## INGENIERIA: DE COSTOS DE CONSTRUGCION

## CAPITULO VI CONTROL-DE-OBRAS POR-C.P.M.

a) Un proyecto consta de-8 actividades: M, N, O, P, Q, R,  $S, T.$ 

Interrelaciones:

- 1. Los trabájos M, N y Q pueden iniciarse inmediatamente $\cdots$ .
- 2. Las actividades O y P son concurrentes en el inicio y dependen tanto de M como de N.
- $3.$  Las actividades Ry-S son concurrentes en el inicio.y. dependen de O.
- 4. La actividad  $T$  depende de P, Q y R.
- S. El proyecto finaliza cuando S y.T se terminan.

Duraciones:

 $M = 2$  (días)<br> $N = 3$  $O = 2$  $P=1$  $Q = 4$  $R=3$  $S=3$  $T = 4$ 

Personal requerido:

3 gentes en cada una-de las actividades.

b)- Se solicita:

 $\overline{a}$ 

1 Elaborar el diagrama de flechas, (por cualquiem de los métodos presentados en el curso) mostrando la ruta crítica.

Il Incluir en el diagrama de flechas el recurso personal, efectuando su nivelación mediante la gráfica correspon diente, e indicar en base al ejemplo, que fases corres ponden a la planeación y que otras a la programación y porqué el G.P.M. puede manejarse como un sistema de control de obras.

# CAPITULO VII LAS FUNCIONES DE PROCURACION Y SU EFECTO EN LOS COSTOS DE ADQUISICION DE MATERIALES

a) Esbozar un sistema de control de materiales para una compañía constructora, desde la requisición hasta el almacén de obra, incluyendo las principales funciones de la procuración.

b) = Complementar-el punto anterior de tal manera que el : sistema pudiera ser mecanizado (por computadora).

# CAPITULO VIII PARAMETROS, INDICES ACTUALIZACION DE COSTOS

a) -Exprese usted algebráicamente los siguientes conceptos

1. Indice de costos simple

'edcs.

- 2. Indice de costos ponderado o índice de valor, según Lasteyres.
- b) Diga usted que es un parámetro de costo y dé 5 ejemplos de parámetros de costos funcionales para una casa habitación familiar.

#### LA ESTADISTICA APLICADA A LOS COSTOS DE CONSTRUCCION **CAPITULO IX**

- a) Explique usted cuál es la diferencia entre considerar los costos de construcción como variables aleatorias y considerar los elementos componentes del costo de construc ción como variables aleatorias.
- b) Enliste usted los parámetros de tendencia central más usados y exprese algebráicamente la definición de la moda.

Enliste usted los parámetros de dispersión más usados y exprese algebráicamente la definición o desviación estándar

Defina algebráicamente el intervalo de confianza.

# CAPITULO X

# COSTOS Y PRODUCTIVIDAD DE LA MANO DE OBRA-

- a) Integración del salario real de un trabajador a partir del salario por día, incluyendo sus prestaciones.
- b) Hablar de la necesidad de adiestramiento y capacitación-del trabajador-de la Industria de la Construcción partiendo de la realidad de su procediencia, nivel socio económico, cultura, etc., por un lado; y por otro, de la necesidad de capacitación de las empresas constructuras de incrementar su productividad para subsistir.

# CAPITULO XI - SISTEMA DE INSPECCION DE COSTOS

Ω. **特許** 2.7  $\mathbf{r}$  $\mathcal{F}$  .  $\sim$ 

> a) Partiendo de los siguientes datos calcule la "calificación" que sería necesario para inspeccionar el Avance en Tube-م الدين.<br>مواليد rías de una obra contratada a precio alzado.

 $\ddot{\phantom{a}}$ 

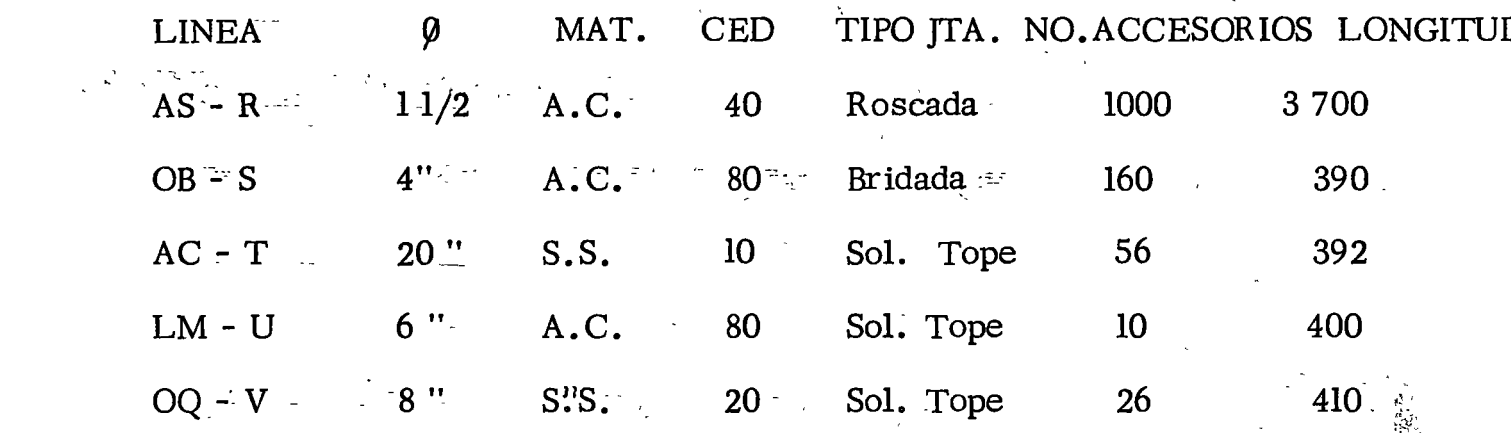

Factores de Corrección

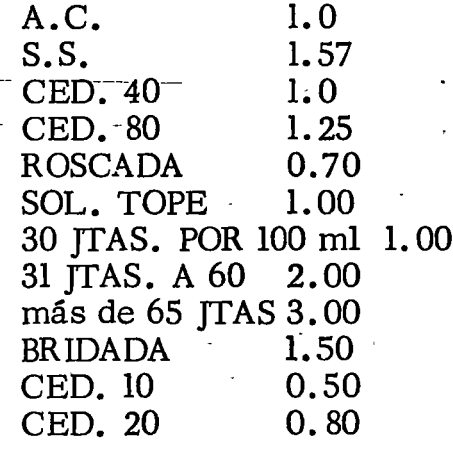

b) Señale los objetivos básicos de la Inspección de Costos en los tres tipos de contrato

> Precios unitarios Precio alzado Administración

# CAPITULO XII. CRITERIOS PARA LA LICITACION Y CONTRATACION

a) Cuál es su opinión sobre la aparante discordancia en tre el sistema de licitación y la productividad en la planeación de las obras ?

 $\mathbf{1}^N$  ,  $\mathbf{1}^N$ 

1. Y

b) Cuál es la diferencia en costos entre el contrato a precio alzado y el contrato por administración?

 $\mathcal{L}(\mathcal{L}^{\mathcal{L}}_{\mathcal{L}})$  and  $\mathcal{L}^{\mathcal{L}}_{\mathcal{L}}$  and  $\mathcal{L}^{\mathcal{L}}_{\mathcal{L}}$ 

INGENIERIA DE COSTOS DE CONSTRUCC. (del 3 al 29 de junio de 1977)

, ..

 $\bar{\mathbf{v}}$ 

. ..

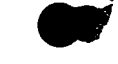

 $\sim$   $\omega$ 

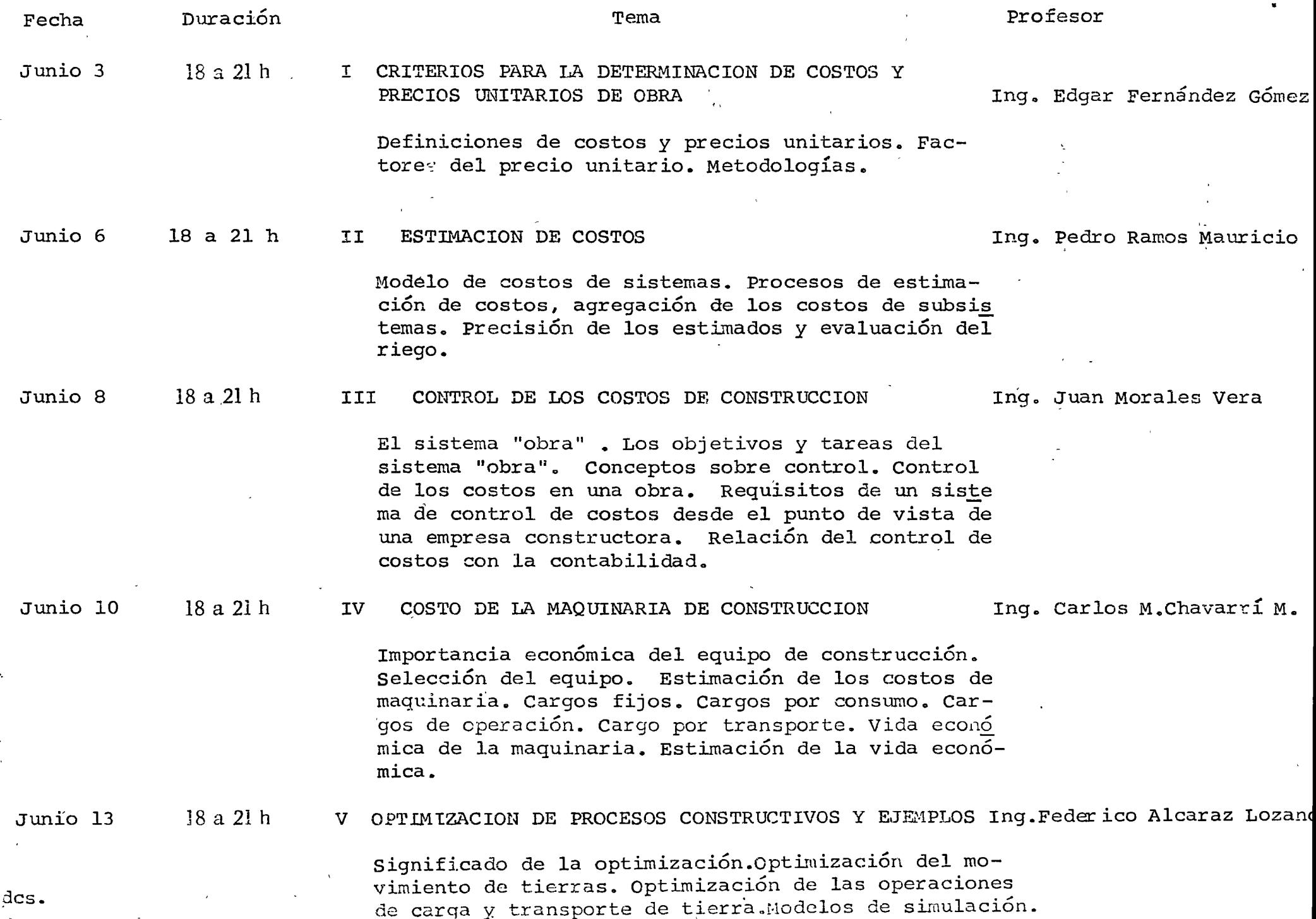

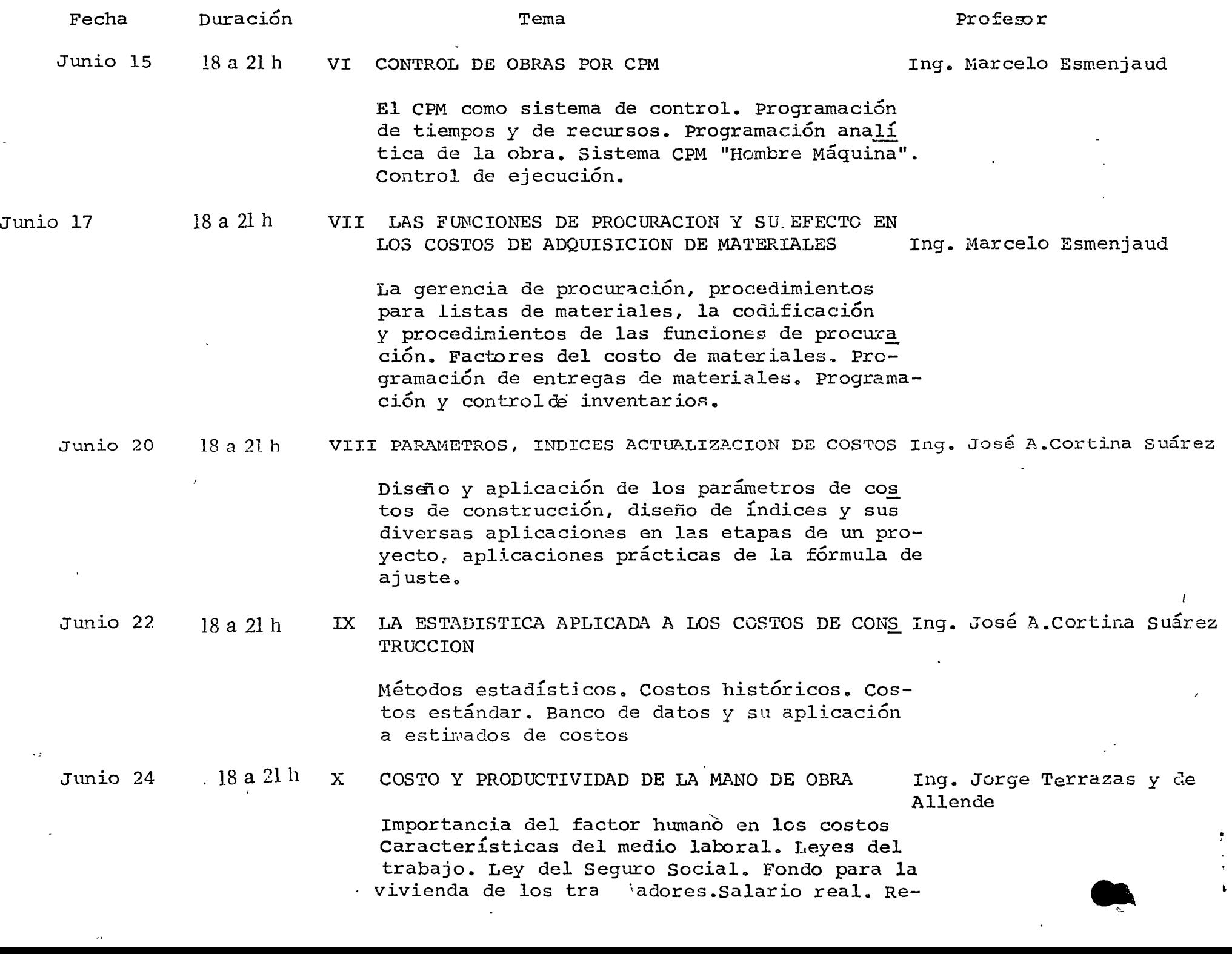

 $\sim$ 

2

 $\ddot{\phantom{0}}$ 

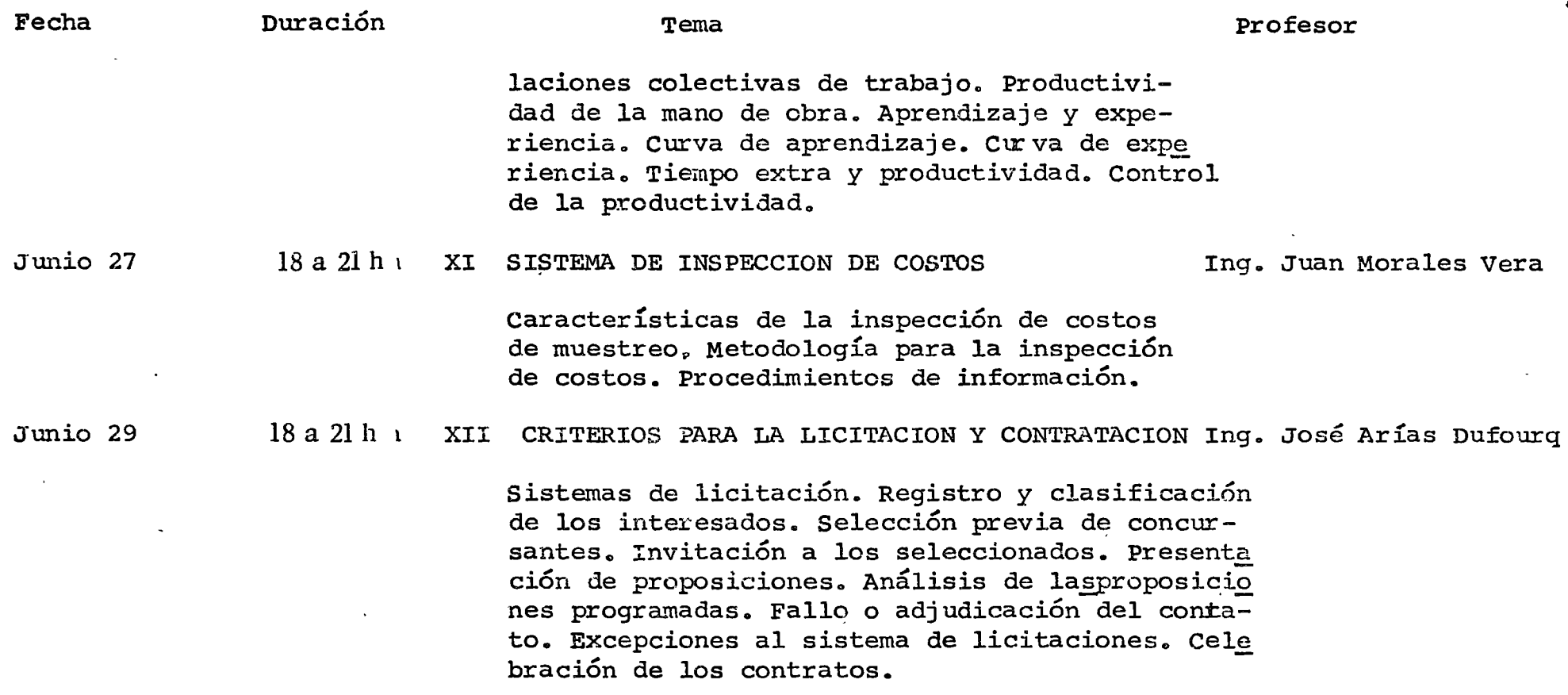

 $\label{eq:2.1} \mathcal{L}(\mathcal{L}) = \mathcal{L}(\mathcal{L}) \mathcal{L}(\mathcal{L}) = \mathcal{L}(\mathcal{L}) \mathcal{L}(\mathcal{L})$ 

 $\label{eq:2.1} \frac{1}{\sqrt{2}}\int_{\mathbb{R}^3}\frac{1}{\sqrt{2}}\left(\frac{1}{\sqrt{2}}\right)^2\left(\frac{1}{\sqrt{2}}\right)^2\left(\frac{1}{\sqrt{2}}\right)^2\left(\frac{1}{\sqrt{2}}\right)^2\left(\frac{1}{\sqrt{2}}\right)^2\left(\frac{1}{\sqrt{2}}\right)^2.$ 

 $\mathcal{S}^{\text{max}}_{\text{max}}$ 

 $\mathcal{O}(\mathcal{F}^{\text{max}}_{\text{max}})$ 

..

3

 $\label{eq:2.1} \frac{1}{\sqrt{2}}\left(\frac{1}{\sqrt{2}}\right)^{2} \left(\frac{1}{\sqrt{2}}\right)^{2} \left(\frac{1}{\sqrt{2}}\right)^{2} \left(\frac{1}{\sqrt{2}}\right)^{2} \left(\frac{1}{\sqrt{2}}\right)^{2} \left(\frac{1}{\sqrt{2}}\right)^{2} \left(\frac{1}{\sqrt{2}}\right)^{2} \left(\frac{1}{\sqrt{2}}\right)^{2} \left(\frac{1}{\sqrt{2}}\right)^{2} \left(\frac{1}{\sqrt{2}}\right)^{2} \left(\frac{1}{\sqrt{2}}\right)^{2} \left(\$ 

 $\label{eq:2.1} \frac{1}{\sqrt{2}}\int_{\mathbb{R}^3}\frac{1}{\sqrt{2}}\left(\frac{1}{\sqrt{2}}\right)^2\frac{1}{\sqrt{2}}\left(\frac{1}{\sqrt{2}}\right)^2\frac{1}{\sqrt{2}}\left(\frac{1}{\sqrt{2}}\right)^2\frac{1}{\sqrt{2}}\left(\frac{1}{\sqrt{2}}\right)^2.$ 

•

centro de educación continua división de estudios superiores facultad ingeniería, d e unam

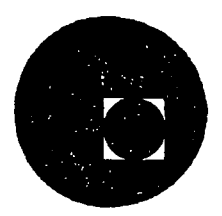

INGENIERIA DE COSTOS DE CONSTRUCCION

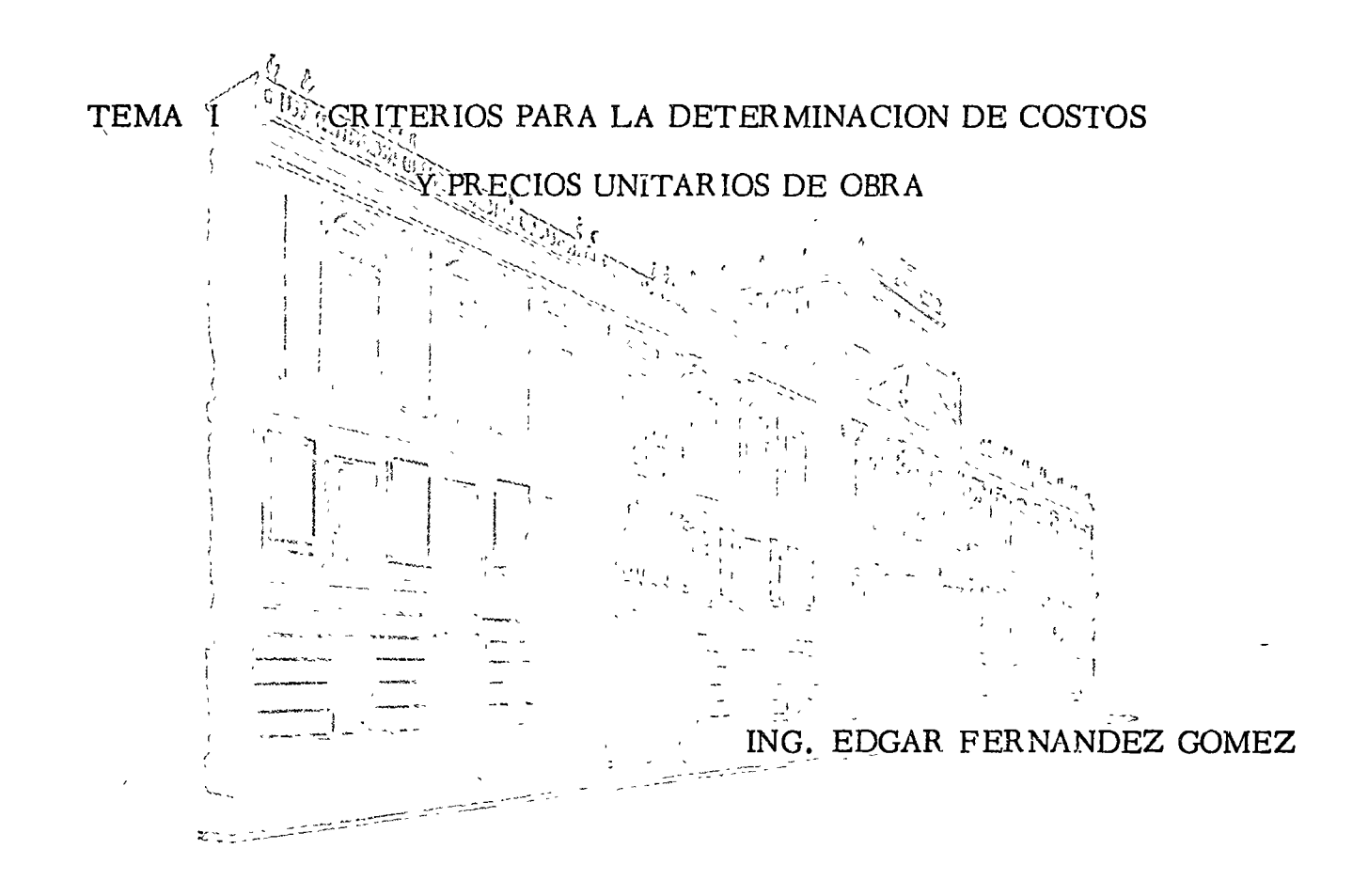

JUNIO, 1977.

## I N D I C E

- 1.- PROLOGO
- 2.- DEFINICIONES
- 3.- INTEGRACION DE LOS COSTOS
	- 3.1 Cargos por mano de obra
		- 3 .1.1 Salarios
		- 3.1.2 Rendimientos
	- 3.2 Materiales
		- 3.2.1 Costos de Adquisicion
	- 3.3 Cargo por equipo
		- 3.3.1 Cargo fijo
		- 3.3.2 Operación
		- 3.3.3 Consumos
		- 3.3.4 Rendimientos
	- 3.4 Herramientas
- 4.- CARGOS INDIRECTOS
	- 4.1 Oficina central
	- 4.2 Oficina de campo

5.- UTILIDAD

 $\bar{r}$ 

6.- OTROS CARGOS

## $P$  ROLOGO

La forma en que se presenta el presente estu dio pretende establecer una teoría definida y de terminante en las bases del análisis de costos.

Está fundamentado principalmente en las BA--SES Y NORMAS GENERALES PARA CONTRATACION Y EJECU CION DE OBRAS PUBLICAS·, editado en diario oficial del *2C* de enero,' 1970.

Se scñalan gráficamente las causas que afectan un cargo base y que determinan su modifica- ción, debido al proceso de transformación en que la mano de obra, materiales y equipo, han interve nido.

1'

l<br>Bandaran

a ¡. *8*   $\ddot{\cdot}$ ¡ 1¡ !

> Se determina en general la forma en que cada una de los cargos participa en cada poso del pre. cio unitario.

¡

El objeto principal consiste en plantear todas las causas que afectan los costos y con ello influir en el criterio del\_analista para que no omita ningún cargo definido; med'iante la simple • exposición gráfica se crea un procedimiento *di* dáctico-gráfico de las bases teóricas de la integración de los costos, siendo estos presentados en una forma sencilla que facilita su com-prensión, así como su aplicación práctica para todos aquellos interesados en la materia.

# $\underline{D} \quad \underline{E} \quad \underline{F} \quad \underline{I} \quad \underline{M} \quad \underline{I} \quad \underline{C} \quad \underline{I} \quad \underline{O} \quad \underline{N} \quad \underline{E} \quad \underline{S}$

#### PRECIO UNITARIO

Remuneración ó pago en moneda que el Contratante deberá cubrir al Contratista por unidad de Obra y por concepto de traba jo que ejecute.

#### UNIDAD DE OBRA

Unidad de medición señalada en las especificaciones para cuan tificar el concepto de trabajo para fines de medición y pago.

ה<br>היה ג

EXCATG'O

DESPALME COITE

(ට)

**IENO TENNAN** IN

**TCRITO P& CIMBAR** 

îko Compisto

**SELLO 2160** 

**ABIQUE BLOK** 

 $2$ lii Ejio

 $H$ g.

#### CONCEPTO DE TRABAJO

Conjunto de operaciones manuales y mecánicas, así como mate riales, que el Contratista emplea en la realización de la -Obra de acuerdo a Planos y Especificaciones, dividido con-vencionalmente para fines de medición y pago.

# TEMA INTEGRACION DE LOS COSTOS División de los costos directos, indirectos y otros, en los diferentes cargos que los integran para determinar el precio unitario. Obtención de los mismos en función de los factores que determinan su variación. Cargos Directos I Mano de Obra  $a)$  $b)$ Materiales c) Maquinaria  $\mathbf{d}$ Herramienta Instalaciones e) Cargos Indirectos  $11$  $a)$ Centrales  $\mathbf{b}$ De Obra Utilidad III IV Otros Cargos

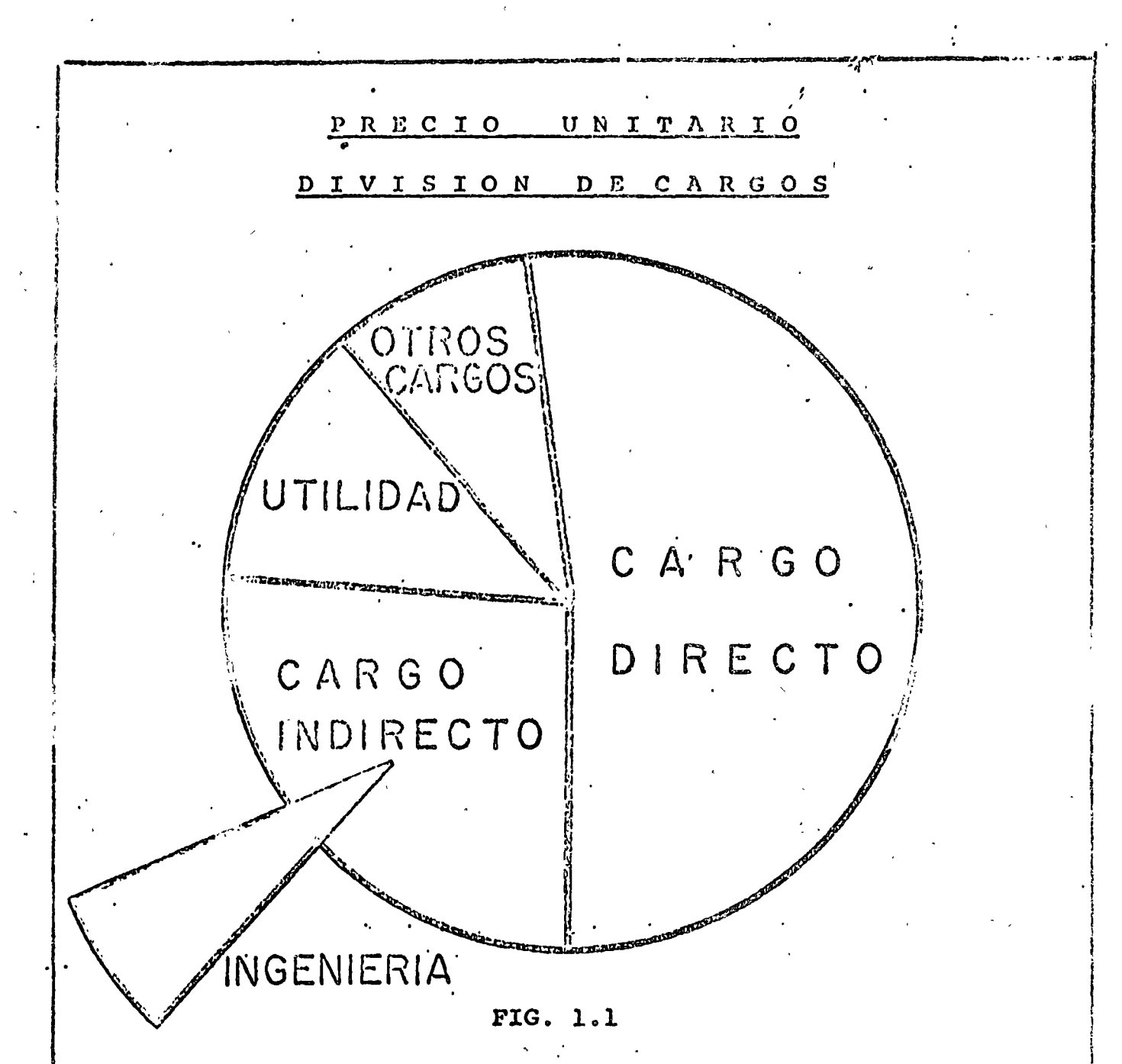

71 precio unitario como unidad está compuesto por diversos -cargos reunidos en cuatro grandes divisiones como lo muestra la Figura No. 1.1.

Esta división corresponde a Obras de Construcción sobre pro-yectos terminados cuando deba la misma Compañía realizar el proyecto de Ingeniería rodrán cargarse los gastos relativos en la división de Cargos Indirectos, Oficina Central y si este cargo no se desea su prorrateo en el precio unitario, se considerará como un contrato separado del de Construcción.

El porcentaje gráfico señalado es aproximado y representa la influencia proporcional que por cada peso del precio unitario le corresponde a cada uno de los cuatro grandes grupos que lo integran.

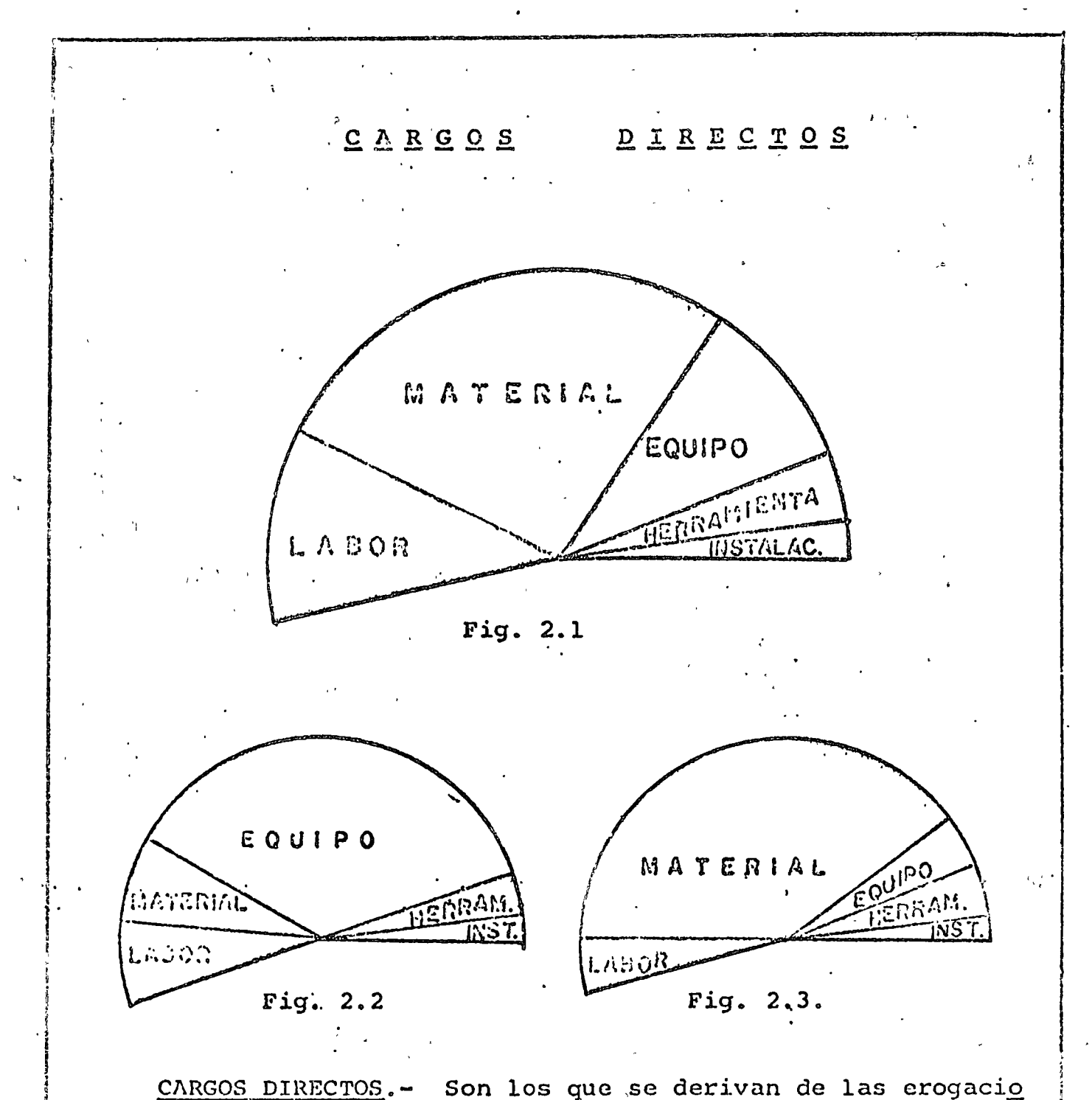

CARGOS DIRECTOS.- Son los que se derivan de las erogacio nes por mano de obra materiales, equipo, herramienta, e insta<sup>-</sup> laciones efectuadas exclusivamente para realizar dicho concepto de trabajo.

Loa análisis detallados de costos directos permiten deter minar los porcentajes de participación de cada uno de los cargos que afectan directamente, el· resultado final del costo directo.

La Fig. 2.1 representa los porcentajes gráficos aproximados por cargos directos en obras de edificación donde la labor presenta un porcentaje de participación aproximado del 25% al .

35 %, el material 45% al 55%, el equipo del 10% al 20%, la herramienta del 1% al 1.5% y las instalaciones de 0.5% al 1%.

La Fig. 2.2 representa los porcentajes gráficos aproximados por cargos directos en obras de infraestructura ó pesa da; en este caso el Parámetro Equipo representa el porcentaje mayor 60% al 70% indicando el uso de equipos pesados de capital importancia para la realización de la obra, la labor puede representar una variación del 10% al 20%, materiales -15% al 25%, herramienta 0.5% al 1%, instalaciones 0.5% al 1%.

La Fig. 2.3 representa los porcentajes gráficos aproximados por cargos directos en Plantas Industriales, el Paráme tro de Materiales aparece muy amplio en proporción a las - otras partes y es resultado del incrementar en forma excesiva los conceptos clectromecánicos e instrumentación con una gran cantidad de material de proceso como tuberías, recipien tes, equipo, etc., para el funcionamiento de la Planta, éste desde luego varía con el tipo de Planta y de proceso propio de la misma, sin embargo, las estadísticas muestran siempre que el porcentaje de presencia mayor en obras de este tipo, corresponde a los materiales y equipo de proceso.

 $\underbrace{?C \mathbf{A} \mathbf{R} \mathbf{G} \mathbf{Q} \mathbf{S}}_{\mathbf{B} \mathbf{A} \mathbf{A} \mathbf{A} \mathbf{B} \mathbf{Q}} \underbrace{\mathbf{D} \mathbf{I} \mathbf{R} \mathbf{E} \mathbf{C} \mathbf{I} \mathbf{Q} \mathbf{S}}_{\mathbf{B} \mathbf{B} \mathbf{A} \mathbf{A} \mathbf{B} \mathbf{Q}}$  $C A R G Q P Q R$ D E DE OBRA

~---------------------¡

,. '

'' 1 ;<br>∫ i.

> $\mathbf{I}$ i<br>∤  $, \, \cdot$ ŕ.

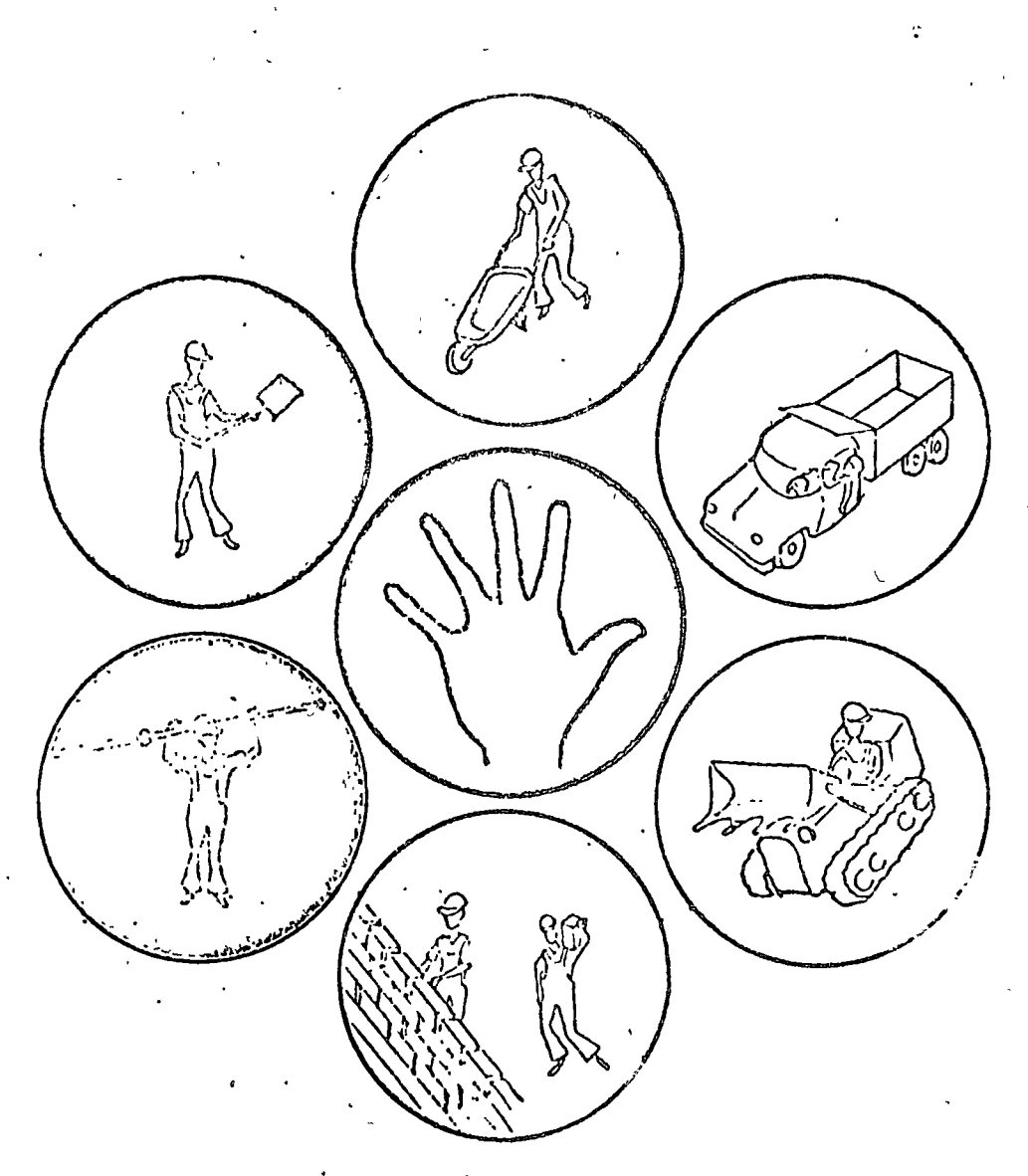

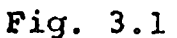

Los cargos por Mano de Obra son los resultantes de prorratear el pago de salarios al personal individual ó por cua drilla que interviene única y exclusivamente en forma directa en la ejecución del trabajo de que se trate, entre las -unidades de producción (rendimiento que dicho personal realice en un tiempo determinado)

 $M\circ = \frac{S}{R}$ 

..

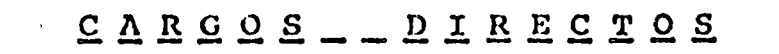

# $\underline{S} \; \underline{\Lambda} \; \underline{L} \; \underline{\Lambda} \; \underline{R} \; \underline{I} \; \underline{O} \; \underline{S}$

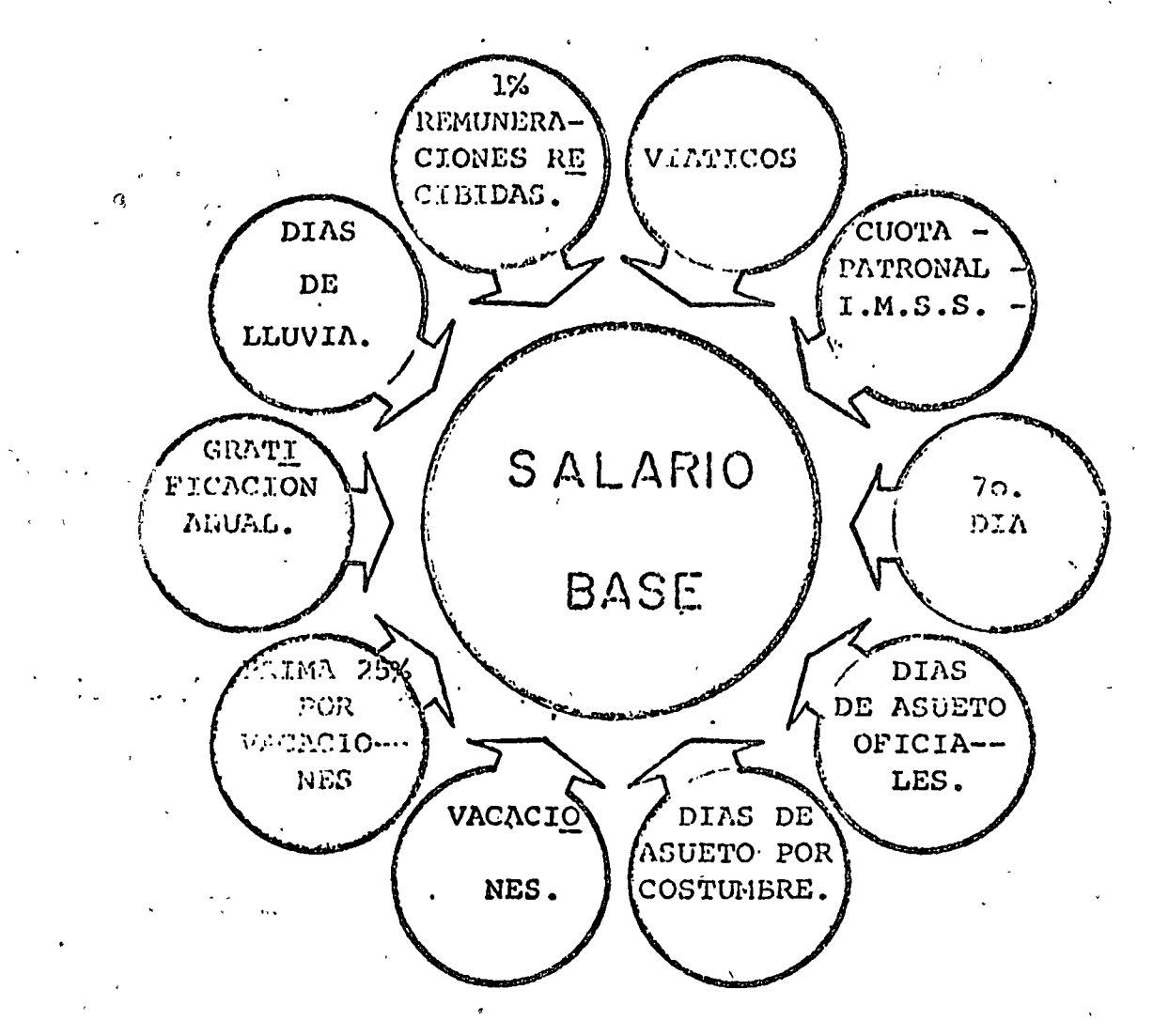

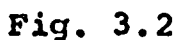

Factores y portentajes que afectan el salario base para convertirlo en salario real.

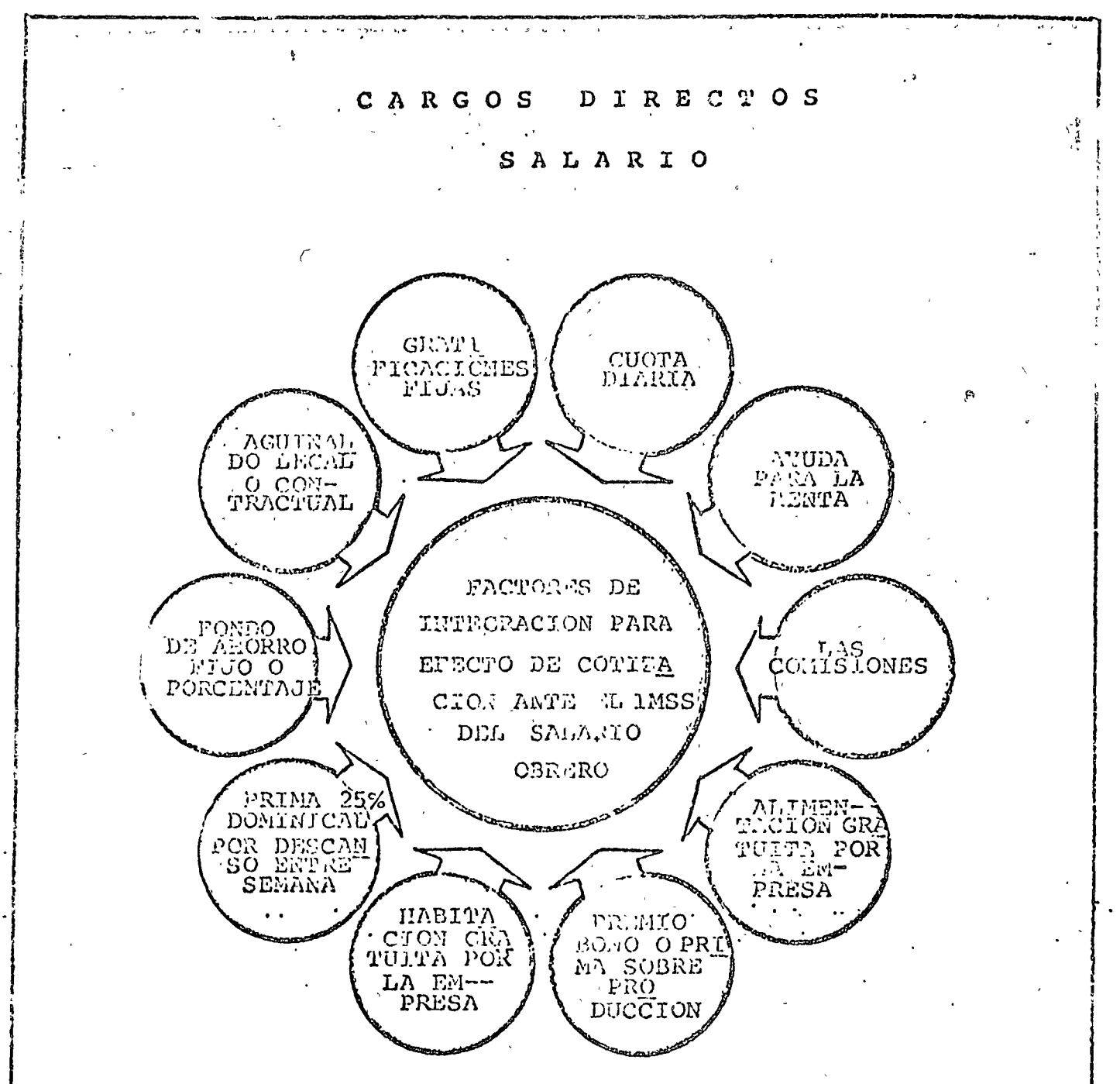

Fig. 3.3

- NOTA 1.1 El salario mínimo legal de la zona respectiva no po drá ser descontado en forma alguna, aunque haya fac tores distintos que adicionen la cuota diaria.
- NOTA 1.2 Con respecto al concepto de horas extraordinarias de trabajo o servicios extraordinarios en días de descanso semanal u obligatorio no se pudo lograr acuer do alguno, por sostenerse criterios legales total-mente opuestos.

FUENTE- Instituto de Participación de Utilidades y del Salario  $\lambda$  (ipaus), or an extra  $\lambda$ 

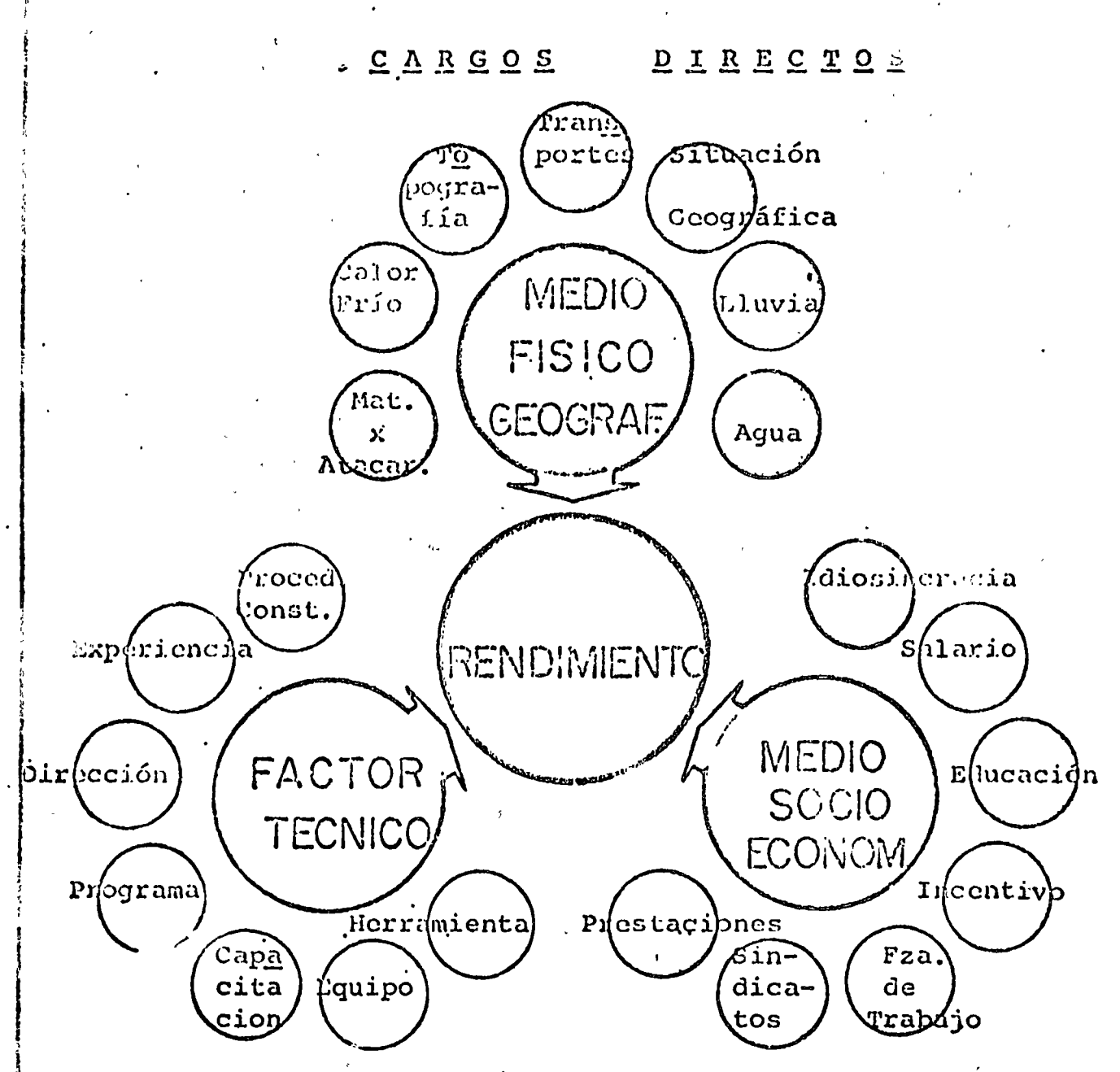

Fig. 3.4.

Factores de influencia que afectan la capacidad de -producción del personal individual ó por cuadrilla y que determinan los rendimientos.

Siendo la capacidad de producción de primordial importan cia en la determinación del costo, la minuciosa investigación del sitio de la obra, facilitará los conocimientos necesarios para obtener los rendimientos adecuados.

#### DIRECTOS CARGOS

# MATERIALES

# CARGO DIRECTO POR MATERIALES.-

Las erogaciones que efectúa el Contratista para adquar los materiales necesarios para la ejecución -del concepto de obra, determinan el cargo directo por materiales.

Estos pueden ser permanentes, ó sea que forman parte integrante de la Obra, y temporales ó auxiliares que son consumidos en la Obra después de uno ó va-rios usos.

Los materiales son adquiridos del mercado ó producidos en la Obra, los adquiridos sufren una varia-ción según Fig. 4.1 y los segundos, son motivo de un análisis especial.

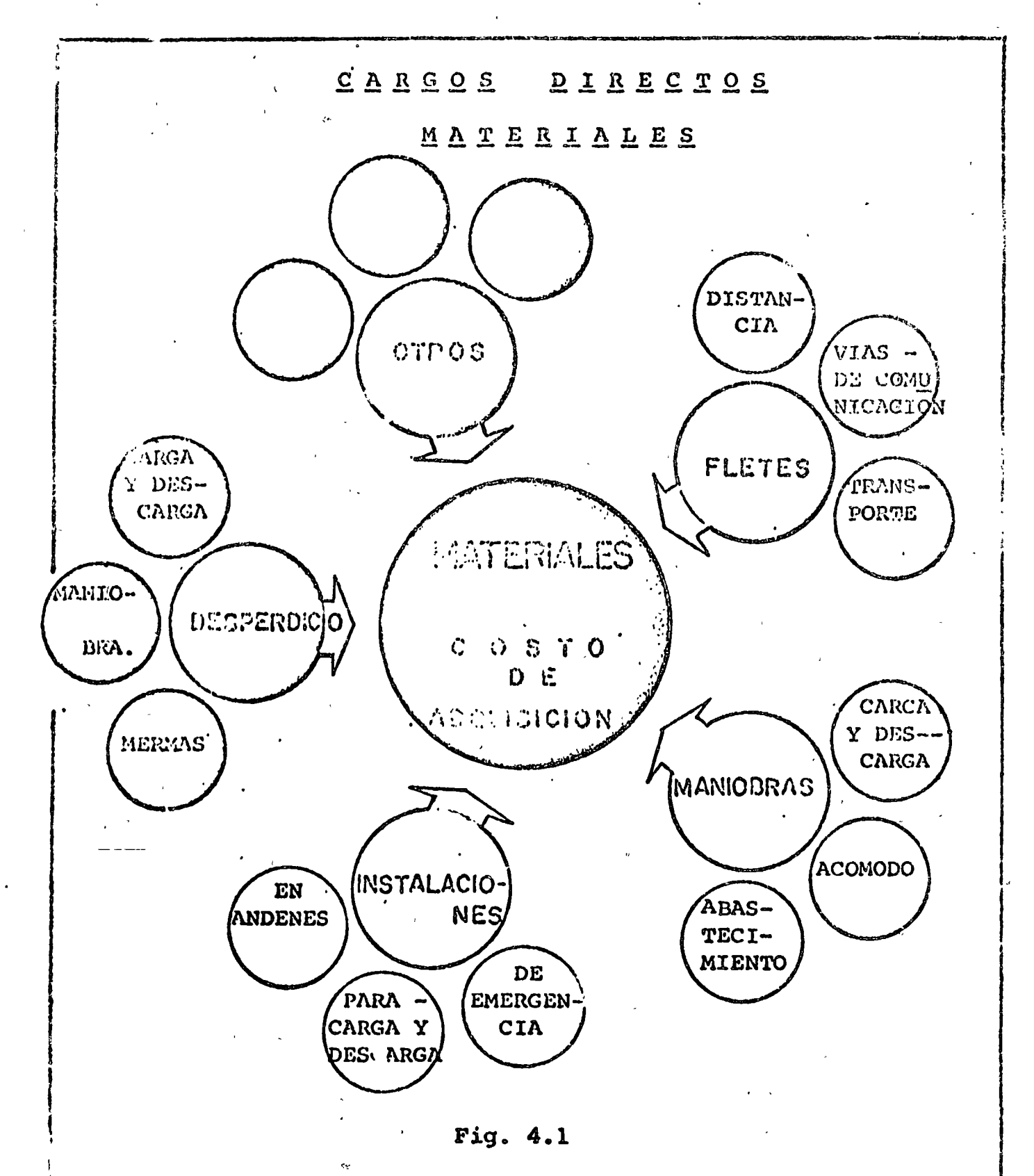

. Factores de influencia que determinan el incremento de costo sobre el costo de adquisición.

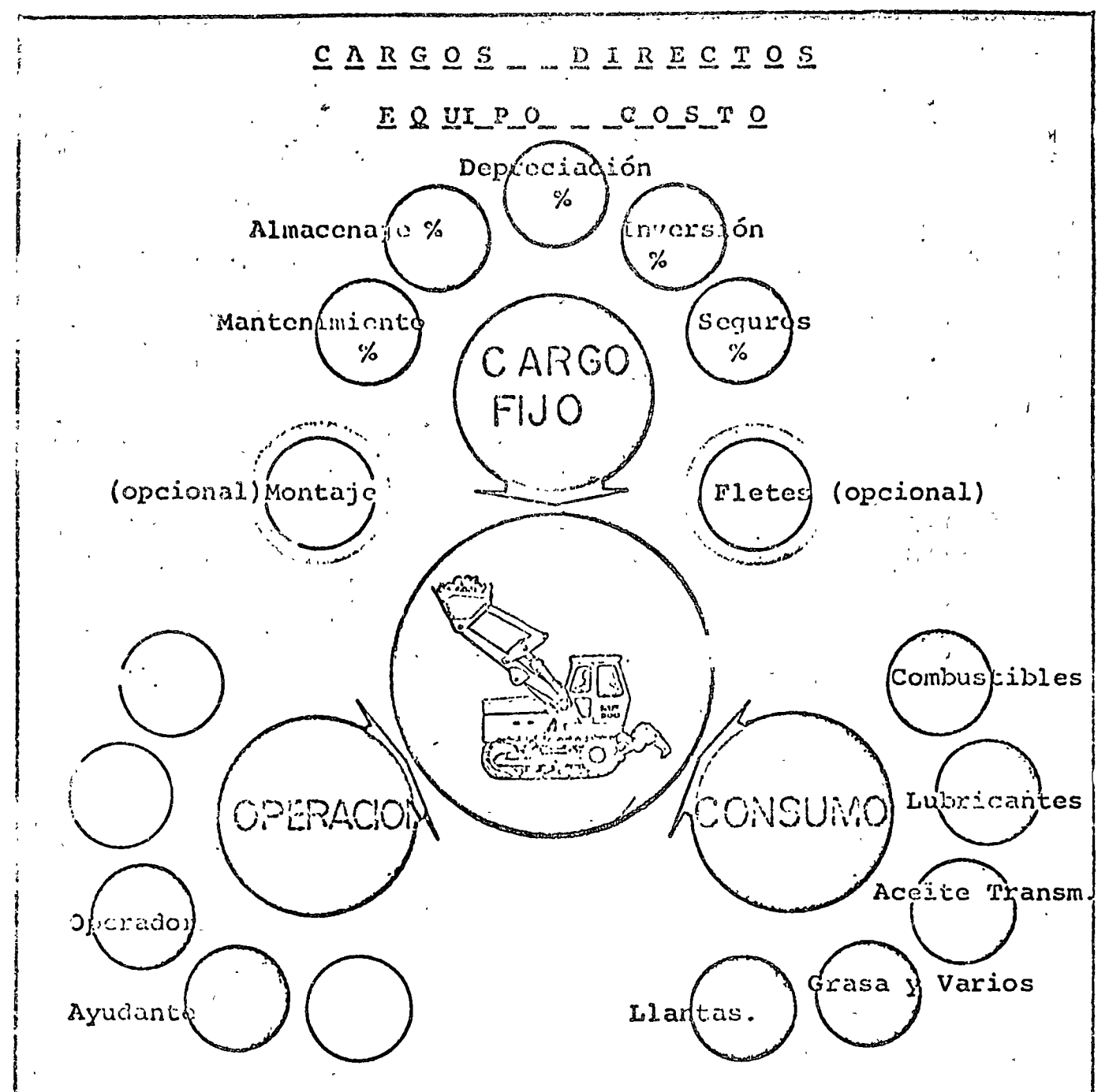

## Fig. 5.1

CARGO DIRECTO POR EQUIPO.- Lo determinan según las bases y normas generales para la contratación y ejecución de Obra Públicas, los cargos fijos, los de consumo y los de operación por un tiempo determinado y dividido por el rendimiento efectivo que dicho equipo realice en el mismo tiempo determinado de costo.

$$
CM = \frac{HMD}{RM}
$$

Sin cmairgo, como lo muestra la figura 5., los cargos se dividen como todos los costos ó sea una Labor, un Material y el Equipo Intrínseco.

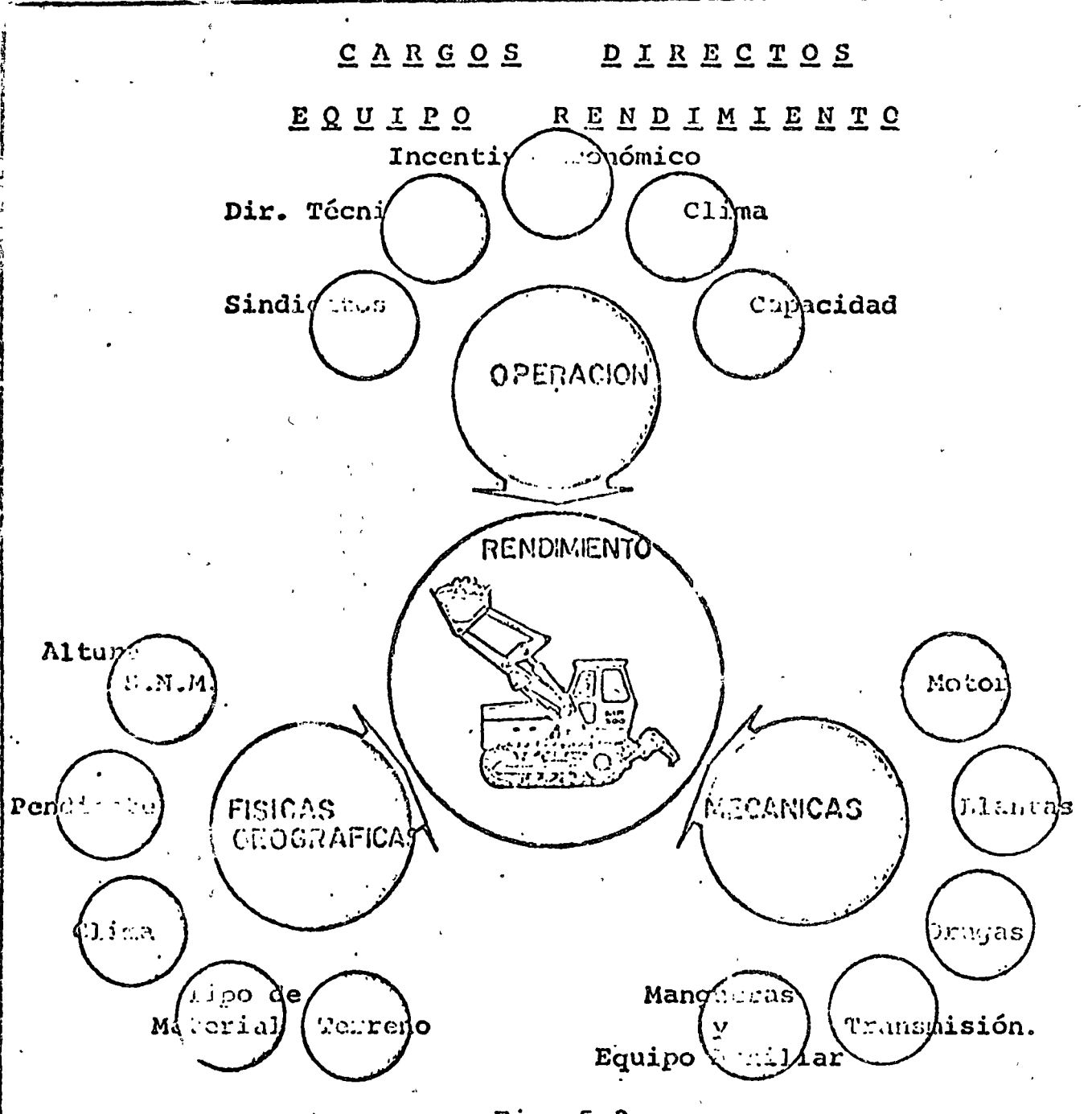

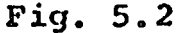

Casi todos los factores que determinan la variación de los rendimientos del equipo, están señalados en esta gráfica, los factores principales son afectados por otras y así sucesivamente, por esto para determinar los rendimientos más adecuados, es necesario llevar datos estadísticos de diversos tipos de obras, estos valores serán definidos en clase posterior.

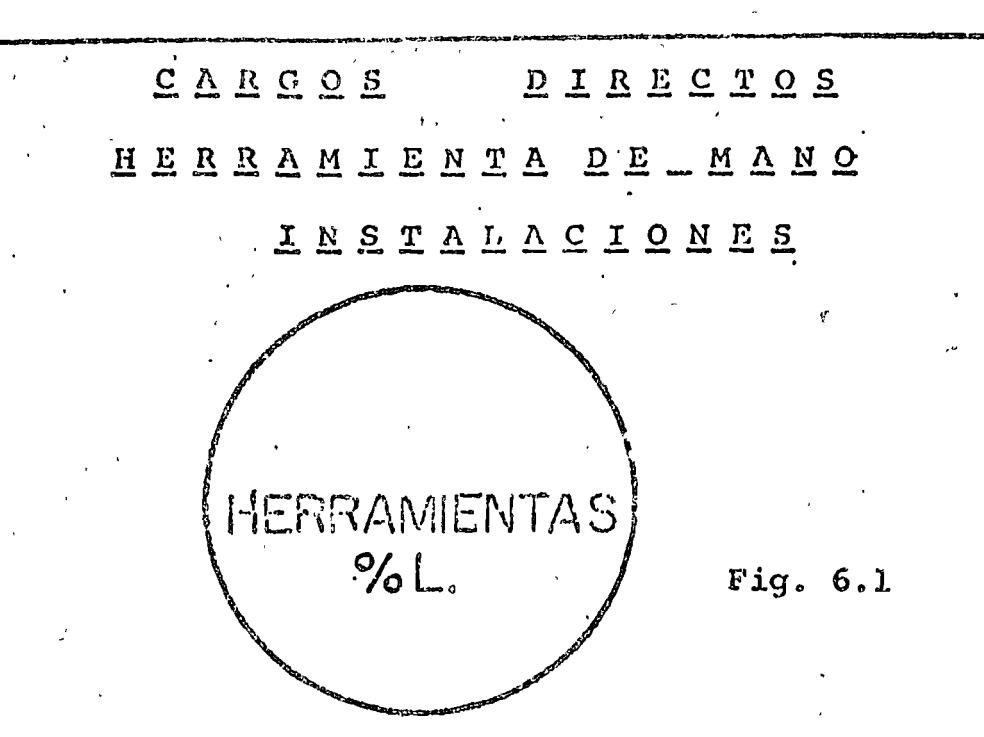

El cargo por hermamienta de mano, corresponde al consumo ó desgaste de la herramionta utilizada en la ejecución de los conceptos de obra y se determina en función de un percentaje de la mano de obra. Dicho porcentaje se determina ton esta-dísticas.

**INSTALACIONES** 

Fig. 7.1

El cargo por Instalaciones corresponde a las erogaciones realizadas por el Contratista para construir las instalaciones accesorias, necesarias para realizar conceptos de trabajos de finidos y no deberá incluir ninguna instalación de servicio general en la obra.

# CARGOS INDIRECTOS

OFICINA CENTRAL -OFICINA DE CAMPO

# Fig. 8.1

TODOS LOS GASTOS QUE SE REALIZAN PARA LA CONSTRUCCION DE UN PROYECTO NO CONSIDERADOS EN LOS CARGOS DIRECTOS SE DENOMINARAN CARGOS INDIRECTOS COMO MUESTRA LA FIG. 8.1 SE DIVIDEN EN GASTOS DE OFICINA CENTRAL Y GASTOS DE OFICINA DE CAMPO.

LAS FIG. 8.2 Y 8.3 MUESTRAN LOS DIVERSOS FACTORES QUE INTEGRAN . DICHOS CARGOS SEGUN LAS BASES Y NORMAS GENERALES PARA LA CON--TRATACION Y EJECUCION DE OBRAS PUBLICAS, ESTOS CARGOS SE  $EX$ --PRESAN COMO UN PORCENTAJE DEL COSTO DIRECTO OBTENIDO DEL RESUL TADO TOTAL DE LOS CARGOS INDIRECTOS ENTRE EL TOTAL DE LOS CAR-GOS DIRECTOS MULTIPLICADO POR CIEN.

> CARCOS IND.  $%$  DE CARGOS IND = x 100 CARCOS DIRECTOS

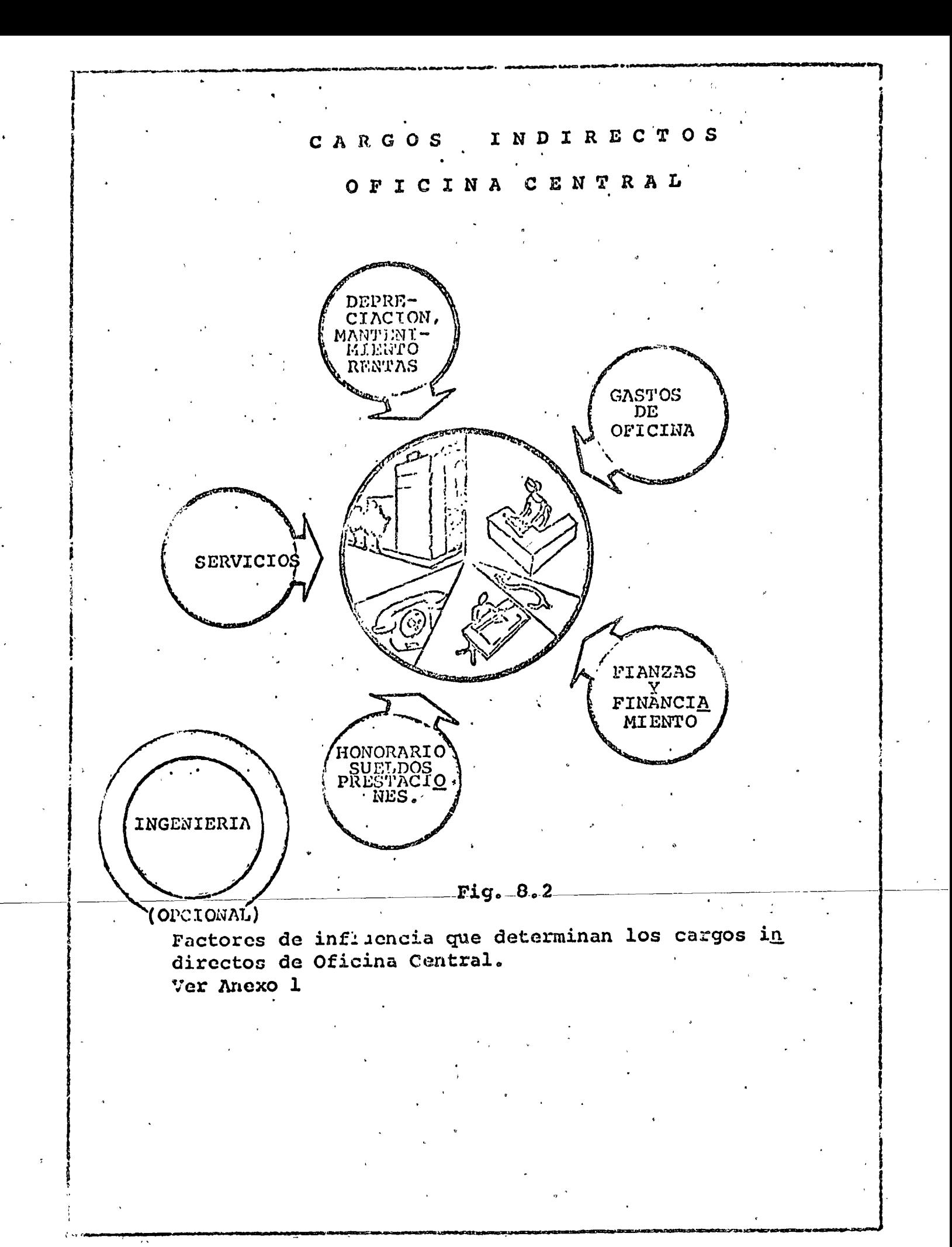

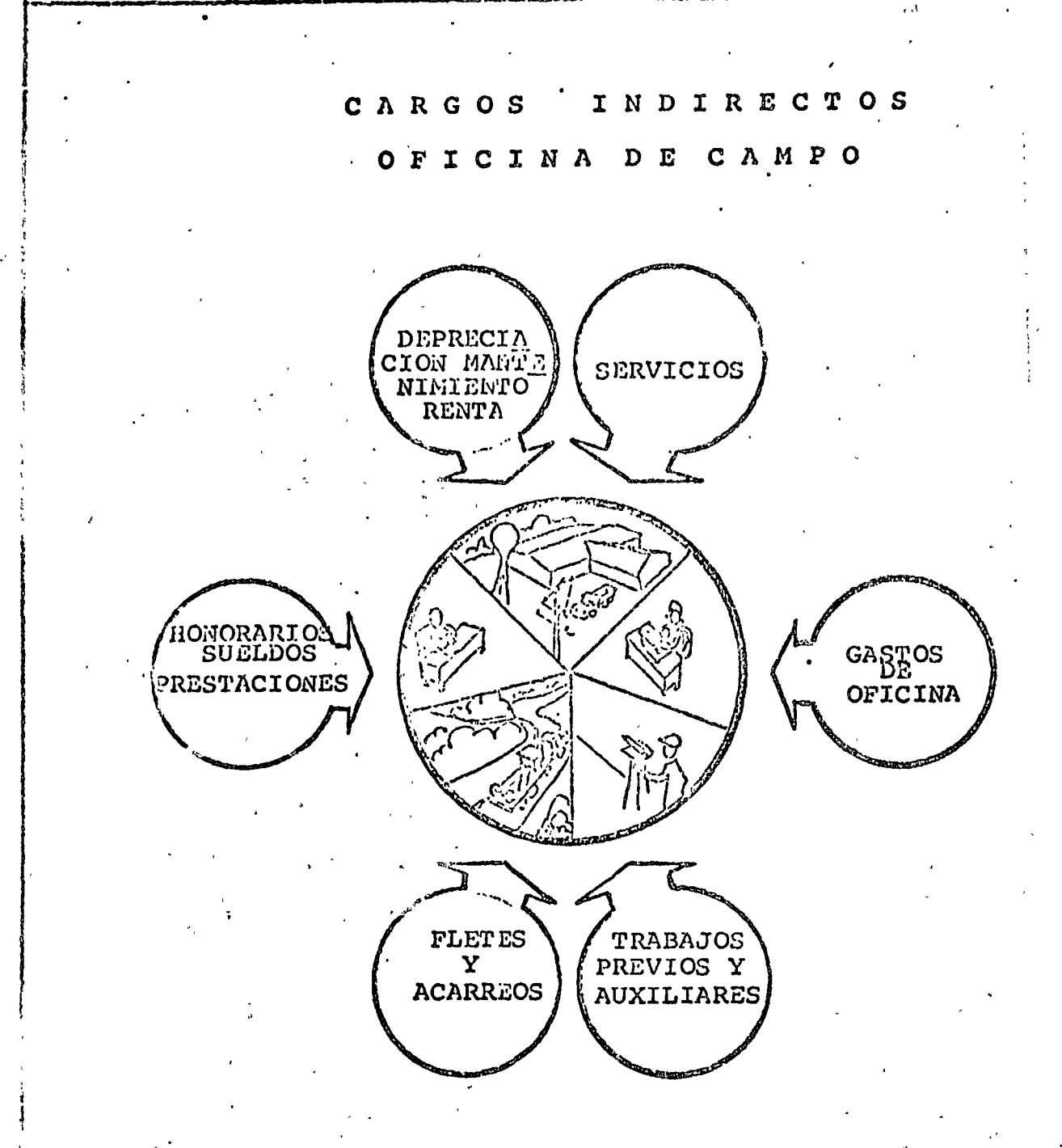

Fig. 8.3

Factores de influencia que determinan los cargos indi rectos de la Oficina de Campo. Ver Anexo 1.

# l PRECIO UNITARIO | | ~ ~~~~--- -----~-- <sup>1</sup>

r----------------~ ... ,\_\_\_\_ ·- --- ----·- . -------~~l

# ·QX~~~DAQ *<sup>G</sup>*

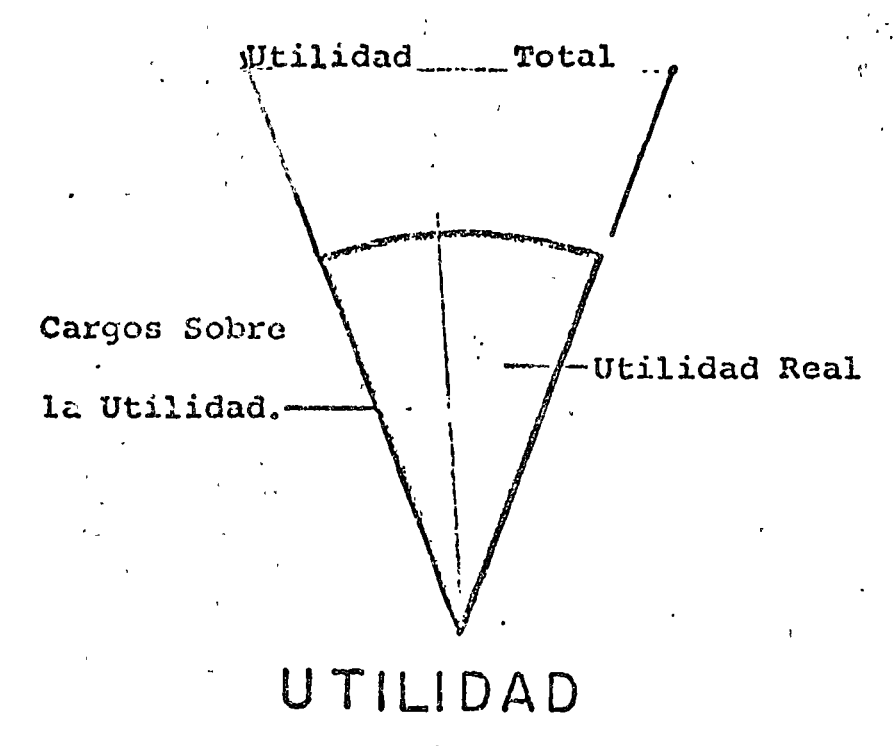

' -Fig. 9.1

Siendo esta la ganancia que considera una Organización Constructora como resultado del cumplimiento de un Contrato para la realización de un proyecto, se supone fácil su de-terminación de cargo y en sí lo es, pues es el resultado de considerar un porcentaje de ganancia sobre los cargos direc tos e"indircctos.

' <sup>~</sup>. i ¡ i ~

la de la componenta de la componenta de la componenta de la componenta de la componenta de la componenta de la

Sin cmbargo, la déterminación de ese factor de porcentaje resulta generalmente compleja por la serie de considc- $\cdot$  raciones que hay que tomar en cuenta, los de más peso están señalados en la Fig. 9.2

Utilidad Real es aqu6lla que dcspu6s de deducir todos los cargos aplicables sobre la utilidad total, permanecen como un remanente de beneficio para la Empresa.

**a** Cuando los análisis no han sido hechos correctamente pensando en todos los factores de influencia, el porcentaje do utilidad real tenderá a disminuir, pudiendo llegar a rebasar el punto de equilibrio de No Pérdidas - No Ganancias <sup>y</sup>convertirse en un factor da Pérdida para la Empresa. ¡

-- \_\_ ]

Es por ello difícil el determinar el porcentaje de pre sencia de los factores de influencia y aún la totalidad de esos factores, pues éstos varían en función al tipo de Em-presa, Tipo de Obra, Información en Planos y Especificacio-. nes, Oferta y Demanda de Materiales, Mano de Obra, Equipo, ··~ situación Político-Financiera del País, Irregularida~ dc5 Acmosféricas, Capacidad de Producción de la Empresa, etc.

' --------------------------~-----~--------------------------~--------------~ '

;<br>|<br>|

*t* 

! l ¡ i 1 f

1 ~ ~

 $\mathbf{I}$ l<br>!

f ¡ ¡ , t ;

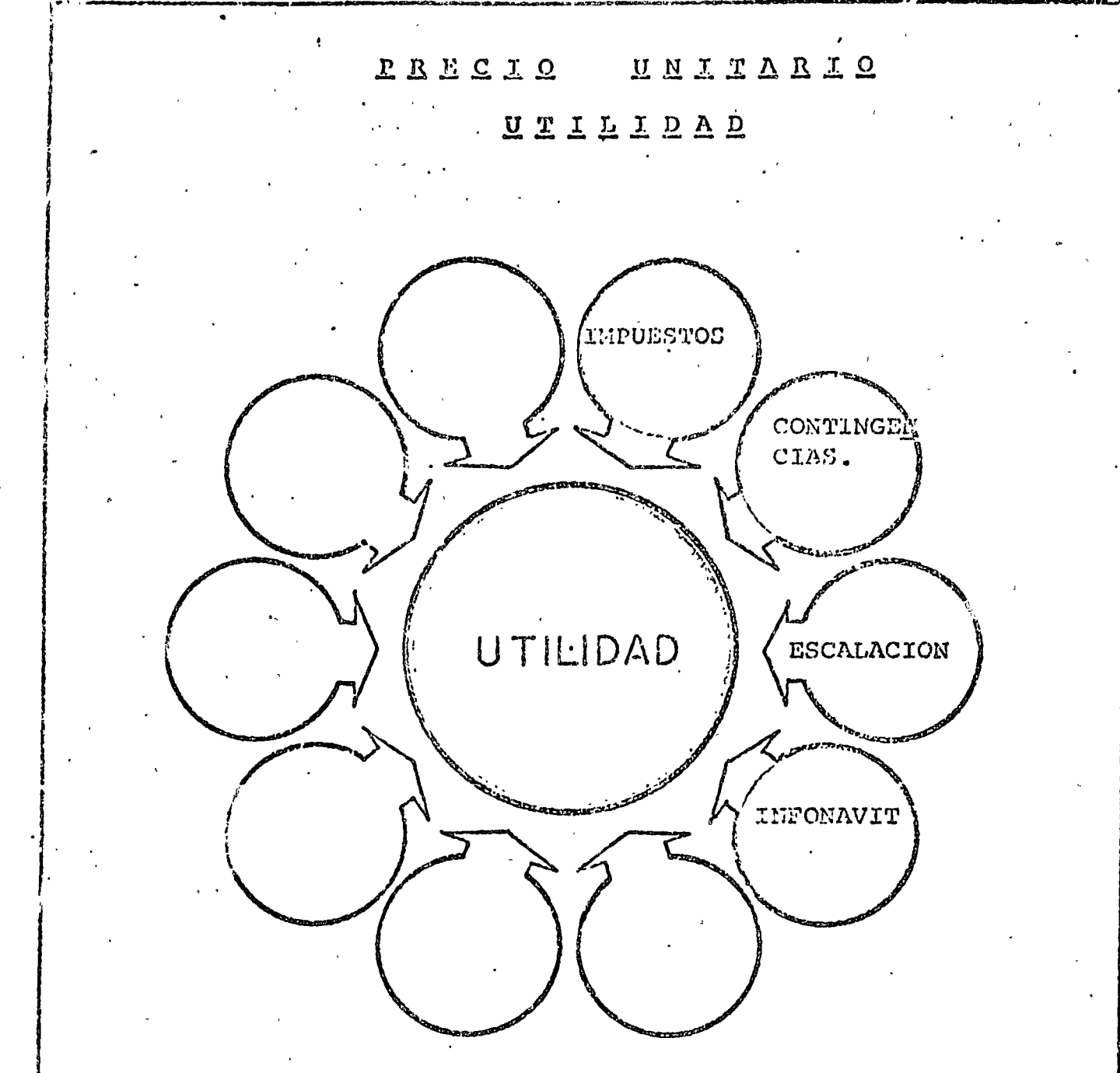

Fig. 9.2

Factores de Inf uencia que Determinan el Porcentaje de Utilidad.

Para su aplicación requiere del estudio detallado de cada caso particular.

# PRECIO UNITARIO CARGOS ADICIONALES

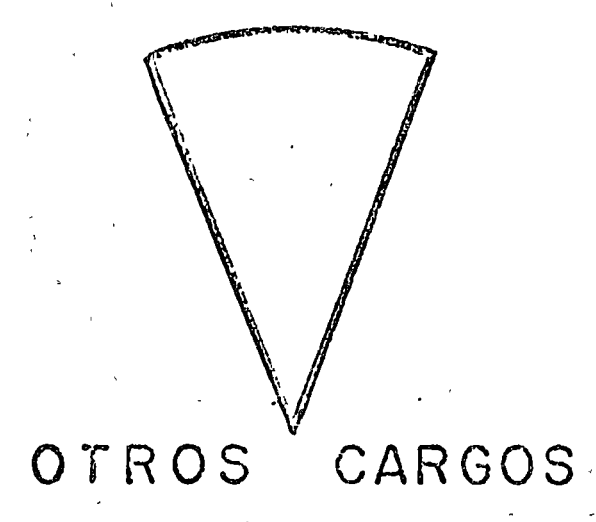

Fig. 10.1

Las Normas y Bases Generales para Contratación y Ejecución de Obras Públicas. Los define claramente como aquellos correspondientes a las erogaciones que realiza el Contra-tista por estipularse expresamente en el contrato de Obra, como obligaciones adicionales y que no están comprendidas dentro de los cargos directos, ni en los Indirectos, ni en la Utilidad y se expresa generalmente como un porcentaje sobre la suma de los cargos directos, indirectos y utili-dad.

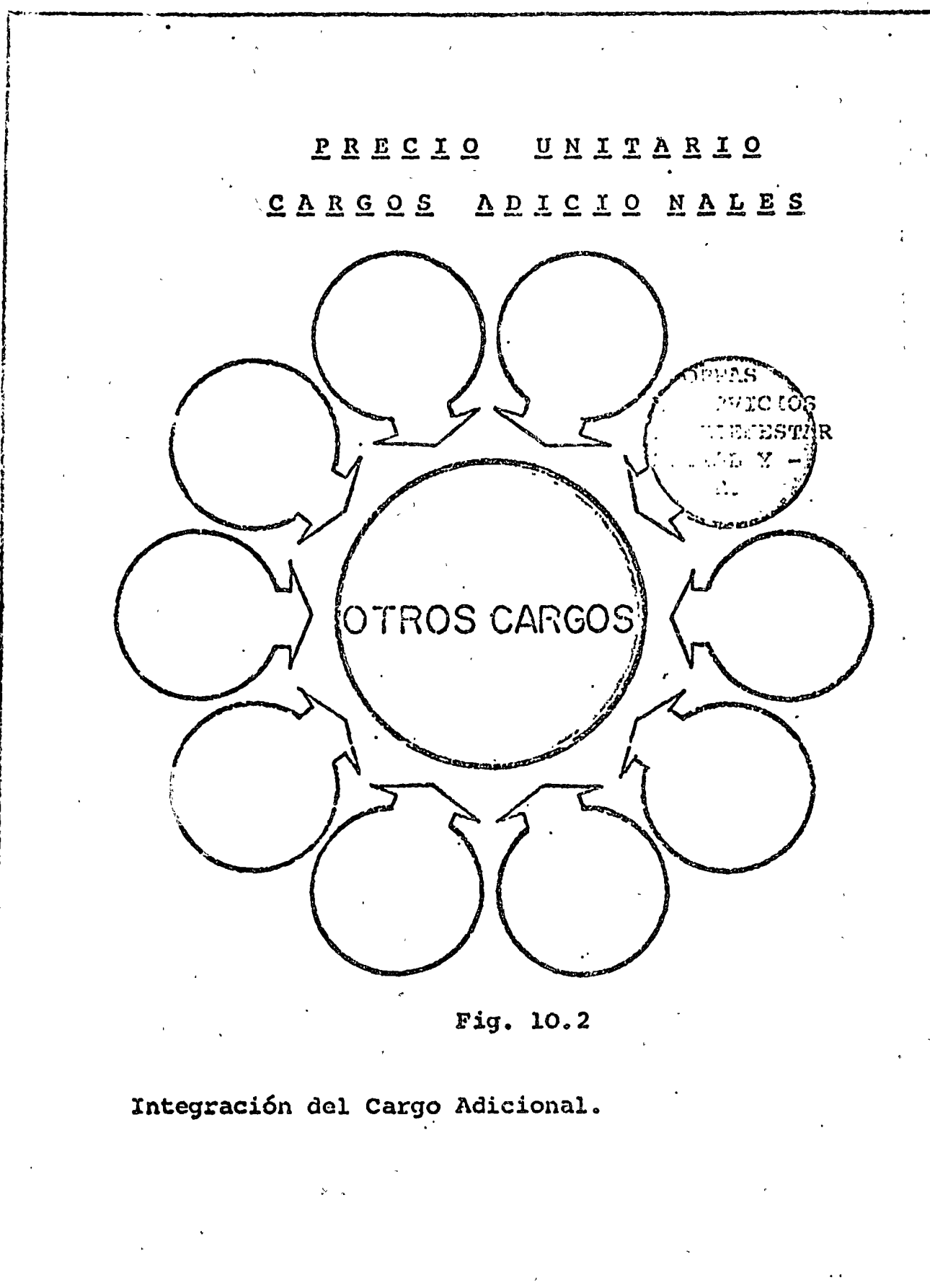

 $\hat{\mathcal{A}}$ 

 $\ddot{\phantom{0}}$ 

 $\hat{\mathcal{L}}$
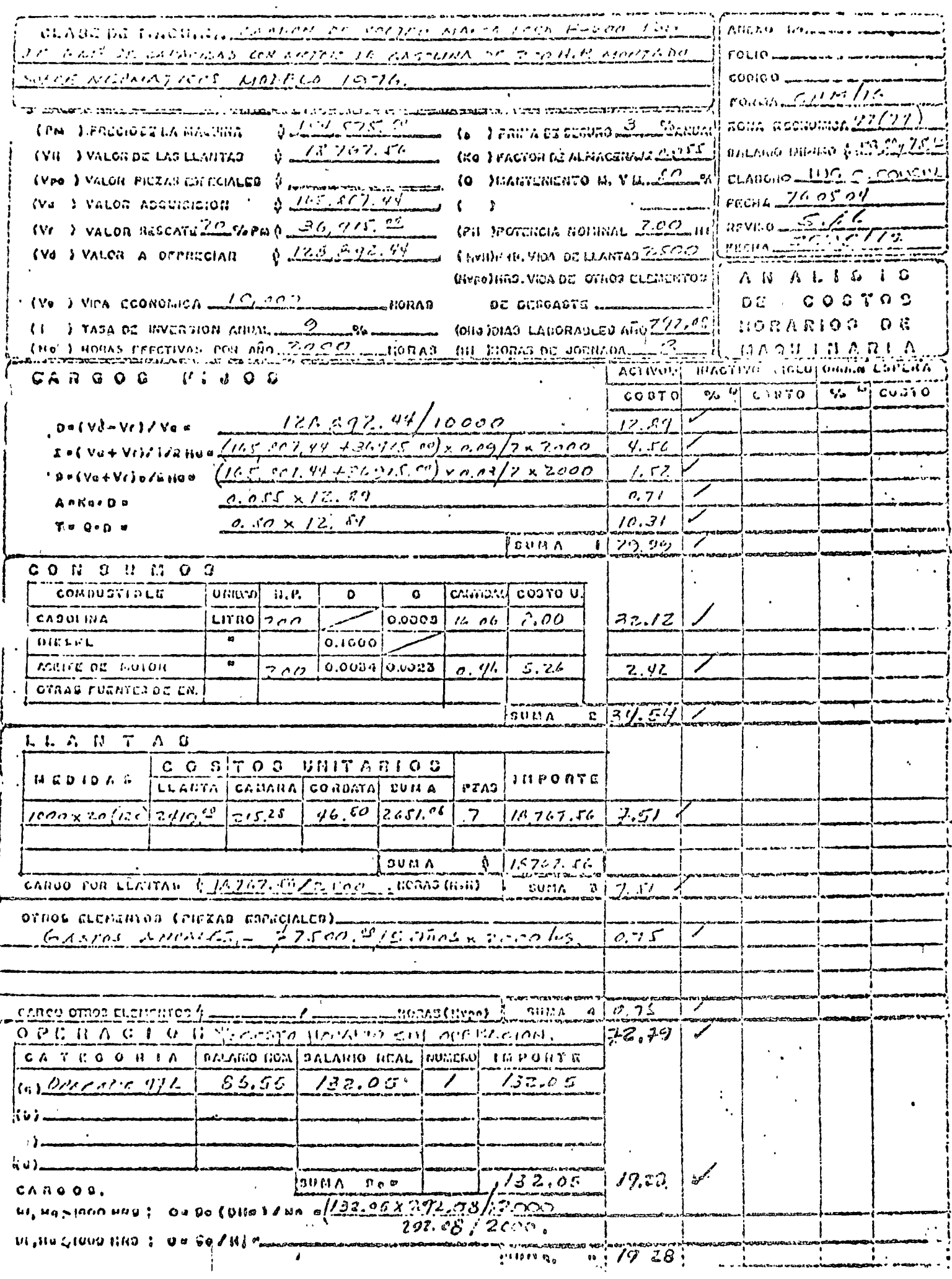

 $\hat{\boldsymbol{\beta}}$ 

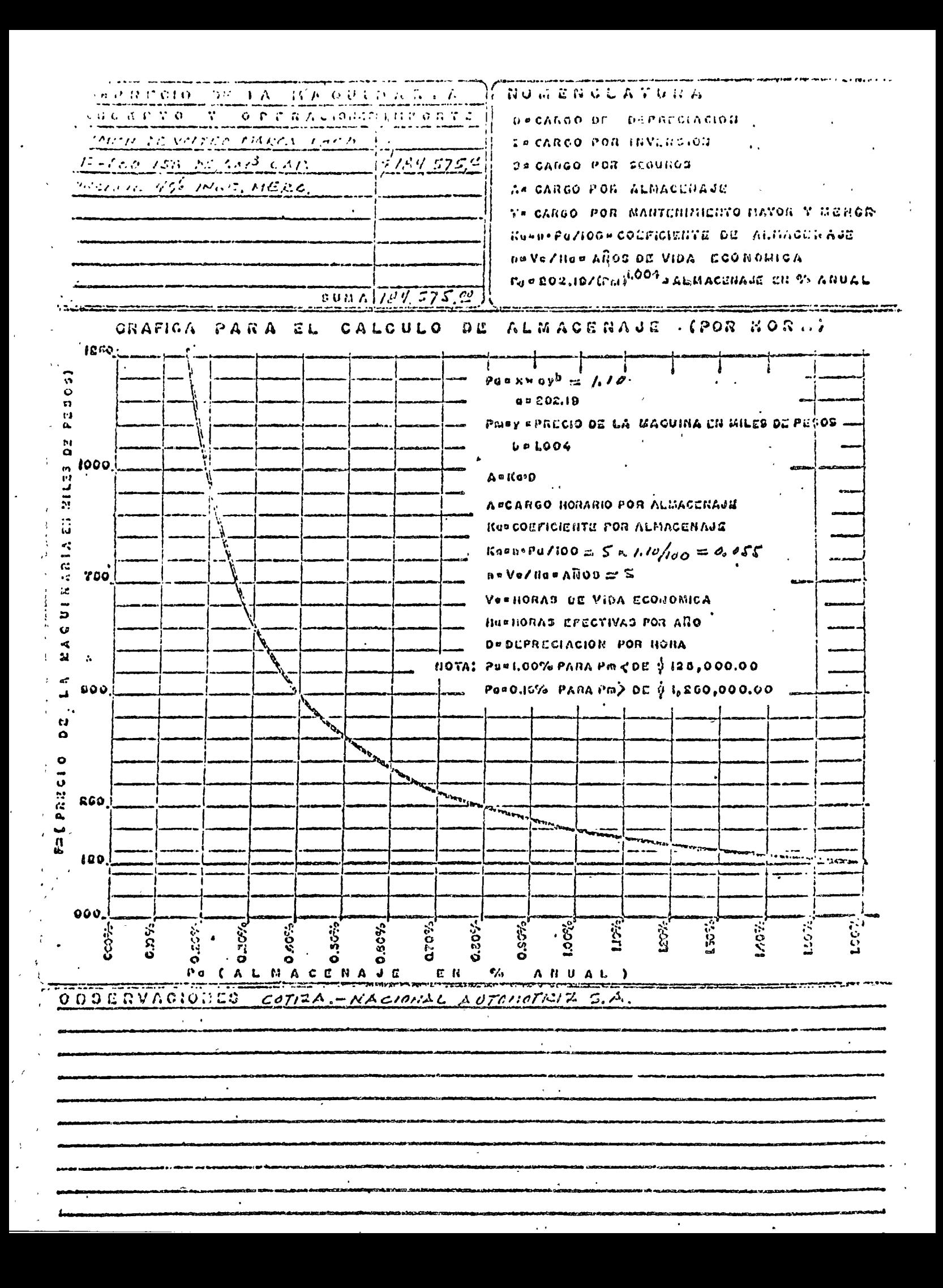

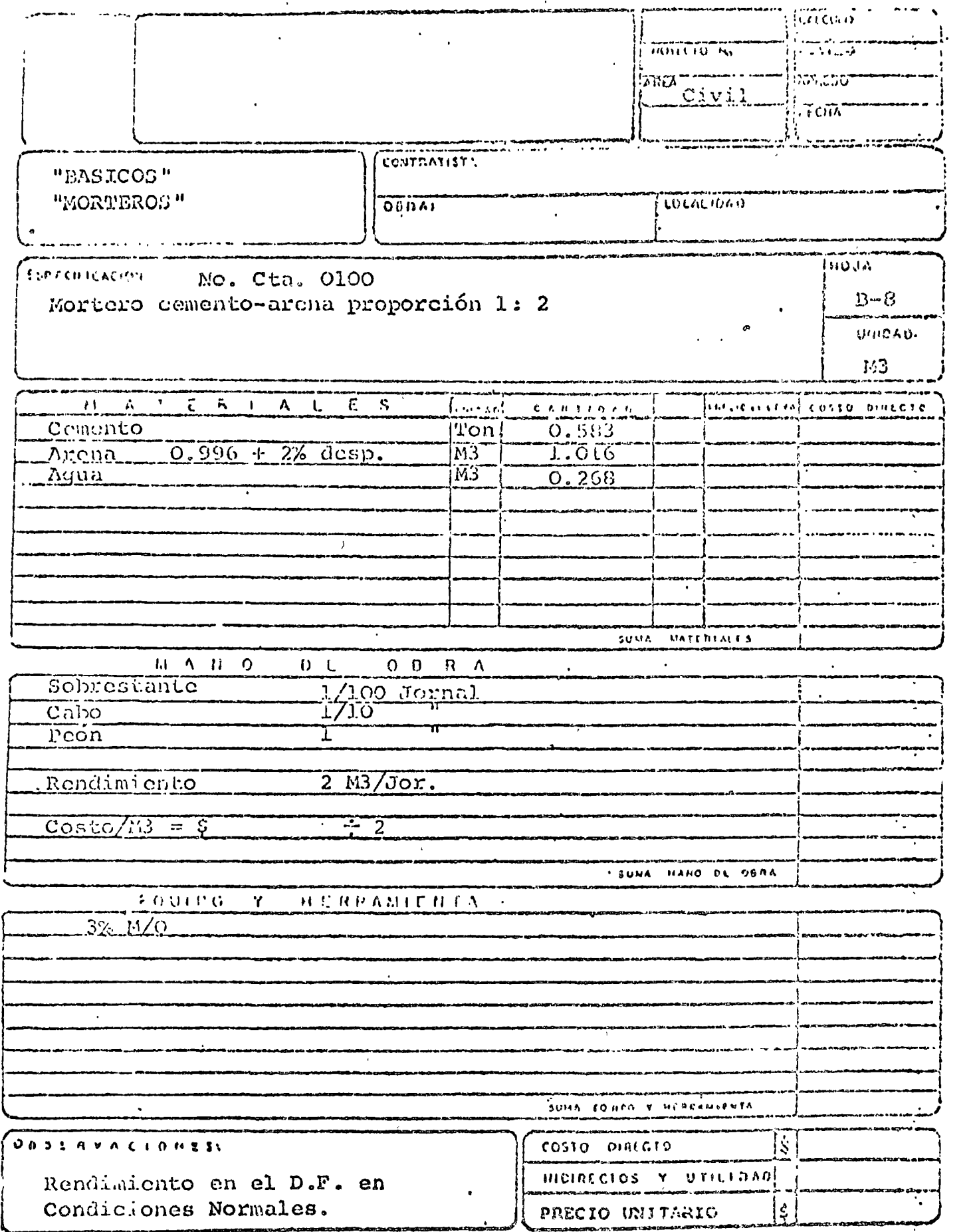

 $\label{eq:2.1} \frac{1}{\sqrt{2}}\int_{\mathbb{R}^3}\frac{1}{\sqrt{2}}\left(\frac{1}{\sqrt{2}}\right)^2\frac{1}{\sqrt{2}}\left(\frac{1}{\sqrt{2}}\right)^2\frac{1}{\sqrt{2}}\left(\frac{1}{\sqrt{2}}\right)^2\frac{1}{\sqrt{2}}\left(\frac{1}{\sqrt{2}}\right)^2.$ 

 $\mathcal{L}(\mathcal{L}^{\text{max}}_{\text{max}})$ 

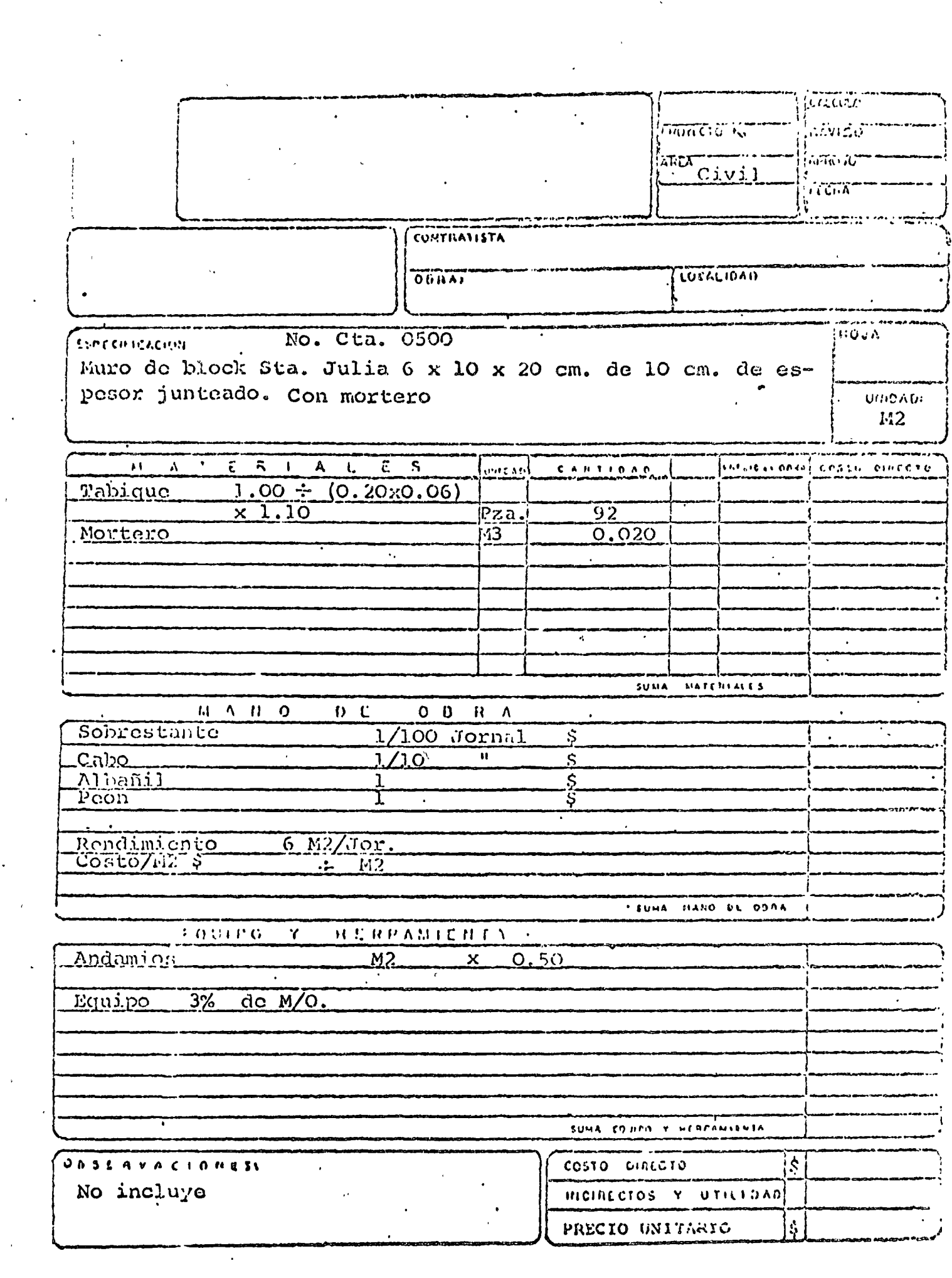

 $\frac{1}{2}$ 

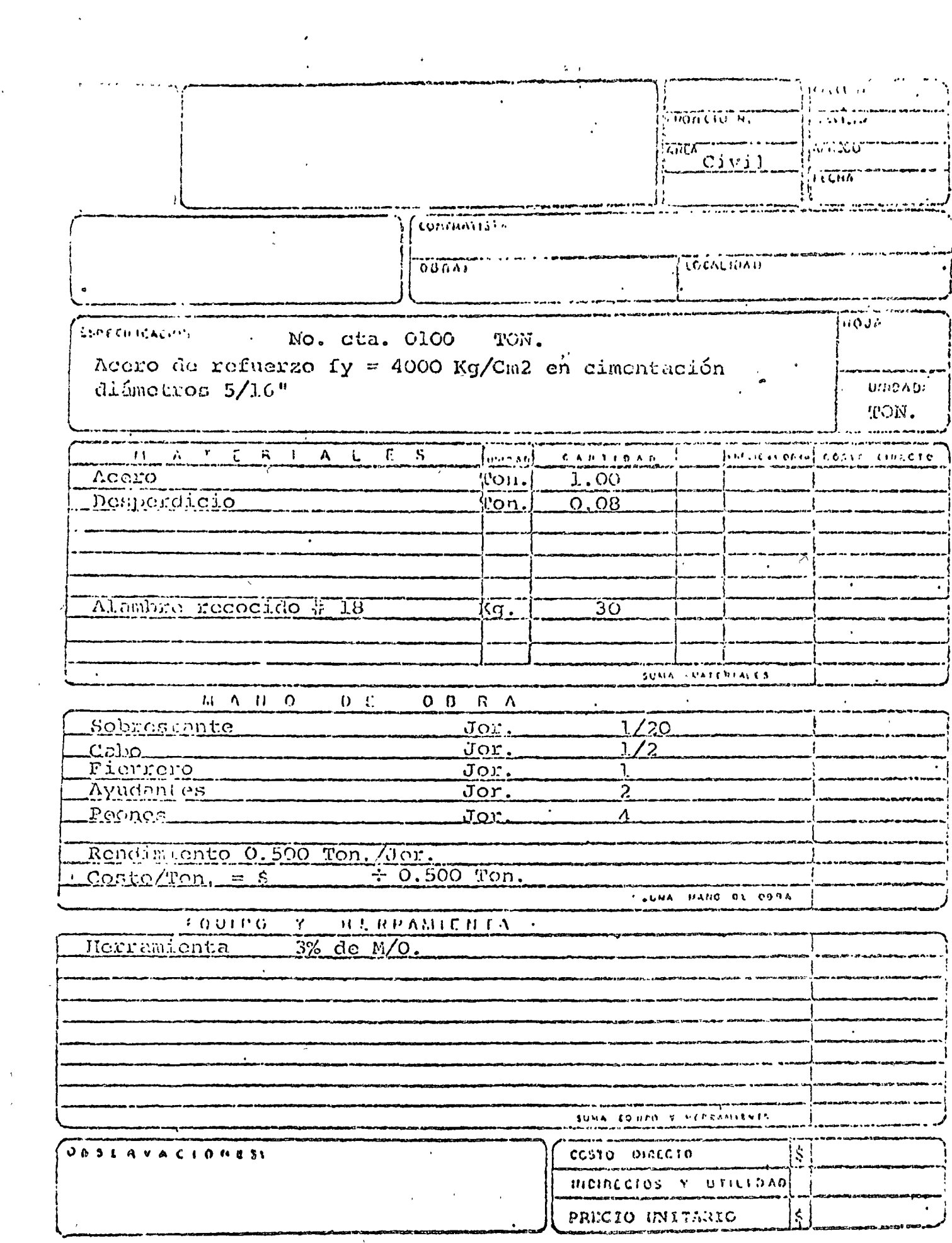

 $\ddot{\phantom{0}}$ 

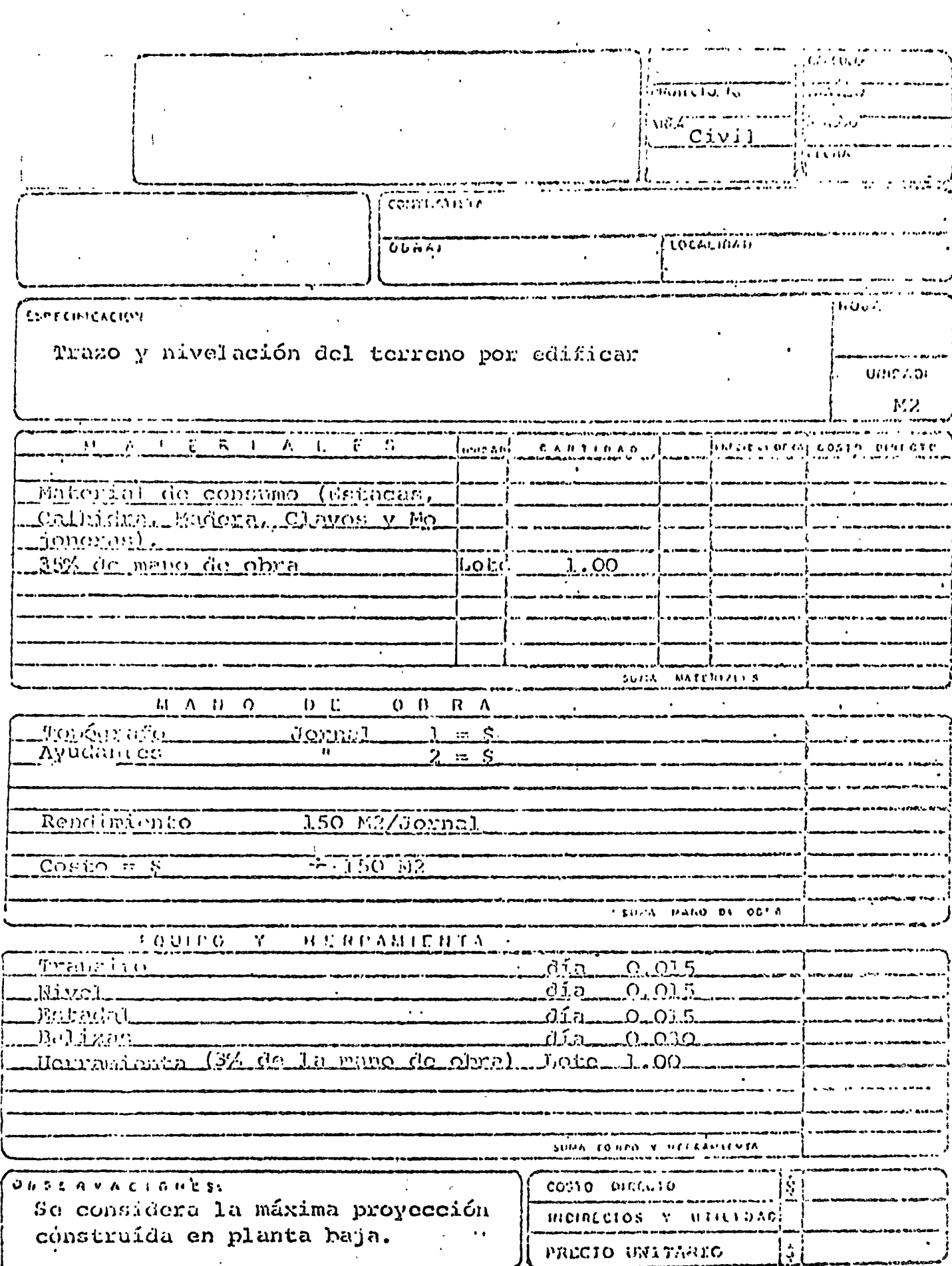

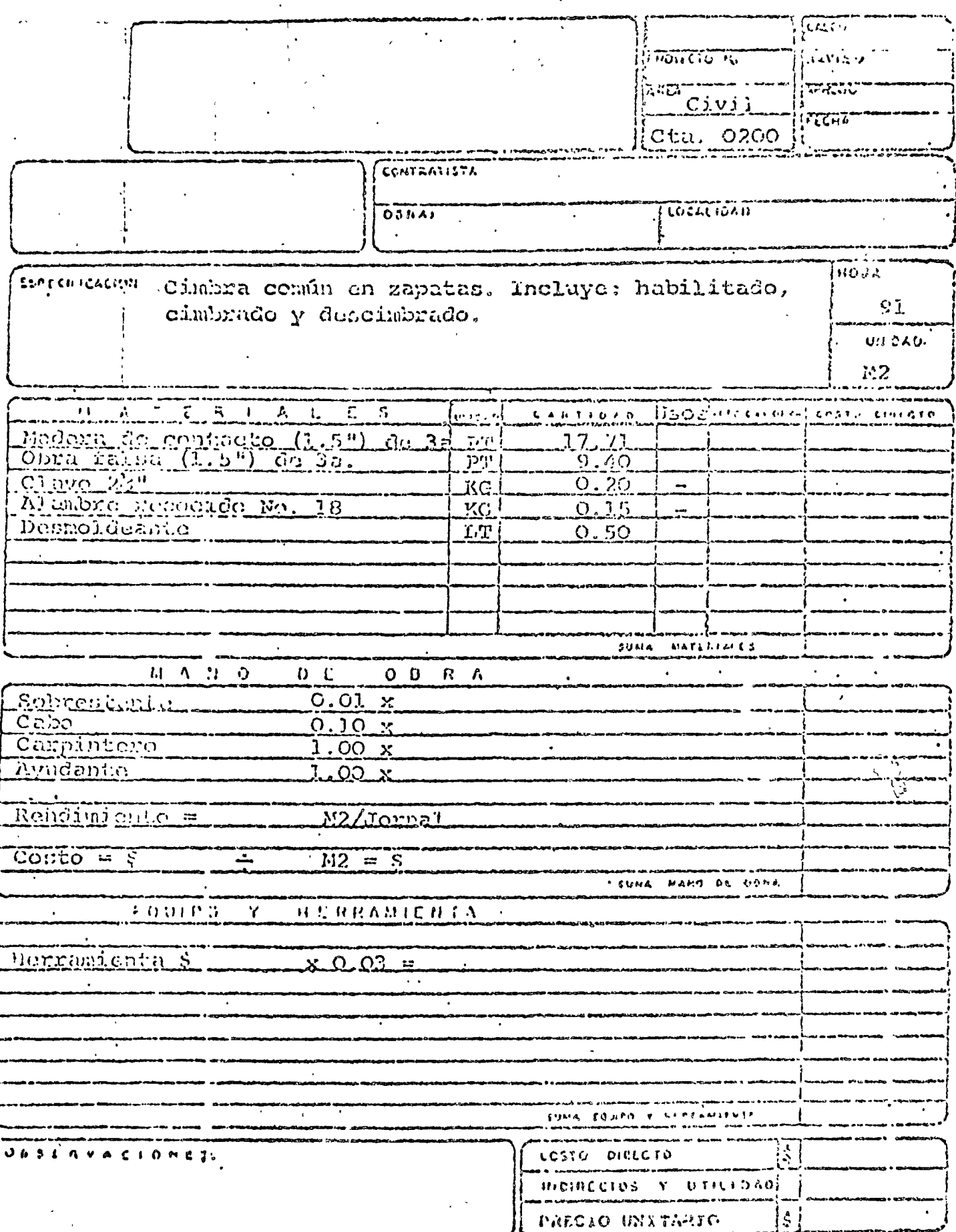

 $\label{eq:2.1} \frac{1}{\sqrt{2}}\left(\frac{1}{\sqrt{2}}\right)^{2} \left(\frac{1}{\sqrt{2}}\right)^{2} \left(\frac{1}{\sqrt{2}}\right)^{2} \left(\frac{1}{\sqrt{2}}\right)^{2} \left(\frac{1}{\sqrt{2}}\right)^{2} \left(\frac{1}{\sqrt{2}}\right)^{2} \left(\frac{1}{\sqrt{2}}\right)^{2} \left(\frac{1}{\sqrt{2}}\right)^{2} \left(\frac{1}{\sqrt{2}}\right)^{2} \left(\frac{1}{\sqrt{2}}\right)^{2} \left(\frac{1}{\sqrt{2}}\right)^{2} \left(\$ 

# SECCION 4

# BASES Y LINEAMIENTOS GENERALES PARA LA INTEGRACION DE PRECIOS UNITARIOS PARA LA CONTRATACION DE OBRAS PUBLI--CAS.

1. GENERALIDADES. Los precios unitarios que forman parte de un contrato para la ejecución de obras públicas, deberánintegrarse tomando en cuenta los criterios que se señalan en esta-Sección, sin perjuicio de lo que dispongan la Ley de Inspección de Contratos y Obras Públicas y su Reglamento.

1.1. La integración de los precios unitarios para una obra determinada, deberá guardar concordancia con los procedimientos constructivos, con los programas de obra, de utilización de maquinaria y equipo y demás recursos necesarios para los trabajos, todo ello de acuerdo con las especificaciones generales y particulares -que sean aplicables.

1.2. La enumeración de los cargos mencionados en estas bases y lineamientos generales para la integración de precios unita rios, tiene por objeto cubrir en la forma más amplia posible, la -lista de los cargos que pueden integrar un precio unitario. Sin em bargo, para cada caso particular, solos se deberán considerar los que sean procedentes y en la medida en que sean aplicables.

1.3. Los importes de los precios unitarios deberán expresarse siempre en moneda nacional y las unidades de medida de los conceptos de obra, conforme al sistema métrico decimal, en lo -aplicable.

1,4. En lo que proceda, se aplicarán estas bases y lineamientos generales a los trabajos que realice el contratista por clsistema de administración, los cuales se le pagarán cubriéndole  $\sim$ todos los gastos directos necesarios para la ejecución de los mismos, más un porcentaje sobre dichos gastos por concepto de indirectos y utilidad, en los términos que establezca el contrato.

2. CARGOS CUE INTEGRAN UN PRECIO UNITARIO. EL -precio unitario del concepto de obra se integra con los cargos direc tos e indirectos, el correspondiente a la utilidad del contratista y e<sup>n</sup>. los adicionales estipulados contractualmente. Todo cargo integrante

del precio unitario, sólo podrá figurar en uno de los renglones a que se refieren los cuatro puntos que siguen.

 $~\cdots$ 

2.1. Cargos Directos. Son los que se originan por las ero gaciones aplicables exclusivamente a la realización del concepto de obra correspondiente. En los Capítulos 3, 4, 5, 6 y 7 de esta --Sección 4 se indican los lineamientos para su integración.

 $2.2$ . Cargos Indirectos. Son los gastos necesarios que rea liza el contratista para la ejecución de la obra y para el funciona- $\bar{\cdot}$ : micnto de la ernprcsa, que no pueden asignarse a un concepto de obra determinado y por lo tanto, no se incluyen en lo cargos directos. En el Capítulo 8 de esta Sección 4 se indican los lineamientos para la integración de estos cargos.

2.3. Cargo por Utilidad. Es la ganancia que debe percibir el contratista por la ejecución del concepto de obra. En el capítulo 9 de esta Sección 4 se indican los lineamientos para la integración de este cargo.

2.4. Cargos Adicionales. Son aquellos que corresponden a las crogaciones que realice el contratista por estar estipulados en el contrato y que no forman parte de los cargos directos, de los indirectos, ni de la utilidad. En el Capítulo 10 de esta Sección  $4$ , se indican los lineamientos para la integración de estos cargos.

3. CARGO DIRECTO POR MANO DE OBRA. Es el que se deriva de las erogaciones que hace el Contratista, por el pago de salarios al personal que interviene exclusiva y directamente en la ejecución del concepto de obra de que se trate; no deberán considc rarse dentro de este cargo las percepciones del personal incluido<sup>-</sup> en los Cargos [ndirectos.

 $\mathbf{r}$  . The  $\mathbf{r}$ El Cargo unitario por Mano de Obra "Mo" podrá obtenerse mediante la ecuación:

$$
M_0 = \frac{S}{K}
$$

En In cual·

.. ,

''S" representa !os salarios del personal considerado. por unidad de tiempo; deberán incluir todos los carros y prestaciones derivados de la Ley Federal del Trabajo, de la Ley del Seguro  $\sim$ Social y de los Contratos de Trabajo, en vigor.

"R' representa el rendimiento, es decir, el trabajo que -aesarrolla el personal por unidad de tiempo, de acuerdo con lo con siderado al valuar'S"

4. CARGO DIRECTO POR MATERIALES. Es el correspon diente a las erogaciones que hace el contratista para adquirir o  $-\frac{1}{x}$ producir todos los materiales necesarios para la correcta ejecución del concepto de obra, con excepción de los considerados en los car gos por maquinaria. Los materiales que se usen podrán ser permanentes o remporales. Los primeros son los que pasan a formar parte integrante de las obras; los segundos son los que no pasan a formar parte integrante de las obras y se consumen en uno o va-rios usos.

El cargo unitario por concepto de cada uno de los materia les "M" podrá obtenerse de la ebuación:

$$
M = Pm. C
$$

En la cual:

"Pm" representa el precio por unidad más económico, de acuerdo con las circunstancias de la obra, del material de que se trate, puesto en el sitio de su utilización. El precio unitario del « material se integrará sumando a los valores de adquisición en el mercado, los de acarreos, maniobras y mermas aceptables durante su mancio. Cuando se usen materiales producidos en la obra, la determinación del cargo unitario será motivo del análisis respecti- $\sqrt{Q}$ .

"C" representa el consumo de material por unidad de obra, Cuando se trate de materiales permanentes, "C" se determinará de acuerdo con las cantidades que deban utilizarse según el proyecto y las especificaciones, considerando adicionalmente los desperdicios que la experiencia determine. Cuando se trate de materia-les temporales, "C" se determinará de acuerdo con las cantidades que deben utilizarse según el proceso de construcción y el tipo de obra, considerando los desperdicios y el número de usos con base en el programa de obra y en la experiencia.

5. CARGO DIRECTO POR MAQUINARIA. Es el que se deriva del uso correcto de la o las máquinas adecuadas y necesarias para la ejecución del concepto de obra, de acuerdo con lo estipula do en las especificaciones y conforme al programa de trabajo esta blecido.

44

El cargo directo unitario por maquinaria "CM" se expresa como el cociente del costo horario directo de la máquina o grupo de máquinas, entre el rendimiento horario de dicha máquina o grupo de máquinas, Podrá obtererse mediante la ecuación:

$$
CM = \frac{HMD}{R^2M}
$$

En la cual:

"HMD" representa el costo directo de la hora máquina o gru po de máquinas. Se integra con cargos fijos, cargos por consumos y cargo por operadores, calculados por hora de trabajo.

"R M''representa el rendimiento por hora de trabajo de la «» máquina o grupo de máquinas.

En vista de que algunos de los cargos que integran el costo de la hora máquina tienen componentes que están variando contínuamente, los cargos por maquinaria deberán actualizarse en forma períodica, a juicio de las dependencias.

5.1. Cargos Fijos. Son los correspondientes a deprecia-ción, seguros, almacenaje y mantenimiento mayor y menor.

5.1.1. Cargo por Depreciación. Es el que resulta por la disminución del valor original de la maquinaria, como consecuencia de su uso, durante el tiempo de su vida económica. Se considerará una depreciación lineal, es decir, que la maquinaria se deprecia una misma cantidad por unidad de tiempo.

El cargo unitario por depreciación "D" podrá obtenerse de la ecuación:

$$
D = \frac{Va - (Vr + V11 + Vp)}{Ve}
$$

En la cual:

"Va' representa el valor inicial de la máquina, considerándose como tal el precio comercial de adquisición de la máquina nueva « en el mercado nacional.  $\Delta$ сý (

 $\frac{1}{2} \sum_{i=1}^{n} \frac{1}{2} \sum_{j=1}^{n} \frac{1}{2} \sum_{j=1}^{n} \frac{1}{2} \sum_{j=1}^{n} \frac{1}{2} \sum_{j=1}^{n} \frac{1}{2} \sum_{j=1}^{n} \frac{1}{2} \sum_{j=1}^{n} \frac{1}{2} \sum_{j=1}^{n} \frac{1}{2} \sum_{j=1}^{n} \frac{1}{2} \sum_{j=1}^{n} \frac{1}{2} \sum_{j=1}^{n} \frac{1}{2} \sum_{j=1}^{n} \frac{1}{2} \sum_{j=1}^{n$ 

"Vr" representa el valor de rescate de la máquina, es decir, el valor comercial que tiene la misma al final de su vida económica,

"Ve" representa la vida económica de la máquina expresada on horas de trabajo, o sea el tiempoque pueda mantenerse en condiciones de operar y producir trabajo en forma económica, siempre y cuando se le proporcione el mantenimiento adecuado.

"V11" representa el valor de adquisición de las llantas, con sicorando el precio promedio en el mercado nacional para llantas nocvas de las características indicadas por el fabricante de la má-quina.

"Vp" representa el valor de adquisición de las piezas espe-ciales de desgaste rápido y cambio frecuente, considerando el precio promedio en el mercado nacional para las piezas nuevas de las carac terísticas indicadas por el fabricante.

5.1.2. Cargo por Seguros. Es el necesario para cubrir -los riesgos a que está sujeta la maquinaria de construcción durante su vida económica, por accidentes que sufra. Este cargo existe tanto en el caso de que la maquinaria se asegure por una compañía de seguros, como en el caso de que la empresa constructora decida hacer frente, con sus propios recursos, a los posibles riesgos de la maquinaria (autoaseguramiento).

El cargo unitario por seguros "S" podrá obtenerse mediante la ecuación:

 $S = \frac{n+1}{2n+1}$ , Va, s

En la cual: "Va" representan el valor enunciado en el punto  $\sim$  $5.1.1.$ 

"s" representa la prima anual promedio, valuada como porcien to del valor de la máquina.

"lla" representa el número de horas efectivas que la máquina trabaja durante el año.

"n" representa el número de años de vida económica de la má quina.

5.1.3. Cargo por Almacenaje. Es el que corresponde por la guarda y la vigilancia de la maquinaria durante sus períodos de inac tividad, dentro de su vida económica. Incluye todos los gastos que -se realicen por este motivo como son: la renta o amortización y mantenimiento de las bodegas o patios de guarda y la vigilancia necesaria pa ra la maquinaria.

El cargo unitario por almatenaie "A" podrá obtenerse de la ccuación:

$$
\Lambda = \text{Ka} \cdot D
$$

En la cual:

"Ka" es un coeficiente que será función de los costos de loslocales necesarios para guardar la maquinaria, de los salarios del personal de vigilancia y del tiempo de guarda considerado.

"D" representa la depreciación de la máquina calculada de acuerdo con lo expuesto anteriormente.

Este cargo, cuando sea conveniente a juicio de la Dependencia, poduá tomarse en cuenta dentro de los cargos indirectos y suprimirse de los directos.

 $5,1,4$ . Cargo por Mantenimiento. Es el originado por las crogaciones necesarias para conservar la maquinaria en buenas condi ciones de operación, para el trabajo a realizar. El mantenimiento se divide en mayor y menor.

a) Mantenimiento Mayor. Lo constituyen las erogaciones co rrespondientes a las reparaciones de la maquinaria empleando personal especialista y que, por su magnitud, requieren retirar las má-quinas de los frentes de trabajo. Incluye las erogaciones por mano de obra, repuestos y renovaciones de partes de la maquinaria, así como por otros materiales que resulten necesarios para efectuar las reparaciones.

El cargo unitario por mantenimiento mayor " $T_1$ " podrá obtenerse mediante la ecuación:

En la cual:  $T_1=Q_1 \cdot D$ 

 $Q_1$ " es el coeficiente, cuyo valor se determinará.<br>
en función del tipo de la máquina y las características del trabajo.  $\bullet$ Se podrá calcular con base en experiencia estadística.

"D" representa la depreciación de la máquina calculada de -acuerdo con lo expuesto anteriormente.

b) Mantenimiento Menor. Lo constituyen las erogaciones nece sarias para efectuar los ajustes, reparaciones y cambios de  $1^\circ$ C =  $\bullet$ puestos, incluyendo las piezas especiales de desgaste rápido  $\mathbf{v}$  $\frac{10}{2}$ cambio frecuente, que se realizan en las propias obras en forma  $\alpha$  . Fins rutinaria, los servicios de engrase, los clementos de filtros, mate-rial de limpieza y 'equipos que los proporcionan. Incluye las exogaciones por mano de obra, por equito auxiliar, por repuestos  $y -$ 

los materiales que sean necesarios para su correcta ejecución.

 $\log N_{\rm{max}}$ 

El cargo unitario por mantenimiento menor " $T2$ " podrá ob tenerse de la ecuación:

 $\mathbb{E}_{\mathbb{E}_{\mathbf{X}}\times\mathbb{E}_{\mathbf{X}}}\times\mathbb{E}^{(T)}$ 

# $T_2 = Q_2$ . D

## En la cual:

"Q2" es un coeficiente, cuyo valor se determinará en función del tipo de la máquina y las características del trabajo.  $Se$ podrá calcular con base en experiencia estadística.

"i)" representa la depreciación de la máquina calculada de acuerdo con lo expuesto anteriormente.

En algunos casos en que atendiendo a las condiciones en  $$ que deban realizarse los trabajos, las Dependencias así lo juzguen conveniente, se podrá considerar la reposición de piezas de desgaste rápido y cambio frecuente, dentro de los cargos por consumos. - En este caso, el valor de estos materiales deberá deducirse del preciode adquisición de la máquina, al calcular los cargos en que inter-viene dicho precio.

5.2. Cargos por Consumos. Son los que se derivan de las erogaciones que resulten por el uso de combustibles u otras fuentes de energía, lubricantes, aceites hidráulicos y llantas en su caso, así como cuando la dependencia lo juzgue conveniente las piezas especiales de desgaste rápido y cambio frecuente.

5.2.1. Cargo por combustibles. Es el derivado de todaslas erogaciones originadas por los consumos de gasolina, diesel o ... gas para que los motores produzcan la energía que utilizan al desa-rrollar trabajo.

El cargo unitario por combustibles "E" podrá obtenerse mediante la ecuación:

## $E = c$ , Pc

 $\lim_{n\to\infty}\lim_{n\to\infty}\ln|\operatorname{cual}_{\mathbb{Z}_p^{\otimes n}}^{\mathbb{Z}_p^{\otimes n}}|<\infty$ 

"c" representa la cantidad de combustible necesaria, por hora electiva de trabajo para alimentar los motores de las máquinas a lin de que desarrollen su trabajo dentro de las condiciones medias de ope ración de las mismas. Se determinan en función de la potencia del = motor, del factor de operación de la máquina y de un coeficiente do" terminado por la experiencia, que variará de acuerdo con el combustible que se utilice.

5.2.2. Cargo per Otras Fuentes de Energía. Es el deriva do de las erogaciones originadas por los consumos de energía eléc trica o de energéticos diferentes de los combustibles señalados enel punto anterior. La determinación de este cargo requerirá en cada caso un estudio especial.

5.2.3. Cargo por Lubricantes. Es el derivado de las erogaciones originadas por los consumos y cambios periódicos de acei tes lubricantes.

El cargo unitario por lubricantes "Al" podrá obtenerse de la ecuación:

$$
A1 = a_1 \cdot P_1
$$

En la cual:

"a1" representa la cantidad de aceites lubricantes necesaria por hora efectiva de trabajo, de acuerdo con las condiciones médias de operación; está determinada por la capacidad de los recipientes y los tiempos entre cambios sucesivos de aceites.

 $"P_1"$  représenta el precio de los aceites lubricantes puestos en las máquinas. 学说

5.2.4. Cargo por Aceites Hidráulicos. Es el derivado de las erogaciones originadas por los cambios periódicos de aceites para los sistemas de transmisión hidráulica.

El cargo unitario por aceites hidráulicos " $A_h$ " podrá obtenerse modiante la ecuación:

 $A_h = a_h \cdot P_h$ 

En la cual:

 $\mathbb{W}_{\text{a}^1}$ " representa la cantidad de aceites hidráulicos necesaria por hora efectiva de trabajo, de acuerdo con las condiciones medias de operación; está determinada por la capacidad de los recipientes y los tiempos entre cambios sucesivos de aceites.

 $"P_{h}"$  representa el précio de dos aceites hidráulicos puestos en las máquinas. الرافعة والمرادا

6.2.5. Cargo por Llantas. Es el correspondiente al consumo por desgaste de las Ilantas. Cuando se considere este cargo, al calcular la depreciación de la maquinaria deberá deducirse el valor de las llantas, del valor inicial de la misma.  $\mathbf{P}_{\text{max}}$ 

El cargo unitario por llantas "Ll" podrá obtenerse de la -ccuación:

$$
L1 = -\frac{VII}{IIV}
$$

 $\delta = \delta$ 

## En la cual:

 $\sim$  "VII" representa el valor de adquisición de las llantas,  $\sim$ considerando el precio promedio en el mercado nacional para llantas meyas de las características indicadas porel fabricante de la má-Cuina.

"Hv" representa las horas de vida económica de las llantas, tomando en cuenta las condiciones de trabajo impuestas a las mismas. Se determinará de acuerdo con la experiencia, considerando entre -ocros los factores siguientes; velocidades máximas de trabajo; coadiciones relativas al camino que transiten, tales como pendientes, cur vatura, superficies de rodamiento; posición en la máquina; cargas que soporten, y climas en que se operen.

5.2.6. Cargo por Piezas Especiales de Desgaste Rápido y -Cambio Frecuente. Corresponde al consumo por desgaste rápido, que tiene lugar debido a circunstancias especiales y que hace necesario el cambio más frecuente que el normal, de algunas piezas de la ma quinaria.

Este cargo se obtiene dividiendo el valor de adquisición de las piezas especiales entre sus horas estimadas de Vida útil. Cuando se considere éste cargo como consumo, al calcular la depreciación de la maquinaria, deberá deducirse el valor de estas piezas, del va lot inicial de la mismas y suprimirse del cargo por mantenimiento  $\bar{y}$ de los indirectos.

5.3. Cargo por Operadores. Es el que se deriva de las ero paciones que hace el contratista por concepto de pago de salarios al personal que opere la máquina, por hora efectiva de la misma.

El cargo unitario por operadores "O" podrá obtenerse median te la ecuación:

 $Q = \frac{So}{H}$ 

En la cual:

"So" representa los salarios por turno del personal necesario para operar la máquina. Los salarios deberán incluir la cuotadiaria adicionada de todos los cargos y prestaciones derivados de la Ley Federal del Trabajo, de la Ley del Seguro pocial y de los Con tratos de Trabajo en vigor.

"Il" representa las horas efectivas de trabajo de la máquina. dentro del turno.

6. CARGO DIRECTO POR HERRAMIENTA. Este cargo co--rresponde al consumo por desgaste de herramientas utilizadas en la ciecución de los conceptos de obra. Se considerarán dos tipos de herra-mienta: las de aplicación general, llamadas comunmente de mano  $y \rightarrow$ que son de bajo costo y las especiales, de uso específico y de más alto costo.

6.1. Cargo por Herramienta de Aplicación General, Este -cargo, corresponde al consumo o desgaste de las herramientas llama- $\frac{d}{ds}$  de mano.

El cargo unitario por herramienta "Hm' podrá obtenerse mediante la ecuación:

# $\text{Hm} = \text{K}$ . Mo

En la cual:

"Mo" representa el cargo unitario por concepto de mano de obra, calculado de acuerdo con lo señalado anteriormente.

"K" representa un coeficiente, cuyo valor se determinará en función de las condiciones de la obra y del tipo de herramienta, de -acuerdo con la experiencia.

6.2. Cargo por Herramienta Especial. Este cargo correspon de al consumo o desgaste de las herramientas de uso específico y que por su mayor costo se analizarán en la misma forma que el cargo directo por maquinaria, según lo señalado en el cápitulo anterior.

7. OTROS CARGOS DIRECTOS. Dentro del Capítulo de Cargos Directos podrán considerarse algunos cargos que normalmente se incluyen en los Indirectos. Estos cargos son los de Inversión y Trans porte de Maquinaria e Instalaciones. Su integración dentro de los pre cios unitarios se hará como se indica en el Capítulo 8, Cargos Indi $-\frac{1}{2}$ rectos.

8. CARGOS INDIRECTOS. Corresponden a los gastos nenerales necesarios para la ejecución de la obra, no arcitudos en los directos, que realiza el contratista tanto en sus oficinas **Carros** centrales como en la obra, y que comprenden entre otros, los gastos de organización, dirección técnica, vigilancia, supervisión adminis tración, financiamiento, imprevistos, inversión y transporte de maquinaria, instalaciones, prestaciones sociales correspondientes al personal directivo y administrativo y a las regalias que procedan,en su caso, por el uso de patentes.

8.1. Cargo por Inversión. Es el cargo que compensa al -contratista por el capital invertido en maquinaria, atendiendo a los años de vida económica de ésta. Este cargo, cuando sea convenion te a juicio de la Dependencia, podrá tomarse en cuenta dentro de -los cargos directos para facilitar la integración de ellos y suprimirse de los indirectos.

El cargo unitario por inversión "I" podrá obtenerse mediante la ecuación:

$$
I = \frac{-n+1}{2n} \cdot \frac{Va \cdot i}{Ha}
$$

En la cual:

 $n =$  Número de años de vida económica

Va= Valor de adquisición

IIa= Número de horas efectivas que el equipo trabaja durante el año

 $i$  = Tasa de interés anual en vigor.

8.2. Cargo por Transporte. Corresponde a las erogaciones necesarias para trasladar la maquinaria al lugar de la obra. Cuasdo sea conveniente a juicio de la dependencia, podrá tomarse en cuenta dentro de los cargos directos, o como un concepto de trabajo espe $c$ ffico.

8.3. Cargo por Instalaciones. Corresponde a las erogaciones para construir todas las instalaciones que no formando parte de la obra, son necesarias para realizar los conceptos de trabajo. A juicio de la dependencia, pueden considerarse ya sea como un concep to de trabajo específico, o como cargo directo dentro del concepto de trabajo en que se hagan las instalaciones.

8.4. Los cargos indirectos se expresarán como un porcema je del costo directo de cada concepto de trábajo. Dicho porcentaje se calculará sumando los importes de los gastos generales que resulten aplicables, y dividiendo el resultado de esa suma entre el <sup>14</sup> costo total directo de la obra de que se trate.

9. CARGO POR UTILIDAD. Corresponde a la ganancia que debe pagaree al contratista por la ejecución del concepto de trabajo. Se considera que puede ser variable en función del tipo de obra, del tiempo necesario para su ejecución y demás factores que afectan el costo de la misma. Podrá quedar expresada como un porcentaje del cargo directo, o bien como un porcentaje de la suma de cargos di-rectos más indirectos, en cuyo caso deberán suprimirse de los cargos indirectos las cantidades que representen en forma parcial, car gos por utilidad.

10. CARGOS ADICIONALES. Son los correspondientes a las erogaciones que realiza el contratista por estipularse expresa-mente en el contrato de obra como obligaciones complementarias, y que no están comprendidas dentro de los cargos directos, ni en los indirectos, ni en la utilidad. Se expresarán, como porcentaje so-bre la suma de directos, indirectos y utilidad.

المنور والأفاريخ

 $\alpha$ 

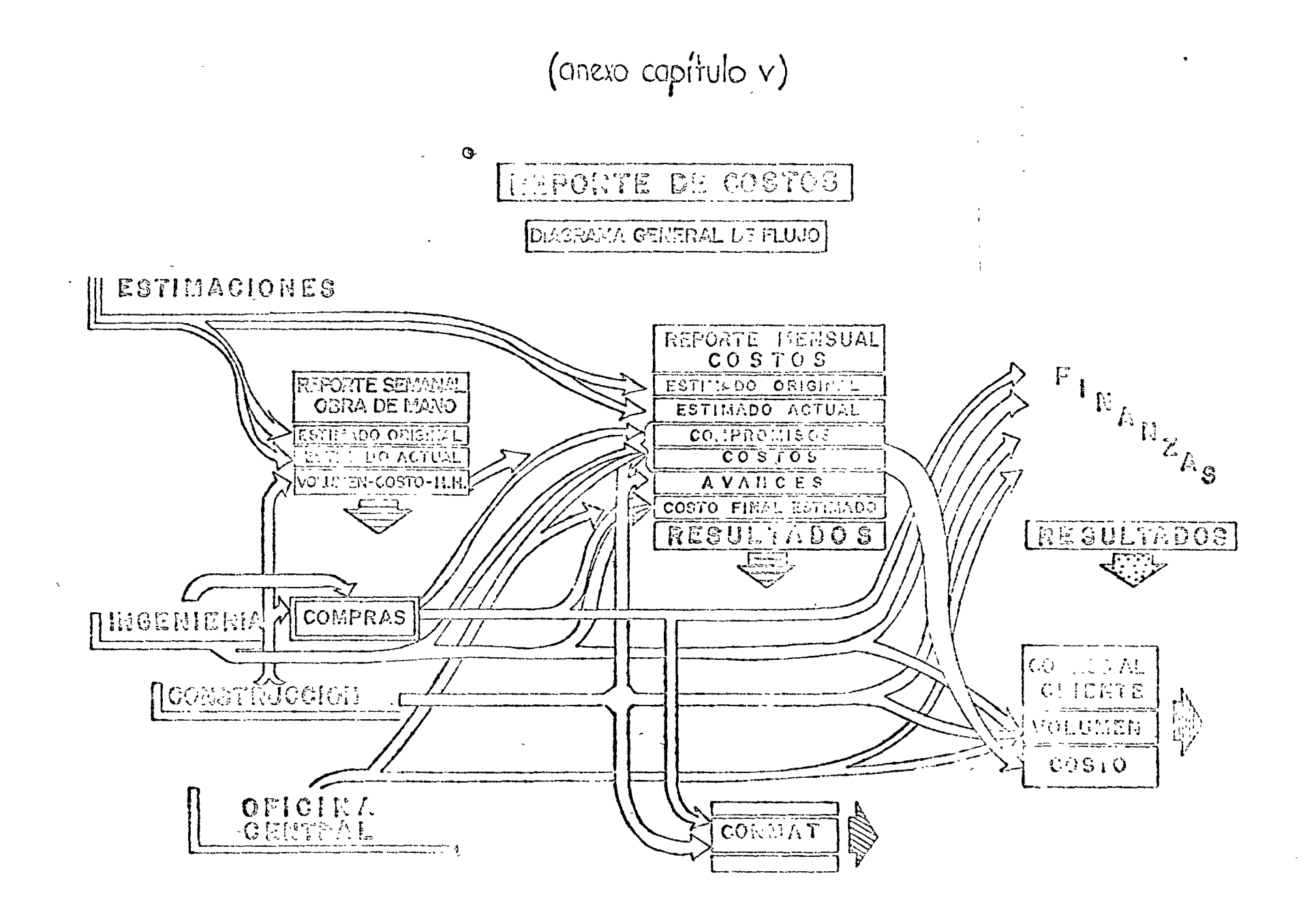

アール・コン アーバー・エンジン

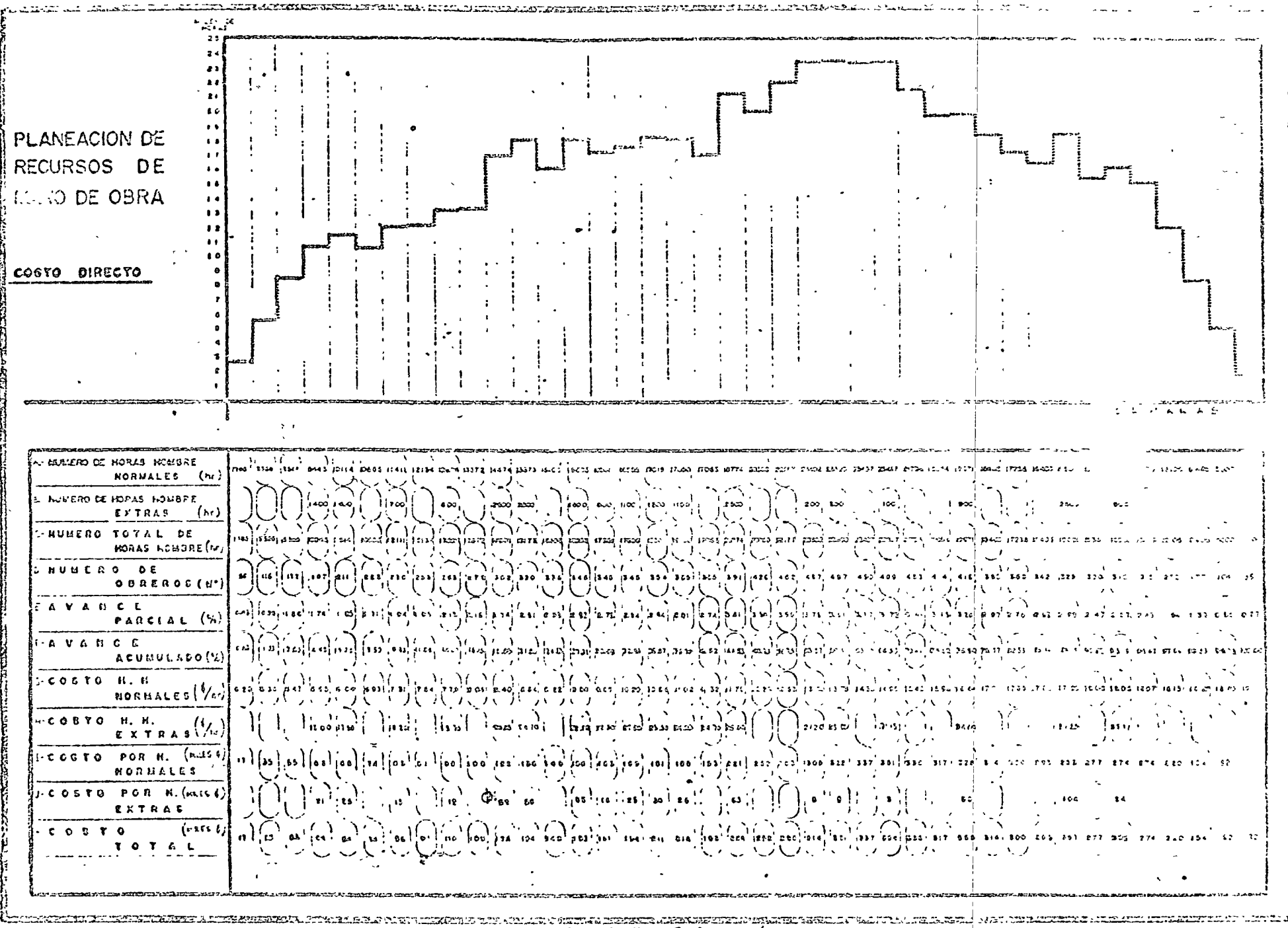

Q G A F I C A  $A$   $\ell$ 

 $\mathcal{L}^{\text{max}}_{\text{max}}$  $\label{eq:2.1} \begin{array}{c} \mathcal{L}_{\text{max}}(\mathcal{L}_{\text{max}}) = \frac{1}{2} \mathcal{L}_{\text{max}}(\mathcal{L}_{\text{max}}) \end{array}$  $\mathcal{L}(\mathcal{L})$  $\left\vert \cdot \right\vert$  $\mathcal{L}$ 

 $\sim 30$ 

 $\sim 100$  $\mathcal{L}^{\text{max}}$ 

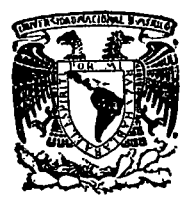

centro de educación continua división de estudios superiores facultad de ingenier<mark>fa, unam</mark>

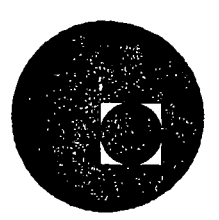

# ING ENIER lA DE COSTOS DE CONSTR UCCION

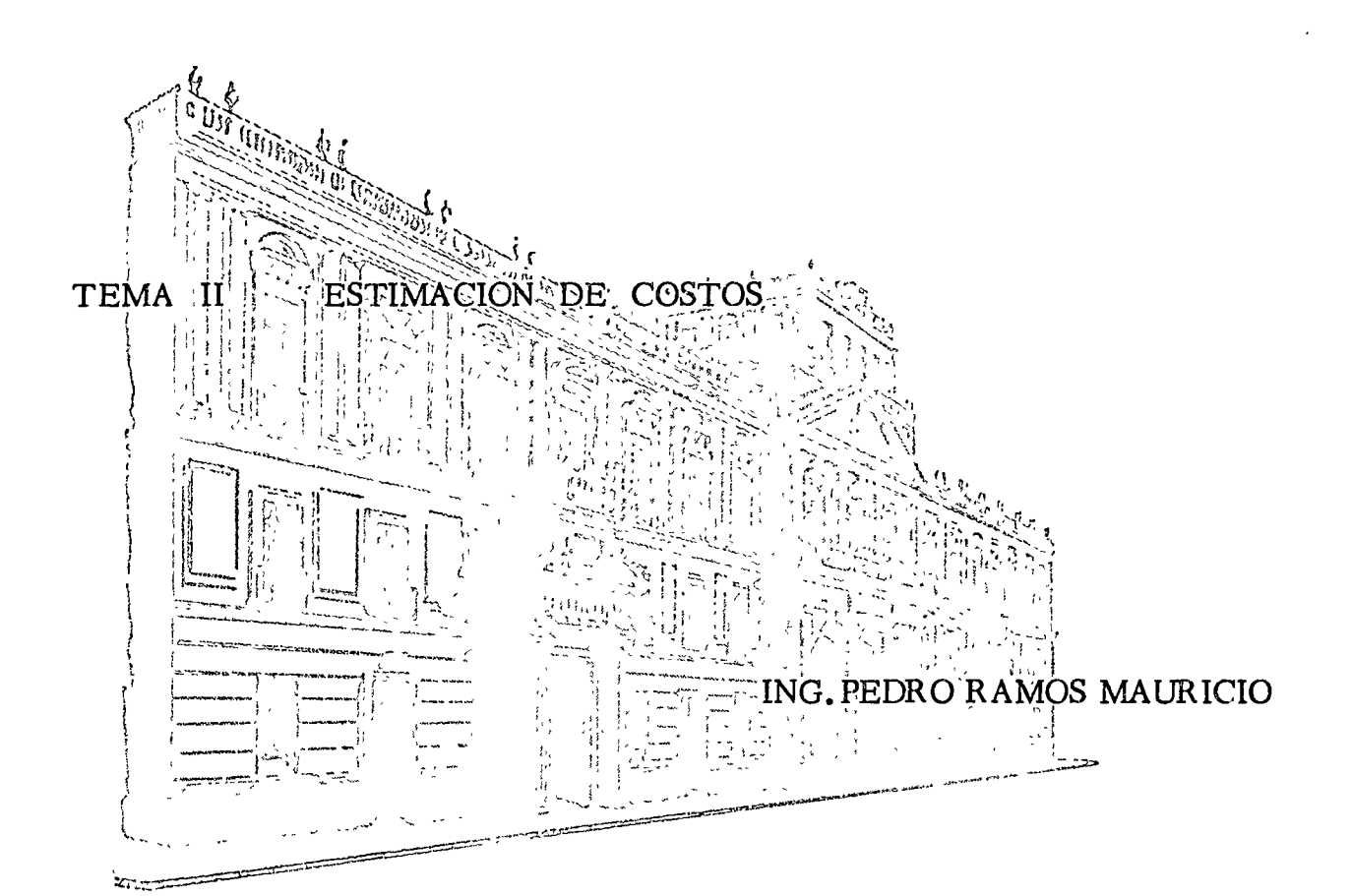

JUNIO, 1977.

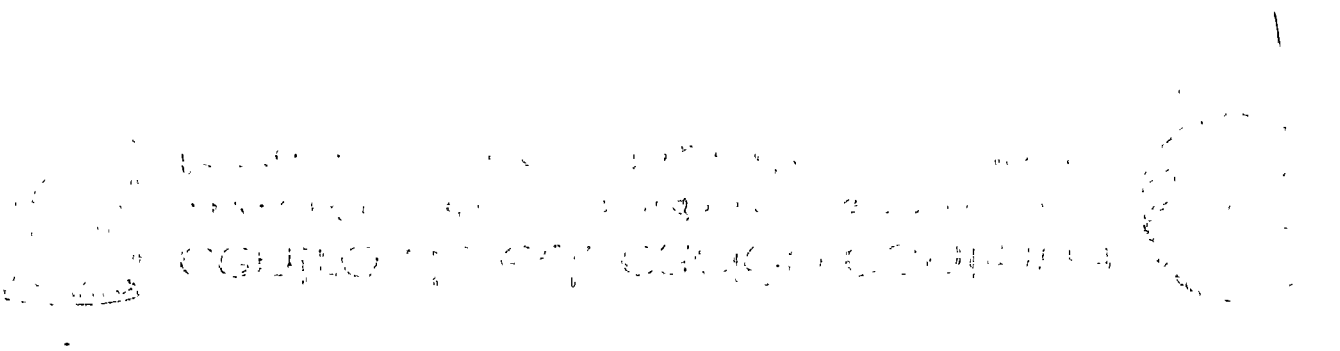

 $\mathcal{L}^{\mathcal{L}}(\mathcal{L}^{\mathcal{L}})$  and  $\mathcal{L}^{\mathcal{L}}(\mathcal{L}^{\mathcal{L}})$  . In the contract of

#### INTRODUCCION:

La limitación de los recursos económicos de nuestro País, frente a las exigencias planteadas por su actual desarrollo, obligan al profesionista méxicano a la aplicación correcta de las técnicas de estimaciones de costos para tratar de aprovechar con el máximo grado de eficiencia las inversiones en vías de realización. El fin de hacer realidad este objetivo, es el propósito de este curso en el cual se han recopilado los diversos tipos de estimados y las técnicas de estimaciones desarrolladas por los expertos de la materia, para proporcionarlas a todos los interesados en este campo tan vasto que es la Ingenieria de Costos.

Hasta hace pocos años, se relegaba a los ingenieros únicamente a los aspectos técnicos de un proyecto, pero con el prodigioso de-sarrollo tecnológico de los últimos años, se ha visto la necesidad de contar con ingenieros especializados en los aspectos económicos de las empresas que proporcionen a la alta Gerencia, un panorama claro y preciso de las ventajas de un proyecto determinado.

Defini ndo la Ingeniería de Costos, diremos que "Ingeniería de Costos es el campo de la Ingeniería, en el que se utilizan la experiencia y criterio del profesional en la aplicación de prin cipios y técnicas científicas a los problemas de estimación de costos, control de costos y rentabilidad de inversiones".

Aries y Newton definen la Estimación de Costos como "El arte basado en las relaciones empíricas y metódicas de predecir el futuro económico de un proyecto", aunque esto es relativamente. nuevo, ya que los primeros análisis de costos de equipos, costos de copital, relaciones de capacidad entre las plantas, etc. comenzaron a ser publicados durante los años de 1948 y 1949.

La Estimación de Costos comprende no sólo los costos de ingenie ría y construcción, sino también los de operación y mantenimien to de las obras e instalaciones, incluyendo la planeación, ya que el éxito o el fracaso de una inversión se decide en gran -parte, en las etapas de estudio y proyecto.

La estimación de costos es el primer renglón a considerar, y uno de los más importantes es el estudio de factibili'dad de un proyecto, los estudios de alternativas, las autorizaciones pre supuestales, los programas financieros y prácticamente todas las decisiones de la gerencia de una empresa, las cuales se ba san en suposiciones respecto a los costos de ingeniería, construcción y operación.

Las estimaciones en Proyectos, han causado durante mucho tiempo

'''<br>''  $\frac{1}{2}$ ''

discrepancias en cuanto a seguir procedimientos uniformizados. Desde luego que es lógico que cada industria, empresa o entidad gubernamental establezca su propio procedimiento, pero tamhién es lógico y correcto que se busque el camino apropiado para lograr la unificación y establecer un procedimiento para estimar cualquier tipo de proyecto.

Para el desarrollo de los estimados, se han analizado los diver sos tipos de proyecto (Ver Fig. 1): urbano, infraestructura, industriales, nucleares y especiales, y se encontró que en todos ellos, los conceptos, elementos y actividades son comunes a cual quier tipo de estos proyectos mencionados. También se observó \ que en algunos tipos predominan ciertas actividades, en otros no intervienen todas, pero se encontró que en proyectos industriales, intervienen todas las actividades.

El objetivo que se persique es el de establecer y definir un Es timado de Costo: sus etapas básicas, sus conceptos, elementos, • actividades, información básica, las tecnicas que se aplicarán on su elaboración, metodología, niveles de detalle y exactitud de los estimados.

Antes do continuar con el siguionte punto, so dará una socuencia en el desarrollo de un proyecto, definiendo los puntos principales:

#### **PROYECTO**

La realización o el estudio de una idea, desde su planteamiento hasta su ejecución, es decir, desde las fases de los estudios definitivos, desarrollo de ingeniería básica, de detalle, procu ración, construcción y operación.

## ESTIMADO DE COSTOS.

Conjunto de conceptos, elementos, actividades y subactividades que valuados correctamente, indican el monto de un proyecto.

#### CONCEPTO.

Concepto de un estimado, se refiere a los costos que generalmen te aparecen clasificados y agrupados como: Costos Directos e -Indirectos, a su vez, éstos se desglosan en elementos que se - identifican como:

## Costos Directos.

Elementos:

Materiales. Equipos de Proceso, Equipos de Construcción, Mano de Obra, Sub-contratos.

## Costos Indirectos.

Elementos:

- 1 Estudios
- 2 Ingeniería básica
- 3 Ingeniería de detalle
- 4 Costos de supervisión
- 5 Materiales de•consumo
- 6 Vigilancia
- 7 Honorarios de contratistas
- 8 Contingencias
- 9 Seguros, Fianzas, Financiamiento.
- El desglose anterior, sólo contiene los elementos más importantes.

1

#### ACTIVIDADES DE UN ESTIMADO

Las- actividades de cualquier estimado, se desglosan como sigue: Actividades.

Civiles,

Mecánicas,

Eléctricas,

De instrumentación.

De esta forma, se puede sequir desglosando un Estimado de Costo, siendo el siguiente paso, subdividir en subactividades y así suce sivamento.

En cuanto a la agrupación de elementos para integrar los costos directos e indirectos, los criterios existentes son muchos, aquí se hace notar que el orden establecido al desglosar y agrupar los elementos, nos ayudan para estimaciones y para control os costos, pero en todo caso, se pueden agrupar de la manera más útil para quiene. están acostumbrados a sequir otro ordenamiento.

## CICLO BASICO DE UN PRESUPUESTO O ESTIMADO.

Como hemos apuntado anteriormente, un presupuesto entre otros muchos factores, está basado en estadísticas, registros de resul tados, experiencias pasadas, todas ellas obtenidas de proyectos concluidos, realizados.

Si bien hemos de hablar de un ciclo de un presupuesto, esto es solamente en sentido figurativo, pues nunca o casi nunca un presupuesto se repite por iguales que sean las obras, ya que de una obra a otra cambiarán las condiciones, si se quiere en un mínimo, pero cambiarán. Supongamos las escuelas tipo que desarrolla el comité constructor de escuelas, podrá tratarse de dos edificios exactamente iguales, pero forzozamente tendrán que estar ubicados

en sitios distintos, posiblemente con diferencias en: la topo grafía del lugar, resistoncia del suelo, climatología, etc., factores que reflejados en el presupuesto, arrojarán resuliados diferentes. Es más, si a esto aunamos la diferencia e tiempo en que se inicie una obra y otra, tendremos posiblecen to diferencias en precios de materiales, en tabuladores de salarios, etc. (esto también por la diferencia en sitics de cons trucción).

Si hablamos del ciclo de un presupuesto, se refiere a que un presupuesto estará basado en experiencias anteriores, registros de resultados, etc. Tratemos de esquematizar este ciclo:

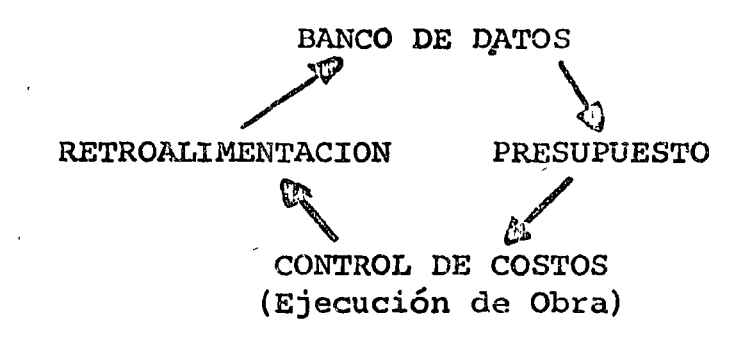

A fin de que este ciclo pueda cumplirse, es esencial que entre las etapas enumeradas exista comunicación y continuidad, ¿ Como lograrlo?, identificando las partidas que forman un presupuesto, mediante un catálogo de cuentas. "Catálogo de Cuentas es un sistema simbológico, generalmente numérico, que permite desglo-

sar e identificar lógica y uniformemente todos los conceptos que intervienen en el costo de un proyecto o una empresa" y -dependiendo de las necesidades se puede ampliar o simplificar utilizando la "Teoría del Abanico" como se demuestra en la fiqura 0.

Trata emos de aplicar como se encuentran ligadas las etapas que integran el ciclo:

Empecamos por una cualquiera, ya que no tiene caso entrar en ma yor discusión al respecto.

CONTROL DE COSTOS.- Como es sabido, Control de Costos, es la disciplina de la ingeniería de costos, que se ocupa de confinar, limitar y regular los costos en que se incurren, en el desarro-110 de un proyecto.

No entraremos en mayor detalle en lo que se refiere a control de costos, unicamente tocaremos la parte respecto a la función que ejerce el presupuesto en su sistema.

El presupuesto es el elemento de comparación de los costos resultantes y los pronosticados, durante la ojecución de un pro yecto.

Para clectuar esa comparación, es a cesario confinar mediante -

el uso de un catálogo de cuentas los costos, reales de una mane ra tal, que permita efectuar esa confrontación con el presupues to.

Esta tarea de confinar los costos le dá oportunidad a cont.: : de costos, de tener una constante vivencia del desarrollo del proyecto, por lo tanto, podrá formular observaciones al pre&u- puesto, las cuales podrán soportarse con datos reales obcenidos directamente de la obra.

Estas observaciones, transmitidas mediante informes a quienes gestaron el presupuesto, constituye lo que en este caso se llama RETROALIMENTACI ON

Los datos contenidos en la retroalimentación, influirán en el estudio de futuros presupuestos, así como enriquecerán la ESTA-DISTICA general de resultados, la cual es fundamental para vertir en los presupuestos, el comportamiento mas probable de los factores que intervienen en ellos.

El hacer intervenir experiencias pasadas en el cálculo de un PRESUPUESTO, mediante los factores producto de la estadística, completa el ciclo de que estamos hablando.

#### OBJETIVO DEL ESTIMADO

En esta etapa se requiere conocer, qué es lo que se pretende -

hacer o producir; como ejemplo para esta etapa, se desea esti mar el proyecto para la construcción de un ferrocarril para servicios de pasajeros o de carga, o se desea estimar el proyecto para la construcción de una planta industrial

## METODO O PROCESO A SEGUIR

Se deberá plantear cual es el método a seguir para desarrollar el proyecto, o qué proceso se deberá seguir.

## CAPACIDAD O TAMAÑO

En esta tercera etapa, se requiere definir la capacidad o tama ño del proyecto en cuestión.

#### LOCALIZACION

En esta etapa, se debe definir cuál es el lugar para realizar el proyecto. Esta información será útil para precisar condi- ciones, poder cuantificar costos de transportes, mano de obra, etc.

#### INSPECCION FISICA DEL LUGAR

Conocido el sitio de localización, viene esta etapa que propia mente es el principio de recolección de la información más importante para el estimado de costo de un proyecto; se deberán determinar condiciones de terreno, tipos, facilidades para tra bajar, disponibilidad de mano de obra, servicios, etc. El gra do de precisión y recolección de información dependerá del tipo de estimado a desarrollar.

# ANALISIS DE LA INFORMACION <sup>~</sup>

La información obtenida de la etapa anterior, será útil para  $\sim$ iniciar un análisis completo para la correcta elaboración del estimado de costo de un proyecto dado. Además de la informa-ción anterior se deben analizar reportes, estudios, planos, lis tas de equipo y condiciones básicas con que se cuenten.

### PLANEACION PRELIMINAR

Conocida la información disponible sobre el proyecto dado, se deberá planear todo lo relativo al Estimado, desde su propósito hasta el *tiempo* disponible, la exactitud esperada, el tipo de estimado a desarrollar, personal necesario, la forma de presentación, cte.

#### PROGRAMACION

Con. la información disponible de las etapas anueriores, es importante definir una buena programación de ruta crítica, es una ayuda muy valiosa en la elaboración de un estimado.

### **EJECUCION**

Desde luego que un buen Estimado de Costo, se obtiene mediante la utilización y la interpretación de criterios correctos obte
nidos de las etapas anteriores, pero también es muy importante disponer de estimadores experimentados.

Los caminos para desarrollar un estimado de costo son variados; de hecho, cada grupo, compañía o cliente prefiere o solicita un estimado de costos de un proyecto a su conveniencia. De lo anterior, se puede decir, que el camino más recomendable es el de agrupar las actividades y subactividades en un orden lógico. Hablando de estimados de costo de proyecto, el orden lógico es el constructivo. Siguiendo el orden expuesto anterior mente, se puede disponer de un Estimado al cual se le puede dar la forma de presentación que se quiera.

#### PRESENTACION  $\rightarrow$

En cuanto a la presentación de un Estimado de costo de un proyec to, existen muchas formas y como ya se dijo antes, cada empresa, grupo o estimador tiende a seguir un camino diferente.

#### CONCEPTOS, ELEMENTOS Y ACTIVIDADES

Ya en la introducción se han definido los conceptos, elementos y actividades de un estimado típico; ahora solamente se tratará de indicar que el valor de un estimado de obra está formado - -

por un conjunto de Cotophos de Costos Directos e Indirectos. Estos Conceptos Directos e Indirectos son el resultado de sumar elementos que se han agrupado de tal forma que la suma de todos ellos muestren los costos directos e indirectos de que se compone un Estimado.

Es necesario mencionar que, el ordenamiento o división, obedece solamente a cierta comodidad en el manejo de datos, tam bién se debe aclarar que la lista de elementos que aparece en la introducción no es exhaustiva.

Siguiendo con el desglose de un estimado de costo después de los elementos se pueden mencionar actividades que son: civiles, mecánicas, eléctricas y de instrumentación.

#### ALCANCE DEL TRABAJO

En este punto, se listan los aspectos que normalmente se requieren conocer para desarrollar un Estimado de costo típico;

- Objeto del estimado  $\mathbb{C}$ )
- Rquerimientos de producto, capacidad o tamaño.  $\mathbf{b}$
- Especificaciones de servicios, necesidades de edificios  $\mathsf{C}$ o construcciones civiles. Necesidades de servicios, requerimiento de servicios auxiliares y generales. Necesida des de manejo y almacenamiento de materia prima y producto terminado.

#### LOCAL EARCION

- a) Sitio o lugar del proyecto o estimado típico
- •<br>b) Descripción general del sitio.
- c) . Topografía del sitio.
- d) Estudios diversos, hidrológico, mecánica de suelos, etc.

#### DIAGRAMA DE FLUJO DEL PROCESO

Diagrama de flujo aproximado (proceso y servicio) Diagrama de flujo detallado (proceso y servicio)

#### LISTA DE EQUIPO

Aquí se incluyen las siguientes actividades:

- a) Especificaciones preliminares de materiales y equipo.
- b) Especificaciones definitivas.
- c) Lista de recipientes y equipo
- ·d) Distribución general

Preliminar

Detallado

#### EDIFICIOS Y ESTRUCTURAS

Tipos de construcción y dimensiones aproximados:  $.$   $\ddot{\ }$  1' Cimentación.

Esquemas arquitectónicos y d seño estructural

Arreglo general y elevaciones

Planos detallados.

#### REQUERIATENTOS DE SERVICIOS

Cantidad, etc) caproximadas, (vapor, agua, electricidad, etc)

Diagramas de flujo preliminares

Balazes de calor definitivo

Diagramas de flujo cuantitativos y/o definitivos

Planos detallados

#### TUBERIA

Diagramas de flujo preliminares

Diagrama de flujo definitivos

Planos detallados

Lista de materiales

#### ALSLAMIENTO

Especificaciones aproximadas

Lista preliminar de equipo y tubesia por aislar

Especificaciones de aislamiento y lista de materiales.

#### INSTRUMENTACION

Diagrama preliminar

Lista preliminar de instrumentos

Diagrama de flujo con instrumentación, definitivo.

Planos detallados.

ELECT TCO

Capacidad total instalada

Tipo de instalación ·

Diagrama de bloques, indicando cargas en cada una de las áress del proyecto.

Voltaje de transformación ·

Tamaño y tipo de motores

Areas a iluminar y niveles de iluminación

Diagrama unifilar preliminar indicando cargas y voltajes

Especificaciones preliminares de subestaciones

Lista preliminar de motores con sus tamaños.

Areas a iluminar y niveles de iluminación aproximada

Especificaciones de fuerza y alumbrado

Diagrama unifilar definitivo

Diagrama de subestaciones secundarias completas con centro de distribución.

Especificaciones de subestaciones

Lista de motores y equipos eléctricos con especificaciones completas.

Planos generales de alimentadores principales y secundarios, alumbrado de patios y sistema de tierras.

Planos de distribución de fuerzá Planos de distribución de alumbrados Especificaciones de fuerza y alumbrado Planos detallados para construcción.

#### TIPOS DE ESTIMADO Y SUS CARACTERISTICAS

Prescindiéndo de la magnitud de un proyecto, un estimado de costos puede variar desde una "rápida" conjetura realizada sin ninguna in formación, exceptuando la capacidad del proyecto propuesto, a un estimado detallado preparado a partir de especificaciones y dibujos finales. Obviamente el grado de aproximación de un estimado variará considerablemente dependiendo de cuanto se conozca acerca del proyecto y qué tiempo y esfuerzo se emplee en la preparación del estimado.

Entre el estimado "rápido" y el detallado pueden distinguirse numerosos tipos, los cuales varían en aproximación dependiendo de la fase de desarrollo del proyecto. Los diversos tipos de estimados son conocidos por varios nombres, pero son esencialmente muy simi lares.

De acuerdo con Edmunds, hay seis tipos bísicos de estimados unados por los Ameditectos e Ingenieros relacionados con la construcción de edificios:

Estimado "rápido".- Este tipo de estimado usualmente se da al  $1 -$ clience como un Orden de Magnitud, solamente al comenzar las pláticas sobre un proyecto.

Se hasa generalmente en experiencias obtenidas en trabajos si milares, considerando costos por M2, M3. o por sistemas comple Frecuentemente se dá como información verbal. tos.

Estimado Original.- Este tipo de estimado es una extensión del "rápido", en elcual el estimador cuenta con el alcanco del trabajo a desarrollar, pero basa su costo en su juicio y expe riencia previas para determinar la probable extensión del tra bajo.

El uso primordial es el de discutir el financiamiento preliminar y el de proveer una base para el presupuesto.

 $3 -$ Estimado Preliminar.- Para este tipo de estimado se dispone de información general. El alcance del trabajo generalmente ha sido delineado, el lugar seleccionado, se tiene las dimensiones y localización del o los edificios con mucha aproximación, se han definido claramente los materiales básicos y el

equipo principal, aunque los detalles finales y la selección exacta del equipo no se han completado.

- Estimado Oficial o de Presupuesto. Para este tipo de estimado se dispone de la mayor parte de la información, planos y espe cificaciones. En esta fase se esperan sólo cambios menores  $\bullet$ . en el alcance o en el costo.
- Estimado Final o Definitivo.- Para este tipo de estimado se dis pone de toda la información, planos y especificaciones, se dis pone tembién de la oferta ya firmada o de las órdenes de compra, así como de las cotizaciones de los subcontratistas.
- Estimado Revisado.- En este tipo de estimado se hace una revi-6.۰ sión de las alteraciones en el alcance del trabajo aprobado por el cliente y se incluye una revisión a las sumas asignadas a las diferentes cuentas con los datos de costo de campo. Este tipo de estimado es muy frecuente en el contrato por administración y es particularmente importante para el cliente en la evaluación de las alteraciones propuestas al alcance del trabajo, así mismo nos dá una visión de los ahorros o sobrecostos comparando los precios presupuestados con los precios revisa-

La Asociación Americana de Ingenieros de Costos, ha propuesto la siguiente clasificación de los tipos de estimados:

Estimado de Orden de Magnitud. Ante cipo de estimado se  $l =$ puede pequerar don muy poca información y co porcentaje de desviación es de más del 30%.

Información necesaria:

- Tipo, capacidad y calidad de lo que se quiera produ- $\alpha$ ) cir.
- Información general sobre el proyecto.  $\mathcal{W}$
- Localización casi definida.  $\mathbf{c}$

Propósito:

Se usa en decisiones ejecutivas sobre la factibilidad de un proyecto y antes de justificar un estudio más detallado.

Estimado de Estudio.- Este tipo de estimado se prepara con una información mayor que el de Orden'de Magnitud, básicamente es una comparación de posibles alternativas, el porcentaje de desviación es de + 30%.

Información necesaria:

Tipo, capacidad y calidad de lo que se quiera producir. a)

- Información general sobre el proyecto.  $b)$
- Dimensiones aproximadas de edificios, equipos, etc.  $\mathbf{c}$ (En general de partidas mayores).
- Localización casi definida. d)

### Propósito:

- Se usa en decisiones ejecutivas sobre la factibilidad de un proyecto y antes de justificar un estudio más detallado.
- Estimado Preliminar.- Este tipo de estimado generalmente es el paso posterior a un estimado de estudio, basado en una mayor cantidad de datos, su desviación es de + 20%.

Información necesaria:

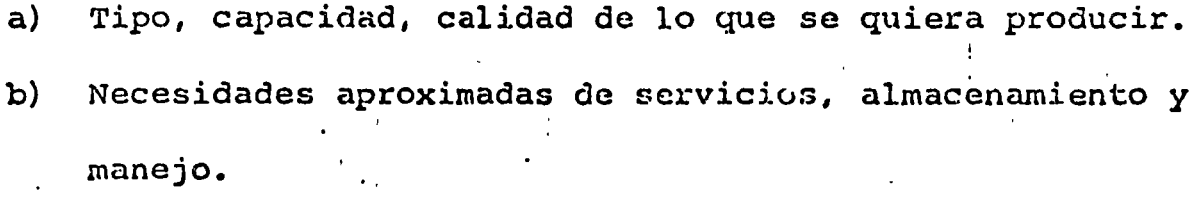

Diagramas de flujo preliminares, distribución de áreas.  $\mathsf{c}$ 

- d) Tipo, tamaño y materiales de construcción de edificios y equipos.
- Necesidades de espacio de edificios.  $e)$
- Localización especificada y condiciones generales defi $f$ ) nidas.

Propósito:

Se usa para ofertas de presupuesto, como primer estimado de un provecto y para asignación de fondos en el presupues to de un proyecto.

Estimado Definitivo.- Este tipo de estimado se basa en datos e información casi completos, faltando únicamente por determinar algunos detalles de dibujos y especificaciones, su des viación es de + 1.0%.

Información necesaria:

- Capacidades de producción definitivas. a)
- b) Necesidades definitivas de servicios, almacenamiento y manejo.
- Diagramas de flujo y distribución finales de cada área o  $c)$ sistema.
- Lista completa de equipo con especificaciones. d)
- Especificaciones de tuberías, estructuras, acabados, etc.  $e)$
- Planos arquitectónicos preliminares para los proyectos  $f$ ) de construcción con los accesorios especificados, calefac ción, acondicionamiento de aire, etc.

g) Localización definida de la planta, información local sobre facilidades.

Propósito:

So usa para solicitud üe presupuesto o para establecer el precio de un contrato.

Para establecer el formato para los reportes de costos finales, para ayudar en la contabilidad, dar información sobre los costos reales, para utilizarse en estimados futuros y para obtención de financiamiento del proyecto.

5.- **Letimado Detallado.- Este tipo de estimado se** basa en una -Ingeniería completa con dibujos y especificaciones totalmente terminados, su desviación es de + 5%. su integración se  $\rightarrow$ muestra en las tablas 1,2,3 y 4.

Información necesaria:

- a) Ingeniería de detalle terminada
- b)· Programa de- proyecto establecidos
- e) Ofertas de subcontratistas

#### Propósito:

Establecer un precio de contratación.

En la figura No. 2 se muestra el porcentaje de desviación de cada uno de los diferentes tipos de estimados, según la clasifi cación de la Asociación Americana de Ingenieros de Costos.

#### METODOLOGIA DE ESTIMACION DE COSTOS.

Habiendo clasificado los diferentes tipos de estimados y después de estudiar sus principales características, veremos ahora algunos de los diferentes métodos existentes para la elaboración de cada uno de ellos, desde luego el método a aplicar depende de la información disponible, del tipo de estimado que se desee, de la precisión esperada y del tiempo disponible para su elaboración.  $\sim 10^{-1}$ 

Métona de los Seis Décimos.- Es uno de los métodos más conoci- $\sqrt{\cos}$ ,  $\gamma$  se usa ampliamente para estimados de orden de magnitud, consiste básicamente en multiplicar el costo conocido de una -planta de proceso por la relación de capacidad, elevada a un exponente que generalmente es de 0.6, la expresión matemática se demuestra en la figura No. 3.

Estudiando este método más detenidamente, algunos autores han precisado un exponente específico para diferentes productos y procesos, según se muestra en la Fig. 4.

Método de Coeficientes o Relaciones. - En general estos métodos se aplican en la elaboración de estimados de Orden de Magnitud, los más usuales son los siguientes:

- Mémodo gráfico capacidad-costo. En este método se utiliza  $a)$ información obtenida de plantas similares, graficando capacidad contra costo, hay que bacer correcciones por circunstancias especiales, tales como la disponibilidad o ausencia de infraestructura, no pueden considerar estimaciones promedio, así como niveles de estimación altos y bajos, el resultado será una familia de curvas o de rectas, cuando se utilice papel logarítmico. (Ver Figura No. 5).
- Costo por M2 6 H3 de construcción, por relación de costo b) de equipo contra mano de obra.- El primer método es muy usado en la estimación de edificios, en donde el costo por M2 ó M3 es desde luego, por cada piso construído, hay que hacer correcciones por tipo de cimentación, acabados, etc. el segundo método se utiliza cuando se dispone de costos de equipo, en este último método la relación de equipo con tra mano de obra varía de acuerdo con el tipo de equipo de que se trate.

Hay que tener en consideración que la inversión de un proyecto no varía en forma directamente proporcional al tamaño del mismo, generalmente la inversión unitaria por tone-

lada disminuye a medida que aumenta la capacidad de la plan ta, este concepto se conoce como (Economía de Escala).

(Ver Figura No. 6).

Método del Factor de Lang.- Este método se basa en las co-relaciones de costo total del equipo de proceso investigadas por el Dr. -Lang y consiste básicamente en la aplicación de un factor al costo total del equipo, el cual varía, según la naturaleza de la planta. y el proceso de que se trate.

La expresión de este método es la siguiente:

 $C_{+}$  $=$   $f_L \times E$ donde:

 $C_{\rm c}$  = Costo total

 $f_{\tau}$ = Factor de Lang

= Costo del equipo.  $E$ 

Los factores de Lang para diferentes tipos de plantas, se muestran en la Figura No. 7.

Método de Detalle.- Con pequeñas variaciones se puede usar para definitivos ( $+$  10%) o para estimados detallados ( $+$  5%) estimados

Equipo:

a) Obtener cotizaciones preliminares o en firme de los proveedo res y/o de los subcontratistas.

 $b)$ La mano de obra, se calcula en base a Horas-Hombre o tomando costos unitarios de instalación, para equipos simi laros obtenidos en otras plantas.

#### Materiales:

- Se obtienen cantidades aproximadas y se valúan, los pre- $\mathbf{c}$ cios unitarios base deben estar de acuerdo con especificaciones.
- La Mano de Obra se calcula igual que para equipo.  $\mathbf{d}$

Para Edificios:

Se obtiene las cantidades aproximadas de concreto, acero  $\cdot$ e) estructural, acabados, etc. y se valúan en base a precios unitarios.

Se valúan detalladamente los accesorios.  $f$ )

Se aplican factores por localización y tiempo, si son necesarios.

Los costos indirectos deberán ser incluídos sólo cuando el al cance esté completamente definido.

- NOTA: Para estimados detallados, se deben tener en cuenta los siguientes puntos:
	- . 1.- Las cotizaciones de equipo y materiales deben obtenerse en firme.
		- 2.- Las listas de materiales deben obtenense de planos y es pecificaciones definitivos.
		- 3.- Los costos indirectos se calculan en detalle, para evi tar omisiones se recomienda tener una lista que abarque todos los costos indirectos y aplicar los que correspon dan al proyecto en estudio.

Método Modular.- Este método de estimación se basa en la agrupación de elementos de costo que tienen características similares y quardan relaciones comunes entre si. Cada módulo puede ser integrado o combinado con otros módulos, suministrando de este modo un estimado de material y mano de obra (M & L) consistente en tér minos de costo.

Esta es una de las últimas técnicas desarrolladas para evaluaciones económicas.

En la tabla No. 5, se muestra la aplicación del concepto del módu

lo, todos los elementos mayores de costo están agrupados en sus distintos módulos, cinco directos y uno indirecto, como se indi ca a continuación:

 $1. -$ Procesos Químicos

Manejo de Sólidos  $2 -$ 

Acondicionamiento del lugar  $3 -$ 

4.- Edificios industriales

5.- Servicios auxiliares

Indirectos del Proyecto.  $6 -$ 

Todos los módulos de procesos químicos se integran combinando siete elementos primarios de costo:

Costo de equipo L.A.B. planta  $1 -$ 

2.- Costo directo de materiales

3.- Costo directo de mano de obra

4.- Costo directo de materiales y labor

5.- Costos indirectos

6.- Costo simple del módulo

7.- Costo total del módulo

Está basado también en 14 elementos de costo secundarios, dividi dos en Costo Directo de Materiales de Campo, Costo de Instalación

#### e Indirectos:

- Materiales de campo.  $a)$ 
	- Tubería  $l -$
	- $2. -$ Concreto
	- $3 -$ Acero
	- $4 -$ Instrumentos
	- 5.- Eléctrico
	- Aislamiento  $6 -$
	- 7.- Pintura
- Costo de Instalación.  $\mathbf{b}$ 
	- 8.- Erección de materiales
	- Erección de equipo.  $9 -$
- Indirectos.  $\mathbf{c}$ 
	- 10 Fletes, seguros e impuestos
	- 11 Administración de construcción
	- 12 Ingeniería y procuración.
	- 13 Contingencias
	- 14 Honorarios del contratista

Los elementos primarios establecen las claves de las rela ciones y la estructura del costo del estimado, los elemen tos secundarios absorben los detalles cuando es necesario para el desarrollo del proyecto. En la figura No. 8 se muestra un módulo para manejo de sólidos.

Los factores mostrados se obtuvieron del análisis de 42° proyectos de plantas de proceso.

#### CONCLUSTONES.

- Se han enunciado los diversos tipos de estimados establecien  $\mathbf{1}$ . do la aproximación de cada uno de cllos.
- Como se ha indicado al principio de esta plática, se debera  $2.$ sequir un orden establecido en la preparación de los estimados, que redundará en un ahorro de tiempo y costo, ya que de esta forma se dirmentam las horas empleadas en la revisión y aprobación del estimado.
- Se debe determinar con cuidado el uso que se le dará al esti  $3.$ mado para usar la técnica más adecuada.
- 4. La técnica de estimación que se seleccione debe:
	- I Aplicarse sistemáticamente utilizando información confia ble.
	- II- Ser flexible en sus aplicaciones.
	- III- Proporcionar la exactitud requerida.
- Se debe tener presente que el grado de exactitud de un esti  $5.$ mado depende la información de que se disponga y el tiempo y el presupuesto con que se cuente para su preparación.
- 6. El método de los Módulos siendo una variación más elaborada de los métodos descritos anteriormente es, en opinión perso nal, la técnica más flexible hasta el momenco, pero requiere para su aplicación de: Información existente confiable, lo

cual se puede obtener con un Control de Costos perfectamen te establecido, y el uso adecuado de un Catálogo de Cuentas.

ŧ

BIBLIOGRAFIA.

 $1 -$  HANS J. LANG.

- Engineering approach to Preliminary Cost Estimates, Cost Engineering in the Process Industries, Mc Graw-Hill Book Company, Inc.
- 2 ARIES AND NLWTON.

Chemical Engineering Costo Estimacion, Mc Graw-Hill Book Company, Inc.

 $3 - H$ . CARL BAUMAN.

Fundamentals of Cost Engineering in the Chemical Industry,

Reinhold Publishing Co.

4 - KENNETH M. GUTHRIE.

Capital Cost Estimating, Chemical Engineering, March 24,1969

5 - ING. GUILLERMO LOPEZ MELLADO.

Revista No. 2 de la Sociedad Mexicana de Ingeniería de Costos. Campos de Acción y algunas aplicaciones de la Ingeniería Económica.

6 - ING. RUFINO GUZMAN PASGADO.

Los costos en la Industria de la Construcción.

Cámara Nacional de la Industria de la Construcción.

7 - O. T. ZIMMERMAN.

Elements of Capital Cost 'Estimation, Cost Engineering. October, 1968.

8 - JOHN E. HASELBARTH

Updated Investment Cost for 60 types of Chemical Plants, C.F. Cost. File No. 132

- 9 NEW RATIOS FOR ESTIMATING PLANT COSTS, C.E. Cost File Sept. 30, 1963
- 10 INC. FRANCISCO MONDRAGON M.

ING. ANUAR KARAM A.

Estimación de Costos de Plantas de Proceso

Memoria del Primer Congreso Nacional de Ingeniería de Cos tos.

11 - HERBERT POPPER.

Modern Cost Engineering Techniques

Mc. Graw-Hill Book, Inc.

12 - KENNETH M. GUTHRIE

Rapid Calc. Charts.

C.E. Enero de 1969

13 - ING. ERNESTO RIOS M.

Estimados de Orden de Magnitud.

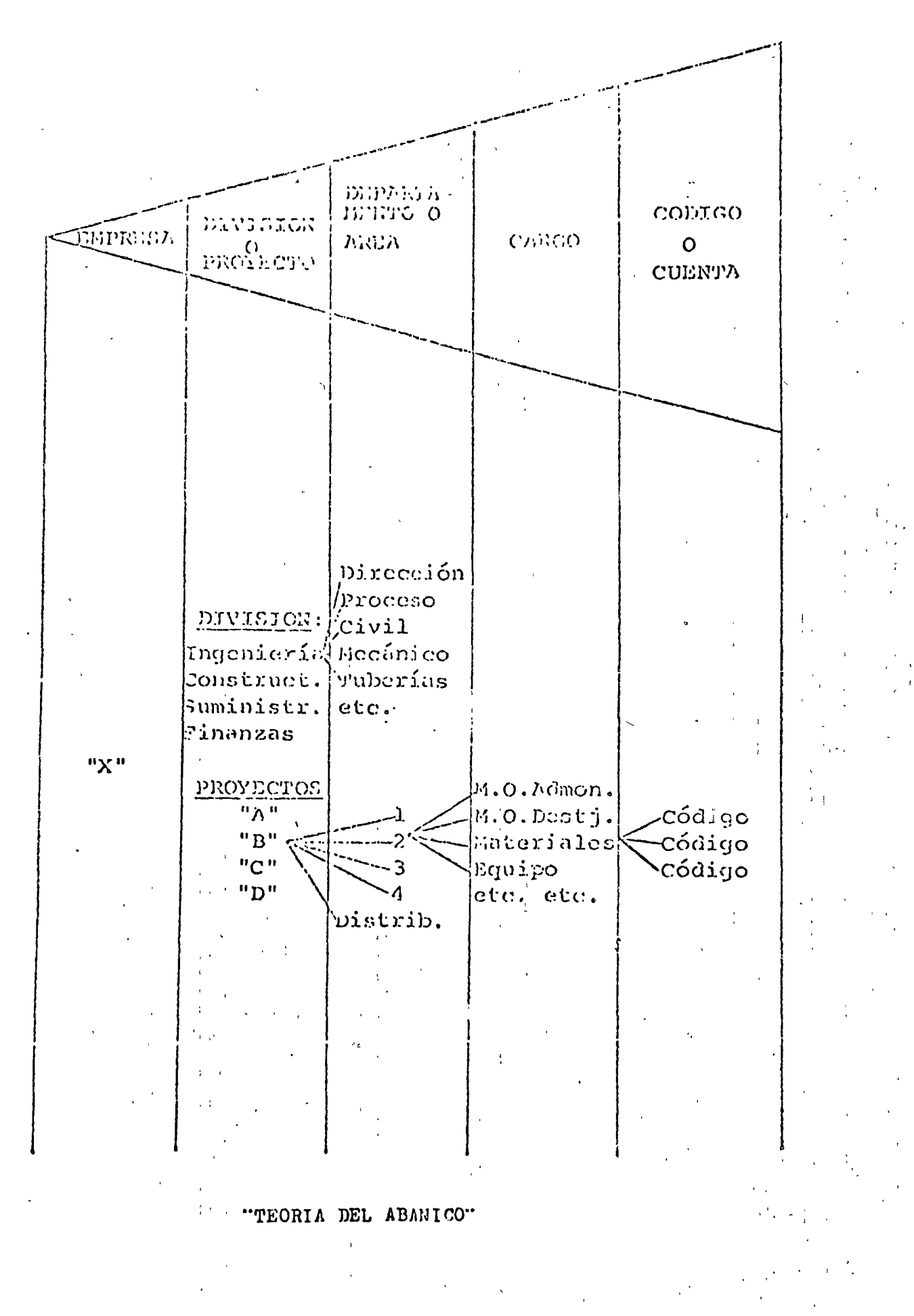

 $\cdot$  Figur 0

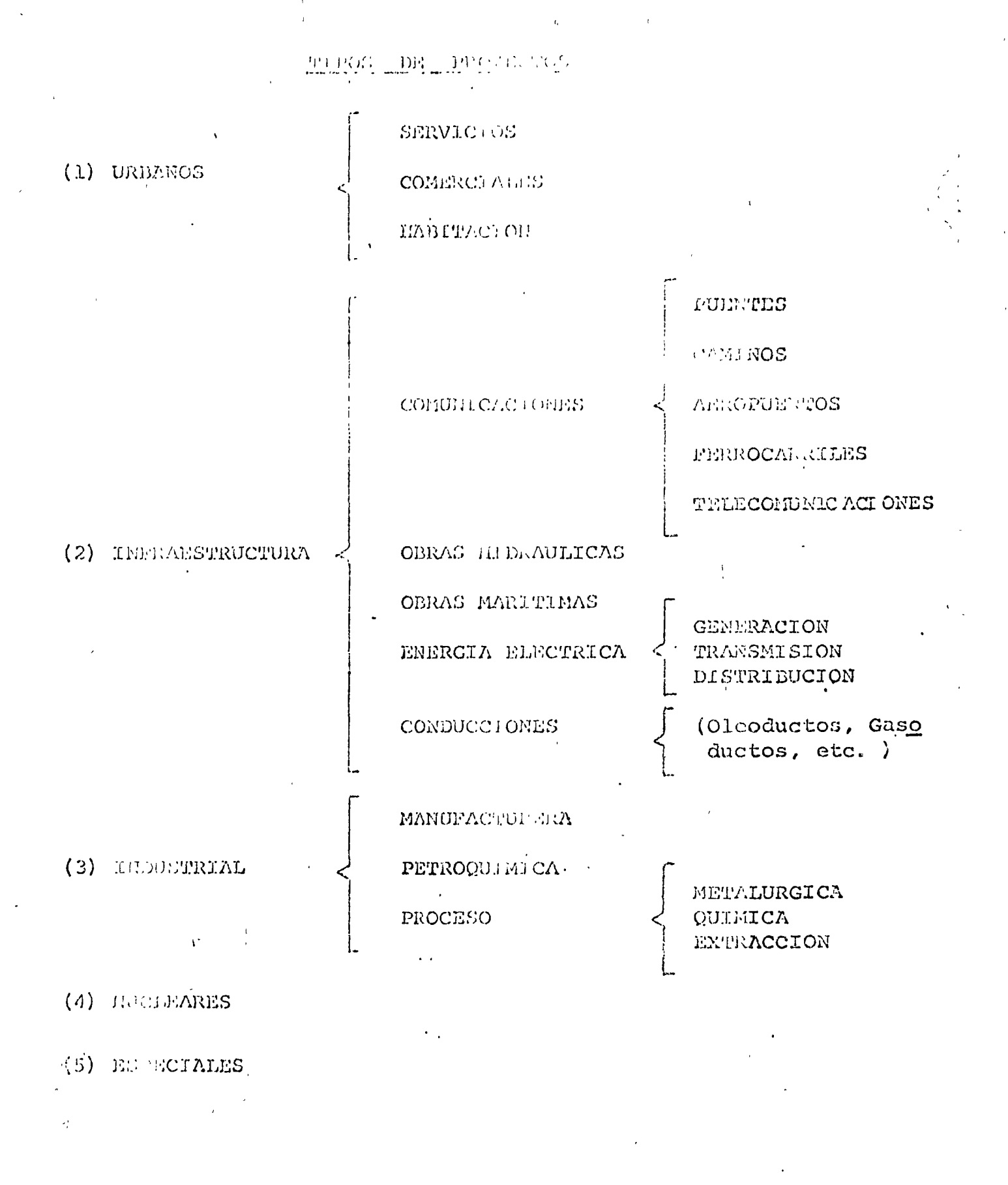

MIGURA NO. L

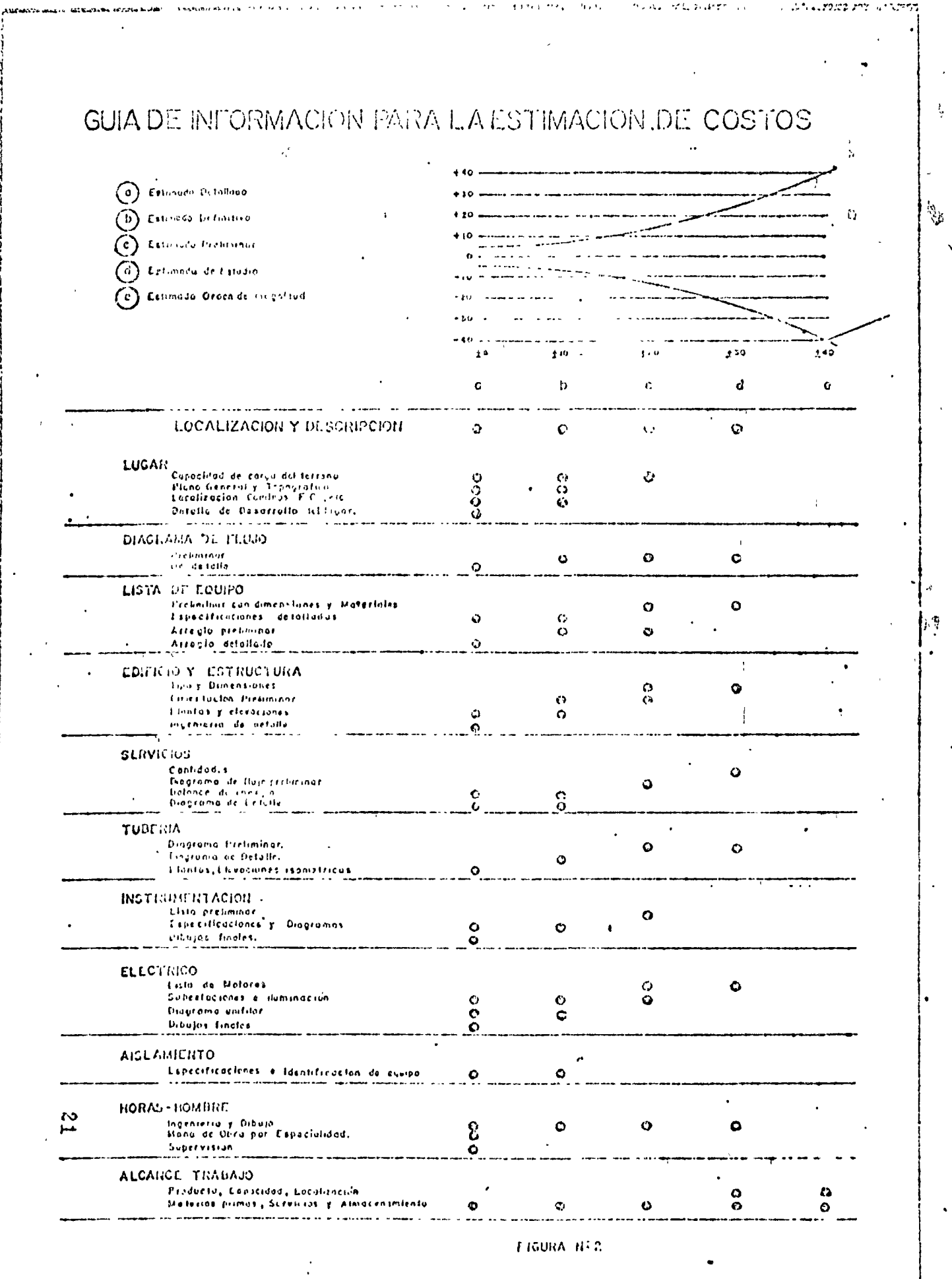

 $\bar{z}$ 

# METODO DE LOS SEIS DECIMOS

$$
c_T = c r^{0.6} + ipc
$$

 $\equiv$ 

Costo total  $C_T$ g, Costo conocido de una planta corregida por  $\mathbf C$  $\equiv$ índice de costo Relación de capacidades de las plantas  $\mathfrak{r}$  $=$ ipc Intereses durante el período de construcción

FIGURA No. 3

#### FACTORES EXPONENCLALES PARA ALGUNAS PLANTAS QUIMICAS

# Tipo de Planta

#### Factor Exponencial (n)

ċ.

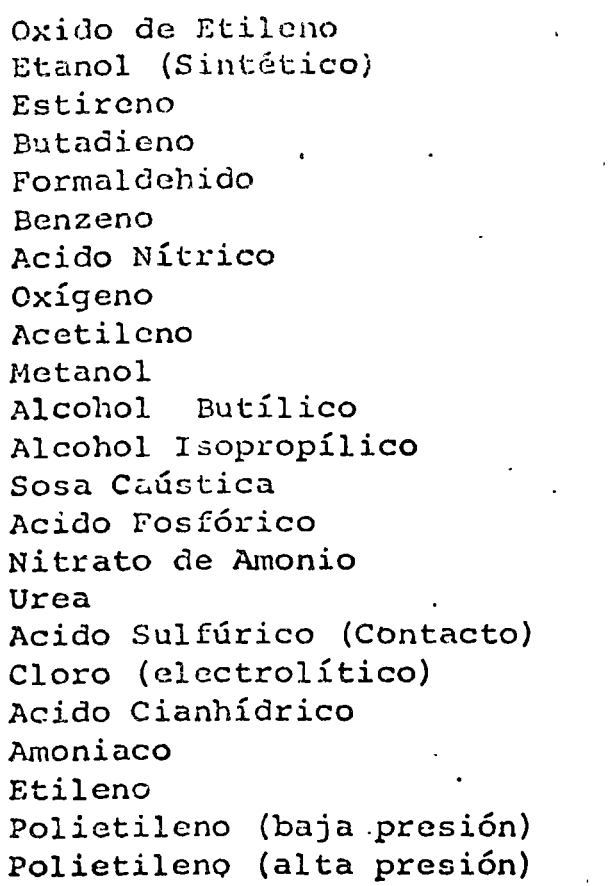

0.60 0.68 0.59 . o. 55 0.61 0.56

> $0.64$ 0.75 0.83 0.55 0.60 0.35 0.58 0.54 0.59 o. 62 0.35 0.71 0.74 0.58 0.67 0.90

0.79

Ecuación Expóncncial =

$$
\frac{C_{\mathbf{A}}}{C_{\mathbf{B}}} = \frac{P_{\mathbf{A}}}{P_{\mathbf{B}}} \qquad \mathbf{n}.
$$

..

FIGURA No. 4

# CURVA COSTO - CAPACIDAD PARA POLIETILENO, DE ALTA PRESION COSTOS DE ISGO

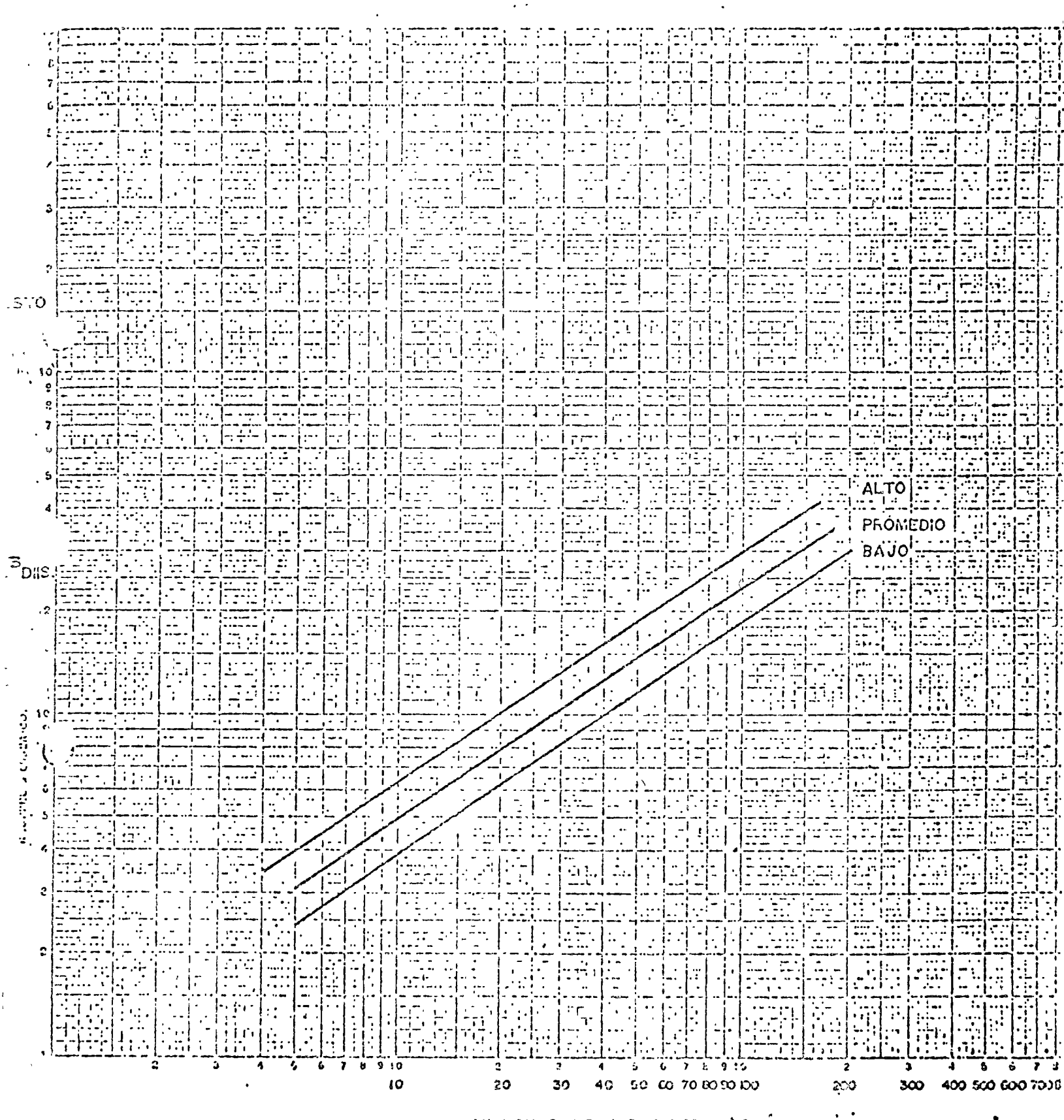

MILLONES DE LIBRAS POR AÑO

CAPACIDAD CONTROL COM

 $\bar{\alpha}$ 

 $\mathcal{L}^{(1)}$  .

FIGURA No. 5

 $\sim 10^{11}$ 

 $\sim 3$ 

 $y'z$ 

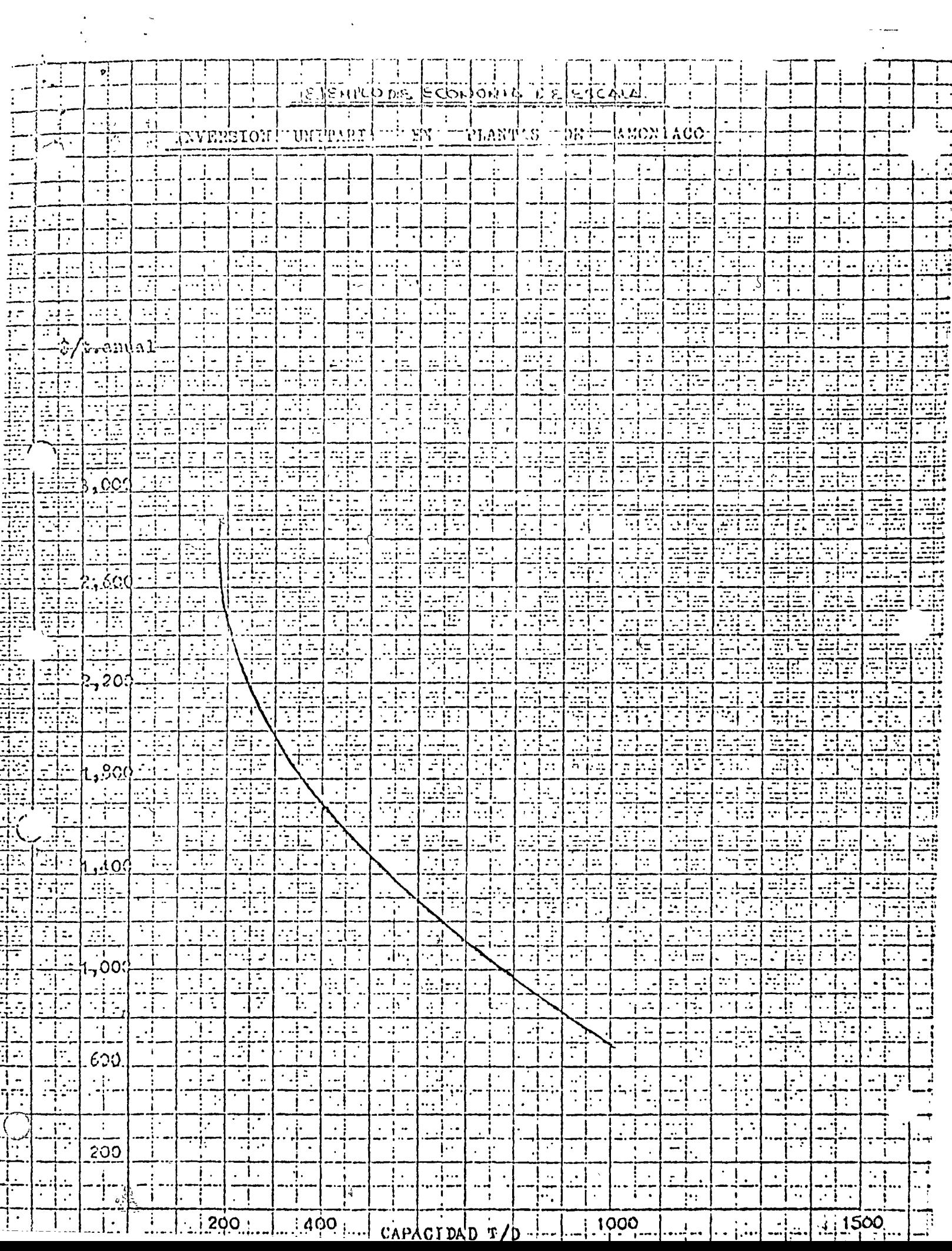

 $\mathcal{L}^{\text{max}}_{\text{max}}$ 

# FACTORES DE LANG

**FACTOR** 

 $\mathcal{L}^{\pm}$ 

4.74

 $3.1$ Procesamiento de sólidos Procesamiento de sólidos y fluidos  $3,63$ 

Procesamiento de fluidos

FIGURA No. 7

# MODULO DE PROCESO QUESTIO

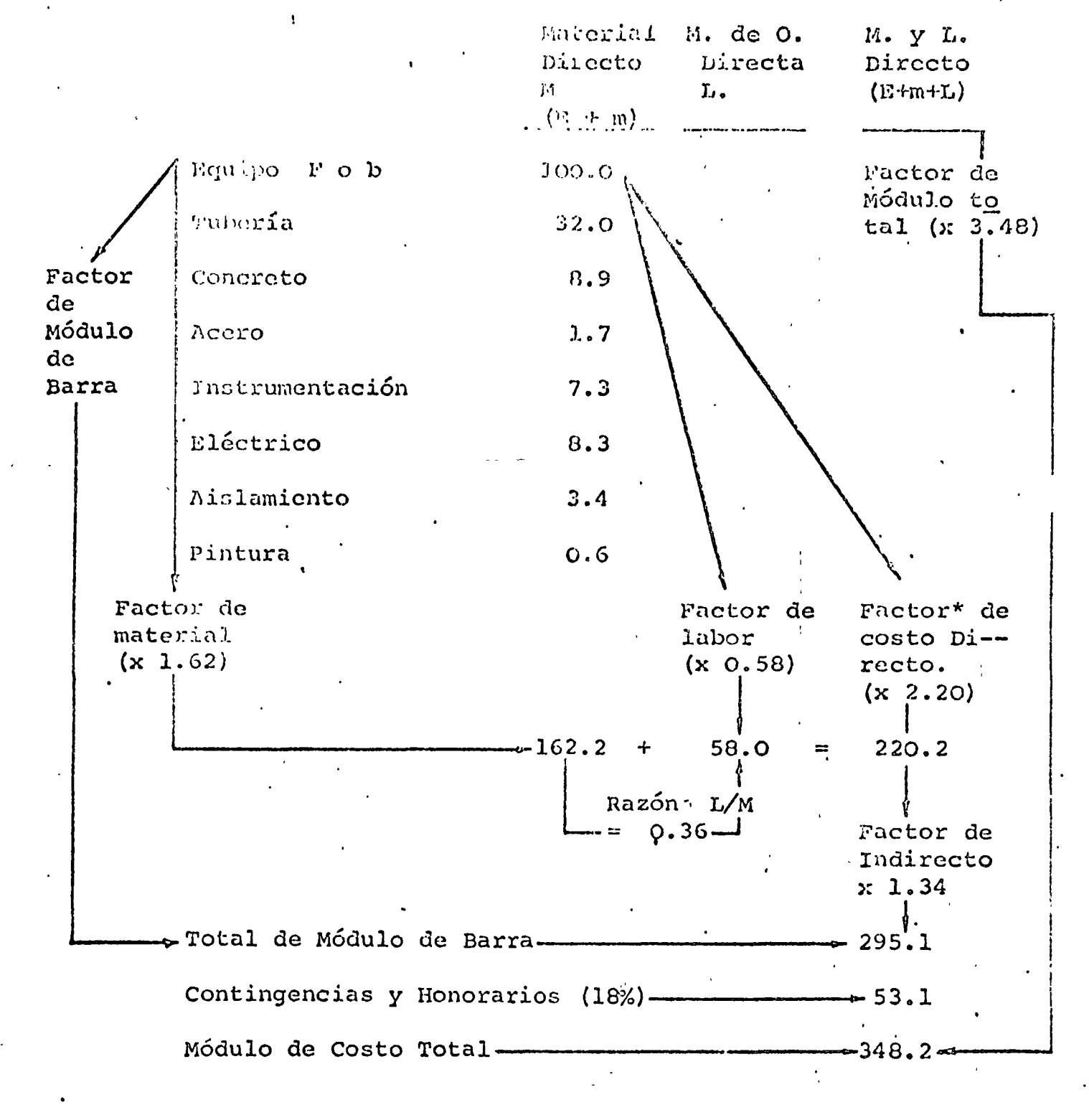

Instalaciones de campo ( M&L )

FIGURA No. 8

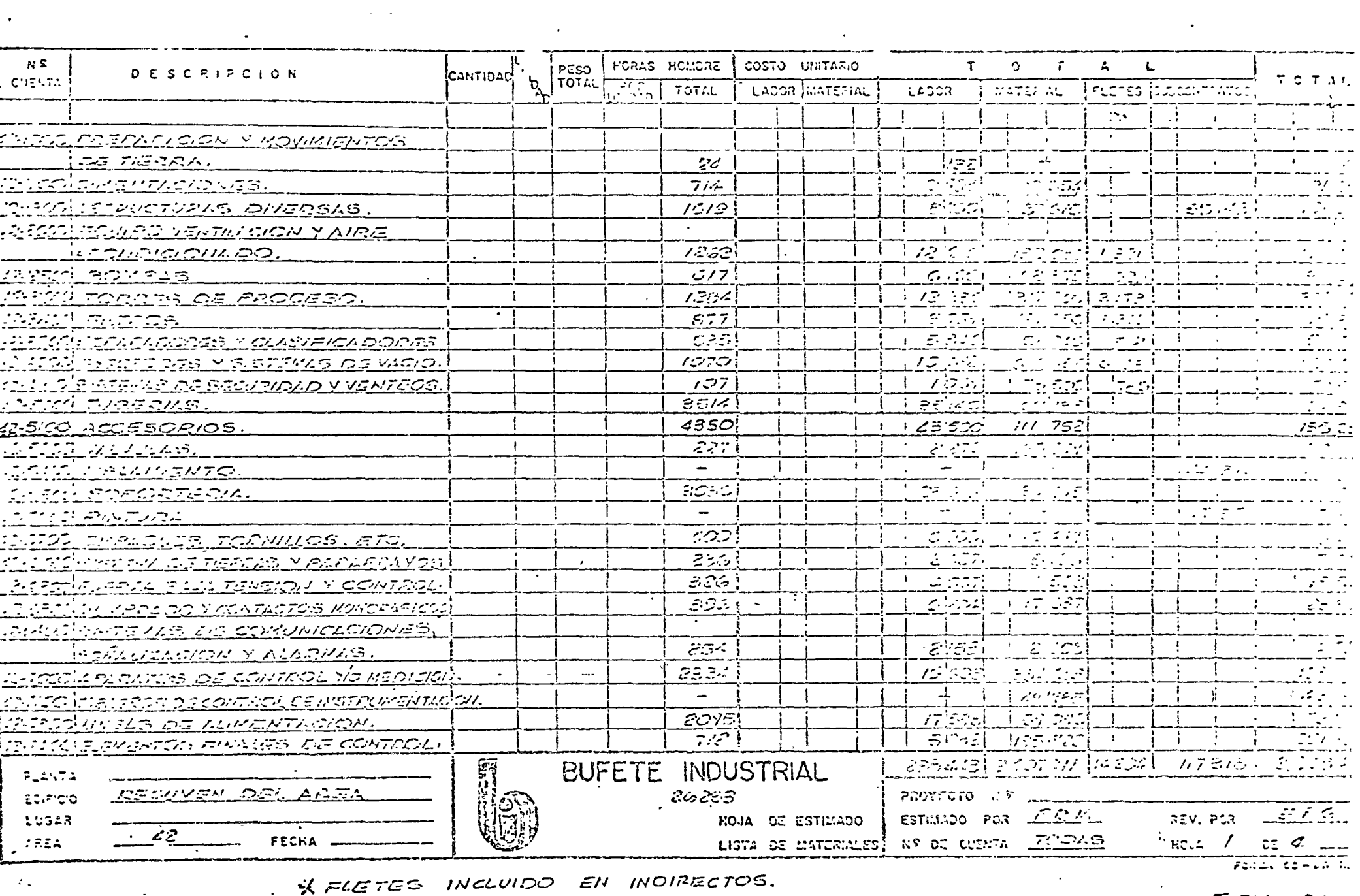

 $\sim 10^{-1}$ 

 $\sim$ 

 $\label{eq:2.1} \mathcal{L} = \mathcal{L} \left( \mathcal{L} \right) \otimes \mathcal{L} \left( \mathcal{L} \right)$ 

and the state of the

 $\label{eq:2.1} \mathcal{L}(\mathcal{L}^{\mathcal{L}}_{\mathcal{L}}(\mathcal{L}^{\mathcal{L}}_{\mathcal{L}})) = \mathcal{L}(\mathcal{L}^{\mathcal{L}}_{\mathcal{L}}(\mathcal{L}^{\mathcal{L}}_{\mathcal{L}})) = \mathcal{L}(\mathcal{L}^{\mathcal{L}}_{\mathcal{L}}(\mathcal{L}^{\mathcal{L}}_{\mathcal{L}})) = \mathcal{L}(\mathcal{L}^{\mathcal{L}}_{\mathcal{L}}(\mathcal{L}^{\mathcal{L}}_{\mathcal{L}}))$ 

 $194225$ 

 $\sim$   $\sim$ 

 $\mathcal{A}^{\text{max}}$ 

 $\mathcal{A}^{\pm}$ 

 $\mathcal{L}(\mathcal{A})$  and  $\mathcal{L}(\mathcal{A})$  .

 $\mathcal{L}^{\text{max}}_{\text{max}}$  and  $\mathcal{L}^{\text{max}}_{\text{max}}$ 

 $\sim 10^{-1}$ 

 $\sim$ 

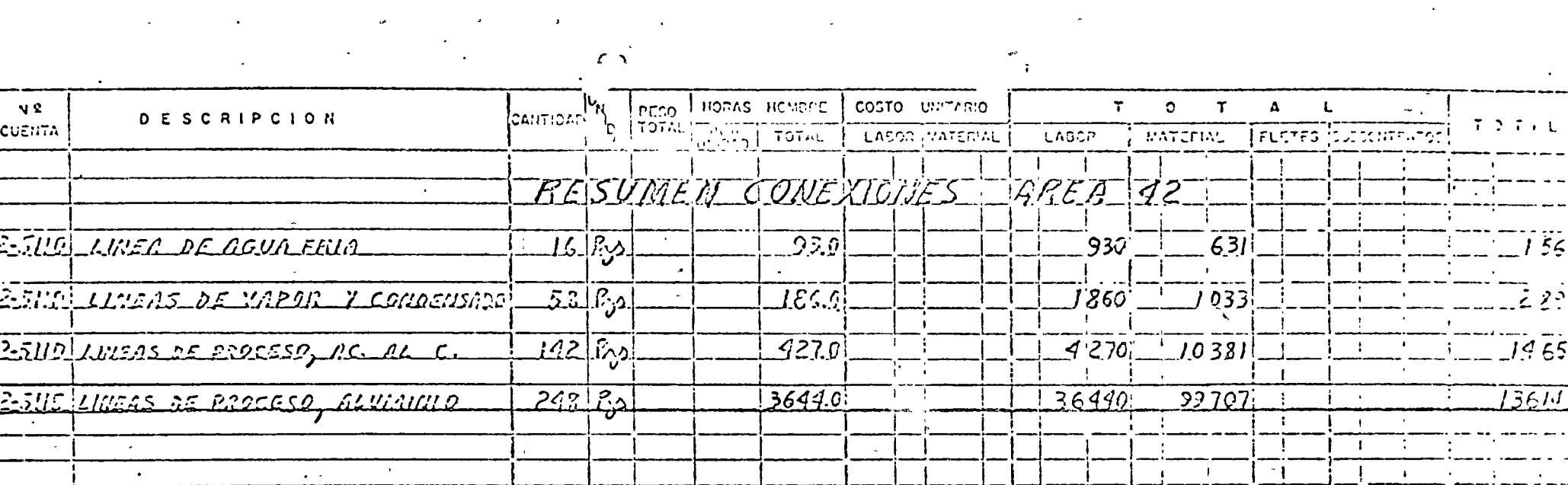

 $\overline{1}$  .  $\mathbf{r}$  $\sim$ T)  $\sim$  $\mathbf{A}$  $\sim$  $\sim$  $\mathcal{L}^{\text{max}}$ Ŧ  $\mathbf{A}$  $\sim$  $\mathbb{Z}^2$  $\ddot{\phantom{1}}$  $\mathcal{L}$  $\ddot{\phantom{a}}$ T  $\mathbf{r}$  $\sim$   $\sim$  $\sim$   $\sim$  $\mathbf{I}$  $\mathbf{r}$  $\mathbf{I}$  $\bullet$  $\sim$  $\rightarrow$  $\mathcal{L}^{\mathcal{L}}$  $\bullet$  $\sim$   $\sim$  $\bullet$ 75 G.W  $\mathbf{I}$  $\sim$  $\overline{\mathcal{F}}_{\mathcal{F}}$  and  $\mathcal{F}_{\mathcal{F}}$  $\sim$   $\sim$  $\frac{d}{d}$  $4559.0$  $\mathbf{i}$   $\mathbf{i}$  $72 - 5111$  $TDT/J$ CUMEXIUMEZ ----- $755252$ ์บั  $III$  752 <u>93500 </u> . BUFETE INDUSTRIAL  $\cdot$ PLANTA FESUIREN CONEXIONES FROTECTO Nº  $\sum_{i=1}^{n}$ EDIFICIO<sup>+</sup> ESTIMADE POR F.R.A.C.  $\frac{1}{\sqrt{2}}$  ,  $\frac{1}{\sqrt{2}}$  ,  $\frac{1}{\sqrt{2}}$  ,  $\frac{1}{\sqrt{2}}$  $52006$ NOJA DE ESTIMADO REV. POR  $\overline{42}$  $HOM = \frac{2\pi}{\pi} \frac{2\pi}{\pi} \frac{2\pi}{\pi} \frac{d}{\pi}$ Nº DE CUENTA 5100 ASS 144 **FECHA** LISTA DE MATERIALES G. T.

 $\sim 1$ 

 $\mathcal{A}_{\mathcal{A}}$ 

 $\ddot{\mathcal{L}}$ 

JABLA USZ

 $\sim$   $\sim$   $\sim$ 

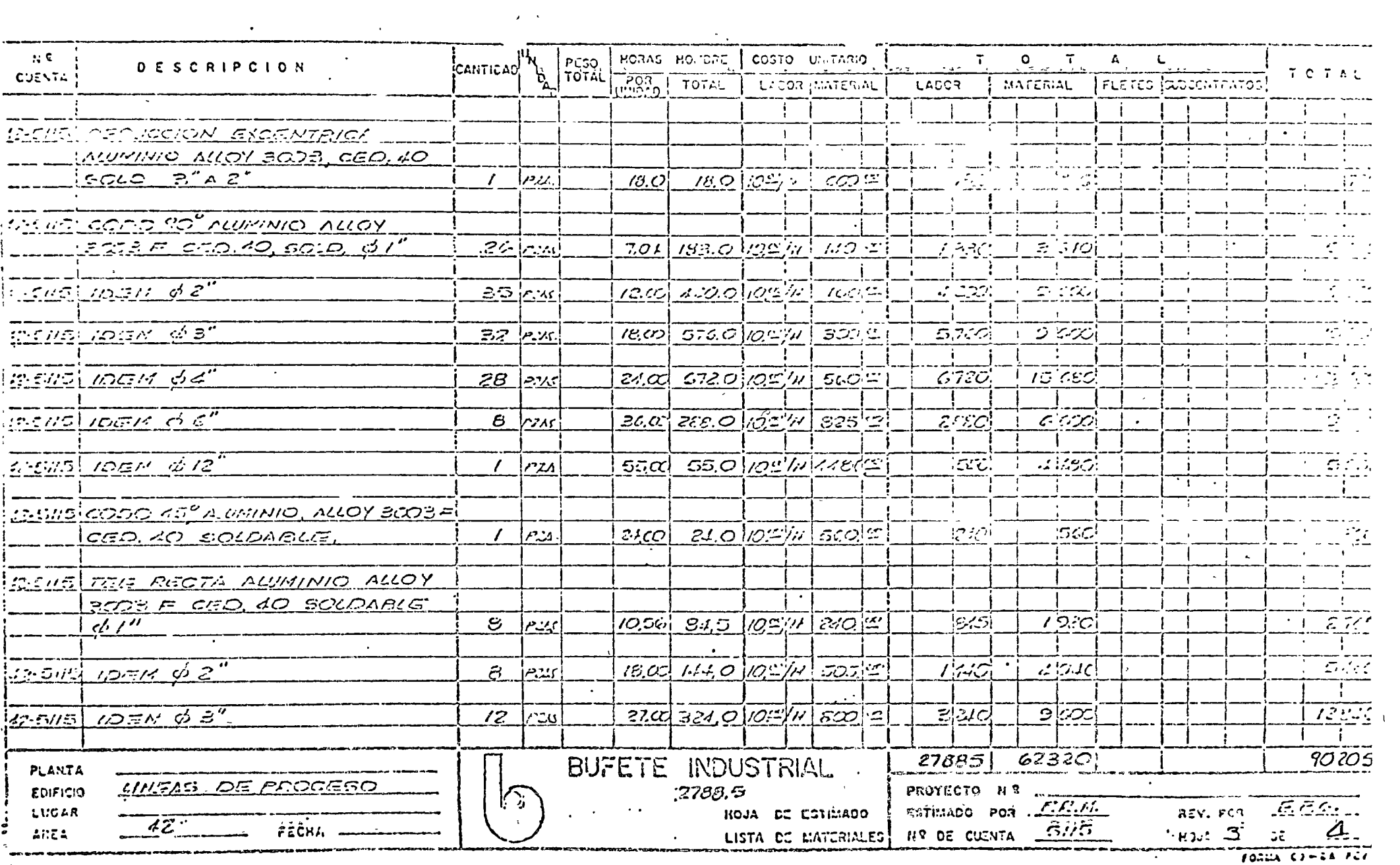

 $\sim 10^{11}$  km  $^{-1}$ 

 $\sim$ 

 $\label{eq:2.1} \frac{1}{\sqrt{2}}\left(\frac{1}{\sqrt{2}}\right)^{2} \left(\frac{1}{\sqrt{2}}\right)^{2} \left(\frac{1}{\sqrt{2}}\right)^{2} \left(\frac{1}{\sqrt{2}}\right)^{2} \left(\frac{1}{\sqrt{2}}\right)^{2} \left(\frac{1}{\sqrt{2}}\right)^{2} \left(\frac{1}{\sqrt{2}}\right)^{2} \left(\frac{1}{\sqrt{2}}\right)^{2} \left(\frac{1}{\sqrt{2}}\right)^{2} \left(\frac{1}{\sqrt{2}}\right)^{2} \left(\frac{1}{\sqrt{2}}\right)^{2} \left(\$ 

,他们的人们也不会不会。<br>第1995章 我们的人们的人们,我们的人们的人们的人们,我们的人们的人们的人们,我们的人们的人们的人们,我们的人们的人们的人们,我们的人们的人们的人们,我们的人

 $\Delta\mathbf{y}$  and  $\Delta\mathbf{y}$  is the set of the set of the set of the set of the set of the set of the set of the set of the set of the set of the set of the set of the set of the set of the set of the set of the set of the s

 $.$ TIAI $\lambda$ , 10 2

 $\Delta \sim 10^4$ 

 $\mathcal{L}^{\text{max}}$ 

 $\sim 100$ 

、、

 $\sim 100$ 

 $\mathcal{A}^{\mathcal{A}}$
# 

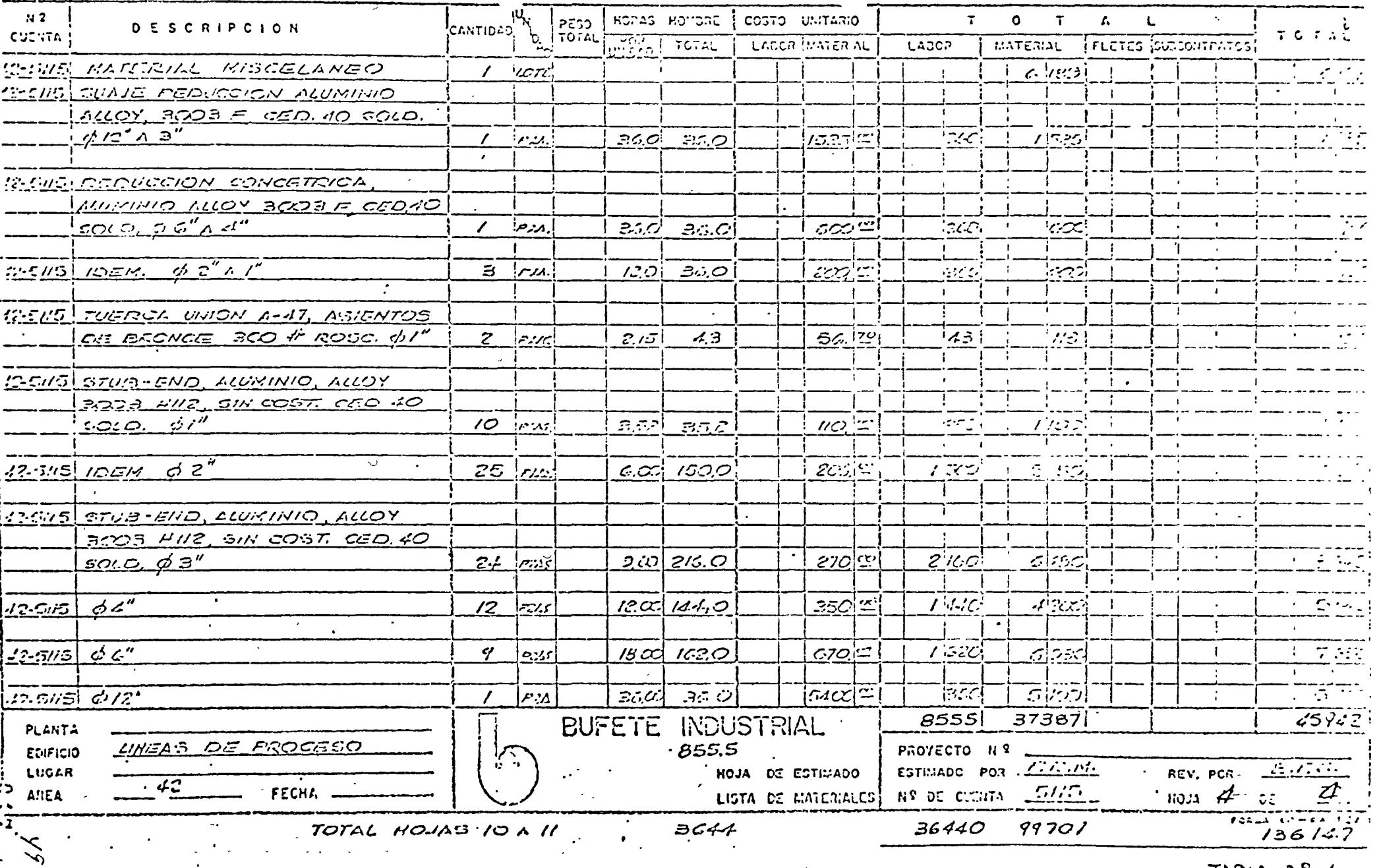

 $\sim$ 

 $\sim$ 

 $\rightarrow$   $\alpha$ 

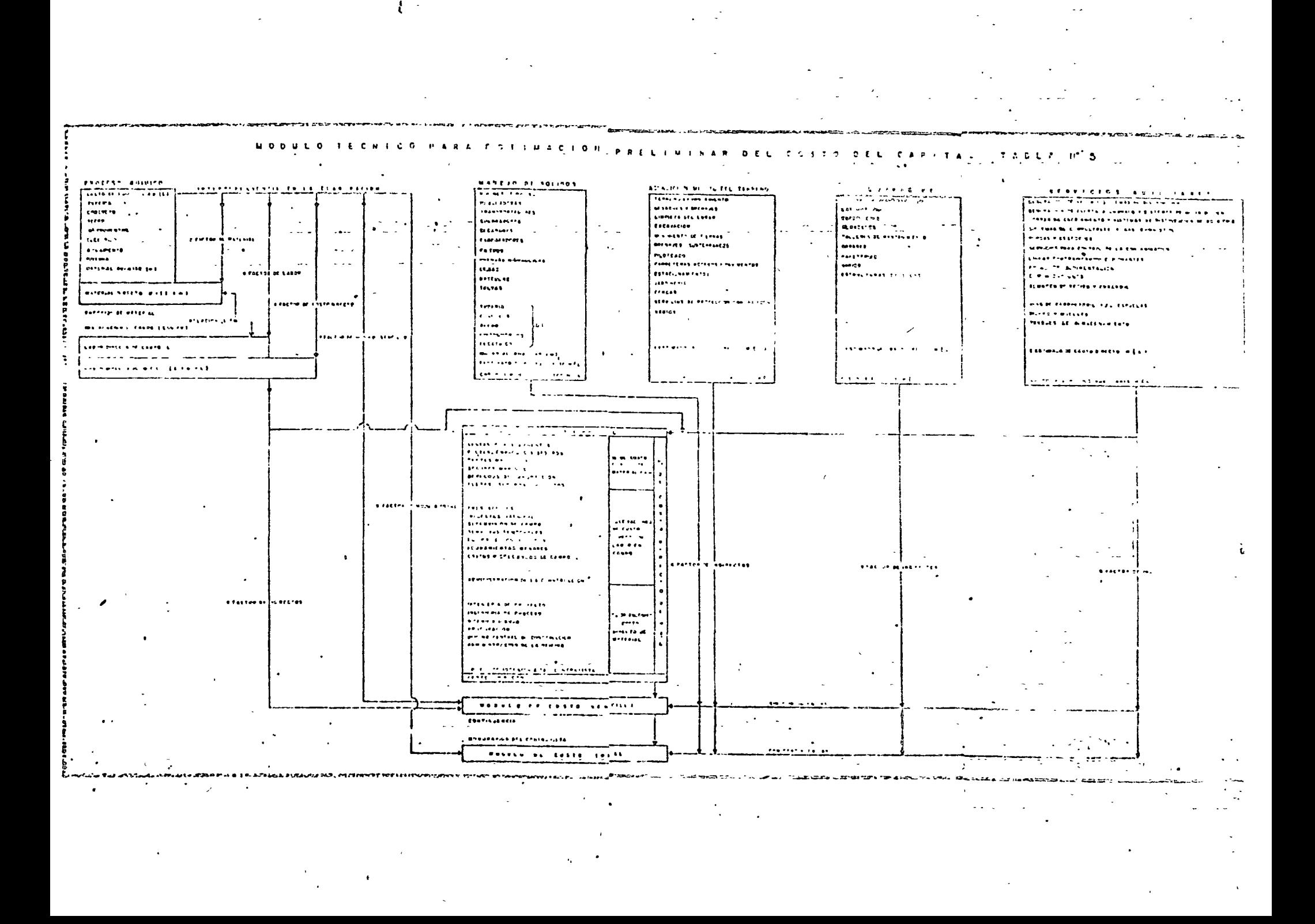

#### CALIDAD DEL PERSONAL QUE EIABORARA PRESUFUESTOS.

Siendo el factor humano, uno de los más importantes para el buen resultado de los presupuestos, es deseable que la o las personas que se encarquen del cálculo de los mismos, reuna todas o la mayoría de las siguientes condiciones:

#### Condiciones Técnicas:

- Educación matemática científica de increniería, en la espe cialidad en que se formulará el presupuesto.
- Experiencia en construcción.
- Experiencia en diseño.
- Habilidad para leer y entender planos y especificaciones.
- Conocimiento de Los procedimientos- de cubicación.  $\overline{\phantom{m}}$
- Conocimiento de las disposiciones legales, tales como:

Ley Federal del Trabajo Reglamento del I.M.S.S. Impuestos *y* su aplicación.

- Idea respecto a finanzas
- Conocimientos de los procedimientos de la empresa, para = la cual presta sus servicios.

#### Condiciones Ilumanas:

- Contar con madurez *y* estabilidad de juicio
- Ser confiable, discreto *y* constante
- Tener gusto por el trabajo.
- Ser observador y perceptivo
- Ser agresivo.
- Poder trabajar por si solo
- Tener habilidad en la aplicación de las relaciones humanas.
- Ser moral y contar con una bien cimentada ética profesio na l.

 $\label{eq:2.1} \mathcal{L}(\mathcal{L}^{\mathcal{L}}_{\mathcal{L}}(\mathcal{L}^{\mathcal{L}}_{\mathcal{L}})) \leq \mathcal{L}(\mathcal{L}^{\mathcal{L}}_{\mathcal{L}}(\mathcal{L}^{\mathcal{L}}_{\mathcal{L}})) \leq \mathcal{L}(\mathcal{L}^{\mathcal{L}}_{\mathcal{L}}(\mathcal{L}^{\mathcal{L}}_{\mathcal{L}}))$ 

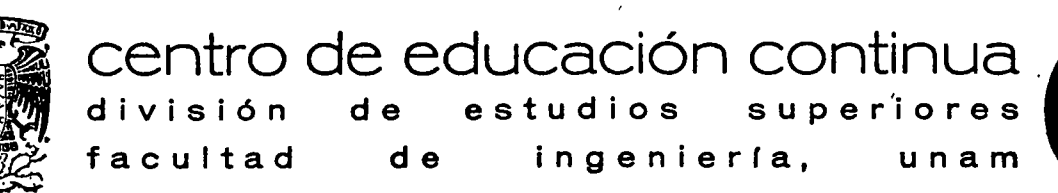

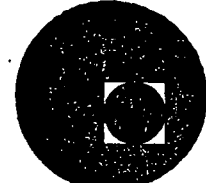

INGENIERIA DE COSTOS DE CONSTRUCCION

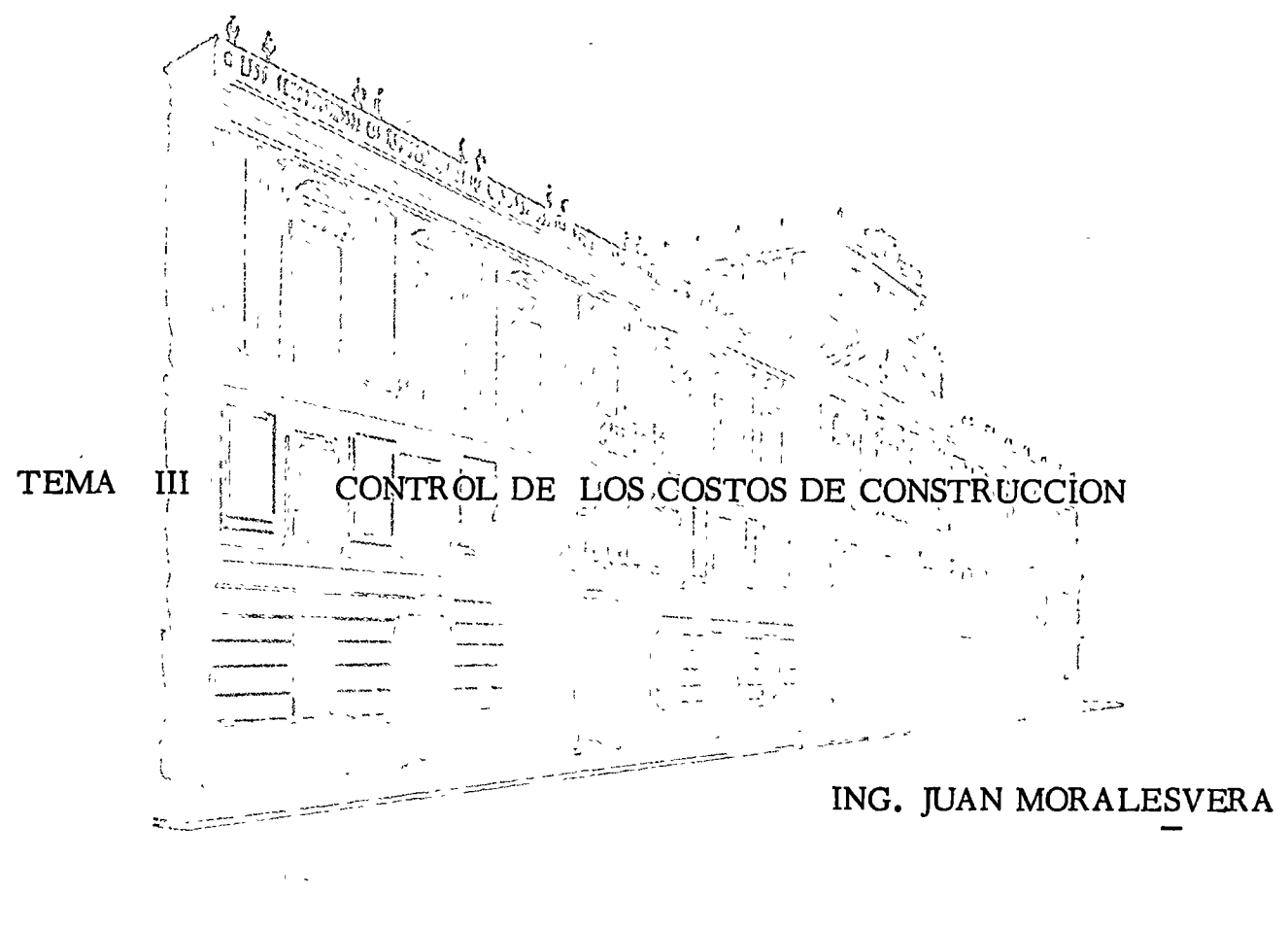

Junio, 1977.

Palacio de Minería Calle de Tacuba 5, primer piso. México 1, D. F. Tel: 521-40-20

#### CAPITULO VI

## CONTROL DE LOS COSTOS DE CONSTRUCCION

EL SISTEMA "OBRA"

El control de los costos de construéción es parte integral del control general de la obra, por lo cual analizaremos ésta desde el punto de vista de sistemas.

Los componentés del sistema "obra", que se ilustra en la figura No. 16, son: el conjunto de equipos de construcción que operan coordinadamente de acuerdo con un programa y que denominaremos la "planta"; los grupos de operarios, operadores de equipo y trabajadores que realizan las labores de construcción y las auxiliares necesarias; y la gerencia de la obra que planea, dirige y controla las operaciones. Los insumos consisten en materiales, equipo, personal, energía e información. El producto del sistema es la obra ejecutada, que avanza de acuerdo con el proyecto.

Este esquema sistémico no es muy diferente del de una fábrica; la principal diferencia estriba en que el producto de la construcción es único, y la planta se proyecta e instala en función de las características de la obra. El ambiente incluye, como parte muy importante, al cliente del sistema, es decir, el dueño de la obra, según se muestra en la El cliente impone restricciones sobre el producto, mientras ficura 16. que otros inctores del ambiente imponen restricciones principalmente " a los incumos.

Empresa condructora CLIFHTE Industria de la construcción (Eniprésa de<br>Consultaria) Sector Privato Geberia  $\mathscr{O}(\%)$ Planta de construción PRODUCTO: Obra Ejecutada  $\Gamma(i)$ Fuerza de Trabajo INSUMOS?  $P(t)$ はいいん いい Materiales Gerencia de la Chra Energía Parsanal  $R(t)$ Información Retroalimentación de Información 医总体活动 经一 意合わせ ひび  $\begin{array}{c} \overline{a} \\ \overline{b} \\ \overline{c} \end{array}$ TECHNICS.  $\mathcal{E}$ े<br>पुरुष पुरुष  $Fi716/6$ 

Se ha dicho que los surremas tienen un carácter eminentemente dinámico. En el sistema "obra" es especialmente importante este Tanto la "planta" como la iuerza de trabajo son escacialcardeter. mente variables, de acuerdo con las diferentes etapas de construcción. Esta variabilidad de los recursos es uno de los problemas más importantes a los que se enfrenta la gerencia de una obra, y que exige un gran esfuerzo de programación y control. El flujo de productos, que se van acumulando para integrar la obra, debe ajustarse a las exigencias del programa convenido con el cliente. Los objetivos también pueden cambiar cuando se pactan con el cliente cambios en el proyecto En el sistema "Obra" es típica la inversión de o en el progràma. las corrientes de recursos: la obra empieza en cero recursos y termina necesariamente en cero recursos, después de alcanzarun máximo en alguna etapa intermedia.

Desde el punto de vista empresarial, és conveniente considerar les recursos humanos que componen el sistema "obra" distinguiéndolos de los recursos físicos y de otra índole, para enfatizar la importancia de los primeros. Se puede así visualizar la obra en los siguientes términos:

.). - Un grupo de miembros que poseen diferentes tipos y grados de competencia y habilidad; diferentes valores, metas personales y compromisos; y diferentes grados de contacto impersonal, cooperación e influencia.

- b). Dichos miembros disponen en forma inmediata, o potencialmente, de un conjunto de recursos: capital, instalaciones y posición en la empresa y en la industria.
- $\sigma$ ).  $\sim$  1.0s miembros que operan sobre tos recursos dentro de un ambiente que provee oportunidades a la gerencia de la obra para proporcionar al cliente el servicio pactado en condiciones favorables, y que impone ciertas exigencias sobre la efectividad del sistema.

Nótese que, dentro de las muchas oportunidades que provee el ambiente, los recursos de la empresa determinan las posibilidades de écto, pero sólo la voluntad del grupo humano determina lo que la empresa hace en la realidad.

#### LOS OBJETIVOS Y TAREAS DEL SISTEMA "OBRA".

Puesto que la estructura y acción de un sistema dependen fundamentalmente de los objetivos de éste, la ingeniería de sistemas pone énfasis especial en la definición clara y precisa de los mismos. La fijación de objetivos involucra dos aspectos diferentes: 10) una definición formal del sistema físico deseado, incluyendo una lista de los insumos y productos deseados, de las condiciones limitantes y de las necesidades que se desea satisfacer; y 20) el establecimiento de un sistema de valores que permita juzgar los méritos de los sistemas físicos alternativos y optimizatios. Ambos aspectos son inseparables y deben

desarrollarse simultáneamente durante todo el proceso de síntesis y análisis del sistema, ya que los finos (sieremas de valores) pueden cambiar cuando se trata de seleccionar los madios (sistemas físicos) y reciprocamento.

Los objetivos del sistema "obra", en su aspecto físico, estáncondicionados por el proyecto, las especificaciones y demás estipulaciones del contrato celebrado entre cliente y contratista. Las diferentes alternativas de equipos, grado de niccanización, sistemas de compras, intercambios tiempo-costo, grado de descentralización, deben evaluarse en función de los valores que sostiene la empresa construc-Las políticas de la obra tienen que subordinarse a las políticas tora. de la cmpresa.

En todo sistema se realizan uno o más procesos de insumo-con-Dichos procesos son el resultado de la acción de los versión-salida. recursos (hombres y máquinas) que integran el sistema sobre el flujo intra-sistémico de materiales, energía e información. Estos procesos constituyen "sistemas de actividades"; cuando éstos se consideran conjuntamente con los recursos que ejecutan las actividades, se denominan-"sistemas de tareas". Todo sistema tiene una "tarea primaria" que determina el proceso dominante de insumo-conversión-salida. La tarea primaria del sistema "obra" es la construcción de ésta, de acuerdo con el proyecto y el contrato pactado, y con el máximo beneficio a la empresa constructora. Todos los procesos intrasistémicos debencontribuir en forma cquilibrada y ordenada a la realización de la ttrea prhharia.

Los sistemas de tardas constituyen sub-sistemas del sistema rotal. Pora que puedan considerarse como sistemas, cada uno de ellos. debe estar constituído por tarcas interdependientes en mayor o menor grado, gozar de cierta autonomía respecto a otros subsistemas y tener frenteras definidas, caracterizadas por discontinuidades, que lo separen de los dernás subsistemas. La función de organizar consiste fundamentalmente en determinar las fronteras de los subsistemas relevantes de la organización, de tal manera que se satisfagan las condiciones antes señaladas.

Les sistemas de tareas son de tres tipos, que corresponden respectivamente a las actividades operativas, de mantenimiento o apoyo y de regulación y control. Las actividades operativas son aquéllas que contribuyen directamente a la tarea primaria de la organización. Las actividades de mantenimiento o apoyo son las que proveen y mantienen los recursos que realizan las actividades operativas. Incluyen por lo tanto, no solamente la adquisición y conservación de maquinaria y equipo de todas cluses, sino también el reclutamiento, inducción entrenamiento motivación de los trabajadores y empleados de la empresa.  $\text{Las}$  actividades de regulación y control son las que gobiernan las relaciones entre las actividades operativas, cutre éstas y las de mantenimiento y

entre el conjunto de las actividades internas del sistema y las del ambiente.

En una obra, las principales actividades serfan las siguientes, que se ilustran en la Fig. No. 17:

- $\ddot{\mathbf{i}}$ .  $-$ Actividades Operativas (Construcción)
	- a).-Proyecto de la planta, en función del programa de obra.
	- b). Proyecto y control de los espacios destinados a operaciones, almacenamientos e instalaciones temporales, de acuerdo con el programa de obra.
	- c). Instalación de la planta, incluyendo adquisición de equipo.
	- d). Operación de la planta, buscando su aprovechamiento óptimo. Incluye la operación de talleres de pre-fabricación.
		- e). Asignación del personal a las diferentes fases de la obra, dirección de las operaciones, y control del tiempo laborado y de la productividad de la mano de obra.
		- f). Coordinación del trabajo de los subcontratistas y vigilancia del cumplimiento de los contratos respectivos.
		- $g$ ). Control del uso y manejo de los materiales y equipos que integran la obra, así como de los materiales de consumo.
- $\Pi$ . Actividades de Mantenimiento o Apoyo.
	- a). Adquisición de materiales y equipo, incluyendo solicitudes de cotización, trámites de compra, recepción y control de almacen.
	- b). Abastecimiento de energía eléctrica, combustibles, agua y otros servicios que se requierán en la obra, incluyendo los sistemas de distribución y medición.
	- c). -Mantenimiento de la planta (equipo de construcción), tanto en el campo como en los tallres de mantenimiento.
	- d).-Servicios de personal: selección, contratación, inducción, entrenamiento, aplicación del contrato de trabajo y relaciones con el sindicato.
	- e). Servicios administrativos, meluyendo servicios secretariales, comunicaciones, contabilidad, pagaduría y vigilancia.

EL SISTEMA OBRA

RESTRICCIONES IMPUTSTAS POR CL ANGIGNIE ! Leyes y Reglamentos Nervias Sindicales Disponibilidad de Recursos Diessachilded de Tecnicas Politicas de la empresa. salluencias politicas Fuerzas economicas Presiones sociales fundació de fisica de la Obia  $\sqrt{1 + \frac{1}{2} + \frac{1}{2}}$ INSUMOS: Halcriales Equipo Personal Energia. Información

*RESTRICCIONES* IMPUDSTAS POR EL CLIENTE : Contrato de obra Provecto. Ordenes de combie REGULACION Y CONTROL! Inspección de colidad y de soguridad. Control de relacience con el cliento. Central de relaciones con el Gebierno. Control de contrates y servicios. Control de tiempos Control de costos CONSTRUCCION : Proyecto, instalación y operación de la planta Programación, dirección y centrol de personal" Coordinación y control de subcontratistas. Proyecto y control de villización de espacios PRODUCTO: Ulitización de moteriales. Obra ejecinada ACTIVIDADES DE APOYO: Adquisición de muteriales y equipo Abostecimiento els energía, agua y otas servicios Mantenimiente de la planta Contralación de personal y relaciones industriales Servicios administrativos Fig. No. 17 インド・セント さくさくせい C. PERPORTAGE AT A CLOP

## III. - Actividades de Regulación y control.

El control intra-simiémico incluye las siguientes actividades:

- a). -Inspección y control de caimad de la obra y de los materiales que intervienen en la misma.
- b), -hispacción y control de seguridad en la obra.
- c). -Programación y control de los tiempos de ejecución, con la participación de los superintendentes de construcción.
- d). Programación y control de los recursos, con la participación de los superintendentes de construcción.
- e). Estimación y control de los costos de la obra.

El control de las relaciones extra-sistémicas incluye:

f).-Control de las relaciones con el cliente: cambio y adiciones al proyecto, estimaciones y cobres, recepción de la obra y liquidación correspondiente.

g). - Control de las relaciones con el Gobierno: obligaciones fiscales y ordenamientos legales, en particular las leyes de seguridad social.

h). -Control de las relaciones con entidades privadas: contratistas de servicios, subcontratistas, financieras, afianzadoras

y aseguradoras, mediante la celebración y vigilancia de los contratos respectivos.

Puede apreciarse que la estimación y el controi de los costos de construcción quedan ubicados dentro de las actividades de regulación y control del proceso constructivo, a cargo de la gerencia de la obra.

#### CONCEPTOS SOBRE CONTROL.

Al considerar a la obra en construcción como un sistema dinámico, hemos logrado precisar las actividades de control que son necesarias para regular el proceso constructivo y orientarlo hacia sus objetivos. Antes de abordar más detenidamente algunos aspectos del conmol de costos es conveniente schalar foi características más importantes de la función de control.

 $\therefore$ El control es una de las funciones primordiales que componen Controlar implica, en general, medir lo loel ciclo administrativo. grado en relación con un plan, forma o estándar pre-fijado, y corregir las desviaciones observadas para asegurar la consecución de los objetivos y metas de la empresa.

Debe observarse la intima relación que existe entre las funciones de planeación y de control, ya que de hecho son inseparables. En efecto, si no existe un plan, no hay forma de evaluar la ejecución, es decur. no hay nada que controlar; y si no existe el control, los planes tienen escaso valor, puesto que no podemos advortir las desviaciones de dichos planes ni podemos asegurar que aquéllos se cumplan. Por ello, muchas técnicas que se presentan como horramientas de planeación deben también considerarse como herramientas de control, y viceversa; tal es el caso de las técnicas de plancación de proyectos a base de redes de actividades como PERT, CPM y otras. Cuando estas técnicas se utilizan únicamente para formular un plan inicial, sin que se aprovechen postoriormente para llevar un centrol continuo y sistemático del proyecto, pierden casi totalmente su valor.

- Hemos visto que el control se visualiza como una retroalimentaéión que introduce los datos relativos a los resultados o salidas del als-

tema a los datos de entrada para que el subsistema de regulación y control pueda percibir las desviaciones y ojercer la acción conveniente. Por ejemplo, en un sistema de piloto automático, cualquier desviación del rumbo se percibo a través de instrumentos que hacen actuar a los mecanismos de control, para corregir automáticamente la posición del timón y mantener a la nave en el rumbo prefijado.

Es necesario enfatizar que el control implica corrección de las desviaciones. Hay muchos casos de ejecutivos que piensan que tienen control de las operaciones por el simple hecho de estar informados respecto las mismas, aunque la información que reciben no les permita tomar ninguna acción. En realidad dicha información sólo es útil cuando se recibe oportunamente y está presentada en tal forma que se pueda comparar con un estándar, pormitiendo así aplicar las medidas correctivas necesarias.

Lo ideal sería evitar cada una de las posibles desviaciones de los planes mediante una acción previsora adecuada; si ésto no fuera postble, convendría corregir las desviaciones a medida que ocurren; y sólo en última instancia deberían hacerse las correcciones después de ocurridas las desviaciones. En realidad, los proyectos están constituídos por cadenas o redes de actividades, en tal forma que al presentarse una desviación en alguna de cllas, puede preverse el efecto que la misma tendrá sobre las demás y sobre la meta final, lo cual permite a su vez l'acer

los ajustos convenientes en las siguientes actividades, para lograr la meta final con la desviación mínima y siu porturbaciones inaceptables del sistema.

Los sistemas de control siempre tienen un determinado "tiempo" de respuesta", es decir, un tiempo que media catre el instante que se produce la desviación y el instante en que se aplica la acción correctiva. Lo importante es que este tiempo de rospuesta sea suficientemente corto, y la acción suficientemente frecuente para que las correcciones puedan efectuarse sin afectar la mera úl est v sin que se produzcan desviaciones exageradas e inaceptables. Volviendo al ejemplo del piloto automático, diríamos que el servo-mecanismo de control debe tener un tiempo de respuesta tal, que las desviaciones respecto al rumbo prefijado puedan corregirse sin producir desviaciones o bandazos exagerados y sin poner en peligro el destino de la nave.

Nótese, por lo tanto, que controlar implica: Fijar un plan, norma o estándar.  $10$ . - $20$ ).  $-$ Diseñar un sistema de medición de los resultados;  $30$ ).  $-$ Establecer los medios adecuados para corregir lás desviaciones de los resultados respecto a los planes o estándares.

En la figura 18 se ilustra el ciclo de medición, evaluación, decisión y acción que caracteriza al control, scúalando a éste como un subsistema que interacciona con el subsistema operativo,

 $C(t)$  $E(t)$ SUBARTEMA OPERATIVO  $J(t)$ INFORMACION SUBSISTEMA DE CONTROL ANEIAITE Medición OBJETYVOS Comparación PLANES PRESUPUESTOS PROGRAMAIS Decisión Activación

SISTEMIA DE CONTROL

Fig. 18

CONTROL DE LOS COSTOS EN UNA OBRA.

En el caso particular del control de los costos, los estándares están constituídos por estimados de costo, que pueden referirse a la obra completa, a una face de la misma, a un'ocnjunto de operaciones o a una operación aislada. Hemos visto que los costos constituyen variables aleatorias, que no pueden analizarse y preverse más que en función de los datos aportados por experiencias pasadas. Qué tan buena sea la extrapolación de los datos derivados de dichas experiencias para aplicarlos a la obra por ejecutar, depende fundamentalmente de las correlaciones que puedan establecerse entre los costos observados y los parámetros significativos que afecten el valor de los mismos.

En muchas ocasiones se pone en duda la utilidad de los métodos estadísticos como medio para prever los costos de obras futuras. En realidad, lo que resulta de validez dudosa es la aplicación de promedios ciegos, que no tienen en cuenta las características y circunstancias en que se realizaron las obras respectivas, y que se aplican indiscriminadamente a las obras futuras.

Se dijo anteriormente que controlar implica diseñar un sistema. te medición de los resultados. Es esencial que al realizar observaciones de costos, en las obras, se busquen las correlaciones ya mencionadas entre dichos costos y los parámetros núméricos que midan ficlmente los diversos factorés que influyen en los mismos. El establecimiento

de correlaciones estadísticas de esta clase, para las diferentes etapas de un proyecto, constituye un campo fértil y poco explorado de la ingeniería de costos.

De lo anterior puede concluírse que el control de costos y la estimación de costos constituyen un ciclo cerrado, con interacciones mutuas. No puede formularse un estimado de costo aceptable si no se cuenta con datos significativos derivados del control de costos llevado en abras anteriores. Tamposo se puede intentar el control de costos de una obra si no se cuenta con un estimado razonablemente exacto, que sirva de patrón contra el cual comparar la ejecución, para tener idea de si los costos en que se está incurriendo son aceptables.

La tercera ctapa del control de costos, que consiste en establecer los medios adecuados para corregir las desviaciones de los estimados o presupuestos, puede realizarse en diferentes formas. La empresa contratante de la obra puede modificar las bases del proyecto, hacer cambios de diseño, suprimir partes no indisponsables del mismo, o modificar los métoits de contratación, administración y control de los proyectos. La empresa contratista puede mejorar sus sistemas y procedimientos de construcción, cambiar su organización para definir mejor las funciones y responsabilidades de cada puesto, mejorando así la coordinación de las actividades, o modificar los sistemas de dirección de la empresa, incluyendo una mejor selección y entrenamiento de personal, mejores procedimientos administrativos y mejores aistemas de información y control.

Como consecuencia del control de costos, puede reducirse la inversión real y mejorar la rentabilidad de la obra, o aumentar los beneficios del contratista, generalmente muy por encima del gasto necesario para ejercer el control. Cuando la decisión para ejecutar una obra se ha basado en hipóresis falsas respecto a los costos, el control de éstos generalmente revela prontamente este hecho, permitiendo así una oportuna recvaluación y corrección de los planes. Por supuesto que el control de costos no puede corregir los defectos en los estimados de costos, pero la misma experiencia derivada del control permitirá realizar estimados cada vez mejores.

#### REQUISITOS DE UN SISTEMA DE CONTROL DE COSTOS. DESDE EL PUNTO DE VISTA DE LA EMPRESA CONSTRUCTORA.

Los textos de administración señalan diversas exigencias para que un sistema de control opere adecuadamente. Se apalizará cada una de ellas con referencia especial al control de los costos.

Los controles deben reflejar la naturaleza y las necesidades de la  $1$ actividad. El sistema para controlar los costos de ingeniería de proyecto será indudablemente distinto del que se use para controlar los costos de construcción. Los sistemas e instrumentos adecuados para controlar los costos de construcción de una planta industrial son diferentes de los que deben usarse en la construcción de una presa. Los costos de operación y mantenimiento requieren procedimientos de control especiales, y lo mismo puede decirse de los costos de producción en serie. Por lo tanto, los catálogos de cuentas de costos y los sistemas de información correspondiertes tienen que diseñarse para las necesidades de cada empresa y las características de cada tipo de obras.

Thos controles deben indicar rápidamente las desviaciones. Ya se hizo homr anteciormente la majortancia del "fiempo de respuesta" de un sistema de control. Los sistemas de contabilida,i tradicionales generalmente tienen un tiempo de respectiva exageradamente large; debido a que tienen que satisfacer diversos requisitos legaies, además de servir parael control financiero de la empresa, deben ser meticulosamene exactos y reportar únicamente transacciones compleramante terminadas y debidamente documentadas. Por lo tante, su funcionamiento es lento y un tanto inflexible. El control de los costos requiere el establecimiento de un sistema de información más ágil y flexible, que permita conocer répidamente las desvinciones de los planes y apreciar con igual rapidez los cíectos de las medidas correctivas. El procesamiento electrónico de datos constituye una valiosa herranienta para lograr sistemas de control de respuesta rápida. Es importante, sin embargo, que exista una fuente de datos común para el sistema contable y el de control de costos, de tal manera que exista armonía y complementación entre ellon.

 $\frac{1}{2}$  and  $\frac{1}{2}$ Les controles deben mirar hacia adelante. A este respecto debe también señalarse que los sistemas contables están generalmente orientados al pasado, es decir, tienen el carácter de registros de las transacciones realizadas en el pasado. Por lo tanto, se concluye como en el punto anterior, que es necesario establecer sistemas de control de costos orientados al futuro ollo que es lo mismo, capaces de predecir las consecuencias de las desviaciones de los planes. Los sistemas de programación y control de obras por redes de actividades constituyen instrumentos idóneos para proyectar hacia el futuro el efecto de las desviaciones presentes.

くー Los controles deben señalar las excepciones en los puntos estra-Se hace referencia aquí al principio de control por tégicos. excepción, según el cual el ejecutivo debe concentrar su atención en los casos de excepción, es docir, en aquellos en que lo logrado se aparta de las normas ó planos establecidos. Los sistemas de programación por ruta crítica, al señalar claramente la secuencia de actividades cuyo cumplimiento es crítico para la consecución de la meta pre-fijada, facilitan la identificación de los puntos estratégicos. Para poder apreciar las desviaciones significativas en los costos, es indispensable que los presupuestos y estimados de costo sean enteramente congruentes con el programo de obra aprobado y se elaboren mediante un análisis

 $\Omega_{\rm e}$ 

de las secuencias de operaciones por cealizar. Podrá así advertirse fácilmente cuándo el costo se aparta en forma inconveniente del presupuesto y de los estándares prefijados.

 $5. -$ Los convoles deben ser objetivos. Es necesario subrayai aqui navamente la importancia de basar el control de costos. en un buen estimado de costo. Sin ét, la apreciación que pasda hacerse respecto a los costos observados en la obra se convierte en un proceso totalmente subjetivo y de escasa significación. Cuando el estimado de costo se integra con el programa de obra, de tal manera que se fija un costo directo para cada actividad, el control de costos adquiere máxima objetividad y oportunidad.

to.

Ā

- $6. -$ Les controles deben ser flexibles. Con frecuencia, diversas circulastancias fuera de control del ejecutivo hacen que se tenga que cambiar los planes. Los sistemas de control de costos deben poder adaptarse fácilmente a entos cambios sin perder su validez y utilidad. Sucede en ocasiones que al elaborar un programa por CPM, se pretende darle un carácter estático e inflexible, que lo hace obsoleto rápidamente, debido a que no se ha previsto su frecuente revisión y actualización, de acuerdo con los camthis impuestos por las circunstancias. Los estimados de costo deben mantenerse consecuentemente actualizados para que siempre señalen en forma realista las metas alcanzables.
- 7.- Los controles deben reflejar el modelo de organización. En toda buena organización las responsabilidades de los diferentes niveles ejecutivos y de los diferentes puestos están perfectamente definidos. Es indispensable que los sistemas de control provean a cada ejecutivo de una información congruente con sus responsabilidades. Se infiere la necesidad de establecer reportes de costos adecuados a cada nivel administrativo. Así por ejemplo, el reporte que reciba el responsable de una fase de la obra será más detallado y más específico que el que reciba el superintendente general de la misma, y el que éste reciba, más detallado y menos general que el que se dé al gerente de la empresa constructora.
- Los controles deben ser económicos. Deben distinguirse clara- $\mathcal{L}_{\text{max}} = 1$ mente el volumen de información y el valor de la información. Dar mayor mimero de datos no significa necesariamente mejorar la información; por el contrario, en machas ocasiones el exceso

de información provoca incertidamente, inducisión e incapacidad parte interpretar adocuadamente la gran cantidad de datos que se reciben. Por lo tanto, hay que establecer un equiibrio adecuado contre la cantidad de datos que conviene generar y el costo. de prevesarios y distribuirlos para l'ecaverarios en información utinaans. En general able debe proporcionarse la información indispressable para que cada ejecutivo pueda tomar las decisiones. que la competen.

- $2 -$ Les couroles deben ser comprensibles. Los reportes de costos : dependencia piempre una interpretación fácil y presentarse en Resultan de poca utitudad los forme francdiatamente urilizable. datos de costos que el ejecucivo deba todavía procesar y analizar. pare que adquieran significado.
- $10 1$ los coatrolos deben indicar una acción correctiva. Ya se expresó anteriormente que si no hay acerda correctiva no existe control. For lo tanto, los informes de costos deben presentarse de tal manera que se puedan apreciar claramente las causas de las desvidenones, los responsables de las mismas y las medidas que puedan adoptarse para corregirlas.

#### RELACIONES DEL CONTROL DE COSTOS CON LA CONTABILIDAD.

Antériormente se hizo referencia a las limitaciones que los sistemas de contabilidad tradicionales presentan como sistemas de control de costos. Para evitar la duplicidad de sistemas, muchas empresas progresistas han hecho esfuerzos en los últimos años para moderrizar sus sistemas contables e integrarlos a un sistema general de información, discñado para servir de hase a las decisiones de los eje-He aquí algunos de los conceptos expresados por un autor a · cutivos. este respecto: "... La contabilidad se ha convertido a través de los años en un sistema integrado de información. Los datos (generades por los centros de trabajo) son de uso múltiple en contabilidad, admi-

nistroción e la gajería, y del ca por lo tanto, formar parte do un sistema que proven el flajo ordenado y la utilización de la información... Mucha de la información requerida por la gerencia y por los técnicos. para la operación de la empresa está disponible en alguno de los registros contables.

El proincina consiste en hallar formas de hacer llegar esa información a los ejecutivos, lista para su uso y a tiempo de ser utilizada... Con el doble propónito de acelerar el flujo de información y de reducir el costo de obtenerio, se ha encontrado ventajono mecanizar el sistema contable... Las computadores han absorbido las tareas rutinarias de procesamiento y comunicación de los datos contables. En cada nueva planta le computadora realiza, además, el control rutinario del proceso, y al mismo tiempo genera datos de control e información gerencial que introduce al sistema".

r j

Otro autor asegura que "el mayor servicio que los contadores pueden brindar al futuro de su profesión es prescindir de considerarse exclusivamente como contadores y asumir en cambio el papel de técnicos en información". Por último, el Secretario del Instituto Mexicano de Contadores Públicos declaró en una ocasión: "Hace 10 ó 15 años, un contador era apenas un empleado más en la compañía. Ahora se le considera un elemento necesario dentro del personal ejecutivo. La dificultad esta en lograr que nuestros contadores avancen al mismo ritmo que está marellino el desarrollo de los negocion en México".

La integración del sistema de contról de costos y del sistema contable en un sistema de información total y unificado en el que se aprovechan las ventajas del procesamiento electrónico de datos, ofrece grandes posibilidades de economias para la empresa moderna. Para aprovechar más integramente los datos que aportan estos sistemas. es necesario desarrollar nuevas técnicas de ingeniería de costos que conduncan a mejores estimados, presupuestos más realistas y evaluaciones económicas más significativas.

Oct. 17/73

## CAPITULO VU

# CONTROL DE OBRAS FOR CPM

 $\overline{1}$ 

# CAPITULO VU

## CONTROL DE OBRAS FOR CPM

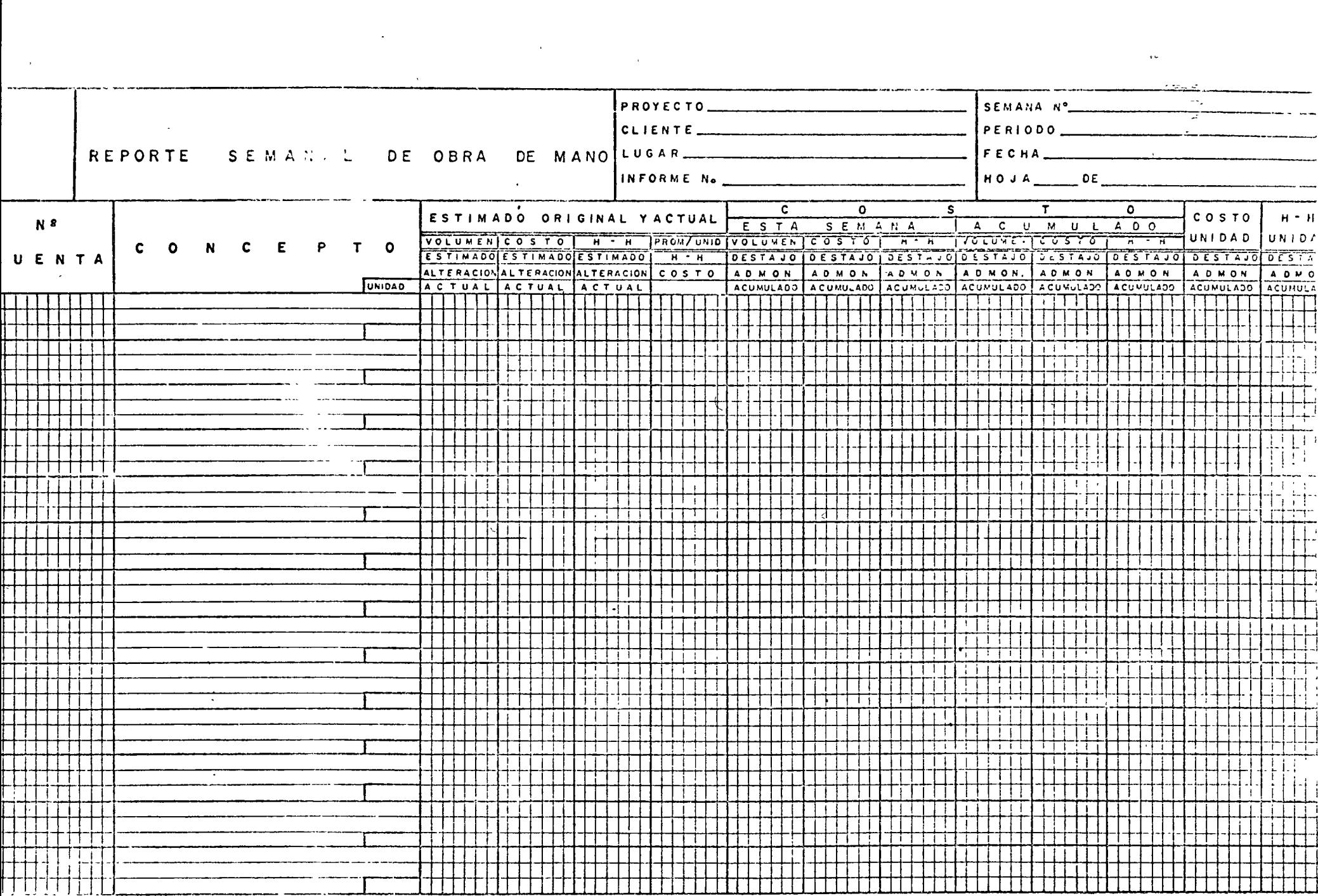

and the  $\mathcal{L}_{\mathcal{A}}$ 

PORMA BL-OF REVI

 $\label{eq:2} \frac{1}{\sqrt{2\pi}}\left(\frac{1}{\sqrt{2\pi}}\right)^{1/2}$ 

PROYECTO \_\_\_\_\_\_\_\_\_\_\_\_\_\_\_\_\_  $MES$ <sub>---</sub> CLIENTE  $\qquad$  $FORMULO$ APROBO\_\_\_ REPORTE MENSUAL D E  $FECHA$ <sub>----</sub> INFORME No \_\_\_\_\_\_\_\_\_\_\_\_\_\_\_\_\_\_ **COSTOS ESTIMADO MITERIAL** ESTIMADO COMPROMISOS COSTO FINAL LAHORRO ! **AVANCE COSICS**  $(PEPIOQS)$ ORIGINAL ACTUAL  $P.E.C.B. 300$ ESTIMADO SOBRECOSTO HAT. Y EQUIPO MAT. Y EQUIPO NR S. No. I MAT Y EQUIPD **MAT Y EQUIPO** VALOR UNIDAD MAT Y LOUIPO MAT Y EQUIPT CONCEPTO DORA DE MINO OBRA DE MANO **OBPA DE MANO** OBRA DE MANO COMO UNIDAD OBRA DE MANO ODRA DE MANC CUENTA SUB CONTRATO SUB COMTRATO SUB CONTRATO SUB CONTRATIV **GLOBAL SUBCONTRATO** SUBCONTRATO EQUIPO CONST EQUIPO CONST ECUIPO CO'ST EQUIPO CONST. EQUIPO CONST EQUIPO CONST.  $H - H$ **UVIDAD TOTAL** TOTAL<sup>T</sup>  $\frac{1}{10141}$  $TOTAU$ **VOLUMER** TOTAL TOTAL החזוחה गागागाग न न न TITTITTITTI A TANA ANG PANGANAN A **THE LEADER ITITTI ITI ITI**  $\bullet$ -1 i ווחד  $\bullet$  in the field of **FEITT** 8 8 8 8 8 8 9 88 88 88 88 88 تتتبيت i I  $\frac{1}{2}$ -11 . . . . . . .  $\pm$  $\cdot$   $\uparrow$   $\uparrow$   $\uparrow$   $\uparrow$   $\uparrow$   $\uparrow$   $\uparrow$   $\uparrow$   $\uparrow$   $\uparrow$ TTT 88 B B B TΠ  $\top$ T  $\cdot$  it it it is the set of  $\overline{\phantom{a}}$ TIT an ng pan **ATTULIATIO** LE LE LE LETTE  $\mathbf{H}$  $| + | + | + |$ . . . . . . . . .  $\begin{array}{c} \begin{array}{c} \end{array}$ l de la ा मन प a dhe belle e c 7 T T T T T T T T  $\cdot$  Field in Fig.  $\mathbf{1}$  $+ + +$  $\cdot$  . The distribution  $\overline{\phantom{a}}$ 1 î.H  $\cdot$  , and determine the  $\cdot$ TT 1 TT TT T ᆩ T TELEVISION تتتتت . . . . . l 11 FП انا TTT  $\bullet$  [  $\uparrow$   $\uparrow$  $\Box$ -1  $111$ . . . . .  $+ +$  $\begin{array}{c} \begin{array}{c} \text{array}{1} \end{array} \end{array}$ TT L n an The Chang TТ TITH I ETH I -lit  $\overline{1}$ mm T TH **THE THEFT**  $\mathbf{h}$ TITER LITT TIT  $111$ सामग **FEBRUARIA EN LA BERTITA DE LA BILITA DEL FEB** . . . . .  $\mathbf{1}$ ,,,,,,,  $\overline{\phantom{a}}$ **TUTTU**  $\cdot$  , , , , , , , , , , , , , , , , , , TTTTTTTTTT -11  $\cdot$  CONTRIBUTED T T T T T  $\bullet$  [  $\uparrow$   $\uparrow$ TITTI  $\bullet$  . The first start of  $\bullet$ ,,,,,,,,,,  $\mathbf{H}$  $\cdot$  . The state  $\overline{\phantom{a}}$ TITI TITI T 11111 - <del>1 1</del> 1 1 1 1 1 i 1 1 11111 T | | | | |  $\mathbf{1}$   $\mathbf{1}$   $\mathbf{1}$   $\mathbf{1}$   $\mathbf{1}$ ET 1 1 **a | | | | | | | | | |** |  $\Box$ ! I I  $\overline{\phantom{a}}$ . . . . . . . . . . . ET 1 I J L  $\cdot$  . The internal  $\overline{\phantom{a}}$ T TELET 1 T T 1 T ו וחדות מיס TI HI HI  $\pm$ TE TE TE TE TE T ------,,,,,, INITT  $\pm$  1  $\pm$ -111 41 I I I I I I I I I  $1111$  $\mathbf{1}$  $+1$  $\rightarrow$  1.1  $\cdot$  ! The theorem is  $\overline{\phantom{a}}$  $\cdot$  . The set of  $\overline{\phantom{a}}$ **TELETHE** - 11  $\Box$ -------TATI TERRETA ETA TITI -111 <u>s FITTI TELEVISI</u>  $\Box$  $\pm$  1 **A A A** ITTITTITTITTI THE THEFT ΤI דרח  $\epsilon$  , and the set of the set of  $\epsilon$  $\blacksquare$ T . . . . TT 5 F F F F F F **TITLETIN TITLE** न मा . . . . . . . . . . . . . . . . .  $+1$ -11  $\pm$ -111  $\bullet$  . The contract of  $\bullet$  $TOTAL.$ 

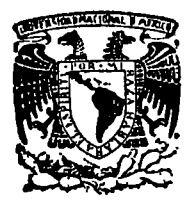

centro de educación continua división facultad de de estudios superiores ingenierfa, unam

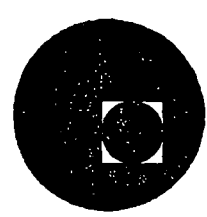

INGENER lA DE COSTOS DE CONSTR UCCION

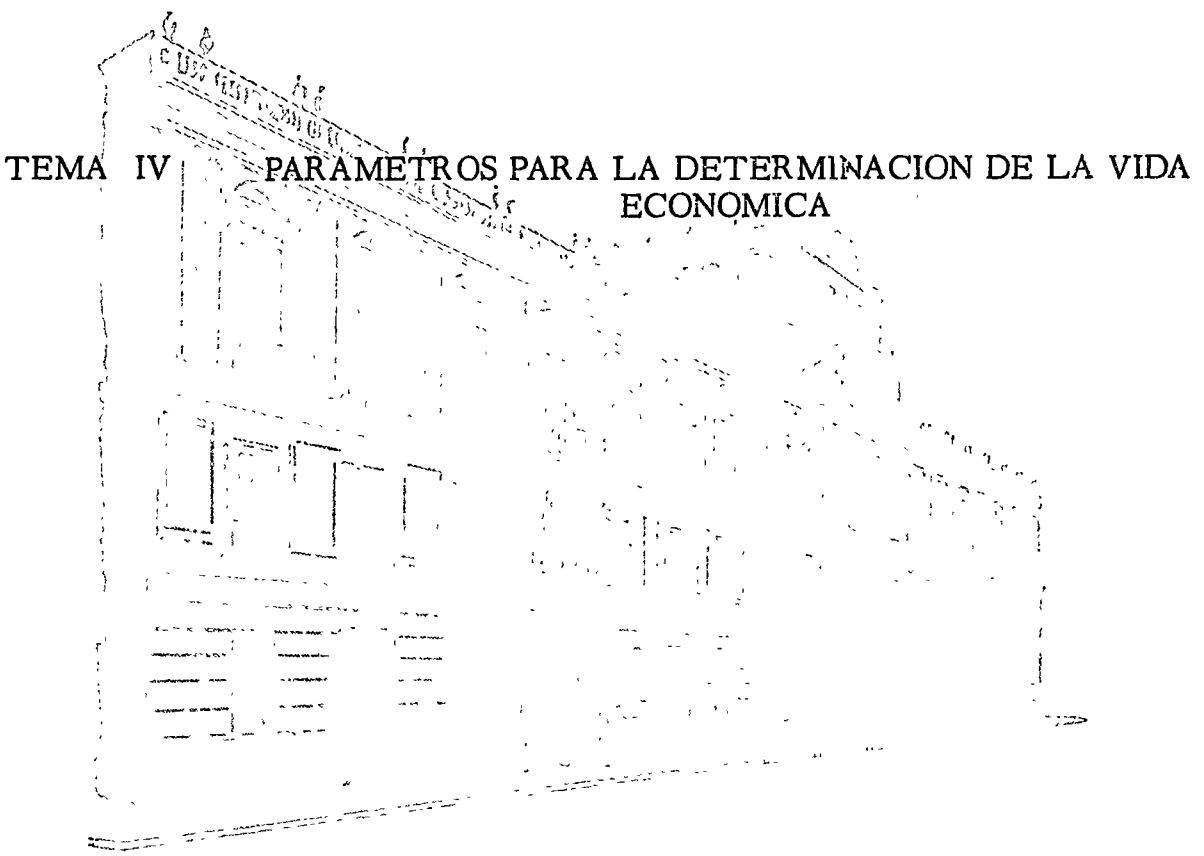

ING. CARLOS URIEGAS TORREE

### JUNIO, 1977.

Palacio de Minerla Calle de Tacuba 5, primer piso.

México 1, D. F. Tel: 521-40-20

### 11.5. \* PARAMETROS PARA LA DETERMINACION DE LA VIDA ECONOMICA

 $\mathcal{L}^{\text{max}}_{\text{max}}$  , where  $\mathcal{L}^{\text{max}}_{\text{max}}$ 

 $\sim$   $\sim$ 

 $\sim$ 

 $\mathbf{u}$  $\vec{r}$  .

 $\int_{\mathbb{R}^n} \left| \int_{\mathbb{R}^n} \left| \int_{\mathbb{R}^n} \left| \int_{\mathbb{R}^n} \left| \int_{\mathbb{R}^n} \left| \int_{\mathbb{R}^n} \right| \right| \right| \right| dx$ 

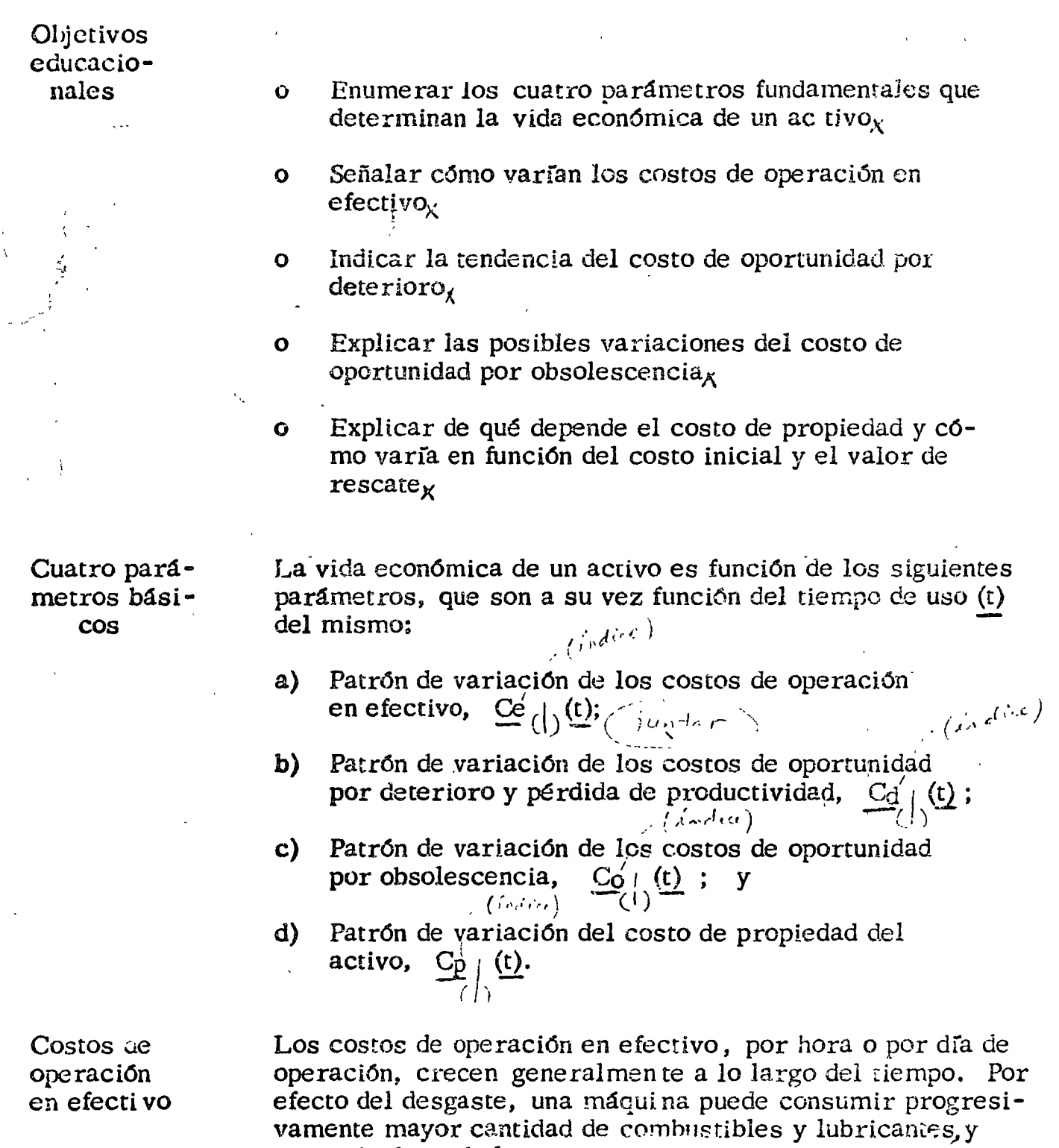

requerir desembolsos  $\sim$  ,  $\sim$   $\sim$   $\sim$   $\sim$  en mantenimiento.

 $\sim$  crecientes  $\sim$ <sup>\*</sup>

Un edificio es afectado también por el ambieme·y el uso, de tal manera que al paso de los años puede requerir erogaciones cuantiosas para mantenerlo o restaurarlo. De manera semejante, el costo de operación de una gran parte de los activos destinados a la producción muestra una tendencia a aumentar con la edad o tiempo de uso.

*\_((nri•:•)*  Sin embargo, el/patrón de variación de los costos de opera ción en efectivo, Cé (t), de una máquina o equipo determinado es casi siempre irregular, como se ilustra en la figura F.11.1. Quando se considera un gruno de máquinas de la misma clase,

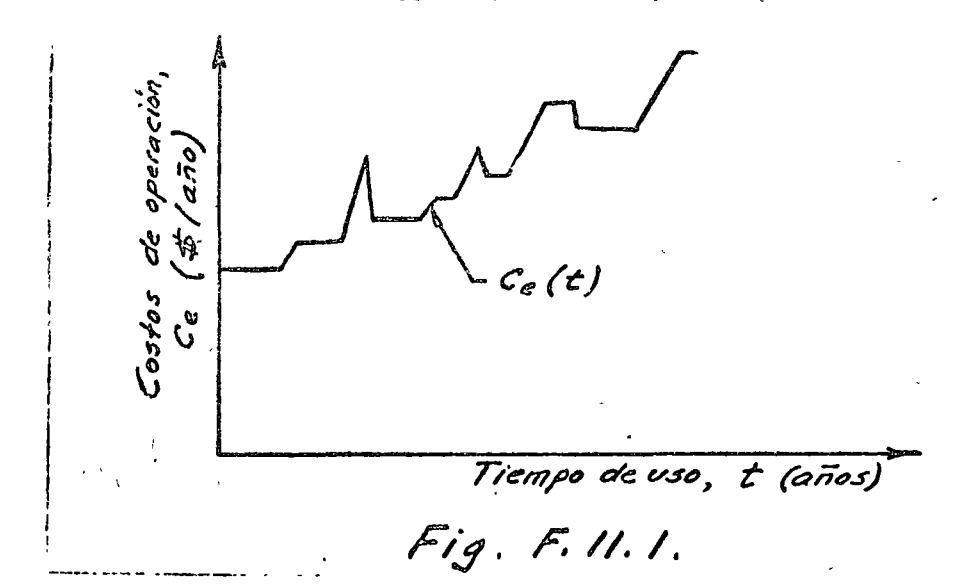

los costos de operación promedio siguen un patrón más re-<br>gular (fig<sub>x</sub> F.11.2), puesto que se compensan muchas de las puesto que se compensan muchas de las  $\sqrt{a}$ riaciones aleatorias individuales. Con fines de estimación :

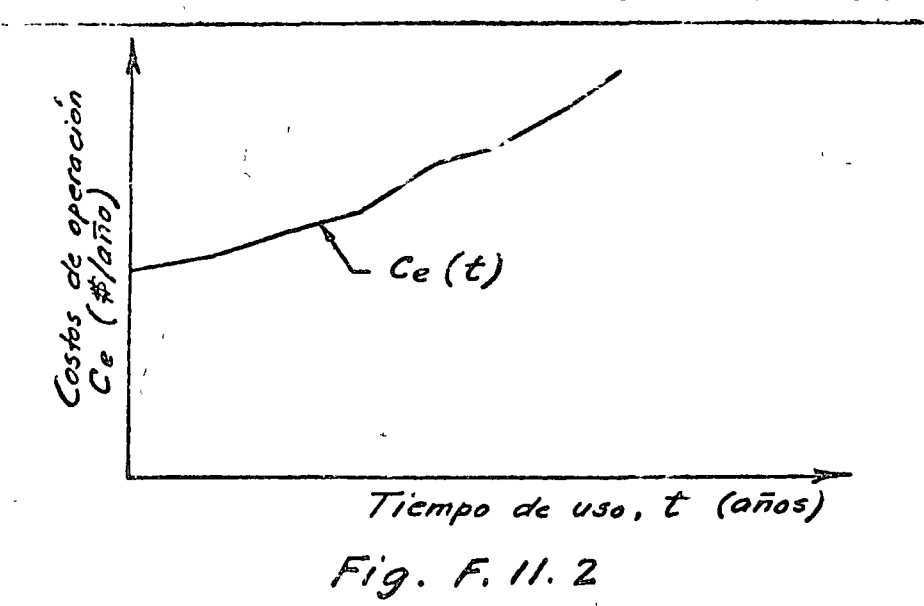

de la vida económica de máquinas de una misma clase, se puede suponer, por lo tanto, un patrón regular de variación A fin de simplificar los cálculos, de los costos  $C_{\rm c}(t)$ .  $\textbf{such}$  suponer de tung

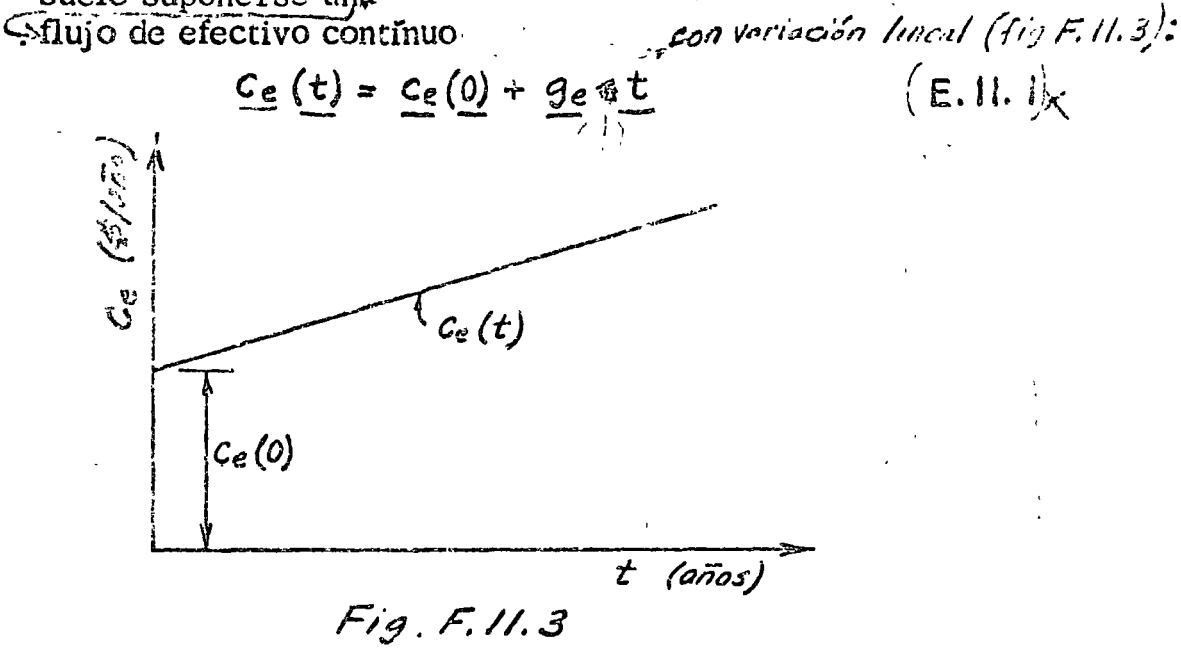

o bien costos anuales formando una serie-gradiente:

 $(E.11.2)$  $C_e(j) = C_e(1) + C_e (j - 1)$ 

cuando se considera un flujo de efectivo discreto (fig<sub>x</sub>F.11.4). Estas hipótesis son suficientemente aproximadas para fines

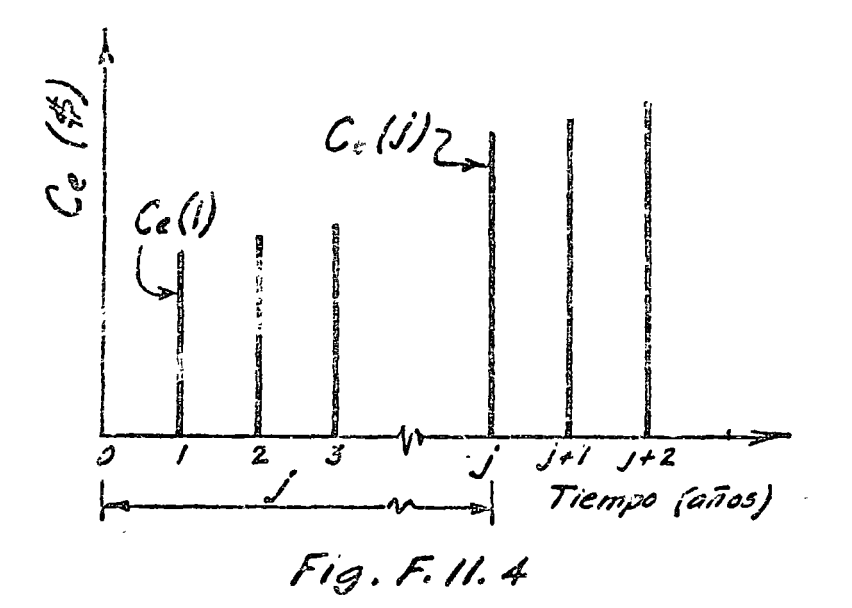

 $\mathcal{L}=\mathcal{L}^{\mathcal{L}}$ 

'. '

 $-\frac{1}{\sqrt{2}}\frac{\sqrt{2}}{2}$ 

,•  $\mathcal{L}^{\prime}$ 

> $\cdot$   $\cdot$   $\cdot$   $\cdot$ ;

> > .. '.

> > > ,, ,,

'' '

 $\mathbf{r} = \mathbf{r}$ 

 $\frac{u_i}{2}$ 

prácticos. Los valores de  $c_e(0)$  y de  $g_e\sqrt{0}$   $C_e(1)$  y  $G_2$   $\chi$ , en las dos figuras anteriores, se determinan con base en la estadística del costo de operación de las máquinas de una misma clase, con caracterfsticas iguales o similares.

#### EJEMPLO DE APLICACION A.ll.lX'

. La Constructora Bulnes tiene tres máquinas excavadoras del mismo tipo y tamaño, adquiridas en el mismo año. La estadística de costos de operación de dichas máquinas es como sigue· . -----------~--- ---------~

| \$/año               |                                                                                       |                                              |
|----------------------|---------------------------------------------------------------------------------------|----------------------------------------------|
| Máq. 1               | Máq. 2                                                                                | Máq. 3                                       |
|                      |                                                                                       |                                              |
|                      |                                                                                       | 220 <sub>x</sub> 000                         |
|                      | $200 \times 000$                                                                      | $260_{\rm x}$ 000                            |
| $250 \times 000$     | $-290_x000$                                                                           | $210_x000$                                   |
| 300 <sub>g</sub> 000 | 280 <sub>x</sub> 000                                                                  | $220\times000$                               |
|                      | 320 <sub>K</sub> 000                                                                  | 300 <sub>x</sub> 000                         |
|                      |                                                                                       | 330 <sub>x</sub> 000                         |
|                      |                                                                                       |                                              |
|                      | 180 <sub>x</sub> 000<br>$240_x000$<br>250 <sub>g</sub> 000<br>$310_{\text{K}}^{2}000$ | 150 <sub>x</sub> 000<br>290 <sub>g</sub> 000 |

La siguiente figura muestra la variación de dichos costos para cada máquina.

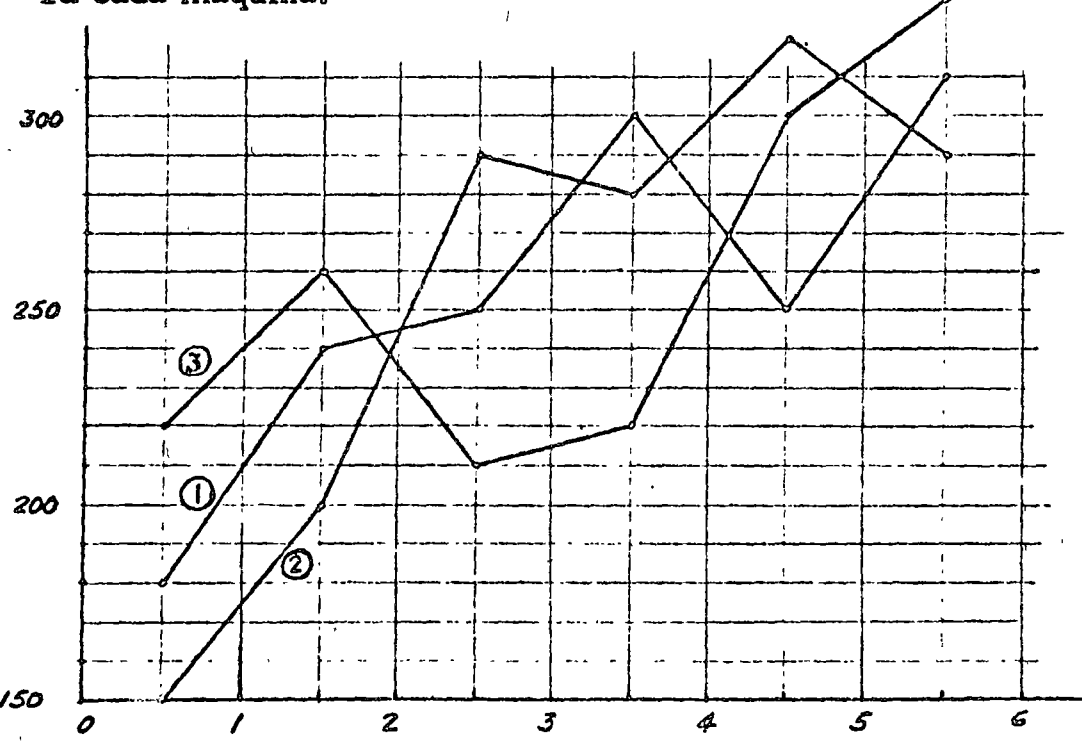

Los costos de operación promedio para las 3 máquinas serían:

| Año | Costo de operación (\$/año)                            |
|-----|--------------------------------------------------------|
|     | $183\times000$<br>$233\times000$<br>250,000<br>267,000 |
|     | 290 <sub>2</sub> 000<br>$310_x000$                     |

La gráfica correspondiente se muestra en la siguiente figura:

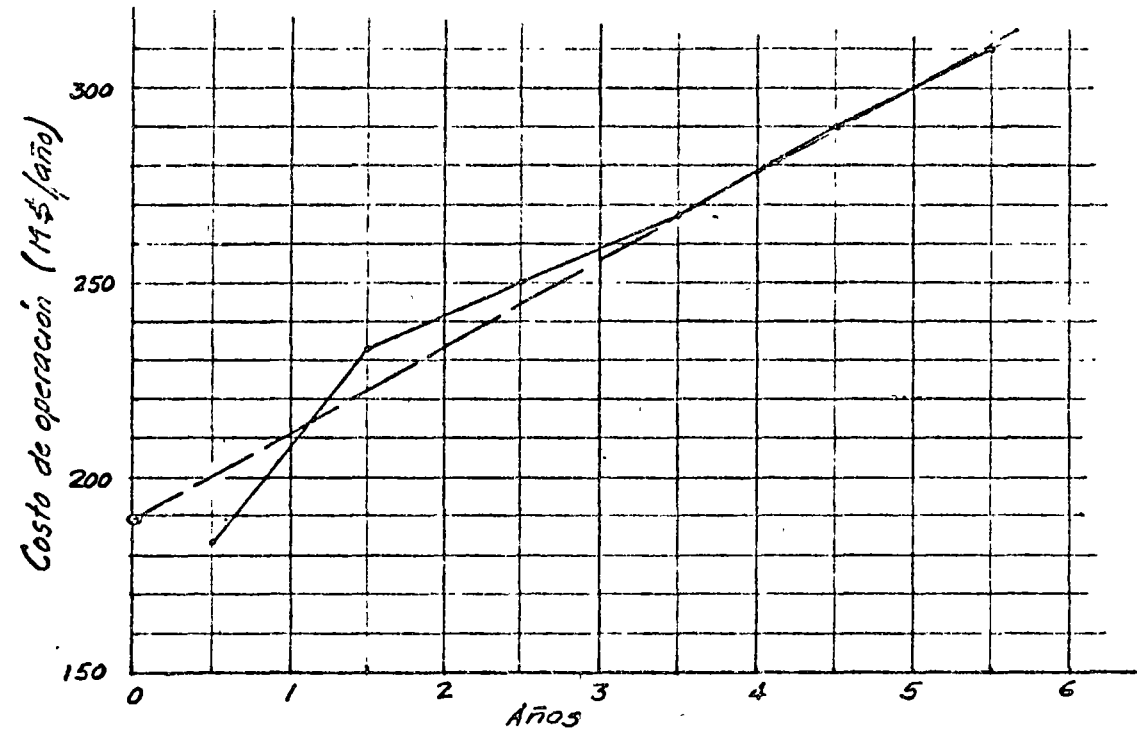

Puede observarse que la variación del costo promedio es más regular que la del costo de cada máquina considerada indivi-Trazando una linea recta que se apegue aproxidual mente. madamente a los va lores promedios, como se muestra en la figura, dicha recta corta al eje vertical en el punto.

$$
\mathcal{L}_{\mathbf{e}}(0) = 190_{\mathsf{R}}000 \quad (\frac{\mathsf{t}}{\mathsf{a}}\mathsf{a}00)
$$

tiene una pendiente

 $g_e$  = 22<sub> $\mu$ </sub>000 (\$/año/año)
Por . tanto, los costos de operación en efectivo pueden aproximarse, por medio de la ecuación:  $d$ amento

$$
c_{e}(t) = 190\ 000 + 22\ 000\ t
$$

 $\emptyset$  bien, si se considera un flujo discreto:

$$
\underline{\text{Ce}} \quad \underline{\text{(j)}} = 200\,000 + 22\,000 \bigg( \bigg) \left( \underline{\text{j}} - \underline{\text{i}} \right)
$$

Costos de oportunidad por deterioro

Consiguiente

Los costos de oportunidad por deterioro y pérdida de productividad consecuente, se pueden determinar observando, por una parte, la estadística de días hábiles perdidos por descomposturas, desperfectos o mantenimiento, y por otra.parte, la estadística de rendimiento o trabaj o ejecutado por día de operación. Por lo general, los días perdidos tienden a aumentar con el tiempo, mientras que el rendimiento o productividad de la máquina tiende a disminuir. El costo de oportunidad por deterioro es la diferencia entre el producto que podría obtenerse de la máquina nueva y el que se obtiene en realidad de la máguina usada; o visto de otra manera, es el costo en que se incurre al tener que operar la máquina durante mayor tiempo que una máquina nueva, para poder igualar la producción de ésta última; es, por lo-tanto, el costo de no reemplazar la máquina en uso por una nueva de idéntico modelo. Tal como sucede con los costos de operación en efectivo, los costos por deterioro  $Cd$  (t) varían en forma irregular a lo largo del tiempo para una máquina determinada<sup>x</sup> pero cuando se considera un grupo de máquinas de la misma clase, el patrón de variación de dichos costos tiende a ser más regular; como una aproximación, puede suponerse la relación lineal:

$$
Ga - 3a
$$
.  
Ca (1) =  $\frac{1}{2} G_d = \frac{1}{2} G_d$   
Según se mussira en da fig F.11.5 b

460.

calcula

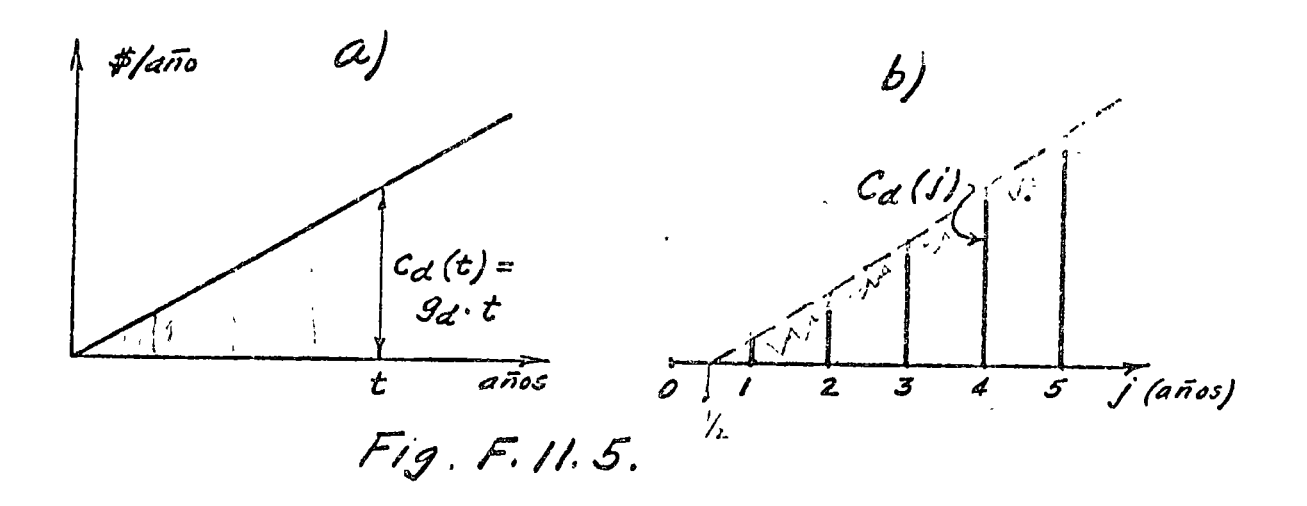

# EJEMPLO DE APLICACION A.11.2

Las máquinas del ejemplo A.11.1 anterior han tenido los siguientes días de trabajo perdidos por descomposturas:

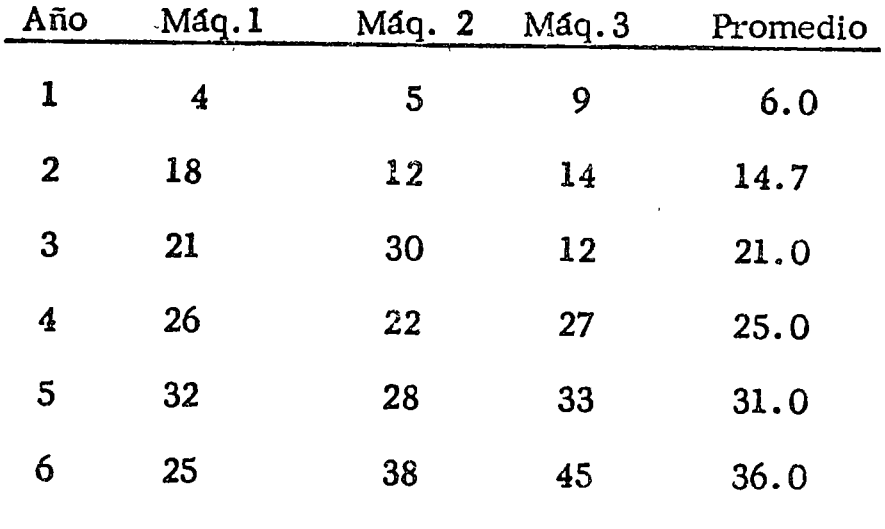

La siguiente gráfica muestra la variación del promedio de días perdidos. Las cifras anual es promedio se consideraron a la mitad de los años respectivos. 1 1 ! l- 1 1 30 Dias perdidos por ciño */(* ' /' 1  $20$ .. ~-1--+--+---l--+---+--1 ' ~=---~----=~--+--+,\_--4-~--~~- rf- l [- <sup>1</sup>  $\begin{array}{|c|c|c|c|c|}\hline \circ & & & & \\ \hline \circ & & & & \\ \hline \circ & & & & \\ \hline \circ & & & & \\ \hline \circ & & & & \\ \hline \end{array}$ 

La recta que pasa por el *Años*<br>La recta que pasa por el origen se trazó lo más cercana posible a los valores promedio estadfsticos y tiene por ecuación:

$$
dp = 7.5 \t t
$$

Para compensar el tiempo perdido por descomposturas, ha sido necesario operar las mismas máquinas, u otras semejantes, durante un tiempo adicional equivalente al perdido. Se estima que los cargos fijos por máquina ocisosa son de \$2000/dia. Consecuentemente, el costo anual por concepto de tiempos perdidos es, en promedio:

# 2000 d<sub>p</sub> = 15000 t

Además, se ha observado que las máquinas de esta clase sufren una pérdida gradual de' eficiencia del orden de 3% anual, tomando como referencia su productividad inicial, lo cual hace que aumente en la misma proporción el tiempo de operac'ión necesario para realizar un trabajo determinado. En consecuencia, si las máquinas operan 250 días/año y su costo total de operación es de \$3000/día, el costo total anual por deterioro de la máquina será:

 $C$  d= 2000 d<sub>p</sub> + 3000 x <sup>2</sup>250 x .03 t = (15000 + 22500)t = 37500 t

' 1  $\mathbf{\hat{S}}$ j  $\mathbf{I}$ i  $\ddot{\phantom{0}}$ ' J  $\mathbf i$ i<br>f

Los costos de oportunidad por obsolescencia se determinan analizando la evolución tecnológica que ha experimentado en los últimos años el tipo de máquina o equipo considerado, tanto por lo que se refiere a su productividad, como a su costo de operación. La comparación debe hacerse entre la máquina en uso, suponiéndola nueva, o sea sin deterioro físico, **y la** máquina más eficiente disponible en el mercado, capaz<br>de proporcionar el servicio requerido. El la procuetividad de proporcionar el servicio requerido. de la máquina en uso es menor que la de la más megerna, la diferencia, expresada en términos monetarios, representa la pérdida de ingresos o  $e^*$  costo adicional que se ti $\cdot$  te por no  $\mu$ sar la-máquina más-moderna; dicha perdida de t. quesos equivale a un costo de oportunidad de la máquina en uso, esta la cual tendría que operar durante mayor tiempo para igualar la pro-<br>ducción de la más moderna. Si además, los costos por hora  $Si_A$ además, los costos por hora. de operación de la máquina más moderna son menores que los de la máquina en uso (sin deterioro), la diferencia es un costo de oportunidad adicional atribuible a ésta última. Dicho costo puede ser negativo si los costos de operación de la máquina más moderna son superiores a 1 os de la que está en uso. La suma algebraica : (costo de oportunidad por productividad)  $+$ (costo de oportunidad por operación) = costo de oportunidad por obsolescencia.

Los costos . de oportunidad por obsolescencia también varían en forma irregular, ya que los desarrollos tecnológicos son escalonados a intervalos variables, y su efecto en los costos es a veces moderado y a veces muy notable. Puede suponerse que la magnitud de dichos costos, para una determinada clase de máquinas, sigue una variación lineal:

$$
c_0(t) = g_0 \cdot t \longrightarrow C \cdot \sqrt{m_0}
$$
 E.11.5

Para  $t = 0$ ,  $c_0 = 0$ , ya que presumiblemente, en el momento en que se adquiere la máquina, ésta es la más moderna disponible en el mercado (fig<sub>y</sub>  $F, 11, 6$ ).

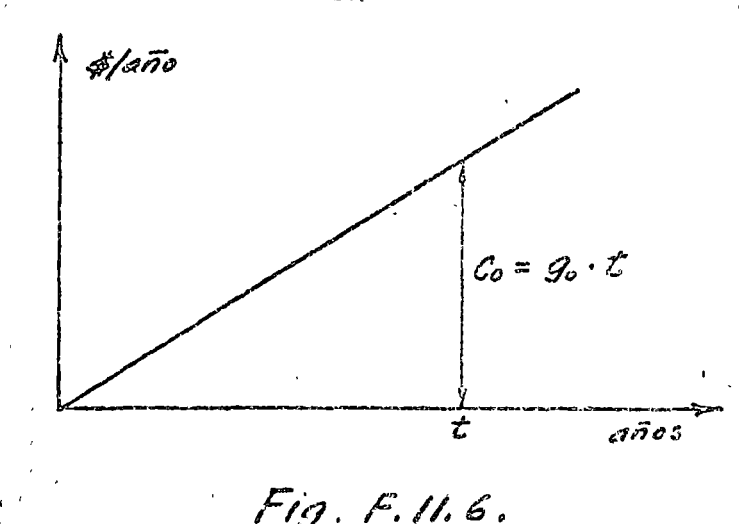

Alternativamente, podría suponerse que  $c_0(t)$  varía en forma exponencial, a una tasa de crecimiento constante:

$$
\underline{c_0} \underline{(t)} = \underline{c} \underline{(\lambda^t - 1)} \qquad \qquad \text{F.11.6} \cdots
$$

para un flujo continuo, o bien:

$$
\underline{C_0} \underline{(\mathbf{j})} = \underline{C} \left( \underline{\lambda}^{\mathbf{j}-1} - \underline{1} \right) \qquad \text{E.11.7} \qquad \qquad
$$

para un flujo discreto, según se muestra en las figuras F.11.7, a y by.

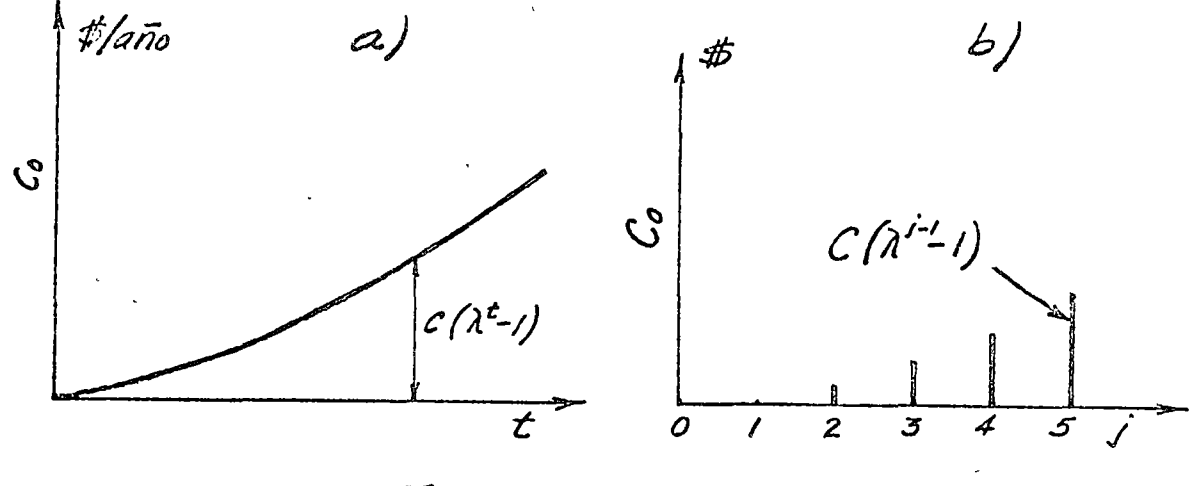

 $Fig. F. 11.7.$ 

Esta hipótesis estaría acorde con el hecho de que el desarrollo económico de un país, medido por el incremento de su producto nacional bruto, varía por lo general a una tasa constante, la cual refleja el aumento global de la productividad de los medios de producción.

#### EIEMPLO DE APLICACION A.11.3

Se ha determinado que la productividad de las máquinas usadas en la construcción se ha elevado a una tasa que varia entre  $2\%$ y 8%, dependiendo del grado de desarrollo tecnológico del tipo de máquina considerado. Supóngase que para las máquinas excavadoras de los dos ejemplos anteriores, el aumento de productivi dad de modelos sucesivos, debido a mejoras tecnológicas durante la vida de dichas máquinas, se estima en  $\frac{3}{2}$ anual, referido a su productividad inicial.

Suponiendo que el costo de operación se mantiene invariable de un modelo a otro, a razón de \$750 000/año, el costo de obsolescencia será

$$
C_{\frac{\pi}{20}} = 750\,000 \times 0.04
$$
 t = 30\,000 t

Si se supone una tasa de  $4\%$  con crecimiento exponencial, ci costo de obsolescencia sería:

$$
C_{\mathcal{C}_0} = 750\,000\,(1.04^{t}-1)
$$

Las gráficas correspondientes se muestran en la siguiente figura.

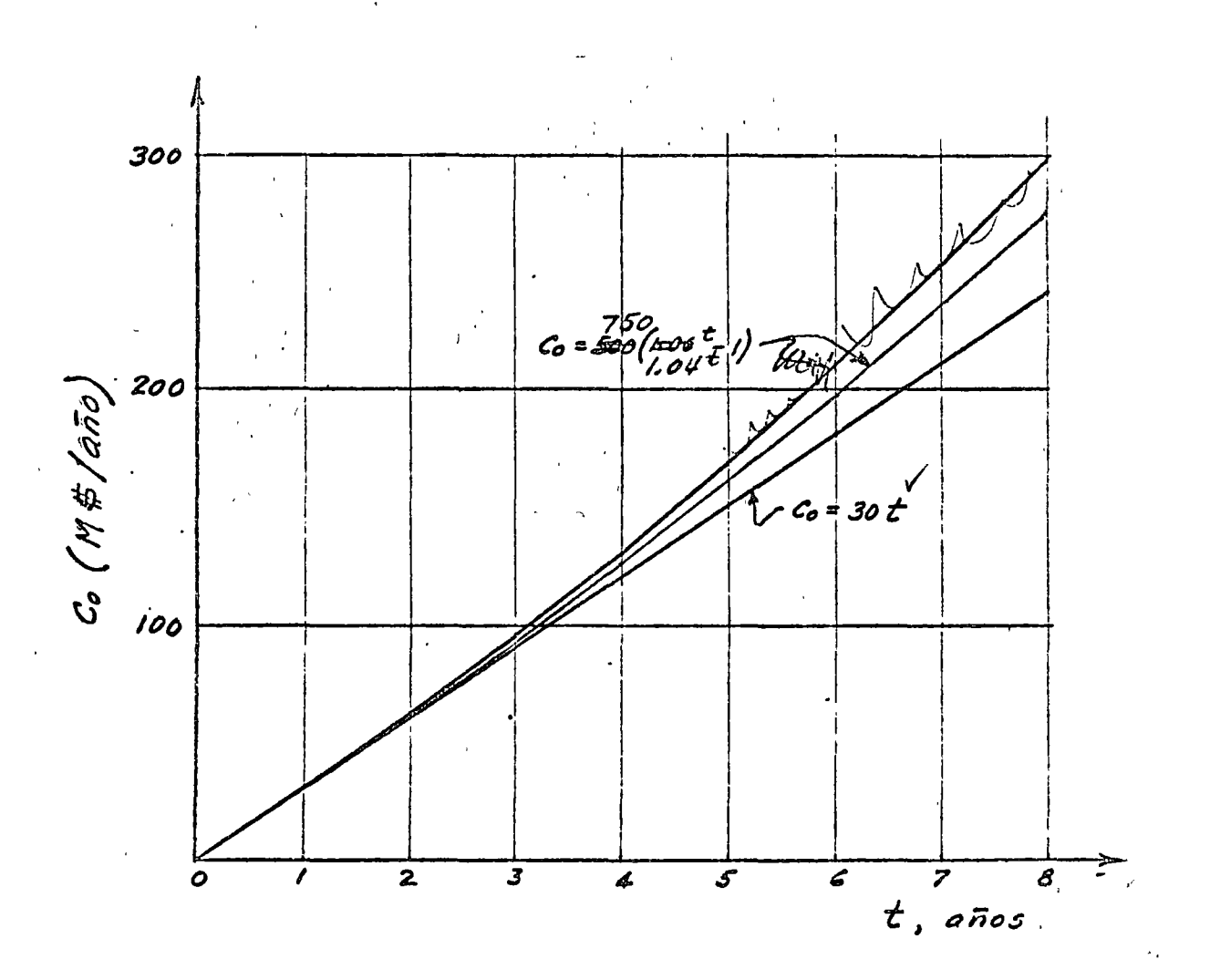

Costo de propiedad

¡  $\pm$  El costo de propiedad de un activo puede expresarse como la anualidad equivalente al costo de adqutsicíón e instalaciór. (C), y al valor neto de rescate (R). Dicha anualidad equivalente *<sup>u</sup>* es:

$$
(\underline{A} \underline{z})_{\underline{C}, \underline{R}} = (\underline{C} - \underline{R}) (\underline{A}/P, i, n) + i \underline{R} \qquad E.11.8
$$
  
(E.8.2)

según se demostró en la Unidad 8, siendo i la TVC anual aplicable y  $\overline{n}$  el número de años de vida del activo, durante los cuales se distribuye el costo de propiedad, como anualidad.

Si se considera capitalización contitua con una TVC nominal r , el costo de propiedad puede expresarse como un flujo uni-**Torme**  $\alpha_{c,R}$  durante los n años de vida del activo:  $a_{c,R} = \frac{C}{2} \left( \frac{1}{r} \right)^{7}$  (a/p, r, n) +  $\frac{C}{r}$   $\frac{R}{R}$  E.11.9

El factor (a/P) es el recíproco del factor (P/a) tabulado al final de la Unidad 7 (Tabla T.7.12).

Para un activo dado, su costo de adquisición C es constante, cualquiera que sea la vida que se le considere. La relación<br>entre la vida (n) y el costo anual  $(AE)_{C,R}$  6  $\frac{a}{C,R}$ dependerá fundamentalmente de la forma en que varíe R respecto al tiempo,  $n$ .

Puede suceder que  $R = C =$  constante, como<sub>x</sub> por ejemplo, para cierto tipo de inmuebles. Por el contrario, ocurre a veces que  $R = 0$  para cualquier n ; tal seria el caso de ciertos equipos de aplicación espécial y única, que pierden total mente su valor cuando cesa dicha aplicación.

Entre los dos extremos mencionados, el valor de rescate  $R$ disminuye generalmente con el tiempo, y la anugalidad  $(AE)_{C,R}$ es una función decreciente de n. La figura  $F.11.8$  muestra la curva de valor recuperable  $\bar{f}R(t)$ , típica de muchos activos. Las ordenadas de esta curva representan el efectivo neto recuperable al cabo de un tiempo cualquiera.

Variación del valor de rescate

ΦŅ, Variación del costo de propiedad

Cuando se consideran diferentes valores posibles de la vida (n) de un activo, la curva de variación del valor recuperable  $R(t) = R(n)$ , figura F.11.8, puede utilizarse, junto con la formula E.II.1. x o la E.i1.2, para calcular el costo de propiedad<sub>x</sub> expresado como anualidad  $(AE)_{C, R}$ <br>nuo uniforme  $\alpha_{C, R}$ , para los diversos de n. o flujo contin. valores

La gráfica respectiva (fig<sub>x</sub> F.11.9) muestra que, en general, mientras mayor es la vida de un activo  $(n)$  menor es su costo de propiedad. Sólamente cuando un activo no se deprecia  $(R = C)$ , su costo de propiedad es constante:

$$
(\underline{AE})_C, R = \underline{i} \underline{C}
$$

para cualquier valor de n, según fórmula E.11.8

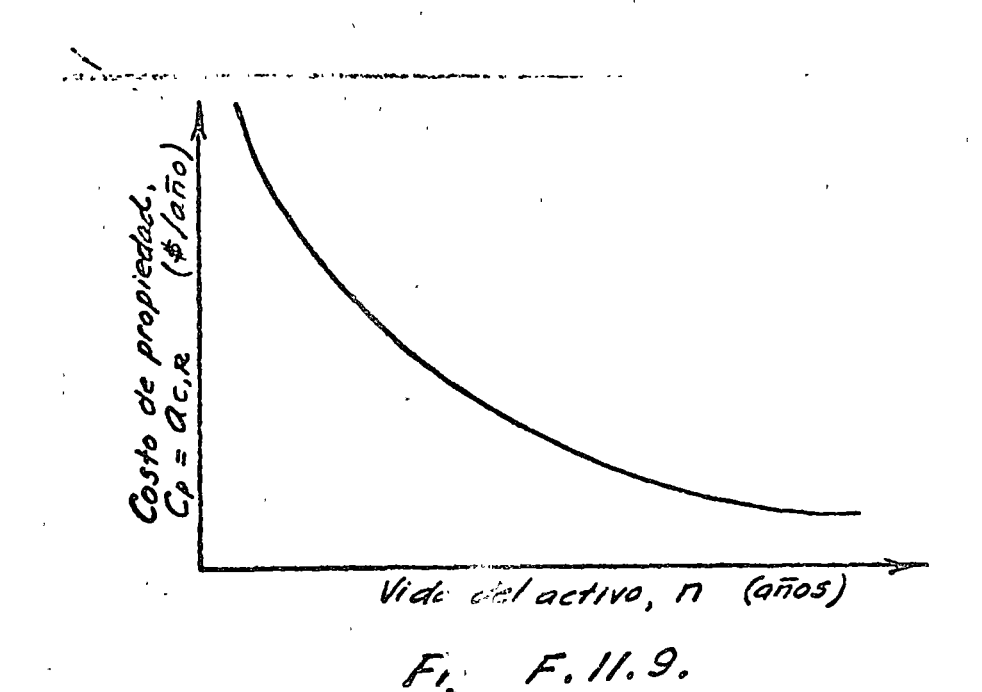

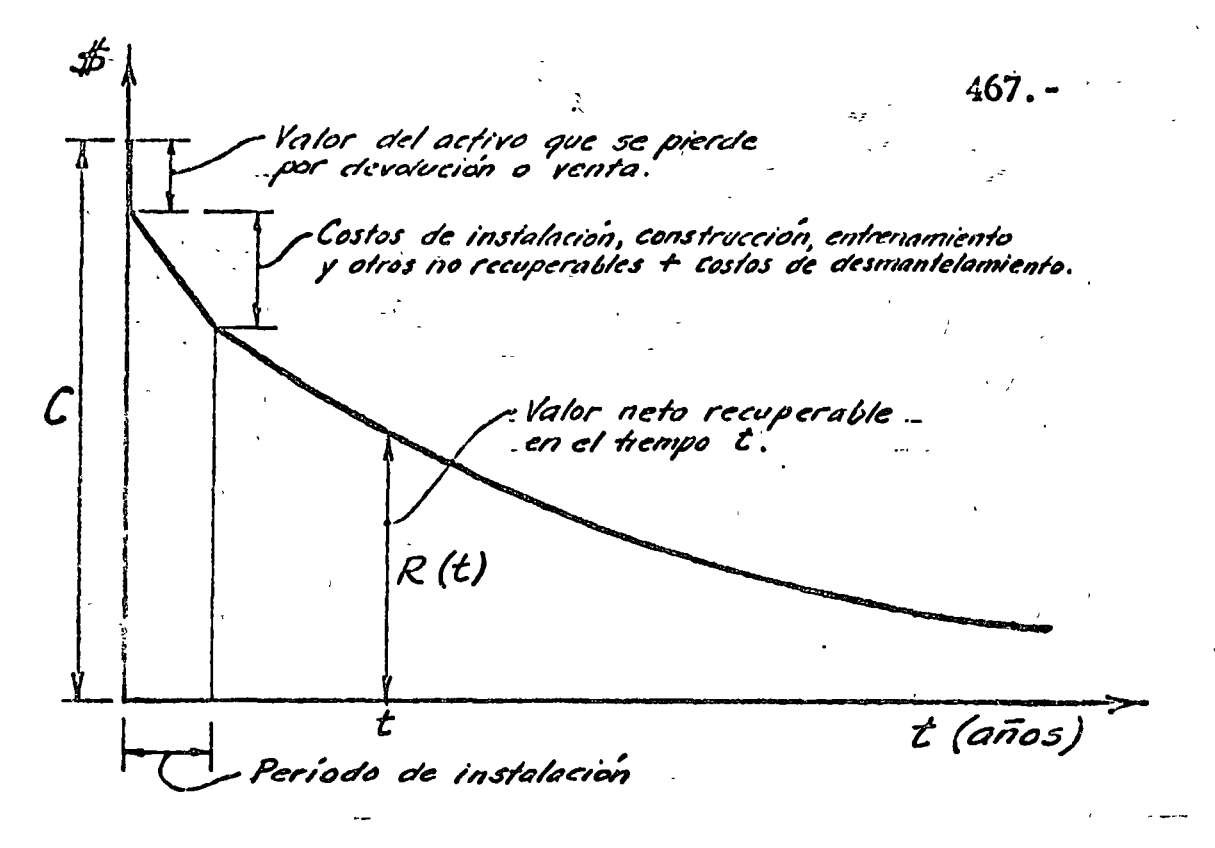

Fig. F.11.8

La ordenada inicial C incluye los costos de adquisición, insta-. lación y todos los demás necesarios para poner el equipo en operación. Inmediatamente después de que se adquiere el activo, el valor recuperable es menor que C, puesto que. el equipo no puede devolverse o venderse sin sufrir alguna pérdida.

Durante el. periodo de construcción e instalación se incurre paulatinamente en costos no recuperables, tales como cimentaciones, montajes, instalaciones auxiliares, entrenamiento de personal y otros; a estos costos deben.sumarse.los de desmantelamiento, en que habría que incurrir para poder vender el equipo, los cuales también son crecientes a medida que avan-zan los trabajos.de:construcción e instalación. Finalmente, en el periodo de operación del·equipo, el valor residual de éste· disminuye progresivamente. siempre más rápida al principio de dicho período que en etapas posteriores. La curva tiende a ser asintótica al\_eje horizontal.

Las ordenadas de la curva de valor recuperable pueden expresarse como fracción o porciento del costo inicial C.

> '' J ' ".~.

Cuando  $n \to 0$ , el flujo uniforme equivalente  $a_{c,R} \rightarrow \infty$ puesto que el valor depreciable  $(C - R)$  tendría que distri-<br>buirse en un período cada vez más corto.

# EJEMPLO DE APLICACION A.11.4

Supóngase que un estudio de mercado indica que una máquina del tipo de las mencionadas en los ejemplos anter iores tiene los siguientes valores de rescate al cabo de t años de uso:

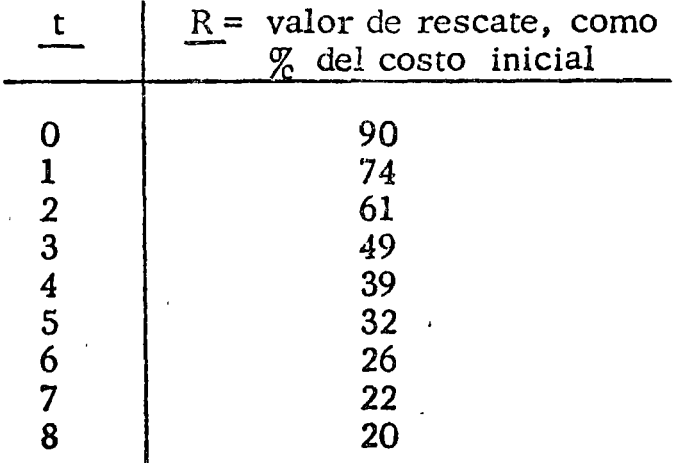

La curva de valor recuperable se muestra en la siguiente figura.

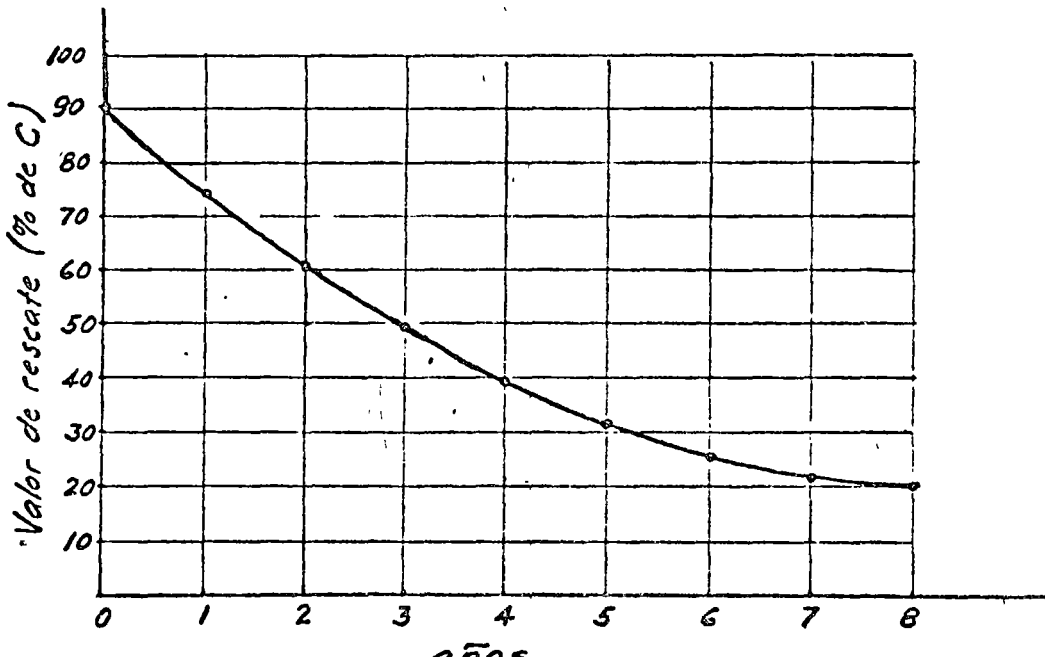

años

El costo anual de propiedad, expresado como flujo continuo, se calcula por medio de la ecuación  $E.11.9$ :

 $470. -$ 

$$
a_{c,R} = (C \frac{(\frac{1}{r} - \frac{1}{r}) \cdot \frac{1}{r}}{a_{R} - a_{R} - a_{R}}) + C \frac{(\frac{1}{r})}{R}
$$

En la siguiente tabla se llevan a cabo los cálculos, suponiendo que la TVC nominal es  $r = 20\%$  y teniendo en cuenta que  $\bar{C}$  = \$1,500,000.

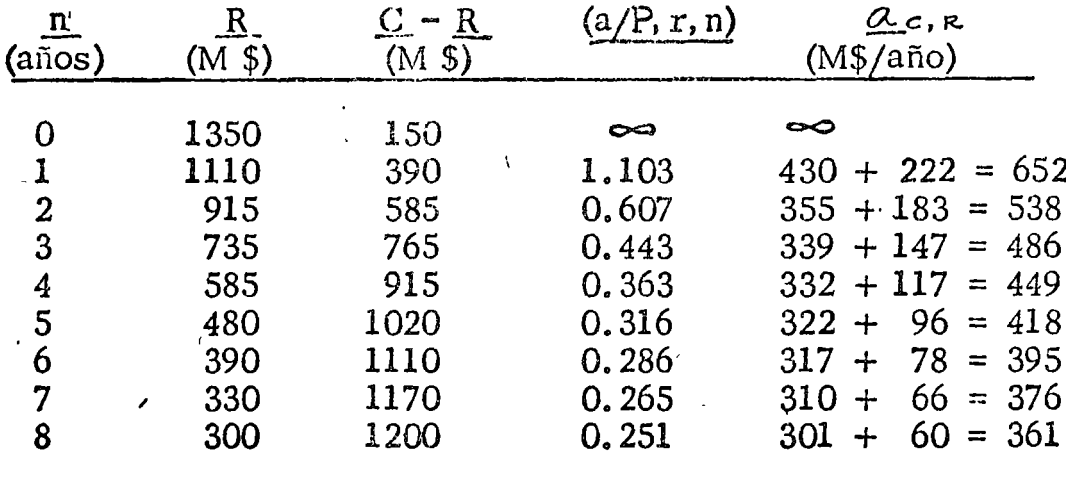

Los resultados de la tabla anterior se muestran en la siguiente gráfica.

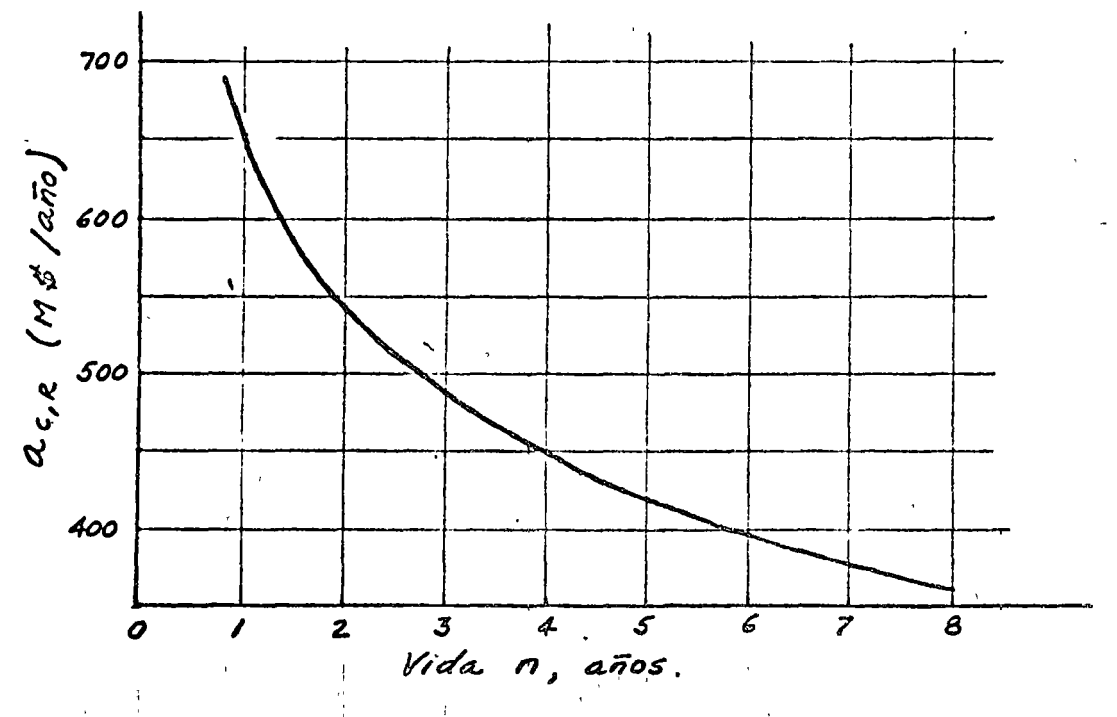

# 11.6. - DETERMINACION DE LA VIDA ECONOMICA

Objetivos educacionales

Indicar cómo varía el costo en que se incurre por  $\mathbf{o}$ no reemplazar un equipo $\times$ 

- Explicar cual es el costo asociado a una política de  $\bullet$ reemplazo $_{\mathsf{x}}$
- $\bullet$ Señalar cómo se plantea el problema de determinación de la vida económica y cómo puede estimarse éstago

El costo de no reemplazar un equipo.

Supóngase que  $\begin{pmatrix} 1 & 1 \ 0 & 0 \end{pmatrix}$  es el costo anual de operación en efectivo de una máquina, al principio de su período de servicio, para realizar cierta cantidad anual de trabajo. (figura F.11.10). La ordenada de la recta X para un tiempo t cualquiera,

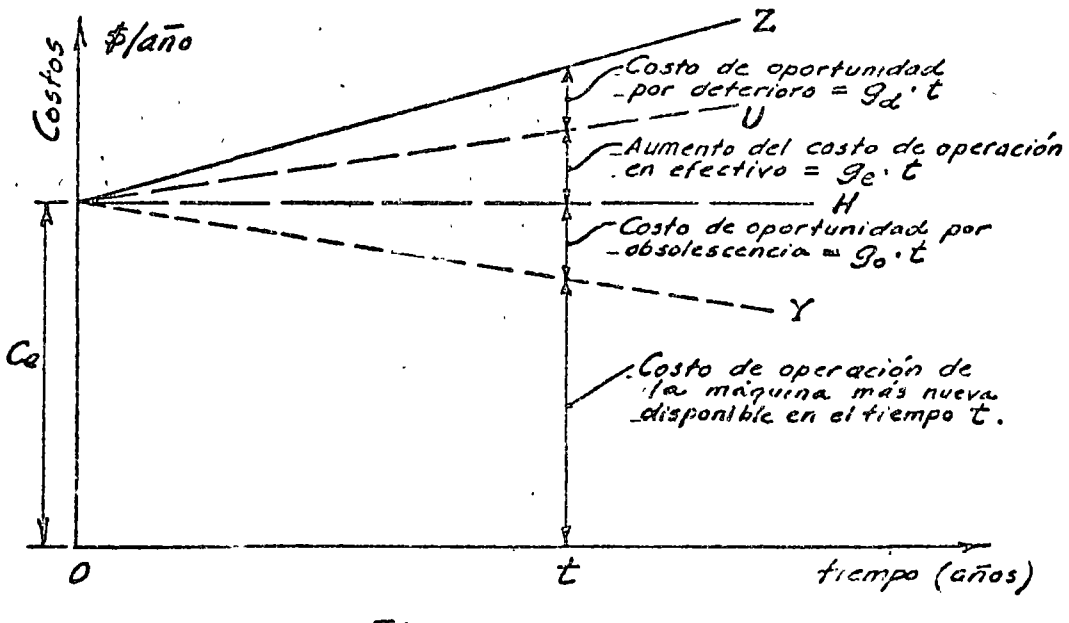

Fig. F. 11.10

representa el costo de operación de una máquina nueva del modelo más eficiente disponible en dicho tiempo t, para realizar la misma cantidad anual de tràbajo que la maquina nue-La diferencia entre las ordenadas de la va del tiempo 0. recta Y y las de la recta H representa la desventaja económica de una maguina nueva del tiempo  $t = 0$ , respecto a la más eficiente disponible en el tiempo t; representa, en otras palabras, el costo de oportunidad por

-horizonia $\zeta$ 

obsolescencia de la máquina en uso, el cual subsiste mien-<br>tras ésta no se reemplace. Se supone que dicho costo de oportunidad crece con el riempo en forma lineal, según se explicó, antes: Las ordenadas de la recta U representan el costo de operación en efectivo de la máquina en uso, suponiendo que éste aumenta linealmente con el tiempo. Por último las ordenadas de la recta Z representan la suma de los costos de operación en efectivo, más los costos de oportunidad por deterioro de la máquina, en el supuesto de que éstos últimos también crezcan linealmente con el tiempo; dichos costos de oportunidad corresponden, según ya se explicó, al tiempo de operación adicional que sería necesario para realizar la misma cantidad anual de trabajo que la máquina nueva. Por consiguiente, la diferencia de ordenadas ent re las rectas Z y. Y representa el costo total evitable en que se incurre para reaÜzar una cantidad fija de trabajo por año, por no reemplazar la máquina en uso.

Costo asociado a una política de reemplazo cada n años

Cuando se adopta la política de reemplazar la máquina cada n años, la gráfica de costos sería como se muestra en Ja figure F.11.11. La recta  $Y$  es la misma que en la figura

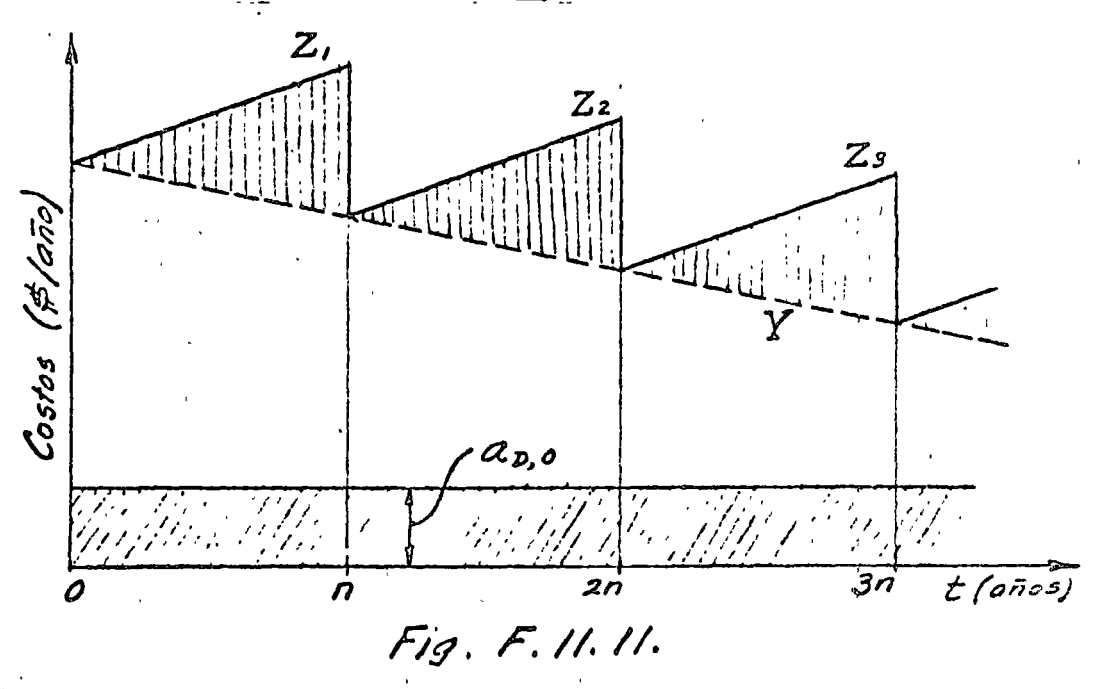

anterior, y las rectas  $Z_1$ ,  $Z_2$ ,  $Z_3$ , ... son paralelas. a la recta Z de dicha figura. Cada vez que se reemplaza el equipo por uno nuevo $\chi$  del modelo más reciente, desapare-

cen los costos tanto de oportunidad cómo en efectivo<sub>x</sub> debidos a deterioro y obsolescencia, representados por las ordenadas de las areas achuradas verticalmente. La magnitud de estas areas mide el costo total por deterioro y obsolescencia asociado a la política de reemplazo cada n años. Dicho costo puede convertirse en un flujo anual uniforme equiva-, representado por el area achurada oblícualente,  $a_{p,0}$ mente en la parte inferior de la misma figura. Mientras menor sea el período de reemplazo n, los triángulos achurados serán más pequeños y el flujo uniforme equivalente será menor, según se muestra en la figura F.11.12.

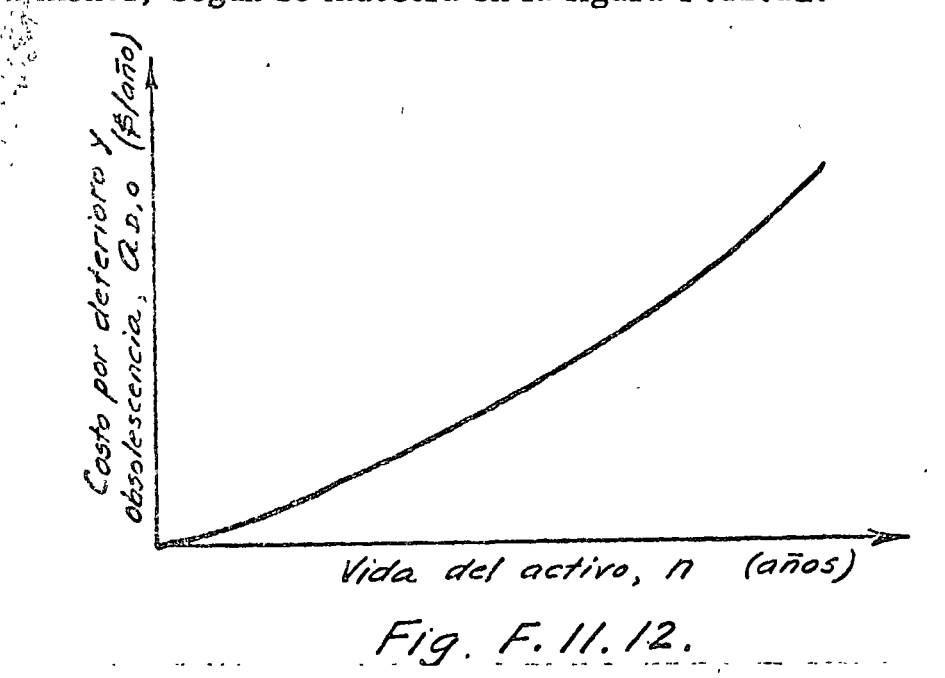

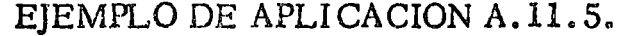

Para las mismas máquinas de los ejemplos anteriores, se han obtenido en éstos los siguientes valores:

> 22 000 \$/año/año  $15 - 750 <$ 37500  $\pmb{\mathfrak{r}}$ 30 000  $\epsilon_0$  =

El gradiente de los flujos achurados en la figura F.11.11 será:

$$
\underline{g} = \underline{g}_e + \underline{g}_d + \underline{g}_0 = 67750 - (5/año/año)
$$
  
89.500

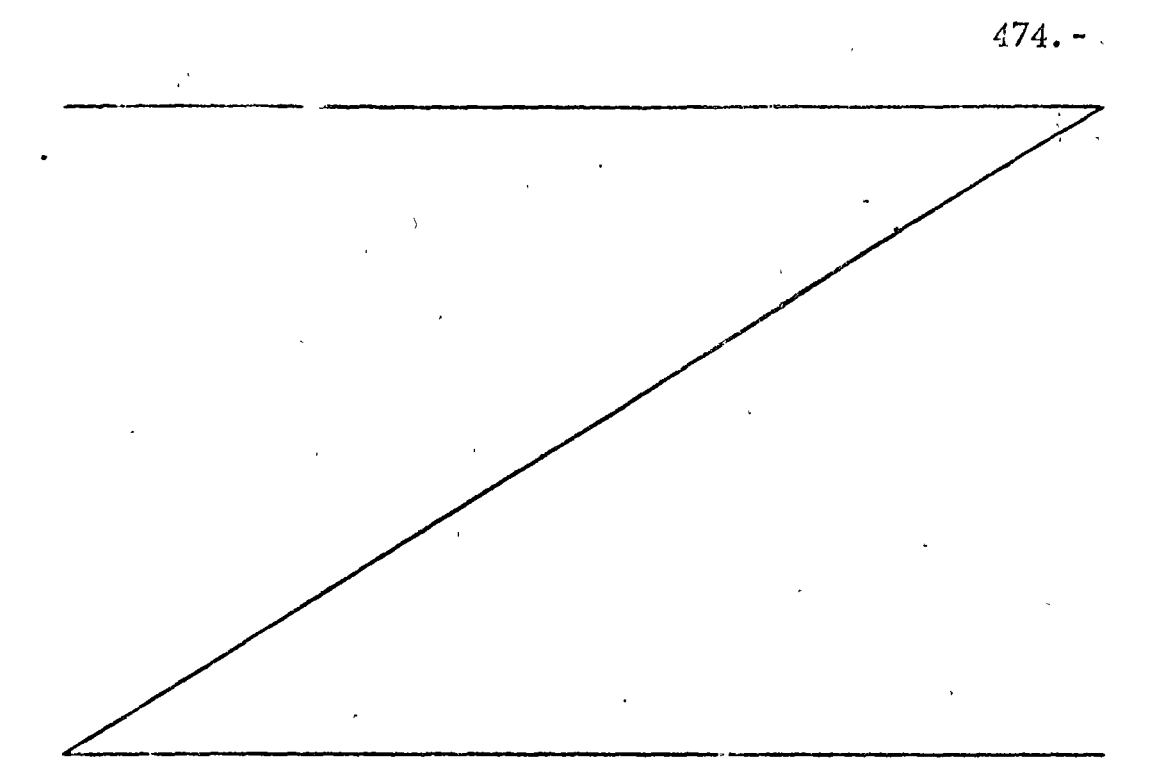

y el flujo uniforme equivalente

$$
a_{D,0} = g(a/g, r, n)
$$
  
= g (P/g, r, n) : (P/a, r, n)

Utilizando la fórmula E.7. 37. a) (Unidad 7):

$$
a_{D,0} = \frac{g}{r} \left[ (P/a, r, n) - n (P/F, r, n) \right] : (P/a, r, n) \int_{C_{av}} \int_{c/d}^{c/d} f/dr
$$
  

$$
a_{D,0} = \frac{g}{r} \left[ 1 - n \frac{(P/F, r, n)}{(P/a, r, n)} \right]
$$

Aprovechando las tablas T.7.10 y T.7.12 se obtienen los<br>valores siguientes, con  $r = 20\%$ , como en el ejemplo anterior.

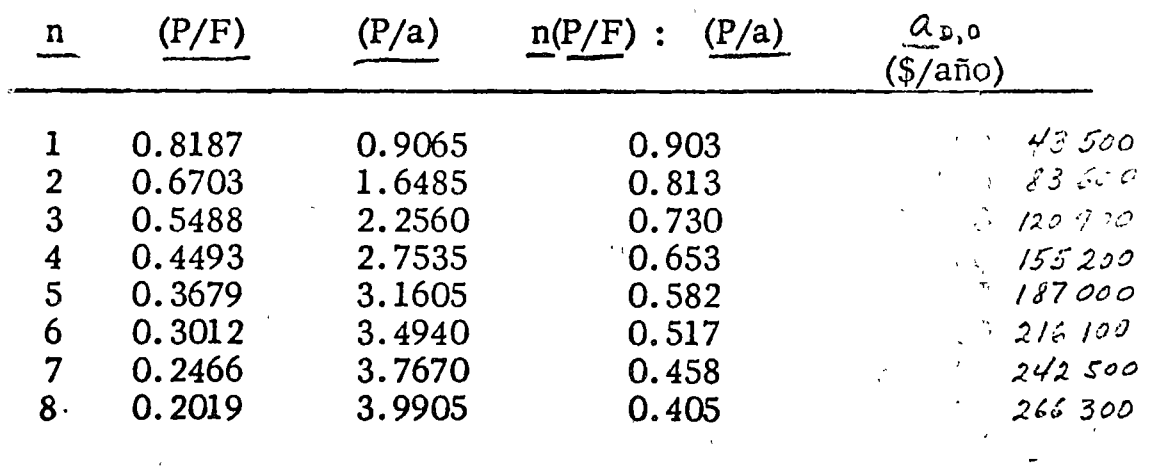

 $\bar{\Omega}$ 

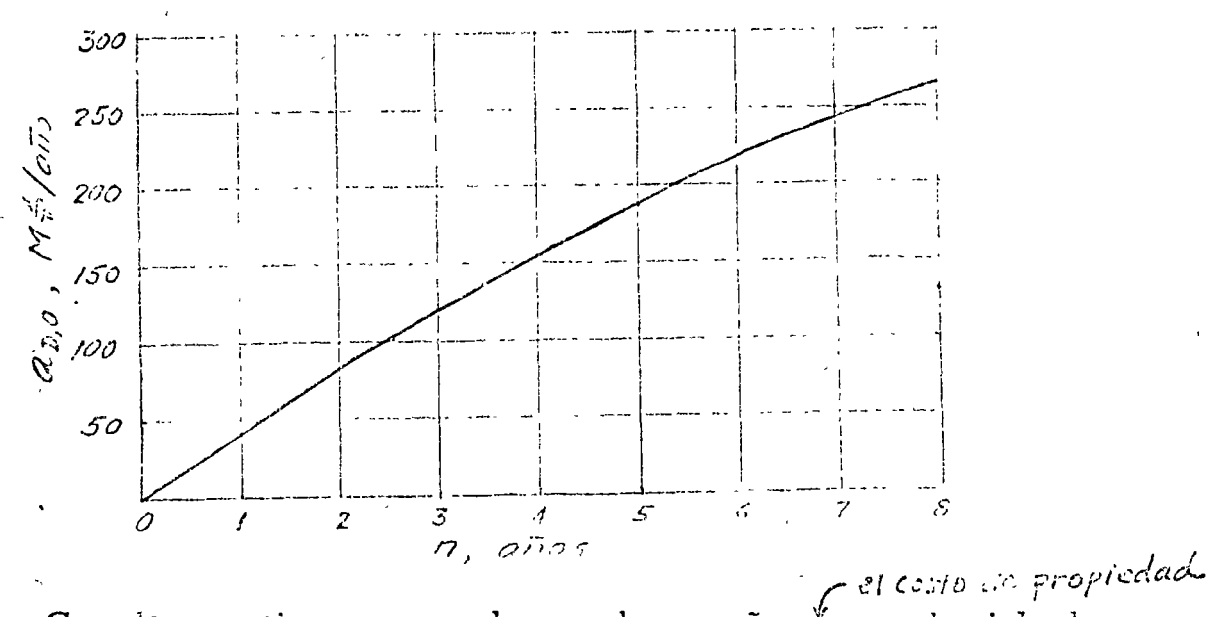

Los resultados del cálculo anterior se muestran gráficamente en la siguienta figura.

Costo de propiedad asociado a una política de reemplazo

años,  $\ell$ en cada ciclo. de-Cuando un activo se reemplaza cada n expresado anua <del>-</del> lidad equivalente, cs  $\infty m$ 

$$
\underline{AE}Q_{P}R = (\underline{C} - R) (\underline{A/P}, i, n) + i \underline{R}
$$

o bien,

comp : flujo uniforme equivalente,

 $\alpha_{\text{C, R}} = (\text{C - R})$   $(a/P, r, n) + R \cdot r$ 

El costo de adquisición C puede permanecer constante (en términos de dinero de una misma fecha), o bien puede variar por efecto de los cambios tecnológicos. Estudiando la estadística de costos de adquisición de la clase de máquinas considerada, después de corregir las cifras para eliminar las variaciones inflacionarias, se puede determinar la tendencia del costo C. Cuando  $C$  no<sup> $C$ </sup>  $\sim$  constante, puede suponerse<sub>x</sub> aproximadamente<sub>x</sub> que es una función lineal del tiempo;

$$
\underline{C} = \underline{C}_0 + \frac{|\partial C}{C} \left( \frac{\partial C}{\partial t} \right) \underline{C}
$$
 E.11.10

el incremento medio anual. siendo Gc (fig.  $F.11.13$ ); ésta última puede ser negativa, si los adelantos tecnológicos permiten un abatamiento de los costos de fabricación del activo.

 $\mathcal{L}$ 

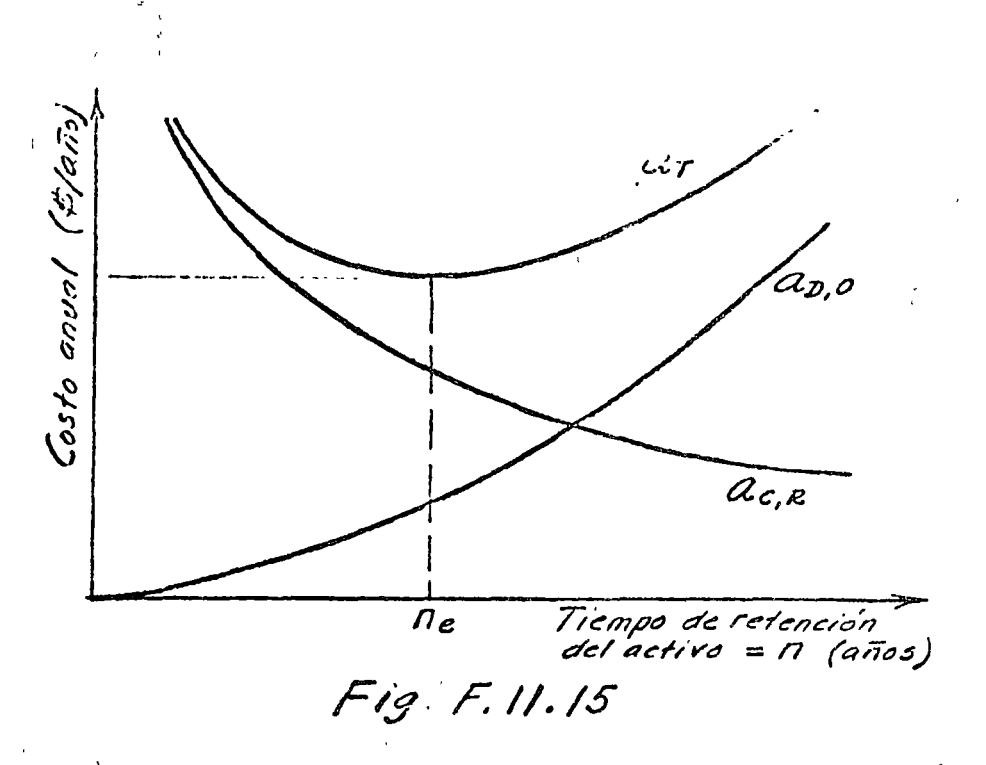

curva az se obtienen sumando las correspondientes ordenadas de dichas curvas; la ordenada minima de la eurva  $a_T$ la vida económica, ne. Lse verifica para)

El cálculo numérico se hace por medio de las siguientes relaciones:

 $Q_{p,o} = (g_e + g_d + g_o)$   $(a/g, r, n)$ E.11.11

 $Q_{c,R} = (C - R) (a/P, r, n) + r R$ E.11.12

 $\frac{const}{\sqrt{2}}$  y capitalización continu $\frac{3}{\sqrt{2}}$ con una tasa nominal  $r$ . Los factores  $(a/g, r, n)$  y  $(a/P, r, n)$  se determinan usando las tablas de la Unidad  $7<sub>x</sub>$ .

Si se considera flujo discreto y capitalización anual, a una tasa de valor de capital i :

$$
(\underline{AE})_{D,0} = (\underline{G}^{(1)}_{C} \stackrel{(1)}{=} \underline{G}_{d}^{(1)} \stackrel{(1)}{=} \underline{G}_{Q}^{(1)})(\underline{A}/\underline{G}, \underline{i}, n) \qquad \text{E.11.13}
$$
\n
$$
(AF)_{C} = (\underline{C}^{(1)} \stackrel{(1)}{=} R)^{(1)}(A/P, i, n) + i, R \qquad \text{E.11.14}
$$

$$
\frac{(AE)}{A}c, R = \frac{(C' - {}'R) (A/P, i, n) + i R}{(A' - {}'R) (A' - {}'R)}
$$
 E.11.14

Los factores  $(A/G, i, n)$  y  $(A/P, i, n)$  se toman también de las tablas al final de la Unidad 7.  $\mathcal{O}(\mathcal{F}) \leq \mathcal{O}(\mathcal{F}) \leq \mathcal{O}(\mathcal{F}) \leq \mathcal{O}(\mathcal{F}) \leq \mathcal{O}(\mathcal{F}) \leq \mathcal{O}(\mathcal{F})$ 

Cálculo de la vida económica

y

#### EIEMPLO DE APLICACION A.11.7

Determinar la vida económica de las máquinas excavadoras a que se refieren los ejemplos anteriores, suponiendo que el costo de adquisición C permanece constante y que el costo de obsolescencia tiene un gradiente constante.

El costo de propiedad de una máquina, como función de la vida  $\pi$ , se determinó en el ejemplo A.11.4, y se obtuvo la curva correspondiente. En ciclos de reemplazo sucesivos,  $\alpha$ C, R<sub>/</sub>, vs<sub>x</sub>/<sub>1</sub> n es la misma, puesto que el cosla curva to de adquisición  $C$  y la curva de valor recuperable R se suponen iguales para todas las máquinas futuras.

Los costos por deterioro y obsolescencia  $\alpha_{D,0}$  de una máquina, como función de n, se determinaron en el ejemplo Dichos costos no varían en los ciclos de reempla-A.11.5. zo sucesivos porque los gradientes ge, gd y go se suponen invariables para los futuros reemplazos (fig $\times$  F.11.11); por lo tanto, la curva  $\mathcal{Q}_{D, 0}$  () vs<sub>x</sub>()n obtenida en el ejemplo citado es aplicable a todos los ciclos de reemplazo.

Los costos totales  $\mathcal{L}_{C,R}$  +  $\mathcal{L}_{D,Q}$  para diferentes períodos de vida n se consignan en el siguiente cuadro, en miles de pesos por año:

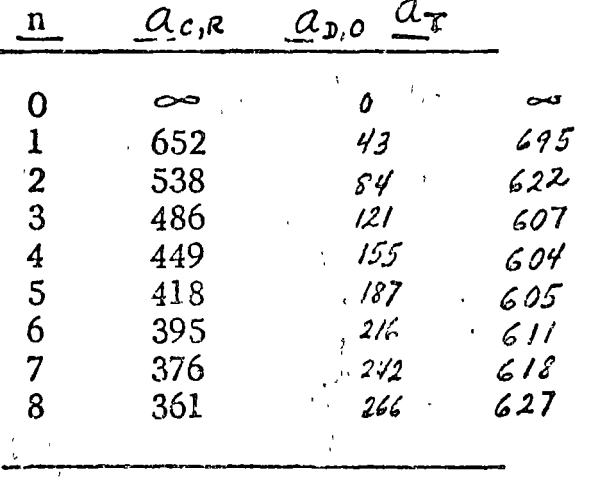

La curva que muestra la variación de ar aparece en la siguiente figura, en la cual se aprecia que la vida económica, correspondiente al valor mínimo de  $a_T$ resulta.

Digeramente superior

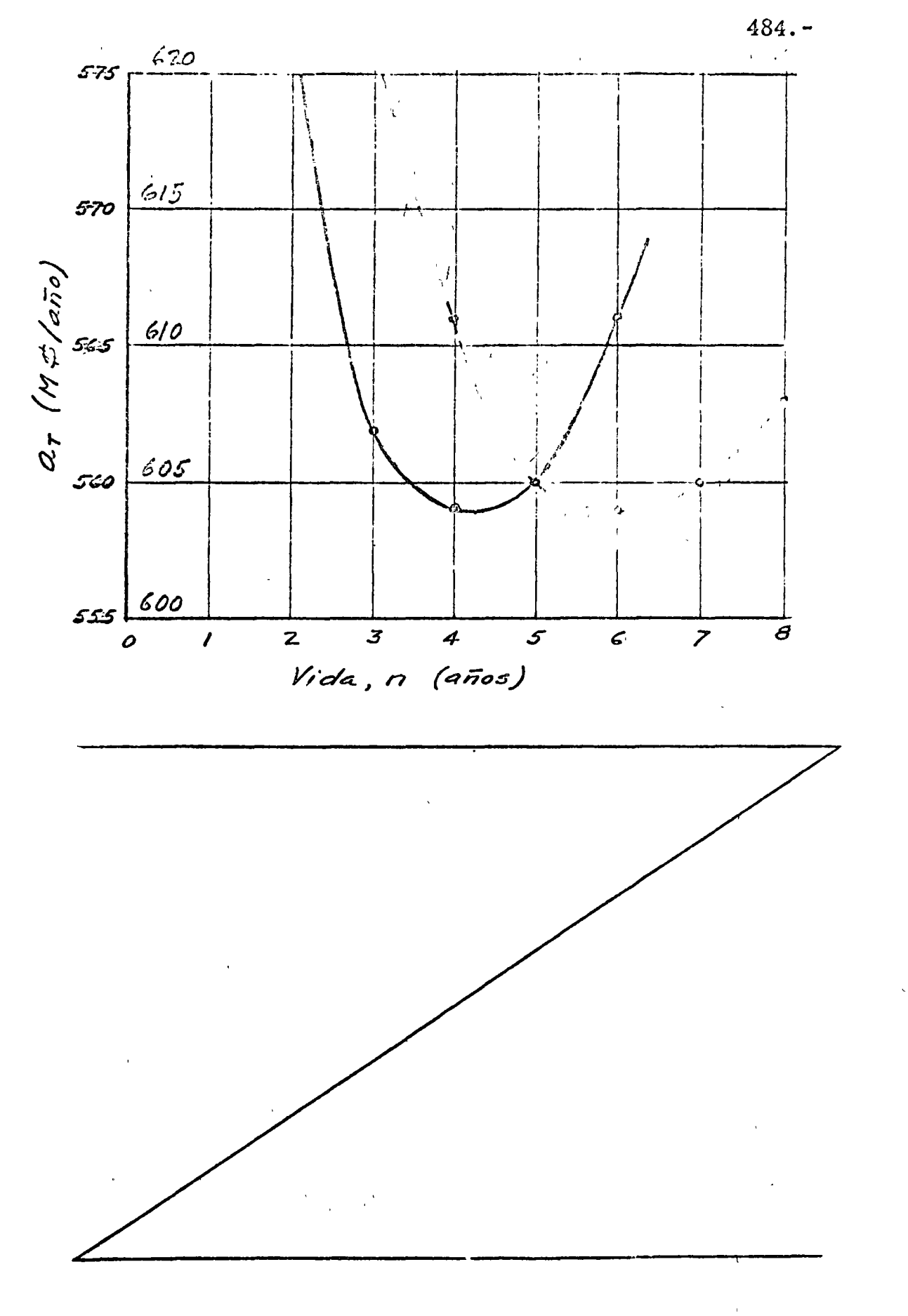

 $\label{eq:2} \mathcal{L}_{\text{max}} = \mathcal{L}_{\text{max}} + \mathcal{L}_{\text{max}}$ 

 $\label{eq:2.1} \mathcal{A} = \mathcal{A} \otimes \mathcal{A} \otimes \mathcal{A}$ 

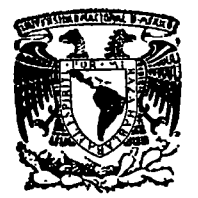

centro de educación continua división de estudios superiores facultad de ingeniería, unam

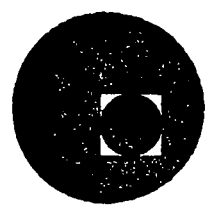

# INGENIERIA DE COSTOS DE CONSTRUCCION

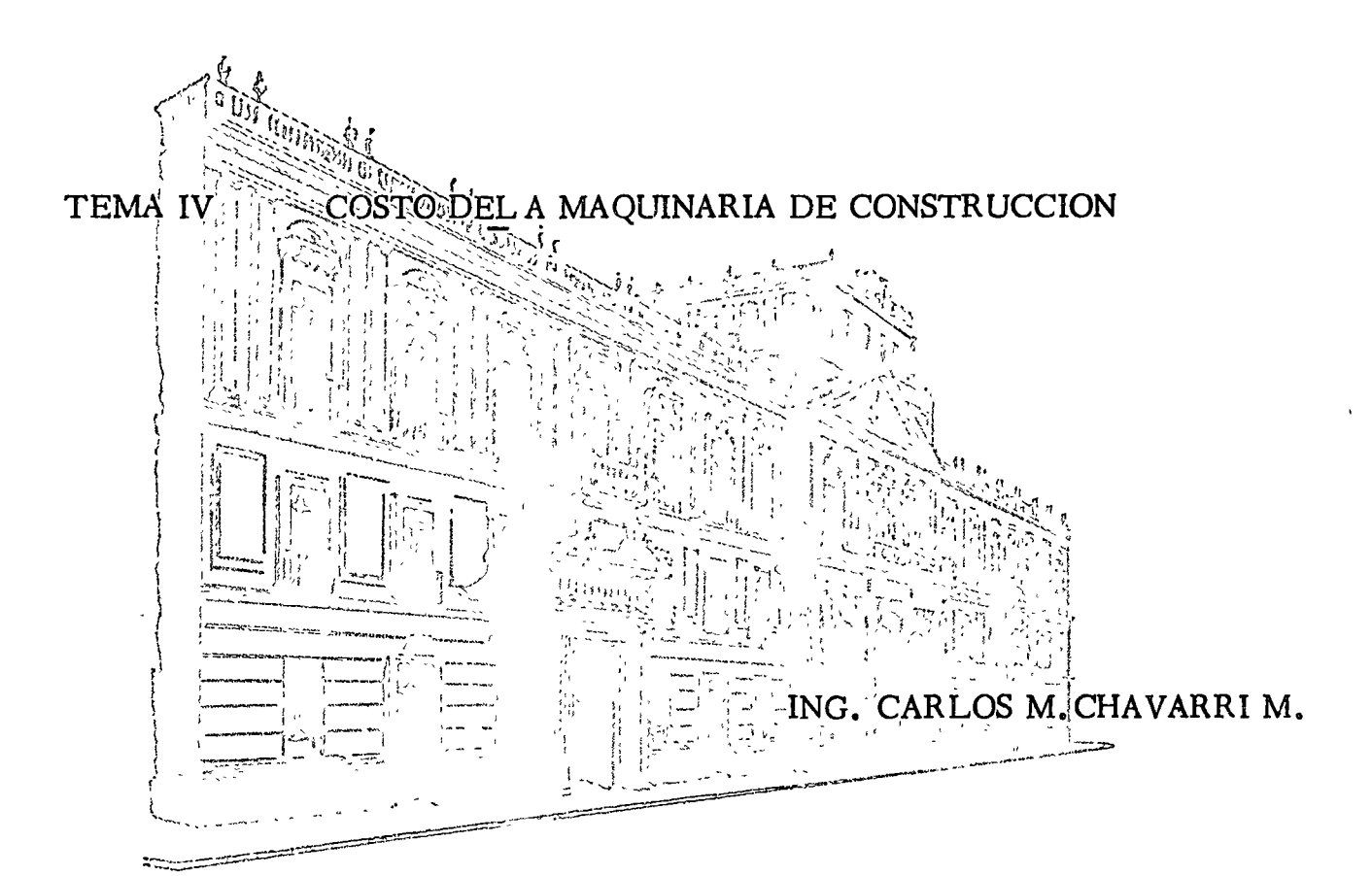

JUNIO, 1977.

Palacio de Minerla Calle de Tacuba *5,* primer piso. México 1, D. F. Tel: 521-40-20

# CAPITULO IV

### COSTO DE LA MAQUINARIA DE CONSTRUCCION

# IMPORTANCIA ECONOMICA DEL EQUIPO DE CONSTRUCCION.

Una gran parte de las inversiones que se hacen en obras públicas corresponden a construcción pesada, en cuyo costo juega un papel predominante la maquinaria de construcción. Puede decirse que una parte muy importante del presupuesto de obras públicas, del orden del 20 al 30%, se gasta directa o indirectamente en maquinaria de construcción.

Desde el punto de vista del contratista o constructor, debe considerarse que su capital está invertido casi totalmente en maquinaria de construcción y que de la eficiencia con que ésta se administre y aproveche dependen principalmente las utilidades de la empresa y la capacidad de supervivencia de ésta.

Resulta, por lo tanto, de primordial importancia estimar correctamente los costos de la maquinaria de construcción y controlarlos con máximo cuidado.

# SELECCION DEL EQUIPO.

La maquinaria de construcción, con relación a una obra determinada, constituye la planta o sistema procesador, de la misma manera que una planta industrial constituye el procesador de los productos que salen de ella. Una planta industrial se planea cuidadosamente, tanto desde el punto de vista técnico como desde el punto de vista económico, para asegurar la

ventabilidad de la inversión. De la misma manera, la empresa constructora debe planear la adquisición de su equipo de construcción en función del tipo de obras en las que desea competir, tanto desde el punto de vista técnico como desde el punto de vista económico, para asegurar la rentabilidad de la inversión en dicho equipo.

Por consiguiente, la buena administración del equipo de construcción debe empezar por una cuidadosa selección del mismo; esta selección constituye una de las decisiones estratégicas más importantes de la empresa. Igualmente, puede decirse que la selección de maquinaria para una obra en particular, determina en gran parte los costos de construcción de la obra.

Debe seleccionarse el equipo de máquinas que redunde en el minimo costo total de construcción, teniendo en cuenta los volúmenes de obra, los tiempos y espacios disponibles, las características del terreno, la disponibilidad y costo de la mano de obra y otros factores semejantes.

Una de las decisiones más importantes de la gerencia de una empresa se refiere a la forma de adquirir la maquinaria: compra con capital de la empresa, compra con capital prestado, compra a plazos, renta o renta con El criterio de decisión es netamente económico y fiopción en compra. Se incluye como Anexo "A", al final de este capítulo el artículo nanciero. intitulado "Equipment Option: Buy, Lease or Rent" en el que contratistas destacados de los E.E.U.U. dan sus puntos de vista sobre las ventajas y desventajas de comprar vs. rentar. En el mismo artículo aparece un cuadro económico-comparativo que ilustra la forma de evaluar las diferentes alternativas.

Doudo el punto de vieta de una dependencia pública contratante, el objetivo debe ser obtener los costos mínimos de obra y aprovechar al máximo la maquinaria disponible en el país. Es un buen criterio, en general, seleccionar para el concurso de una obra a contratistas que dispongan del equipo básico necesario para ejecutarla. De otra manera no se aprovecha la capacidad de las empresas y se provocan conflictos cuando el ganador del concurso, que carece del equipo necesario, recurre a alguno de los perdedores para alquilarle su equipo. For supuesto que es raro que una empresa tenga absolutamente todo el equipo necesario para una obra y por lo tanto, en la mayoría de los casos las empresas constructoras rentan una parte del equipo que necesitan para una obra específica.

Debe estudiarse también la conveniencia de adquirir equipo usado. Este puede resultar más económico que el rentado, sobre todo tratándose de trabajos auxiliares o secundarios, o de trabajos que requieren equipos especializados de "un solo uso" ; o bien cuando se trata de equipo de relevo. En estos casos es necesaria una revisión minuciosa del equipo usado para asegurarse de que puede prestar el servicio requerido en forma adecuada.

### LSTENIAGION DE LOS COSTOS DE MAQUINARIA.

Los costos de la maquinaria de construcción suelen expresarse en función del tiempo de operación. La base de medición más usada es la "hora-máquina", de la misma manora que para estimar el costo de la mano de obra la base de medición más común es la "hora-hombre". El: Consecuencia es necesario analizar los elementos que integran el costo de la hora-máquina.

Los factores que afectan el costo horario son: el valor de adquisición. las condiciones del trabajo, el número de horas que se utiliza por año, el número de años de uso, el cuidado de mantenimiento y reparación y la demada de equipo usado que exista cuando se venda, puesto que ésta afectará el valor de rescate.

El costo directo de la hora máquina se compone de cargos fijos, cargos por consumos, cargos por operación y, en su caso, cargos por transporte.

# CARGOS FIJOS.

Los cargos fijos son los correspondientes a depreciación, inversión, seguros, almacenaje y mantenimiento mayor y menor.

a). - Cargo por Depreciación. - Es el que resulta por la disminución del valor original de la maquinaria, como consecuencia de su uso, o de ics adelantos tecnológicos, durante el tiempo de su vida económica.

Se considerará una depreciación lineal, es decir, que la maguinaria se deprecia una misma cantidad por unidad de tiempo.

Este cargo está dado por:  $D = \frac{Va - Vr}{Ve}$ 

En esta ecuación:

 $\overline{D}$ 

representa el cargo horario por depreciación:

 $Va$ representa el valor inicial de la máquina, considerándose como tal el precio comercial de adquisición de la máquina nueva en el mercado nacional, descontando el valor de las llantas, en su caso;

Vr representa el valor de rescate de la máquina, es decir, el valor comercial que tiene la misma al final de su vida económica; y

Ve representa la vida económica de la máquina, expresada en horas de trabajo, o sea el tiempo que puede mantenerse en condiciones de operar y producir trabajo en forma económica, siempre y cuando se le proporcione el mantenimiento adeucado. (Véase figura 29 ) Más adelante se explica con mayor extensión el concepto de vida económica.

b). - C go por inversión . - Es el cargo equivalente a los intereses del

capital invertido en maquinaria. Está dado por:

$$
I = \frac{(Va + Vr) i}{2 Ha}
$$

En esta ecuación:

es el cargo horario por inversión; I

representan los mismos valores enunciados en el Va y Vr punto anterior;

Ha representa el número de horas efectivas que el equipo trabaja durante el año; e

 $\mathbf{1}$  . representa la tasa de interés anual aplicable, expresada como fracción decimal. (Vease la figura 30)

 $\frac{V_{a}-V_{r}}{V_{e}}$   $\frac{E}{V_{h}}$  $\stackrel{d}{\rightarrow} D =$ - Valor de<br>Adquisición  $|V_{\alpha}|$  $\left(\frac{1}{2},\frac{1}{2}\right)$ Yalor do<br>Rescate  $\begin{bmatrix} V_r \\ \odot \end{bmatrix}$ Vc = Vida económica (horas) Fig. 29 .- DEPRECIACION.

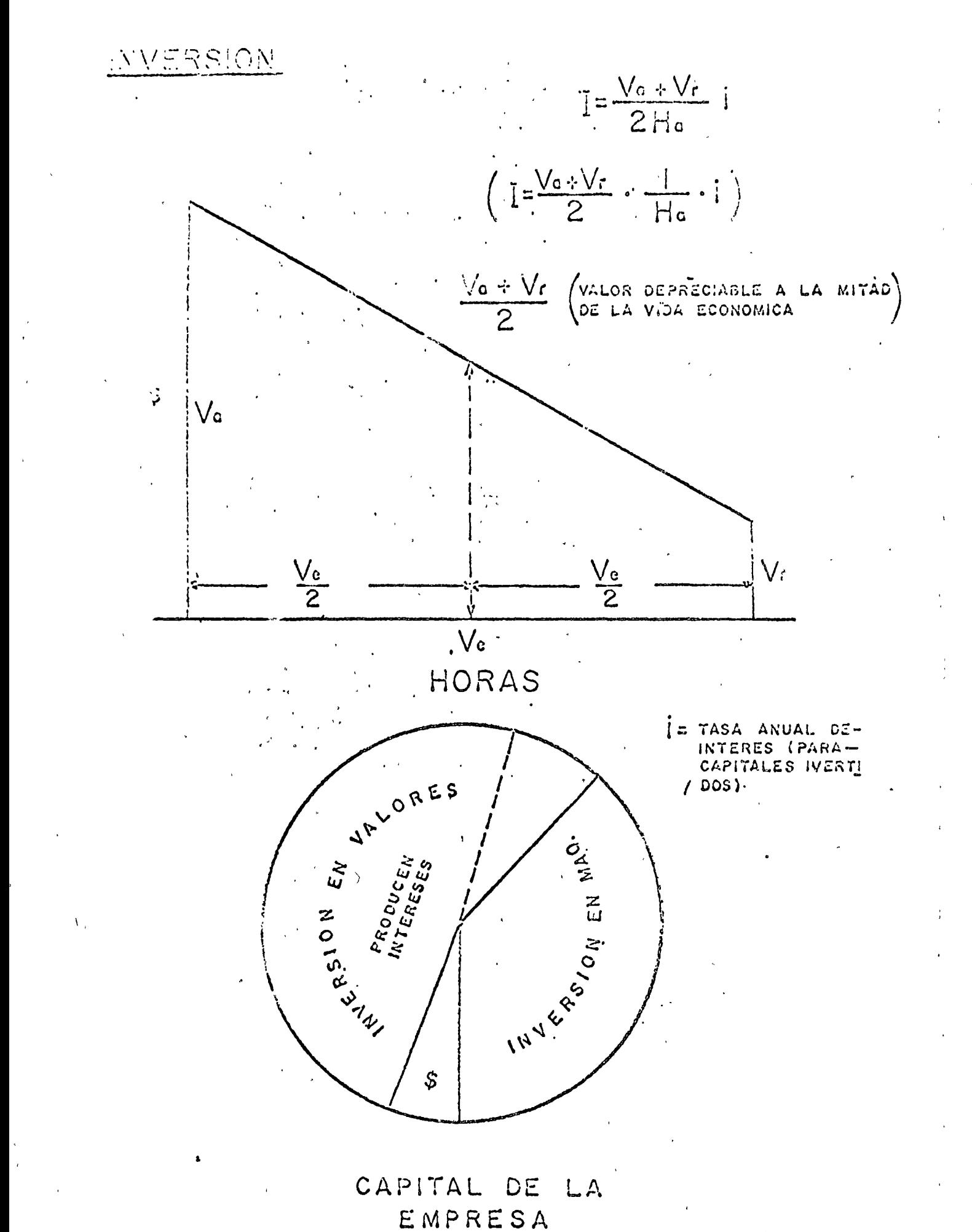

Fig. 30.

 $\mathbb{C}_2$ 

c). - Carpo por Seguros. - Es el necesario para cubrir los riesgos a que está sujeta la maquinaria de construcción durante su'vida económica, por accidentes que puede sufrir. Este cargo existe tanto en el caso de que la maquinaria se asegure en una compañía de seguros, como en el caso de que la empresa constructora decida hacer frente, con sus propios recursos, a los posibles riesgos de la maquinaria (autoaseguramiento).

Este cargo está dado por:

$$
S = \frac{(\text{Va} + \text{Vr}) \text{ s}}{2 \text{ Ha}}
$$

En esta ecuación:

S

S

es el cargo horario por seguros;

Va, Vr y Ha representan los mismos valores enunciados en el concepto anterior; y

> representa la prima anual promedio, valuada como porciento del valor de la máquina y expresada como fracción decimal. (Véase figura  $31$

d). - Cargo por almacenaje. -Es el derivado de las erogaciones necesarias para la guarda y la vigilancia de la maquinaria durante sus períodos de inactividad, dentro de su vida económica. Incluye todos los gastos que se realizan por este motivo como son: la renta o amortización y mantenimiento de las bodegas o patios de guarda y la vigilancia necesaria para la maquinaria.

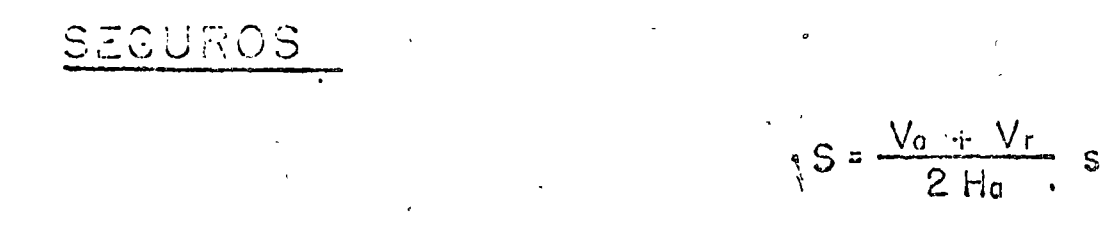

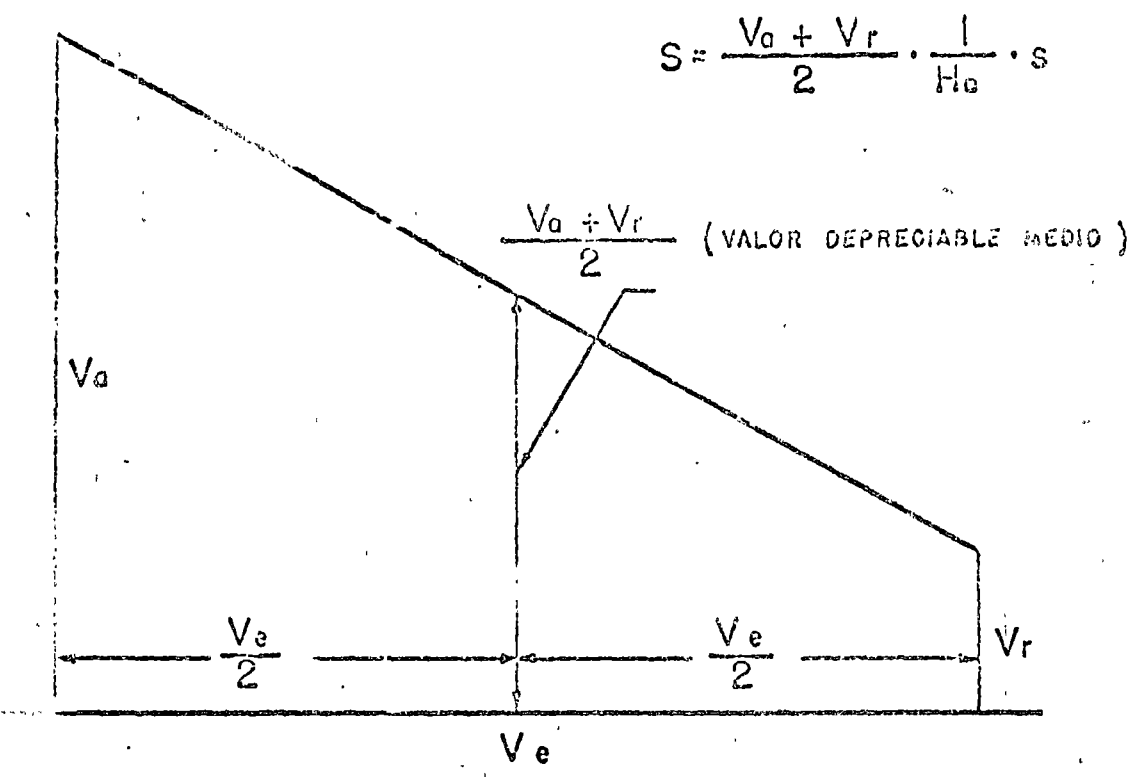

# SEGURO NORMAL

s = Prima anual de seguro expresada en %

# AUTO - ASEGURAMIENTO

s = Monto anual considerado por la Empresa para cubrir contingencios de la maquina, expresado en %

Fig. 31.

Este cargo está representado por:

$$
A = \text{Ka} \times D
$$

sichdo: cargo horario por almacenaje Α

> Ka coeficiente que será función de los costos de los locales necesarios para guardar la magninaria, de los salarios del personal de vigilancia y del tiempo de guarda considerado.

D cargo horario por depreciación de la máquina, calculado de acuerdo con lo expuesto en el primer concepto.

En el Ancao "3" de este capítulo se dan algunas recomendáciones para el cálculo de este cargo.

e). - Cargo por Mantenimiento mayor y menor. - Es el originado por tedas las erogaciones necesarias para conservar la maquinaria en buenas condiciones, a efecto de que trabaje con rendimiento normal durante su vida económica.

Dentro del mantenimiento mayor se consideran todas las erogaciones correspondientes a las reparaciones de la maquinaria en talleres especializados, o aquéllas que puedan realizarse en el campo, empleando personal especialista y que requieran retirar la maquinaria de los frentes de trabajo por un tiempo considerable. Incluye la mano de obra y renovaciones de partes de la maquinaria así como otros materiales necesarios.

Dentro del mantenimiento menor se consideran todas las erogaciones accesarias para efectuar los ajustes rutinarios, reparaciones y cam-

blos de repuestos, en los propios lugares de las obras; así como los cambios de líquido hidráulico, aceite de transmisión y filtres, y los consumos de grasas y estopa. Licluye el personal y equipo auxiliar que realiza estas operaciones de mantenimiento, los repuestos y otros materiales que sean necesarios.

Este cargo está representado por:

$$
T = QD
$$

En la presente ecuación:

- es un coeficiente que incluye tanto el mante- $Q$ nimiento mayor como el menor. Se calculará con hase en experiencia estadística; varía según el tipo de máquina y las características del trabajo.
	- $\mathbf{D}$ representa el cargo horario por depreciación de la máquina.

CARGOS POR CONSUMOS.

Son los que se derivan de las erogaciones que resulten por el uso de combustibles u otras fuentes de energía, lubricantes y llantas, en su ca- $50.$ 

a). - Cargo por combustible. - Es el derivado de todas las erogaciones originadas por los consumos de gasolina o diesel para que los motores produzean la energía que utilizan al desarrollar el trabajo. Esto cargo está representado por;

$$
E = c \quad P c
$$

En donde:

representa la cantidade combustible necesaria, por hora efectiva de trabajo, para alimentar los motores de las máquinas, a fin de que desarrollen su trabajo (dentro de las condiciones medias de operación de las mismas. Se determina en fúnción de la potencia del motor, del factor de operación de la máquina y de un coeficiente determinado por la experiencia, que variará de acuerdo con el combustible que se utilice. En el Anexo "C" de este capítulo se dan algunas indicaciones para calcular los consumos de combustibles.

 $P_{\rm C}$ 

representa el precio del combustible puesto en la máquina.

b). - Cargo por fuentes de energía. - Cuando se utilicen otras fuentes de أوال الأمين المتحا energía diferentes de los combustibles señalados en el punto anterior, la defierminación del cargo por la energía que se consuma requerirá un estudio especial en cada caso.

c). - Cargo por lubricantes. - Es el derivado de las erogaciones originadas por los consumos y cambios periódicos de aceites; incluye las erogaciones necesarias para suministrarlos, puestos en la máquina. **CONSTRAINING** Esté cargo está representado por:

 $\mathbf{P}$ 

En donde:

 $1.555.$ 

representa la cantidad de aceites necesaria<sub>da</sub> por hora ciectiva de trabajo de acuerdo con las condiciones médias de operación: *i*Está determinada por la capacidad de los recipientes, los tiempos entre cámbios-sucesivos de aceites, la potencia del motor, el factor de la operación de la máquina y un coeficiente determinado por la experiencia. En el Anexo "C" de este capítulo se dan algunas indicaciones para calcular el consumo de aceites lubricantes.

Liumand abiditadadecu

 $\mathbf{c}$ 

- Pl representa el precio de los aceites puestos en las máquinas.
- 1). Cargo per llantas. -Se considerará este cargo sólo para aquella :maquinaria en la cual, al calcular su depreciación, se haya deducido ·el valor ·GC las llan~as del valor inicial de la misma.

Este cargo está representado por:

$$
L1 = \frac{V11}{Hv}
$$

.Gn la presente ecunc'ión:

- vii representa el valor de adquisición de llantas, considerando el precio promedio en el mercado nacional de llantas nuevas de las características indicadas por el fabricante de la máquina.
- Hv representa las horas de vida económica de las llantas, tomando en cuenta las condiciones de trabajo impuestas a las mismas. Se determinará de acuerdo con la experiencia, considerando los factores siguientes: velocidades máximas de trabajo; condicioncs relativas al camino en que transiten, tales como pendientes, curvaturas, superficies de rodamiento, posición en la máquina; cargas que soporten y climas en que se operen. Véanse en el  $\Lambda$ nexo "D'de este capítulo algunas recomendaciones para el cálculo de la vida de las llantas.

## CARGO POR OPERACION.

Es el que se deriva de las erogaciones que hace el contratista por concepto del pago de los salarios del personal encargado de la operación de la máquina, por hora efectiva de la misma.

Este cargo estará representado por:

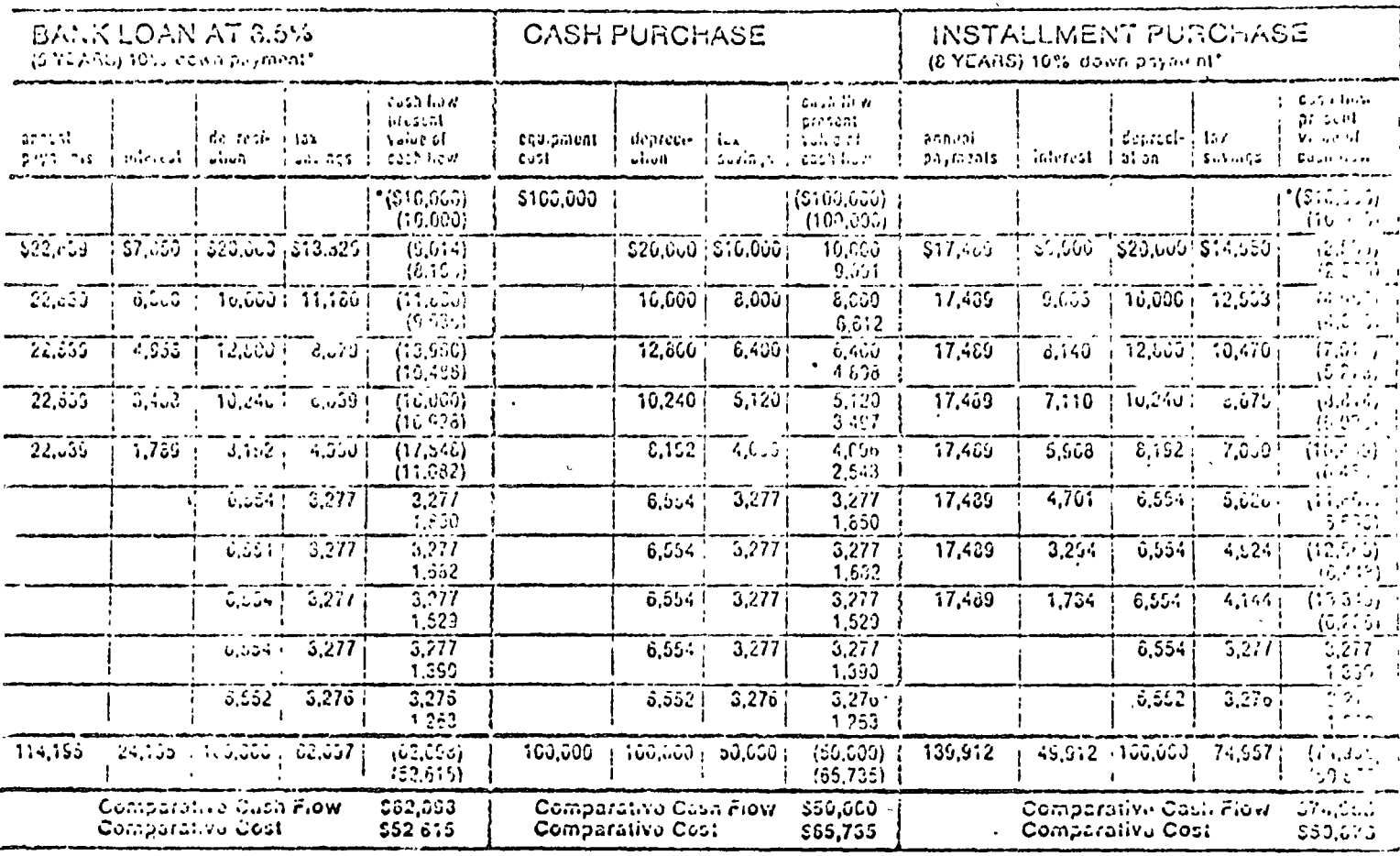

Contractor's options: Assuming that a contractor wants to acquire a picce of equipment. that costs \$100,000 and has a useful life of 10 jr with no scrap value, the alternatives of leasing vs loan, cash or installment purchase are easily crainated with this comparative chart of a hypothetical situation. Developed by CIT, the tables show both cash flow and present value, on a year-by-year basis, with totals for a 10-yr period.

sit down with your own accountant (or tax counsel) and select, don't settle for, the equipment that you need.

#### Right kind of lonse

Basically, there are two types of equipment leases: A financial lease under which the contractor will return to the lessor most of his cost plus a profit; and an operating lease under which the contractor's monthly payments do not cover the total cost of the piece of equipment, but which may include maintenance and other operating costs. The lessor intends to take back the equipment and sell or lease it out again.

Most construction industry leases are financial only; computers and some high-asset heavy duty machinery, for example, are often leased under full operating contracts.

Under a leasing arrangement, the contrac-

tor in a sense is borrowing the piece of equipment from the owner, the financial institution, and therefore it is the contractor was must pay for maintenance, insurance, and taxes, treating the equipment as if it were his own. Leasing terms naturally vary from. contractor to contractor and job to jon, but generally the lessor requires a minimum number of months on the lease, perhaps with a month or two payment in advance, and that is it. The lessor may be the equipment dealer, and he takes care of all the paperwers. under one roof. Or the lessor may be an independent financial institution, in which case, the contractor picks out the piece of equipment and notifies the financier, who buys the item and then leases it to him.

#### Loasing bonefits

Many reasons for which contractors' leases

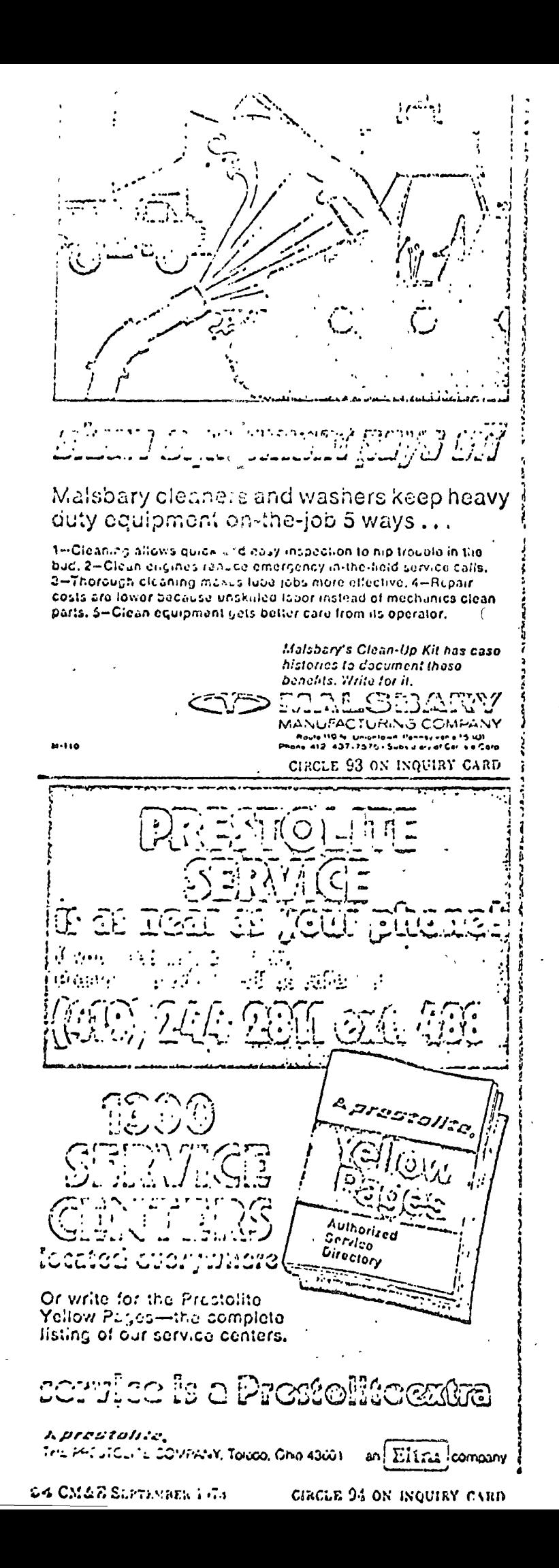

are obvious, and can't relate directiv t high total cost of leasing, Some contractors lease to give themselves a chance to use and evaluate a piece of equipment with no long terni obligation. Harbert's Neison says, "Many contracts are executed in three to four months and, if there is no further need. for a piece of machinery, the company can, turn it back with no greater investment than. the rental payments.

For others, the prevailing reason may be to avoid obtolescence or to hedge against the possibility of bad we doer brill grag a job to a close and leaving expensive equipment sitting idle. Still for others, the remon is job iocation. "If you're acture all your work in a central location, where you don't have to pay moving costs, owning your own equipment is economical." says Touguas Landry, purenasing agent for A.J. Eakin Construction Co. (Oak Park, Mich.). "However, with out-ofstate jobs, leasing is more practical."

According to Kenneth Gilles, an executive of Greyhound Leasing (New York City). the greatest impetus for the growth of equipment leasing has been the recent financial sophistication shown on the part of the contractor, revised tax flow due to lear and a financial evaluation technique known as discounted eash flow-a method of examining the present value of either loan or lease payments to be made over the contract life.

The first of these, financial sophistication, does not imply that contractors as a lot have a history of financial naivete, but what it does point out is that contractors are becoming less hung up about owning their own equipment, and are looking for more ways in which to stretch their capital and increase. their profit-making. A profit is more important to most contractors than owning their own equipment. Leasing is just another way of providing more flexibility.

#### True Lease

To enjoy the benefits of a true lease there must be an intent to lease, rather than to purchase, says the IRS. And if the lessee (contractor) decides to buy the piece of equipment at the end of the lease, he mast do so at a fair market price.

A lease that is no more than a disguised installment purchase, will not pass inuster with the IRS, and any benents decived from the contract may be voided. Admittedly, the distinction is vague and poorly defined. Or contractor's accountant or tax counsel has the specific and detailed information to advise completely.

Conservation of capital looms highest in leasing heneats. The contractor has no down payment. He may have to come up wasn a
suple menths rent in acvance, but by no men sus more as 20 or 25% of the parchase price of the plece of equipment. Further, he at not required to keep a standby balance at lis bank Their stims of money are often required by leading institutions to be left with them for the term of the agreement, effectively raising the interest rate.

Other ways to conserve money are not as direct. Since only the first year's costs of leasing obligations are required to be listed as corporate liabilities, the contractor may be able to extend his boading capacity, leaving credit lines untouched. However, in current accounting practices, busing terms are indieated as a footnote to the contractor's financial statement. Again, consultation with your accountant is mandatory.

IRS restraints and probibitions upon the contractor may be clievated through the use of leasing sgreements. Current law allows regular monthly leasing payments to come out of operating dollars, and thus, before-tax dollars. But the onus is on the contractor to make sure he har a time lease.

Tax defferal is also possible with leases. According to E.W. Ford, vice president of C.I.T. Corp. (New York City), tax deferrals are possible when the term of a lease is shorter than the tax-depreciation life of the rig. The contractor can write off his payments now and pay the taxes later, when there is nothing to write off.

#### When to lease

"Leasing makes no sense to a contractor with a lot of capital sitting idle," according to Edward G. Harshfield, vice president of Gricorp Leasing inc. (New York City). "It does make sence if he is low on capital, or has an opportunity to put his capital to work elsewhere at a higher return."

Making the decision to lease or not can be difficult. Looking at the total cost of leasingvi-buying, the contractor may be turned off immediately. But more and more, decisions are being based on the premise that it is better to have a collar now, which leasing allows, than to nave only the expectation of saving dollars years from now, which buying equipment implies.

This approach to equipment financing has its roots in discounted eash flow theory, basically a projecture to evaluate the costs of leasing payments-vs-load payments over the We of each contract. Payments are converted to their present value, or what each payment less appropriate interest is worth today.

Casa purenases, which at first consideration secm to be the changest way to obtain equipment, may turn out in the long run to be the modes and strike.

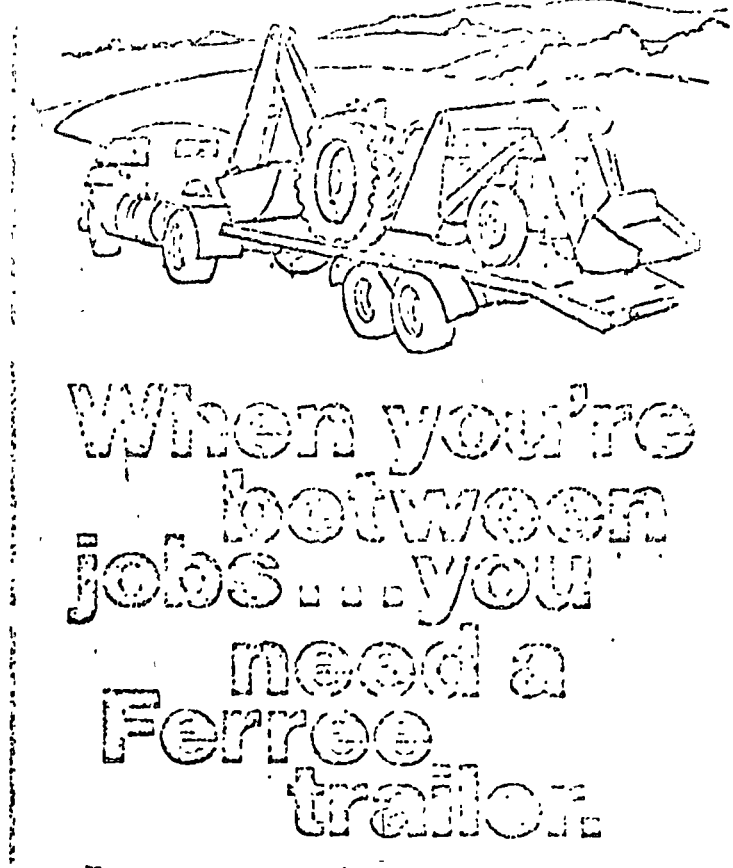

To move your equipment from one job to the next, you need a trailer you can count on. You need a Forree industrial trailer, it will get you there quickly and inexpensively. Because Ferred trailers are engineered to give you the most dependable service with lowest possible maintenance. Send for your free broonure illustrating the complete line of Ferreb inqustrial and neavy duty trailers. And let Ferree help you when you're between jobs.

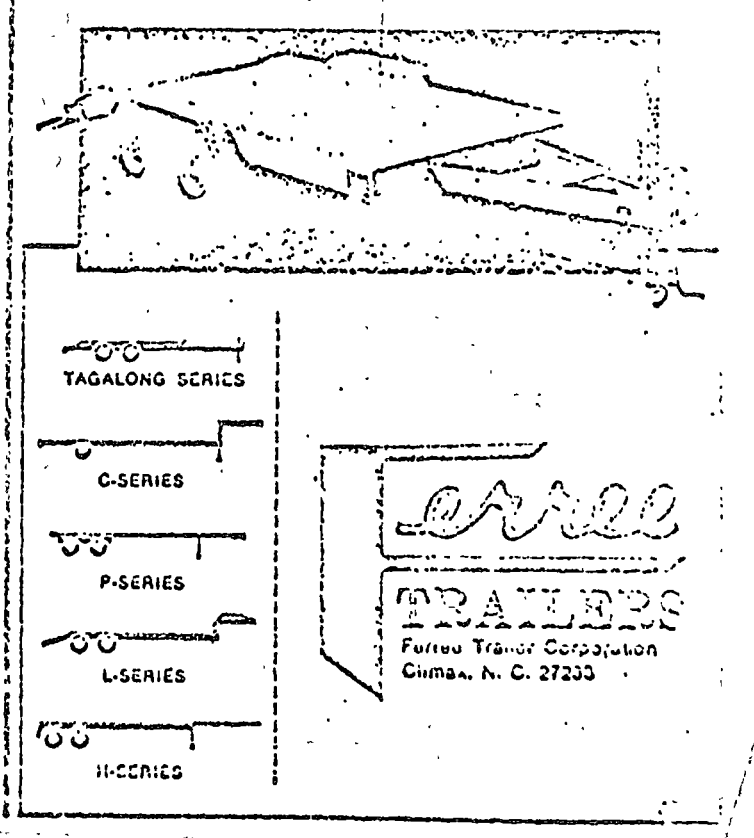

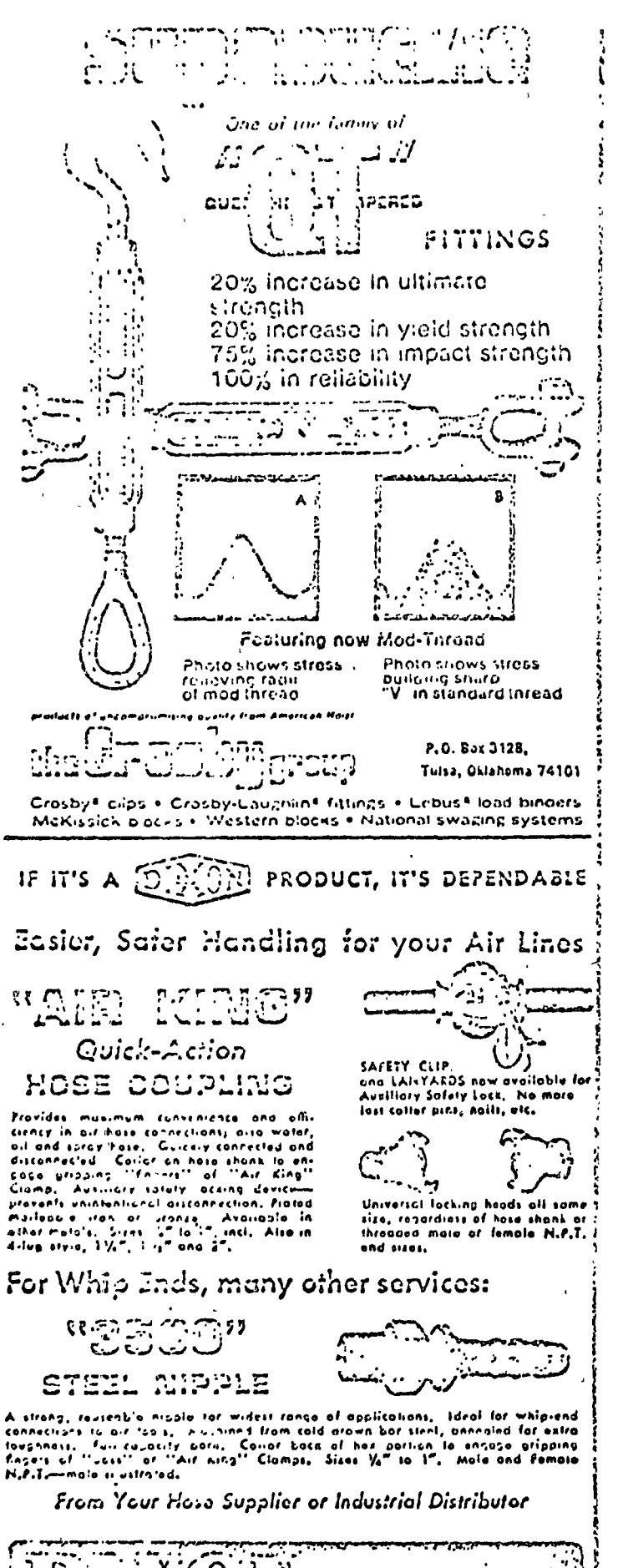

# 7  $\ddot{\gamma}$

#### DO CMLE SEPTEMBER 1973

#### Contractors' opinions

Robort McNeo Inc. (Glendale, Calif.) "always beys its equipment. The physicality are investment tax credits, general tax credits, and we get the exact equipment we need for the joil. We here purcaased equipment as long as it's cerviceable and

Brnost VI, Mahn Tuc. (El Leguado, Cilif) says<br>"we rarely my samphient, Our operation is surple. all over this area, and transferring equipment between job sites would be meonvelled and three consuming."

B.L. Yougor Construction Co. (Riverside, Col'), almost inverlably buys its equipment.<br>"When all ramifications are considered taxes are preciation, and so forth, it's cheaper for us to buy<br>then to lease or rent."

Mollon-Stuart Co. (Pillsburgh) rents only about 5% of also equipment. "And this is assumed new equipment with which we are not yet familiar. This gives our operators a chance to get acquainted with<br>how it works-or fore we consider buying it."

2012. Volosta & Sonn Inc. (Cleveland) normally rents or leases, "out only when we think the use of the equipment is going to be less than anticipated. to make it reasonable to purenase, in purengenag, funds come out of cash and go into fixed as  $\mathbf{r}$ borrowing, whatever money is one in that hrs. year is a current liability, the remainder a long-term hability; but in leasing, only the first year's lease pay-ments are considered a hability."

Itaslor Corp. (San Bernardine, Calif.) both rents and buys. "But we're pretty much at the point where we prefer to rent our equipment than to buy it. Previously, we had a tomdency to make work for an operator using equipment we had pir-<br>chased. Now we pay just for the neurs we use the<br>equipment and operator."

Barton-Malow Co. (Oak Park, Mich.) says it gains a competitive edge through jeasong arrengements with a wholly-owned reatal subsallary. The contractor who uses equipment he owns, and then sells the equipment when the job is over, can claim as job cost only the difference between the original price of the machine and its resale value.<br>But the contractor who leases the item for the same job, can write oil the leasing fee as part of his

A.J. Ethin Construction Co. (Oak Park. Mich ) likes the simple montney bill that leasing offers, if you don't have the working capital, leasing definitely is the way to go. It you're coing all your work from a central togation, where you don't have to pay high moving costs, then owning your own equipment is more economical.

Swinerton & Walberg Co. (S.) Franciscol "owns about 80% of its equipment, and rents of leases additional equipment as necaed, The length of the job and possible future alle of equipment. weigh heavily in declorag when to rent or lease.

Stalta Ino. (San Francisco) "rents or cases spending money unnecessarily, in an expansions, market, a contractor needs more money, and hew rather have it in bidding than in equipment."

#### CAPITULO ANEXO "B"

### CARGO POR ALMACENAJE DE LA MAQUINARIA

De acuerdo con las "Bases y Lincamientos Generales para la Integración de Precios Unitarios para la Contratación de Obras Públicas" publicadas en el Diarlo Oficial del día 26 de enero de 1970, entre los cargos que integran un precio unitario está el Cargo Unitario por Maquinaria, el que a su vez se compone de cargos fijos y variables. Los fijos son los correspondientes a depreciación, inversión, seguro, mantenimiento y almacenaje.

El cargo por almacenaje se define como "el derivado de las erogaciones para cubrir la guarda y la vigilancia de la maquinaria durante sus períodos de inactividad, dentro'de su vida económica". Incluye todos los gastos que se realizan por este motivo como son; la renta o amortización y mantenimiento de las bodegas o patios de guarda y la vigilancia necesaria para la maquinaria.

Este cargo está representado por:  $A = K_a$  D siendo " $K_a$ " un coeficiente que surá función de los costos de los locales necesarios para guardar la maqui-

naria, de los salarios del personal de vigilancia y del tiempo de guarda considerado. "D" representa la depreciación de la máquina.

Para calcular el cargo por almacenaje, se estudió una fórmula que puede ser de aplicación a casos particulares con datos conocidos o de aplicación general si se consideran datos estadísticos promedio para diversas condiciones de operación.

Dicha ecuación es la siguiente:

$$
A = \frac{S(A_A \cdot R_A \cdot C_V)}{A_M \cdot H_U}
$$

En la que:

A = Cargo horario por almacenaje (en pesos)

S = Superficie ocupada por la máquina, en M2.

 $H_{U}$  = Horas de utilización anual de la máquina.

 $A_A$  = Area total del almacén incluyendo sanitarios, en M2.

 $R_A$  = Renta anual del almacén por M2., tomando como límite superior el valor de terrenos suburbanos.

 $C_V$  = Costo anual de veladores.

 $A_M = \frac{A_A}{A_M}$ . Area nota ocupada por las máquinas almacenadas, considerando que el área necesaria para sanitarios  $\frac{1}{2}$  circulaciones es de un 70  $\%$ .

NOTA: El porcentaje para sanitarios y circulaciones puede ajustarse según el caso.

En la fórmula, el paréntesis representa el costo anual de almacenaje por M2. de maquinaria, por lo que si éste valor se multiplica por el número de metros

cuadrados ocupado por una máquina éspecífica y divide entre las horas de su unhización anual, se obtiene el cargo horario por almacenaje para dicha máquina.

Las Bases y Lineamientos Generales para la Integración de Precios Unitarios, expresan que el cargo por almacenaje está dado por la ecuación:

 $\mathcal{A}$ 

 $A * K_2 \cdot D$ 

En la que:

"D" representa la depreciación de la máquina.  $\Lambda = \frac{S(A_A \cdot R_A \div C_V)}{A M \cdot W}$ Puesto que hemos visto que:  $K_a = \frac{A}{D} = \frac{S(A_A, R_A, R_C, C_V)}{D \cdot A_M \cdot \text{li}}$  $X_a$ , valdrá:

#### CONSUMOS DE COMBUSTIBLES Y ACEITES LUER CANTES

**ANEXO** 

#### COMBUSTIBLES.

CAPITULO

El consumo de combustible de las máquinas de combustión interna es uno de los elementos que se toman en cuenta para la determinación de los cargos directos por maquinaria. Es función de gran número de factores ao iácilmente mensuarables, entre los que pueden citarse: potencia de la máquina, ciclo de trabajo efectivo, características mecánicas de diseño y operación, altura sobre el nivel del mar a la que opera y condiciones de trabajo.

El consumo horario de combustible de una máquina de combustión interna se determinará, siempre que sea posible, utilizando datos estadísticos olationidos de mediciones directas, en condiciones similares a aquéllas en que va a trabajar la máquina.

Cuando no sua factible hacer lo indicado en el párrafo anterior, se utili--

zará primeramente la siguiente tabla para conocer el grupo de la maquinaria a la que pertenezca la considerada y se calculará después el consumo horario de combustible por medio de las ecuaciones que se indican más adelante. Dichos grupos de máquinas se refieren a aquéllas cuyos ciclos de trabajo -tienen características similares, en cuanto al factor de carga se refiere, en tendiéndose por factor de carga la relación entre la potencia media desarro llada en el ciclo de trabajo y la potencia nominal.

 $-2-$ 

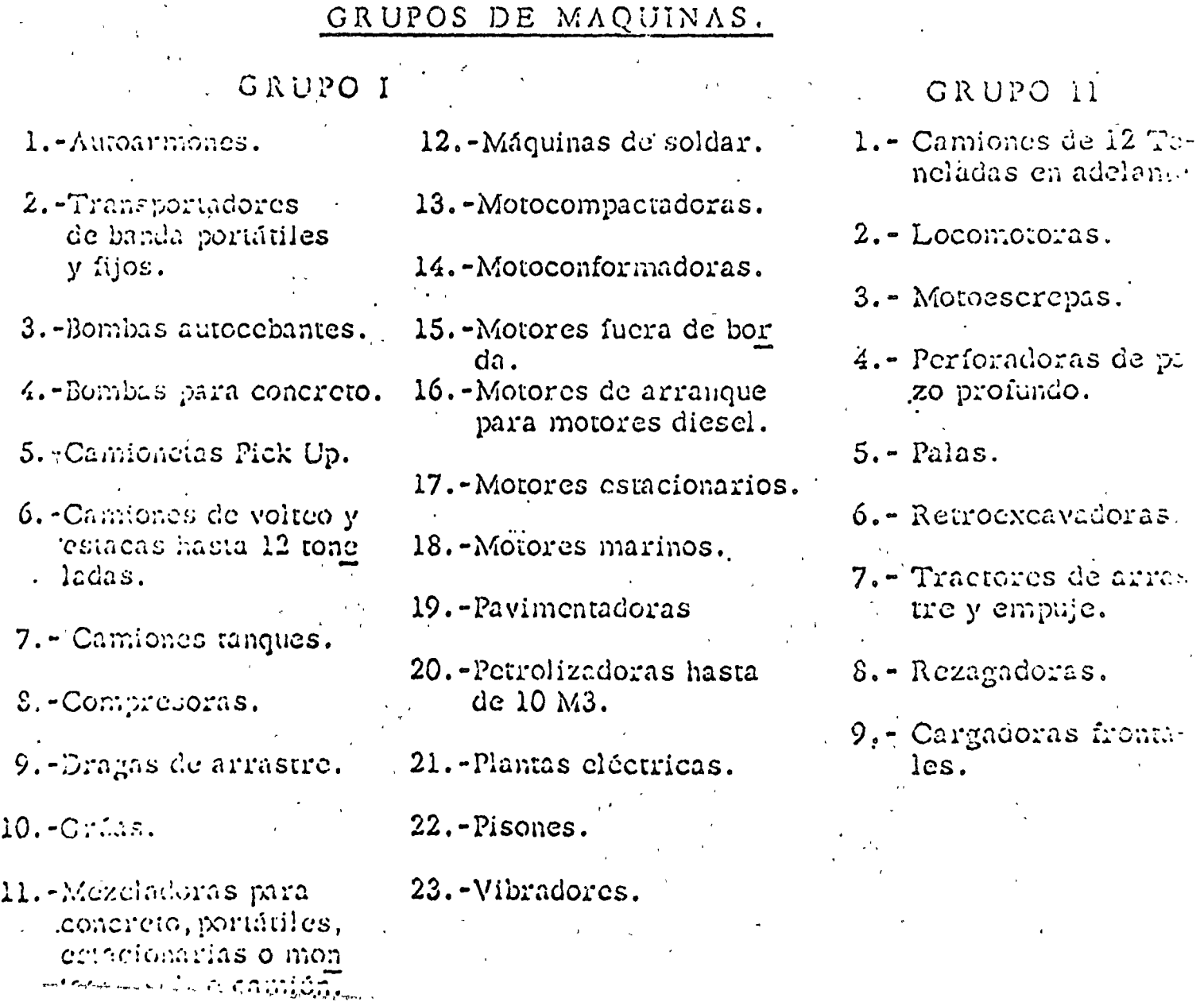

La emmeración de las máquinas en la tabla anterior es ejemplificativa; las que no aparecen, deben ubicarse en el grupo de las que tengan condiciones de trabajo similares.

Conócido el grupo a que pertenece la máquina considerada y con su potencia nominal expresada en caballos (H.P.), el consumo horario de combustible.en litros/hora de operación, estará dado por las ecuaciones que aparecen en la siguiente tabla:

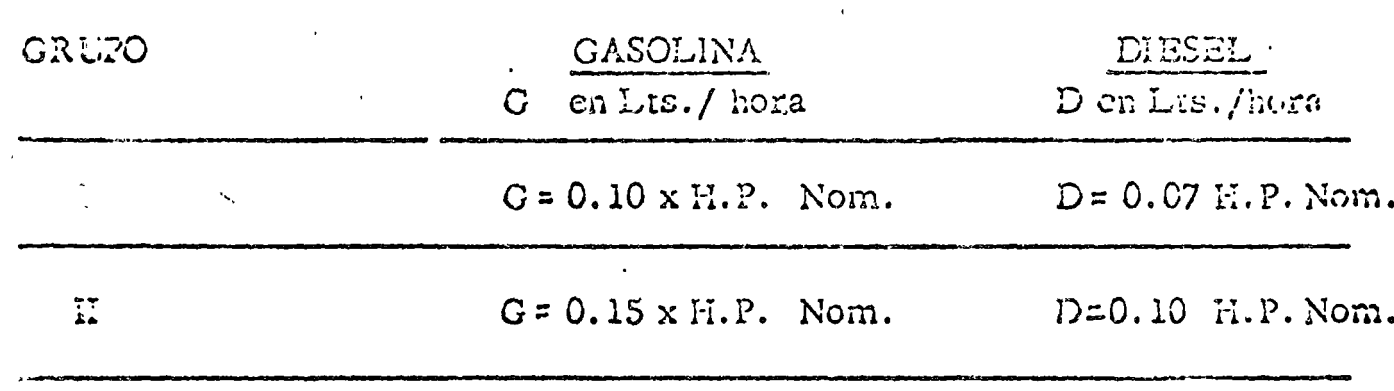

Les coeficientes de las fórmulas han sido calculados tomando en consideración las condiciones medias de operación de las máquinas de cada grupo, -trabajando a una altura de mil metros sobre el nivel del mar (que se considora promedio en la República Mexicana), así como los poderes caloríficos de los combustibles mexicanos.

La potencia nominal es un dato proporcionado por los fabricantes de maquinaria, generalmente señalado en la piaca de identificación del motor, obtenida en pruelas de laboratorio, y se define como la máxima potencia obte nida en la flecha, con el motor trabajando sin equipo auxiliar (generador, - ventilador, tubo de escape, filtro, etc.) al mayor número de revoluciones compatibles con la regulación del propio motor.

#### ACEITES LUBRICANTES.

El consumo de aceite lubricante es uno de los elementos que se toman en  $\pm$ cuenta para la determinación de los cargos directos por maquinaria.

De acuerdo con observaciones efectuadas, tanto en laboratorios como en la préctica, el consumo de aceite lubricante es primordialmente función de: la capacidad del cárter de la máquina, del tiempo de operación de la máqui na entre dos cambios sucesivos de aceite y'del consumo del combustible -urilizado.

Para obtener el consumo horario de aceite lubricante, designado por L<sub>a</sub> -cuando el combustible utilizado es gasolina y por L<sub>d</sub> cuando el combustible empleado es diesel, expresados ambos en litros/hora, se utilizarán las equaciones siguientes:

$$
r_{\rm g} = \frac{C}{T} + 0.0075 \text{ G}
$$

 $L_{\text{c}} = \frac{C}{T} \div 0.0095 \text{ D}$ 

Litros/hora de operación, para motores de gasolina.

Litros/hora de operación, para motores de diesel.

on donde:

- C = Capacidad del cárter en litros.
- $T =$  Tiempo, en horas de operación de la máquina, entre dos cam-bios sucesivos de aceite lubricante.

 $C =$  Consumo de gasolina en litros/hora.

 $D =$  Consumo horario de diesel en litros/hora.

### CAPITULO - ANEXO "D" CONSUMO DE NEUMATICOS

La vida económica de los neumáticos es uno de los elementos que se toman en cuenta para la determinación del costo horario de una máquina. Esta vida económica deberá determinarse preferentemente de acuerdo con la experiencia proveniente de observaciones directas en las distintas condiciones de trabajo del equipo; en caso de no contar con. estos datos se puede aplicar el criterio que a continuación se expone:

La vida básica de los neumáticos usados en los equipos de construcción, de acuerdo con resultados estadísticos obtenidos por varios fabricantes, es de 6,000 horas, considerando una correcta operación de las máquinas, en lo que aneumáticos se refiere, así como un buen mantenimiento de és-Este número de horas se, ve afectado por las siguientes condiciones TOS. de trabajo señaladas a continuación. La vida económica, para las condiciones que se prevean, se obtiene multiplicando la vida básica por los factores señalados en la siguiente tabla.

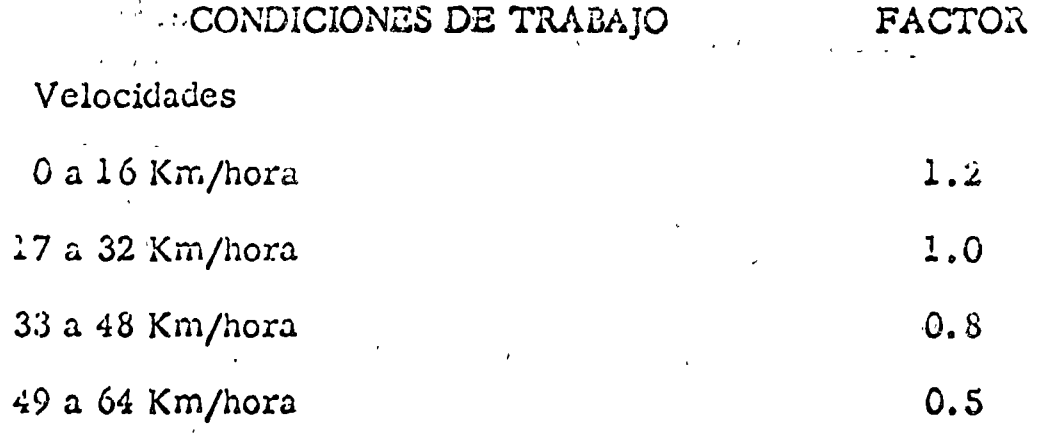

 $\perp$ . -

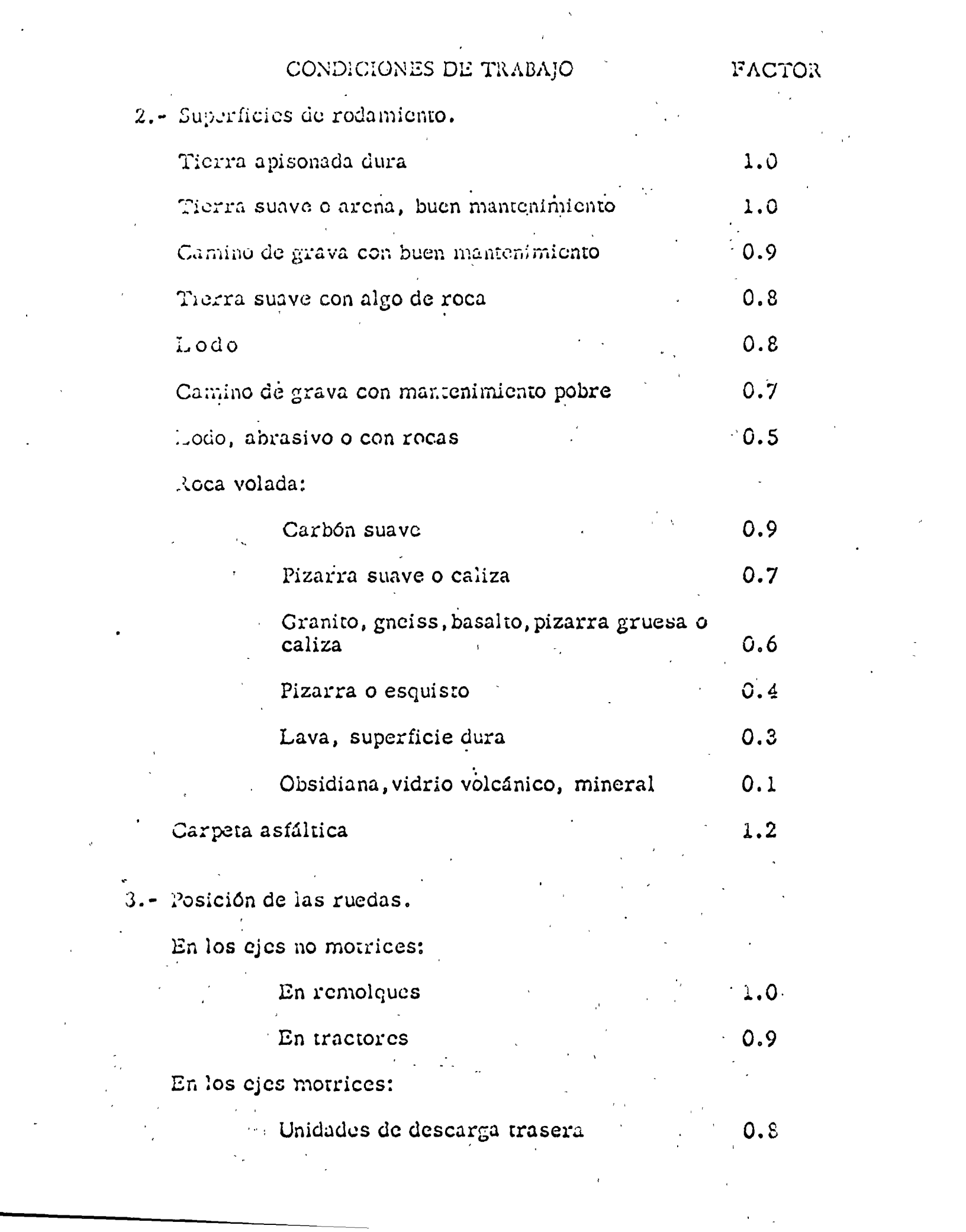

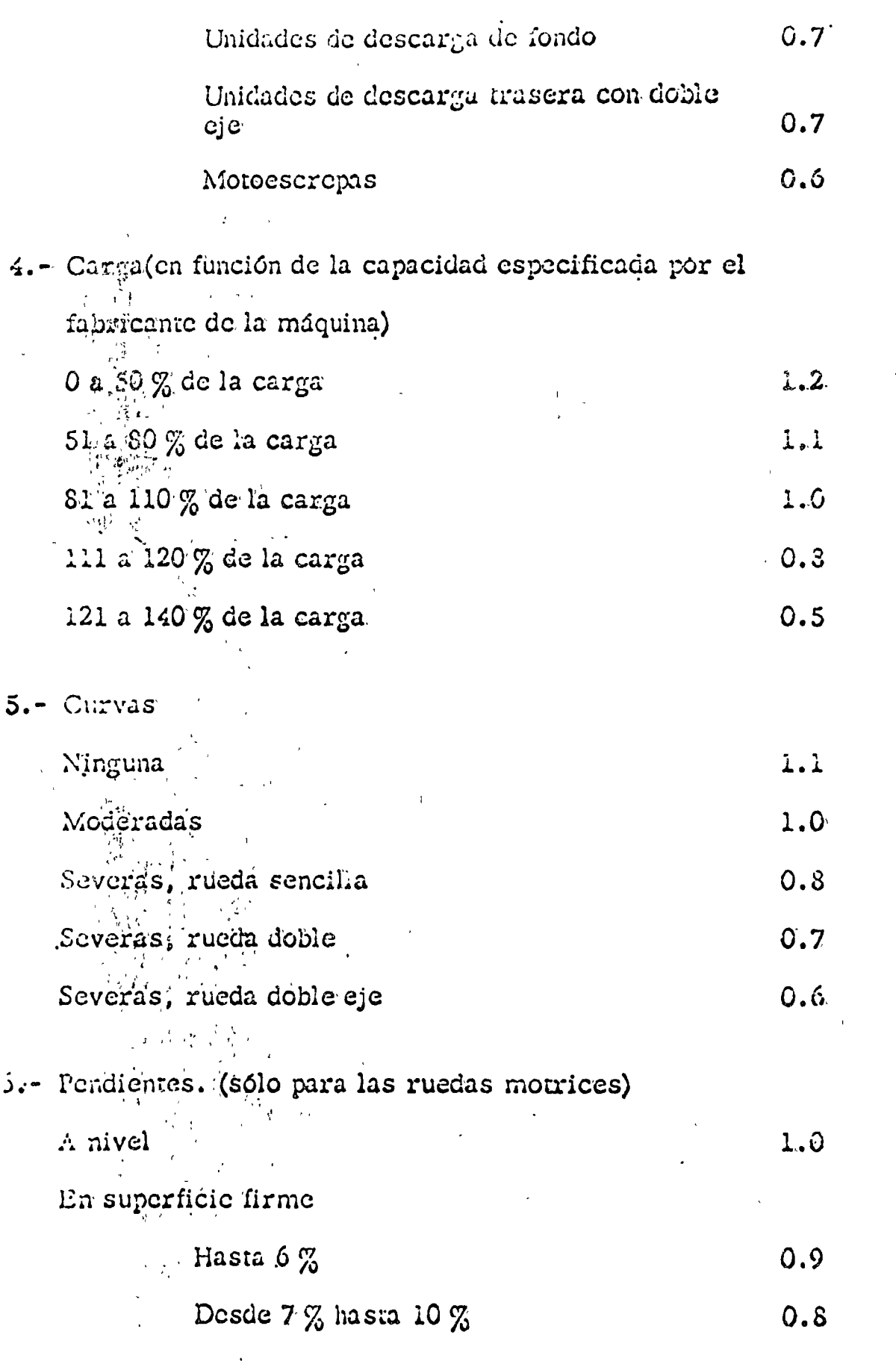

CONDICIONES DE TRABAJO

FACTOR

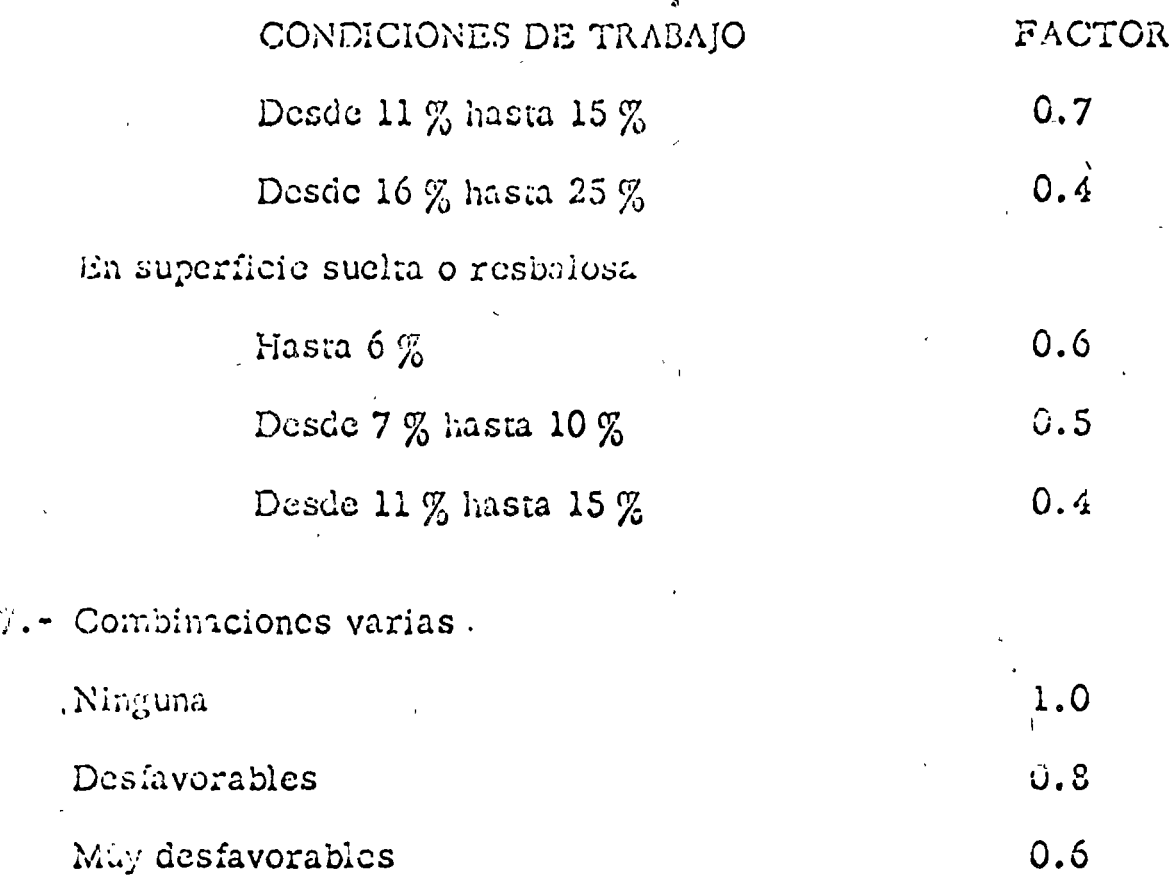

Estos factores de combinaciones varias deberán aplicarse cuando habiendo sobrecarga, se presenten también desfavorablemente las condiciones siguientes: Velocidad y/o superficie de rodamiento.

#### ANEXO "E" CAPITULO

### GUIA DE VIDAS ECONOMICAS DE LA MAQUINARIA DE

#### DE CONSTRUCCION

#### CRITERIOS SOBRE VIDAS ECONOMICAS.

Para integrar los precios unitarios de obra se presenta la necesidad de calcular los costos horarios de la maquinaria de construcción, lo que a su vez requiere determinar la vida económica de la misma. La vida económica de una máquina se define como el tiempo que ésta puede mantenerse en condiciones de operar y producir trabajo en forma económica, siempre y cuando se le proporcione el mantenimiento adecuado.

En general, las dependencias gubernamentales cuentan con criterios para fijar estas cifras, producto de su propia experiencia, en las obras del tipo especial que están a su cargo. Por lo tanto, sólamente cuando se carezca de información propia, se podrá recurrir a esta Cuia que contiene datos aproximados sobre las vidas económicas de las máquinas.

ORIGEN DE LOS DATOS QUE SE ASIENTAN EN ESTA GUIA.

El catálogo anexo se basa en cifras que han adoptado los analistas de costos de diversas dependencias y organismos para efectos de estimación del costo horario de los equipos, en la discusión de precios unitarios. y en la elaboración de tabuladores o presupuestos oficiales.

Los datos proporcionados por las representaciones de las dependencias y de la Cámara Nacional de la Industria de la Construcción que integran la Comisión Técnico Consultiva de Contratos y Obras Públicas fueron procesados según criterio consistente en promediar las cifras, excepto cuando hubo coincidencia de tres o más preposiciones, caso en el cual se adoptaron tales cifras sin promediarlas con las demás.

UTILIZACION DE DATOS.

Company of the Company of the Company of the Company of the Company of the Company of the Company of the Company of the Company of the Company of the Company of the Company of the Company of the Company of the Company of t

Los valores que se deben asignar en la prictica, y en cada caso, como períodos de depreciación son esencialmente variables, dependiendo de factores tales como la zona y el tipo de trabajo por efectuar; la necesidad, por parte del propietario de la máquina, de mantener su activo en condiciones económicas tales que le permitan seguir operando; la variación del poder adquisitivo de la moneda y la variación de salarios. ようよう くびこう entre otros. ディカディ しょうほうかい しゅねのゆる

Es por ello que los datos contenidos en esta Guía deben usarse con la debida discreción, ajustándolos a las condiciones de trabajo predomi-到了 (\$Q) 2.4 (\$) 2.7 经原则 [ ENS SO KURITU nga siya sa nantes y al ambiente económico del país o la región.

イレー つぼうび  $\frac{1}{2\sqrt{2}}\sum_{i=1}^n\frac{1}{2\sqrt{2}}\sum_{i=1}^n\frac{1}{2\sqrt{2}}\sum_{i=1}^n\frac{1}{2\sqrt{2}}\sum_{i=1}^n\frac{1}{2\sqrt{2}}\sum_{i=1}^n\frac{1}{2\sqrt{2}}\sum_{i=1}^n\frac{1}{2\sqrt{2}}\sum_{i=1}^n\frac{1}{2\sqrt{2}}\sum_{i=1}^n\frac{1}{2\sqrt{2}}\sum_{i=1}^n\frac{1}{2\sqrt{2}}\sum_{i=1}^n\frac{1}{2\sqrt{2}}\sum_{i=1}^n$ NECESIDAD DE ACTUALIZACION. The Rich of Police of the problem of the second and the control of Con objeto de mejorar sistemáticamente esta Guía de Vidas Económie cas, as dependencias procurarán establecer una metodología básada v

en una constante observación de datos reales, que sirvan de base para completar, aclarar o modificar en el futuro las cifras que aquí aparecen, agregándose además las relativas a nuevas máquinas.

# GUIA DE VIDAS ECONOMICAS LE MAQUINAS DE CONSTRUCCION

 $H_0$  12  $\frac{\pi}{L}$ 

 $\overline{\phantom{a}}$ 

 $5<sub>1</sub>$ 

 $\cdot$   $-$ 

 $\epsilon$ 

 $\epsilon$ 

 $\mathbf{b}_{\mathbf{p}}$ 

 $\boldsymbol{7}$ 

 $\begin{array}{c} 7 \\ 7 \\ 7 \end{array}$ 

 $\gamma$ 

 $\boldsymbol{\mathcal{J}}% =\mathbf{I}^{T}\boldsymbol{\mathcal{J}}^{T}\boldsymbol{\mathcal{J}}^{T}\boldsymbol$ 

 $\mathcal{U}$ .

#### TNDTCE **GENERAL**

#### MACUTEARIA

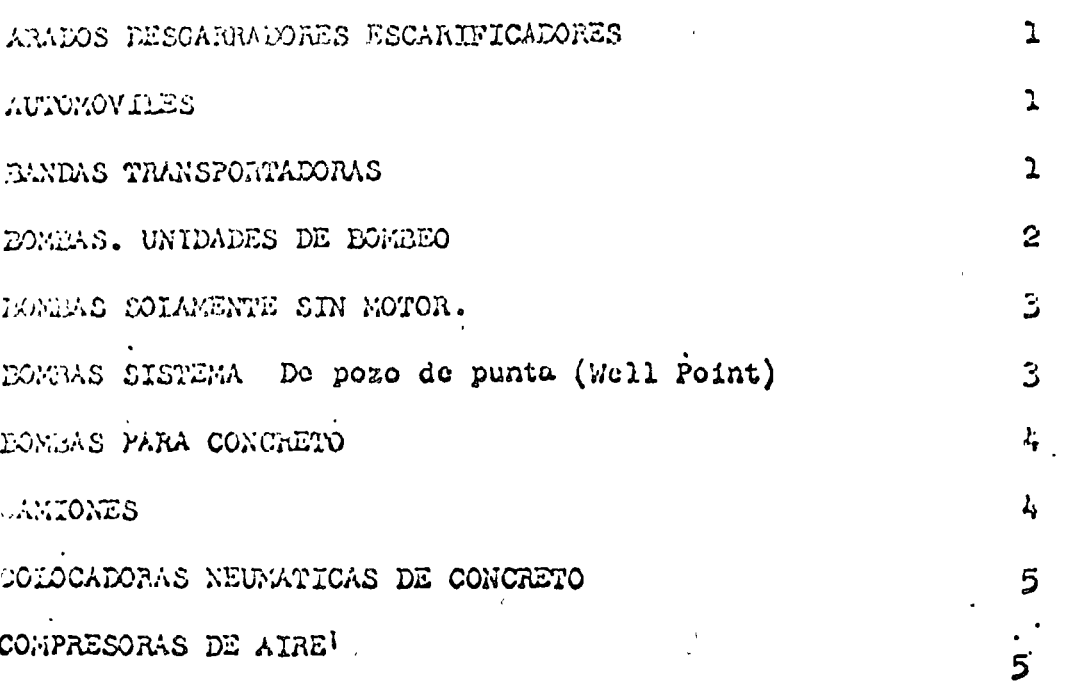

### CONFORMADORAS

 $\ddot{\phantom{a}}$ 

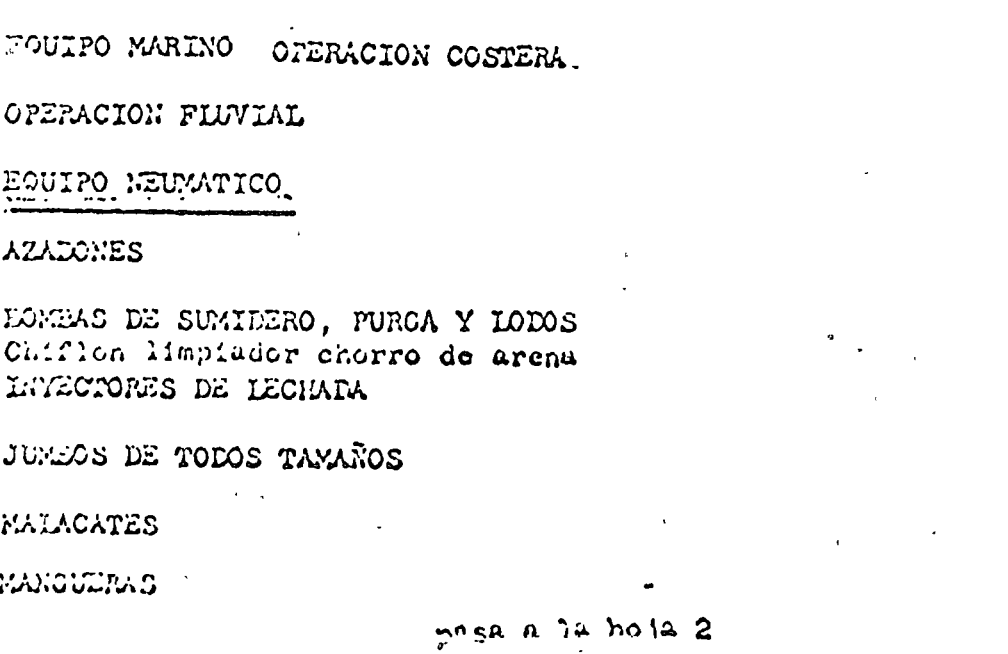

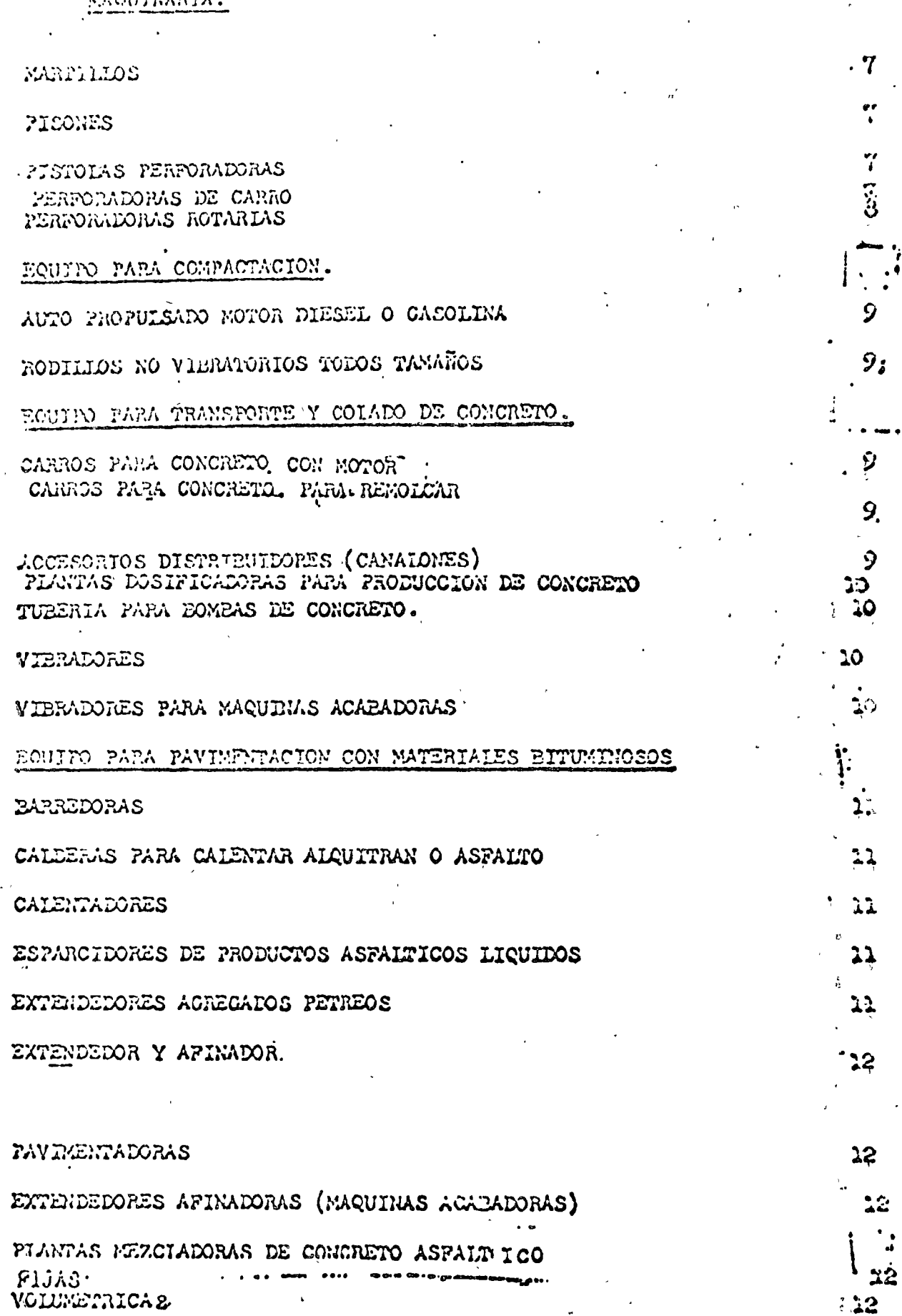

 $\ddot{\phantom{a}}$  $\ddot{\bullet}$ 

 $22$ 

 $13$ 

 $\bar{\mathbf{z}}$  $\mathcal{L}$ 

WORDATELES

 $\overline{a}$  , and  $\overline{a}$  , and  $\overline{a}$  , and  $\overline{a}$ 

EQUIPO PERFORADOR DE POZOS PROFUNDOS

 $\tilde{\mathbf{r}}$  .

ECONSMAS.

### CUIA DE VIDAS ECONOMICAS DE MAQUINAS DE CONSTRUCCION

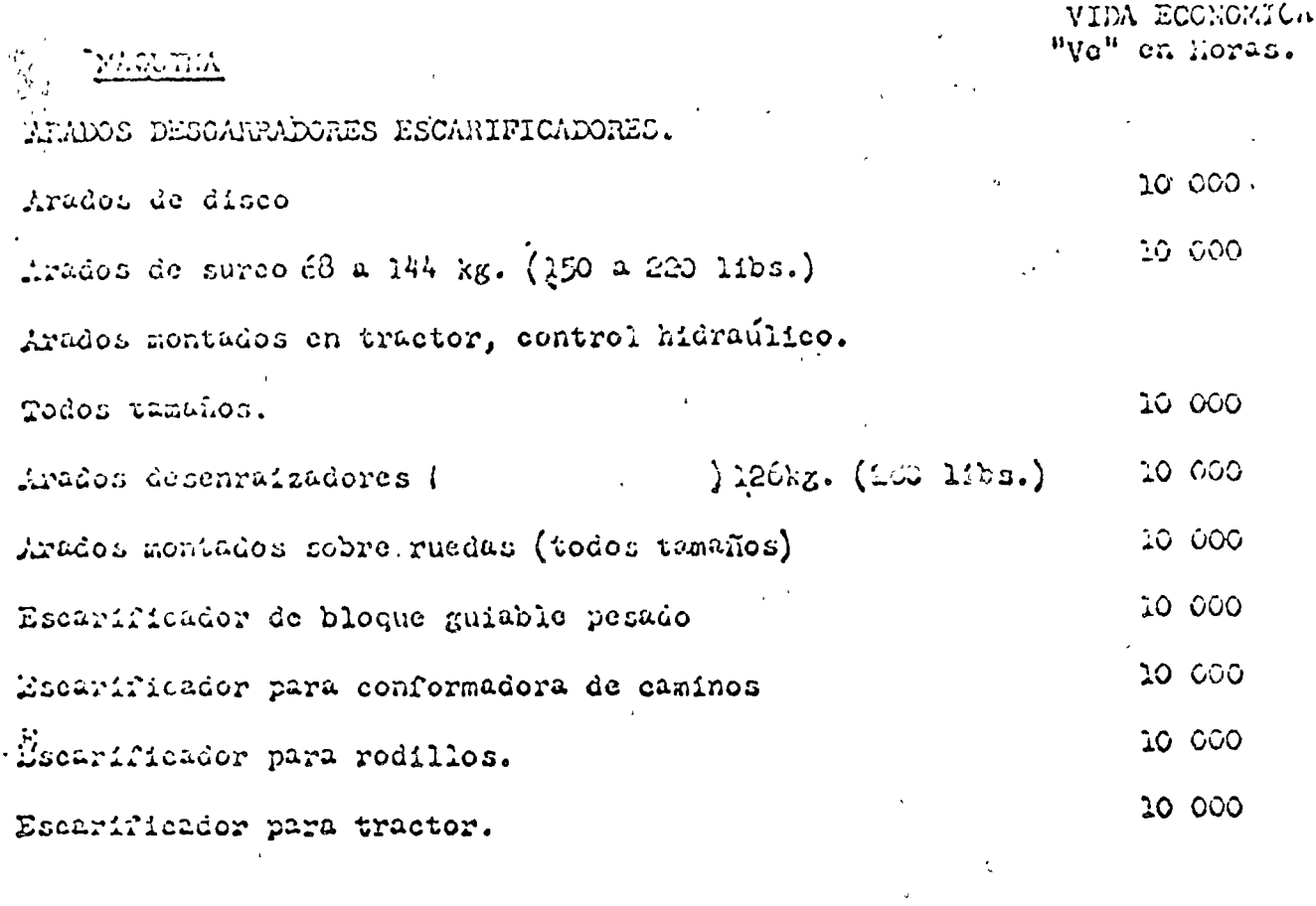

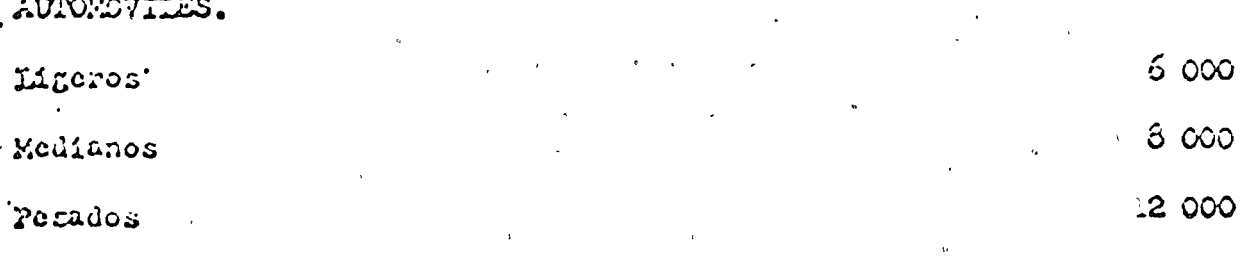

. BUIDAS TRANSPORTADORAS.

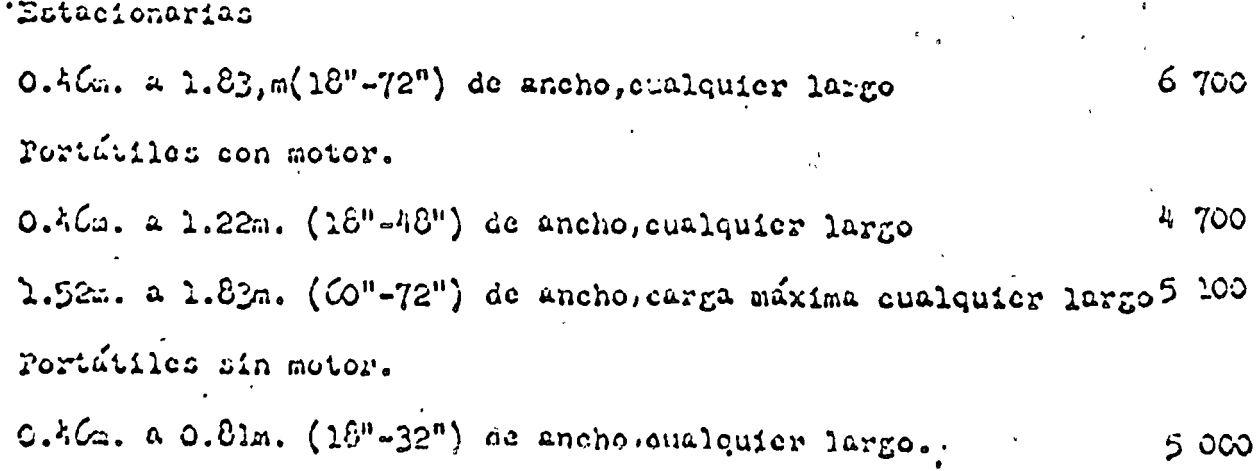

 $5000$ 

 $\ddot{\phantom{a}}$ 

MAGUTHARIA.

FONBAS. VIIIA, BOOKOMICA UNIDADES DE DOMEEO. "Ve"en hores. Contrifugas. Portátiles de gasolina 38.1 a 254mm. (12-10")  $7400$ Portátiles Diesel 101.6 a 254mm. (4"-10") 6 700 Eptridiiles Electricas 19 a 203.2mm.  $(3/4$ <sup>111</sup>a 8<sup>n</sup>)<br>Estacionarias electricas 38.1 a 25<sup>1</sup>mm.  $(1^{\text{in}}_2)^n10^n$ ) 7 400 6300 Estacionaria Turbica de vapor 101.6 a 203.2mm. (4"-8")  $7 - 100$ De Diufaugna -Portáviles de gasolina 76.2 a 101.6mm. (3"-4") 6.900 101.6 $m$ .  $(4<sup>n</sup>$  doble) Portútiles de gasolina 6 soo Portátiles eléctricas 76.2 a 101. Cas. (3"-4")  $8200$ 101.6am.  $(4<sup>u</sup>$  doble) Portutiles electricas 8 200 De EMPOIO MACIZO Portútiles de gasolina 76.2 a 101.6mm. (3"44") 6900  $101.6$ mm.  $(4<sup>n</sup>$  doble) Portitilles de gasolina  $7.800$ Portátiles eléctricas 75.2 a 101.6mm.  $(3<sup>n</sup>$ <sup>n'</sup>) 9 500 Portátiles electricas  $101.6$ mm.  $(4<sup>n</sup>$  doble) 8 200 DE Pistón  $\text{At}$ 4 presion, vapor 227. a 454 lit./min (60-120 gal/min) 11 600 Alta presión, eléctrica 227 a 454 Mit./min. (60-120 gal/min) 6 850  $x_1$ ja presión, vapor 227 a 454 lit./min (60-120 gal/min.) 11 GOO Dija presión, eléctrica 227 a 454 lit/min. (60-120gal/min) 6 850 Portatiles, de gasolina 151.5 a 303 lit./min. (40-80 gal/min.) 6 SGO Portútiles, eléctricas 151.5 a 303 lit./min (40-80 gal/uin.) 8 200 De carretera  $2.15\mu$  presion de gasolina 303 a 472.5 11t/min. (20-125 gal'min.) 6 700 Da Shaidere Centrifuga. Electrica o de gasolina 38.1 a 101.6mm. (1}"-4")  $5.00$ 

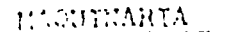

# PXCAVAPORAS

 $\begin{array}{c} \begin{array}{c} \mathbf{1} \\ \mathbf{1} \\ \mathbf{1} \end{array} \\ \mathbf{2} \end{array}$ 

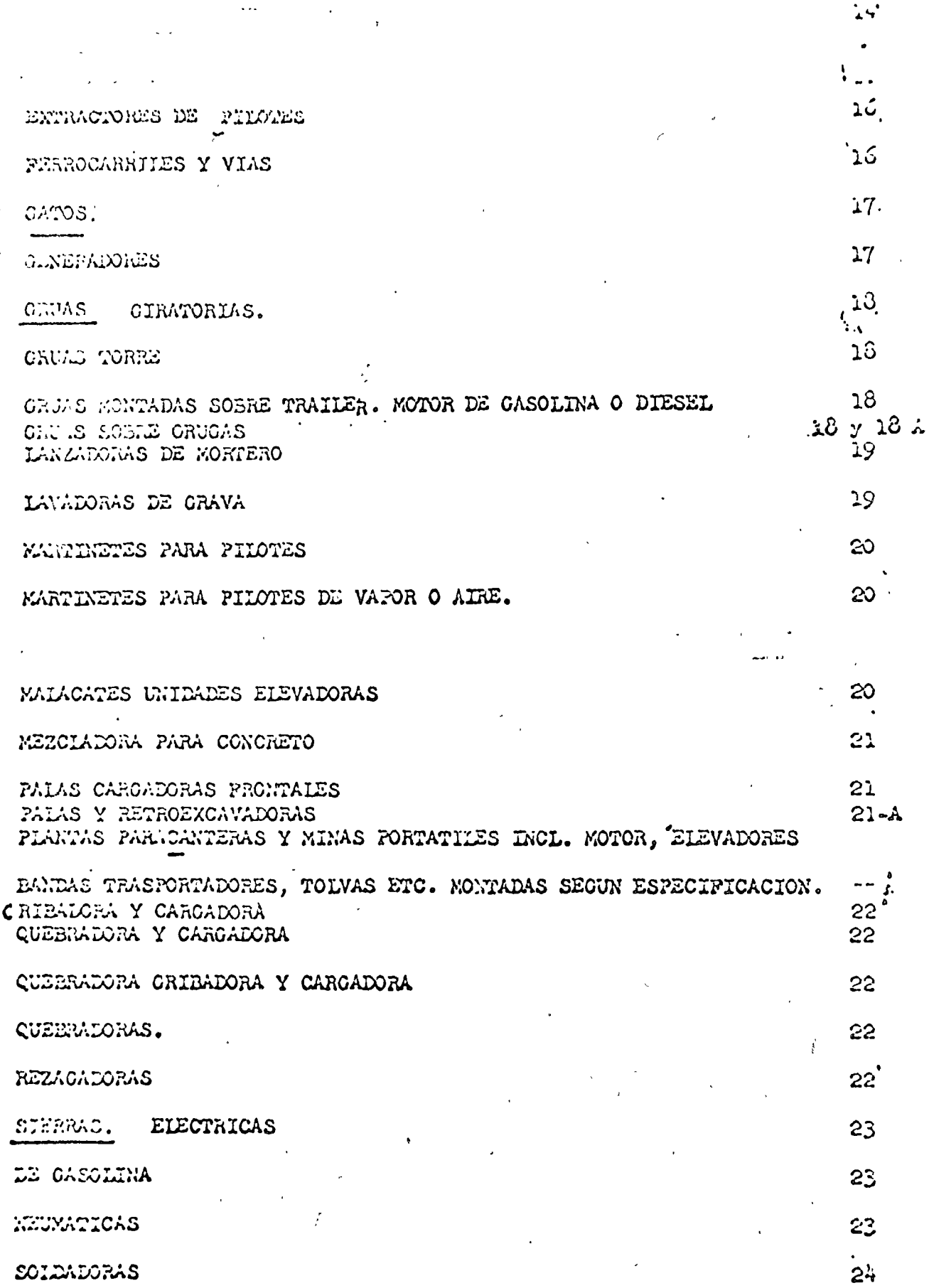

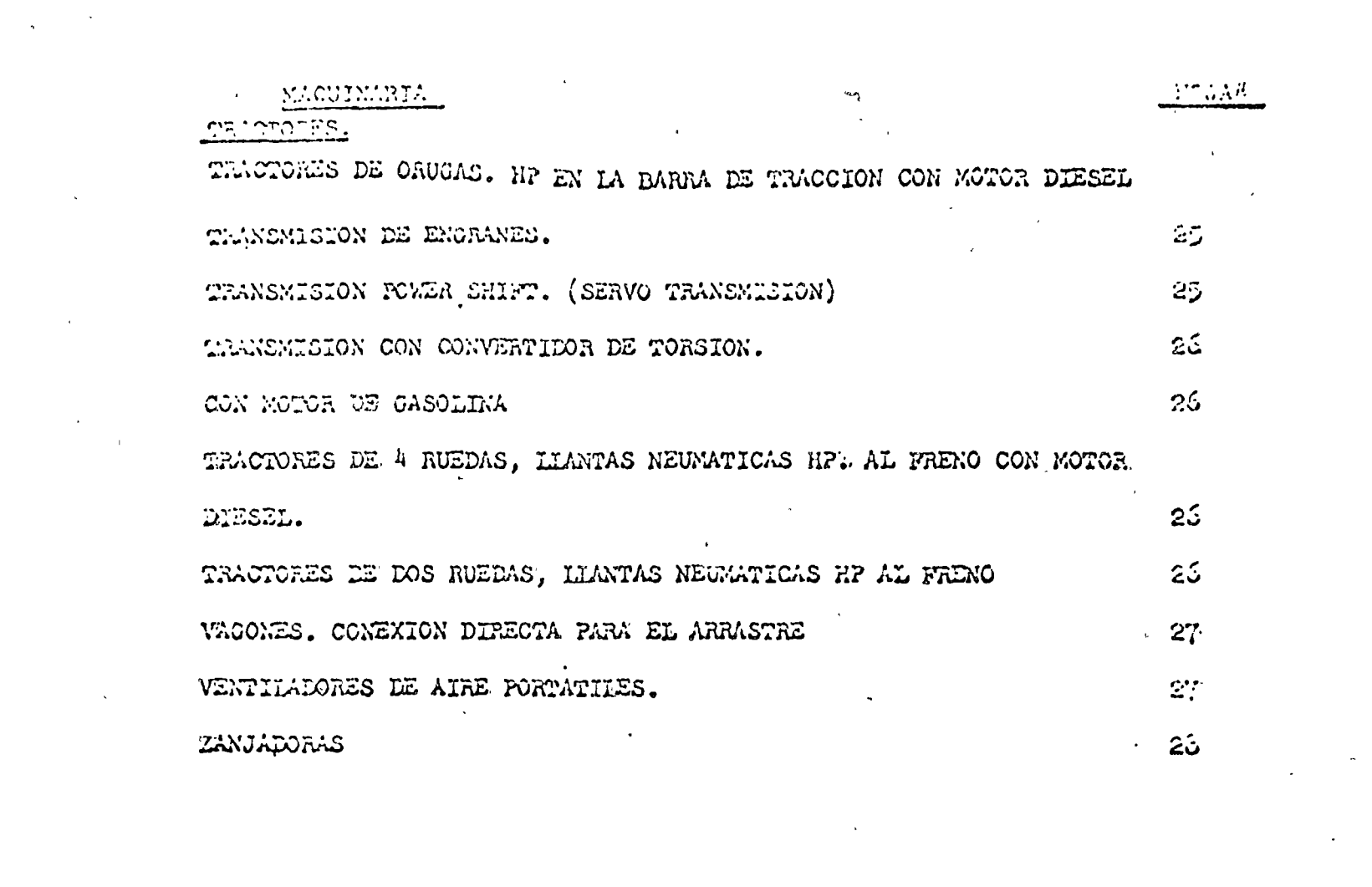

 $\label{eq:1} \frac{1}{\sqrt{2}}\sum_{i=1}^n\frac{1}{\sqrt{2}}\sum_{i=1}^n\frac{1}{\sqrt{2}}\sum_{i=1}^n\frac{1}{\sqrt{2}}\sum_{i=1}^n\frac{1}{\sqrt{2}}\sum_{i=1}^n\frac{1}{\sqrt{2}}\sum_{i=1}^n\frac{1}{\sqrt{2}}\sum_{i=1}^n\frac{1}{\sqrt{2}}\sum_{i=1}^n\frac{1}{\sqrt{2}}\sum_{i=1}^n\frac{1}{\sqrt{2}}\sum_{i=1}^n\frac{1}{\sqrt{2}}\sum_{i=1}^n\frac{1$ 

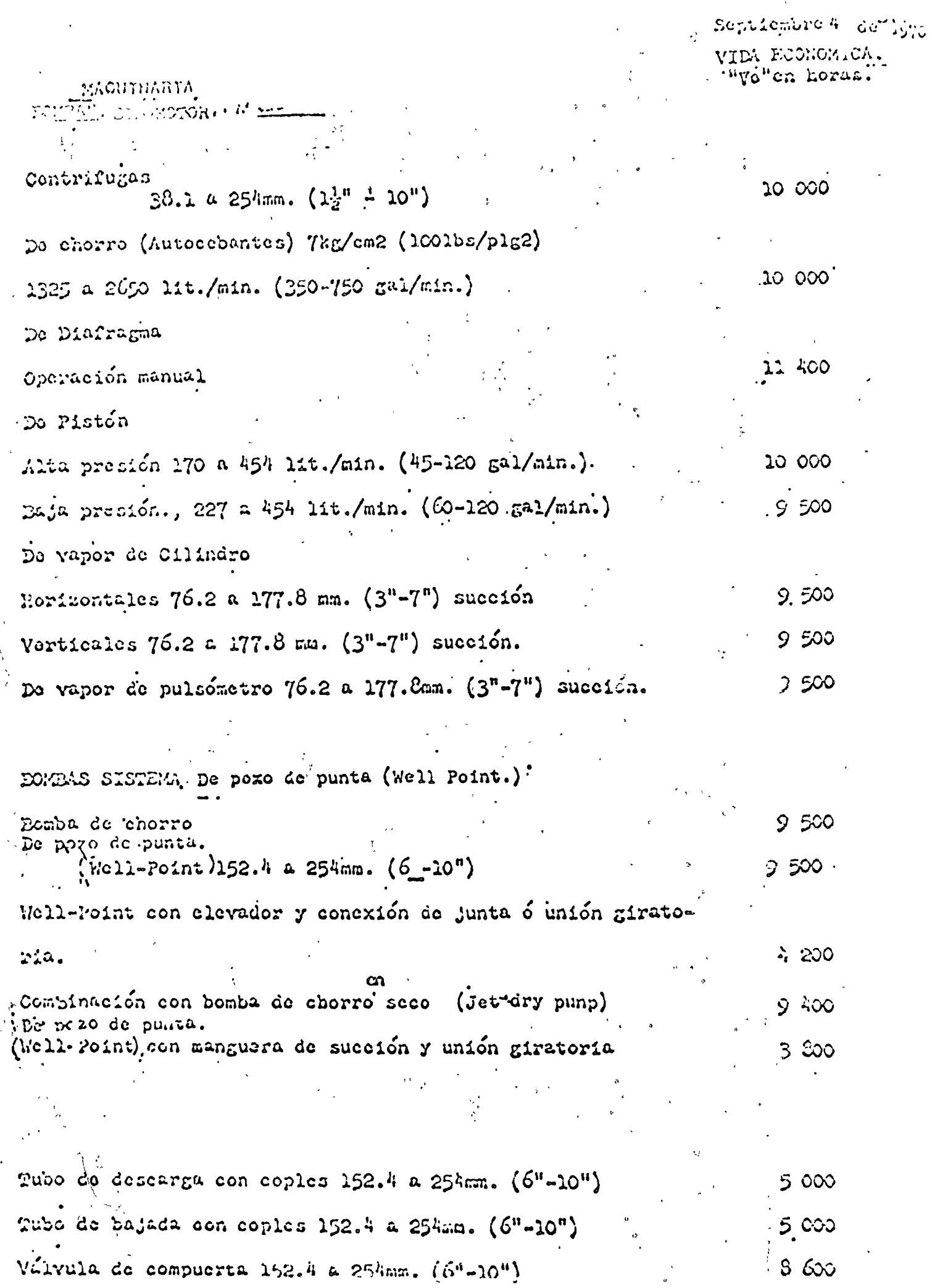

i,

 $\sum_{i=1}^{N}$ 

 $\begin{array}{cc} V & \downarrow \\ \downarrow & \downarrow \end{array}$ 

 $\cdot$ 

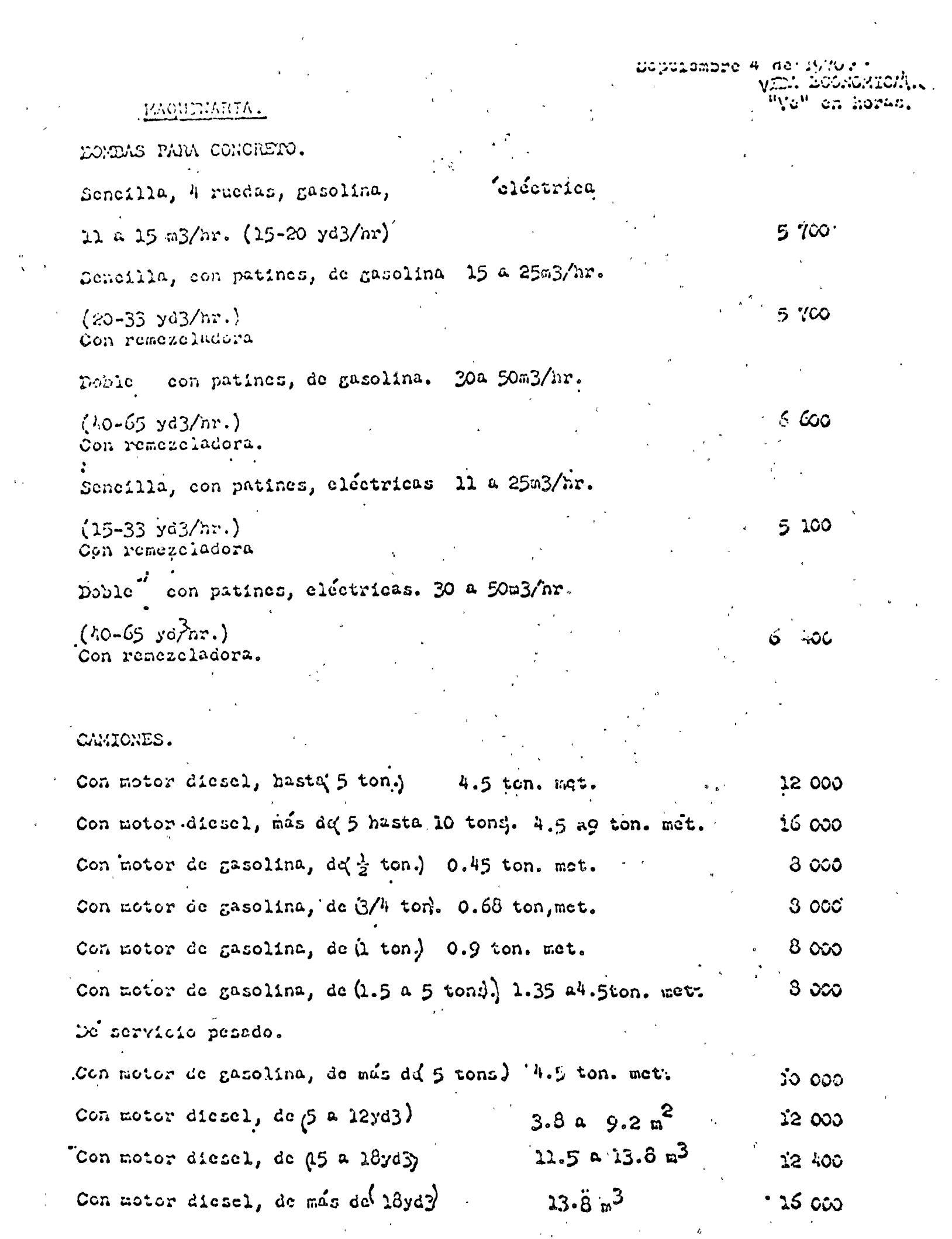

Septiembre  $\tilde{\theta}$  de 1970.

vida Economica<br>"Vo" en horaus

# HAGUINNATA

 $\ddot{\phantom{a}}$ 

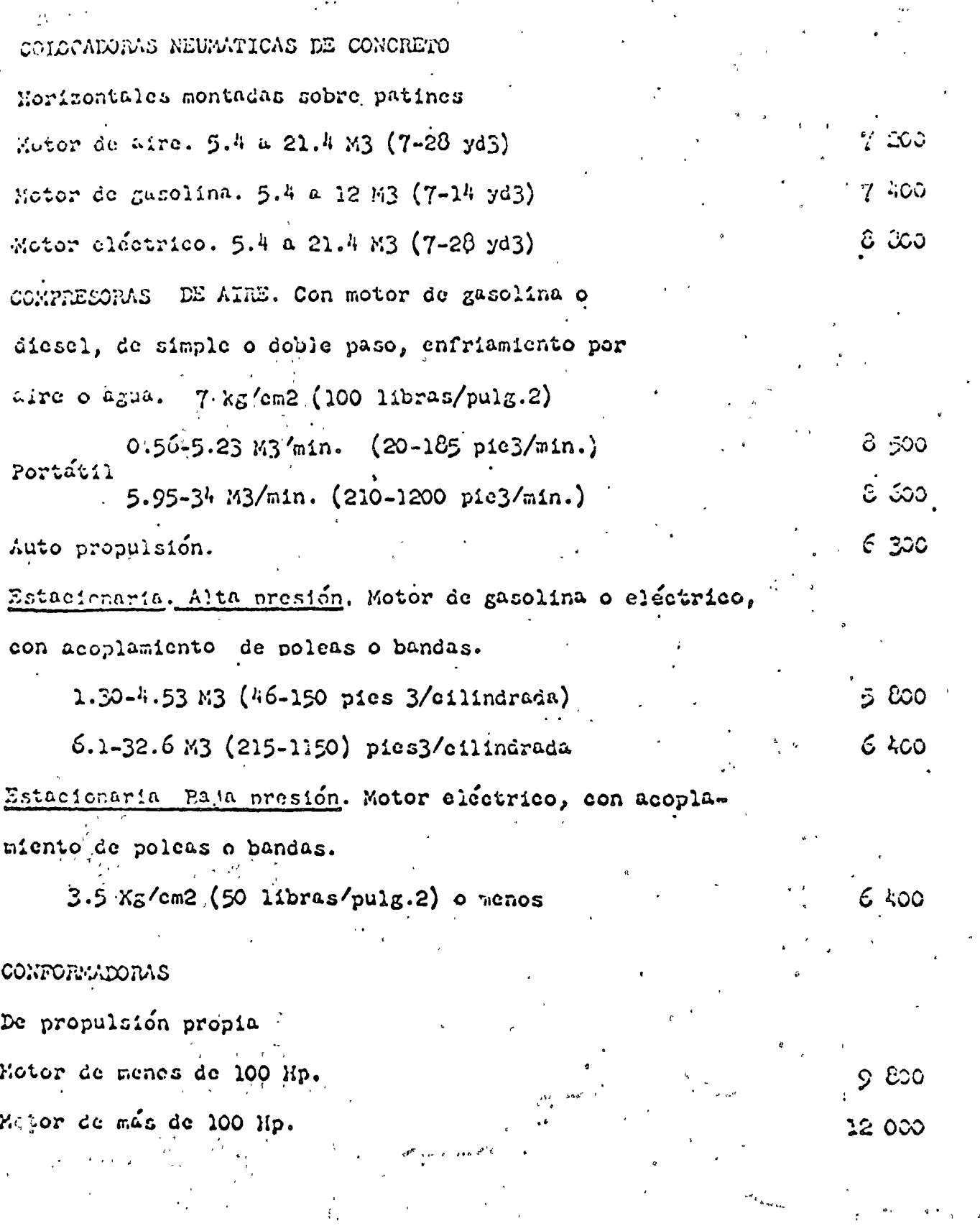

VIII. ECONOMICA "Ye" on horas.

 $\infty$ 

35 700

 $\mathcal{L}$  $\bullet$ 

# MAQUIMARIA

Remoleador propulsión Hélice.

 $\ddot{\omega}$ 

 $\mathcal{L}^{\pm}$ 

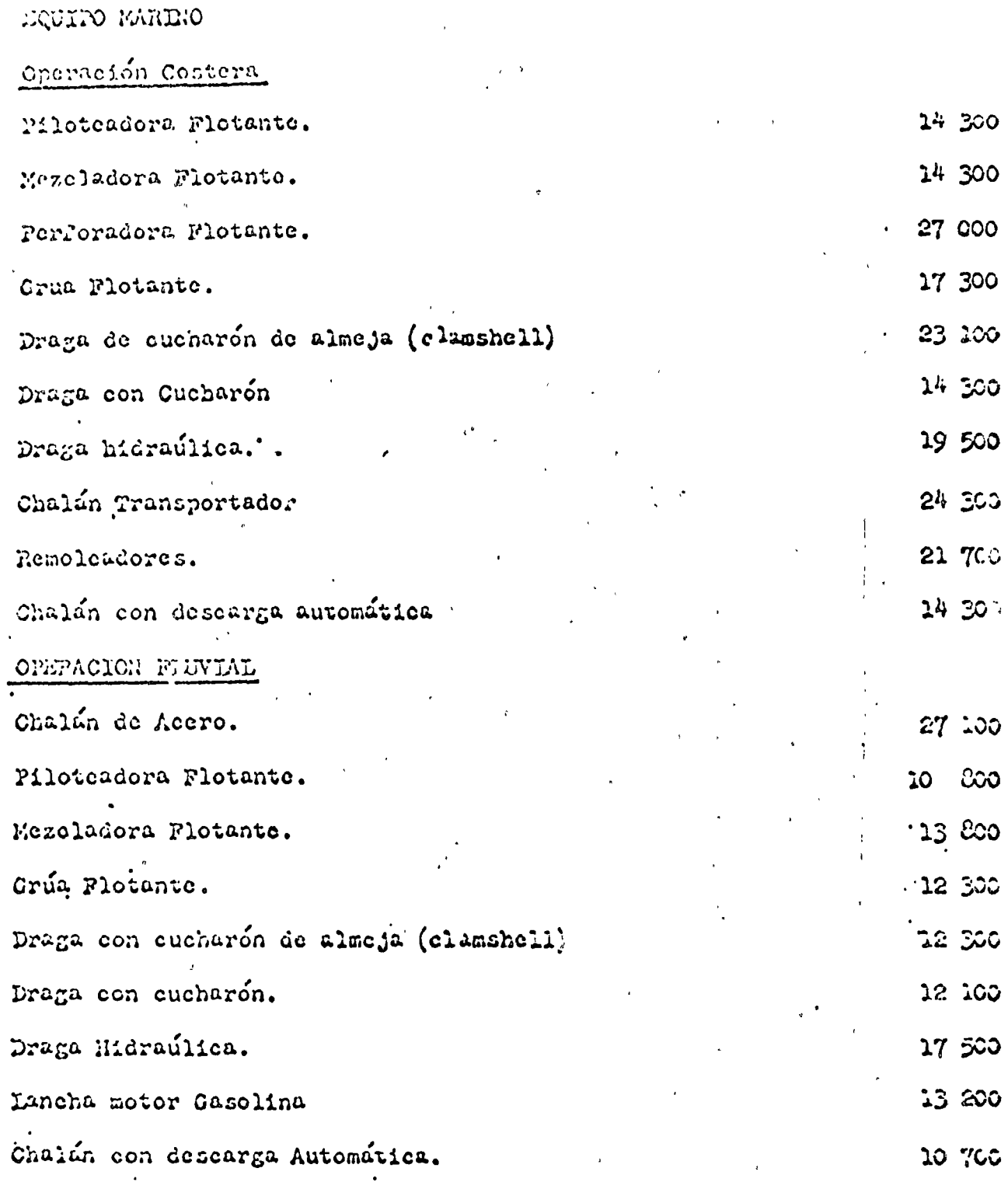

Ŷ,

VIEA ECONOMICA "Yo" on horas.

FLQUISABIA. EQUIPULLINATION. **MADONES** Exeavador de arcilla 9 a 18 kilos (20 = 4015s) 4 200 Ladon para areilla, pequeño o grande 4 200 ROMANS DE SUMIDERO, PURCA Y LODOS  $3.300$ Engualle projecte o en serie ARENA. De 7 a 45.7 kg/cm2  $(100 - 650 11bs/pulg.)$  $6<sub>cc</sub>$ NEWCTORES DE LECHADA Bembas, Motores, Chasis y tanques cualquier taraño. 5.980 JUMOS DE TODOS TAMAÑOS Carros para perforadoras de tunel -5 000 MILACATES 227 k. (5001bs.) Tambor sencillo 22 800. 340 a 2270 k. (750 a 5000 libs.) Tambor sencille 15 100  $817$  a 1090 k. (1800 a 2400 11bs.) Tambor doble 15 100 1090 a 2270 k. (2400 a 5000 11bs.) Tambor doble **JS 800.** MANCUERAS. 15.9 A 25. hmm. (5/8 a 2 puiss) diametro .3 OOO Conexiones flexibles 3 900 MATILLOS para tabla estacas  $54$  k. (120 libs.)  $4,400$ Rompedoras de pavinentos 9 a 41 }. (20 a 90 libs) 5 000 PICONES. Todos tamaños 3 దిం VISTOL'IS PERFORADORAS Do mano, todos tamaños ಕಿ ಸಿಂಂ Porforadora do pierna ( air leg drill) 5 100

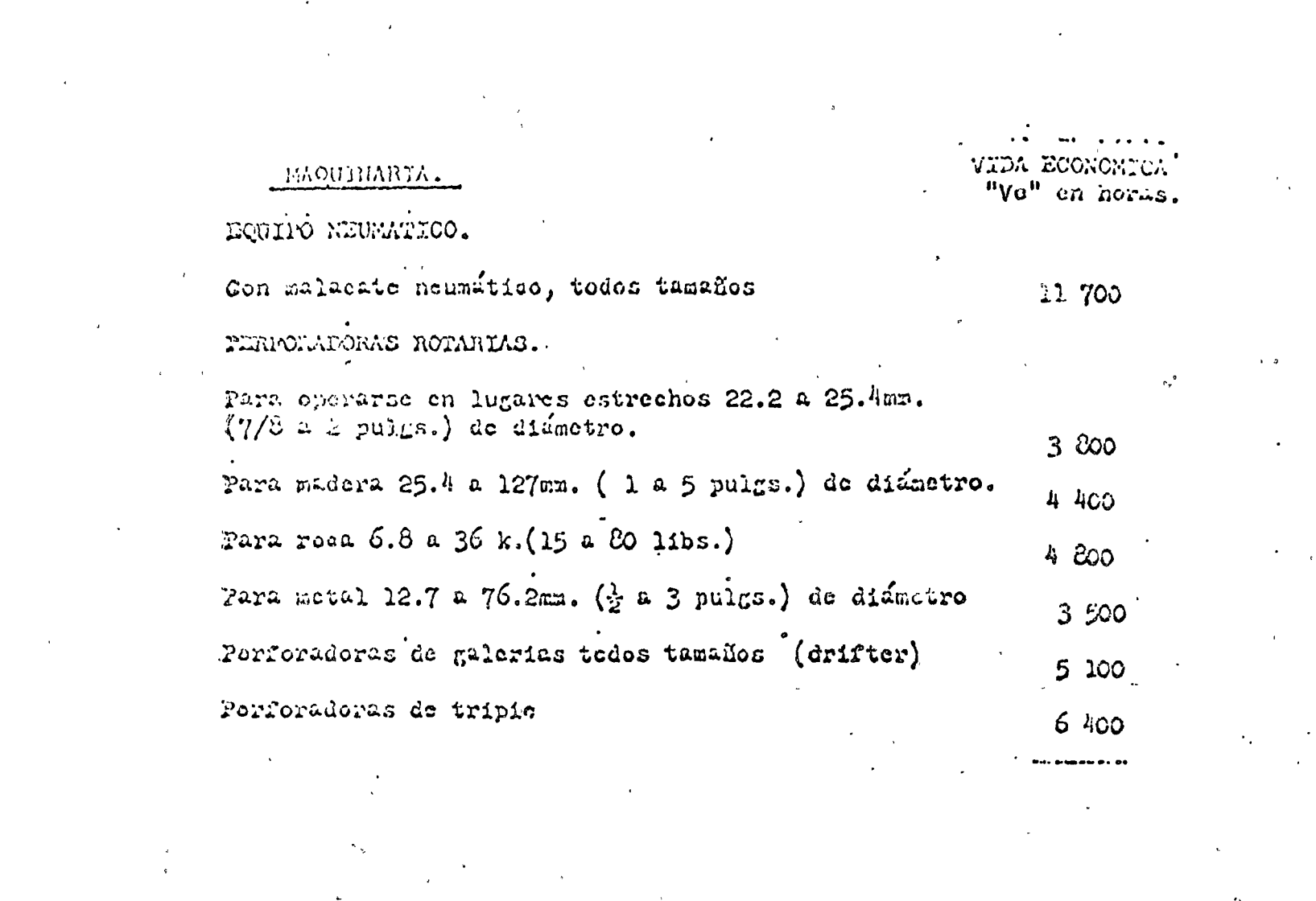

VIDA ECONOMICA "Ye" ca horas.

ELOUTHABIA.

## EQUIPO PARA COMPACTACION.

AURO PROPULSADO MOTOR DIESEL O GASOLINA

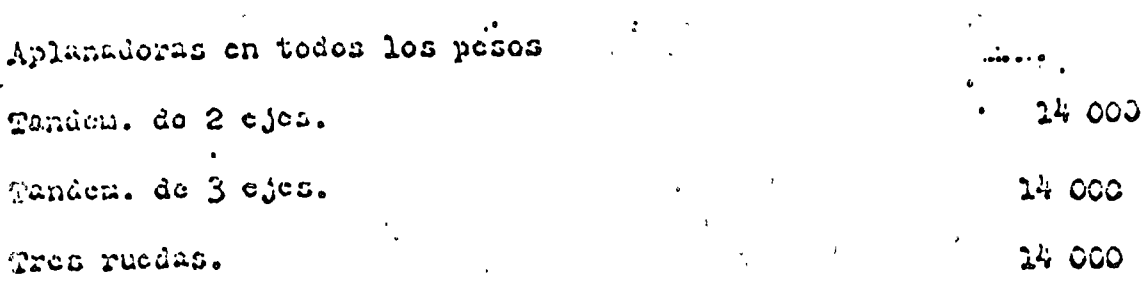

# RODILLOS NO VIERATORIOS TODOS TAMAHOS

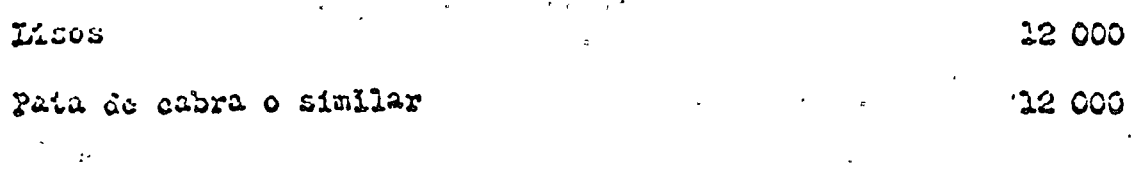

### Llantas neumáticas.

EQUIFO PARA TRANSFORTE Y COLADO DE CONCRETO

CARROS PARA CONCRETO.

Con motor ( buggies)  $0.17$  a 0.51 M3 ( $6$  a 18 pies3)

noumáticas. Lientas

Para remolear (Carts)

llantas metálicas o neumáticas. 0.17 a 0.31 M3  $(6 \rho 11 \text{ p}$ ies3)

5 300

 $4.600$ 

10 000

#### ACCESORIOS DISTRIBUIDORES (CANALONES)

De caida, de hule (Trompa de clefante de 20 a 30 cm.  $15$  moreof  $(8 - a)^2$ 

3 200

Septiembre 2 de 1970. vita: Economicá **Myon on Lorge,** 

#### MAQUINARIA

Rectos (abiertos) en secciones de 3 mts. de longitua. (10')

PIANTAS DOSIFICADORAS PARA FRODUCCION DE CONCRETO.

mezeladorus, Completas incluye elevadores, silos, Tolvas. transnortadores y báseulas,

 $6600$ 

3.500

#### TURERIA PARA PONTAS DE CONCPETO

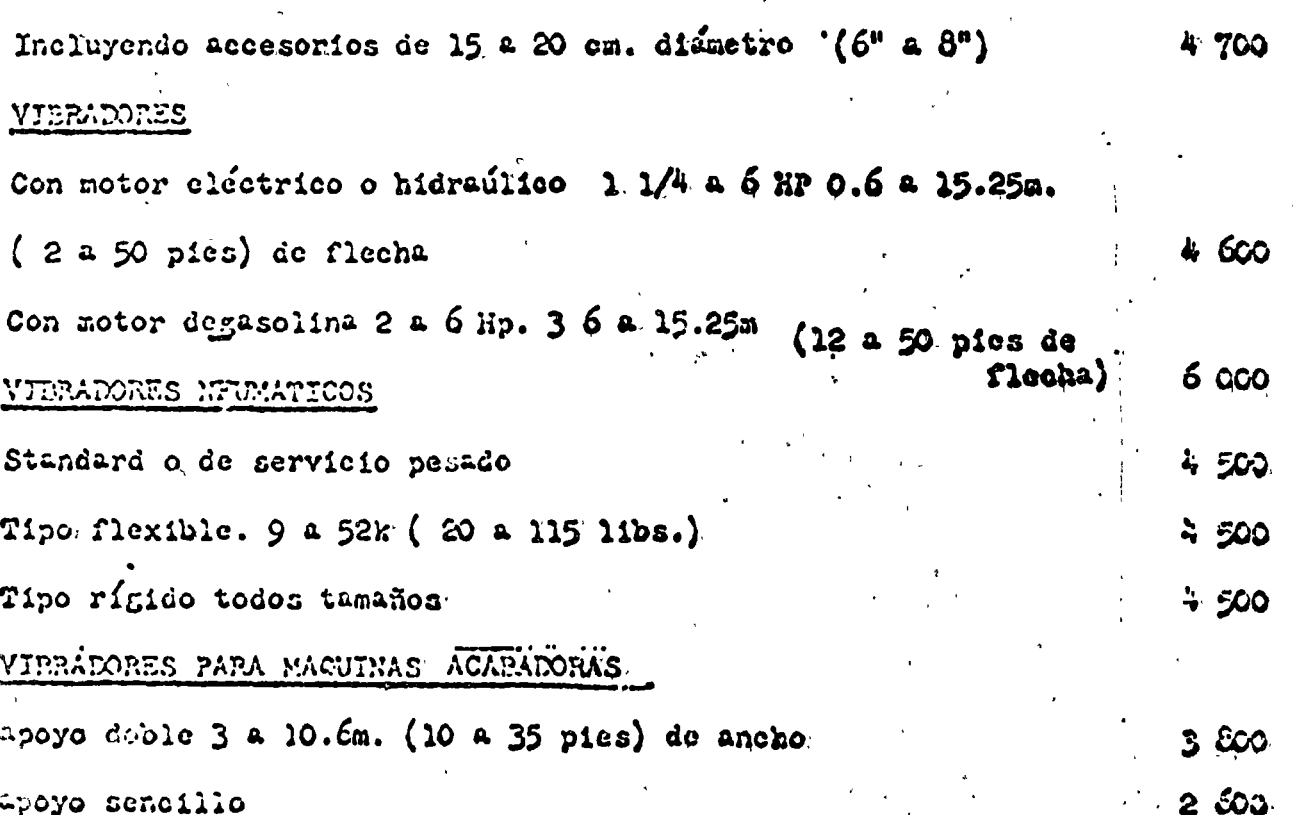

EAQUIEMBIA.

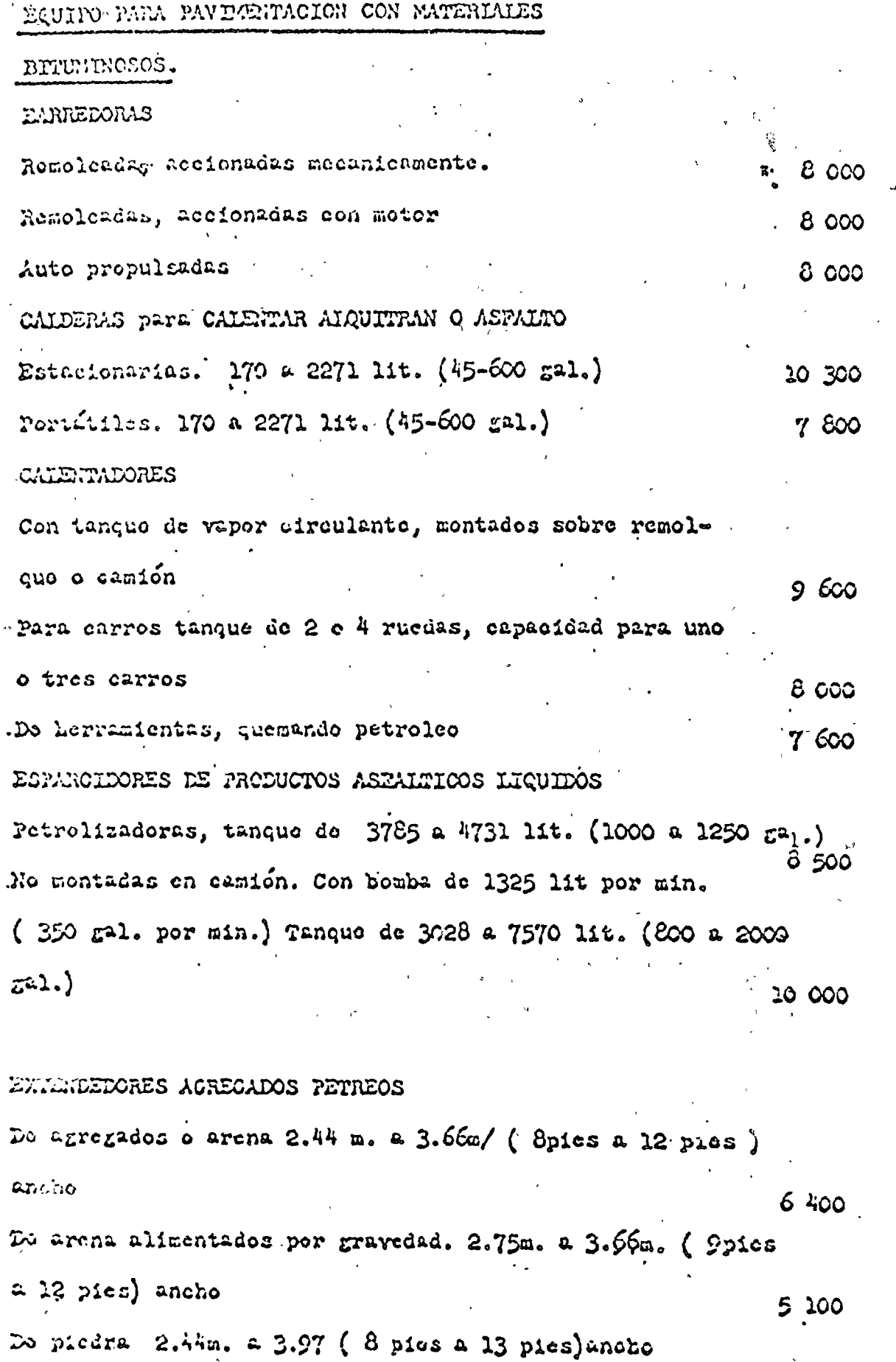

5. 100

 $\mathbb{R}^3$ 

# MAGUTHARTA.

VIDA ECONOMICA.

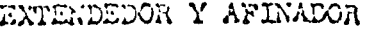

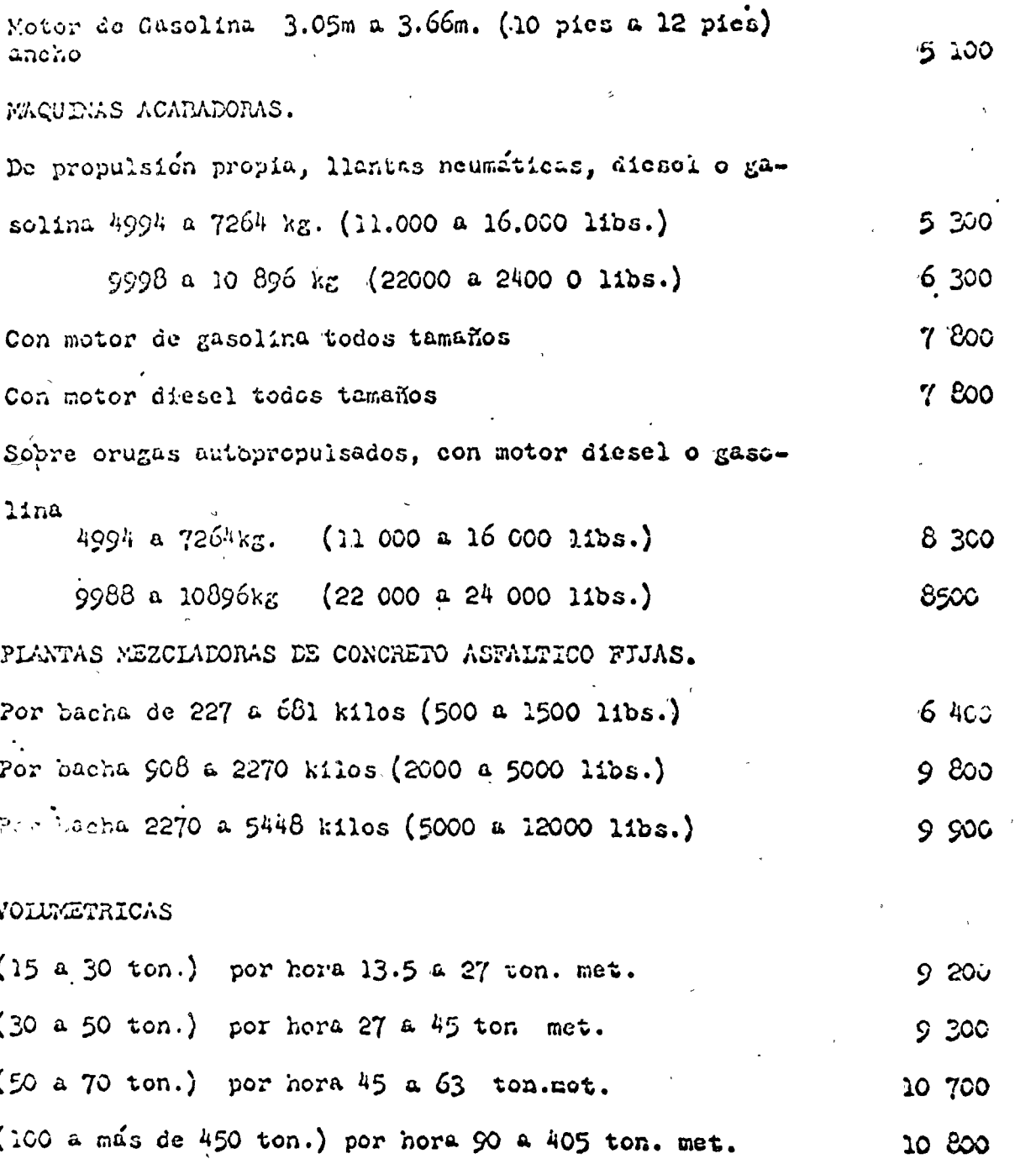

#### PORTATILES

Casolina o diesel, sin secador o unidad graduadora autopropulsada.

 $C.76$  a 1.15 m3 () a  $1\frac{1}{2}$  yd3) por minuto capacidad normal  $8\,$   $\&$ 0 2.55 m3 (2ydp) por minuto capacidad normal  $9500$ 

Saptiçmbre 2 de 1970 VIDA ECONOMICA en horas.

EQUIPO PERIORAIOR DE POZOS PROFUNDOS 11 800 ESCRE TAS Autocargadora do caja. Con llantas neumaticas sin motor Capucidades. Copeteada Al ras  $(2-3 \text{ Yd3})$  1.53 a 2.29m<sup>3</sup> (3-5 Yd3) 2.29 a.3.02.m<sup>3</sup> 12 000  $(3-56 \text{ Y43})$  3.06 a  $27.5a^3$  (6-50 Yd3) 4.59 a 38.2 a<sup>3</sup>  $2 \div COO$ Excavadora de cablo sín fondo Capacidades  $\lambda$ l ras  $-19 = 3.05n^3$  $(1/4 \alpha + 1)$ 3 COO 4.59 a  $10.7 \text{ m}^3$  $(6 - 14 \text{ ya3})$ --- - **---**-Nivoladora de eable de arraste sin fonte Capacidades al ras  $29a$  3.06 $a$ <sup>3</sup>  $(1/4 - 4 \text{ Yd}^3)$  $3<sub>600</sub>$  $4.59$  a 10.7 m<sup>3</sup>  $(6 - 14 \text{ yd}^3)$ 10 800 Rotatoria de arraste (Rotary Drag)  $23.8$  a 20.7 m<sup>3</sup>  $(18-27 \text{ Yd3})$  $-4500$  $(44 - 70 \text{ yd}^3)$  $33.66$  a  $53.6 \text{ m}^3$ 6 000

MAQUINARJA

 $\frac{1}{2}$ 

 $9400$ 

## MACUINARIA.

# VIEN ECONOMICA

### FXCAVAIXQRAS.

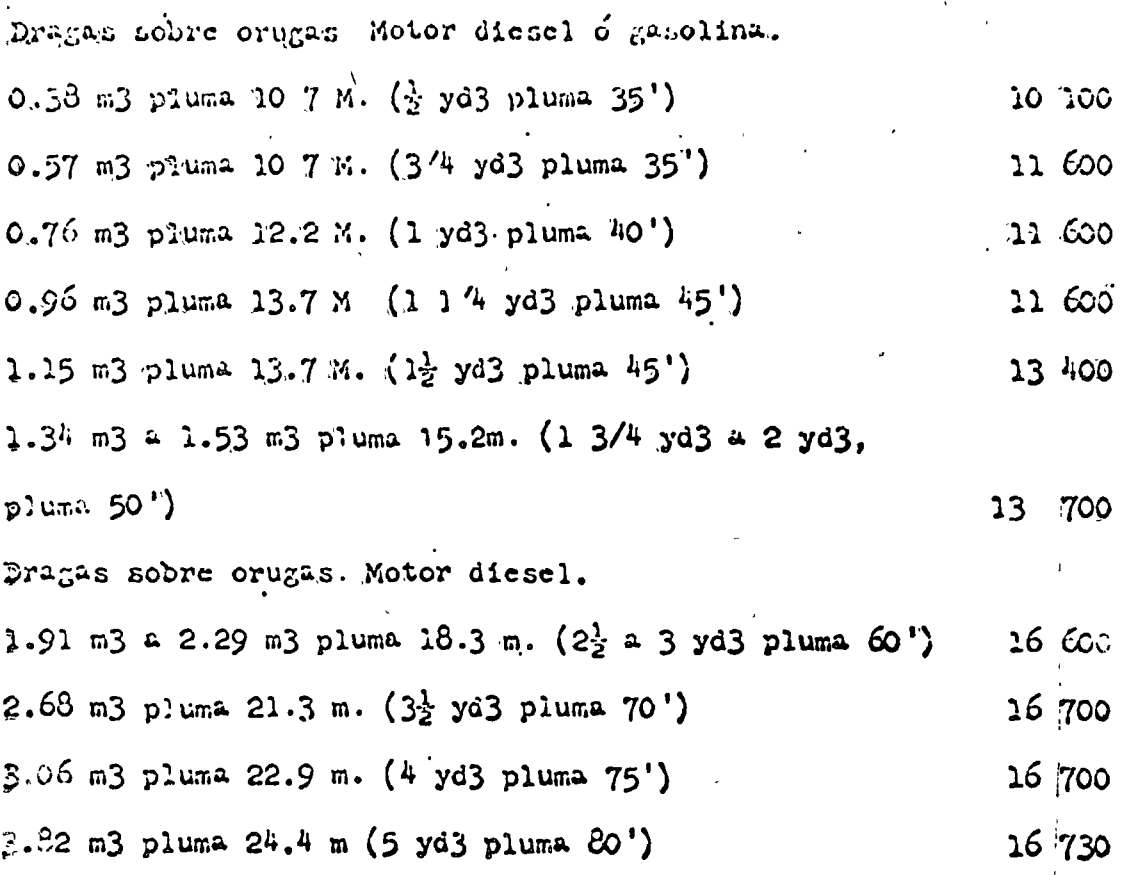

Deptiembro 2 de 1970.

 $\label{eq:2.1} \frac{1}{\sqrt{2}}\left(\frac{1}{\sqrt{2}}\right)^{2} \left(\frac{1}{\sqrt{2}}\right)^{2} \left(\frac{1}{\sqrt{2}}\right)^{2} \left(\frac{1}{\sqrt{2}}\right)^{2} \left(\frac{1}{\sqrt{2}}\right)^{2} \left(\frac{1}{\sqrt{2}}\right)^{2} \left(\frac{1}{\sqrt{2}}\right)^{2} \left(\frac{1}{\sqrt{2}}\right)^{2} \left(\frac{1}{\sqrt{2}}\right)^{2} \left(\frac{1}{\sqrt{2}}\right)^{2} \left(\frac{1}{\sqrt{2}}\right)^{2} \left(\$ 

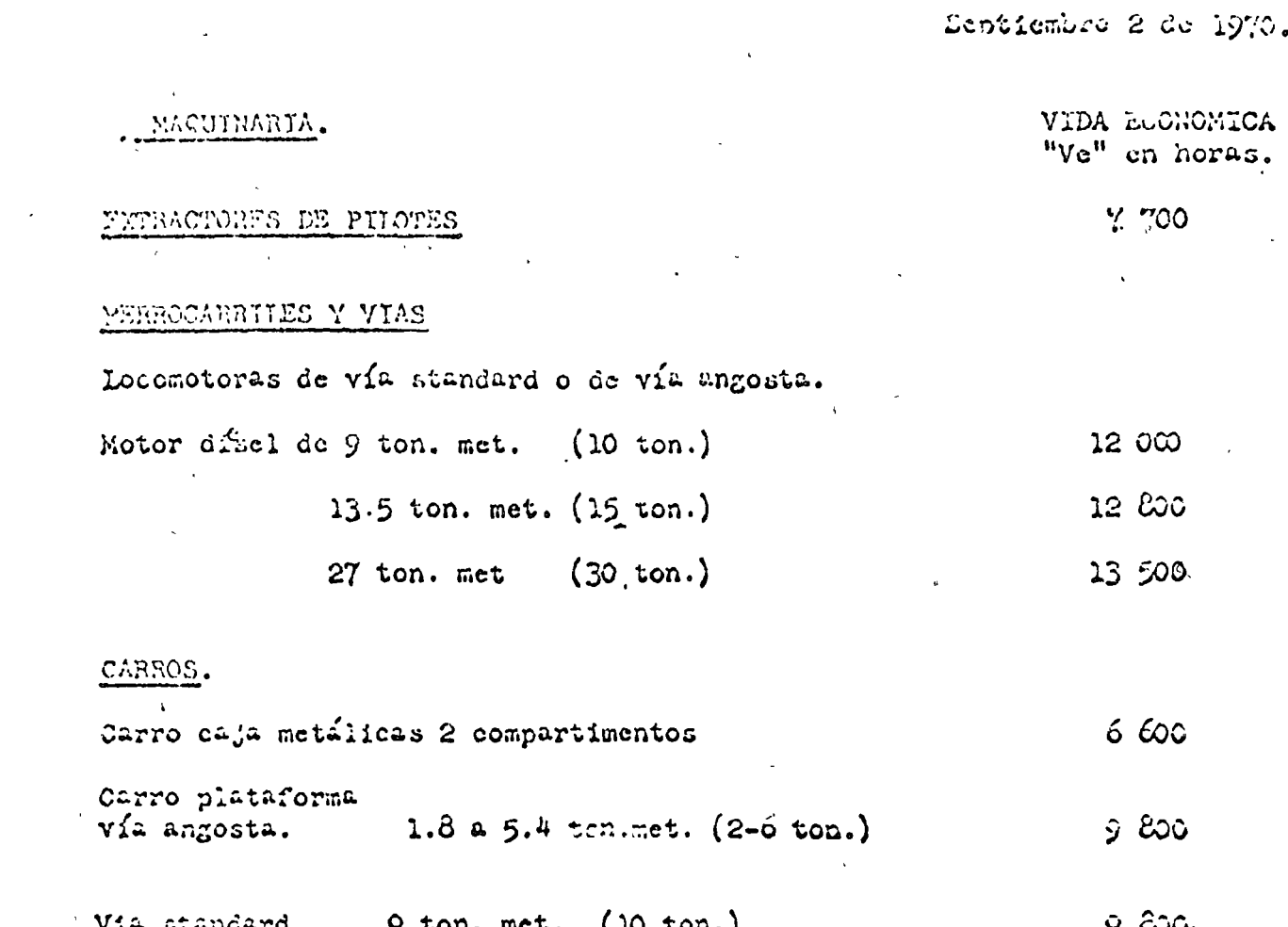

 $\mathcal{L}(\mathcal{L}(\mathcal{L}))$  . The set of  $\mathcal{L}(\mathcal{L})$  is a set of  $\mathcal{L}(\mathcal{L})$ 

 $\frac{1}{2}$ 

 $\label{eq:2.1} \frac{1}{\sqrt{2}}\sum_{i=1}^n\frac{1}{\sqrt{2}}\left(\frac{1}{\sqrt{2}}\right)^2\left(\frac{1}{\sqrt{2}}\right)^2\left(\frac{1}{\sqrt{2}}\right)^2.$ 

 $\label{eq:2.1} \frac{1}{\sqrt{2}}\left(\frac{1}{\sqrt{2}}\right)^{2} \left(\frac{1}{\sqrt{2}}\right)^{2} \left(\frac{1}{\sqrt{2}}\right)^{2} \left(\frac{1}{\sqrt{2}}\right)^{2} \left(\frac{1}{\sqrt{2}}\right)^{2} \left(\frac{1}{\sqrt{2}}\right)^{2} \left(\frac{1}{\sqrt{2}}\right)^{2} \left(\frac{1}{\sqrt{2}}\right)^{2} \left(\frac{1}{\sqrt{2}}\right)^{2} \left(\frac{1}{\sqrt{2}}\right)^{2} \left(\frac{1}{\sqrt{2}}\right)^{2} \left(\$ 

 $\mathbb{C}^{\times} \mathcal{N}_{\infty}$ 

Septiembre 2 de 1970.

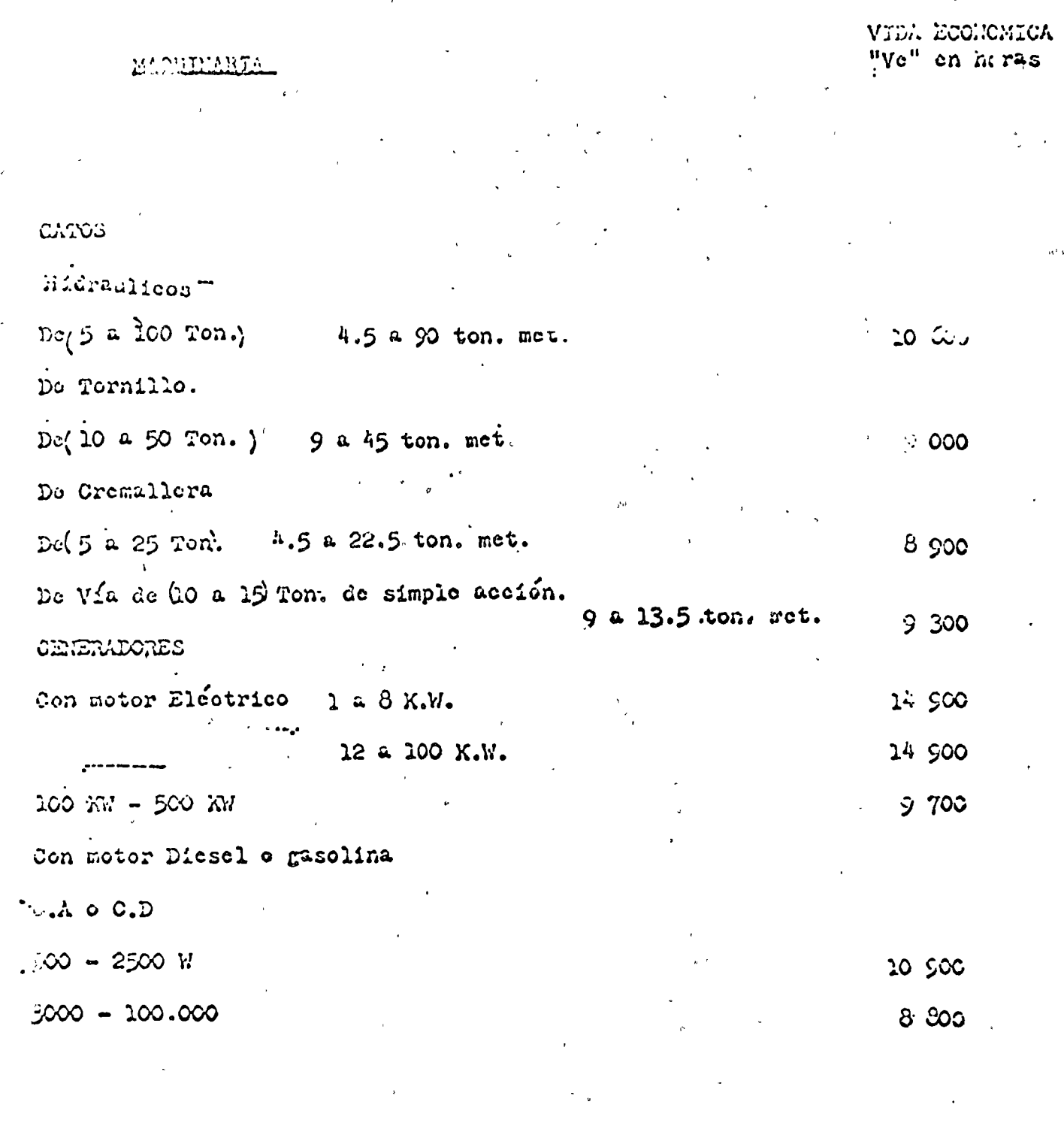

 $\label{eq:1} \frac{1}{\sqrt{2}}\left(\frac{1}{\sqrt{2}}\right)^2\left(\frac{1}{\sqrt{2}}\right)^2$ 

 $\mathbf{r}$ 

 $\mathcal{A}^{\text{max}}_{\text{max}}$  $\frac{1}{2} \sum_{i=1}^{n} \frac{1}{2} \sum_{j=1}^{n} \frac{1}{2} \sum_{j=1}^{n} \frac{1}{2} \sum_{j=1}^{n} \frac{1}{2} \sum_{j=1}^{n} \frac{1}{2} \sum_{j=1}^{n} \frac{1}{2} \sum_{j=1}^{n} \frac{1}{2} \sum_{j=1}^{n} \frac{1}{2} \sum_{j=1}^{n} \frac{1}{2} \sum_{j=1}^{n} \frac{1}{2} \sum_{j=1}^{n} \frac{1}{2} \sum_{j=1}^{n} \frac{1}{2} \sum_{j=1}^{n$  $\label{eq:2} \frac{1}{2}\int_{\mathbb{R}^3} \frac{1}{\sqrt{2}} \, \mathrm{d} \mu \, \mathrm{d} \mu \, \mathrm{$  $\bar{t}$ 

 $\sim 10^{11}$  km  $^{-1}$
Septiembre 2 de 1970. VIDA ECONOMICA MACUPUARIA. en horas. CEULS.  $8500$ Siratorias CRUAS TORRE  $9 100$ Escaladoras, todos tamaños Estacionarias, todos tamaños 13 700 11 700 Viajeras, todos tamaños CRUAS. Montadas sobre camión Motor de gasolina ódiescl  $5.6$  a  $5.4$  ton. met. (4 a 6 ton) Radio de Giro 3.05m. (10 pies) 11 700 7.2 a 1.8 ton. met.  $(8 \text{ a } 12 \text{ ton } )$  Id.  $13 100$ Id. Id. Id.  $13.5$  a 22.5 ton.met. 14 100  $(15 \t a \t 25 \t to), \t Id.$  Id. Id. Id. 27 a  $45$ ton. met.  $3.05$  m. radio (30 a 50 ton. 10' radio)  $17600$ 45 a 63 ton. met. 3.66 m radio (50 a 7 0 ton. 12' radio) 18 000 72 a 90 ton met.  $3.66$  m. radio ( $30$  a 100 ton. 12' radio) 22 100 GRUAS. Sobre orugas. motor diesel. 3.6 ton met.  $3.05$  m. radio (4 ton, 10 radio) 11800  $5.4$  a 10,8 ton. met. 3.05 a 3  $66$  m radio (6 a 12 ton.- $10'$  a  $12'$  radio). 15 800 11.7 a 22 ton. met. 3.66 a 6.1 m. radio (13 a 24.5 ton.- $12'$ a 20' radio). 23 500 18 a 45 ton. met. 3.66 a 6.1 m. radio (20 a 50 ton, -- $12'2 20'$  radio) 16 200  $45^\circ$  a  $90^\circ$  ton. met,  $3.66$  a radio  $(50 - 100 \text{ ton}, 12^{\circ} \text{ radio})$ 

Septiembre 2 de 1970.

#### VIDA ECONOMICA "Ve" en horas.

#### MAQUINARIA.

GNUAS. Sobre orugas, motor do gasolina 3.6 a 6.3 ton. met. 3.05 m. radio (4a 7 ton. 10' radio) 7700 7.2 tor. met. 3.05 m. radio (8 ton. 10' radio 9 700 7.2 a 9 ton. met. 3.66 m. radio (8 a 10 ton. 12' radio) 9 700  $8.1$  a 10.8 ton. met. 13.70aradio (9 a 12 ton. 45<sup>1</sup> radio) 9 700

11.7 = 22 ton. met. 13.7m. radio (13 a 24.5 ton. 45' radio) 9 900 13.5 ton. met. 6.1 m. radio (15 ton. a)' radio  $9,500$ 

22.5 ton. met. 6.1 m. radio (25 ton. 20' radio) 11 200

Septiembre 2 de 1970. VIDA ECONOMICA "Vo" on horas.

## MAQUINARIA.

LANZADORAS DE MORTERO

No. 00 y No. 0 con tobora y manguera do 15 m.  $(50^{\prime})$  $5800$ No. l'y No. 2 con tobera y manguera do 15m. (50') 7 500

LAVADORAS DU GRAVA

Con oriba, todos tamaños

 $6600$ 

MAQUTNARIA.

VIDA ECONOMICA "Vo" en horas

. MAKTINETES PARA PILOTES. Acocsorios para tirar del Martinete  $7700$ Extractor, Kodiano o posado. 7 700 Guias para el Martinete, todos tamaños.  $8.80$ Martinete de caida todos tamaños.  $8600$ Nartinetes para Pilotes, Diesel. 5 600 MATINETES PARA PILOTOS DE VAPOR O AIRE. de simple acción 7500 pies Lbs. (1036.52m.kg.) 6.900 1 15 000-111.160 pies Las. (2178.05-15940akg.) ID.  $8100.$ do doble acoión 105-400 pies Ibs. (13.539-55.38m.kg.) 4 700 m. ,  $600$  pies  $Lbs$ .  $(63.0cm.kz.)$ 5 700  $\overline{a}$  $(93.47 - 346.$  a.k..) 6 900 ID.  $-675 - 2500$  pies Ibs. 2900- 10850 pies Lbs. (401.56- 4501 ker. m.  $7600$ 13,160-24 450 pies Ibs. (1820 - - 3595. m. 8 900  $\mathbf{m}$ 

HAIACATES UNIDADES ELEVADORAS.

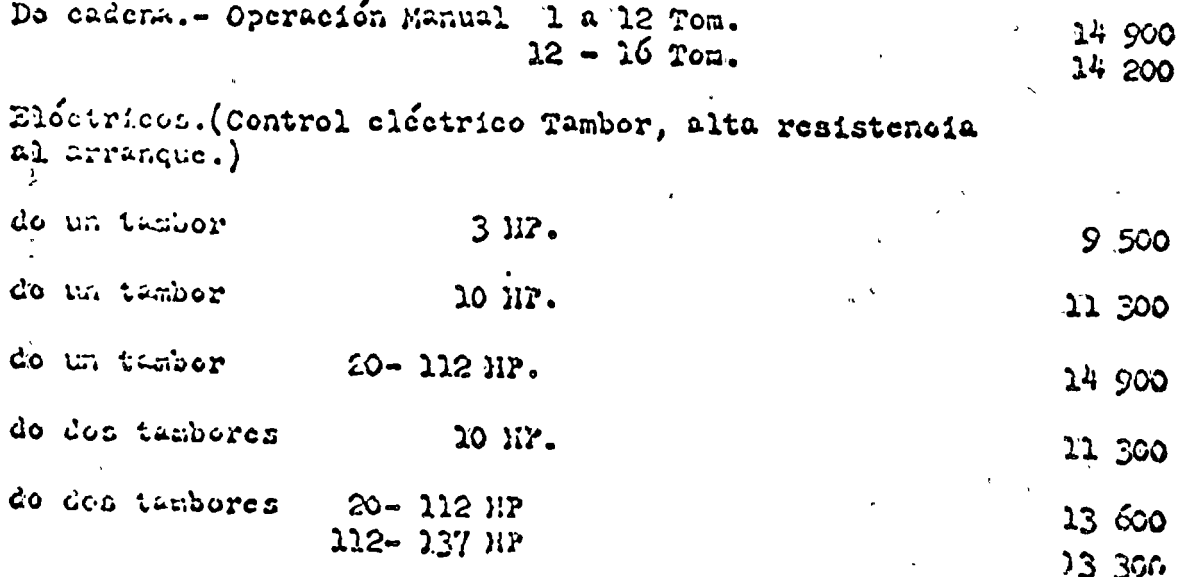

Septiembre 2 de ly70.

8 500

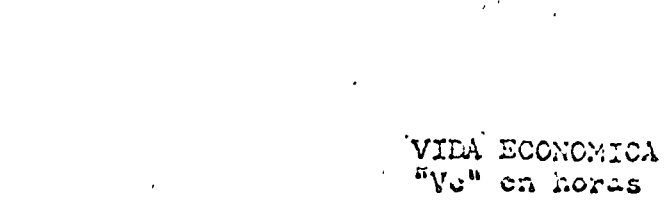

MAQUIMATA.

MEZOLADORA PARA CONCRETO

Con motor as gasolina

 $2.$ 

 $\bullet$ 

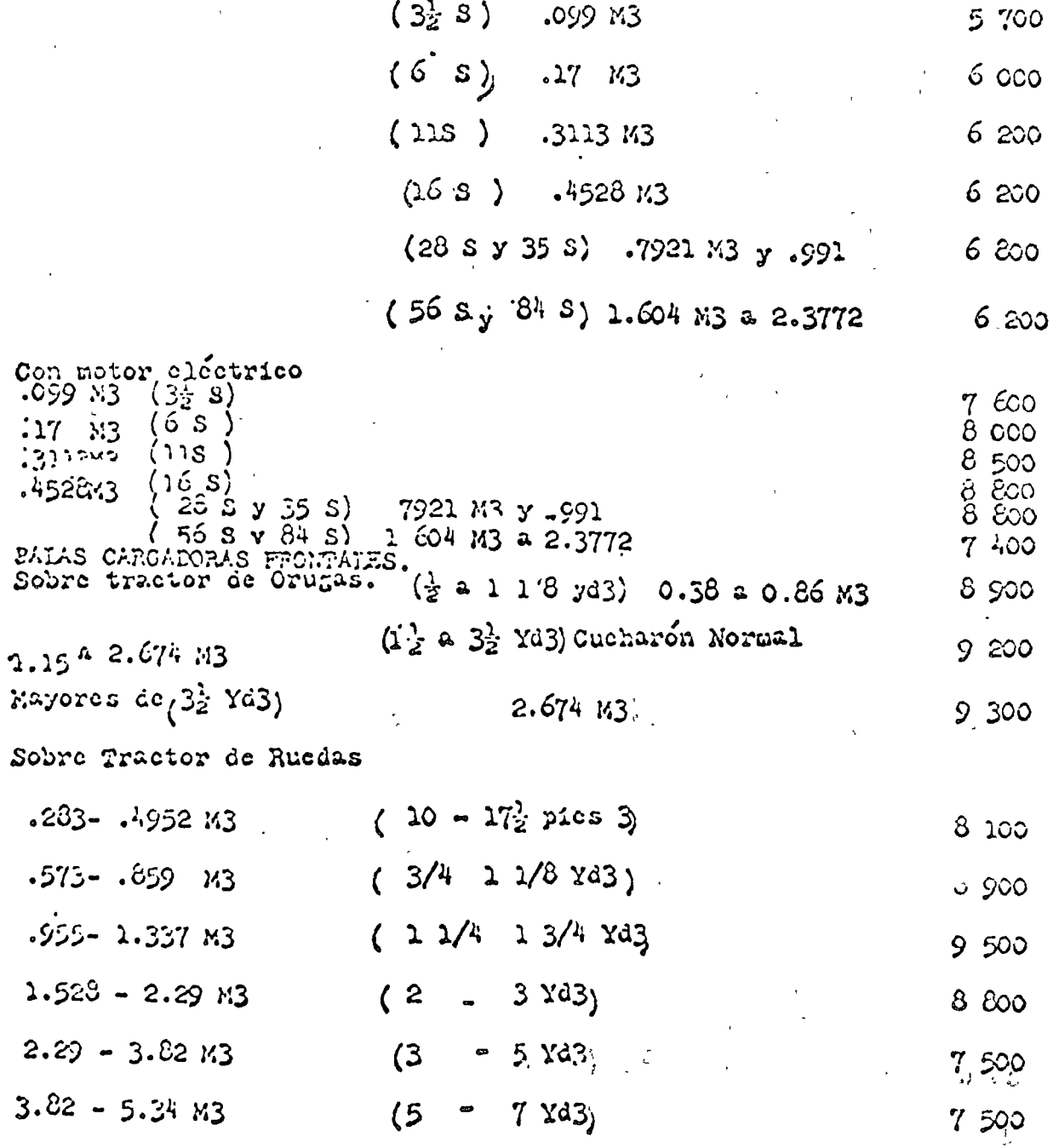

Para Trozas de madera trabajo, regular o pesado.

 $\overline{1}$ 

WAQUINARIA.

VIDA ECONOMICA.<br>"We" en horas.

### PALES Y PETROEYCAVADORAS.

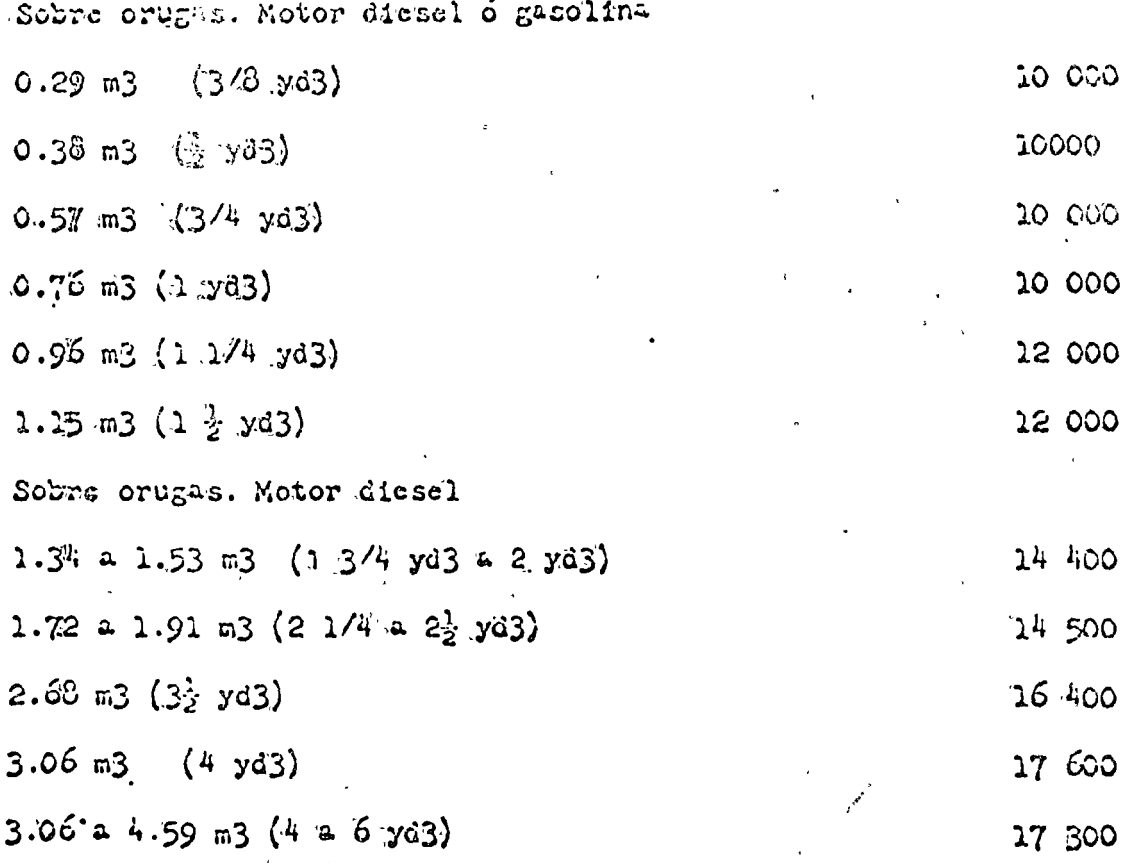

Septiembre à de 1970 VIDA FOOMOMICA

MOUTHARIA.

 $\frac{1}{2}$ 

PLANNO PAPA CALITERAS Y MINAS

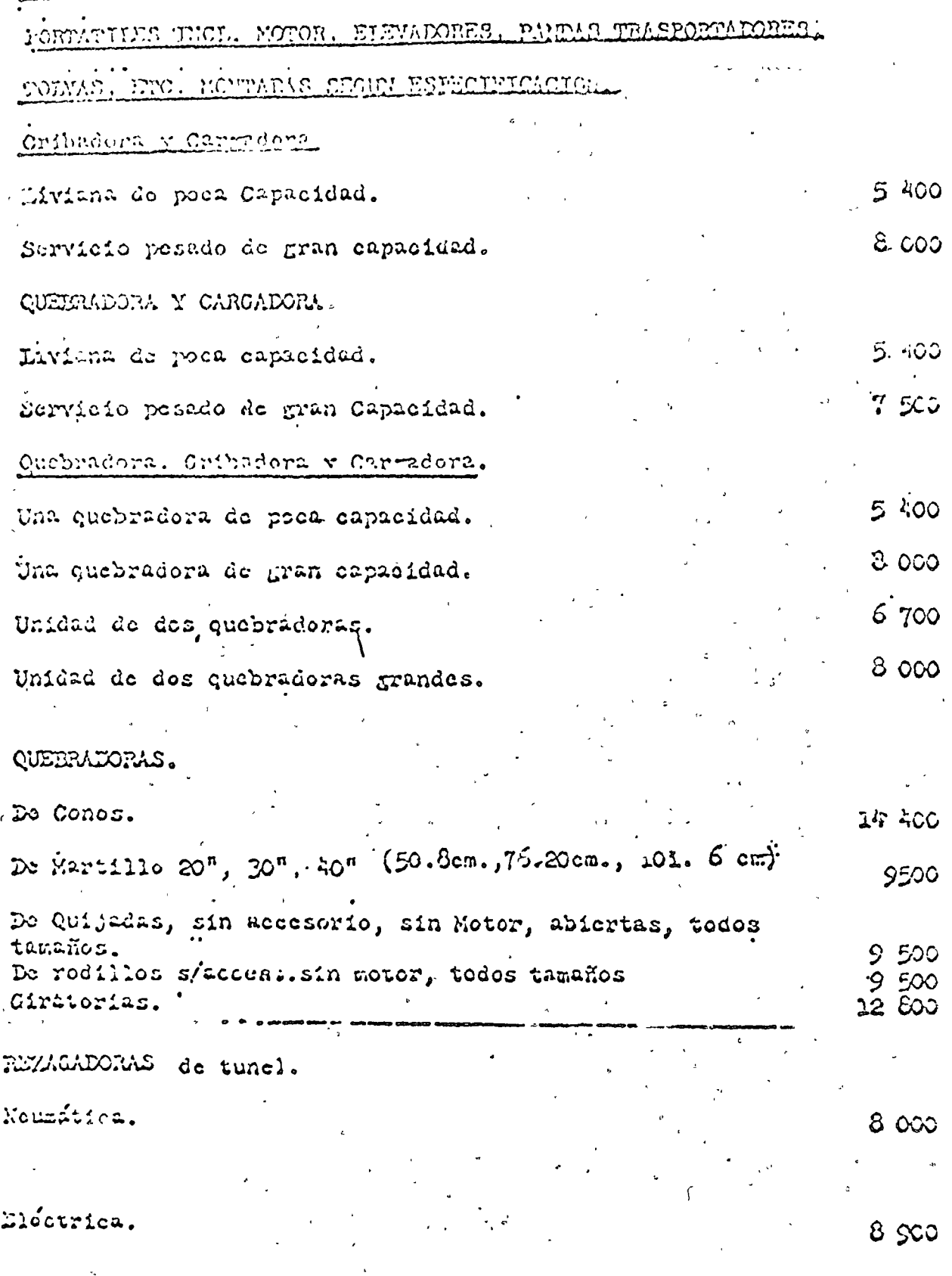

Septiembre ? de 1970.

 $\sqrt{\frac{1}{2}}$ 

 $\label{eq:2.1} \frac{1}{\sqrt{2}}\int_{0}^{\infty}\frac{1}{\sqrt{2\pi}}\left(\frac{1}{\sqrt{2\pi}}\right)^{2}d\mu\,d\mu\,.$ 

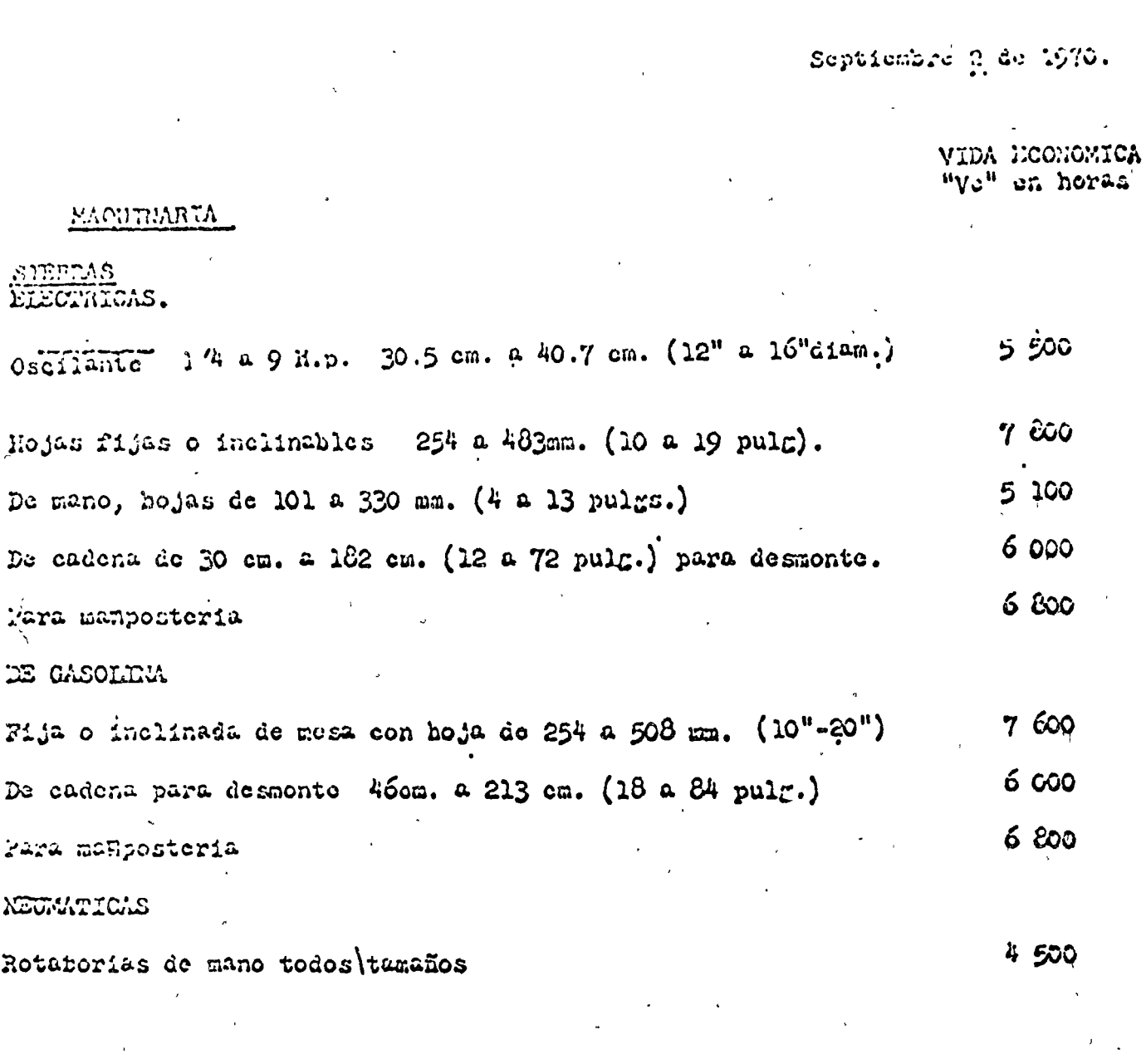

 $\mathcal{L}_{\text{max}}$  and  $\mathcal{L}_{\text{max}}$ 

 $\mathcal{L}^{\text{max}}_{\text{max}}$  ,  $\mathcal{L}^{\text{max}}_{\text{max}}$ 

 $\label{eq:1} \Delta_{\rm{max}} = \Delta_{\rm{max}}$ 

 $\frac{1}{\sqrt{2}}$ 

 $\label{eq:2.1} \frac{1}{\sqrt{2}}\left(\frac{1}{\sqrt{2}}\right)^{2} \left(\frac{1}{\sqrt{2}}\right)^{2} \left(\frac{1}{\sqrt{2}}\right)^{2} \left(\frac{1}{\sqrt{2}}\right)^{2} \left(\frac{1}{\sqrt{2}}\right)^{2} \left(\frac{1}{\sqrt{2}}\right)^{2} \left(\frac{1}{\sqrt{2}}\right)^{2} \left(\frac{1}{\sqrt{2}}\right)^{2} \left(\frac{1}{\sqrt{2}}\right)^{2} \left(\frac{1}{\sqrt{2}}\right)^{2} \left(\frac{1}{\sqrt{2}}\right)^{2} \left(\$ 

 $\label{eq:2.1} \mathcal{L}(\mathcal{L}(\mathcal{L}))=\mathcal{L}(\mathcal{L}(\mathcal{L}))=\mathcal{L}(\mathcal{L}(\mathcal{L}))=\mathcal{L}(\mathcal{L}(\mathcal{L}))=\mathcal{L}(\mathcal{L}(\mathcal{L}))=\mathcal{L}(\mathcal{L}(\mathcal{L}))=\mathcal{L}(\mathcal{L}(\mathcal{L}))=\mathcal{L}(\mathcal{L}(\mathcal{L}))=\mathcal{L}(\mathcal{L}(\mathcal{L}))=\mathcal{L}(\mathcal{L}(\mathcal{L}))=\mathcal{L}(\mathcal{L}(\mathcal{L}))=\mathcal{L}(\mathcal{L}(\$ 

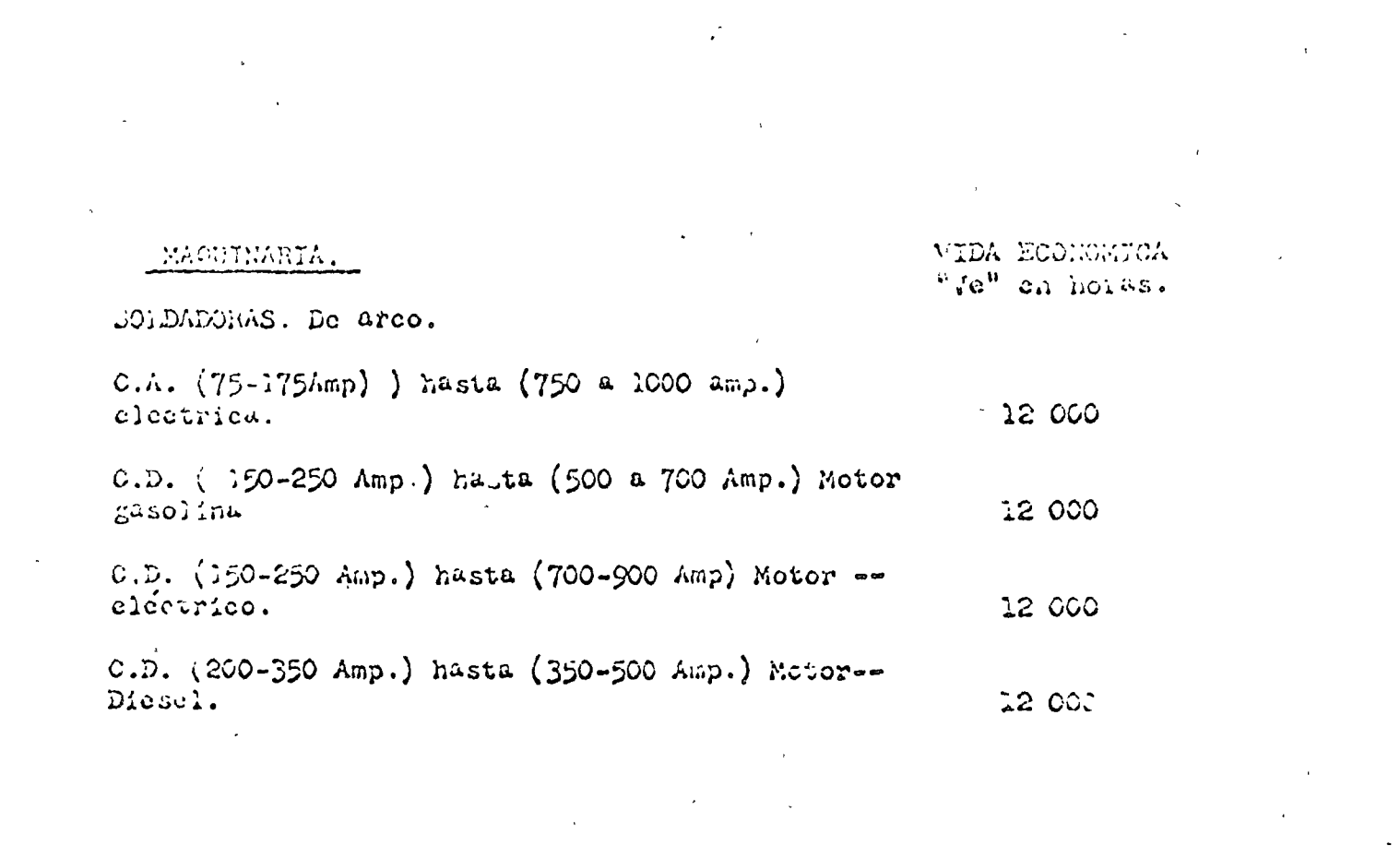

 $\Delta_{\rm{G}}\left(\left\langle \phi\right\rangle \right)=\left\langle \phi\right\rangle \left\langle \phi\right\rangle \left\langle \phi\$ 

 $\mathcal{L}^{\mathcal{L}}(\mathcal{L}^{\mathcal{L}})$  and  $\mathcal{L}^{\mathcal{L}}(\mathcal{L}^{\mathcal{L}})$  and  $\mathcal{L}^{\mathcal{L}}(\mathcal{L}^{\mathcal{L}})$ 

 $\label{eq:2.1} \frac{1}{\sqrt{2}}\left(\frac{1}{\sqrt{2}}\right)^{2} \left(\frac{1}{\sqrt{2}}\right)^{2} \left(\frac{1}{\sqrt{2}}\right)^{2} \left(\frac{1}{\sqrt{2}}\right)^{2} \left(\frac{1}{\sqrt{2}}\right)^{2} \left(\frac{1}{\sqrt{2}}\right)^{2} \left(\frac{1}{\sqrt{2}}\right)^{2} \left(\frac{1}{\sqrt{2}}\right)^{2} \left(\frac{1}{\sqrt{2}}\right)^{2} \left(\frac{1}{\sqrt{2}}\right)^{2} \left(\frac{1}{\sqrt{2}}\right)^{2} \left(\$ 

Septiembre 7.au 1370.

VIDA ECONOMICA "Va" on horas

# MACUDIARIA

TRICTORES. MALOTORES DE ORUGAS. NP EN LA PARRA DE TLACCION CON MO-TOR DISEL. TRANSMISION DE ENGRANES. do 20 a  $52$   $\mu$ .  $-10000$ do 53 a 265  $_{\rm H2}$ .  $.12000$ do 266 a 500 HP. 12,000 TRANSWISION POWER SHIFT. (SERVO TRANSMICION)

 $20 - 164$   $12$ 20 000 - do 165-400 HP  $-20000$  $\frac{1}{2}$ 

VIDA ECONOMICA

MARINHAL

 $\mathbb{R}^{\frac{1}{2}}$ 

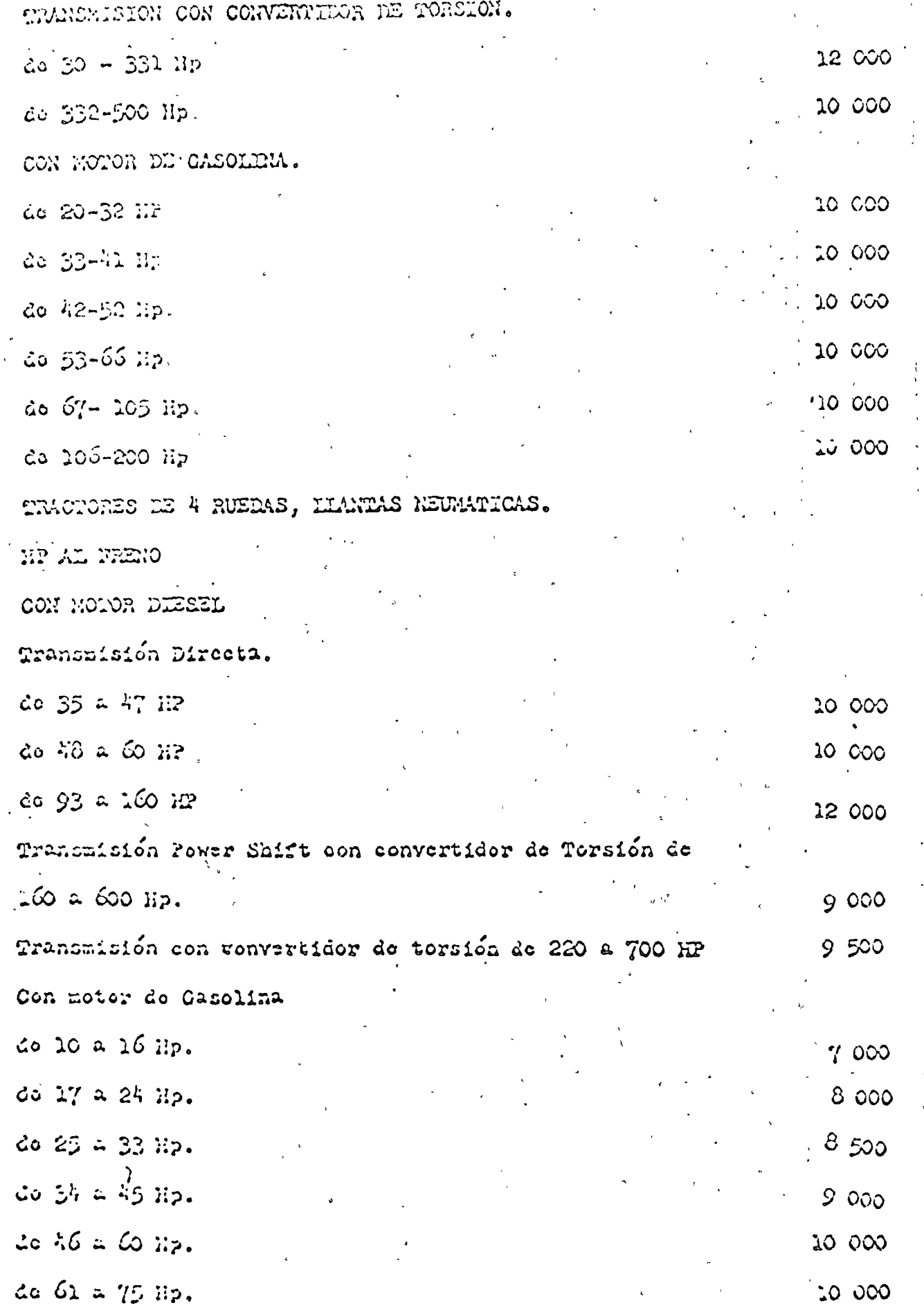

30 000

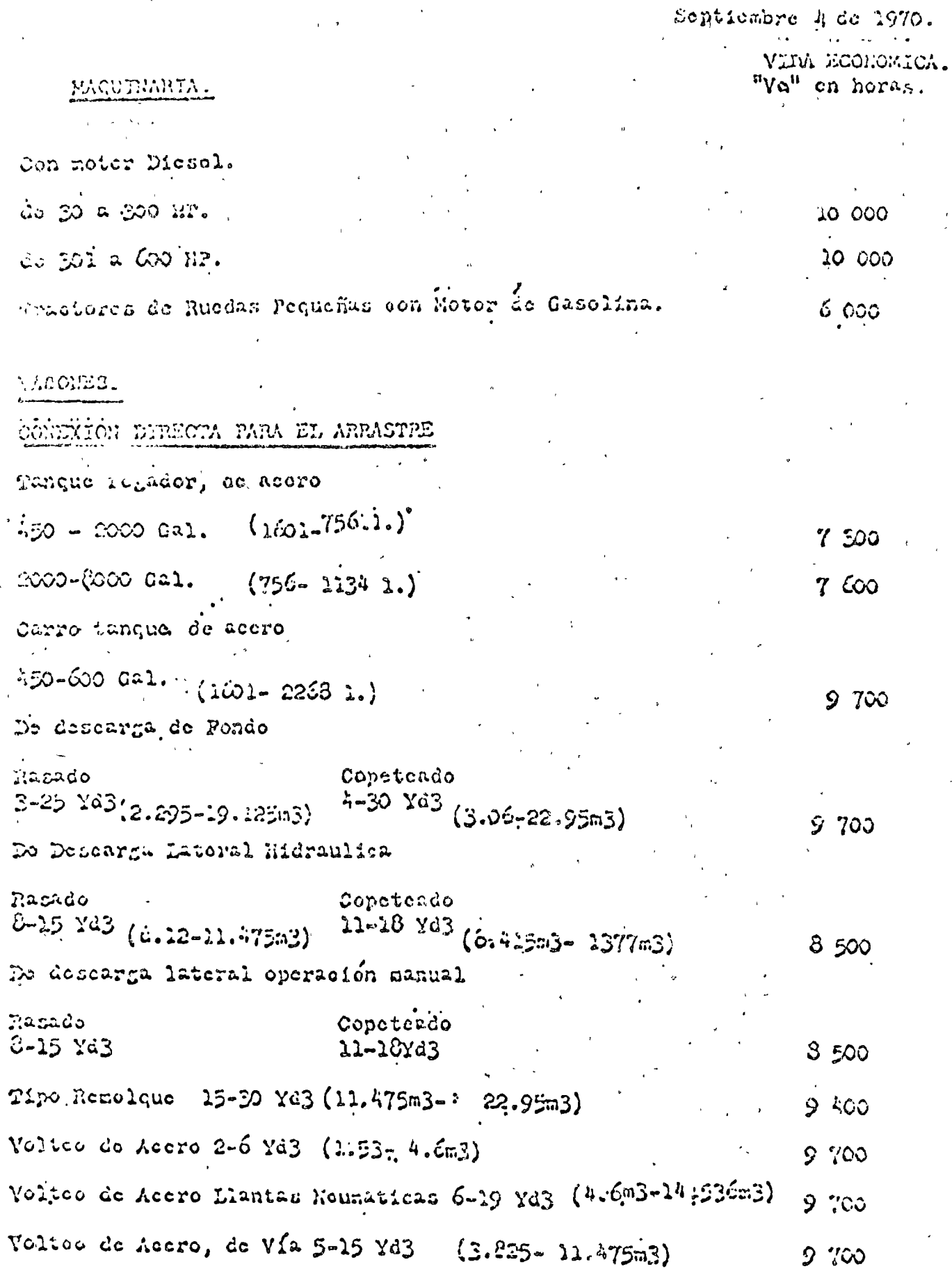

VINTELLORES DE ATRE PORTATIFS.

 $\frac{1}{3}$  .

Septiembre 2 de 1970.  $\hat{\mathbf{v}}$ **NACULARIA** VIDA ECONOMICA  $^{\circ}$ V $c^{\circ}$  on horas.

ZANJARORAS.

Tipo de Nosario o Aquilon Vertical.

Dienel.

Profundidad Maxima

*SNONO* Múximo

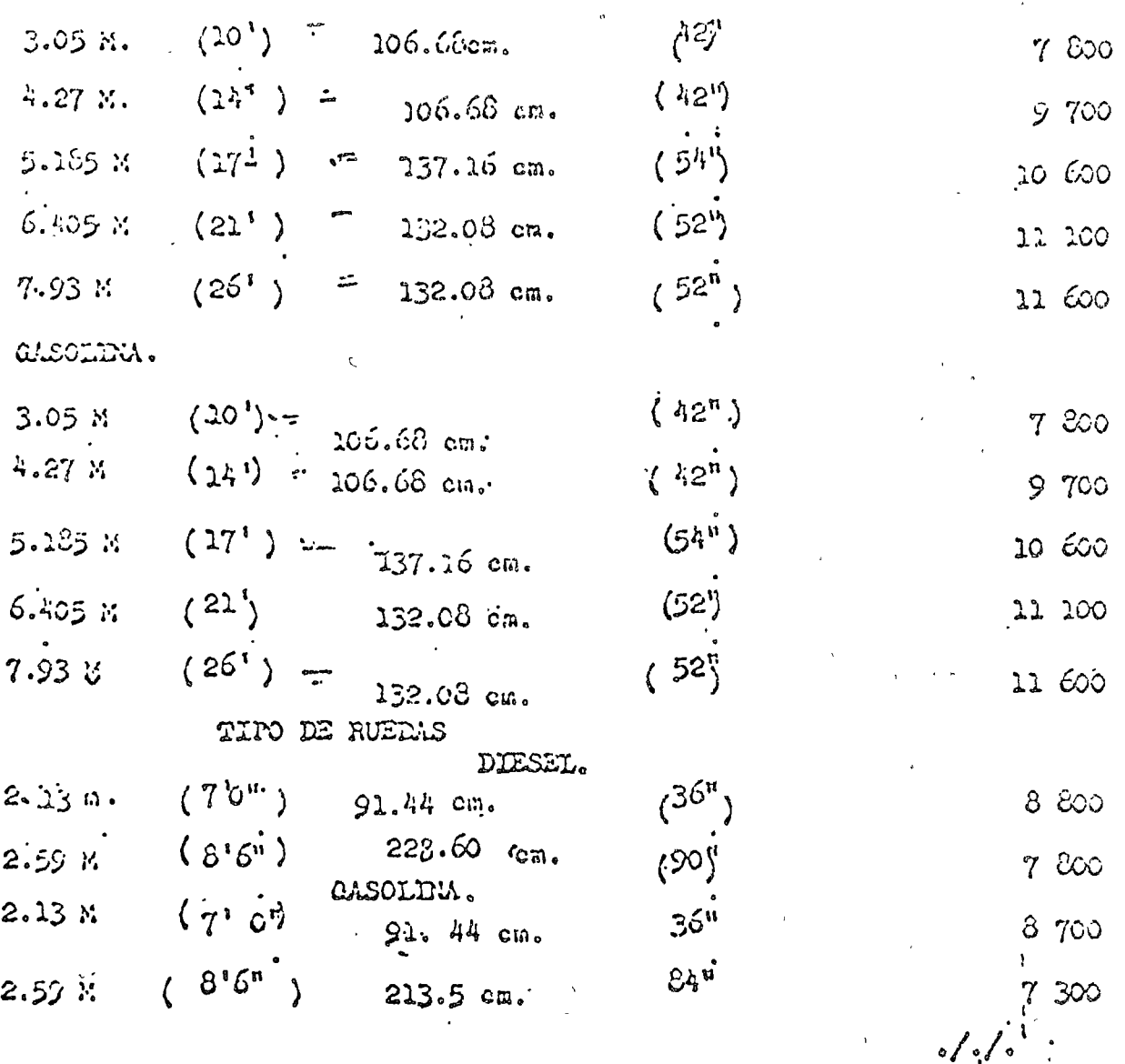

#### SECCION 4

BASES Y LINEAMIENTOS GENERALES PARA LA INTEGRACION DE PRECIOS UNITARIOS PARA LA CONTRATACION DE OBRAS PUBLI--CAS.

l. GENEl\i\LIDADES. Los precios unitarios que forman parte de un contrato para la ejecución de obras públicas, deberánintegra rsc tomando en cuenta los criterios que se señalan en esta-Sección, sin perjuicio de lo que dispongan la Ley de Inspección de Contratos y Obras Públicas y su Reglamento.

1.1. La integración de los precios unitarios para una obra determinada, deberá guardar concordancia con los procedimientos constructivos, con los programas de obra, de utilización de maquinaria y equipo y demás recursos necesarios para los trabajos, todo ello de acuerdo con las especificaciones generales y particulares - que sean aplicables.

l. 2. La enumeración de los cargos mencionados en estas bases y lineamientos generales para la integración de precios unita rios, tiene por objeto cubrir en la forma más amplia posible, la $-\frac{1}{2}$ lista de los cargos que pueden integrar un precio unitario. Sin em bargo, para cada caso particular, solos se deberán considerar los que sean procedentes y en la medida en que sean aplicables.

l. 3. Los importes de los precios unitarios deberán expresarse siempre en moneda nacional y las unidades de medida de los conceptos de obra, conforme al sistema métrico decimal, en lo -aplicable.

1.4. En lo que proceda, se aplicarán estas bases y lineamientos generales a los trabajos que realice el contratista por elsistema de administración, los cuales se le pagarán cubriéndole todos los gastos directos necesarios para la ejecución de los mismos, más un porcentaje sobre dichos gastos por concepto de indirectos y utilidad, en los términos que establezca el contrato.

2. CARGOS QUE INTEGRAN UN PRECIO UNITARIO. El - precio unitario del concepto de obra se integra con los cargos direc tos e indirectos, el correspondiente a Ja utilidnd del contratista y *.:* los adicionales estipulados contractualmente. Todo cargo integrante

 $\mathcal{D}$ 

del precio unitario,, sólo podrá figurar en uno de los renglones a  $\cdot$  que se refieren los cuatro puntos que siguen.

2.1. Cargos Directos. Son los que se originan por las ero gaciones aplicnblcs exclusivamente a la realización del concepto de obra correspondiente. En los Capítulos 3, 4, 5, 6 y 7 de esta  $-$ Sección 4 se indican los lineamientos para su integración.

2:2. Cargos lndirectos. Son los gastos necesarios que rea liza el contratista para la ejecución de la obra y para el funciona- $\overline{\cdot}$ miento de la empresa, que no pueden asignarse a un concepto de obra detcrminnclo y por lo tanto, no. se incluyen en lo cargos dircc tos. En el Capítulo 8 de esta Sección 4 se indican los lineamientos para la integración de estos cargos.

2. 3. Cargo por Utilidad. Es la ganancia que debe percibir el contratista por la ejecución del concepto de obra. En el capítulo 9 de esta Sección 4 se indican los lineamientos para la integración de este cargo.

2. 4. Cargos Adicionales. Son aquellos que corresponden a las erogaciones que realice el contratista por estar estipulados en el contrato y que no forman parte de los cargos directos, de los indirectos, ni de la utilidad. En el Capítulo 10 de esta Sección 4, se indican los lineamientos para la integración de estos cargos.

3. CARGO DIRECTO POR MANO DE OBRA. Es el que se deriva de las erogaciones que hace el Contratista, por el pago de salarios al personal que interviene exclusiva y di rectamente en la ejecución del concepto de obra de que se trate; no deberán cons ide rárse dentro de este cargo las percepciones del personal incluido<sup>-</sup> en los Cargos Indirectos.

El Cargo unitario por Mano de Obra "Mo" podrá obtenerse mediante la ecuación:

$$
M_{\rm O} = -\frac{S}{R}
$$

En la cual·

 $\mathcal{L} = \{ \mathbf{X}_1, \ldots, \mathbf{X}_n \}$ 

"S" representa los sala ríos del personal considerado, por unidad de tiempo; deberán incluir todos los cargos y prestaciones derivados de la Ley Federal del Trabajo, de la Lev del Seguro --Social y de los Contratos de Trabajo, en vigor.

"R' representa el rendimiento, es decir, el trabajo que - desarrolla el personal por unidad de tiempo, de acuerdo con lo con siderado al valuar" S'.'

4. CARGO DIRECTO POR MATERIALES. Es el correspon diente o las erogaciones que hace el contratista para adquirir  $o - \bar{=}$ producir todos les materiales necesarios para la correcta ejecución del concepto de obra, con excepción de los considerados en los car gos por maquinaria. Los materiales que se usen podrán ser per- $\overline{\cdot}$ manentes o temporales. Los primeros son los que pasan a formar parte integrante de las obras; los segundos son los que no pasan a formar parte integrante de las obras y se consumen en uno o va-rios usos.

El cargo unitario por concepto de cada uno de los materia les "M" podrá obtenerse de la ecuación:

<sup>M</sup>*=* Pm. C

En la cual:

" Pm" representa el precio por unidad más económico, de acuerdo con las circunstancias de la obra, del material de que se trate, puesto en el sitio de su utilización. El precio unitario del material se integrará sumando a los valores de adquisición en el mercado, los de acarreos, maniobras y mennas aceptables durante su manejo. Cuando se usen materiales producidos en la obra, la determinación del cargo unitario será motivo del análisis respectivo.

"C" representa el consumo de material por unidad de obra . . cuando se trate de materiales \_permanentes, "C'' se determinará de acuerdo con las cantidades que deban utilizarse según el proyecto y las especificaciones, considerando adicionalmente los desperdi-- ,cios que la experiencia determine. Cuando se trate de materia- les temporales, "C" se determinará de acuerdo con las cantidades :que deben utilizarse según el proceso de construcción y el tipo de  $\omega$ obra; considerando los desperdicios y el número de usos con  $\omega$ -se en el programa de obra y en la experiencia.

5. CARGO DIRECTO POR MAQUINARIA. Es el que se deriva del uso correcto de la o las máquinas adecuadas y necesariqs para la ejecución del concepto de obra, de acuerdo con lo estipula do en las especificaciones y conforme al programa de trabajo esta blecido.

El cargo directo unitario por maquinaria "CM" se expresa como el cociente del costo horario directo de la máquina o grupo de máquinas, cntre el rendimiento horario de dicha máquina o grupo de máquinas. Podrá obtenerse mediante la ecuación:

$$
CM = \frac{HMD}{R.M}
$$

En la cual:

"HMD" representa el costo directo de la hora máquina o gru po de máquinas. Se integra con cargos fijos, cargos por consumos y cargo por operadores, calculados por hora de trabajo.

"R M''representa el rendimiento por hora de trabajo de la -máquina o grupo de máquinas.

En vista de que algunos de los cargos que integran el costo de la hora máquina tienen componentes que están variando continuamente, los cargos por maquinaria deberán actualizarse en forma períodica, a juicio de las dependencias.

5.1. Cargos Fijos. Son los correspondientes a deprecia-ción, seguros, almacenaje y mantenimiento mayor y menor.

5.1.1. Cargo por Depreciación. Es el que resulta por la disminución del valor original de la maquinaria, como consecuencia de su uso, durante el tiempo de su vida económica. Se considerará una depreciación lineal, es decir, que la maquinaria se deprecia una misma cantidad por unidad de tiempo.

El cargo unitario por depreciación "D" podrá obtenerse de la ecuación:

$$
D = \frac{Va - (Vr + Vll + Vp)}{Ve}
$$

En la cual:

"Va' representa el valor inicial de la máquina, considerándose como tal el precio comercial-de adquisición de la máquina nueva » en el mercado nacional.

"Vr" representa el valor de rescate de la máquina, es decir, el ,valor comercial que tiene la misma al final de su vida económica.

"Ve" representa la vida económica de la máquina expresada en horas de trabajo, o sea el tiempoque pueda mantenerse en condiciones de operar y producir trabajo en forma económica, siempre y cuando se le proporcione el mantenimiento adecuado.

"Vl1" representa el valor de adquisición de las llantas, con siderando el precio promedio en el mercado nacional para llantas -nuevas de las características indicadas por el fabricante de la má-quina.

"Vp" representa el valor de adquisición de las piezas espe- ciales de desgaste rápido y cambio frecuente, considerando el precio promedio en el mercado nacional para las piezas nuevas de las carac terísticas indicadas por el fabricante.

 $5.1.2$ . Cargo por Seguros. Es el necesario para cubrir  $$ los riesgos a que está sujeta la maquinaria de construcción durante su vida económica, por accidentes que sufra. Este cargo existe tanto en el caso de que la maquinaria se asegure por una compañía de seguros, como en el caso de que la empresa constructora decida hacerfrente, con sus propios recursos, a los posibles riesgos de la maquinaria (autoaseguramiento).

El cargo unitario por seguros "S" podrá obtenerse mediante la ecuación:

 $S = \frac{n + 1}{2n + 1}$  · Va. s

En la cual: "Va" representan el valor enunciado en el punto 5.1.1.

"s" representa la prima anual promedio, valuada como porcien to del valor de la máquina.

"Ha" representa el número de horas efectivas que la máquina trabaja durante el año.

"n" representa el número de años de vida económica de la má quina.

5.1.3. Cargo por Almacenaje. Es el que corresponde por la guarda y la vigilancia de la maquinaria durante sus períodos de inac tividnd, dentro de ·su vida económica. Incluye todos los gastos que -Se realicen por este motivo como son: la renta o amortización y mantenimiento de las bodegas o patios de guarda y la vigilancia necesaria pa ra la maquinaria.

El cargo unitario por almacenaje " $\Lambda$ " podrá obtenerse de la ecuación:

 $A = Ka$ .  $D$ 

En la cual:

 $\mathcal{L}(\mathcal{L})$ 

"Ka" es un coeficiente que será función de los costos de loslocales necesarios para guardar la maquinaria, de los salarios del personal de vigilancia y del tiempo de guarda considerado.

"D" representa la depreciación de la máquina calculada de acuerdo con lo expuesto anteriormente.

Este cargo, cuando sea conveniente a juicio de la Dependen $=$ . cia, podrá tonn rse en cuenta dentro de los cargos indirectos y su- primirse de los directos.

5.1.4. Cargo por Mantenimiento. Es el originado por las erogaciones necesarias para conservar la maquinaria en buenas condi ciones de operación, para el trabajo a realizar. El mantenimiento se divide én mayor y menor.

a) Mantenimiento Mayor. Lo constituyen las erogaciones co rrespondientes a las reparaciones de la maquinaria empleando personal especialista y que, por su magnitud, requieren retirar las má-quinas de los frentes de trabajo. Incluye las erogaciones por mano de obra, repuestos y renovaciones de partes de la maquinaria, así como por otros materiales que resulten necesarios para efectuar las reparaciones.

El cargo unitario por mantenimiento mayor "T<sub>1</sub>" podrá obtenerse mediante la ecuación:

En lá cual:

 $T_1 = Q_1$ . D

" $Q_1$ " es el coeficiente, cuyo valor se determinaráen función del tipo de la máquina y las características del trabajo.  $\cdot$ Se podrá calcular con base en experiencia estadística.

"D" representa la depreciación de la máquina calculada de -acuerdo con lo expuesto anteriormente.

b) Mantenimiento Menor. Lo constituyen las erogaciones nece sarias para efectuar los ajustes, reparaciones y cambios de re-puestos, incluyendo las piezas especiales de desgaste rápido y = cambio frecuente, que se realizan en las propias obras en forma ...<br>rutinaria, los servicios de engrase, los elementos de filtros, mate-rutinaria, los servicios de engrase, los elementos de filtros, rial de limpieza y equipos que los proporcionan. Incluye las erogaciones por mano de obra, por equipo auxiliar, por repuestos y - -

los materiales que sean necesarios para su correcta ejecución.

El cargo unitario por mantenimiento menor "T2" podrá ob tenerse de la ecuación:

$$
T_2 = Q2. D
$$

En la cual:

"Q2" es un coeficiente, cuyo valor se determinará en función del tipo de la máquina y las características del trabajo,  $Se^{-}$ podrá calcular con base en experiencia estadística.

"D" representa la depreciación de la máquina calculada de acuerdo con lo expuesto anteriormente.

En algunos casos en que atendiendo a las condiciones en - que deban realizarse los trabajos, las Dependencias así lo juzguen . conveniente, se podrá considerar la reposición de piezas de desgaste rápido y cambio frecuente, dentro de los cargos por consumos. En este caso, el valor de estos materiales deberá deducirse del preciode adquisición de la máquina, al . calcular los cargos en que inter- viene dicho precio.

5. 2. Cargos por Consumos. Son los que se derivan de las erogaciones que resulten por el uso de combustibles u otras fuentes de energía, lubricantes, aceites hidráulicos y llantas en su caso,así como cuando la dependencia lo juzgue conveniente las piezas especiales de desgaste rápido y cambio frecuente.

5.2.1. Cargo por combustibles. Es el derivado de todaslas erogaciones originadas por los consumos de gasolina, diesel o  $$ gas para que los motores produzcan la energía que utilizan al desa- rrollar trabajo.

El cargo unitario por combustibles "E" podrá obtenerse mediante la ecuación:

$$
E = c. \quad \text{Pc}
$$

En la cual:

"c" representa la cantidad de combustible necesaria, por hora efectiva de trabajo para alimentar los motores de las máquinas a fin de que desarrollen su trabajo dentro de las condiciones medias de ope ración de las mismas. Se determinan en función de la potencia del  $=$ motor, del factor de operación de la máquina y de un coeficiente determinado por la experiencia, que variará de acuerdo con el combustiblc que se utilice.

5. 2. 2. Cargo por Otras Fncmes de Encrgfa. Es el deriva , do de las crogaciones originadas por los consumos de energía eléc trica o de energéticos diferentes de los combustibles señalados enel punto anterior. La determinación de este cargo requerirá en cada caso un estudio especial.

5.2.3. Cargo por Lubricantes. Es el derivado de las erogaciones originadas por los consumos y cambios periódicos de acei tes lubrjcantes.

El cargo unitario por lubricantes "Al" podrá obtenerse de la ecuación:

$$
A_1 = a_1 \cdot P_1
$$

En la cual:

"al" representa la cantidad de aceites lubricantes necesaria por hora efectiva de trabajo, de acuerdo con las condiciones medias de operación; está determinada por la capacidad de los recipientes y los dempos entre cambios sucesivos de aceites.

"P<sub>1</sub>" representa el precio de los aceites lubricantes puestos en las máquinas.

5.2.4. Cargo por Aceites Hidráulicos. Es el derivado de las erogaciones originadas por los cambios periódicos de aceites para los sistemas de transmisión hidráulica •

 $E1$  cargo unitario por aceites hidráulicos "Ah" podrá obtenerse mediante la ecuación:

$$
A_h = a_h \cdot P_h
$$

 $En$  la cual:

"ah" representa la cantidad de aceites hidráulicos necesaria por hora efectiva de trabajo, de acuerdo con las condiciones medias de operación; está determinada, por la capacidad de los recipientes y los tiempos entre cambios sucesivos de aceites.

 $"P<sub>h</sub>"$  representa el precio de los aceites hidráulicos puestos en las máquinas.

5.2.5. Cargo por Llantas. Es el correspondiente al consumo por desgaste de las llantas. Cuando se considere este cargo, al calcular la depreciación de la maquinaria deberá deducirse el valor de las llantas, del valor inicial de la misma.

El cargo unitario por llantas "Ll" podrá obtenerse de la ecuación:

$$
L1 = \frac{VII}{Hv}
$$

En la cual:

"Vll" representa el valor de adquisición de las llantas, -considerando el precio promedio en el mercado nacional para llantas nuevas de las. caracterfsticas indicadas porel· fabricante de la máquina.

"IIv" representa las horas de vida económica de las llantas, tomando en cuenta las condiciones de trabajo impuestas a las mismas, Se determinará de acuerdo con la experiencia, considerando entre -otros los factores siguientes: velocidades máximas de trabajo; condi ciones relativas al camino que transiten, tales como pendientes, cur vatura, superficies de rodamiento; posición en la máquina; cargas que soporten, y climas en que se operen.

( 5 .• 2.6. Cargo por Piezas Especiales de Desgaste Rápido y - Cambio Frecuente. Corresponde al consumo por desgaste rápido, que tiene lugar debido a circunstancias especiales y que hace necesario el cambio más frecuente que el normal, de algunas piezas de la ma quinaria.

Este cargo se obtiene dividiendo el valor de adquisición de las piezas especiales entre sus horas estimadas de <sup>vida</sup> úril. Cuando se considere éste cargo como consumo, al calcular la depreciación de la n1aquinaria, deberá deducirse el valor de estas piezas, del va lor inicial de la mismas y suprimirse del cargo por mantenimiento  $\bar{y}$ de los indirectos.

5.3. Cargo por Opcradores. Es el que se deriva de las ero gaciones que hace el contratista por concepto de pago de salarios a1 personal que opere la máquina, por hora efectiva de la misma.

El cargo unitario por operadores "O" podrá obtenerse median te la ecuación:

 $O = \frac{S_{\text{O}}}{H}$ 

En la cual:

"So" representa los salarios por turno del personal necesa-= rio para operar la máquina. Los salarios deberán incluir la cuotadiaria adicionada de todos los cargos y prestaciones derivados de la Ley Federal del Trabajo, de la Ley del Seguro Social y de los Con trates de Trabajo en vigor.

"Il" representa las horas efectivas de trabajo de la máquina, dentro del turno.

6. CARGO DIRECTO POR HERRAMIEN TA. Este cargo co--rresponde al consumo por desgaste de herramientas utilizadas en la ejeención de los conceptos de obra. Se considerarán dos tipos de herra-<br>mienta: las de aplicación general, llamadas comunmente de mano y -que son de bajo costo y las especiales, de uso específico y de más alto costo.

6.1. Cargo por Herramienta de Aplicación General. Este -cargo, corresponde al consumo o desgaste de las herramientas llamadas de mano.

El cargo unitario por herramienta "Hm' podrá obtenerse mediante la ecuación:

## $Hm = K$ , Mo

En la cual:

"Mo" representa el cargo unitario por concepto de mano de obra, calculado de acuerdo con lo señalado anteriormente.

"K" representa un coeficiente, cuyo valor se determinará en función de las condiciones de la obra y del tipo de herramienta, de -acuerdo con la experiencia.

6.2. Cargo por Herramienta Especial. Este cargo correspon de al consumo o desgaste de las herramientas de uso específico y que por su mayor costo se analizarán en la misma forma que el cargo directo por maquinaria, según lo señalado en el capítulo anterior.

7. OTROS CARGOS DIRECTOS. Dentro del Capítulo de Cargos Directos podrán considerarse algunos cargos que normalmente se incluyen en los Indirectos. Estos cargos son los de Inversión y Trans porte de Maquinaria e Instalaciones. Su integración dentro de los pre cios unitarios se hará como se indica en el Capítulo 8, Cargos Indi $$ rectos.

8. CARGOS INDIRECTOS. Corresponden a los gastos generales necesarios para la ejecución de la obra, no incluídos en los directos, que realiza el contratista tanto en sus oficinas cargos centrales como en la obra, y que comprenden entre otros, los gastos de organización, dirección técnica, vigilancia, supervisión, adminis tración, financiamiento, imprevistos, inversión y transporte de maquinaria, instalaciones, prestaciones sociales correspondientes al -personal directivo y administrativo y a las regalías que procedan,en su caso, por el uso de patentes.

8.1. Cargo por Inversión. Es el cargo que compensa al -contratista por el capital invertido en maquinaria, atendiendo a los años de vida económica de ésta. Este cargo, cuando sea convenien te a juicio de la Dependencia, podrá tomarse en cuenta dentro de -los cargos directos para facilitar la integración de ellos y suprimirse de los indirectos.

El cargo unitario por inversión "I" podrá obtenerse mediante la ecuación:

$$
I = \frac{n+1}{2n} \cdot \frac{Va \cdot i}{Ha}
$$

En la cual:

 $n =$  Número de años de vida económica

Va= Valor de adquisición

Ha= Número de horas efectivas que el equipo trabaja durante el año

 $i =$  Tasa de interés anual en vigor.

8.2. Cargo por Transporte. Corresponde a las erogaciones necesarias para trasladar la maquinaria al lugar de la obra. Cuando sea conveniente a juicio de la dependencia, podrá tomarse en cuenta dentro de los cargos directos, o como un concepto de trabajo específico.

'8.3. Cargo por Instalaciones. Corresponde a las erogaciones para construir todas las instalaciones que no formando parte dela obra, son necesarias para realizar los conceptos de trabajo. A juicio de la dependencia, pueden considerarse ya sea como un concep to de trabajo específico, o como cargo directo dentro del concepto de trabajo en que se hagan las instalaciones.

8.4. Los cargos indirectos se expresarán como un porcenta je del costo directo de cada concepto de trabajo. Dicho porcentaje se calculará sumando los importes de los gastos generales que resulten aplicables, y dividiendo el resultado de esa suma entre el -costo total directo de la obra de que se trare.

9. CARGO POR UTILIDAD. Corresponde a la ganancia que debe pagarse al contratista por la cjecución del concepto de trabajo. Se considera que puede ser variable en función del tipo de obra, del tiempo necesario para su ejecución y demás factores que afectan el costo de la misma. Podrá quedar expresada como un porcentaje del cargo directo, o bien como un porcentaje de la suma de cargos di-rectos mas indirectos, en cuyo caso deberán suprimirse de los cargos indirectos las cantidades que representen en forma parcial, car gos por utilidad.

e girth

10. CARGOS ADICIONALES. Son los correspondientes a las erogaciones que realiza el contratista por estipularse expresa-mente en el contrato de obra como obligaciones complementarias, y que no están comprendidas dentro de los cargos directos, ni en los indirectos, ni en la utilidad. Se expresarán, como porcentaje so-bre la suma de directos, indirectos y utilidad.

 $\label{eq:2.1} \frac{1}{\sqrt{2}}\int_{\mathbb{R}^3}\frac{1}{\sqrt{2}}\left(\frac{1}{\sqrt{2}}\right)^2\left(\frac{1}{\sqrt{2}}\right)^2\left(\frac{1}{\sqrt{2}}\right)^2\left(\frac{1}{\sqrt{2}}\right)^2\left(\frac{1}{\sqrt{2}}\right)^2\left(\frac{1}{\sqrt{2}}\right)^2\left(\frac{1}{\sqrt{2}}\right)^2.$ 

 $\label{eq:2.1} \frac{1}{2}\sum_{i=1}^N\frac{1}{2}\sum_{j=1}^N\frac{1}{2}\sum_{j=1}^N\frac{1}{2}\sum_{j=1}^N\frac{1}{2}\sum_{j=1}^N\frac{1}{2}\sum_{j=1}^N\frac{1}{2}\sum_{j=1}^N\frac{1}{2}\sum_{j=1}^N\frac{1}{2}\sum_{j=1}^N\frac{1}{2}\sum_{j=1}^N\frac{1}{2}\sum_{j=1}^N\frac{1}{2}\sum_{j=1}^N\frac{1}{2}\sum_{j=1}^N\frac{1}{2}\sum_{j=1}^N\$ 

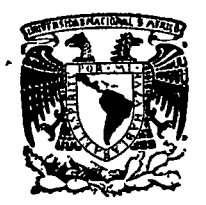

centro de educación continua división facultad de estudios superiores de ingeniería, unam

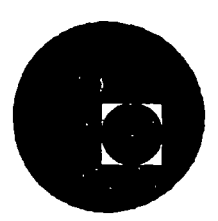

INGENIERIA DE COSTOS DE CONSTRUCCION

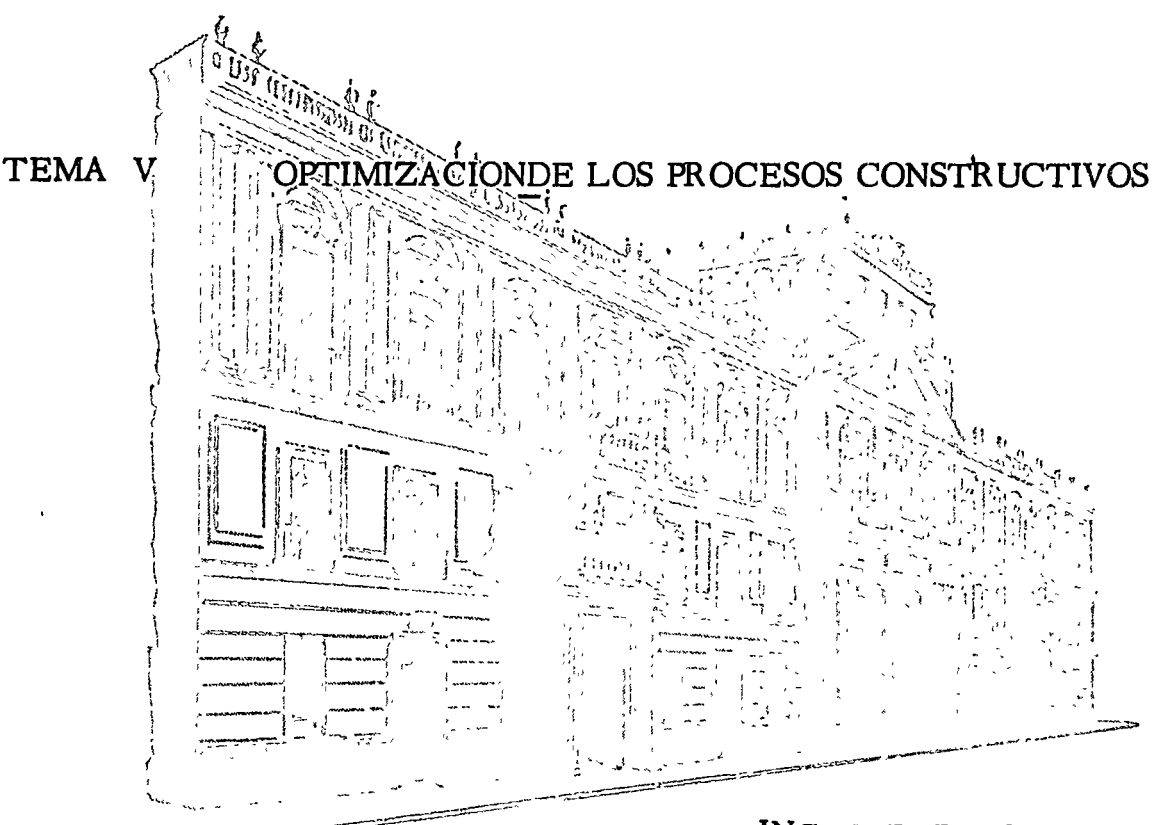

ING. FEDERICO ALCARAZ LOZANO

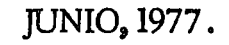

## CAPITULO

# OPTIMIZACION DE LOS PROCÉSOS CONSTEUCTIVOS

#### SIGNIFICADO DE LA OPTIMIZACION.

Al hablar en este capítulo de "optimización", no nos referiremos a la major forma de operar una máquina o la mejor forma de desarrollar una labor individual. Descamos referirmos más bien a procesos de complejidad variable en que intervienen diversos recursos, es decir, diferentes máquinas, diferentes fuentes de aprovisionamiento de materiales o diferentes cuadrillas de personal. El problema consiste en determinar la combinación óptima de dichos recursos, que minimice el costo del proceso constructivo. Se trata, por lo tanto, de optimizar dicho proceso mediante una planeación estratógica de las diversas operaciones que lo configuran. Dentro de este plan estratégico se puede hacer una planeación táctica de cada operación en particular. Este último tipo de planeación es, desde luego, muy importante, pero perdería totalmente su valor si no se emarcara en una planeación más amplia que abarque el conjunto de operaciones por realizar.

En capítulos precedentes se describió el uso del modelo CPM (método de la Ruta Crítica) para planear y ptimizar una obra completa. Dicho modelo permite programar los tiempos de ejecución de cada actividad, identificar las actividades críticas que requieren control más

cuidadoso, programar el uso de los diferentes recursos dentro de los límites de disponibilidad respectivos, hacer una estimación de costos ligada al pregrama de obra y elaborar un plan financiero. Esta es la planeación estratógica de más alto nivel en el ámbito del sistema obra.

La planeación estratégica a que se refiere este capítulo se desarrolla en un segundo nivel, que se identificaría con las actividades más complejas, o grupos de actividades de la red CPM. En este seguido nivel, la planeación está orientada al máximo aprovechamiento de los recursos, dentro de los tiempos y demás restricciones que se fijan en el primer nivel.

Los modelos denominados "curva de aprendizaje" y "curva de experiencia" que se explicaron en uno de los capítulos anteriores pertenecen a este segundo nivel de planeación, en este caso, coa miras a obtener el óptimo aprovechamiento de la mano de obra. En este capítulo se estudiarán dos modelos que son especialmente aplicables a los trabajos de construcción de caminos.

### OPTIMIZACION DEL MOVIMIENTO DE TIERRAS.

Una de las partes más importantes, y con frecuencia la más costosa, de la construcción de un camino es el movimiento de tierras necesario para conformar la rasante del mismo. Dicho movimiento de tierras se denomina "terracerías" y comprende los cortes y los terraplenes; éstos últimos pueden formarse, sea con el material proveniente de los

cortes, o con material de "bancos de préstamo" próximos al derecho de via, a lo largo de éste.

Les cortes y los bancos de préstamo pueden considerarse como orfagnes o fuentes de suministro de material, mientras que los terraplenon pueden considerarse como lugares de destino del material. El problema que se plantea es determinar las cantidades de cada fuente que se deben transportar a cada lugar de destino, para que el costo total de transporte sea mínimo, sujetándose a las restricciones impuestas por los volúmenes disponibles en las fuentes y los volúmenes requeridos en los destinos. Este problema es el problema clásico de transporte, para cuya solución se emplea el algoritmo matemático de programación lineal.

En el artículo denominado "Movimiento de Terracerías a Costo Mínimo", que se incluye como Anexo "A" de este capítulo se describe una aplicación práctica de la programación lineal a la optimización de las terracerías de un camino.

OFTIMIZACION DE LAS OPERACIONES DE CARGA Y TRANSPORTES DE TIERRA.

Cuando se usan camiones para el transporte de tierra, el constructor se enfrenta al problema de "balancéar" su flotilla de transporte con su equipo de carga, de tal manera que los tiempos de espera, tanto de los camiones como del equipo de carga, se reduzcan al mínimo.

Con un criterio determinista, es decir, suponiendo que el tiempo

de recorrido de los camiones y el tiempo de carga de los mismos sean constantes y determinables con certeza, el problema es sencillo. Si es el tiempo que emplea un camión, desde que termina de ser car $r_T$ gado, para hacer su recorrido hasta el punto de descarga, descargar y volver al punto de carga; y si t<sub>e</sub> es el tiempo que emplea la máquina cargadora para llenar un camión:

 $t_c + t_i$ . = tiempo necesario para un viaje redondo del camión (min.) y el número teórico de camiones necesario para mantener la máquina cargadora constantemente ocupada será:

$$
n = \frac{c_c + c_r}{c}
$$
 (1)

los tiempos de carga y de recorrido pueden calcularse como sigue:

$$
t_{\rm C} = \frac{C_V}{C_C} \cdot t_{\rm cm} \cdot \frac{1}{e} \tag{2}
$$

siendo- $C_{v^-}$  = capacidad del vehículo (m3)

= capacidad del cucharón de la máquina cargadora (m3)  $\mathsf{Cc}^-$ 

- $t_{cm}$  = tiempo empleado por la máquina cargadora en un ciclo de carga (min)
- eficiencia de producción de la máquina cargadora е  $(e < 1)$

$$
\hat{c}_r = \sum_{i=1}^{10} \frac{L_i}{V_i} \times 60 + \hat{L}_c \tag{3}
$$

sicado 
$$
L_i
$$
 = longitude del tramo "i" del recorrido de los canio-  
nes (Km)

= número de tramos considerados en el recorrido **n** de ida y vuelta

$$
v_i
$$
 = velocidad media de los 'camiones en el tramo  
\n"i" (Km/hora)

$$
t_d
$$
 = tiempo empleado en la descarga (min)

En general, n resulta fraccionario y es necesario redondearlo al número entero inmediato inferior o superior "N".

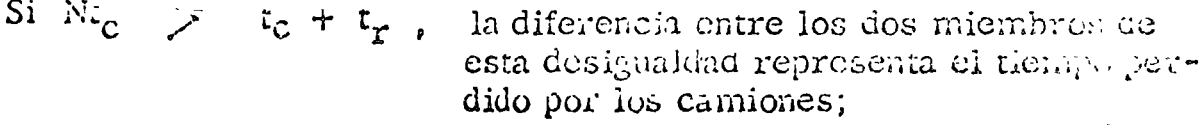

Si  $N_{\rm c}$  $\langle t_c + t'_r,$ la diferencia entre los dos miembros de esta desigualdad es el tiempo perdi o por la máquina cargadora.

En el primer caso, la productividad del conjunto está determinada por a máquina cargadora:

 $\sim 10^{11}$  km  $^{-1}$ 

$$
v' = \frac{60}{c} \cdot C_V \tag{3}
$$

iendo  $P =$  productividad (m3/hora).

En el segundo caso, la productividad del conjunto está dele riminada por los camiones y es igual a

$$
P' = \frac{60}{t_C} \cdot Cv - \frac{N}{n} \tag{4}
$$

 $N < n$ siendo

En la realidad, los tiempos  $t_c$ son variables aleatorias, y.  $\mathcal{X}_{\mathcal{P}}$ por lo coal invariablemente se presentan tiempos de espera mayores que los obrenidos con el criterio determinista, y la productividad carculada con este criterio es mayor que la real.

Se paede obtener una mejor estimación de la productividad y un mejor balance entre la unidad cargadora y la flotilla de vehículos con un enfoque probabilista, aplicando la teoría de las líneas de espera o teoría de La figura No.  $34$ colas. ilustra el ciclo típico de operación, que es idéntico al antes descrito, excepto que se considera que se forma una cola de venículos delante de la máquina cargadora.

La llegada de camiones a la cola no ocurre con regularidad, sino en El modelo probabilístico que más se ajusta a la realidad forma alcatoria. es la distribución de Poisson, cuya hipótesis básica es la siguiente:

de que una llegada ocurra entre<br>el tiempo t y el tiempo t + At<br>dado que (N - i) unidades están en<br>tránsito durante este intervalo.  $\left\langle = (N - 2)\lambda \Delta t \right\rangle$ 

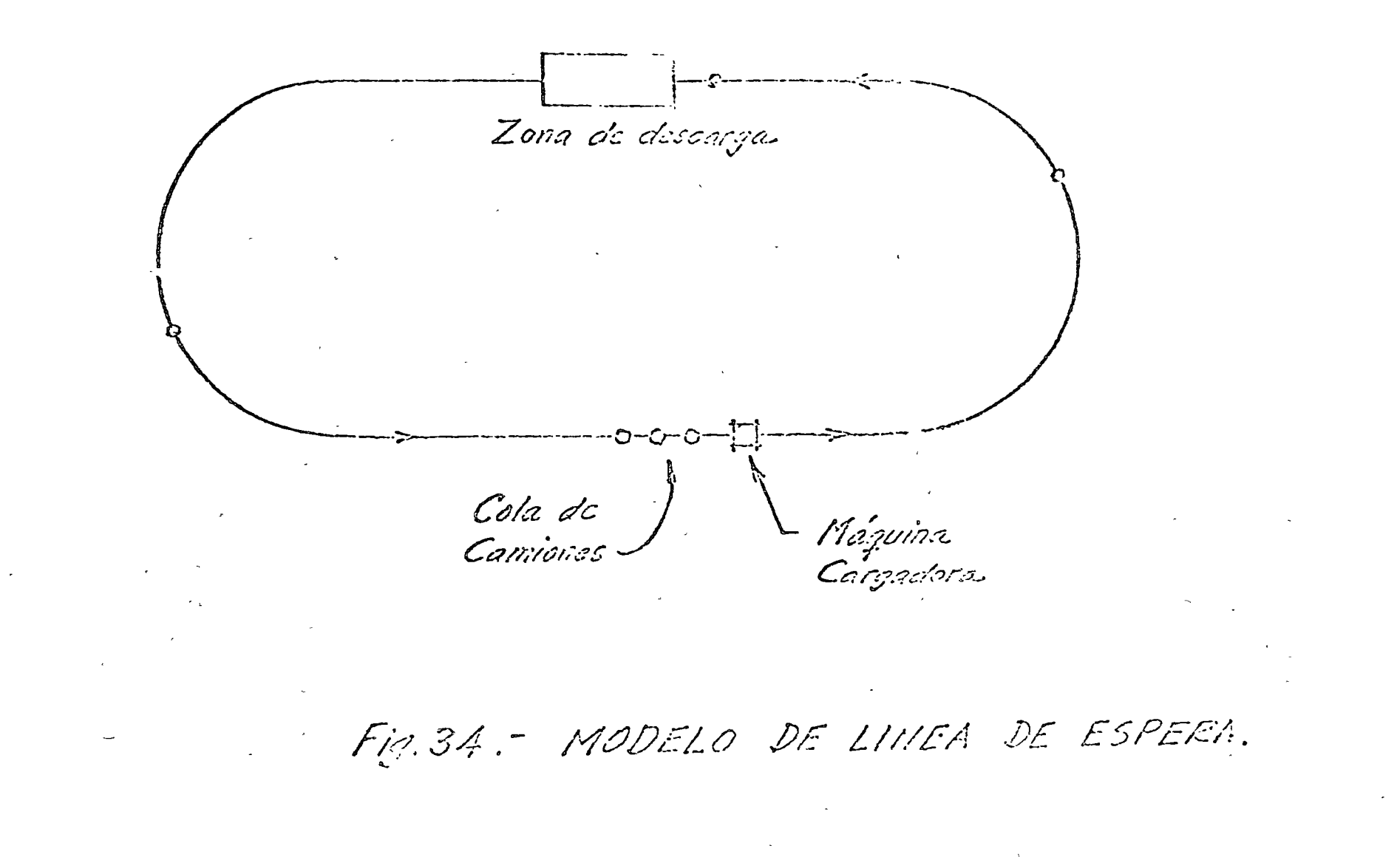

siondo  $N =$ número de camiones en la fiotilla

- $\mathbf{A}^{(n)} = \mathbf{A}$ número de camiones en la cola o cargando tàsa media de llegadas de un camión en tránsito  $\lambda$  =
- $\Delta t^{\prime} =$ intervalo de tiempo

El valor de  $\lambda$ seria:

$$
\lambda = \frac{60}{\text{ir}} \qquad \text{(legadas por hora)}
$$

Para la tasa de servicios (salidas) de la máquina cargadora puede suponerse una distribución exponencial, semejante a la de Poisson, basada en la hipótesis:

$$
\mathcal{O}\left\{\begin{array}{l}\text{de que se termine la carga de un camión} \\ \text{c n el intervalo de tiempo (t., t +  $\Delta t$ )} \\ \text{cado que un camión está siendo cargado} \\ \text{en el tiempo t}\end{array}\right\} = \mathcal{A}\cdot\mathcal{A}\hat{\mathcal{L}}
$$

siendo.  $\mathcal{M}$  = tasa media de cargas (salidas), es decir, número esperado de cargas por hora, dado que siempre se esté cargando un camión.

$$
M = \frac{60}{tc}
$$
 (salidas por hora)

Los posibles estados del sistema serían:

 $\text{So}$  = ningún camión en la cola o en carga.

 $S_1 =$ un camión en la cola o en carga.

 $S_2$  = dos camiones en la cola o en carga

= N camiones en la cola o en carga.  $S_{\alpha}$ 

Las probabilidades de que en el instante t el sistema se encuentre en cualquiera de dichos estados se designará por:

$$
P_{i}(t)
$$
, sicado  $\sum_{i=1}^{N} P_{i}(t) = 1$ 

La solución del modelo está dada por las ecuaciones:

$$
\begin{aligned}\n\mathcal{C}_0 &= \left[ \sum_{i=0}^{K} \frac{N!}{(N-i)!} \left( \frac{\lambda}{\mu} \right)^2 \right]^{-1} \\
\mathcal{C}_2 &= \frac{N!}{(N-i)!} \left( \frac{\lambda}{\mu} \right)^2 \mathcal{C}_0\n\end{aligned}
$$
\n(5)

de las cuales se deriva la siguiente expresión para la productividad de la flotilla:

$$
P = \mu \cdot C_v \left( 1 - C_o \right) \tag{7}
$$

El factor  $(1 - \mathcal{P}_o)$ representa la probabilidad de que al menos un camión esté en la cola o cargando y se denomina "indice de pro- $\mu$ . C<sub>v</sub> es el producto de la tasa media de saliducción". El factor das de camiones de la posición de carga, por la capacidad de cada camión, y representa la tasa de producción teórica, suponiendo que nunca faltan camiones qué cargar. Los indices de producción para diferentes valores de N y de  $\lambda/\mu$  se han tabulado y graficado.
En el artículo intitulado "Pronósticos de Producción en Trabajos" de Construcción" que constituye el Anexo "B" de este capítulo, aparecen las gráficas mencionadas y se dan algunos ejemplos de aplicación. Se incluye el caso de 2 ó más máquinas cargadores dando servicio a una flotilla y el caso en que existe una tolva de carga chere la máquina cargadora y los camiones.

Como se señala en el artículo mencionado, este modelo probabilistico es aplicable a muchos otros procesos constructivos en los que una o varias máquinas (u operarios) sirven o son servidos por una flotilla de otras máquinas (o cuadrillas de trabajadores).

# MODELOS DE SIMULACION.

El modelo probabilístico antes descrito se basa en cierras hipótesis simplificatorias que no siempre son válidas. Por ejemplo, se podrían usar camiones de 2 ó 3 tamaños diferentes y se podrían estipular interrupciones en el trabajo, a horas fijas, para comidas o cambios de turno. La introducción de estos requisitos en el modelo prababilístico haría éste demasiado complicado e inmanejable. En estos casos resultan útiles las técnicas de simulación.

La simulación matemática de un sistema dinámico consiste en seguir los cambios que sufre éste a lo largo del tiempo, a través de un modelo matemático. Las técnicas de simulación no tratan de resolver analí-

ticamente las equaciones del modelo, por lo que éste adopta una forma diferente al usado con técnicas analíticas. Los modelos de simulación constan típicamente de una serie de partes que corresponden a un diagrama de bloques.

El algoritmo de simulación consiste en la aplicación repetida de los siguientes 5 pasos, que se ilustran en la figura 35

1. - Encontrar el siguiente evento potencial

- $2. -$ Seleccionar una actividad
- $3. -$ Probar si el evento se puede realizar
- $4. -$ Cambiar la imagen del sistema
- $5. -$ Recopilar las estadísticas.

La simulación se lleva a cabo en la computadora, usando lenguajes especiales de programación, tales como el GPSS o el SIMSCRIPT. Para una aplicación de la simulación al acarreo de terracerías, consúltese el articulo "Estimating Costs of Earthwork via Simulation", por Jack F. Willenbrock, en el Journal of the Construction Division, ASCE, Vol. 98, No. CO.1, Marzo 1972, pp. 49-60.

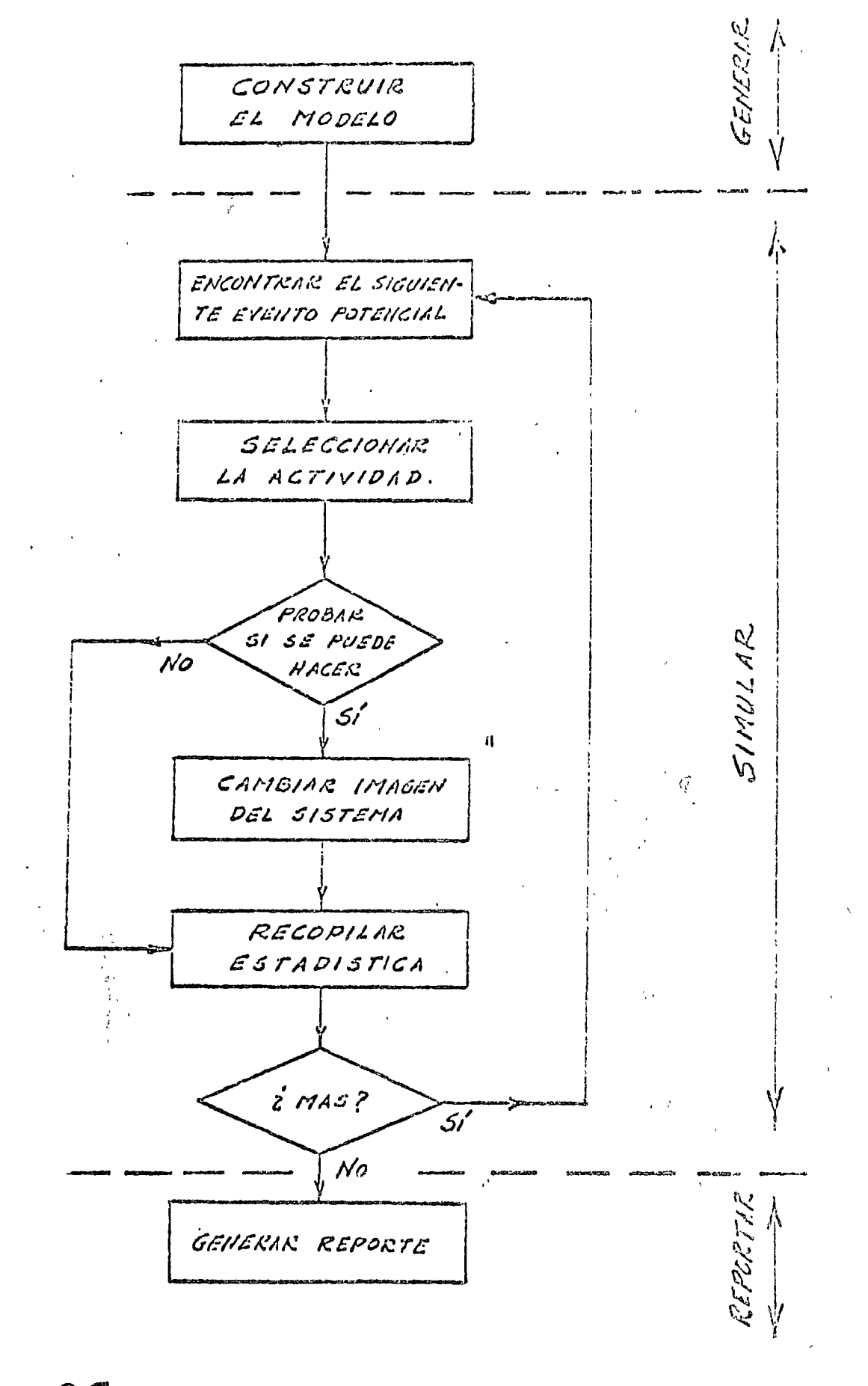

Fig. 35 - ALGORITMO DE SIMULACION.

Moviniento de Terracerías a Costo Mínimo

#### **ETRODUCCION**

CAPITULO - V<br>ANEXO "A"

En las dos últimas décadas los avances en el procesamiento electrónico de información y en la tecnología asociada al tema, han sido fundamentales para el de arrollo de nuevos procedimientos de solución, de problemas en infinidad de actividades relacionadas con el trabajo intelectual, siendo la Ingeniería uno de los campos en que su influencia es de la mayor trascendencia.

 $\circ$ 

Con objeto de señalar una de las innumerables formas en que la Investigación de Operaciones y el Cómputo Electrónico, pueden intervenir en la consideración de decisiones de una Empresa Constructora se presenta una metodología en la selección del equipo necesario para efectuar movimientos de terracerías en la construcción de un camino.

Se pretende con ello despertar inquietudes para utilizar estas técnicas que representan ventajas económicas de fundamental importancia; las referencias Elcilográficas que se citan al final del texto fueron elegidas bajo el mismo criterio.

En la presentación de esta metodología se ha seguido el siguiente esquema que consta de cuatro capítulos:

41 Se plantea formalmente el "problema de transporto" que consiste en determinar las cantidades de objetos que es necesario enviar desde cada uno de los puntos donde se obtienen o producen, hacia cada uno de los puntos donde se requieren o utilizan, de tal forma que el costo total de transporte sea el mínimo posible.

- Sa plantea el problema de la determinación de los movimientos de terracerías  $2)$ en la construcción de un camino en términos del problema de transporte, por lo que su solución óptima se encuentra en la solución al mencionado problema de transporte.
- $3)$ Para aclarar el procedimiento anterior se muestra un ejemplo para un tramo del camino Tijuano--Matamoros y se compara con los resultados obtenidos por los métodos tradicionales.
- 4) Finalmente se plantea en base a la aplicación ordenada y sistemática de la solución anterior, ún procedimiento para determinar el cquipo de ritovimientos de terracerías en la construcción de un camino de tal forma de encontrar el que ocasione el menor costo posible.

En el desarrollo de este artículo sé ha procurado omitir notaciones y procedimientos matemáticos complicados con objeto de lograr una mayor facilidad en la comprensión del concepto que se desea exponer.

Problema de Transporte.  $\mathbf{a}$ 

El planteamiento del problema de transporte es el siguiente:

- a) Se dispone de un total de unidades de un determinado artículo localizados en n diferentes origenes.
- b) Existen en cada uno de esos orígenes las siguientes cantidades do ese artículo:  $a_1, a_2, \ldots, a_l, \ldots, a_n$ ?
- $c)$ Los artículos se enviarán a diferentes destinos, -
- $dV$ Requiriéndose en cada uno de esos destinos las cantidades  $b_1$ ,  $b_2$ , ....  $b_i \ldots b_m$
- Además se conoce el costo unitario cij que resulta de producir y/o enviar a) un artículo de cada origen i a cada destino j, esto es, se conoce lo que cuesta obtener un artículo en cada uno de los m destinos según cada uno de sus n origenes posibles.

La solución al problema consiste en:

 $\ddot{\mathbf{r}}$ Determinar las cantidades xij de ese artículo que se deben enviar de cada uno de los orígenes y a cada uno de los destinos.

 $\hat{\mathcal{O}}$ 

 $\overline{2}$ 

De tal manera que el costo total de transporte sea mínimo, o rea, que el  $\Omega$ problema consiste en minimizar la "función objetivo":

$$
z = \sum_{i=1}^{n} \sum_{j=1}^{m} c_{ij} x_{ij}
$$

sujeta esta solución a las siguientes hipótesis o restricciones:

Hay una variación lineal en el costo de transporte en función del número de ЪY unidades transportadas, o sea qué el costo de criviar una unidad del origen pal destino j es c<sub>ije</sub> entonces el costo de enviar xij unidades será xij ci, El total de artículos disponibles en los n origenes debe ser igual al total  $\mathbf{i}$ 

 $\Sigma$  b<sub>j</sub> y en consecuencia<sub>i</sub>.  $\Sigma$  a;  $i = 1$  $i = 1$ 

de artículos requeridos en los m destinos, ésto es .

ការ La cantidad enviada desde cada origen i será igual a la cantidad aj disponible, y la cantidad recibida en cada destino j será igual a la cantidad bi requerida.

El problema de Transporte planteado por Hitchcok (1941) e independientemente por Koopmans (1947) y resuelto por G. B. Dantzig (1947) queda enmarcado dentro de los problemas de programación lineal relativos a la distribución o uso eficiente de un conjunto de recursos limitados y relacionados entre sí, buscando encralmente maximizar los beneficios derivados de su utilización o minimizar los costos de su aprovechamiento; se caracterizan por el gran número de soluciones que atisfacen las condiciones básicas planteadas, debiéndose seleccionar entre ellas a la que, de mejor manera, satisface el objetivo deseado. "

Para un problema de esta naturaleza la cantidad de soluciones posibles y la dificultad para evaluarlas en forma adecuada, impide pensar en aplicar las técnicas de programación lineal para obtener su solución si no se quenta con un computador electrónico que realice este trabajo; las primeras soluciones favorables para problemas de este tipo se obtuvieron en 1952 con el uso de la máquina SEAC del National Bureau of Standards (E.U.A.), a partir de entonces esta técnica se ha convertido en una importante herramienta de las matemáticas modernas, aplicable a una gama amplísima de actividades y el algoritmo que la resuelve se ha programado para una gran cantidad de computadores.

З

#### Movimiento de Terracerías como un Problema de Transporte.  $2)$

Analizando el problema de movimiento de terracerías se observa que puede ser planteado como "Problema de Transporte" de acuardo con las siguientes consideraciones siguiendo cada uno de los incisos presentados en el capítulo anterior.

#### En ciecto:

- El artículo que va a ser transportado son m<sup>3</sup> de tierra que se encuentran en a) cada uno de los cortes del camino a construir, así como también en "tooos" los posibles hancos de material con lo que se integran los n origénes de nuestro problema.
- Se conoce el volúmen de m<sup>3</sup> disponibles tanto en cada uno de los cortes por  $b)$ efectuur, como en cada uno de "todos" los posibles bancos, esto es, se conocen las cantidades a<sub>i</sub> de m<sup>a</sup> disponibles en cada origen i.  $\| \langle$
- Los m<sup>alid</sup>e tierra servirán para la construcción de terraplenes, por lo que  $\mathbf{c}$ serán requeridos en cada una de la misecciones de terraplén que se presenten en el proyecto.
- Se conocen las cantidades bi de m<sup>3</sup> que se necesitan en cada una de las m ය) secciones de terraplén.
- Se conoce el costo unitario c<sub>il</sub> que resulta de enviar un m<sup>3</sup> de tierra de cada  $\mathcal{S}$ corte i (o sección de corte) a cada una de las secciones de terraplén j y además puede evaluarse el costo de obtención y envío de un m<sup>a</sup> de tierra de cada banco también a cada sección de terraplén. Obsérvese que este costo está ch función del equipo que pretende emplearse en la construcción del camino y de la distancia que existe entre el punto de origen y el de destino del material; a reserva de abundar posteriormente en estos temas, para efecto de continuar la exposición supóngase que el costo de recibir un m<sup>3</sup> de tierra en cada sección de terraplén según cada uno de sus a posibles orígenes puede obtenerse fácil y rápidamente,

La solución de nuestro problema de movimiento de terracerías consiste entonces en:

- 3) Determinar las cantidades  $x_{ij}$  de m<sup>3</sup> de tierra que hay que enviar y/o obtener de cada corto y cada banco de material i, a cada sección de terrapíen j.
- . a)
- De tal manera que el costo total de transporte sea mínimo o sea hacer minima la función objetivo.

Por otra parte, se observa con ciertas tolerancias rezonables y de acuerdo con las consideraciones que a continuación se indican, que nuestro problema cumple con las hipótesis y restricciones del problema de transporte ésto es:

- Dentro de las limitaciones del análisis, podemos considerar que si el costo de  $h$ enviar un m<sup>3</sup> de tierra del orígen i al destino j es c<sub>il</sub> el costo de enviar x<sub>ii</sub> m<sup>3</sup> será c<sub>ii</sub> x<sub>ii</sub>
- Como el total de m<sup>3</sup> de tierra disponible en los cortes y en los bancos  $7)$ siempre será superior a los m<sup>3</sup> de tierra requeridos para la formación de terraplenes, se crea un terraplén fictico para lograr que:

 $=\sum_{j=1}^m b_j$ ;  $\Sigma$  a;  $i = 1$ 

asignándole costos nulos de transporte a ese terraplén con lo cual se incluye en la solución la posibilidad de no utilizar material proveniente de los bancos. a menos de que sea conveniente, puesto que si la solución indica el envío de material de bancos a este terraplén fíctico, ello implica que esos volúmenes no son utilizados. Para cubrir la posibilidad de desperdiciar material de corta y compensar esos volúmenes con material de bancos, pueden crearse tantos terraplenes ficticios como desperdicios posibles existan, cumpliendo siempre con la restricción de igualdad entre oferta y demanda y asignando los costos de transporte por acarreo de desperdicio que procedan, si el material proviene de cortes en cajón, y costos nulos para material proveniente de cortes en balcón y de bancos:

Entonces la cantidad de m<sup>3</sup> por enviar de cada origen i será igual a la  $\mathsf{m}$ cantidad aj disponible y la cantidad recibida en cada sección de terraplén j será igual a la cantidad requerida b;.

El plinteamiento del movimiento de terracerías en esta forma parece ser bastanta laborioso y tal vez incosteable, pero si comarcamos esta solución dentro del método Fotogramétrico Electrónico para proyecto de Vías Terrestres existentes en la Secretaría de Obras Públicas y también deparrollado en diversas empresas consultoras, observarnos que la mayor parte de los datos son ya obtenidos a través de proceso de computo electrónico y que quedan alinacenados en memorita auxiliares. (discos o cintas magneticas) pura su precesamiento porterior con los datos complemuntarios proportionados por el proyentista de vías terrestres o el contratista de construcción. En rediidad la única información que necesita proporcionarse, es la relativa a los costos de transporte tal como se indídan en la Fíg. No. 1 y la ubicación y el volúmin disponible de todos los posibles bancos de material así como también la ubicación y el volúmen máximo depositable de las zonas de posible desperdicio; datos que en cualquier caso tanto el proyectista como el constructor deben conocer para orientar en forma adecuada sus decisiones.

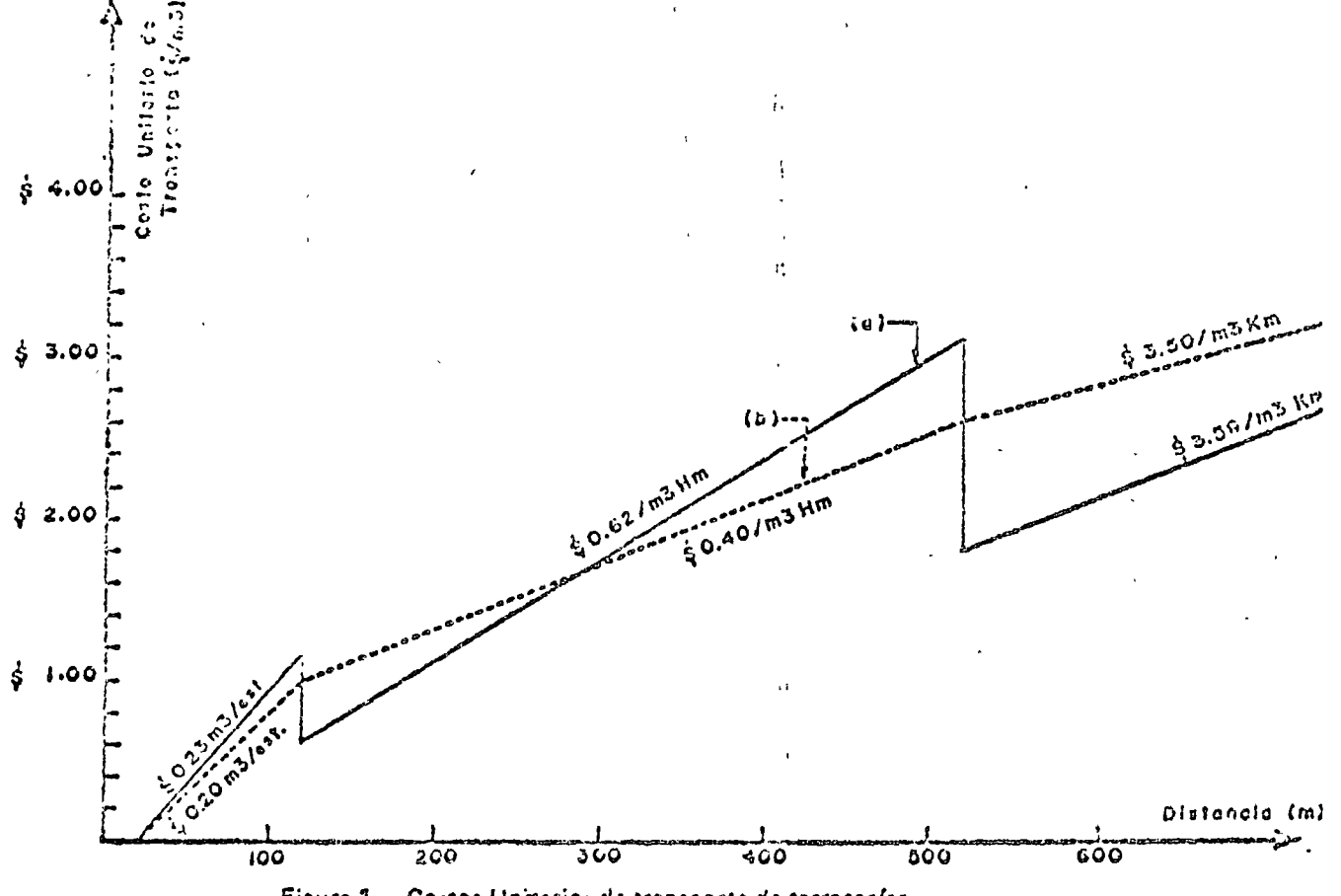

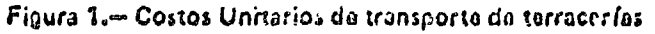

#### 3) Ejemplo,

Para ilustrar el procedimiento descrito se desarrolla a continuación un ejemplo tomado del proyecto del camino Tijuana-Matamoros, tranio di Porvenir-Ojinaga, del Km, 23 + 800 al Km, 29 + 640.

En la Fig, No. 2 se muestra el diagrama de curvas masa que contiene además los movimientos definidos por el proyectista así como los volúmenes de corte y, terraplén, Como complemento a lo anterior el proyectista indica que se podría disponer de material de un banco ubicado a 500 m, der, de la estación 33 + 000. Los volúmenos disponibles en los cortes y en el banco, así como los requeridos para terraplén se muestran en la tabla No. 1.

Se observa que arbitrariamente cada estación de corte ha sido considerada corou un origen y cada estación de terraplén como un destino; mientras mayor sea el número de cortes y terraplenes, mayor será la precisión de los resultados, pero también será mayor el costo de su procesamiento; dependiendo oel computador disponible para efectuar el proceso y de los costos asociados a su operación, podrá definirse fáctimente el número en el que habrá de dividirse cada corte y cada terraplén para obtener en función de la precision recomendable la solución al problema de movimientos. Paradimensionar esta idea cabe aclarar que un problema de transporte con 75 orígenes y 75 destinos se i resuelva en un computador de "mediana" capacidad en un tiempo no mayor de 15 minutos y que cubre con buena aproximación um tramo de 5 Km, de longitud,

Se observa por otra parte en la tabla No. 1 que se ha creado un terraplón ficticio de 4712 m<sup>3</sup> de capacidad requerida para igualar la oferta y la demanda,

Los costos de transporte proporcionados por el proyectista son indicados en la Fig. No. 1 (a) correspondientes a los precios unitarios según las Especificaciones do la Secretaría de Obras Públicas. Estos costos fueron modificados según se indica en la Fig. No. 1 (b) para ser congruentes con el proyecto convencional, toda vez que los precios S.O.P., simplificados para su fácil aplicación y que consideran implicatamente el procedimiento tradicional para determinar movimientos de terracerías, ocasionarian soluciones incorrectas ya que, como puede deducirse de la gráfica No. 1 (a) el costo de transporte a una distancia de 130 m. (por ejemplo) es menor que el costo de transporte a una distancia de 90 m., lo cual es cierto solo bajo determinadas condiciones de utilización de equipo. De estos costos unitarios de transporte se obtiene la matriz de costos C que se muestra en la Tabla No. 2; obsérvese que los costos de transporte asociados al terraplén ficticio son nulos.

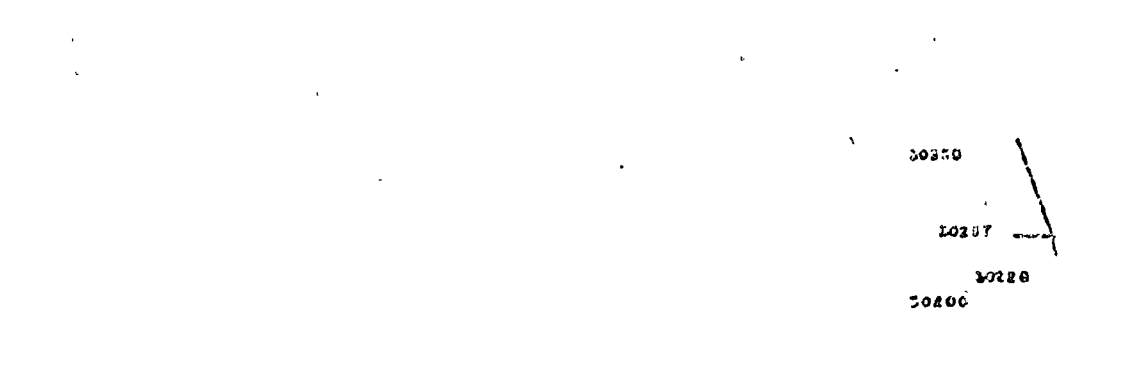

# Figura 2.- Curva masa y Movimiento do terracorías (Convencional)

งอราง  $\mathbb{R}^3$ 20207  $(41)$  $(5)$ 2.4 Hm ಎಂದರ ď ยาม ïΰ  $\left( z \right)$ LT EST.  $20702$ akiau 89780 .. car 89000  $\overline{a}$ 29670

 $29 + 000$ 

k

Con estos datos se procedió a su procesamiento en un computador CDC 3300 médiante la programación del algoritmo "de la esquina noroeste" de Dantzig, obteniéndose los resultados que se muestran en la Tabla No. 3 y que representan gráficamento en la Fig. No. 3.

 $20 + 0000$ 

 $\boldsymbol{8}$ 

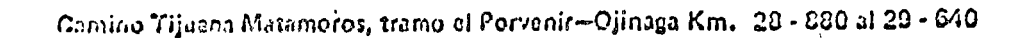

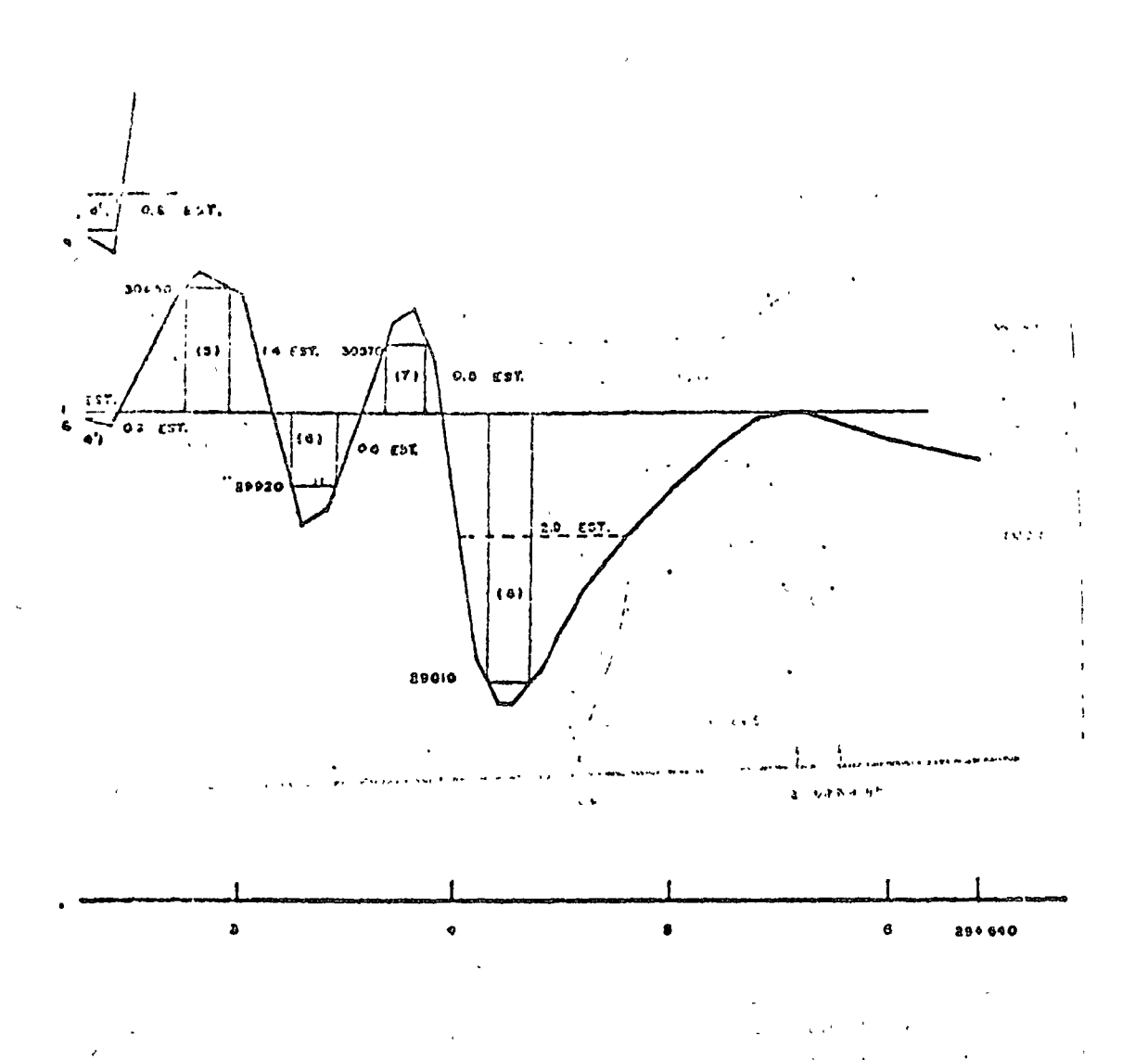

Se observa de estos resultados que las diferencias son poco significativas; al respecto es necesario considerar que los volúmenes de movimientos de terracerías son mucho mayores que las del ejemplo y que una comparación realmente de validez implicaría la realización de un estudio estadístico de cierta importancia para determinar cual es el porcentaje promedio de "deficiencia" del proyectista con respecto al óptimo.

 $\pmb{9}$ 

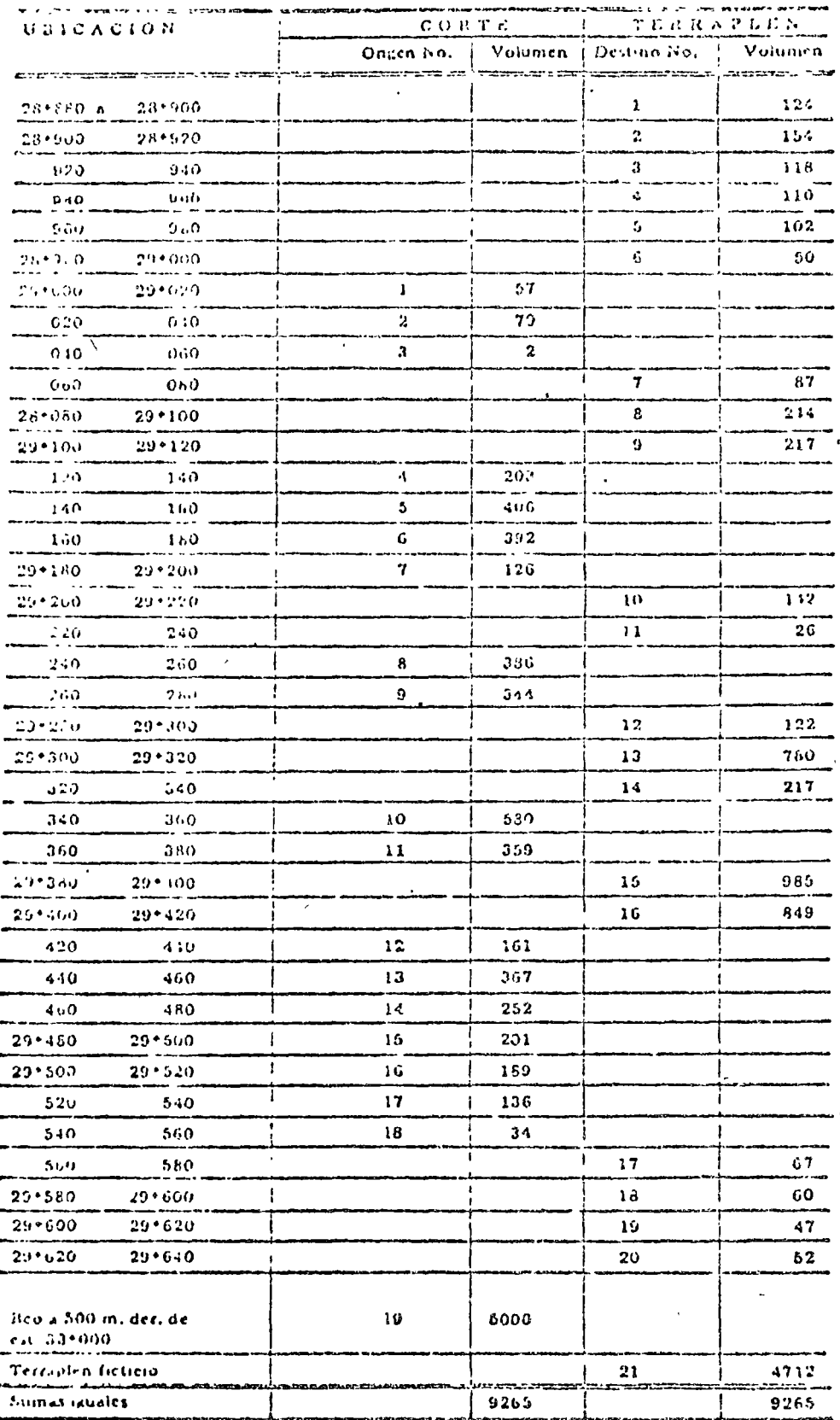

# TABLA No. 1. - VOLUMENES DE TERRAPLEN, CORTE Y BANCOS

 $\pi_3$ 

# **FUNCION OBJETIVO 433526**

# TABLA No. 2.- COSTOS UNITARIOS DE TRANSPONTE

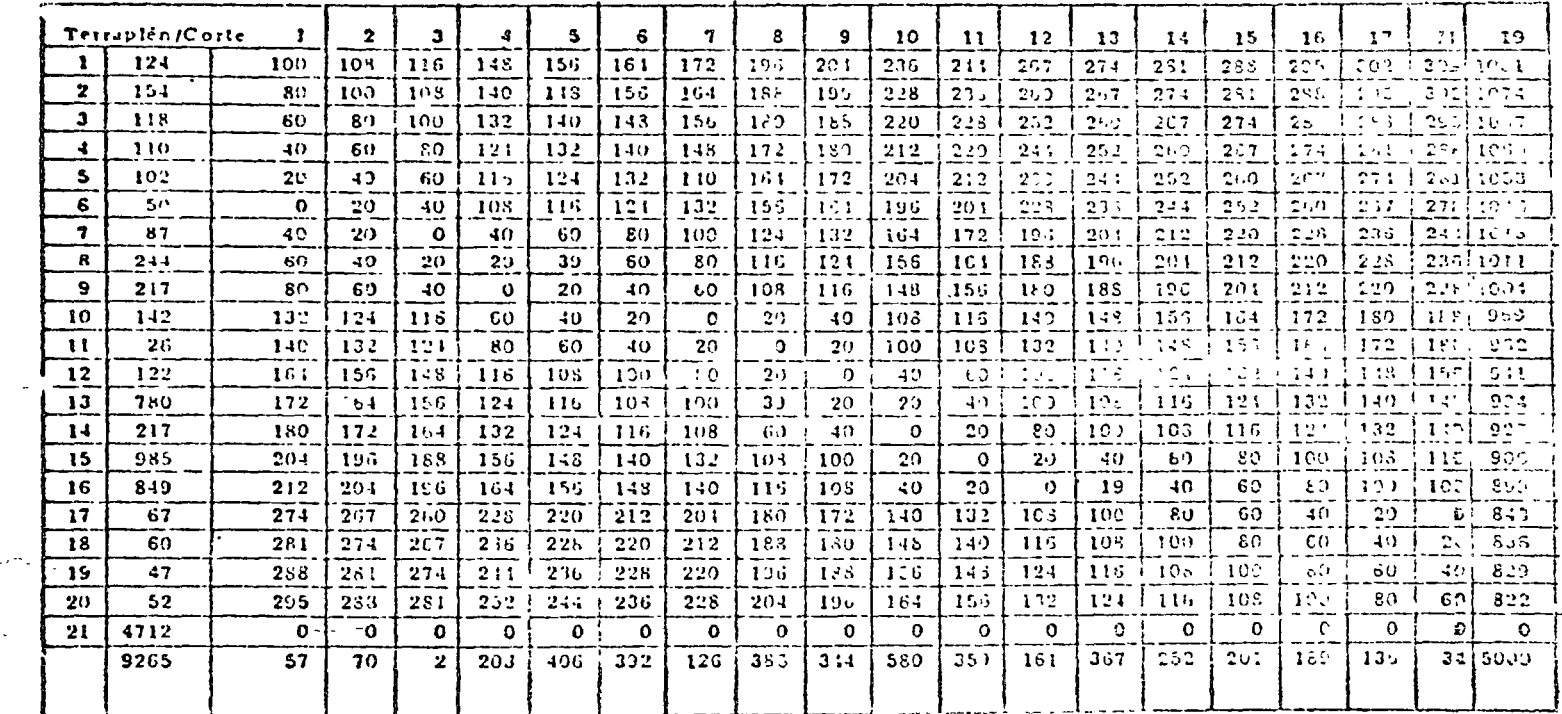

 $\mathcal{L}^{\pm}$ 

ta.  $\sim$   $\epsilon$ 

芸

#### **FUNCION ONJETIVO 433026**  $\sim$

 $\sim 100$  km s  $^{-1}$ 

 $\epsilon$ 

## TABLA No. 3.- SOLUCION AL PRODUCMA DE THANSPORTE

 $\sim 300$ 

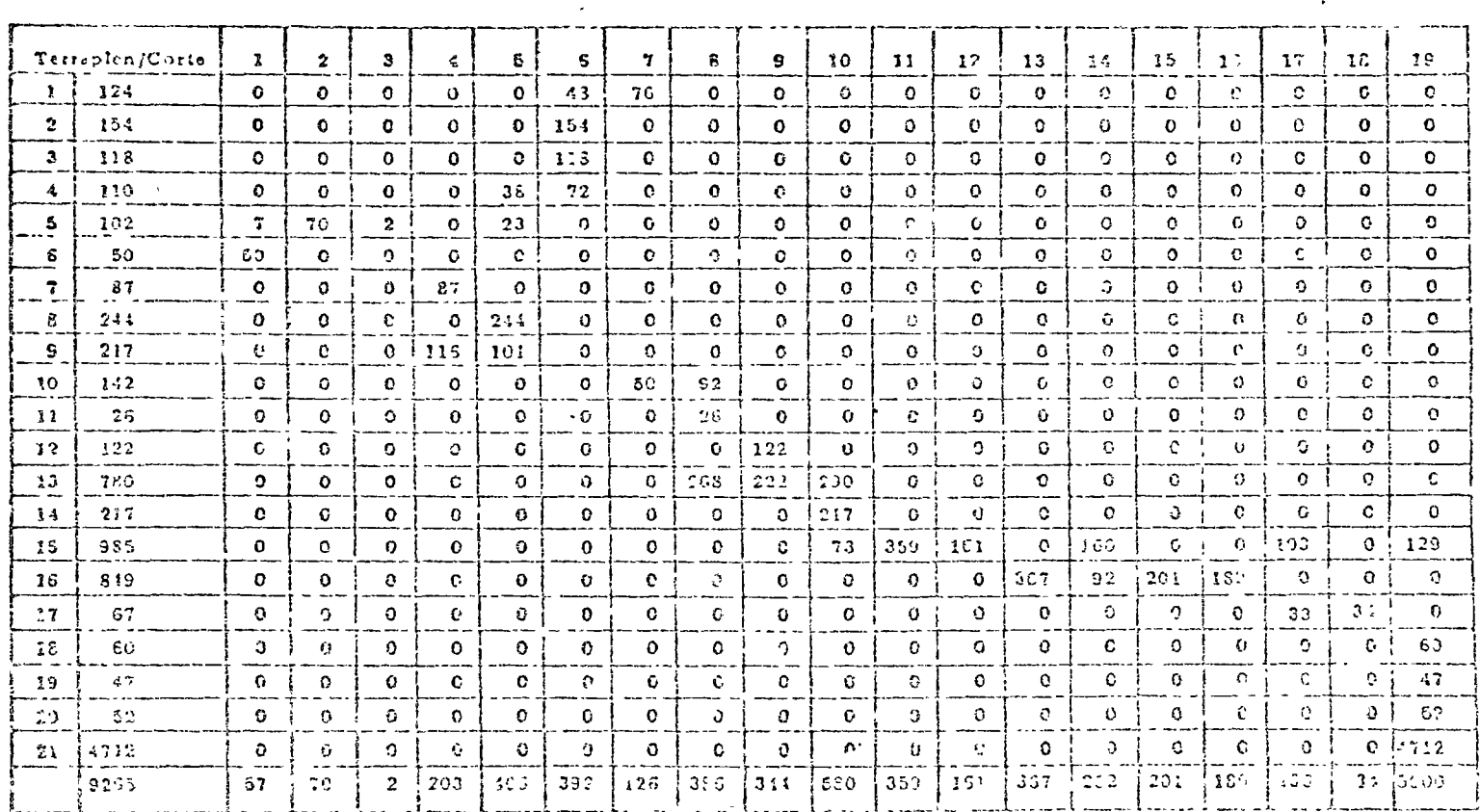

 $\mathcal{L}_{\mathbf{r}}$ 

 $\sim$ 

 $\Delta$ 

#### 4) Daterminación del Equipo da Transporte.

El método descrito puede ser importante para el proyectista de Vías Terrestres, pues le permite cricontrar la solución óptima en pasa a los datos de que dispone, pero puede ser mucho más significativo para el constructor si procede literativamente proporcionando diferentes datos de costos semejantes a los indicados en la Fig. No. 4 representativos de un determinado conjunto de equipo para realizar el movinaento de terracerías.

En efecto, en un momento dado y en función de un contrato específico de construcción, un conjunto de cargadores y camiones, pudiera ser más conveniente que un conjunto de motoescrepas y los costos para el primer caso son menores en distancias relativamente grandes que los correspondientes para el segundo caso y viceversa si las distancias son menores. Esto, aunado a las muchas combinaciones que pueden formarse de acuerdo con la disponibilidad de maquinaria, los criterios de depreciación establecidos en la empresa, la alternativa de comprar, rentar o rentar con opción a compra, integra nuevamente una infinidad de posibles soluciones de las que hay que encontrar la mejor. Para ello podría plantearse un método de selección basado quizá en los principios de la Programación Dinámica que, por sencillez de exposición, se omite, pero que para efectos de comprensión del concepto basta con mencionar la posibilidad de comparar el costo que resulta de utilizar diversos equipos de construcción, encontrándose para cada conjunto de equipo la mejor forma de efectuar ese movimiento, que lógicamente será distinto al propuesto en el proyecto.

A este respecto cabe mencionar los comentarios del Ing. Fernando Espinosa (†) en cuanto a la conveniencia de la Secretaria de Obras Públicas para no presentar en los proyectos de Caminos y Ferrocarriles los procedimientos de construcción para movimientos de terracerías, dejando en libertad al contratista de someter a la consideración de la S.O.P. los que más le convinieran, y que scrían aprobados con el único requisito de garantizar la calidad de los materiales. Estas ideas enfocadas en las Especificaciones de Construcción por unidad de obra terminada, pueden repercutir trascendentalmente en los concursos de construcción ya que las empresas que cuenten con la tecnología necesaria estarán en condiciones ventajosas para presentur mejores proposiciones económicas.

Se espera que las ideas expresadas puedan inducir una mayor utilización de las técnicas de investigación de operaciones y finalmente solo cabe una invitación a consultar las referencias bibliográficas.

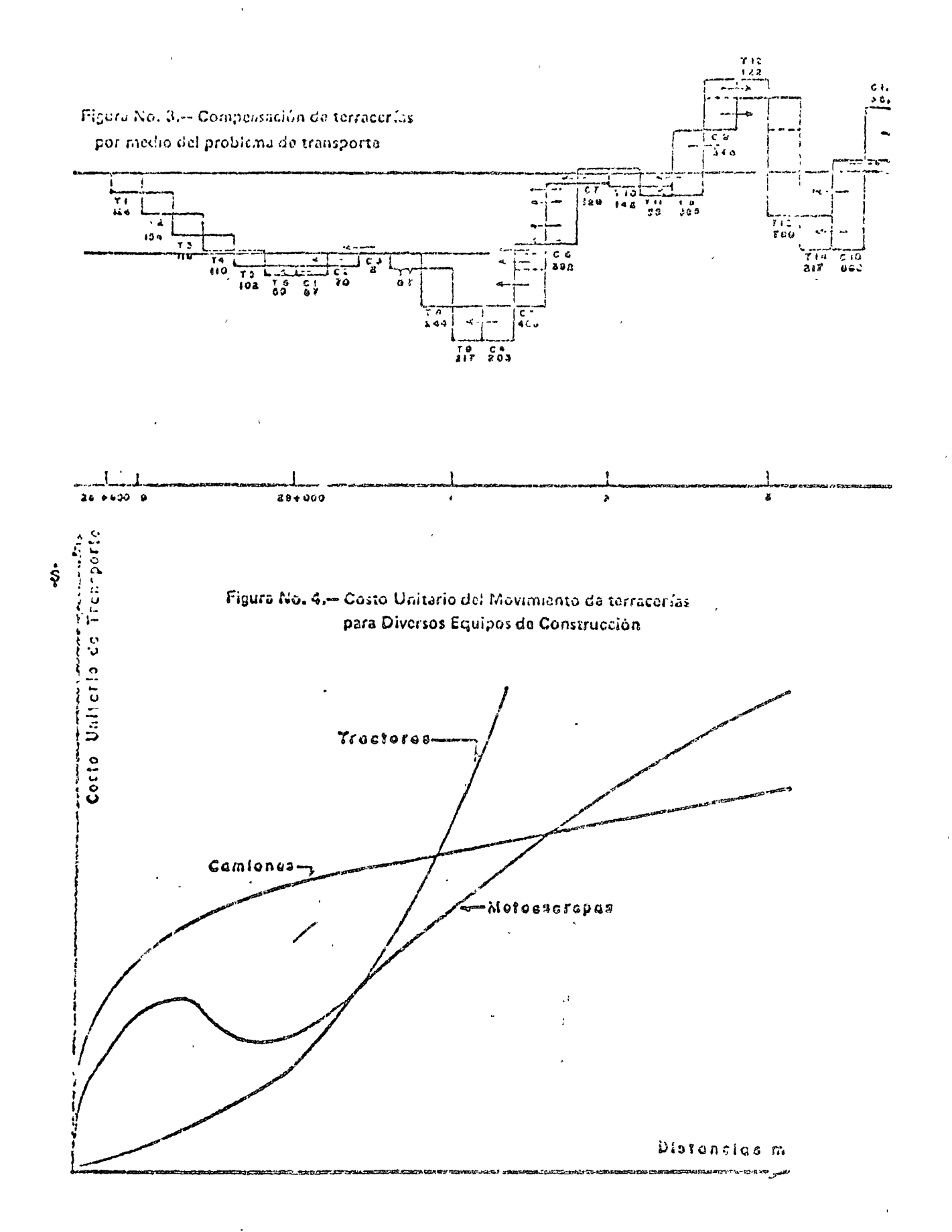

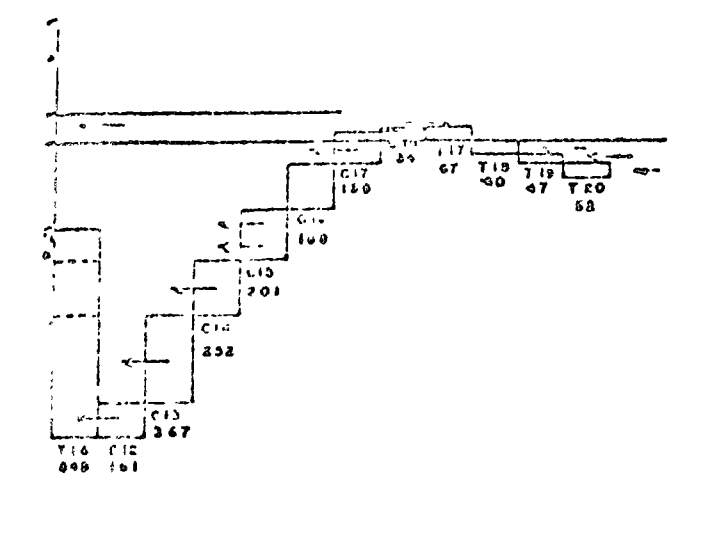

So agraduce al Ing. A. Casimiro Z., al Departamento de Vías Terrestres de ICATEC Consultores, así como al Ing. Dagoberto Flores de PSI la colaboración prestada en la elaboración de este artículo.

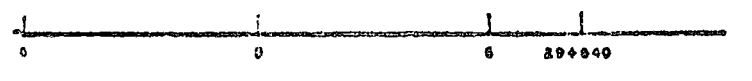

## José Piña Garza.

#### , BIBLIOGRAFIA

1) Kaafmonn A, Ford

"Invitación a la Invesugación de Operaciones".

2) Schreiber. J. J.

"El Desafio Americano".

3) Hertz David B.

"New Power for Management"(Computer Systems and Management Science)

4) Villasana Lyon Alberto Ing. Ayala S. Carlos Ing.

"Fotogrametría y Cómputo Electrónico para Proyecto de Vías Terrestres" ikcvista Ingeniería Vol. XXXIV No. 4 de Octubre 1964)

5) Salazar Aguilar Sergio Ing., Cabrera Bulmaro Ing.

"Proyecto de Carreteras por el Método Fotogramétrico-Electrónico" (Revista Mexicana de Ingeniería y Arquitectura, Vol. XLVII de Septiembre de 1967).

6) Gass Saul L.

/"Linear Programming, Methods and Applications",

7) Charnes A., Cooper W. W.

"Management Moldels and Industrial Applications of Linear Pic gramming"

8) Kaufmann A.

"Métodos y Modelos de la Investigación de Operaciones".

9) Cruickshank García Gerardo Ing,

Las Técnicas Modernas de Fotogrametría y Computación Electrónica, Aplicados ... Diseño de Carreteras en México. (Revista Fotogrametría, Fotointerpretación y Geodesia No. 2, Nov-Dic. 1970. Organo oficial de la Soc. Mex. de Fotogrametría, Fotointerpretación y Geodesia, A.C.)

**LISUE PRODUCTION ISSERING** auteur con a arabiteiro. ni simiento de tierras comu es r en que una pala se compara cua tres cannones de acarre. ? En este carnalo hipotenco, ta dupuqui al musimis ne ti pala (TASAP) es de 21 carganicardión/br, si hay sicosore un camion listo para ser carnado. La conocidad máxima de acarreo. de cada con ión (TAGAC) en la flotilla cu de 6 que representadi i únimo de vachi que cada carnion pucue itegur a la pala za una hora cuando no se tiene tilen cuenta el tricopo da espera y de corga. Vealen la Fig. 1 la solución al problema de pronóstico,

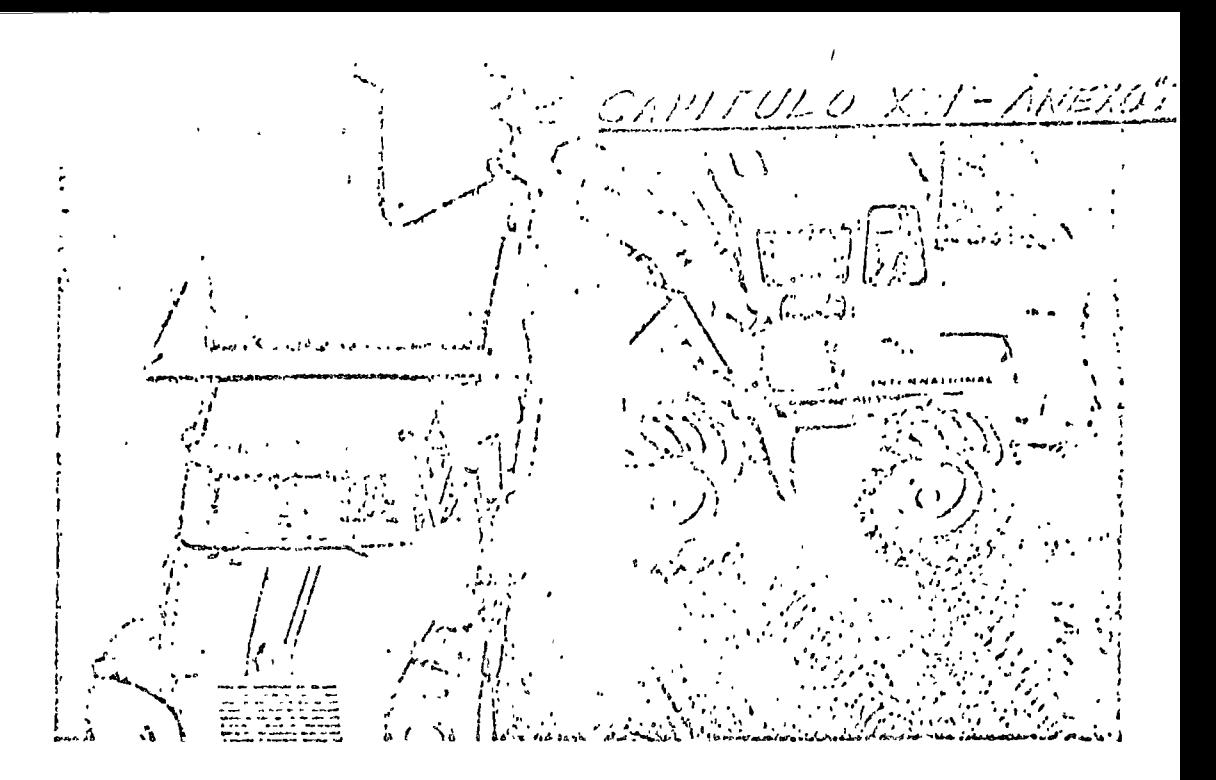

# Pronósticos de producción en trabajos de construcción

Tomando una teoría como base, los investigadores la simplifican para que sea más práctica y útil

LL EXITO DE la planificación de una bra depende grandeniente de lo bien que los contratistas havan pronosticado las tasas de producción de diferentes combinaciones de equipos para la ejecución de los distintos trabajos que requiera el proyecto.

Por supuesto que existen muchas reglas empíneas y fórmulas que se basan en la tasa de producción de una sola unidad de equipo teniendo en cuenta el tiempo de carga, la distancia de acorreo y factores similares. Desgracladamente, se ha comprobado que estes métodos empíricos adolecen de muchou defectos y no pueden usarse con exactitud.

Por ejemplo, un estudio reciente reveló que una de tales fórmulas había dado un promedio de tasas un 12,5% mill elevadas que las obtenidas verdaderamente. Es más, hubo casos en que el pronóstico era un 40% menor que la producción lograda y en otro, 85% mayor que la anticipada. (La operación estudiada era de una dragalina y ocho a 12 canitales de volteo.)

¿Existe un medio mejor de hocerio? Dos investigadores-A.C. Brooks y 'U Saaffer-the la Universidad de Illi-

ois sugieren que si. Lo han Hamado meledo de landelos de fines gene-

ess" describilidolo en un informe de 60 picinas titulado "Queuing Models for Production Forecasts of Consspection Operations."\*

Su método se basa en una teoria sueca de filas limitadas que tiene más de 25 años y que se aplicó por pumera vez en la construcción en 1962. Al parecer la teoría no fue bien comprendida o las matemáticas demasiado complicadas ya que los contratistas nunca llegaron a aceptaila generalmente.

#### Sistema de una sola unidad

Los Sres. Brooks y Shaffer nos ofrecen ahora 54 nomogramas que facilitan obtener una respuesta mas exacta y en menos tiempo. Se afirma que el método es muy exacto y permite unlizar un modelo matemático para medir la producción de toda clase de operaciones ya sea colocar ladrillos, colar hoimigón para pisos, roscado de tuberías, esparcir asfalto o desescombrar. Solamente campion los parámetros de acuerdo con la operación de que se trate.

Los nomogramas de este artículo do-

*\*Este informe también llera la designa*ción Construction Research Scries No. 16 del Departamento de Ingenieria Civil de la Universidad de Illinois y pueele obtenerse dirigiéndose a: Enginecring Documents Center, 208 Englnecting Hall, Urbana, Illinois (61801, EUA, at costo de US\$3,50 el ejemplar, más franqueo.

rresponden a ties de los sistemas de filas cíclicas de carácter finito, es decir: 1) el sistema sencillo de filas de una sola unidad sirviendo; 2) el sistema senciilo de filas de múltiples unidades sirviendo; y 3) el sistema de filas de una sola unidad de tolvas. Cada uno utiliza una operación Inpotética como base de referencia, es decir, excavación de tierra con pala(s), camiones, y una tolva.

La mayoría de los trabajos de la industria de construcción pueden representarse con el sistema sencillo de filas de una unidad, como por ejemplo, una sola pala cargando directrinente una ilotilla de camiones. O por la grúa que descarga paneles de hormigón prefabricados transportados desde el patio de colado en los camiones del provecdor. Y el esparcidor de asfalto que alimentan como doce camiones haciendo el recordido desde el mismo hasta la planta de asfalto.

Para hacer el pronostico de un trabajo de excavación en que se usaría una pala de una capacidad dada y annúmero de camiones de capecidad dada, es necesario determinar la relación que existe entre la capacidad máxima de la pala y la capacidad máxima de acarreo de los camiones. Lo que no se sabe, por supuesto, as el tiempo muerto or ambos.

La teoría de fitas reconoce, la relación que existe entre la umund que

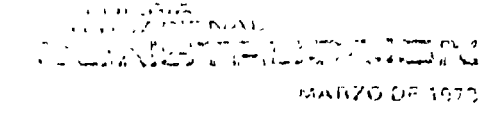

trabaja y los equipos que sirve y tiene en cuenta el fiempo muerto de ambos. Reconoce todos los grados de actividad, desde, por ejemplo, aquel en que todos los comones-en una situación en que a conjen tres camiones y una pala-, se encaentran en canuno hasta aquel en que todos esperan en fila para se, cardinos. También tiene en cuenta los est dos intermedios cuando hay dos cam ones en tránsito y otro espera, gri conso la situación en que uno está en trijsito y dos esperan, la teoría plesup one que una vez que se ha establecido la pauta, continuará a la misma tasa indermidamente.

Lo que los Stes, Prooks & Shaffer han hecho es formular las iclaciones para determinar el tiempo empleado en los distintos estados de actividad preparando un gráfico con los resul-Tidos pora facultaries los cálculos a los contratistas.

En L. Fig. 1, se indica que una pala y tres camiones de acarreo pueden producir 12,6 cargas de camión por hora. ¿Valdría la pena añadir otro camión en este trabajo?

Una ojenda al nomograma indica. que la producción con cuatro unidades de trénsito sería de 15,5 cargascamión/hora. El contratista tendrá que decidir si las tres cargas adicionales justifican el gasto extra. Algo que el gráfico indica claramente es que el Indice de Producción tiende a aumentar a una tasa más lenta con la adición de cada camión a la flotilia.

Este nomograma puede aplicarse a cualquier operación en que una sola unidad sirva a varias, como por ejemplo, el trabajo de asfalto que requiera una subbase de 25 cm. Doce camiones habian de transportar el asfalto al esparcidor. El tiempo empleado en las operaciones ha sido calculado en la forma siguiente: tiempo de volteo, 5 min., recorndo a la planta de asfulto, 22 min., carga, 3 min., y recotrido al esparcidor, 25 min. Un pronostico de producción para las cargas de camión colocadas por el esparcidor, seria:

Paso 1: El esparcidor es quien sirve y el camión de 20 t de capacidad, la unidad de tránsito.

Paso 2: Hay una unidad que sirve y 12 de tránsito.

Paso 3: El tierapo de volteo es 5 min y el de tránsito (22 + 3 + 20), 50 min., avi que la tasa de la pala (TASAP) es  $60 \div 5 \div 12$  servicios/hora y la de los cantiones (TASAC)  $60 \div 50 = 1.2$  liegades/hora.

 $P<sub>c</sub>$ so d: TASAC ÷ TASAP = 0,1 Pose 5: De la Fig. 1, para  $0,1, y, 12$  umdades de trânsito, indice de producción, IP = 0,88.

Paso 6: Pronóstico de producción " 10.6 cargas-camión mr.

El sistema sencillo de filas con una sola unidad sirviendo se usa para representar operaciones con una unidad sirviendo y varias de transno. Pueden

representarse operaciones adicionales con el sistema sencillo de filas con múltiples unidades sirviendo.

#### Múltiples unidades sirviundo

Un trabajo de excavación con dos palas que cargan los camiones directamente sirve de ejemplo de una opera-

#### $F<sub>1</sub>$ . 1

### FACTORES DEL PRONOSTICO DE PRODUCCION CON UNA SOLA UNIDAD SIRVIENDO

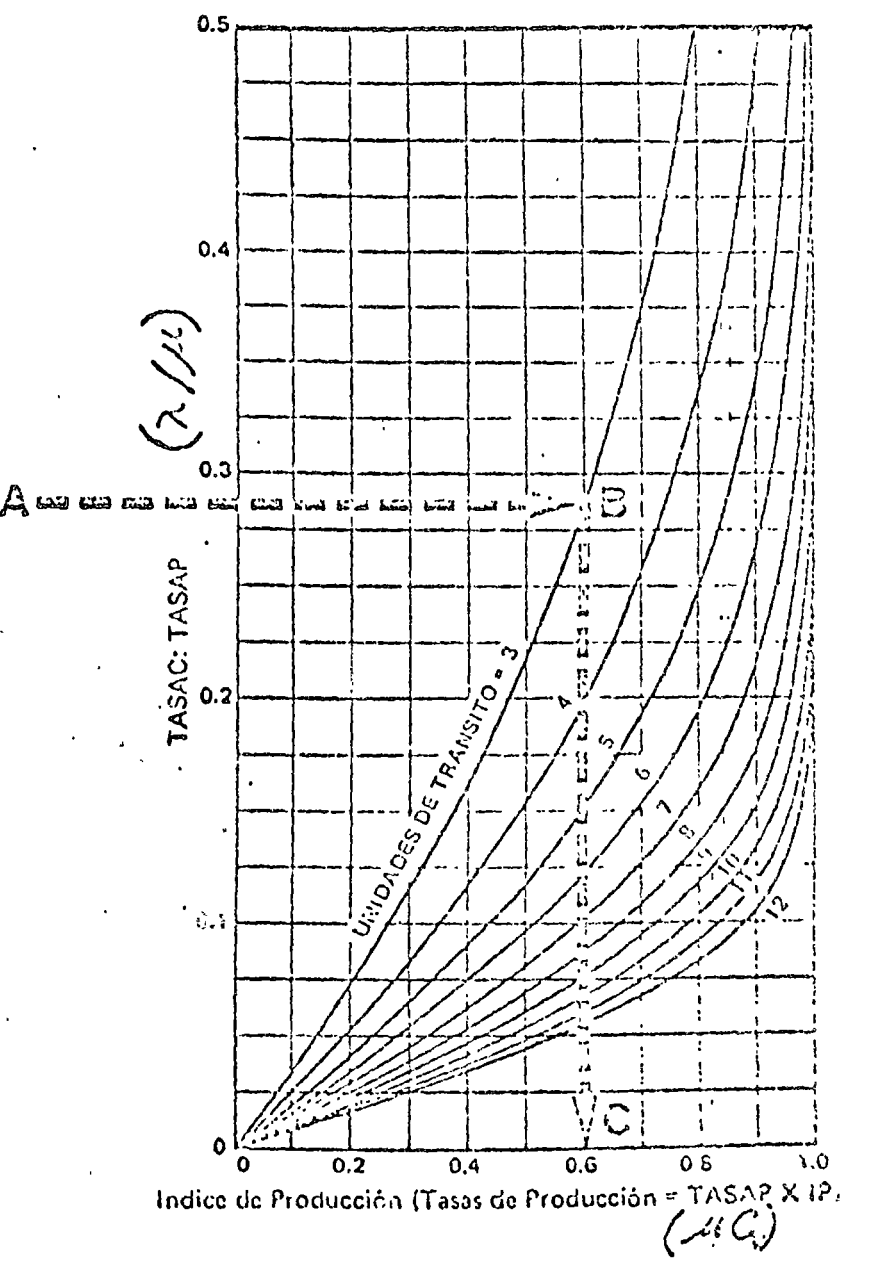

LA RESPUESTA al problema esbozado en la fotografía que aparece al principio de este artículo, es 12,6 dargas-camión/hr. Este es el planteo: Empiece dividiendo Tas o Pegudos por hora (TASAC) por la capacidad máxima de la pale 21 (TASAP)- es decir, 6 % 21 + 0,266. Locatice este valor en el eje verticar a la izquierda (A) y haga un trazo horizontal sobie ta curva para (C) unibades de transito. (B) y después hasta el eje horizontal (C) para obtener un IP aproximado de 0,6. Multiplique 21 x 0,6 y el pronóstico será de 12,6 cargas-camión/hr.

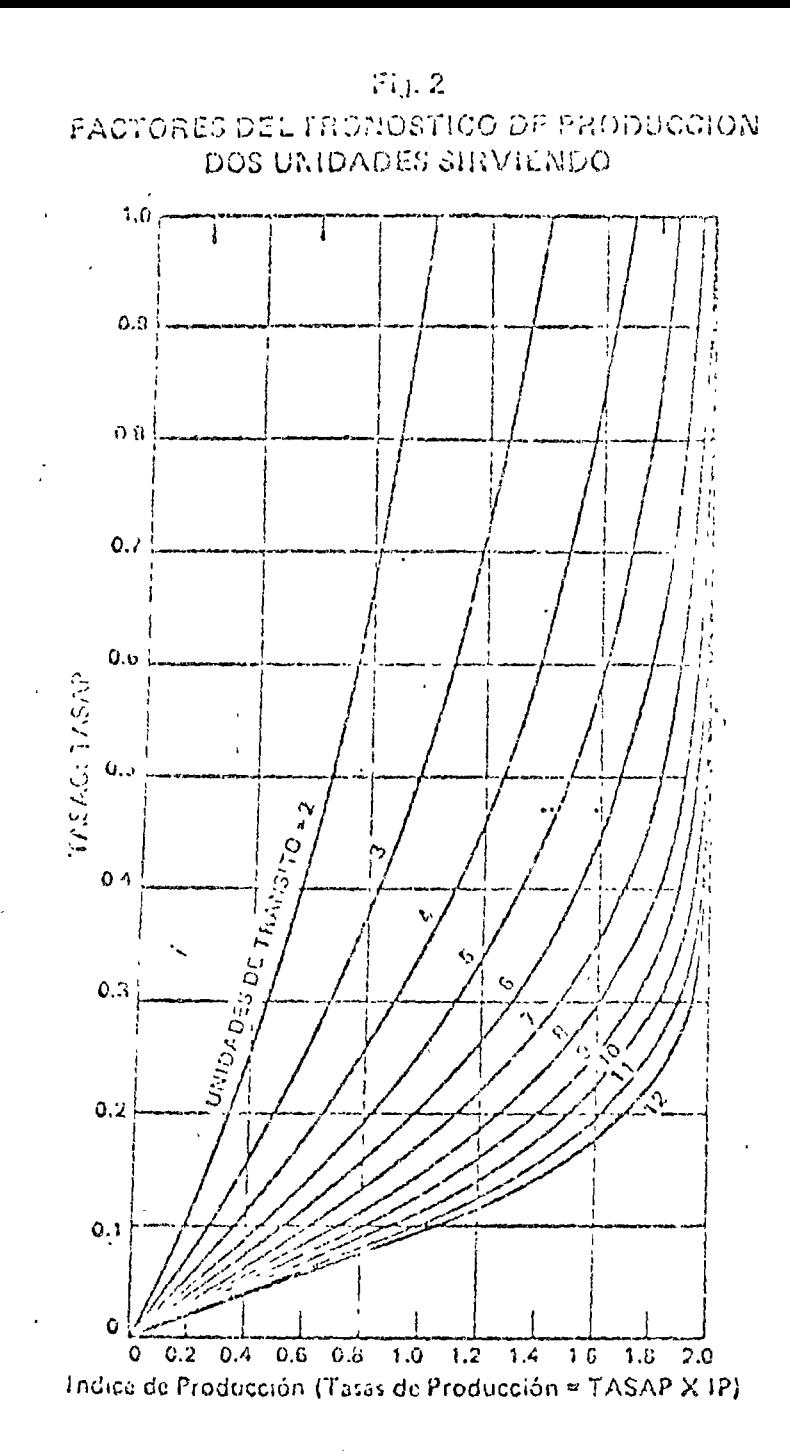

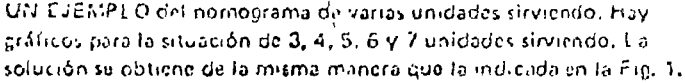

ción que pundellepresentarse por el sistema centile de filas con múltiples unidades arviendo.

Es el mano el clo típico de un trabajo de pala y camion descrito anteriormente excepto la coordinación que haya entre la pala y los camiones, pudiendo farse tres casos: que las dos palas esten interious por faitar camiones, que una esté neixa y la otra no o gue las dos estén activas. También 167 gue suphier que las dos paías habran de tribujar independicatemente tode el tienipo, el decir que quatquier candón puede ser cargado por la pala que ené disponible pero que una sola pala habrá ou cargar cada caraión.

Aqui también se calcula la produc-

ción en relación con la capacidad máxima de excavación de la pala o la capacidad máxima de acarreo de los camiones. El problema de calcular la producción en base a la máxima capacidad de acarreo es el misino del caso anterior pero con ciertas valuaciones. La producción máxima de las palas se lograria si siempre hubiera por lo menos dos camiones para ser cargados por las palas. Así que para determinar la relación máxima de eapacidad para esta operación, el problema estaria en calcular el porcentaje de tiempo moerto ac las dos palos y ci de la que su mantuviera mactiva.

Considere el proviema presentado en el pie de grabado de la foto que

alia analis otra panganan ang aliga holida de tres camiones, o da cija TASAP sea idad e 12 y TASAO 6.

Para esta operación, la maxima pro Inceion de les palas (2 veces TASAP 6) 24 cargus-camión/h) julette legranse solamente cuando se dispone de 2 y 3 eamiones proa las palas, induciêno pe a una vez TASAP o 12 cargas campathy siempre que haya arda més que un cambo y llegando a ceco cuando no se disponga de camiones. Guando se cáspone de uno, dos o ales esimones, las condiciones son productivas para una o dos jedas a la producción es inoporcional a la capacidad másuria de acarico y siempre que ne sea astinta a las indicades interremente. Así que cuando la paía ospone de  $2, 7, 6, 0$  campones, éstas son concimones productivos para 1, 2 0 5 campaes inspectivamento.

El pronóstico de producción ellando es proporcional al conservad máxima de exeavación es 98,10% veces TASAP. Y esto resulta en un pronóstico de prosueción de 11.76 cargaseamión/hr para las dos palas.

El pronóstico de producción es de 196.37% veces TASNG 5.11,70 cargascamion/hr cuando es proporcional a la eapacidad ináxitan de acarteo.

La Fig. 2 torma porte de una serie de rinficos de soluciones euando sitven umardes infiliples y que ayudaran a los contintrios a hacer sus pionostices. En este caso, TASAC + 'xASAP =  $6 \div 12 = 0,500$ . Leve este valor a la linea que representa fies umicades de tránsito y a la iscala del IR para obtener 0.07 que es igual al 97%.

Por lo tanto, el pronostico de producción es TASAP x IP ó 11,6 cargascamión/hr.

#### Sistema de tolva y un servidor.

Otra variación del trabajo con una unided sirvendo nada más, especialmente en relación con pilas, requiere el empleo de una colva. Para cu representación se ha creado un tercer-sistema comprendiendo una excavación con camiones, una pala y una tolva con la capacidad de una caiga de cannón y una posición de corga.

En este caso, un cartión va a la rona de relleno, desearça, regiesa a la excavación y espera a que esté dibre la única posición de carga debajo de la tolvo. Entonces, el camión se coloca debigo de la toiva, el fendo se abre y enqueza la carga, La pala excava y voltea et material excavado en la tolva. La tolva descarga en cl camión una carga completa de cannón. Cuando el cantión se coloca debajo de una toiva vaeja, la pala descargi el mutembl excu vado directamente en el comion sitviendo la tolva de cinbudo para el trisiado dei material encavado, - A

La production de una sola bala y

3 Sys v una flotilla de emmegel, part c colemnise determinando si relacion de eggalicad máxima de la tolva y pas o la indvistre capacided de marreo.

Si nulcera siempre camiones dispoe pibles y la tolva nunca estuviera vacía, Ymediteetha maxima seria a la anlyi-. ... enpacidad de sarvicio de la tolva. Pero cuando no hay camiones dispombles, la toiva primanece maetiva y hasta cuando à s'any, la tolva no puède servir el máximo de su capacidad si no se dispone de material "alinacenado", es decir, si la tolva está vacía, por lo que la tara a que pueden servirse los cumiences d'opende de la cappeidid piáxima de producción de la pala. Por leso, el problema está en calcular la producción cuando es proporcional a la espacidad máxima de la pola y tolva, determinendo 1) el porcunano de tiempo cuando no nay camones dispombles, 2) el porcentaje de tiempo cuando se disponi de camiones y la tolva contiene material aimacenado y 3) el porcentaje de tiempo cuando se dispone de camiones pero la toiva está vacía.

El problema en calcular la produc-

ción en base al maximo es capacidad de agalico es idéntico al Gescrito Jaiovormente, determinando el porcentaje de hempo que se toma un camón esperando y siendo carganico. Pero, no es filot determinar el tiempo de carga de un chanca por depender del porcentaie de tienino en que se encuentra con una tolva vacía en contraposición a una ilena.

En este caso, el símbolo TASAP es la tasa de servicio máxima de la pacasuponiendo que la tolva no esté lican. El símbolo TASAC es la tasa máxima de llegadas que pudiera esperaise para un solo camión en la fiotilla excluyendo el tiempo de espera y de caiga.

Clistabelo TASAT es la tasa maxima de servicio de la tolva, es decu, ta tasa de servicio supomendo que los camiones están siempre en disponibilidad de ser cargados y nay material almacenado en la tolva. Por ejemplo, un valor de 30 para TASAT indica que la tolva sirve 30 camiones/hr cuando hay camiones disponibles para carga con material previamente almacenano; y un valor de 12 para TASAP indica que la pala le summistra a la tolva 12

# Fig. 3 FACTORES DEL PRONOSTICO DE PRODUCCION UNA SOLA TOLVA SIRVIENDO

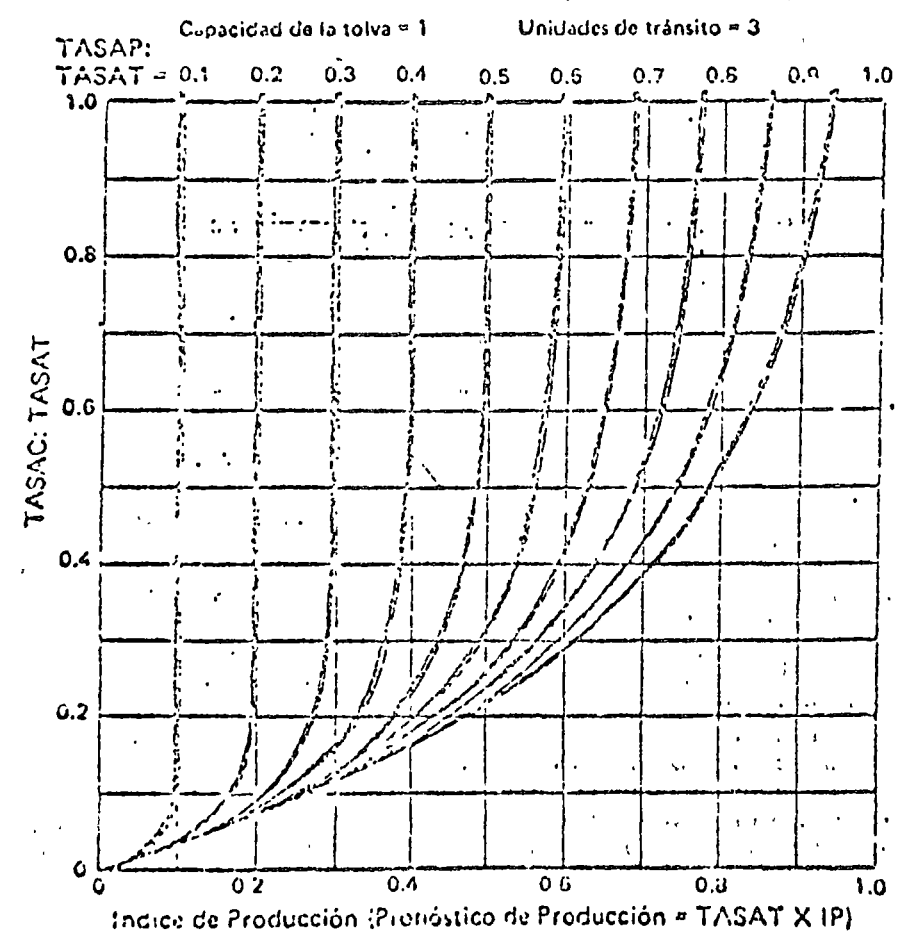

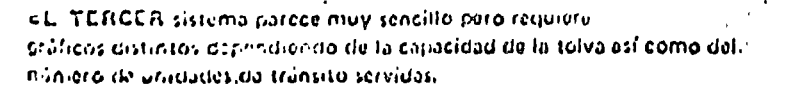

Cargain for common de mainina chantain. por here cuando la tolva no está llena a su concernad deguna carga de camion.

Considere una operación que consist. ea 3 camiones, TASAP igual a 12. TASAT igual a 30; y TASAC igual a 6. Cuando hay disposibles uno o más camiones y la tolva está vacía, puede logranse una producción de pala y tolva igual a la capacidad máxima de exeavación de la paía. Así que cuando se dispone de 1, 2 ó 3 candones y la tolva está vacía, las condiciones de la pala y tolva son productivas cuando la producción es proporcional a la capacidad máxima de excavación de la pala, es deca 12 cargas-camion/hr.

La (ituación en que no hay camiones oisponibles y la tolva está vacía, es una condición improductiva de la pala y la tolva ya que la tolva o la pala no están cargando camiones. Sin embargo, cuando existe esta situación, la pala puede usarse para almacenar una carga de camión de material excavado de manera que cuando se disponga de uno o más camiones, pueda continuar el servicio a los camiones a la TASAT, es Recir, 30 cargas-cannon/ac. Por consiguiente, cuando se aimacena material en la tolva y se logra disponer de 1, 2 ó 3 camiones, las comuciones de la paía y tolva son productivas cuando la producción es proporcional a la capacidad máxima de servicio de la ton al

El pronostico de producción, cumdo es proporcional a la capacidad  $\ldots$  máxima de la pala y la tolva, es 63.7% veces TASAP más 6,06% v.ces m.TASAT, 6 10,06 cargas-camión/hr.

El pronóstico de producción cuanda enges proporcional a la capacidad maxima de acarien de un camión es 167,69%  $\omega$ .veces TASAC 6 10.06 cargas-. candón/hr.

La Fig. 3 provee el medio de resol-. ver este problema por la aplicacion del zistema de filas con una sola foiva sir-; viendo. En este caso en particular,  $L$  TASAC ÷ TASAT = 6 ÷ 30 + 0.2. Y  $\frac{1}{2}$  gTASAP ÷ TAS VT = 12 ÷ 30 = 0.4. (EI · "Lomograma mismo se aplica solamente · a una tolva de capacidad de una sola egerarga, de camión acoptada con 3 unida-; des de tránsito.) -

rlimero, determine el vator de TASAC  $\div$  TASAT = (0.2) co cl eje vertical; entonces haga el trizo horizontalmente sobre la curva para ob $z$  at the TASAP + TASAT  $\sim 0.4$  y deso pués hacia abaio hasta el eje amizontal e, prea obtener un valor aproximado IP e, de 0,335 6 33,5%. Por tanto, el provenóstico de producción es TASAT veces  $L$  IP 6.10,05 cargas-cannon/kr.

es. Este enfoque a la teoría de filas le permite al contratista su aplicación e

muchos de los problemas practicos que case le presenten sin requerir grandes voconocimientos de matemáticas. El mé-15 todo es rápido, seguro y a la disposición da quienes descen atilizarlo.  $\mathbb{C}$ 

 $c$ .

Ο POBLACION  $\begin{array}{ccc} \circ & \circ & \circ & \circ & \circ \end{array}$  $\Rightarrow$  $\circ$ Linea de<br>espera

Instalaciones de servicio

 $\mathbf{I}$ 

AMBIENTE DE LA DECISION 1. Mecanismo de llegadas 2. Mecanismo de servicio 3. Costos de espera 4. Costos de servicio

 $\label{eq:2} \mathcal{L} = \mathcal{L} \left( \mathcal{L} \right) \mathcal{L} \left( \mathcal{L} \right)$ 

 $\mathcal{L}(\mathcal{L}(\mathcal{L}))$  and  $\mathcal{L}(\mathcal{L}(\mathcal{L}))$  and  $\mathcal{L}(\mathcal{L}(\mathcal{L}))$  . Then

 $\label{eq:2.1} \frac{1}{\sqrt{2}}\int_{\mathbb{R}^3}\frac{1}{\sqrt{2}}\left(\frac{1}{\sqrt{2}}\right)^2\frac{1}{\sqrt{2}}\left(\frac{1}{\sqrt{2}}\right)^2\frac{1}{\sqrt{2}}\left(\frac{1}{\sqrt{2}}\right)^2\frac{1}{\sqrt{2}}\left(\frac{1}{\sqrt{2}}\right)^2.$ 

 $\mathcal{F}^{\text{max}}_{\text{max}}$ 

 $\mathcal{Z}$ 

 $\mathcal{L}^{\mathcal{L}}(\mathcal{L}^{\mathcal{L}})$  . We can consider the contribution of  $\mathcal{L}^{\mathcal{L}}$ 

MODELO DE DECISION  $E = f(x_i, y_i)$ XI = Variables que fijan la política. de nivel y calidad del servicio 1/; = parametros ambientales del patrón de llegadas, el costo de espera y el costo de servicio E = medida de efectividad del sistema

 $NOTACION$ :

CT = Costo total del sistema, por período A = número de períodos entre llegadas 5 = número de períodos para llevar a cabo un servicio Cw = costo de espera / unidad/período Cf = costo de las instalaciones de servicio por unidad servida

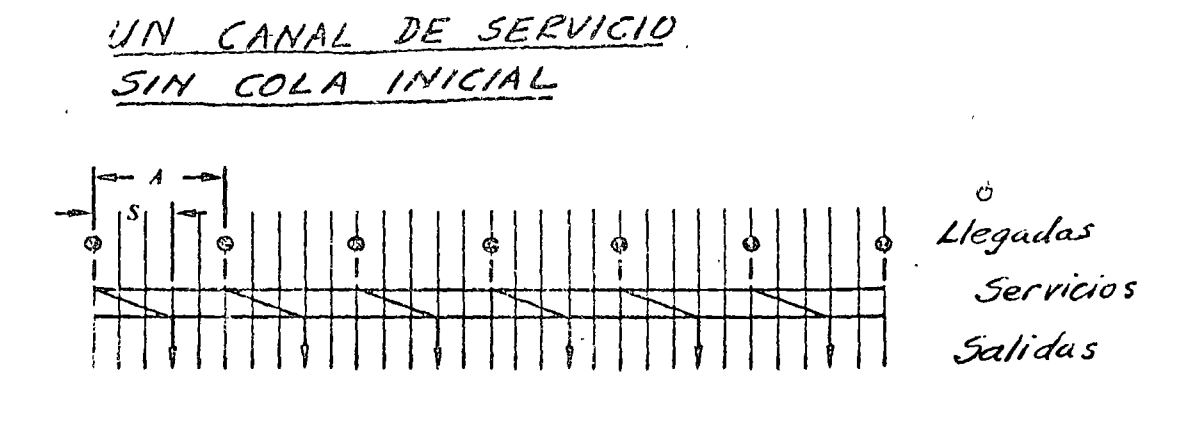

 $TC = C_v \left(\frac{S}{A}\right) + C_t \left(\frac{1}{S}\right)$ .

$$
\frac{dT}{dS} = \frac{C_w}{A} - \frac{C_f}{S^3} = 0
$$

$$
S^2 = \frac{C_f A}{C_w}
$$

$$
S = \sqrt{\frac{C_f A}{C_w}}, \quad S \le A
$$

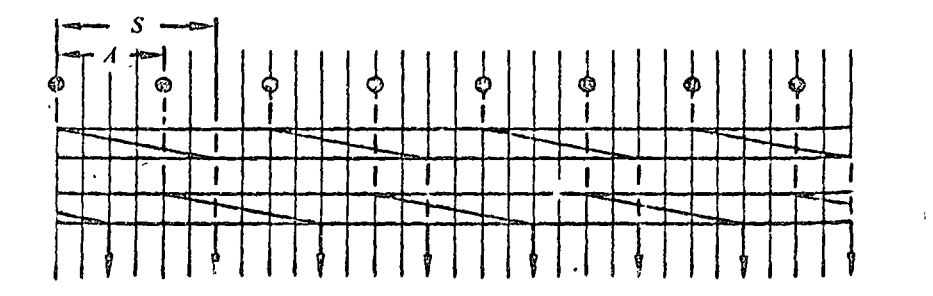

$$
TC = C_{\alpha} \left( \frac{S}{A} \right) + C_{f} \left( \frac{1}{S} \right) M.
$$

$$
\frac{dTC}{dS} = \frac{C_r}{A} - \frac{C_f M}{S^2} = 0
$$
  

$$
S^2 = \frac{C_f M A}{C_v}
$$
  

$$
S = \sqrt{\frac{C_f M A}{C_v}}, \qquad S \leq MA.
$$

 $\bar{J}$ 

# LINEA DE ESPERA CON COLA INICIAL

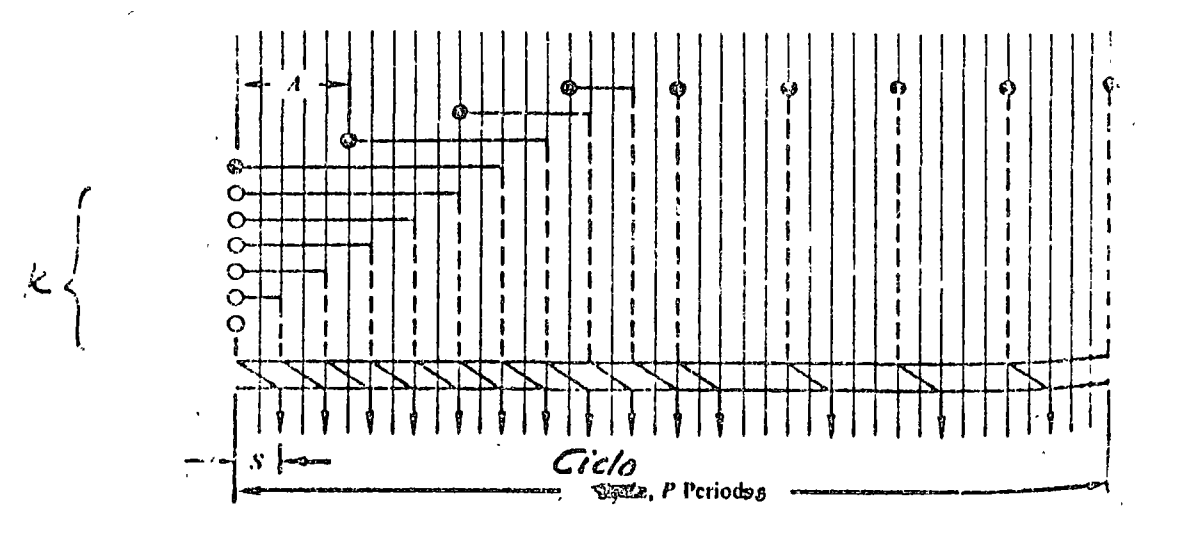

Tiempo de espera de la i-ésima llegada:

 $max [(k + i)S - (i - 1)A; S]$ 

Ultima unidad que tiene que esperar:  $I^* = \left[\frac{kS}{A-S} + 1\right].$ 

Tiempo de espera total de todas las unidades:

$$
D=\sum_{i=1}^k iS+\sum_{i=1}^r \left\{kS+A-i(A-S)\right\}+\sum_{i=r+1}^{\left\{\binom{p}{A}+1\right\}} S.
$$

 $D = \frac{k(k+1)S}{2} + S\left[\frac{P}{A} + 1\right] + \left[\frac{kS + A - S}{A - S}\right] \left[kS - \frac{A - S}{2}\left[\frac{kS}{A - S}\right]\right].$ 

 $CT = \frac{C_W}{P} \cdot D + C_f \left(\frac{1}{S}\right)$ 

UNA APROXIMACION: FLUJO CONTINUO

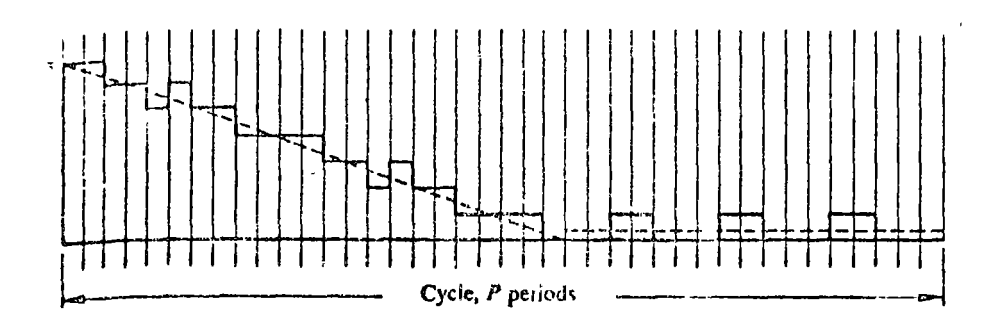

$$
\lambda = \frac{1}{A} \qquad ; \qquad \mu = \frac{1}{5}
$$

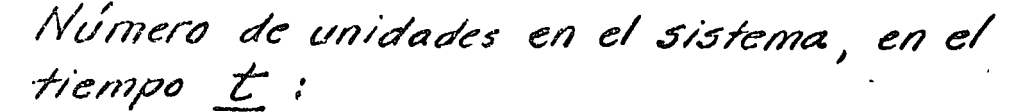

$$
n = k + 1 + \lambda t - \mu t.
$$

Ticmpo total de espera de las unidades que hacen cola:

$$
W_1 = \frac{1}{2}(k+1)\left(\frac{k+1}{\mu-1}\right)
$$

$$
= \frac{(k+1)^2}{2(\mu-1)}.
$$

Tiempo total de espera de las unidades que no forman cola:

$$
W_2 = \left(P - \frac{k+1}{\mu-1}\right)\left(\frac{\lambda}{\mu}\right).
$$

Tiempo total de espera en el ciclo:

 $W = W_1 + W_2$  $= \frac{(k+1)^2}{2(\mu - \lambda)} + \frac{P\lambda}{\mu} - \frac{\lambda(k+1)}{(\mu - \lambda)}$ 

'5

DE LLEGADAS : PATRON IRREGULAR

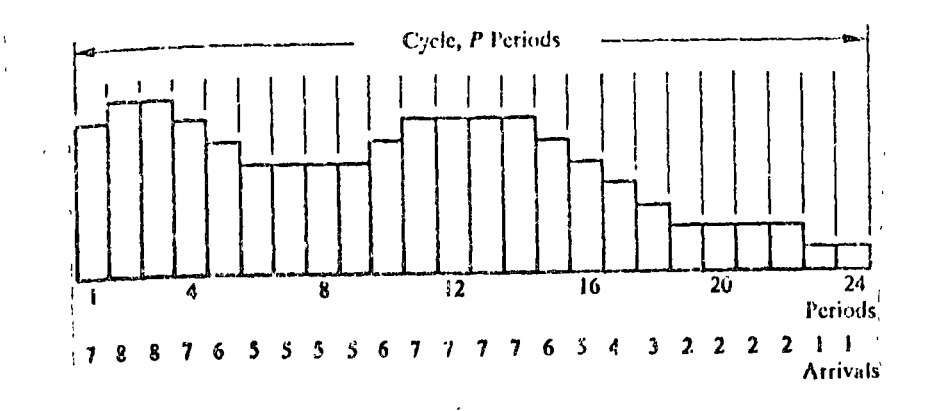

$$
TC = C_{\mathbf{v}}\left(\frac{W}{P}\right) + C_{f}\left(\frac{1}{S}\right)
$$

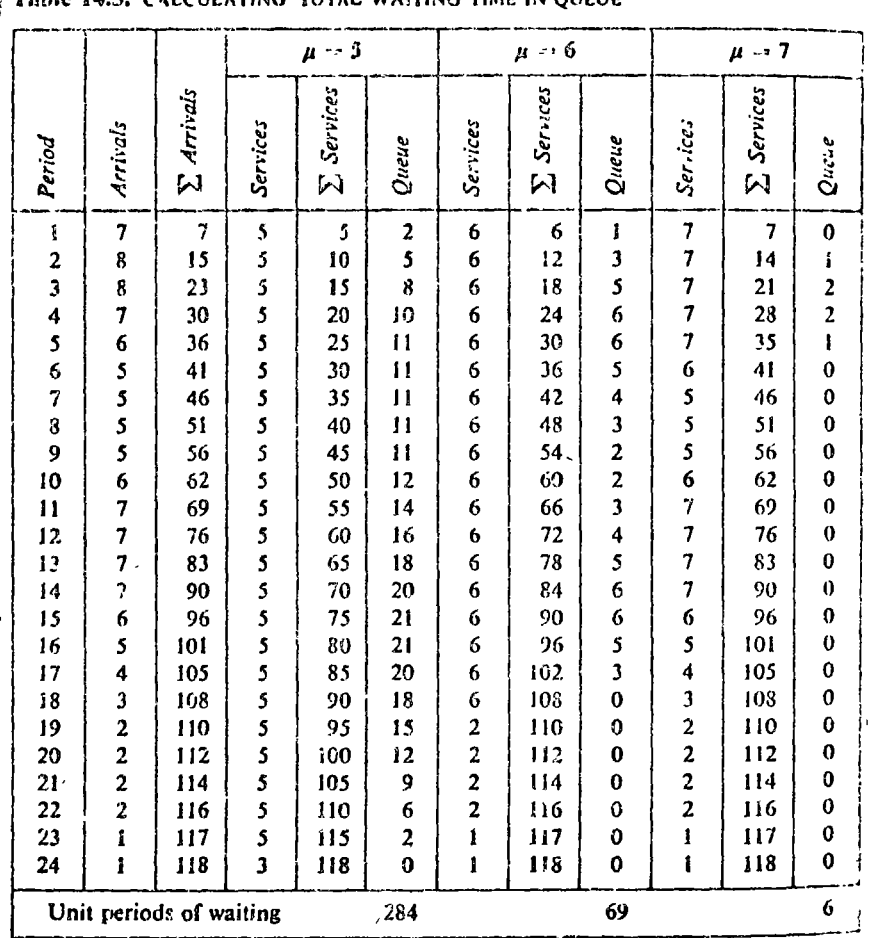

Toble 14.3, CALCULA ING TOTAL WAITING TIME IN OUEUE

for a service rate of five units per period is

$$
TC = $0.30 \left(\frac{308}{24}\right) + $1(5) = $8.85.
$$

For a service rate of six units per period,

$$
TC = $0.30\left(\frac{89}{24}\right) + $1(6) = $7.11.
$$

And for a service rate of seven units per period,

$$
TC = $0.30\left(\frac{23}{24}\right) + $1(7) = $7.29.
$$

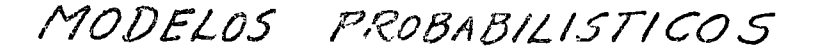

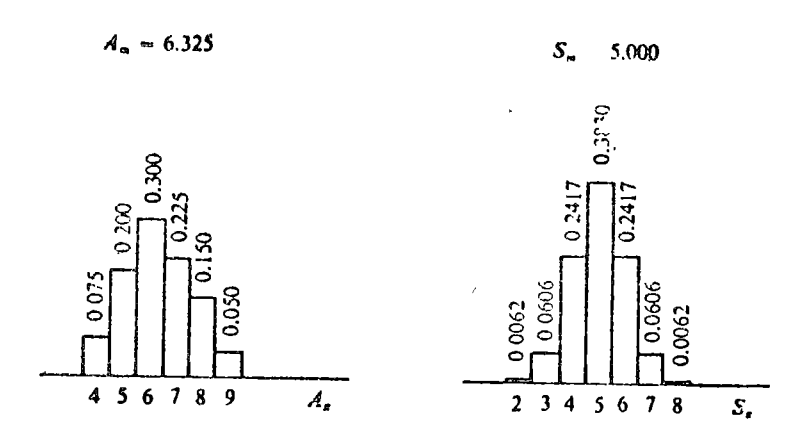

Figure 15.1. Arrival and service time distributions.

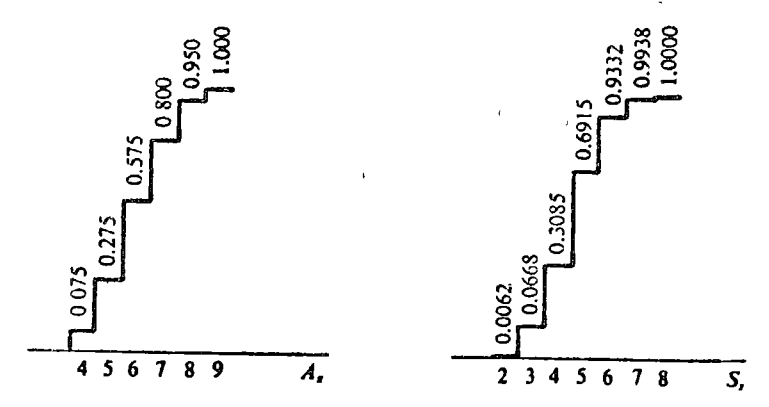

Figure 15.2. Cumulative arrival and service time distributions.

1. Establecer la secuencia de llegadas 2. Generar la duración del servicio 3. Dirigir la llegada al canal disponible, si lo hay 4. Generar la estadística de tiempos

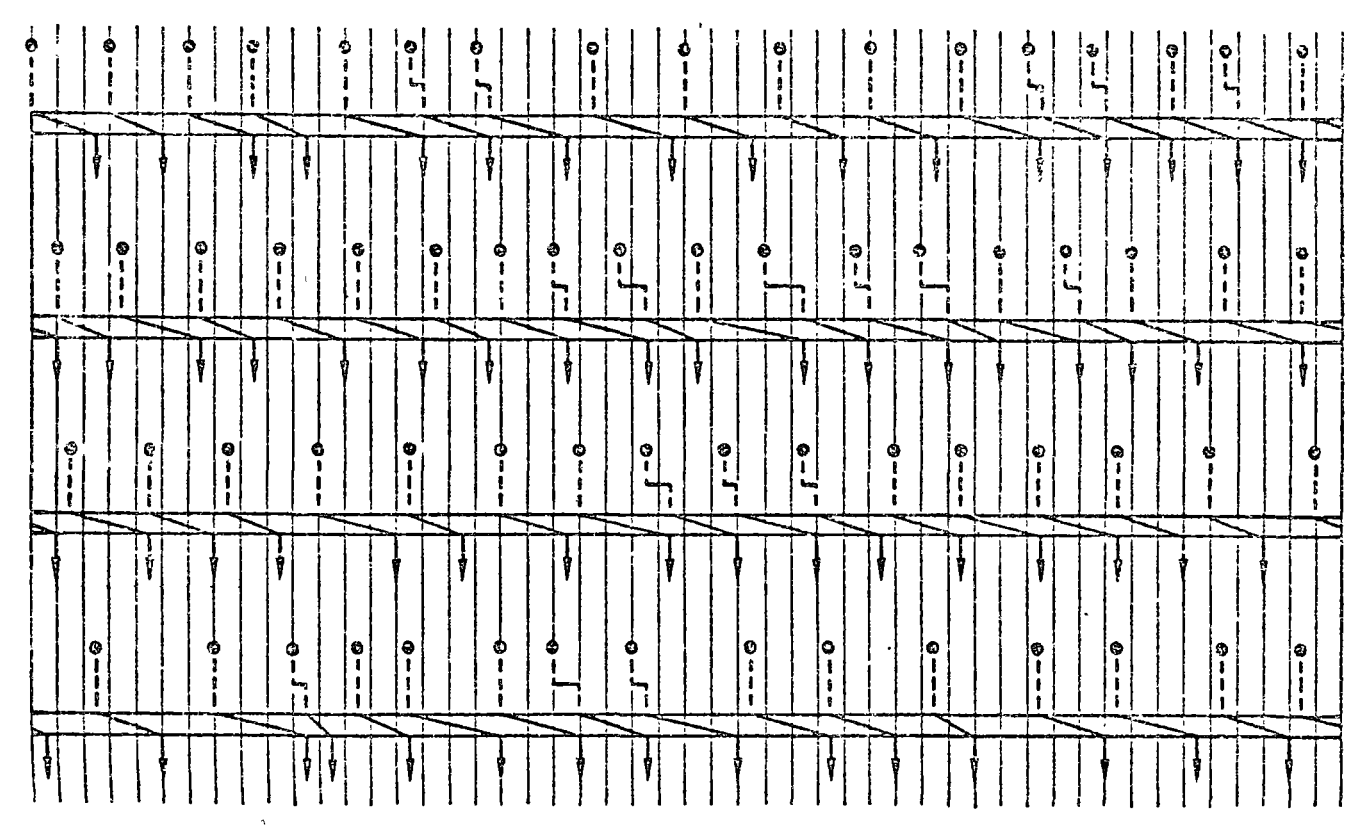

Figure 15.3. A single channel probabilistic waiting-line process.

 $V = 400 \text{ periods} \left\{ \begin{array}{r} 337 \text{ p. de espera en servicio} \\ 23 \text{ p. de espera en la cola.} \\ \hline 360 \text{ p.} \\ \end{array} \right.$ <br> $C_W = \begin{array}{r} 160 \text{ p.} \\ 0.4 \text{ p.} \\ \end{array}$  $CT = 0.4 \times 360 + 0.65 \times 400 = 14404$ 

 $\mathcal{L}_{\mathcal{Q}}$ 

MNALISIS PROBABILISTICO: UN SOLO CANAL

$$
\lambda = \frac{1}{Am}
$$
\n $\mu = \frac{1}{Sm}$ \n  
\n $\frac{n}{m} = m$ , de unidades en el sistema, en el tiempo L  
\n $P_m(t) = probabilidad de n$   
\nEvento {n undades en el sistema en t+At} =  
\nEvento {n+1 unidades en el sistema en t  
\nninguna llegada en At y un serv-  
\nvicio terminado en At } +  
\nEvento {n undades en el sistema en t, nin-  
\nguna llegada en At y ninguna sa-  
\nlida en At } +  
\nEvento {n-unidades en el sistema en t,  
\nuna llegada en At y ninguna sa-  
\nfráa en At y ninguna sa-  
\nfráa en At

 $P_n(t + \Delta t) = {P_n(t)[1 - \lambda \Delta t][1 - \mu \Delta t]}$  $+\frac{[P_{n+1}(t)]}{[P_{n+1}(t)]}\mu\Delta t + \frac{[P_{n-1}(t)\lambda\Delta t[1-\mu\Delta]]}{[P_{n+1}(t)\lambda\Delta t]}$  $= P_n(t) - (\lambda + \mu)P_n(t)\Delta t + \lambda \mu P_n(t)(\Delta t)^2 + \mu P_{n+1}(t)\Delta t$  $-\lambda \mu P_{n+1}(t)(\Delta t)^2 + \lambda P_{n-1}(t)\Delta t - \lambda \mu P_{n-1}(t)(\Delta t)^2.$ 

يدنيا

$$
\frac{P_n(t + \Delta t) - P_n(t)}{\Delta t} = -(\lambda + \mu)P_n(t) + \mu P_{n+1}(t) + \lambda P_{n-1}(t).
$$

$$
\lim_{\Delta t \to 0} \frac{P_n(t + \Delta t) - P_n(t)}{\Delta t} = \frac{d}{dt} P_n(t) =
$$
  
 
$$
- (\lambda + \mu) P_n(t) + \mu P_{n+1}(t) + \lambda P_{n-1}(t).
$$

Evento { 0 unidades en el sistema en t y ninguna llegada en  $\Delta t$  } +

Evento { I unidad en el sistema en t, ninguna llegada en At y Isalida en At }

$$
P_0(t + \Delta t) = \{P_0(t)\} - \lambda \Delta t\} + \{P_1(t)\{1 - \lambda \Delta\} \mu \Delta t\}
$$
  
= 
$$
P_0(t) - \lambda P_0(t)\Delta t + \mu P_1(t)\Delta t - \lambda \mu P_1(t)(\Delta t)^2
$$

$$
\frac{P_0(t+\Delta t)-P_0(t)}{\Delta t}=-\lambda P_0(t)+\mu P_1(t).
$$

In the limit

$$
\frac{d}{dt}P_0(t) = \lim_{\Delta t \to 0} \frac{P_0(t + \Delta t) - P_0(t)}{\Delta t} = -\lambda P_0(t) + \mu P_1(t).
$$

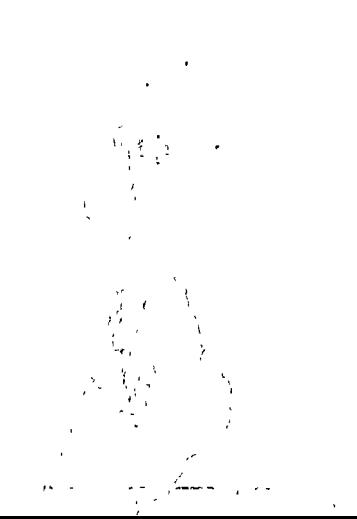

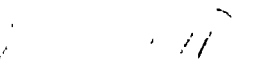

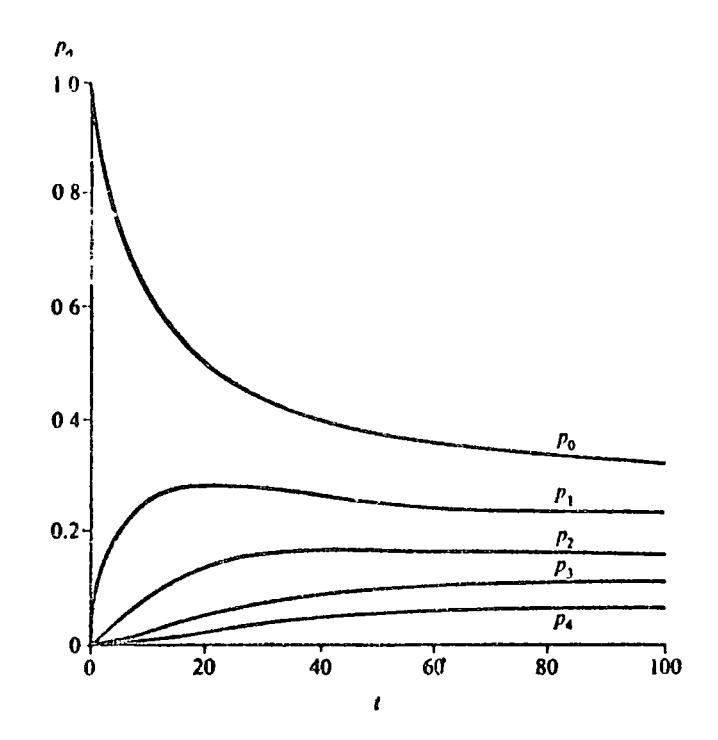

Cuando el sistema se estabiliza, d Pn (t) / dt = 0 Por lo tanto,

$$
(\lambda + \mu)P_n = \mu P_{n+1} + \lambda P_{n-1}
$$

 $\rho = \frac{\lambda}{\mu}.$ 

$$
\lambda P_{o} = \mu P_{1}.
$$

Haciendo

$$
P_{1} = \rho P_{0}
$$

$$
P_{n} = \rho P_{n-1}
$$

$$
= \rho^{n} P_{0}.
$$

$$
\begin{aligned}\n\text{Sicnadc} &\quad \sum_{n=0}^{\infty} P_n = 1, \\
&1 = \sum_{n=0}^{\infty} P_0 \rho^n = P_0 \sum_{n=0}^{\infty} \rho^n \\
&= P_0 \left( \frac{1}{1-\rho} \right). \\
&P_0 = 1 - \frac{\lambda}{\mu} \\
&P_n = \left( 1 - \frac{\lambda}{\mu} \right) \left( \frac{\lambda}{\mu} \right)^n.\n\end{aligned}
$$

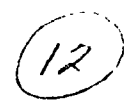

 $n_m = \frac{\lambda}{\mu - \lambda}$ 

Longitud media de la línea de especra :  

$$
m_m = \frac{\lambda^2}{\mu(\mu - \lambda)}
$$

Probabilidad de que haya unidades esperando:  $P(n>1) = \left(\frac{\lambda}{\mu}\right)^2$ 

Longitud media de la cola no vacía:  $(m | m > 0)_{m} = \frac{M}{M-2}$ 

Probabilidad de que el tiempo de especa sea nulo:  

$$
P(w=0) = P_0 = 1 - \frac{\lambda}{\mu}
$$

Distribución del tiempo de espera:

$$
f(w)=\lambda\left(1-\frac{\lambda}{\mu}\right)e^{-(\mu-\lambda)w}
$$

Tiempo medio de espera:

$$
W_m = \frac{\lambda}{\mu(\mu-\lambda)}
$$

Tiempo medio en el sistema:

$$
\hat{\mathcal{L}}_m = \frac{1}{\mu - \lambda}
$$

 $\sim 10^{-10}$ 

 $\ddot{\phantom{0}}$ 

 $TC_m = WC_m + FC_m$ 

$$
W C_m = C_W \cdot n_m = \frac{C_W \lambda}{\mu - \lambda}
$$

 $FC_m = C_f$  /  $TC_m = \frac{C_w \lambda}{w - \lambda} + C_f \mu$ 

 $\mathcal{L}^{\mathcal{L}}$ 

Para un costo mínimo,

$$
\frac{d(Tcm)}{d\mu} = -C_w \lambda (\mu - \lambda)^{-2} + C_f = 0
$$
  

$$
\therefore \mu = \lambda + \sqrt{\frac{\lambda C_w}{C_f}}
$$

 $\sim 10^7$ 

 $\overline{\phantom{a}}$ 

كمؤدم

 $\hat{\mathbf{v}}$ 

 $\mathcal{L}^{\text{max}}_{\text{max}}$  .
VARIOS CANALES DE SERVICIO (C)  
\n
$$
P_{m,n}(t) = probabilidad de que haya' unidades\nesperando en la cola y m canales ocu-\npados en el tiempo t.\n $P = \frac{\lambda}{c,u}$   
\n $P_{c,n} = P_{o,o} (\frac{\lambda}{\mu})^c \frac{1}{c!} \rho^n$   
\n $P_{m,o} = P_{o,o} (\frac{\lambda}{\mu})^m \frac{1}{m!}$   
\n $P_{o,o} = \left[ \frac{(\lambda/\mu)^c (1/c!)}{1-\rho} + \sum_{r=0}^{c-1} (\lambda/\mu)^r (1/r!) \right]^{-1}$
$$

Longitud media de la cola :  

$$
m_m = P_{0,0} \frac{(\lambda/\mu)^{c+1}}{(c-1)!(c-\lambda/\mu)^2}
$$

Número promedio de unidades en el sistema:

$$
n_m = m_m + \frac{\lambda}{\mu}
$$

Tiempo medio de espera en la cola:

$$
W_m = \frac{11m}{\lambda}
$$

Tiempo medio en el sistema:

$$
dm = W_m + \frac{1}{\mu}
$$

#### A General Solution Method | 433

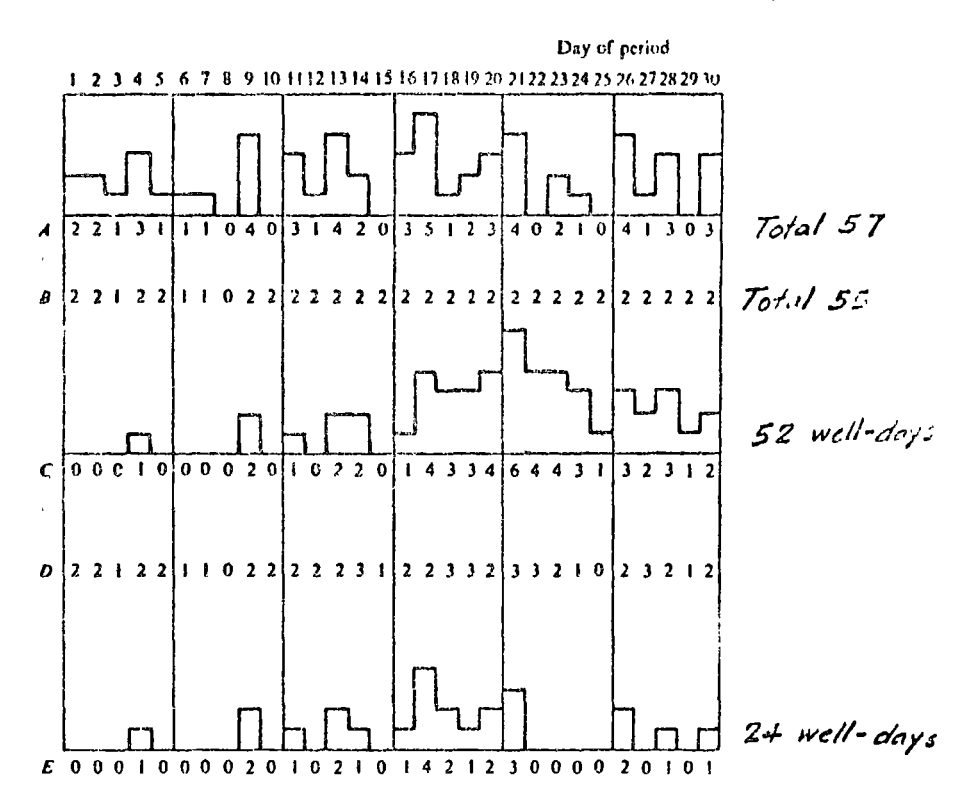

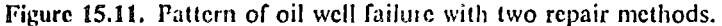

At present, analysis has shown that operation of the equivalent of one repair crew 24 hours per day can keep up with the repair work in the long run. Scrious losses are arising, however, from delays in getting to wells after a reakdown. Delays are due to the chance bunching of well failures. For astance, one period during which no wells fail may be followed by a period of an above average number of failures. Since repairs cannot be made before tailures occur, it is evident that a number of crews sufficient to take care of the average number of failures will have a backlog of failures most of the time.

In the solution of this example, the pattern of well failures of a previous 30 day period selected at random will be considered to be representative of " c future. Although a larger sample is ordinarily needed for reliable results, "c data given by line A in Figure 15.11 will be used as an illustration. The and of wells failing during any one day ranged between 0 and 5, and their 1 al was 57. Since the crew can repair two wells per day when operating Wee 8-hour shifts per day, unrepaired wells will be carried over one day each - y that the number of failures plus the carry-over from the previous day ticeds two. Line B gives the number of wells repaired each day with a single ... W. During the 30-day period, 55 wells were repaired. Thus, even though

 $\label{eq:2.1} \frac{1}{2} \sum_{i=1}^n \frac{1}{2} \sum_{j=1}^n \frac{1}{2} \sum_{j=1}^n \frac{1}{2} \sum_{j=1}^n \frac{1}{2} \sum_{j=1}^n \frac{1}{2} \sum_{j=1}^n \frac{1}{2} \sum_{j=1}^n \frac{1}{2} \sum_{j=1}^n \frac{1}{2} \sum_{j=1}^n \frac{1}{2} \sum_{j=1}^n \frac{1}{2} \sum_{j=1}^n \frac{1}{2} \sum_{j=1}^n \frac{1}{2} \sum_{j=1}^n \frac{$ 

 $\label{eq:2} \frac{1}{\sqrt{2}}\left(\frac{1}{\sqrt{2}}\right)^{2} \left(\frac{1}{\sqrt{2}}\right)^{2} \left(\frac{1}{\sqrt{2}}\right)^{2} \left(\frac{1}{\sqrt{2}}\right)^{2} \left(\frac{1}{\sqrt{2}}\right)^{2} \left(\frac{1}{\sqrt{2}}\right)^{2} \left(\frac{1}{\sqrt{2}}\right)^{2} \left(\frac{1}{\sqrt{2}}\right)^{2} \left(\frac{1}{\sqrt{2}}\right)^{2} \left(\frac{1}{\sqrt{2}}\right)^{2} \left(\frac{1}{\sqrt{2}}\right)^{2} \left(\frac{$ 

 $\label{eq:2.1} \frac{1}{\sqrt{2\pi}}\int_{\mathbb{R}^3}\frac{1}{\sqrt{2\pi}}\left(\frac{1}{\sqrt{2\pi}}\right)^2\frac{1}{\sqrt{2\pi}}\int_{\mathbb{R}^3}\frac{1}{\sqrt{2\pi}}\frac{1}{\sqrt{2\pi}}\frac{1}{\sqrt{2\pi}}\frac{1}{\sqrt{2\pi}}\frac{1}{\sqrt{2\pi}}\frac{1}{\sqrt{2\pi}}\frac{1}{\sqrt{2\pi}}\frac{1}{\sqrt{2\pi}}\frac{1}{\sqrt{2\pi}}\frac{1}{\sqrt{2\pi}}\frac{1}{\sqrt{2\pi}}\frac{$  $\label{eq:2} \begin{split} \mathcal{L}^{(1)}(X) &= \mathcal{L}^{(1)}(X) \, , \\ \mathcal{L}^{(2)}(X) &= \mathcal{L}^{(2)}(X) \, , \\ \mathcal{L}^{(2)}(X) &= \mathcal{L}^{(2)}(X) \, , \\ \mathcal{L}^{(2)}(X) &= \mathcal{L}^{(2)}(X) \, , \\ \mathcal{L}^{(2)}(X) &= \mathcal{L}^{(2)}(X) \, , \\ \mathcal{L}^{(2)}(X) &= \mathcal{L}^{(2)}(X) \, , \\ \mathcal{L}^{(2)}(X) &= \mathcal{L}^{($ 

 $\label{eq:2.1} \mathcal{L}(\mathcal{L}(\mathcal{L}))=\mathcal{L}(\mathcal{L}(\mathcal{L}))=\mathcal{L}(\mathcal{L}(\mathcal{L}))=\mathcal{L}(\mathcal{L}(\mathcal{L}))=\mathcal{L}(\mathcal{L}(\mathcal{L}))$ 

 $\label{eq:2.1} \frac{1}{\sqrt{2}}\sum_{i=1}^n\frac{1}{\sqrt{2}}\sum_{i=1}^n\frac{1}{\sqrt{2}}\sum_{i=1}^n\frac{1}{\sqrt{2}}\sum_{i=1}^n\frac{1}{\sqrt{2}}\sum_{i=1}^n\frac{1}{\sqrt{2}}\sum_{i=1}^n\frac{1}{\sqrt{2}}\sum_{i=1}^n\frac{1}{\sqrt{2}}\sum_{i=1}^n\frac{1}{\sqrt{2}}\sum_{i=1}^n\frac{1}{\sqrt{2}}\sum_{i=1}^n\frac{1}{\sqrt{2}}\sum_{i=1}^n\frac$ 

INGENIERIA DE COSTOS DE CONSTRUCCION.

TEMA: CONTROL DE OBRAS POR CPM.

 $\pm$ 

PROFIFING. MARCELO ESMENJAUD.

 $\bar{\psi}_{\mu\nu}$ 

Junio de 1977.

 $\mathcal{L}^{\text{max}}$ 

 $\frac{1}{2}$ 

 $\label{eq:2.1} \mathcal{L}(\mathcal{L}^{\text{max}}_{\mathcal{L}}(\mathcal{L}^{\text{max}}_{\mathcal{L}})) \leq \mathcal{L}(\mathcal{L}^{\text{max}}_{\mathcal{L}}(\mathcal{L}^{\text{max}}_{\mathcal{L}}))$  $\label{eq:2.1} \frac{1}{\sqrt{2}}\int_{\mathbb{R}^3}\frac{1}{\sqrt{2}}\left(\frac{1}{\sqrt{2}}\right)^2\frac{1}{\sqrt{2}}\left(\frac{1}{\sqrt{2}}\right)^2\frac{1}{\sqrt{2}}\left(\frac{1}{\sqrt{2}}\right)^2.$  $\label{eq:2.1} \mathcal{L} = \mathcal{L} \left( \mathcal{L} \right) \left( \mathcal{L} \right) \left( \mathcal{L} \right) \left( \mathcal{L} \right)$ 

 $\mathcal{L}_{\mathcal{A}}$ 

 $\vec{r}$ 

л.

## INDICE

 $\ddot{\Xi}$ 

 $\blacksquare$ 

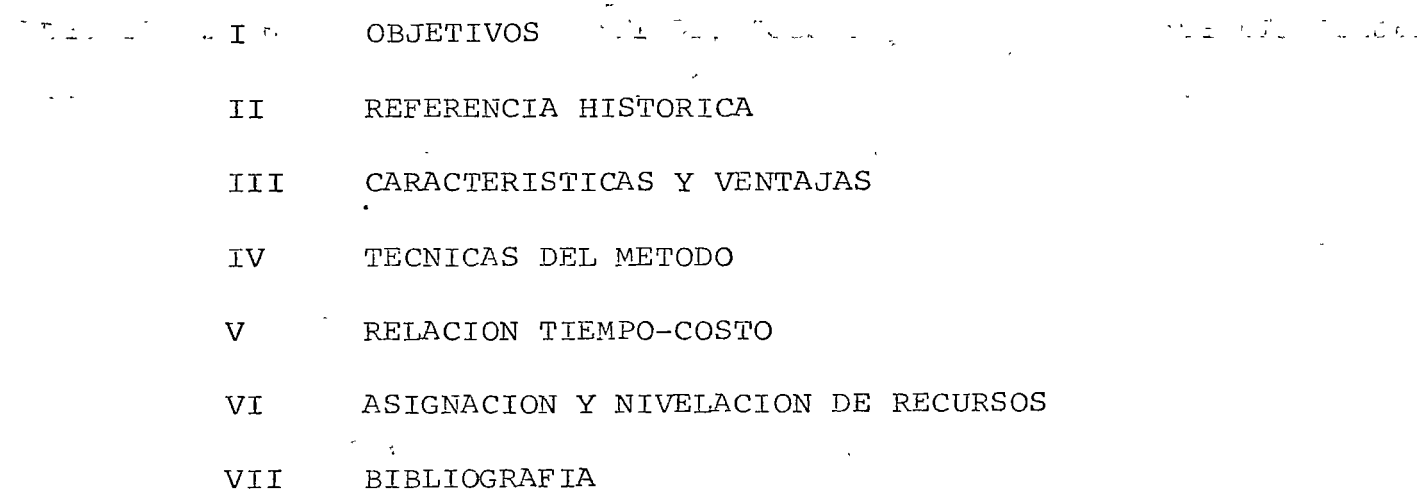

 $\circ$ 

 $\label{eq:2.1} \frac{d\mathbf{y}}{d\mathbf{x}} = \frac{d\mathbf{y}}{d\mathbf{x}} + \frac{d\mathbf{y}}{d\mathbf{x}} + \frac{d\mathbf{y}}{d\mathbf{x}} + \frac{d\mathbf{y}}{d\mathbf{x}} + \frac{d\mathbf{y}}{d\mathbf{x}} + \frac{d\mathbf{y}}{d\mathbf{x}} + \frac{d\mathbf{y}}{d\mathbf{x}} + \frac{d\mathbf{y}}{d\mathbf{x}} + \frac{d\mathbf{y}}{d\mathbf{x}} + \frac{d\mathbf{y}}{d\mathbf{x}} + \frac{d\mathbf{y}}{d\$ 

 $\mathcal{L}^{\mathcal{L}}(\mathcal{L}^{\mathcal{L}})$  and  $\mathcal{L}^{\mathcal{L}}(\mathcal{L}^{\mathcal{L}})$  and  $\mathcal{L}^{\mathcal{L}}(\mathcal{L}^{\mathcal{L}})$ 

 $\label{eq:2.1} \frac{1}{\sqrt{2}}\left(\frac{1}{\sqrt{2}}\right)^{2} \left(\frac{1}{\sqrt{2}}\right)^{2} \left(\frac{1}{\sqrt{2}}\right)^{2} \left(\frac{1}{\sqrt{2}}\right)^{2} \left(\frac{1}{\sqrt{2}}\right)^{2} \left(\frac{1}{\sqrt{2}}\right)^{2} \left(\frac{1}{\sqrt{2}}\right)^{2} \left(\frac{1}{\sqrt{2}}\right)^{2} \left(\frac{1}{\sqrt{2}}\right)^{2} \left(\frac{1}{\sqrt{2}}\right)^{2} \left(\frac{1}{\sqrt{2}}\right)^{2} \left(\$ 

#### I. OBJETIVOS

Dos son los objetivos esenciales que se pretenden cubrir durante el desarrollo del tema:

- 1) Presentar al C.P.M. como un sistema general para el control de proyectos.
- Es frecuente considerar al C.P.M. (Critical Path Method) como un método de programación, más que como un sistema de control. Su aplicación se ha orientado en la mayor parte de los casos a la programación de tiempo ejecutado  $\tau$ ikamaza aúnicamente, desaprovechando así su gran potencial como a part  $\sim$   $\pi$  in  $\sim$ herramienta de prógramaçión y control general de proyectos y obras.

En realidad el C.P.M. es un sistema procesador de infor mación con varios niveles de aplicación, que puede utilizarse para producir la información requerida en la mayoría de las decisiones gerenciales, tanto de quien solicita los trabajos, como de quien los ejecuta.

A fin de cubrir este objetivo, se involucrarán en la programación los distintos recursos que se presentan duran te el desarrollo de un proyecto u obra (tiempo, personal, materiales, equipo y dinero), mostrando la interrelación que quardan entre sí todos ellos.

- 2) Proporcionar la técnica necesaria para la utilización inme-. diata del C.P.M. en la forma más práctica posible.
	- A partir de la fecha del nacimiento de estas técnicas en 1958 se han desarrollado una gran cantidad de variaciones o "presentaciones" que difieren entre sí en ciertos ele mentos de forma, conservando en todos ellos la técnica bá sica de fondo.

Para lograr el presente objetivo, se estudiarán las téc nicas básicas del método, mediante una "presentación" convencional en la que se proporciona la información a tra vés de los eventos y de gráficas tabulares.

Inmediatamente después y en base a las técnicas básicas anteriores, se ofrecerá una "presentación" bastante práctica mediante mapas de proyecto, para ser utilizada di rectamente por el personal de una obra.

Posteriormente se analizará el impacto que tiene la relación tiempo-costo en la programación y control de un proyecto. Por 6ltimo y en forma general, se asentazán las bases para la asignación y nivelación de los recursos que comprende la programación de manera que sirvan como elementos de control.

#### II. REFERENCIA HISTORICA

Métodos utilizados para el control de proyectos:

- l) Experiencia e intuición (antes de 1870)
- 2) 7aylor .- Pri,íieros estudios de tiempo y movimiento ( 1870)
- 3) Diagrama de Gantt. (1915)
- 4) Diagrama de flechas y ruta critica (1958)
- 5) Combinación de diagrama de flechas y estadística (1963).

Posteriormente a los estudios de tiempo y movimiento de F. Taylor, surgió la teoría de Gantt, aplicable a cualquier tipo de Industria.

Henry Gantt, basándose en los rudimentarios diagramas de barras, usó su sistema por primera vez durante la primera guerra mundial y en febrero de 1918 publicó un artículo sobre este tema en "Industrial Management".

La gráfica de Gantt contiene solamente líneas rectas. La primera empleada en la industria de la construcción, fue desarrollada por el Profesor David B. Porter de la Universidad de Nueva York y miembro del Staff de Gantt en Frankford, habiendo sido aolicada en la construcción de un Arsenal en 1917.

 $\mathcal{A}^{\text{max}}_{\text{max}}$  and  $\mathcal{A}^{\text{max}}_{\text{max}}$  $\frac{1}{2}$  $\label{eq:2.1} \frac{1}{\sqrt{2}}\int_{0}^{\infty}\frac{1}{\sqrt{2\pi}}\left(\frac{1}{\sqrt{2\pi}}\right)^{2}d\mu\int_{0}^{\infty}\frac{1}{\sqrt{2\pi}}\left(\frac{1}{\sqrt{2\pi}}\right)^{2}d\mu\int_{0}^{\infty}\frac{1}{\sqrt{2\pi}}\left(\frac{1}{\sqrt{2\pi}}\right)^{2}d\mu\int_{0}^{\infty}\frac{1}{\sqrt{2\pi}}\frac{1}{\sqrt{2\pi}}\frac{1}{\sqrt{2\pi}}\frac{1}{\sqrt{2\pi}}\frac{1}{\sqrt{2\pi}}$  $\label{eq:2.1} \frac{1}{\sqrt{2}}\int_{\mathbb{R}^3}\frac{1}{\sqrt{2}}\left(\frac{1}{\sqrt{2}}\right)^2\frac{1}{\sqrt{2}}\left(\frac{1}{\sqrt{2}}\right)^2\frac{1}{\sqrt{2}}\left(\frac{1}{\sqrt{2}}\right)^2\frac{1}{\sqrt{2}}\left(\frac{1}{\sqrt{2}}\right)^2\frac{1}{\sqrt{2}}\left(\frac{1}{\sqrt{2}}\right)^2\frac{1}{\sqrt{2}}\frac{1}{\sqrt{2}}\frac{1}{\sqrt{2}}\frac{1}{\sqrt{2}}\frac{1}{\sqrt{2}}\frac{1}{\sqrt{2}}$ 

 $\frac{1}{2} \sum_{i=1}^n \frac{1}{2} \sum_{j=1}^n \frac{1}{2} \sum_{j=1}^n \frac{1}{2} \sum_{j=1}^n \frac{1}{2} \sum_{j=1}^n \frac{1}{2} \sum_{j=1}^n \frac{1}{2} \sum_{j=1}^n \frac{1}{2} \sum_{j=1}^n \frac{1}{2} \sum_{j=1}^n \frac{1}{2} \sum_{j=1}^n \frac{1}{2} \sum_{j=1}^n \frac{1}{2} \sum_{j=1}^n \frac{1}{2} \sum_{j=1}^n \frac{1}{2} \sum_{j=$ 

Otras de las gráficas originales de Cantt fueron para los siquientes conceptos:

Comportamiento Hombre-Máquina

Lay-out (trabajo vs. macuinaria y lugares de trabajo).

Gráficas de carga

A la muerte de Gantt, Wallace Clark siguió desarrollando esta técnica en planeación y desarrollo de trabajos en pro-Tyectos y programas industriales (Wallace Clark, The Gantt. Were wellart" withe Ronald Press Company, New York 1922).

El uso del método de Gantt es muy amplio, tanto en labores de planeación como de control y forma base de un gran número de tableros de planeación, que se encuentran disponibles en la actualidad.

Posteriormente en 1958 la Armada de los E.E.U.U. contrató a la compañía de consultores administrativos Booz, Allen & Hamilton para estudiar la aplicabilidad de métodos modernos estadísticos y matemáticos a la programación y control de proyectos. De sus estudios se desarrolló la técnica conocida como PERT (Program Evaluation and Review Technique).

En 1958, también surgió el de C.P.M. o método del Camino Crítico desarrollado por Kelley y Walker. Tanto el PERT como el C.P.M. son utilizados para la planeación y control de proyectos, teniendo como base común el diagrama de flechas.

El PERT maneja como recurso fundamental el tiempo, en canto que el C.P.M. el costo.

#### III. CARACTERISTICAS Y VENTAJAS

 $\frac{1}{\sigma_{\rm c}}$   $\sim$  0.

El C.P.M. difiere de los métodos tradicionales de planeación y programación en dos cosas fundamentales: .

1) Separa la planeación de la programación. Planeación consig te en determinar qué actividades se van a efectuar en un

 $\mathcal{L}^{\text{max}}_{\text{max}}$  and  $\mathcal{L}^{\text{max}}_{\text{max}}$ 

 $\label{eq:2.1} \frac{1}{\sqrt{2}}\sum_{i=1}^n\frac{1}{\sqrt{2}}\sum_{i=1}^n\frac{1}{\sqrt{2}}\sum_{i=1}^n\frac{1}{\sqrt{2}}\sum_{i=1}^n\frac{1}{\sqrt{2}}\sum_{i=1}^n\frac{1}{\sqrt{2}}\sum_{i=1}^n\frac{1}{\sqrt{2}}\sum_{i=1}^n\frac{1}{\sqrt{2}}\sum_{i=1}^n\frac{1}{\sqrt{2}}\sum_{i=1}^n\frac{1}{\sqrt{2}}\sum_{i=1}^n\frac{1}{\sqrt{2}}\sum_{i=1}^n\frac$ 

 $\mathcal{L}(\mathcal{L}(\mathcal{L}))$  and  $\mathcal{L}(\mathcal{L}(\mathcal{L}))$  . The contribution of  $\mathcal{L}(\mathcal{L})$ 

proyecto y qué orden de ejecución deben tener. Programación es el acto de trasladar el plan a una tabla de recur SOS.

2) Relaciona directamente tiempo y costo. Esto indica que los tiempos de una actividad en un proyecto pueden acortarse por medio de un aumento en el costo mínimo de esa activi - $\delta$ ad.

Resulta conveniente destacar la recesidad de actualizar constantemente la información vertida en el C.P.M., con objeto de contar con resultados acordes a la realidad. En ocasiones la ruta crítica original cambia debido a situaciones propias que se presentan durante el desarrollo de un proyecto.

Las principales ventajas que ofrece el método son las siquien tes:

- a) Suministra una base disciplinada para la planeación de un proyecto.
- b) Proporciona una idea clara del alcance del proyecto.
- c) Es un vehículo importante para la evaluación de estrate gias y objetivos.
- d) Elimina con gran medida la posibilidad de omitir un trabajo que pertenezca al proyecto.
- e) Mostrando las interrelaciones entre los trabajos, señala las responsabilidades de los diferentes grupos o departa mentos involucrados.
	- f) Hace posible la "dirección por excepción" llamando la atención del ejecutivo a aquéllas actividades que están o estarán en dificultades.
	- q) Forma un útil y completo record del desarrollo de las obras y proyectos.

#### IV. TECNICAS DEL METODO

El C.P.M. es aplicable a todo tipo de proyectos, entendiéndose por tal al conjunto de actividades dirigidas a la consecución

 $\label{eq:2.1} \mathcal{L}(\mathcal{A}) = \mathcal{L}(\mathcal{A}) \mathcal{L}(\mathcal{A})$ 

 $\sim 10^{11}$  km s  $^{-1}$ 

 $\label{eq:1.1} \sum_{i=1}^n \frac{1}{n_i} \sum_{i=1}^n \frac{1}{n_i} \sum_{i=1}^n \frac{1}{n_i} \sum_{i=1}^n \frac{1}{n_i} \sum_{i=1}^n \frac{1}{n_i} \sum_{i=1}^n \frac{1}{n_i} \sum_{i=1}^n \frac{1}{n_i} \sum_{i=1}^n \frac{1}{n_i} \sum_{i=1}^n \frac{1}{n_i} \sum_{i=1}^n \frac{1}{n_i} \sum_{i=1}^n \frac{1}{n_i} \sum_{i=1}^n \frac{1}{n_i} \sum_{i=1}$ 

 $\label{eq:2.1} \frac{1}{\sqrt{2\pi}}\int_{\mathbb{R}^3}\frac{1}{\sqrt{2\pi}}\left(\frac{1}{\sqrt{2\pi}}\right)^2\frac{1}{\sqrt{2\pi}}\int_{\mathbb{R}^3}\frac{1}{\sqrt{2\pi}}\frac{1}{\sqrt{2\pi}}\frac{1}{\sqrt{2\pi}}\frac{1}{\sqrt{2\pi}}\frac{1}{\sqrt{2\pi}}\frac{1}{\sqrt{2\pi}}\frac{1}{\sqrt{2\pi}}\frac{1}{\sqrt{2\pi}}\frac{1}{\sqrt{2\pi}}\frac{1}{\sqrt{2\pi}}\frac{1}{\sqrt{2\pi}}\frac{$ 

de un objetivo único. Un proyecto comprende una acción futura y todos los actos involucrados en obtener

Cada proyecto tiene una estructura propia, debido a las de pendencias y circunstancias esenciales de las actividades individuales requeridas para su terminación. Cualquier plan para la ejecución de un proyecto debe tomar en cuenta esas de pendencias.

En estas condiciones el C.P.M. perfila la conveniencia de planear primero y programar después, dejando solo a la programación el aspecto cuantitativo.

 $\mathcal{L}_{\text{max}} = \mathcal{C}(\mathcal{V})$ El método se inicia con un diagrama de flechas que incorpora ..  $\sim$ l $\alpha$  ;  $\lambda$   $\beta$  ;  $\sim$  . todos los elementos de un proyecto. Las operaciones, métodos y recursos (tiempo, dinero, personal, equipo y material) más<br>las condiciones impuestas (diseño, tiempo de entrega, aprobación, presupuesto, fecha de terminación, etc.) están agrupadas en un plan coordinado que es el diagrama de flechas.

> La "presentación" que a continuación se expone, tiene un en foque pedagógico muy conveniente a efectos de proporcionar una base técnica en el alumno que le permita interpretar las distintas "presentaciones" que existen en la práctica y desarrollar las bases fundamentales del método de acuerdo a sus propias necesidades.

Cada actividad se representa en este diagrama por una flecha.

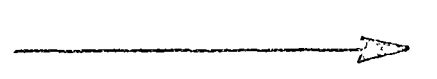

La longitud o dirección de una flecha no tienen significado. El tiempo se dice que fluye de la cola a la pūnta de la fle cha. Las flechas se interconectan para mostrar la secuencia en que las actividades deben desarrollarse, obteniéndose como resultado final el Diagrama de Flechas.

Cada vez que se va a trazar una flecha deben hacerse tres prequntas:

\_s

 $\mathcal{L}^{\text{max}}_{\text{max}}$ 

 $\label{eq:1} \frac{1}{2} \sum_{i=1}^n \frac{1}{2} \sum_{j=1}^n \frac{1}{2} \sum_{j=1}^n \frac{1}{2} \sum_{j=1}^n \frac{1}{2} \sum_{j=1}^n \frac{1}{2} \sum_{j=1}^n \frac{1}{2} \sum_{j=1}^n \frac{1}{2} \sum_{j=1}^n \frac{1}{2} \sum_{j=1}^n \frac{1}{2} \sum_{j=1}^n \frac{1}{2} \sum_{j=1}^n \frac{1}{2} \sum_{j=1}^n \frac{1}{2} \sum_{j=1}^n \frac{1}{$ 

 $\label{eq:2.1} \mathcal{L} = \mathcal{L} \left( \mathcal{L} \right) \mathcal{L} \left( \mathcal{L} \right)$ 

 $\mathbf{r}^*$ 

- a) ¿Qué otra(s) actividad(es) debe(n) estar terminada(s) antes de que pueda iniciar ésta?
- b) ¿Qué actividad (es) puede (n) efectuarse simultáneamente con ésta?
- c) ¿Qué actividad(es) debe(n) sequir a ésta<sup>?</sup>

Con un conocimiento completo del proyecto por efectuarse, las respuestas a estas preguntas no deben presentar problemas y con ellas se puede desarrollar una red completa que represen-White un plan lógico para el desarrollo del proyecto.  $21.3841$ 

La preparación del diagrama de flechas tiene tres reglas básicas que deben respetarse siempre:

#### Regla I - Eventos

Todas las actividades tienen un evento de origen y un evento final.

 $\frac{A}{2}$  = (2)  $\frac{A}{2}$  = 2(3)

La actividad A tiene un origen (evento 1) y un final (evento 2). La actividad B tiene un origen (evento 2) y un final (evento 3)

Después de que se termina la red, se le asignan números a los eventos para identificarlos, de preferencia en orden de se cuencia de ejecución.

#### Regla II - Ramas Concurrentes

Una actividad de tiempo cero o "dummy" se usa para mantener la secuencia lógicamente correcta. Estas actividades se indican con flechas de líneas no contínuas, y también tienen eventos inicial y final. Cuando dos o más actividades tienen eventos inicial y final iguales, se utilizan "dummys" para todas las ramas don excepción de una, con el fin de que cada actividad puede identificarse separadamente por los números de los eventos inicial y final.

 $\label{eq:2.1} \frac{1}{\sqrt{2}}\left(\frac{1}{\sqrt{2}}\right)^{2} \left(\frac{1}{\sqrt{2}}\right)^{2} \left(\frac{1}{\sqrt{2}}\right)^{2} \left(\frac{1}{\sqrt{2}}\right)^{2} \left(\frac{1}{\sqrt{2}}\right)^{2} \left(\frac{1}{\sqrt{2}}\right)^{2} \left(\frac{1}{\sqrt{2}}\right)^{2} \left(\frac{1}{\sqrt{2}}\right)^{2} \left(\frac{1}{\sqrt{2}}\right)^{2} \left(\frac{1}{\sqrt{2}}\right)^{2} \left(\frac{1}{\sqrt{2}}\right)^{2} \left(\$  $\mathcal{A}^{\text{max}}_{\text{max}}$ j j j j

j

j

j

j

j

j

j

j

j

j

j

j

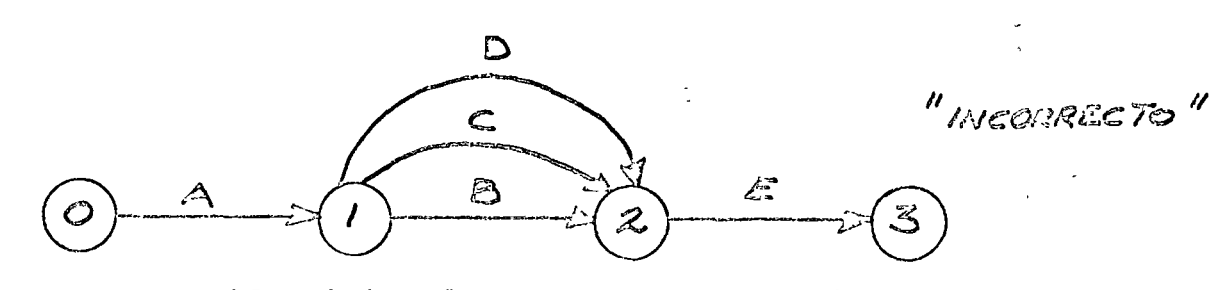

B, C y D se identificarían todas como  $(1, 2)$ .

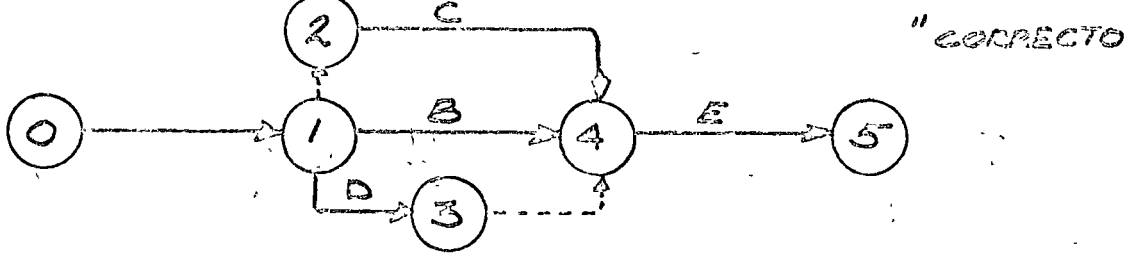

Actividad B identificada como (1, 4)

Actividad e identificada corno (2, 4)

Actividad D identificada como (1, 3)

Regla III - Ramas dependientes e independientes

En todo proyecto existen relaciones de secuencia entre sus diferentes actividades, tales como:

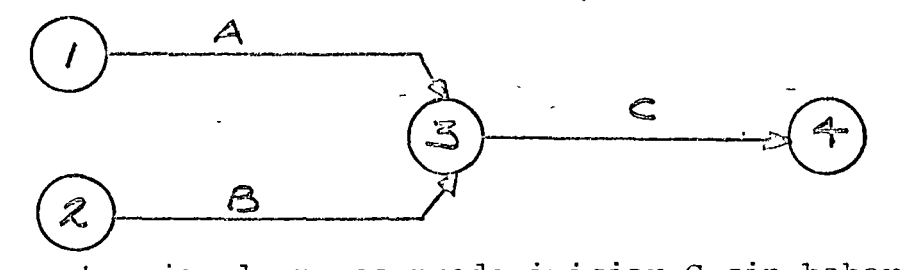

En este ejemplo no se puede iniciar C sin haber terminado A y B. Si se añade otra actividad D que dependa de B pero que es independiente de A y C, el diagrama quedaría como sigue:

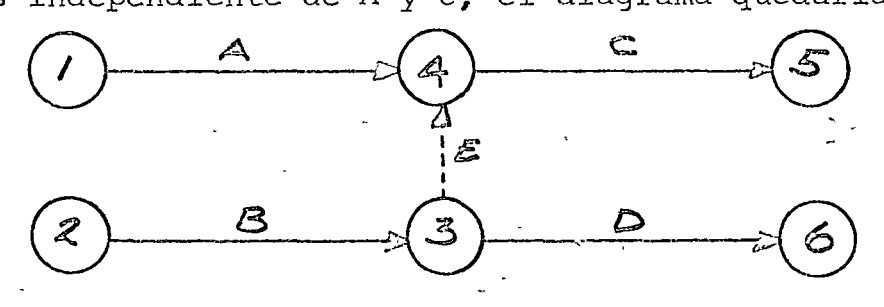

 $\label{eq:2.1} \frac{1}{\sqrt{2}}\sum_{i=1}^n\frac{1}{\sqrt{2}}\sum_{i=1}^n\frac{1}{\sqrt{2}}\sum_{i=1}^n\frac{1}{\sqrt{2}}\sum_{i=1}^n\frac{1}{\sqrt{2}}\sum_{i=1}^n\frac{1}{\sqrt{2}}\sum_{i=1}^n\frac{1}{\sqrt{2}}\sum_{i=1}^n\frac{1}{\sqrt{2}}\sum_{i=1}^n\frac{1}{\sqrt{2}}\sum_{i=1}^n\frac{1}{\sqrt{2}}\sum_{i=1}^n\frac{1}{\sqrt{2}}\sum_{i=1}^n\frac$ 

 $\label{eq:2.1} \mathcal{L}(\mathcal{L}(\mathcal{L})) = \mathcal{L}(\mathcal{L}(\mathcal{L})) = \mathcal{L}(\mathcal{L}(\mathcal{L})) = \mathcal{L}(\mathcal{L}(\mathcal{L})) = \mathcal{L}(\mathcal{L}(\mathcal{L})) = \mathcal{L}(\mathcal{L}(\mathcal{L})) = \mathcal{L}(\mathcal{L}(\mathcal{L})) = \mathcal{L}(\mathcal{L}(\mathcal{L})) = \mathcal{L}(\mathcal{L}(\mathcal{L})) = \mathcal{L}(\mathcal{L}(\mathcal{L})) = \mathcal{L}(\mathcal{L}(\mathcal{L})) = \math$ 

El diagrama ahora indica que C depende de A y B y que D depen de solamente de B.

#### Numeración de Eventos

La numeración de eventos debe ser tal que siempre el número en el evento final de cada flecha es mayor que el del evento inicial. Sin embargo, los números no es necesario que sean consecutivos o que se inicien con el 1.

#### Ejercicios

1. Un proyecto consiste de cinco actividades A, B, C, D, E. Dibu-Consellations jar el diagrama desflechas numerando los eventos, si: ana

- a) Las actividades B y C dependen solo de A.
- b) La actividad D depende de B, pero no de C.
- c) La actividad E depende de C y B.
- d) El proyecto se termina con D y E.

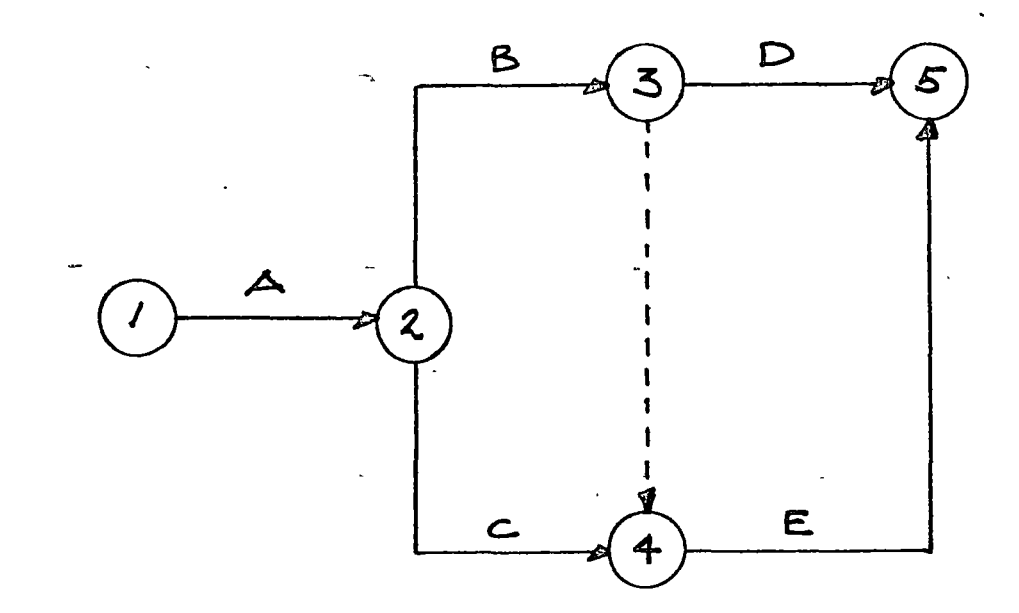

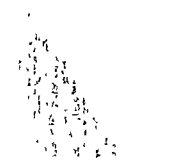

2. Dibujar un diagrama de flechas numerando los eventos con la siguiente información:

,t

1- 1

1

 $\vert$ 1

- 1) A es la primera actividad del Proyecto.
	- $2)$  B y C son concurrentes en el inicio y dependen de A.
	- 3) D y E son paralelas y dependen solamente de C.
	- 4) F sigue a E y precede a  $G$ .
	- 5) H e I pueden iniciarse después de B.
	- 6) O sigue a H.
	- 7) o, I, D y G deben terminarse antes que pueda iniciarse Z que es la última actividad.

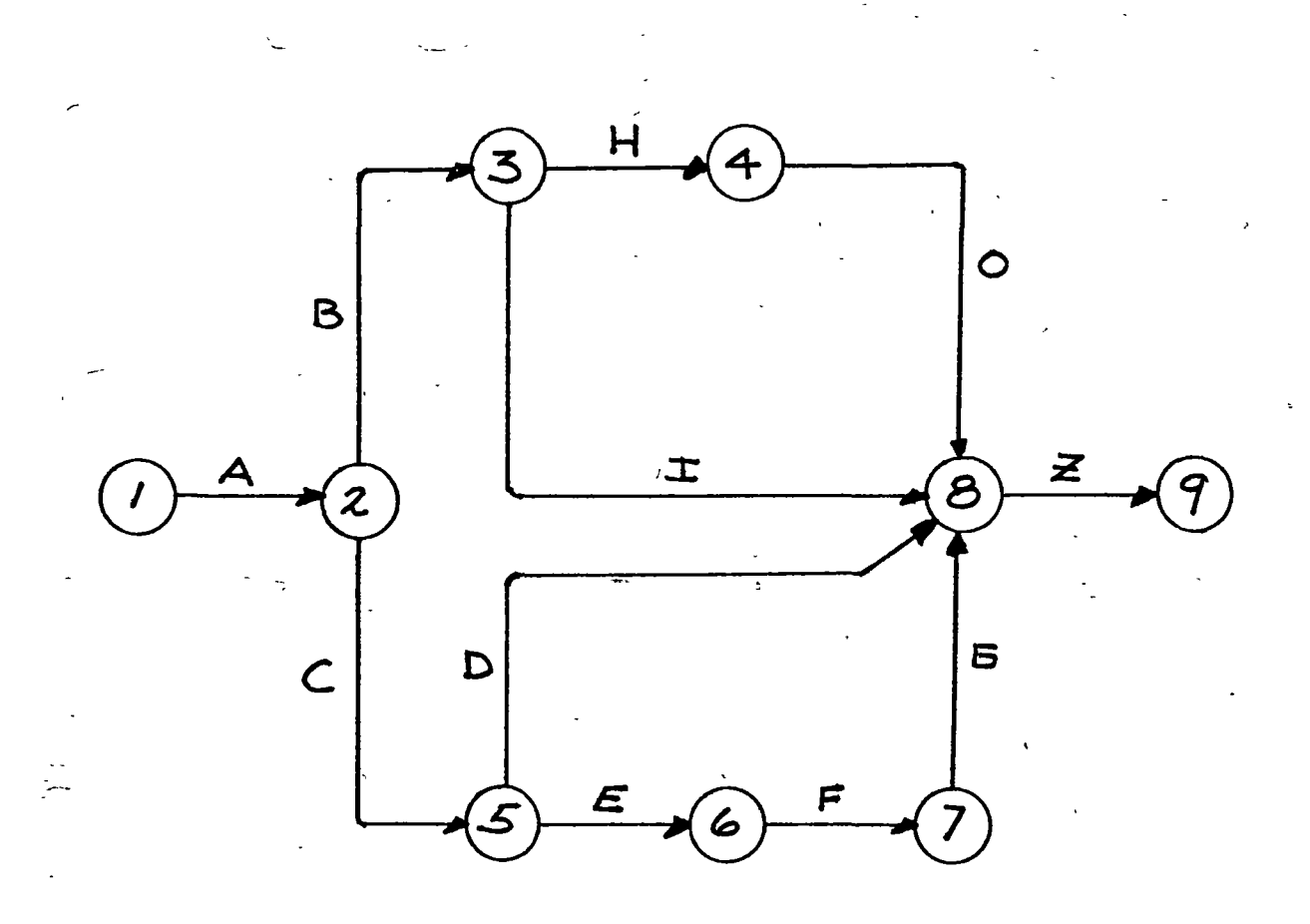

3. Un proyecto consta de 9 actividades: A, B, C, D, E, F, G, H, I. Dibujar el diagrama de flechas numerando los eventos *qi:* 

- . '

{Solución en la siguiente hoja)

------- -- -- ------ ---¡-----~--. ----;.-

- 1) A y B pueden iniciarse inmediatamente.
- 2) e y D dependen de A y son concurrentes en el inicio.
- 3) E depende de B y D.\_
- 4) F sigue a B y a D.
- 5) H puede empezar cuando terminen  $C$   $y$   $F$ .
- 6) G sigue a  $C$  y  $F$ .
- 7) Al terminar G y E puede empezar I.
- 8) El proyecto se termina con He I.

Desarrollo

 $\ddot{\bullet}$ 

/

·.-

 $\begin{array}{c} \begin{array}{c} \hline \end{array} \end{array}$ 

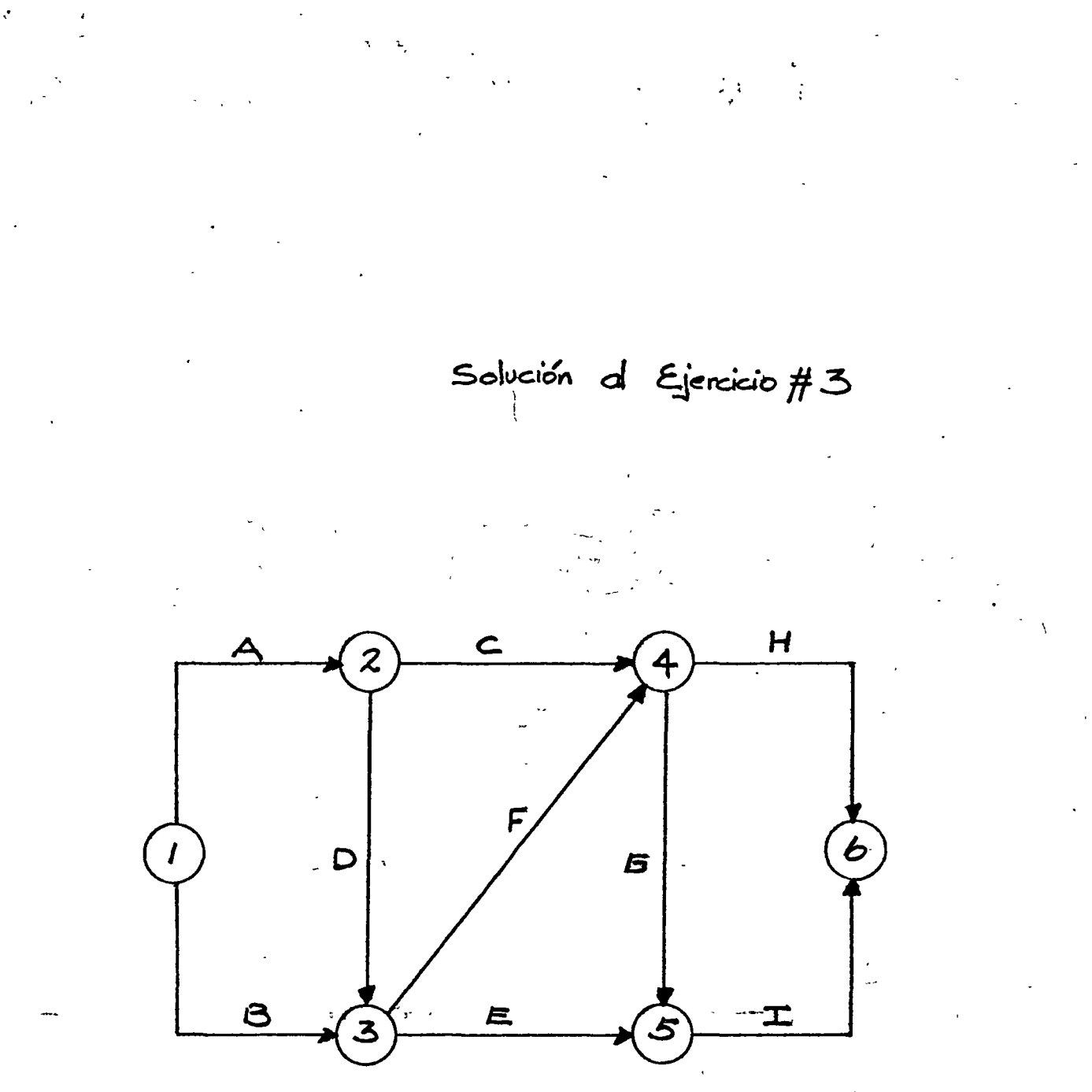

 $\label{eq:2} \frac{1}{\sqrt{2}}\left(\frac{1}{\sqrt{2}}\right)^2\frac{1}{\sqrt{2}}\left(\frac{1}{\sqrt{2}}\right)^2.$ 

 $\label{eq:2.1} \mathcal{L} = \frac{1}{2} \sum_{i=1}^n \frac{1}{2} \sum_{j=1}^n \frac{1}{2} \sum_{j=1}^n \frac{1}{2} \sum_{j=1}^n \frac{1}{2} \sum_{j=1}^n \frac{1}{2} \sum_{j=1}^n \frac{1}{2} \sum_{j=1}^n \frac{1}{2} \sum_{j=1}^n \frac{1}{2} \sum_{j=1}^n \frac{1}{2} \sum_{j=1}^n \frac{1}{2} \sum_{j=1}^n \frac{1}{2} \sum_{j=1}^n \frac{1}{2} \sum_{j=$ 

 $\mathcal{D} = \mathcal{D} \mathcal{D}$ 

 $\frac{d}{dt} \mathbf{r} = \frac{d}{dt} \mathbf{r}$ 

### Fecha más Temprana de Iniciación

Al buscar la fecha de iniciación para una actividad, se encuen tra algunas veces que existe una posible variación en esa fecha. Ciertas actividades pueden iniciarse en cualquier fecha dentro de un determinado periodo sin afectar la fecha de termi nación del proyecto completo.

.. •'

Otras actividades no pueden tener variación en su fecha de iniciación sin afectar la duración del proyecto.

Cualquier actividad que no acepta variación en su fecha de iniciación es crítica, y cualquier-actividad cuya fecha de inicia- $\ldots$  and  $\ldots$   $\ldots$  on  $\ldots$   $\ldots$  . The dent of density defining  $\ldots$  .  $\ldots$  ,  $\ldots$  ,  $\ldots$ 

Para encontrar la "fecha más temprana de iniciación" de cada actividad, se requieren tres cosas:

1) Fecha de iniciación del proyecto.

2) La secuencia de interrelación de todas las actividades.

3) La duración de cada actividad.

La primera puede eliminarse durante la fase de planeación considerando cero la fecha de iniciación del proyecto, a reserva de más tarde ponerle fecha. Esto tiene dos ventajas: a) Se puede iniciar la planeación y programación aunque no se conozca la fecha exacta de iniciación, b) es más conveniente trabajar con números como 2-6 10 que con- fechas de calendario.

La segunda condición queda cubierta con el diagrama de flechas y la duración de cada actividad se estima de acuerdo con el método preseleccionado (historia, experiencia, rendimiento,  $etc.$ ).

Como convención en esta "presentación" se utilizará la siguien te anotación para cada evento:

número del evento . *}*  Fecho mas Temprana Fecha mas Tandada de-Terminación *de- iniciaciln* 

 $\tilde{\mathcal{L}}$ 

 $\begin{aligned} \frac{d\mathbf{x}}{dt} &= \frac{d\mathbf{x}}{dt} \frac{d\mathbf{x}}{dt} \frac{d\mathbf{x}}{$ 

 $\label{eq:3.1} \sigma^{\frac{1}{2}} = \frac{1}{2} \sum_{i=1}^n \frac{1}{2} \sum_{j=1}^n \frac{1}{2} \sum_{j=1}^n \frac{1}{2} \sum_{j=1}^n \frac{1}{2} \sum_{j=1}^n \frac{1}{2} \sum_{j=1}^n \frac{1}{2} \sum_{j=1}^n \frac{1}{2} \sum_{j=1}^n \frac{1}{2} \sum_{j=1}^n \frac{1}{2} \sum_{j=1}^n \frac{1}{2} \sum_{j=1}^n \frac{1}{2} \sum_{j=1}^n \frac{1}{2} \$ 

 $\mathcal{A}_{\mathbf{z}}^{\mathbf{z}}$ 

 $\frac{1}{2}$  .

 $\mathcal{L}_{\text{max}}$ 

 $\mathcal{L}^{\mathcal{L}}$ 

Procedimiento Práctico de Cálculo

- 1) A cada evento, empezando con el primero y usando el valor de E en éste, calcúlese la fecha más temprana de termina ción de todas las actividades que se inicien en ese evento. Márquese estos valores con lápiz cerca de la punta de la fecha correspondiente. Pasese al siquiente evento.
- 2) Seleccionese el valor mayor de las fechas más tempranas de terminación para todas las actividades que terminen en ese evento. Colóquese este valor en el lugar correspondiente del círculo. Bórrese los números sobrantes y prosígase con el siguiente evento volviendo al paso l. ...

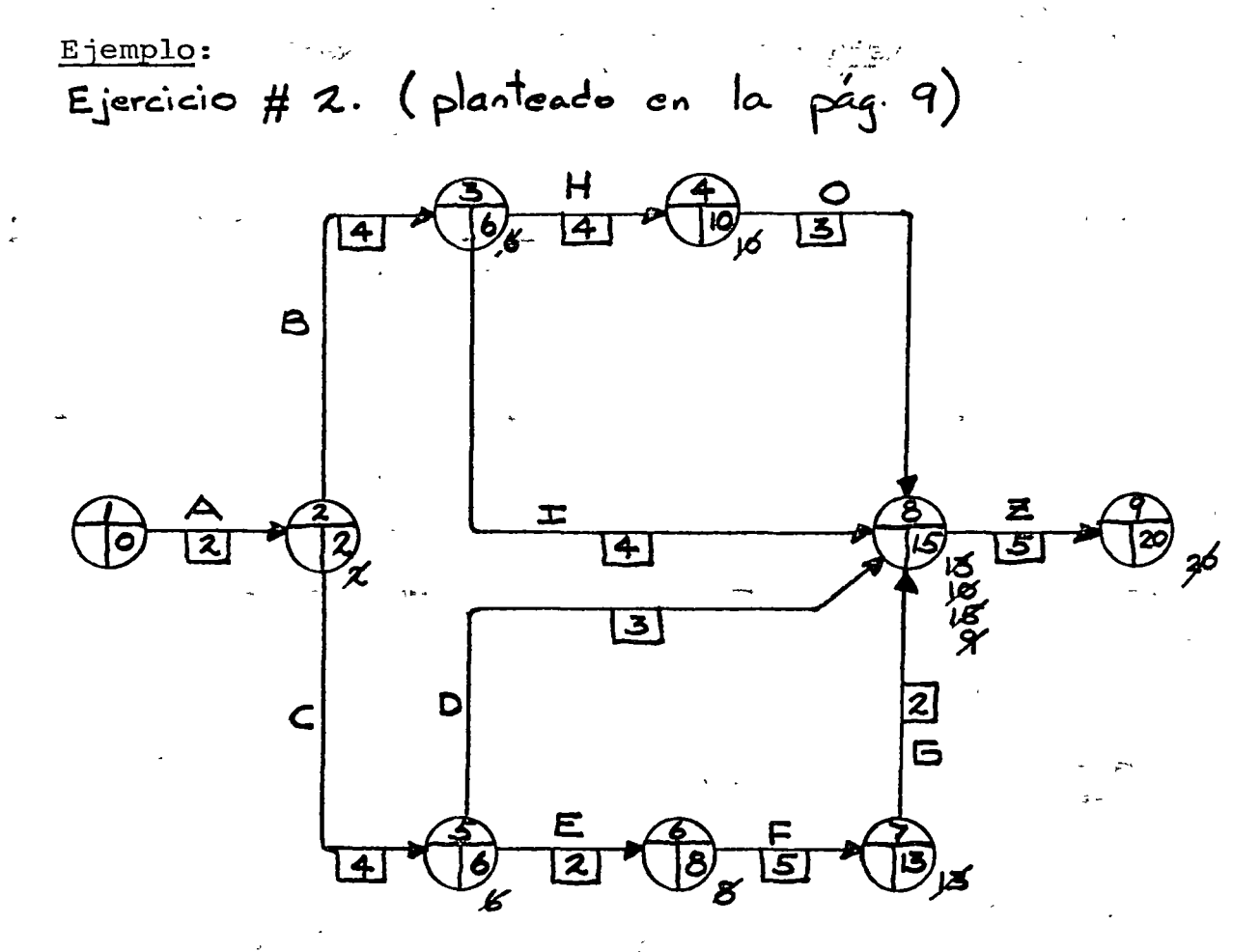

 $\cdot$  (V.B. dies) Duraciones:  $A = 2$  $\mathbf{5}$  =  $D = 3$  $B = 4$  $E = 2$  $I = 4$  $C = 4$  $F = 5$ 

 $\label{eq:2.1} \frac{1}{\sqrt{2}}\left(\frac{1}{\sqrt{2}}\right)^{2} \left(\frac{1}{\sqrt{2}}\right)^{2} \left(\frac{1}{\sqrt{2}}\right)^{2} \left(\frac{1}{\sqrt{2}}\right)^{2} \left(\frac{1}{\sqrt{2}}\right)^{2} \left(\frac{1}{\sqrt{2}}\right)^{2} \left(\frac{1}{\sqrt{2}}\right)^{2} \left(\frac{1}{\sqrt{2}}\right)^{2} \left(\frac{1}{\sqrt{2}}\right)^{2} \left(\frac{1}{\sqrt{2}}\right)^{2} \left(\frac{1}{\sqrt{2}}\right)^{2} \left(\$ 

 $\label{eq:2.1} \frac{1}{\sqrt{2\pi}}\sum_{i=1}^n\frac{1}{\sqrt{2\pi}}\sum_{i=1}^n\frac{1}{\sqrt{2\pi}}\sum_{i=1}^n\frac{1}{\sqrt{2\pi}}\sum_{i=1}^n\frac{1}{\sqrt{2\pi}}\sum_{i=1}^n\frac{1}{\sqrt{2\pi}}\sum_{i=1}^n\frac{1}{\sqrt{2\pi}}\sum_{i=1}^n\frac{1}{\sqrt{2\pi}}\sum_{i=1}^n\frac{1}{\sqrt{2\pi}}\sum_{i=1}^n\frac{1}{\sqrt{2\pi}}\sum_{i=1}^n\$ 

 $\frac{1}{2} \frac{1}{2} \frac{1}{2} \frac{1}{2}$  $\frac{1}{2}$ 

 $\mathcal{L}_{\text{max}}$ 

 $\frac{1}{\sqrt{2}}$ 

 $\label{eq:2} \frac{1}{\sqrt{2}}\int_{0}^{\infty}\frac{dx}{\sqrt{2\pi}}\,dx\leq \frac{1}{2}\int_{0}^{\infty}\frac{dx}{\sqrt{2\pi}}\,dx$ 

 $\mathcal{L}^{\text{max}}_{\text{max}}$ 

#### Fecha más Tardada de Iniciación

Después de determinarse la fecha más temprana de iniciación, el siguiente paso es establecer lo crítico de cada actividad; esto es, determinar si hay posibilidad de variación en la fecha de iniciaci6n. La variación posible en la fecha de ini ciación se llama "tiempo, flote total", o "flote total" y cual quier actividad con un flote total igual a cero es crítica.

 $\gamma_{\rm e} = \gamma_{\rm e}$ 

Para encontrar el flote total es necesario conocer primero la fecha más temprana de iniciación y después la fecha más tar dada de iniciación. La primera ya se vió como calcular.

 $-2$ I $\sim$ :#FoEn $\in$ ausencia de cualquie $E$ ;0 $t$ Fo $\sim$ imétodo directo para obtener, la  $\sim$  $\sim$ t $\tilde{s}$ ès $r$  fecha más tardada de iñi $\tilde{e}$ iación, ésta puede encontrarse, sustrayendo la duración de la actividad de la fecha más tardada de terminación por lo que, se procederá a explicar cómo calcular esta última para cada actividad.

Procedimiento Práctico

El procedimiento para encontrar la fecha de iniciación más tardada puede resumirse de la manera siguiente:

·a) Fécha de iniciación más tardada -= Fecha de terminación -más tardada-Duración.

b) La fecha de terminación más tardada de todas las activida-<br>des que terminan en un mismo evento se representa por el  $\cdot$   $\circ$  símbolo L.

e) El procedimiento se inicia estableciendo:

L último evento =  $E$  último evento

- d) Los valores de L se encuentran en cada evento regresando en secuencia inversa del último evento hasta el primero.
- e) En cada evento:

· ..

.<br>L = la menor fecha-de iniciación más tardada de las actividades que salen del evento.

i ~1

 $\begin{aligned} \mathcal{F}(\mathbf{x}_0) = \mathcal{F}(\mathbf{x}_0) = \mathcal{F$ 

# 

 $\label{eq:2.1} \frac{1}{\sqrt{2}}\left(\frac{1}{\sqrt{2}}\right)^{2} \left(\frac{1}{\sqrt{2}}\right)^{2} \left(\frac{1}{\sqrt{2}}\right)^{2} \left(\frac{1}{\sqrt{2}}\right)^{2} \left(\frac{1}{\sqrt{2}}\right)^{2} \left(\frac{1}{\sqrt{2}}\right)^{2} \left(\frac{1}{\sqrt{2}}\right)^{2} \left(\frac{1}{\sqrt{2}}\right)^{2} \left(\frac{1}{\sqrt{2}}\right)^{2} \left(\frac{1}{\sqrt{2}}\right)^{2} \left(\frac{1}{\sqrt{2}}\right)^{2} \left(\$ 

Esto significa que en cualquier evento, la fecha de terminación más tardada de las actividades que terminan en él, afectarán la iniciación de todas las actividades que sal gan del evento; por tanto, la fecha de terminación más tardada de las actividades que terminan en un evento es necesariamente igual numéricamente al menor valor de fecha de iniciación más atrasada para las actividades que salen del mismo evento.

En cada evento, empezando por el último, encuentre la fecha de iniciación más tardada de todas las actividades que terminan en el evento, anote estos valores cerca del círculo del siguiente evento de cada una de las actividades. Pase entonces-allisiguientesevento (en secuencia inversa) reseleccione el valoremenor de las fechas de iniciación más tardadas anotadas junto a él, anótela en el lugar correspondionte y tache o borre los otros números; encuentre la fecha de iniciación más tardada para todas las actividades que terminen en el evento y prosiga de la misma forma.

L primer evento = E primer evento = 0  $f$ )

Ejemplo

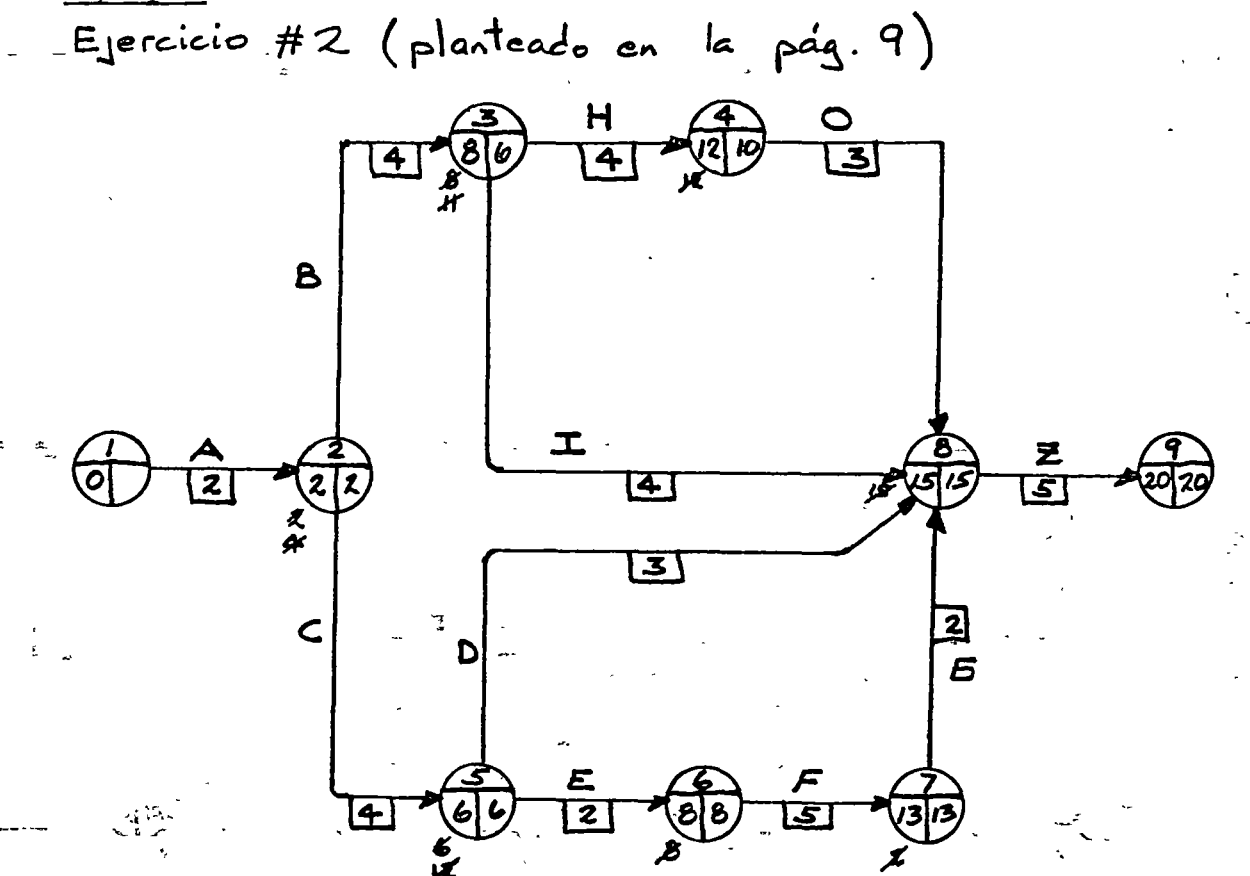

n oti shleren

#### Tiempo Flote Total

La posible variación en las fechas de iniciación para una actividad dada representa el tiempo flote total.

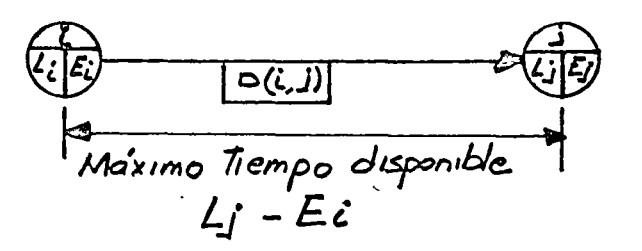

\_;···Tal ~-como· se-, indica en .la figura··a:nteri:or.,'.:·el máximo tiempo dis . . - --·ponible para ejecutar una acti-vidad está definido por la d·ii~·--. · rencia entre la fecha más tardada de terminación (Lj) y la fecha más temprana de iniciación (Ei). Es obvio que si al máximo tiempo disponible se le resta el tiempo requerido de eje cución o duración de una actividad, se obtiene el tiempo flote total.

Por lo tanto, se puede definir al tiempo flote total como el sobrante del tiempo disponible con respecto a la duración de una actividad. El resultado de este exceso o sobrante es la es la posible variación de la fecha de iniciación.

Flote total = Lj - Ei - D  $(i, j)$ 

#### Camino Critico

Si una actividad no tiene tiempo flote total es critica y todas las actividades criticas forman el camino critico. Aunque puede haber más de un camino critico dentro de un proyecto, no puede existir una actividad critica que esté fuera de alguno de los caminos críticos.

Se puede establecer algunas consecuencias de lo mencionado hasta aqui:

1) La duración de un proyecto es igual a la\_suma de las duraciones de·las aetividades que forman el camino critico des -~ de el principio hasta el final del proyecto. Esto es, que el camino critico es la' "cadena" más larga del principio al final.

- $2)$ Un retraso en la iniciación o terminación de una actividad crítica retrasará al proyecto el mismo tiempo.
- Si se aplican más recursos para reducir la duración del  $3)$ provecto, las actividades a las que se apliquen deberán seleccionarse entre las críticas.
- La prioridad para el uso de los recursos deberá dársele a 4) las actividades críticas. Si los recursos son ilimitados, deberán programarse las actividades críticas para iniciarse en la fecha más temprana y las actividades no críticas se programarán de modo que se nivelen los recursos.

#### Tabla de Tiempos

Generalmente toda la información que se obtiene de un diagrama de flechas se vierte en una tabla de la forma siguiente y que corresponde al proyecto que se usó de ejemplo para ilustrar el procedimiento a seguir, tanto al calcular la fecha de iniciación más temprana como la más tardada.

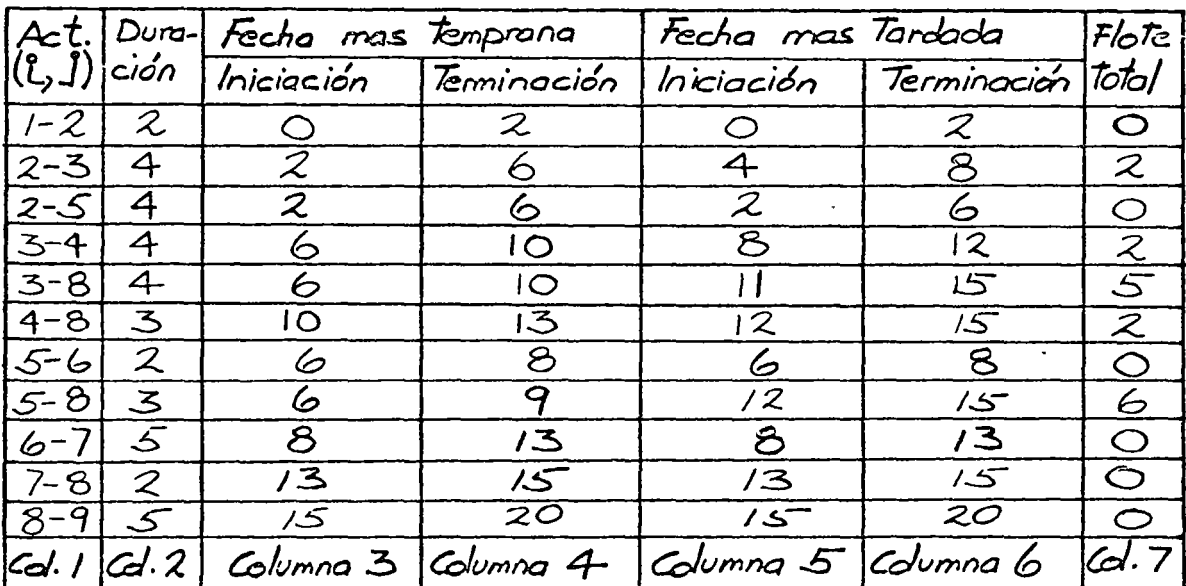

Los valores de la tabla se obtienen de la siguiente manera:

Paso 1): La columna 1 se llena haciendo una lista de todas las actividades en orden ascendente del evento inicial y para cada valor de este evento, colocando en orden ascendente del evento final. O dicho de otra manera, se colocan en orden ascendente de i y para cada valor de i, en orden ascendente de j.

 $17$ 

 $\ddot{i}$ 

Paso 2): La columna 2 se llena con las duraciones de cada actividad correspondiente a la columna l. Estos valores se toman del diagrama.

Paso 3): La columna 3 se llena tomando los valoces de £ de cada evento del diagrama. Esto se puede hacer rápidamante puesto que corresponde el mismo valor numérico para todas las actividades que tengan la misma i.

Paso 4): En la columna 4 se obtienen estes valores sumando los correspondientes de las columnas 2 y 3.

Paso 5): La columna 6 se llena tomando los valores de L de cada evento del diagrama. Debe recordarse que corresponde el mismo valor numérico para todas las actividades que tengan la misma j.

Paso 6): 'La columna 5 se llena con el resultado de restar a los valores de la columna 6 los correspondientes de la columna 2.

Paso 7): Hay cuatro métodos para obtener los valotes del tiempo flote total. Todos son equivalentes y dan resultados idénticos, pero los dos primeros son los mejores.

Método 1 - El flote total es la diferencia entre las fechas de iniciación o sea la fecha más tardada de iniciación menos la más temprana. Columna 5 menos columna 3.

Método 2 - El flote total es la diferencia entre las fechas de terminación o sea la fecha nás tardada de terminación menos la más temprana. Columna 6 menos columna 4.

Método 3 - Por definición el flote total es el exceso del tiem po disponible sobre el tiempo requerido o sea la fecha más tardada de terminación menos la fecha más temprana de iniciación menos la duración. Columna 6 menos columna 3 menos columna 2.

Método 4 - El flote total se lee directamente del diagrama. -Este método es prácticamente equivalente al Método 3.

La elaboración de esta tabla puede efectuarse mediante el auxilio de computadores. Existen en la actualidad varios progra-
mas "paquete" que realizan en forma mecanizada todas las operaciones concernientes al C.P.M.

# MAPAS DEL PROYECTO

) is a finite of  $\omega \rightarrow$ 

Los diagramas de flechas referidos a tiempos o "mapas del proyecto", son útiles no solamente para indicar programaciones sino para reportar progreso sin la ayuda de computadoras. Cuando un diagrama de flechas convencional se vuelve a preparar con referencia a tiempos o calendario, se obtiene la ventaja de mayor facilidad para comprender el conjunto del proyecto, sirve además de base para la programación y por medio de lineas de di ferentes c0lores, se lleva el control del proyecto resaltando los atrasos o las actividades terminadas. Sensi

''\.

Sin embargo cabe aclarar que no es necesario hacer primero la red de flechas mediante el sistema convencional anteriormente descrito para después pasar a elaborar el mapa del proyecto. Ambas formas o "presentaciones" son independientes entre si.

Las ventajas de esta "presentación" son aparentes de inmediato sobre todo para trabajos de construcción.

Se analizarán a continuación algunas reglas del procedimiento a seguir:

- 1.- Preparar gráficas con divisiones verticales igualmente es-paciadas. Cada una representará una unidad de tiempo.
- 2. -· Vertir -la -información que se tiene de la planeación en l\_as gráficas, de acuerdo a las precedencias e interrelaciones.
- 3.- Trazar el camino critico como una linea recta horizontal segmentada en el centro de la página donde la longitud de . cada segmento o flecha, sea igual a la duración de la ac tividad que represente.
- 4.- Trazar las actividades no críticas como una línea sólida igual a su duración y con una línea punteada el resto. Separar los dos segmentos con una marca vertical para evitar confusión. La línea sólida debe trazarse indicando el tiempo de iniciación y de terminación.

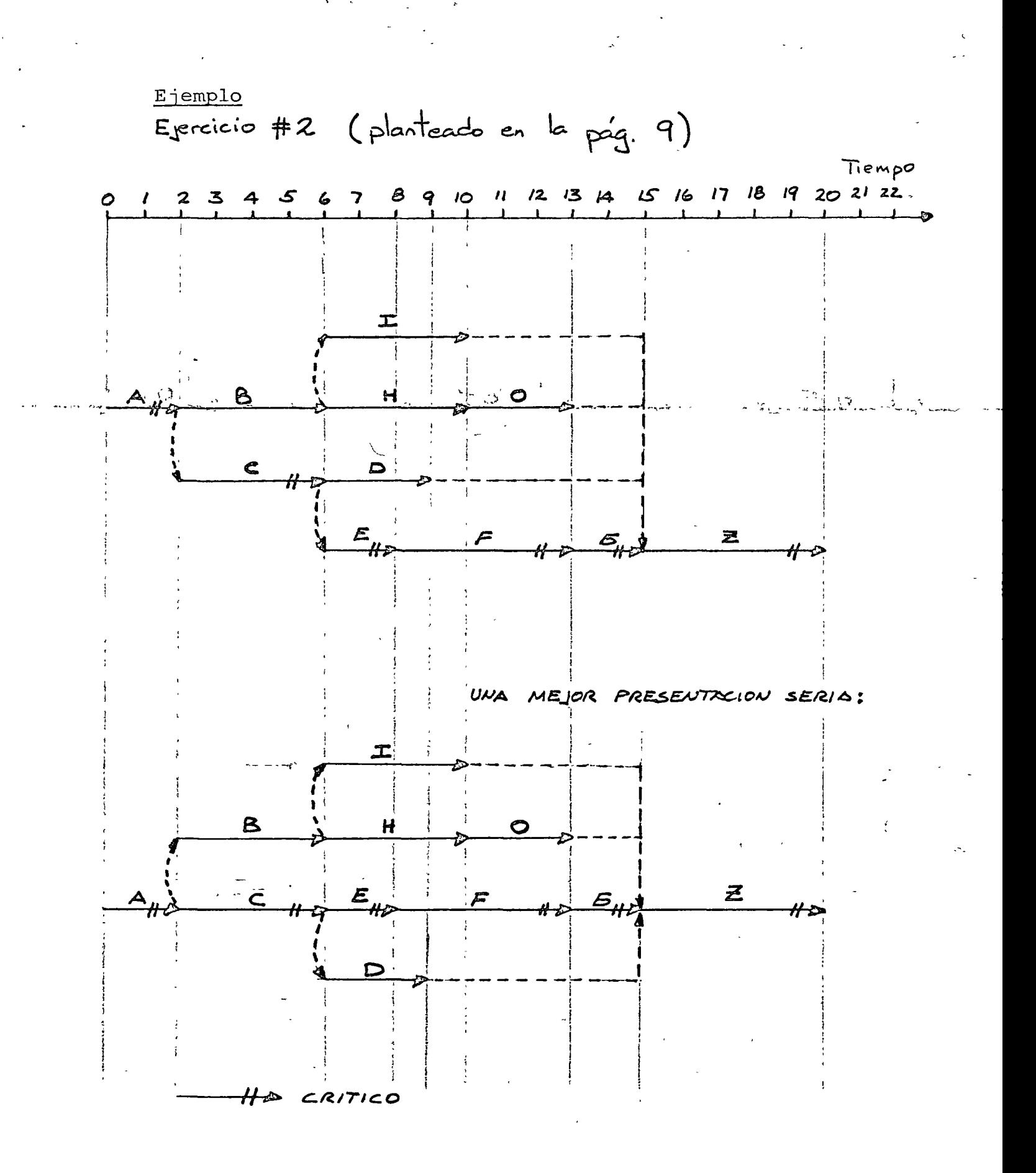

 $\label{eq:2.1} \mathcal{L}(\mathcal{L}(\mathcal{L}))=\mathcal{L}(\mathcal{L}(\mathcal{L}))=\mathcal{L}(\mathcal{L}(\mathcal{L}))=\mathcal{L}(\mathcal{L}(\mathcal{L}))=\mathcal{L}(\mathcal{L}(\mathcal{L}))=\mathcal{L}(\mathcal{L}(\mathcal{L}))=\mathcal{L}(\mathcal{L}(\mathcal{L}))=\mathcal{L}(\mathcal{L}(\mathcal{L}))=\mathcal{L}(\mathcal{L}(\mathcal{L}))=\mathcal{L}(\mathcal{L}(\mathcal{L}))=\mathcal{L}(\mathcal{L}(\mathcal{L}))=\mathcal{L}(\mathcal{L}(\$ 

 $\frac{1}{2}$ 

 $\label{eq:2.1} \frac{1}{2} \sum_{i=1}^n \frac{1}{2} \sum_{i=1}^n \frac{1}{2} \sum_{j=1}^n \frac{1}{2} \sum_{i=1}^n \frac{1}{2} \sum_{i=1}^n \frac{1}{2} \sum_{j=1}^n \frac{1}{2} \sum_{j=1}^n \frac{1}{2} \sum_{j=1}^n \frac{1}{2} \sum_{j=1}^n \frac{1}{2} \sum_{j=1}^n \frac{1}{2} \sum_{j=1}^n \frac{1}{2} \sum_{j=1}^n \frac{1}{2} \sum_{j=1}^n \frac{$ 

 $\label{eq:2} \begin{split} \mathcal{L}_{\text{max}}(\mathcal{L}_{\text{max}}) = \mathcal{L}_{\text{max}}(\mathcal{L}_{\text{max}}) \end{split}$ 

 $\label{eq:2.1} \frac{1}{\sqrt{2}}\int_{\mathbb{R}^3}\frac{1}{\sqrt{2}}\left(\frac{1}{\sqrt{2}}\right)^2\frac{1}{\sqrt{2}}\left(\frac{1}{\sqrt{2}}\right)^2\frac{1}{\sqrt{2}}\left(\frac{1}{\sqrt{2}}\right)^2\frac{1}{\sqrt{2}}\left(\frac{1}{\sqrt{2}}\right)^2\frac{1}{\sqrt{2}}\left(\frac{1}{\sqrt{2}}\right)^2\frac{1}{\sqrt{2}}\frac{1}{\sqrt{2}}\frac{1}{\sqrt{2}}\frac{1}{\sqrt{2}}\frac{1}{\sqrt{2}}\frac{1}{\sqrt{2}}$ 

### Ejemplo

 $(E)$  ercicio  $# 3)$ 

Un proyecto consta de 9 actividades: A, B, C, D, E, F, G, H, I. Dibujar el "mapa del proyecto", si:

 $1)$ A y B pueden iniciarse inmediatamente.

 $2)$ C y D dependen de A y son concurrentes en el inicio.

3) E depende de B y D.

F sigue a B y a D. 4)

H puede empezar cuando terminen C y F.  $5)$ 

 $6)$ G sigue a C y F. F.

poste 17ja Al terminar G y E puede empezar I. A star hay well a fat El proyecto se termina con H e I. لليار. 8)  $\pi(R\mathbb{C}^{\mathbb{Z}_+})$ 

> Duraciones de las actividades en días, considerando semanas con cinco días de trabajo:

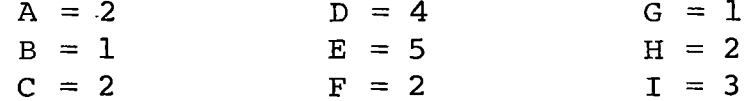

Desarrollo

(Solución en la siguiente hoja)

Ejercicio #3

**MAYO 1977** 

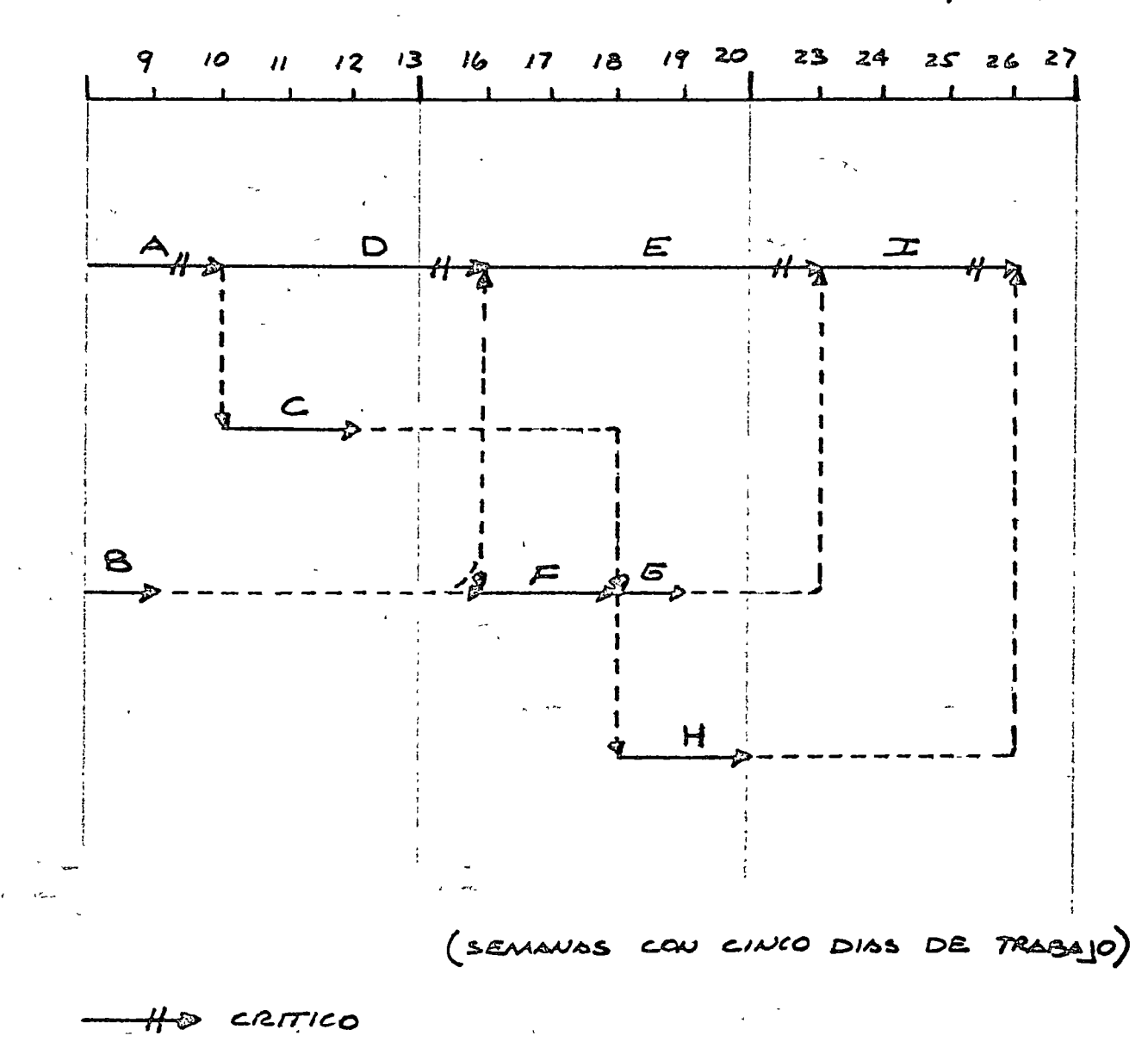

 $\hat{p}$  ,  $\hat{p}$  ,  $\hat{p}$  ,  $\hat{p}$ 

Ξ,

 $\label{eq:2.1} \frac{1}{\sqrt{2}}\int_{\mathbb{R}^3}\frac{1}{\sqrt{2}}\left(\frac{1}{\sqrt{2}}\right)^2\frac{1}{\sqrt{2}}\left(\frac{1}{\sqrt{2}}\right)^2\frac{1}{\sqrt{2}}\left(\frac{1}{\sqrt{2}}\right)^2\frac{1}{\sqrt{2}}\left(\frac{1}{\sqrt{2}}\right)^2\frac{1}{\sqrt{2}}\left(\frac{1}{\sqrt{2}}\right)^2\frac{1}{\sqrt{2}}\frac{1}{\sqrt{2}}\frac{1}{\sqrt{2}}\frac{1}{\sqrt{2}}\frac{1}{\sqrt{2}}\frac{1}{\sqrt{2}}$ 

 $\label{eq:2.1} \frac{1}{\sqrt{2}}\int_{\mathbb{R}^{3}}\frac{1}{\sqrt{2}}\left(\frac{1}{\sqrt{2}}\right)^{2}d\mu\left(\frac{1}{\sqrt{2}}\right)dx$  $\label{eq:1} \frac{1}{\sqrt{2}}\int_{\mathbb{R}^3}\frac{1}{\sqrt{2}}\left(\frac{1}{\sqrt{2}}\right)^2\left(\frac{1}{\sqrt{2}}\right)^2\left(\frac{1}{\sqrt{2}}\right)^2\left(\frac{1}{\sqrt{2}}\right)^2\left(\frac{1}{\sqrt{2}}\right)^2.$ 

 $\mathcal{L}^{\text{max}}_{\text{max}}$ 

 $\sim$   $\sim$ 

 $\sim 10^{-1}$ 

 $\ddot{\phantom{1}}$ 

 $\mathcal{L}^{\mathcal{L}}$ 

.

# $\sum_{i=1}^{n} \sum_{j=1}^{n}$

 $\label{eq:2.1} \frac{1}{\sqrt{2\pi}}\int_{0}^{\infty}\frac{1}{\sqrt{2\pi}}\left(\frac{1}{\sqrt{2\pi}}\right)^{2}dx$ 

 $\label{eq:2.1} \frac{1}{2} \sum_{i=1}^n \frac{1}{2} \sum_{j=1}^n \frac{1}{2} \sum_{j=1}^n \frac{1}{2} \sum_{j=1}^n \frac{1}{2} \sum_{j=1}^n \frac{1}{2} \sum_{j=1}^n \frac{1}{2} \sum_{j=1}^n \frac{1}{2} \sum_{j=1}^n \frac{1}{2} \sum_{j=1}^n \frac{1}{2} \sum_{j=1}^n \frac{1}{2} \sum_{j=1}^n \frac{1}{2} \sum_{j=1}^n \frac{1}{2} \sum_{j=1}^n \frac{$ 

 $\label{eq:2.1} \frac{1}{2} \sum_{i=1}^n \frac{1}{2} \sum_{j=1}^n \frac{1}{2} \sum_{j=1}^n \frac{1}{2} \sum_{j=1}^n \frac{1}{2} \sum_{j=1}^n \frac{1}{2} \sum_{j=1}^n \frac{1}{2} \sum_{j=1}^n \frac{1}{2} \sum_{j=1}^n \frac{1}{2} \sum_{j=1}^n \frac{1}{2} \sum_{j=1}^n \frac{1}{2} \sum_{j=1}^n \frac{1}{2} \sum_{j=1}^n \frac{1}{2} \sum_{j=1}^n \frac{$ 

23

Se ha visto como preparar un diagrama de flechas y como calcular el camino critico. Después de obtener ésto, se deberá analizar cada actividad crítica, contestando estas tres preguntas:

a) ¿La estimación de tiempo es correcta?

¿Se incluyó tiempo para contingencias?

Si es así, se deberá quitarlo.

b) ¿Se debe terminar por completo esta actividad crítica antes

ilu i yar

de inieiar la.siguiente?  $-5, -1, 1, 1$ 

e) ¿Hay alguna alternativa que podría acelerar los trabajos

eliminando restricciones?

La falla más común es incluir un factor de reserva o contin gencias. La manera más sana de planear es eliminando todas las contingencias, especialmente de las actividades críticas. Después de que se ha encontrado el camino crítico y la duración del proyecto, se puede añadir un tiempo para seatingencias totales del proyecto con el fin de llegar a una fecha realista de terminación.

#### V. RELACION TIEMPO-COSTO

Los pasos a seguir para hacer una estimación de tiempo y costo son los siguientes:

- :a) Determinar el método de ejecución decidiendo qué tipo de recurso usar (hombre, máquina, etc.).
- b) Considerar los recursos disponibles.
- c) Considerar la duración del uso de cada tipo de recurso.
- d) Reducir todos los recursos al factor común de pesos multiplicando la duración por el costo unitario del uso de cada recurso.

Cuando se habla de duración debe tenerse cuidado de ser explícitos ya que ésta depende del método de ejecución empleado, existiendo una relación entre tiempo y costo para ejecutar una actividad. Esta relación debe tenerse en cuenta al establecer una duración estimada para cualquier actividad.

Se puede trazar una curva de relación costo-duración para cualquier actividad que tendrá básicamente la forma de la curva de la Figura:

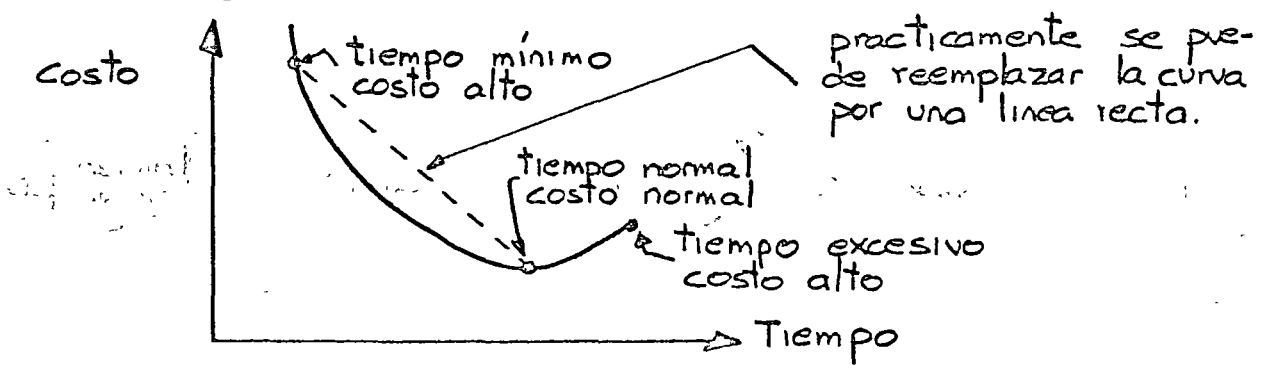

El costo mínimo y la duración correspondiente se seleccionan como costo y tiempo "normales". Cada vez que se reduce el tiempo, el costo sube como se vé en la curva. Para determinar el incremento en el costo al reducir eltiempo, se pueden estimar el tiempo normal y mínimo y suponer una relación lineal costo-duración (línea recta entre los dos puntos).

Hasta aquí la suposición hecha ha sido que se conoce el tra bajo por efectuarse y su duración y costo se ha obtenido de la experiencia adquirida en trabajos anteriores. Sin embargo, no siempre es este el caso y pueden presentarse actividades por desarrollar que no se conozcan a fondo. Para manejar estas situaciones, se tiene un procedimiento basado en la estadística y que consiste en utilizar tres estimaciones de tiempo para cada actividad:

**1)** Optimista (a) Duración que resultaría si todo

va mejor de lo esperado.

2) Normal (m) Duración si todo resulta como

se espera.

3) Pesimista (b) Duración si todo sale malo

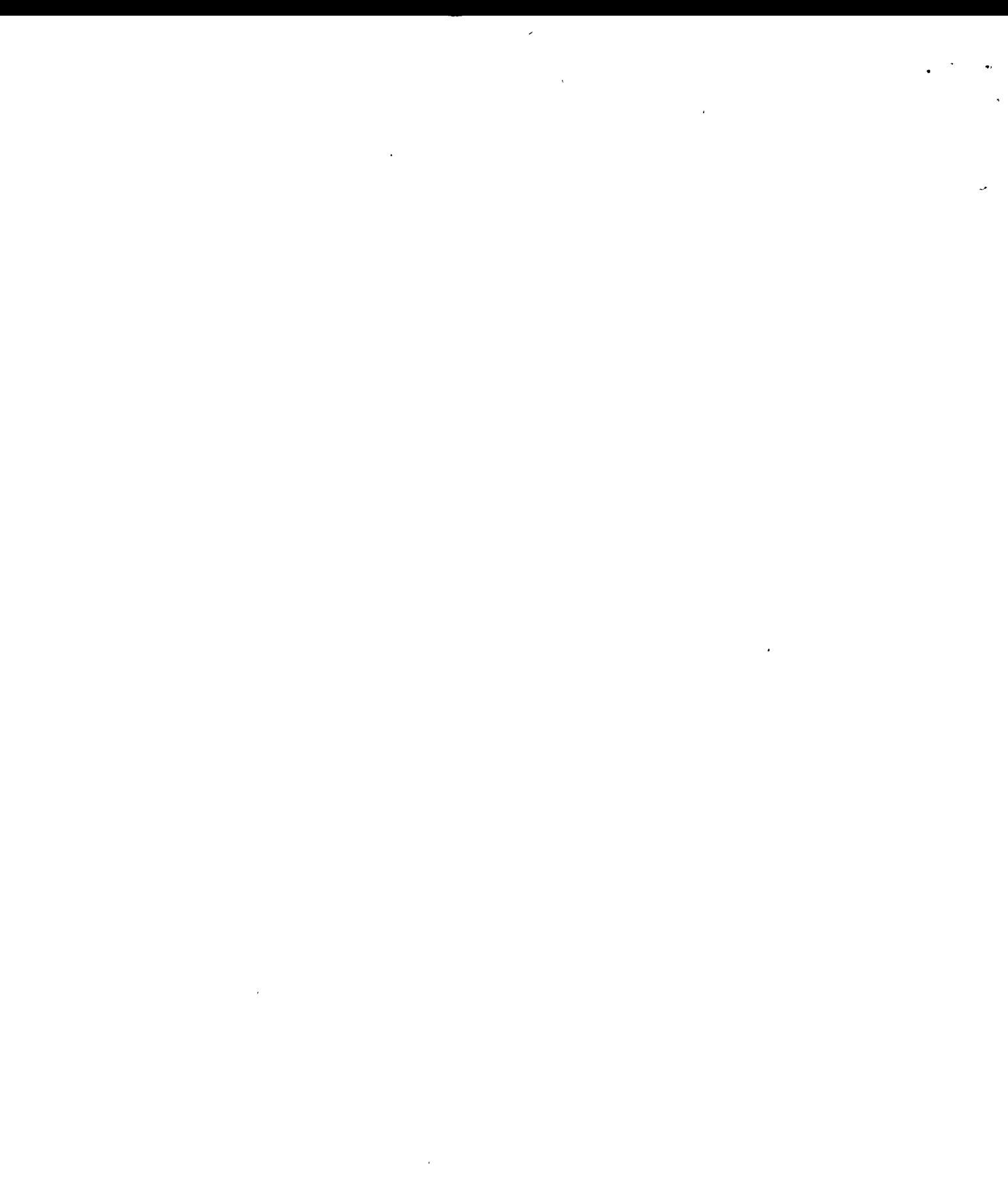

Con estas tres estimaciones se procede a calcular el tiempo "probable" Te para una actividad con la siguiente fórmula:

$$
\frac{\pi}{6} = \frac{a+4m+b}{6}
$$

La teoría detrás de esta fórmula es dividir la incertidumbre, suponiendo un 50% de probabilidades de acertar. Esto es, si se grafican los valores estimados de duración contra sus probabilidades de serlo, el valor de Te dividirá la curva en dos partes de área igual (ver Figura). La distribución beta se usa.para permitir posibles deformaciones hacia la izquierda o  $\overline{\text{degree}}$ ha.  $\overline{\phantom{0}}$ .  $\overline{\phantom{0}}$ .

1 1 1'

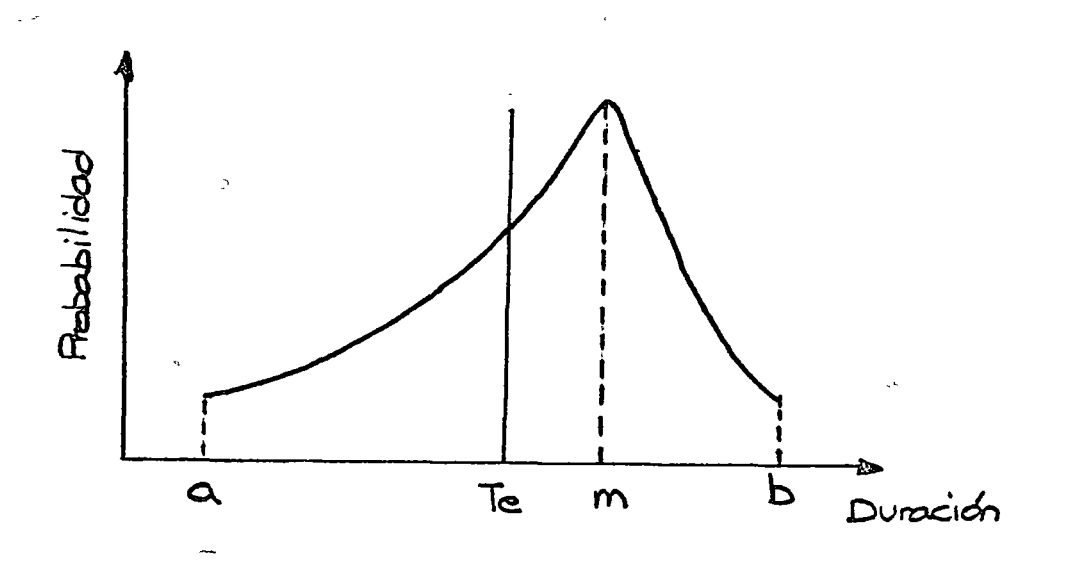

Sin embargo, se debe ser realista. Lo que se desea es una estimación de duración para encontrar el camino crítico y el que se haya obtenido por experiencia, estándars o fórmula, no asegura que sea exacta, por lo tanto, es muy importante hacer revisiones, anotar las diferencias y tomar medidas de corrección inmediata.

and the  $\label{eq:2.1} \frac{1}{\sqrt{2}}\int_{\mathbb{R}^3} \frac{1}{\sqrt{2}}\,d\mu\int_{\mathbb{R}^3} \frac{1}{\sqrt{2}}\,d\mu\int_{\mathbb{R}^3} \frac{1}{\sqrt{2}}\,d\mu\int_{\mathbb{R}^3} \frac{1}{\sqrt{2}}\,d\mu\int_{\mathbb{R}^3} \frac{1}{\sqrt{2}}\,d\mu\int_{\mathbb{R}^3} \frac{1}{\sqrt{2}}\,d\mu\int_{\mathbb{R}^3} \frac{1}{\sqrt{2}}\,d\mu\int_{\mathbb{R}^3}$  $\label{eq:2.1} \mathcal{L}(\mathcal{L}^{\text{max}}_{\mathcal{L}}(\mathcal{L}^{\text{max}}_{\mathcal{L}}))\leq \mathcal{L}(\mathcal{L}^{\text{max}}_{\mathcal{L}}(\mathcal{L}^{\text{max}}_{\mathcal{L}}))$  $\mathcal{L}(\mathcal{L}^{\text{max}}_{\text{max}})$  $\label{eq:2.1} \frac{1}{\sqrt{2}}\int_{\mathbb{R}^3}\frac{1}{\sqrt{2}}\left(\frac{1}{\sqrt{2}}\right)^2\frac{1}{\sqrt{2}}\left(\frac{1}{\sqrt{2}}\right)^2\frac{1}{\sqrt{2}}\left(\frac{1}{\sqrt{2}}\right)^2\frac{1}{\sqrt{2}}\left(\frac{1}{\sqrt{2}}\right)^2.$  $\sim 30\%$  $\mathcal{L}^{\text{max}}_{\text{max}}$  $\label{eq:2.1} \mathcal{L}(\mathcal{L}^{\text{max}}_{\mathcal{L}}(\mathcal{L}^{\text{max}}_{\mathcal{L}}),\mathcal{L}^{\text{max}}_{\mathcal{L}}(\mathcal{L}^{\text{max}}_{\mathcal{L}}))$  $\label{eq:2.1} \mathcal{L}_{\text{max}} = \frac{1}{2} \sum_{i=1}^{N} \frac{1}{2} \sum_{i=1}^{N} \frac{1}{2} \sum_{i=1}^{N} \frac{1}{2} \sum_{i=1}^{N} \frac{1}{2} \sum_{i=1}^{N} \frac{1}{2} \sum_{i=1}^{N} \frac{1}{2} \sum_{i=1}^{N} \frac{1}{2} \sum_{i=1}^{N} \frac{1}{2} \sum_{i=1}^{N} \frac{1}{2} \sum_{i=1}^{N} \frac{1}{2} \sum_{i=1}^{N} \frac{1}{2} \sum_{i=$ 

 $\epsilon_{\rm{max}}$ 

 $\hat{\mathbf{v}}$ 

# VI. ASIGNACION Y NIVELACION DE RECURSOS

Hasta aquí, la principal preocupación ha sido desarrollar el plan óptimo basándose en la secuencia de actividades, dura ciones estimadas y la selección de una fecha de terminación •. Una vez que este plan óptimo se ha terminado y sólo entonces, se podrá empezar con la programación.

La programación de un proyecto indica las fechas de iniciación y terminación de cada actividad debiendo suministrar los re cursos requeridos, en la secuencia apropiada, en las fechas y en las cantidades indicadas en la planeación. Por lo tanto, no se puede programar si no se toman en cuenta. los limites de los recursos. Fdebiendo-utilizarse al programar dos elementos fundamentales:

- a) Los requerimientos y limites de recursos (tiempo, materiales, dinero, maquinaria y mano de obra).
- b) Un medio de representar el programa con base al calendario como lo es, por ejemplo, el correspondiente a mapas de proyecto. Existen otros medios o formas ligadas al método convencional, sin embargo la que se analiza en este trabajo tiene la ventaja de ser bastante práctica para los trabajos de campo.

El programa establece las fechas esperadas de iniciación y terminación para cada actividad y se obtiene basándose en la asignación de los recursos de acuerdo con su disponibilidad y los requerimientos establecidos en la planeación.

Existen varios métodos para obtener un programa:

- a) Todas las actividades se programan para iniciarse tan pron to sea posible y se asignan recursos de acuerdo a ésto. Lo anterior puede tener un costo excesivo.
- b) Se establece un límite arbitrario para los recursos y de acuerdo a éste, se prepara el programa. Si el limite es muy bajo, la duración del proyecto será excesiva y si es muy alto, el costo será alto.

Ambos métodos son inadecuados porque no toman en cuenta la posible "nivelación de recursos".

La nivelación se logra utilizando el flote total. El programa indica la fecha de iniciación de cada actividad y las actividades críticas deben programarse para la fecha más temprana de iniciación a menos que se desee prolongar la duración del proyecto (no es posible hacer nivelación de recursos con las actividades críticas). Por otro lado, las actividades no críticas permiten una variación en la fecha de iniciación, siendo el flote total la medida de esta posible variación.

A continuación se indica el proceso para llevar a cabo el pro- $\Box$  -arama ide un proyecto, nivlenado. los recursos:

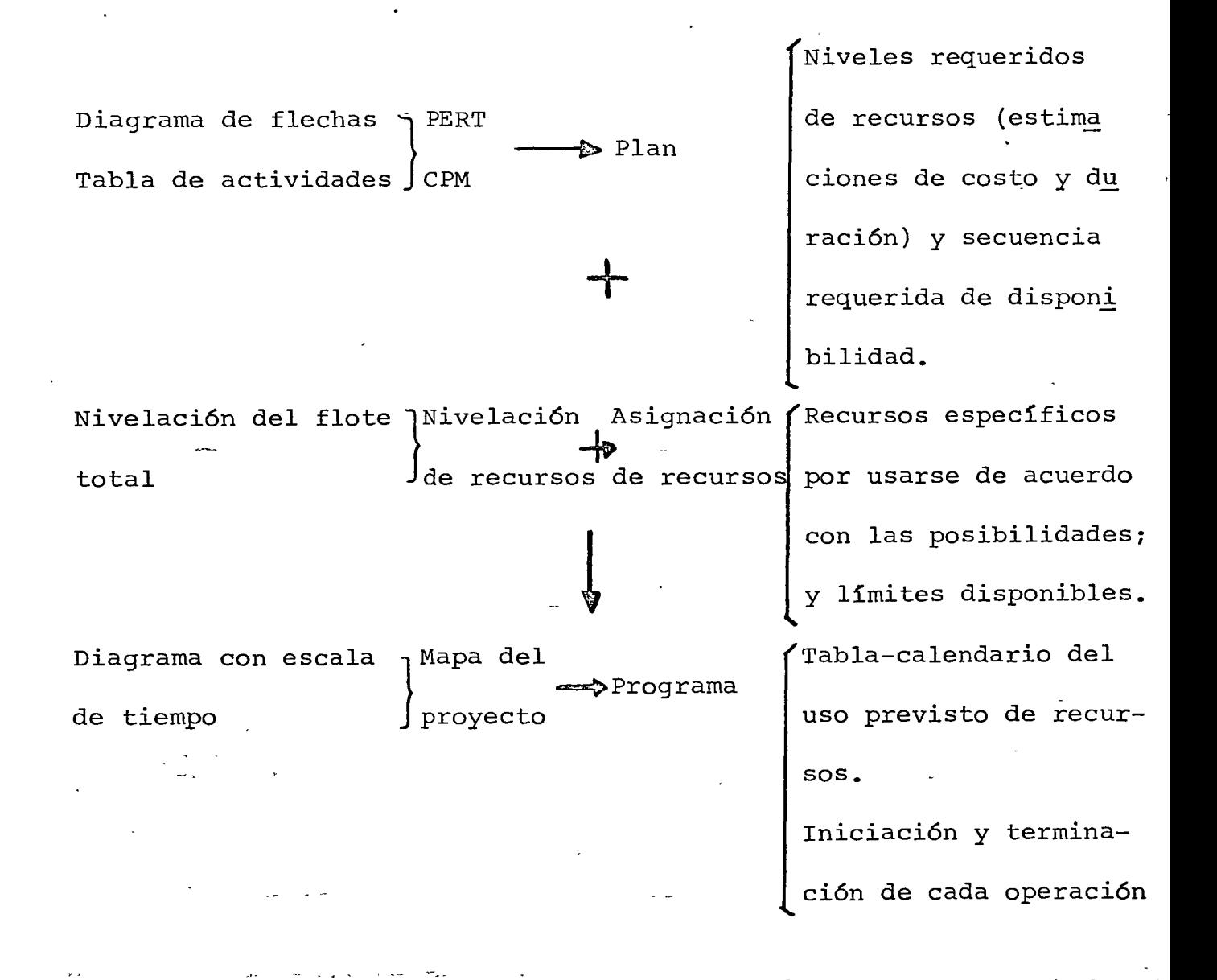

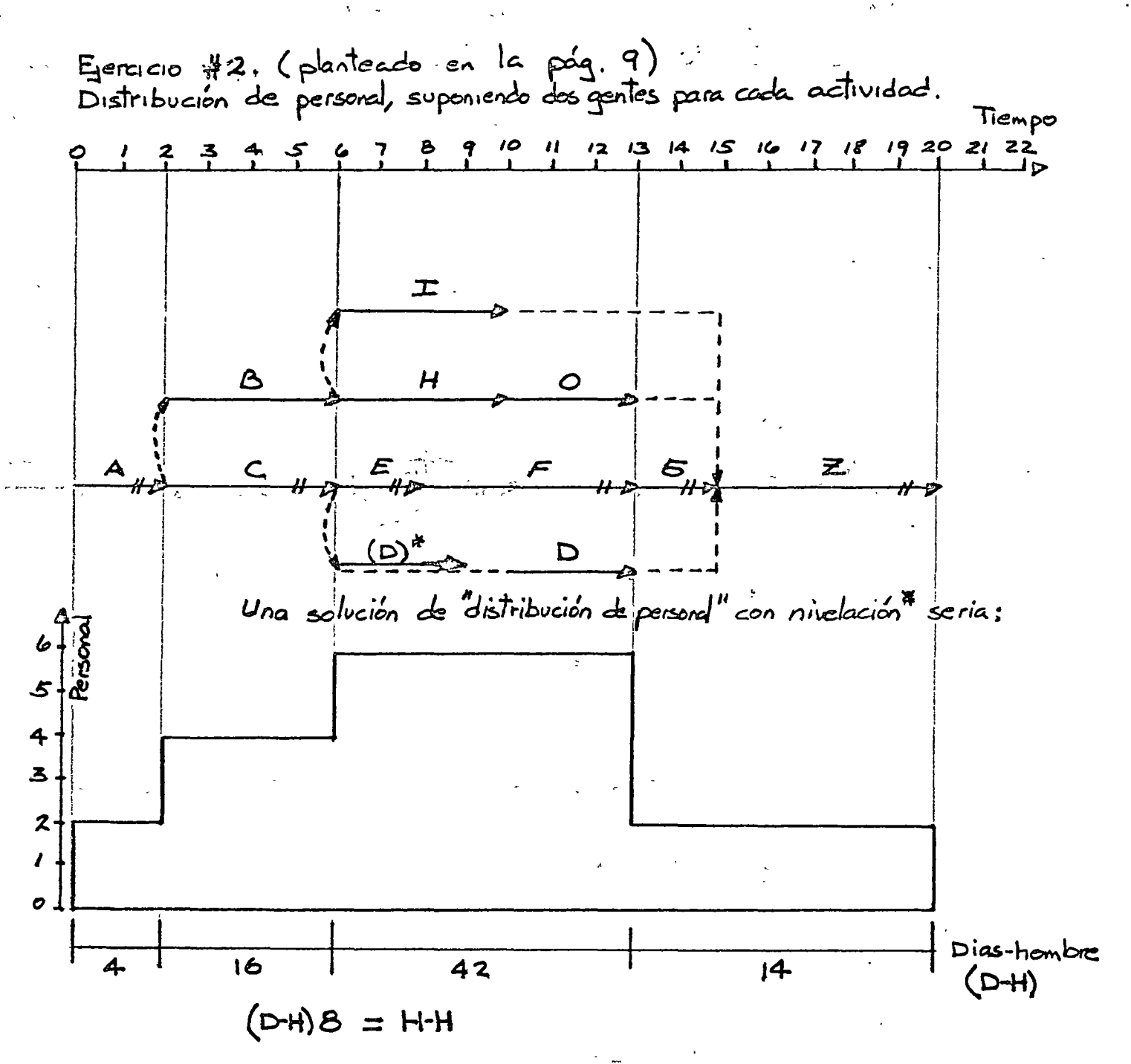

- Conocido el casto de la H-H segun especialidad, se abtiene el costo de la M. de O. par el periodo requerido<br>- El costo de los recursos restantes, se puede mostrar en forma semajonte<br>- Las sumas de todos los costos, en los periodos considerados, repre-<br>sentan el flujo de efectivo para el pr

E'jemplo

(Ejercicio # 3)

Un proyecto consta de 9 actividades: A, B,C, D, E, F, G, H, I. Dibujar el "mapa del proyecto" y la "distribución del personal", si:

1) A  $\gamma$  B pueden iniciarse inmediatamente.<br>2) C  $\gamma$  D dependen de A  $\gamma$  son concurrentes

2) C y D dependen de A y son concurrentes en el inicio.<br>3) E depende de B y D.

- 3) E depende de B  $y$  D.<br>4) F sique a B  $y$  a D.
- 4) F sigue a B y a D.
- 5) H puede empezar cuando terminen C y F.
- 6) G sigue a  $C$   $y$   $F$ .
- 7) Al terminar G y E puede empezar I.<br>8) El proyecto se termina con H e I.
- 8) El proyecto se termina con H e I.

Duraciones de las actividades en dias, considerando semanas con cinco días de trabajo:

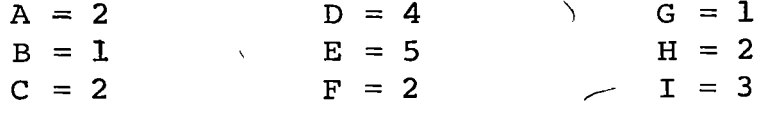

Personal involucrado de dos diferentes especialidades ("X" y "Y")

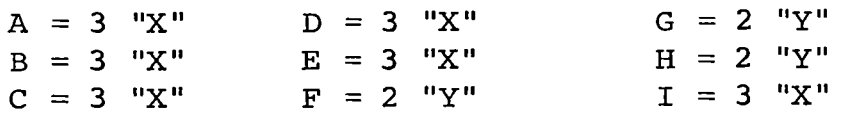

### Desarrollo

(Solución en la siguiente hoja)

¡\_

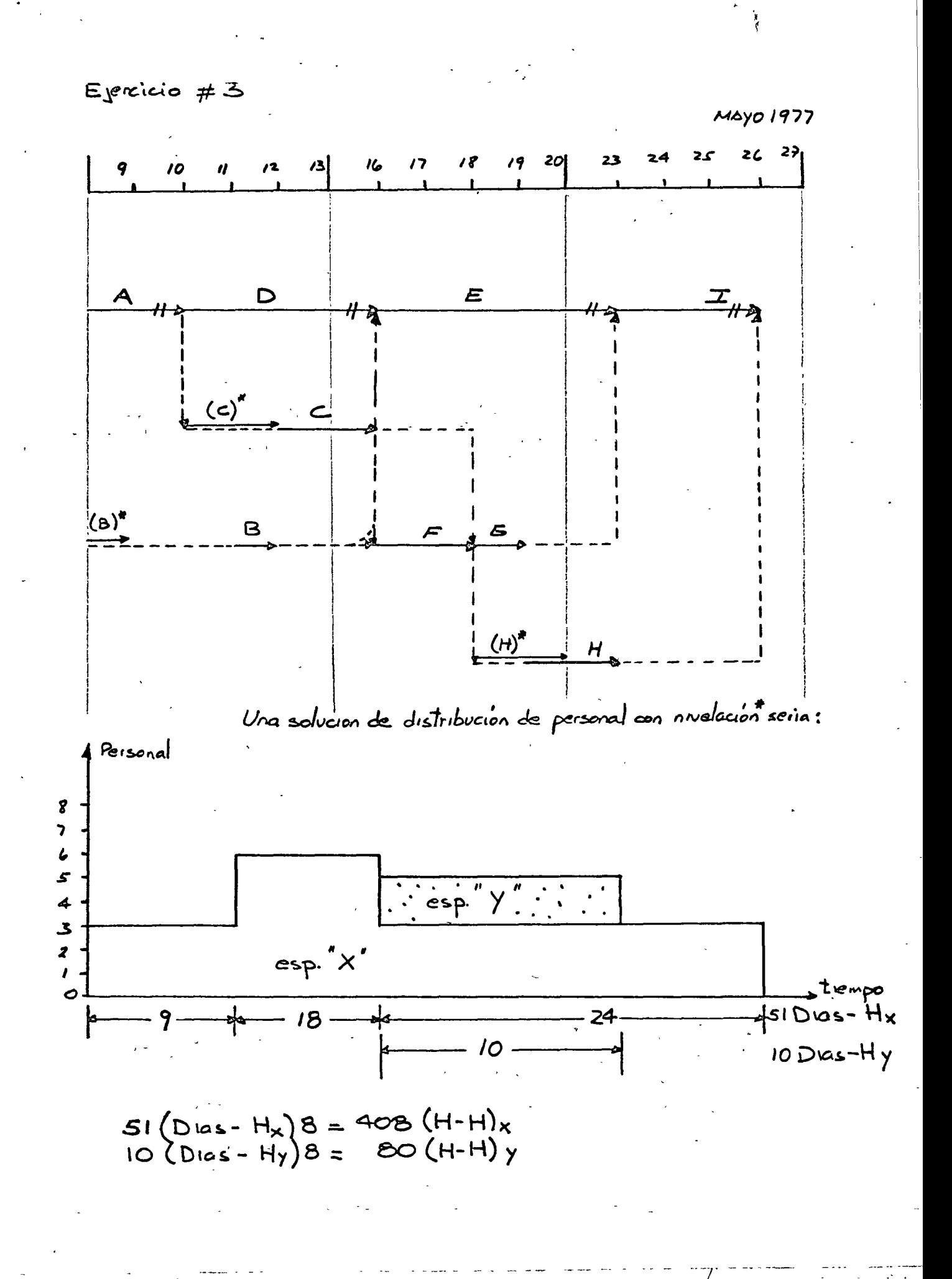

#### **VII BIBLIOGRAFIA**

- Martino R. L. Project Management and Control Vol. I: Finding the Critical Path American Management Association N.Y. 1963
- Martino R. L. Project Management and Control Vol. II: Applied Operational Planning American Management Association N.Y. 1964
- Martino R. L. Sandwick Project Management and Control Vol. III: Allocating and Scheduling Resources American Management Association N.Y. 1965
- Antill J.M. y Woodhead R.W. Método de la Ruta Crítica Limusa-Wiley, S. A.
- Horowitz J. Critical Path Scheduling The Ronald Press Co.  $N.Y.$
- O'Brien J.J. CPM and Construction Management Mc. Graw Hill

O'Brien J.J. Scheduling Handbook Mc. Graw Hill

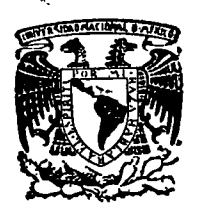

centro de educación continua división de estudios superiores<br>facultad de ingeniería. unam ingenierfa, unam

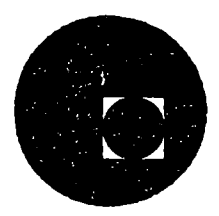

# INGENIERIA DE COSTOS DE CONSTRUCCION

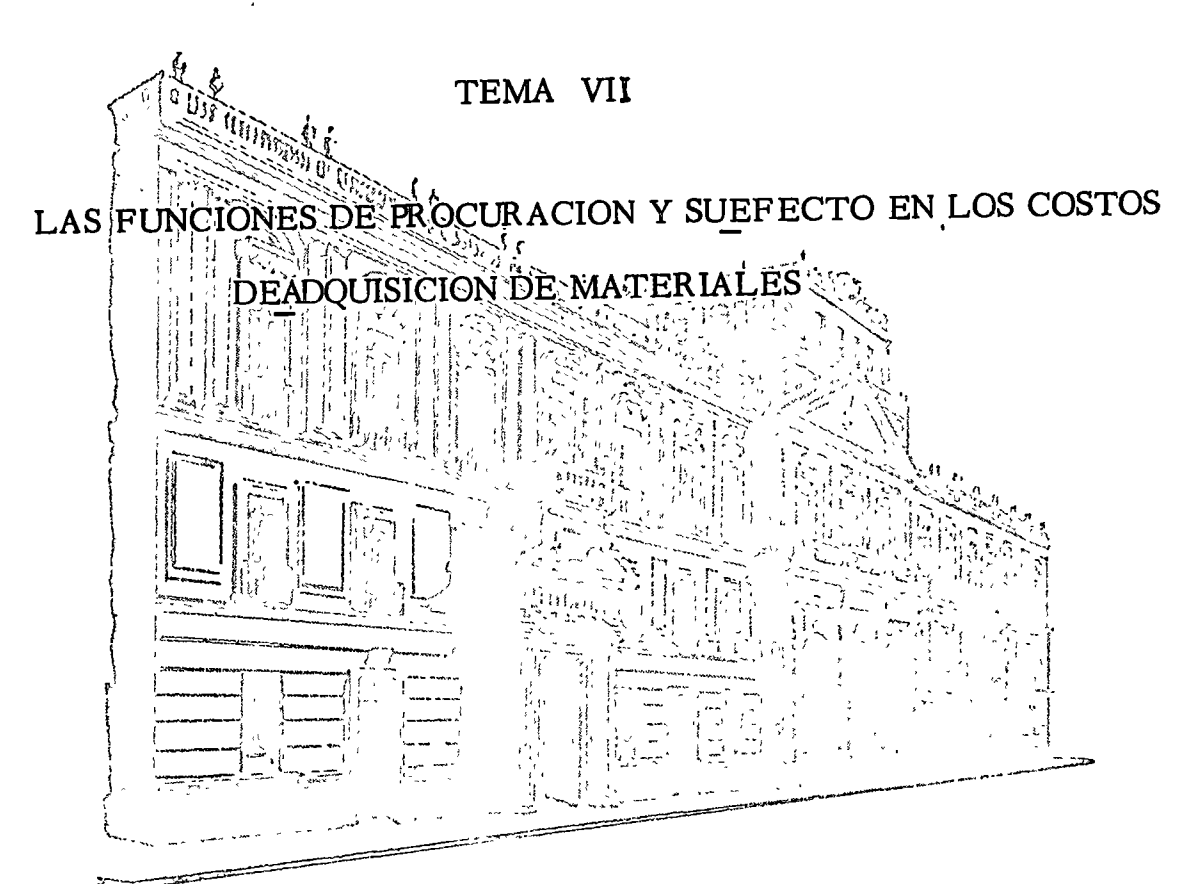

ING. MARCELO ESMENJAUD

JUNIO, 1977.

Palacio de Mlnerla Calle de Tacuba 5, primer piso. México 1, D. F. Tel: 521-40-20

 $\mathcal{L}^{\text{max}}$ 

Albert Co

 $\zeta_{\infty}$  ,  $\eta$ 

# PROCURACION

INTRODUCCION LA<sup>\*</sup> GERENCIA DE PROCURACION OPERACIONES DE PROCURACION DOCUMENTOSSDE COMPRA PROCURACION Y PROGRAMACION COSTO DE PROCURACION -

## INTRODUCCION

Como el costo de los equipos y materiales varia entre el 30 y el 70% del valor de un contrato promedio de construcción, la "procuración" tiene una función de gran importancia dentro de la organización de una Empresa contratista. La procuración tiene un impacto directo en la rentabilidad y utilidad de un proyecto·cualquiera. Cualquier ganancia por ahorro en esta fun ci6n resulta en un incremento directo de las utilidades. Generalmente la importancia de la función de procuración se reconoce solo cuando el suministro de equipo o materiales se vuelve un problema. Según ha venido madurando la Industria de la Construcción, ha habido menos oportunidades de que los departamentos de procuración se comporten heroicamente. La mejora en la definición de las especificaciones de disefio y un amplio rango de materiales competitivos de marcas registradas han venido a estrechar·el campo de elección para un material especifico requerido en un proyecto de construcción. Según el famoso consejo de Bernard Baruch, se diria que la función de un departamento de procuración es " comprar barato . . . "

QUE ES BARA'rO?

El término "barato" lleva la conotación de falto de calidad -

·:., El objetivo pues de un departamento de compras, deberá ser,  $e$ vitar compras baratas, ----pero buscar compras óptimas----. Tradicionalmente, los supervisores del propietario ven los materiales del contratista como si fueran en realidad baratos. En la mayoría de los casos, ir al filo de las especificaciones- comprando material de calidad por debajo de lo. normal es una manera pobre de ahorrar. Una compra aparente mente barata puede resultar en rechazos de la unidad en la obra. Esto puede' dar por resultado mayor costo de mano de obra por tener que quitar el material de calidad pobre y reponerlo. Otras compras, aparentemente baratas, debido a una entrega inoportuna, pueden<sup>,</sup> requerir mano de obra adicional en el campo y una alza en el costo del proyecto. A veces puede comprarse buen material a menor costo unitario, mediante compras por 6rdenes de gran tamaño. Sin embargo, el conservar artículos durante un largo período de tiempo, puede resultar en un· mayor· costo unitario real. El costo del inventario y el manejo extra en el campo son factores del verdadero costo unitario instalado de un artículo.

 $-2$   $-$ 

..

LA GERENCIA DE PROCURACION

En las grandes organizaciones, el grupo de procuración puede incluir analistas de compras, expertos en tráfico, inspectores y expeditadores y obviamente una gerencia. La tendencia general en estas grandes organizaciones es a la centralización de las compras más bien que a compras orientadas por proyecto. En alqunos casos, la procuración se expande para incluir toda la logística implicada en el traslado, manejo y almacenamiento de materiales. Además hay estrecha relación con la Gerencia de Estimaciones que a menudo, ----en organizaciones menóres---- son intercambiables.

En las organizaciones mayores se desarrollan áreas de especia lidades como puedon sor: compras técnicas, compras do rutina, inspección, expeditación, Como Figura No. 1 incluimos lo que podria sor un organigrama,típico de una Gerencia de Procuración.

Aunque la Gerencia de Procuración suele ser un grupo relativamente pequeño, en número de empleados, su función es de suma importancia dado sus impactos en las utilidades de una Empresa.

 $\frac{1}{2}$   $\frac{1}{2}$   $\frac{1}{2}$ 

# OPERACIONES DE PROCURACION

•'

Los diferentes artículos o servicios a adquirir por la Gerencia de Procuración pueden agruparse en la siguiente forma:

- Equipo de Proceso
- Materiales
- Sub contratos
- Equipo (Construcción, oficina, etc.)
- Servicios
- etc, etc.

Generalmente, el requerimiento de compra suele presentarse a la Gerencia de Procuración en forma de una requisición, en la cuál se indican claramente las especificaciones  $y -$ cantidad de los artículos por adquirir, fecha en que debo ser entregado, firmas de autorización de acuerdo a los procedimientos de la Empresa, y toda áquella información que se requiere para una operación y control efectivo, tanto del departamento que origina la compra como para la Gerencia de Procuración.

El método para originar una requisición es función del artículo a servicio por adquirir. Estos pueden caer en las categorias generales siguientes:

1.- Articulos para un proyecto determinado.

a) Especiales

b) Comunes

2.- Artículos para uso general:

- a} Especiales
- b} Comunes

El Departamento de Compras Técnicas manejará la adquisición de los artículos "especiales" entendiendo como tales áquellos equipos, materiales y servicios cuya adquisición requiera de un "análisis de ingeniería", generalmente referido a planos y espe cificaciones.

El Departamento de Compras de Rutina manejará la adquisición de áqucllos equipos y materiales que se compran de acuerdo·a las caructeristicas indicadas en un catálogo determinado, que son de fabricación estandar y cuyas características de construcción y dimensiones están previamente definidas.  $\sim$  1

Aunque los compradores pueden originar las requisiciones, estas suelen ser desarrolladas por el equipo del proyecto, como resultado del análisis de las especificaciones y dibujos o alcance y requerimientos del trabajo. La 6rden y cantidad deben ser exactas, pero estan en función del número de artículos requeridos y de su costo relativo. Generalmente los artículos princjpales se identifican facilmente en términos de cantidades exactas.

..

Cuando se ha recibido la requisición, el Departamento de Compras correspondiente ordena a través de pedidos. La mayoría de los materiales requeridos por un contratista pueden ser solicitados sobre la base de proyecto por proyecto, o bien en cantidades globales para entregarse, mediante 6rdenes de embarque a lo largo de un período de tiempo. La requisición puede ser generada por una computadora, particularmente si la fase de estimación fué computarizada ó bien, la computarización puede iniciarse en el Departamento de Compras a nivel de requisición.

Una vez que la requisición ha sido procesada y se ha ilegado a determinar si debe manejarse como compra directa, compra global o por cotización, se hace una "Solicitud de Coti zación" a los proveedores potenciales. Esta solicitud de cotización tiene incluida toda la información necesaria para que los proovedores cotizen sobre las mismas bases y poder hacer comparables las requisiciones.

Cuando se han recibido las cotizaciones de los proovedores, se elabora una "Tabla Comparativa", que permitirá comparar las condiciones que cada proveedor ofrece y hacer la selección más conveniente, tomando en cuenta el precio ofrecido, tiempo de entrega, condiciones de pago, etc. En el caso de compras técnicas, como ya se dijo, se requerirá la asistencia del grupo del proyecto en términos de exámen de la respuesta para determinar si se cumple con las especific<u>a</u>

 $-6 -$ 

especialmente cuando se cotiza con adiciones o excepciones. El Departamento de Compras puede entonces emitir un "pedido" para el proveedor seleccionado. Si se utiliza el procesamiento electrónico de datos, la información se trans- fiere automáticamente al formato del pedido, al Departamento de Control de Costos, a finanzas, etc, etc. y se generan simultancamente los foimatos para los "reportes de inspección" y los "reportes de material recibido".

# PROVEEDORES

El Departamento de compras debe haber preseleccionado la mayoria de sus proveedores o proveedores potenciales. Si el contratista sigue una política de comprar barato en todo tiem po, se verá incapacitado para comprar materiales oportunamente durante los períodos de máxima demanda. De lo contrario, puede pagar algo más por los servicios de los proveedores durante estos períodos pero contar oportunamente con los materiales.

Los proveedores no sólo compiten sobre una base de costo por  $\gamma$ material, sino tambien proporcionando un amplio rango de ser vicios que pueden ser de asistencia· directa al Departamento de Compras en su papel. Tienen disponibles catálogos y o- tros materiales descriptivos. El personal de ventas se mues tra deseoso de proporcionar representantes técnicos para la evaluación en el sitio y hasta ofrecerá demostraciones según

 $-7 -$ 

su desempeño. Las caracteristicas de esta clasificación inclu yen ccnfiabilidad, historia de precios, record de entregas, asistencia técnica, etc.

# DOCUMENTOS DE COMPRA

Además del documento de compra interno (requisición), la Geren cia de Procuración requiere de una serie estandar de documcntos de compra, entre los que se han venido mencionando ya algu nos.

*1*  Incluirnos formatos tipicos para los docwuentos de compra lista dos a continuación:

- Requisición. Fig. No. 2

- Solicitud de cotización. Fig. No. 3
- Tabla comparativa. Fig. No. 4
- Pedido. Fig. No. 5
- Reporte de Inspección. Fig. No. 6
- Reporte Semanal de Inspección. Fig. No. 7
- Recepción de Materiales. Fig. No. 8
- Lista de Materiales. Fig. No. 9
- Proforma de Subcontrato Fig. No. lO

· PROCURACION Y PROGRAMACION

- 9

El método más usual para establecer una fecha de entrega de un material a equipo, es la asignación intuitiva, pero arbitraria, de una fecha por el grupo de proyecto. Las fechas en que un artículo es requerido en el campo cambian con frecuencia mientras el proyecto avanza. Afortunadamente, en la actualidad, muchos contratistas progresistas están utilizando técnicas de programación avanzadas, como pudiera ser CPM, PERT u otras, lo cuál permite mantener oportunamente informada a la Gerencia de Procuración de los cambios en las fechas de entrega requeridas. La participación de la Gerencia de Procuración es vital en el éxito de un sistema de programación global de un pro yecto. La entrega temprana de los equipos o materiales no ex peditará o apresurará necesariamente al proyecto'global, porque el avance de otras actividades' pudiera controlar en reali dad el tiempo inicial más temprano posible para las diversas actividades. Sin embargo, la falta de entrega de materiales y equipos para diferentes actividades claves puede demorar un proyecto indefinidamente. Asi pues, por desgracia, la Gerencia de Procuración encara un difícil enigma: si entrega tarde, de mora el proyecto y si entrega temprano, el equipo de campo se queja por los requerimientos extraordinarios de manejo y almacenamiento, además de los problemas financieros. El problema alcanza su fase más aguda en áreas urbanas, donde los espacios de almacenamiento pueden ser tan reducidos que tenga que elevar . *:* 

*')* 

se el material directamente desde el medio de transporte directamente al lugar de su utilización definitiva. La Pig. 11 muestra\_una pequeña red CPM para ejecución de un trabajo simple consistente en la instalación de una bomba de pozo. La Fig. 12 es la misma red con una distribución razonable y superpuesta de actividades que representan el suministro de diferentes materiales. Esto plantea una pregunta en términos de que materiales deben mostrarse como parte de una red de CPM. Básicamente, los materiales como ya se dijo caen en dos categorías:

MATERIALES DE RUTINA Los que pueden ordenarse para que se suministren de existencias con entregas a cor to plazo y que pueden clasificarse como mercancías. 2.- MATERIALES ESPECIALES Los que tienen tiempos de en-

trega relativamente largos y que son en muchos casos de fabricación especial.

Las redes de CPM suelen solo mostrar los MATERIALES ESPECIA-LES ..

En la misma Fig. 12 se muestran los materiales enlistados con ticwpo cero de entrega, asi que las fechas de iniciación y terminación se refieren solo a los requerimientos del proyecto. Las fechas de terminación { por ejemplo, el dia 22 para la homba de pozo que se entrega en el evento 4 antes de su -

instaldci6n) , son los tiempos más tardíos en que pueden entregarse, sin demorar la duración do 34 dias de la totalidad del Proyecto. El cálculo del CPM para los materiales mostrados se rías como sique:

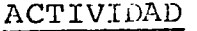

## ENTREGA DEL ARTICULO

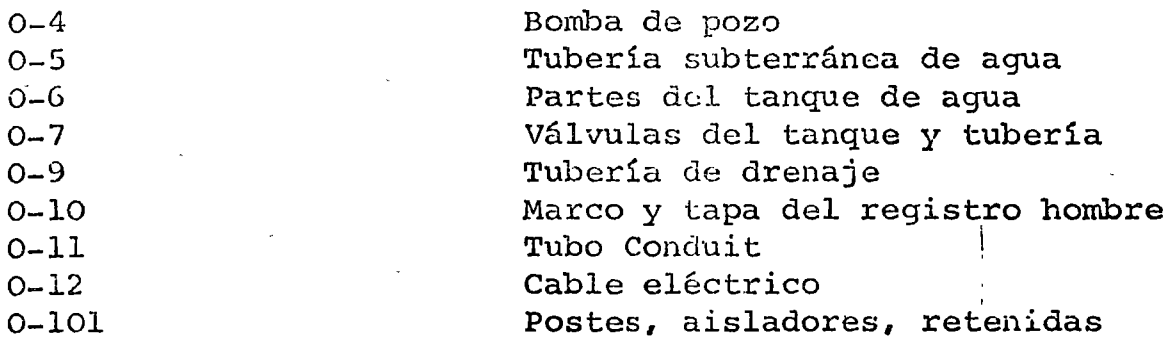

En consecuencia, el valor de la holqura en este caso repre- $\texttt{senta el tiempo permitido para la entrega de cada } \texttt{cartículo.}$ i Si observamos ahora los materiales colocados en esta red - ' y asignamos tiempos de entrega razonables podremos tener un programa como el mostrado en la Fig. 13. La Fig. 14 muestra, entonces, la red del trabajo en cuestión, pero ahora con tiempo de entrega asignados que son razonables. Nótese que la duración del proyecto aumenta de 34 a 52 días según los materiales entran realmente en la ruta crítica.

Los cálculos globales del tiempo han cambiado como se muestra en la Fig. 15.

'

Nótese que 21 tiempos de eventos, de los 28 posibles han cam biado. Usando esta nueva información, la Gerencia de Procuración tendrá que entregar los materiales en el siguicnto 6r  $\frac{1}{2}$ 

 $-11 -$ 

den:

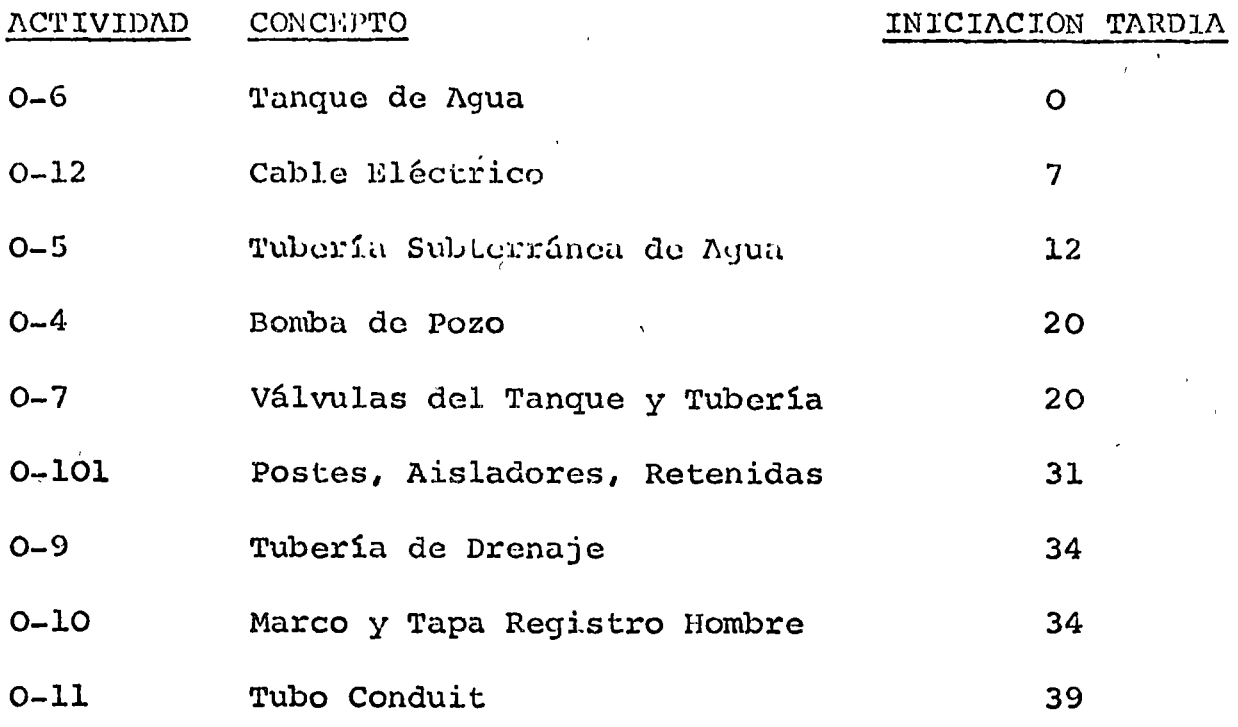

Aunque esta lista da el 6rden en que deben requisitarse los materiales, hay en ella dos puntos débiles visibles:

> 1.- Aunque las fechas de "iniciación tardía" son importantes para ordenar, son fechas extremas. Si se coloca la 6rden así de tarde, todas las actividades que sigan a la entrega serán críticas.

2.- Los tiempos de "iniciación temprana" tienen muy po co valor.

En este ejemplo, la Gerencia de Procuración podría iniciar nuevo órdenes de compra el primer día del proyecto. ¿Qué pasaría si, por ejemplo, un comprador entusiasta ordenara las tuberías de drenaj'e y la tubería conduit el primer dia del proyecto?. El conduit llegaría al sitio alrrodedor de 8 semanas antes de lo necesario; la tubería de drenaje llegaría también con aproxima-

damente 7 semanas de anticipación.

 $13 -$ 

Probablemente el grupo de campo tendría un problema de almacenamiento y el grupo de finanzas un problema de pago anticipudo, y ambos una pobre opinión de la Gerencia de Procuración. En la práctica esto sucede con frecuencia. La Gerencia de Procura ción, al participar con entusiasmo en un proyecto en el que por primera vez se le ofrece una información relativamente buena, ha ordenado conforme a las fechas de iniciación temprana, lo que convierte al sitio en un manicomio. A menudo la Gerencia de Procuración desalienta el uso de las técnicas<sup>|</sup> de programa  $c$ ión (CPM, PERT, etc. ) para la coordinación de el suministro de materiales. El verdadero defecto está en la falta de relación  $\gamma$ entre la fecha de "iniciación temprana" y lo que está sucediendo en el campo.

Dejando las fechas de entrega para representar el tiempo de entrega, tal como eran, vamos a añadir otro conjunto de flechas pa ra representar el movimiento real del material del almacén al sitio de la obra. La Fig. 16 muestra estas flechas de "material en el sitio", que tienen los mismos tiempos de "terminación tardía"· que tenían las flechas de entrega. Sin embargo, ahora la actividad tiene un tiempo de "iniciación temprana" directamente relacio nado con los requerimientos de trabajo. El cálculo del CPM de es te diagrama se muestra en la Fig. 17.

Nótese que los tiempos de terminación tardía para estas activida-.

des son los mismos tiempos de "terminación tardía para las fechas de entrega". Sin embargo, los tiempos tempranos y la holgura están relacionados ahora con el avance en el campo. Usando como ba sc, la prioridad al comprar sería:

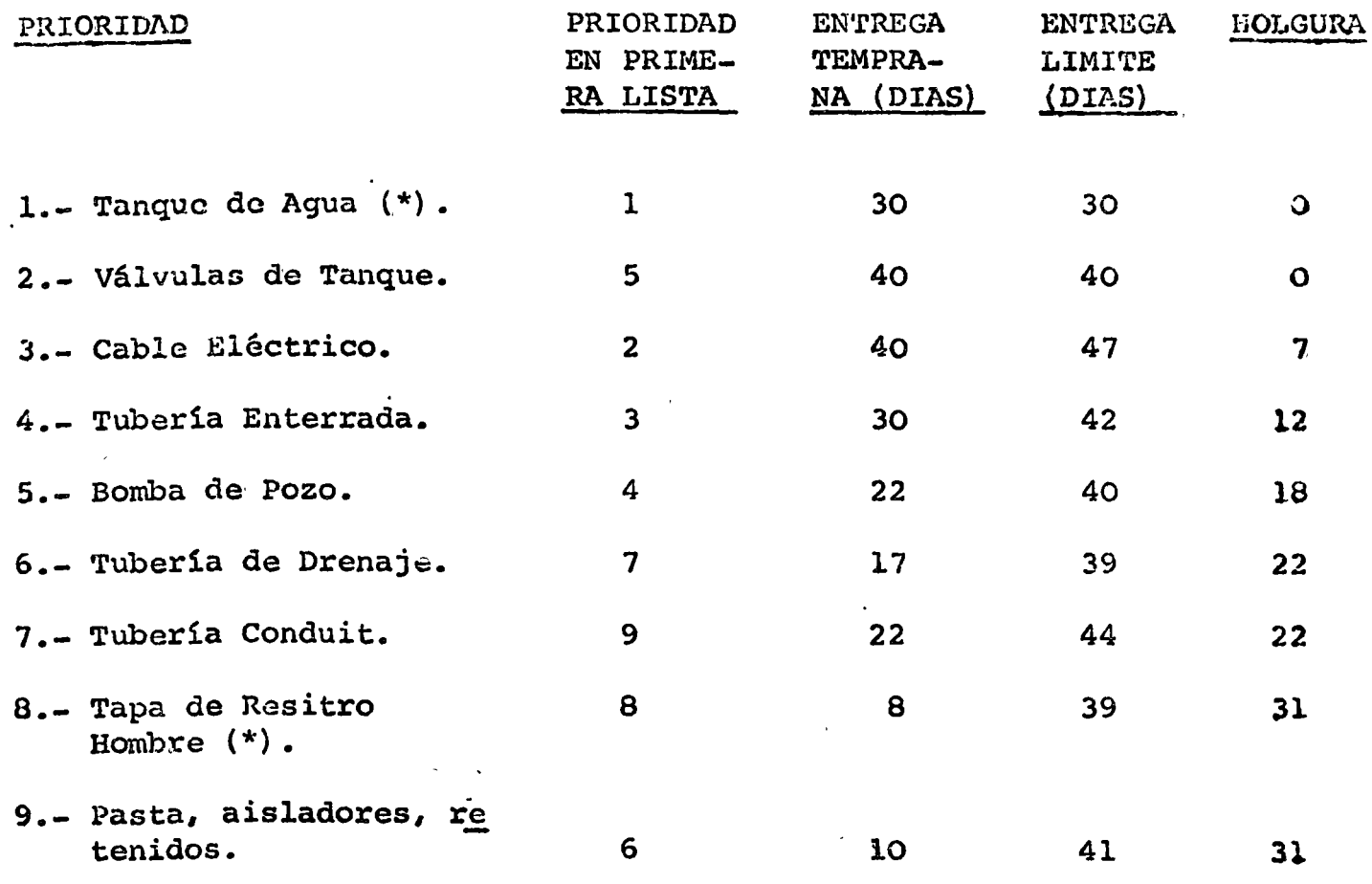

/

Nótese que todos, salvo 2 (\*) de los artículos están en posici6n diferente en términos de prioridad en ésta segunda lista. Hasta aquí se ha supuesto que el tiempo de entrega requerido para los materiales es fácil de determinar.

Sin embargo, puede haber un número de pasos en la obtención de lo;; materiales que emplean tiempo y que no deben descuidar se. Estos pueden incluir la aprobación de dibujos de taller, ticmpos de presentación repetida para revisión de estos dibujo:;, la inspección y la aprobación del dueño y otros factores. Estos fuctores pueden acelerarse a veces para actividades criticas, pero existe una tendencia a minimizar·el impacto de los procedimientos de rutina.

La Fig. 18 muestra la interrelación entre dos órdenes de materiales (herrajes y bastidores de puertas) antes de que cual- quiera lleque al sitio de la obra. En este ejemplo, la entrega de bastidores de puertas tiene una holgura de 5 dias por el tiempo adicional para la presentación formal de ofertas. En la Fig. 19 la adición de nueve flechas simples de entrega casi doblaron el tamaño de la red.

En la Fig. 19 las flechas que muestran la situaci6n total de matoriales-obtención más que duplican el número de actividades relacionadas con el trabajo del campo.

Aunque está no es una situación común, es obvio que el impacto

*.·:*  ·~

- 15 -

del funcionamiento de la Gerencia de Procuración tiene gran importancia en el cumplimiento de los programas de cjecu-ción de los proyectos.

COSTO DE PROCURACION

John T. Gallager en su artículo "Rapid Estimating of Engineering Cost" del Chemical Engineering, establece los siguientes facto*teR <sup>1</sup>*C'on base a laR hor.as-hombre de dibujo estimadas para cada proyecto.

Por cada 1000 H-H de dibujo, se estiman:

120 H-H para las labores de compras

85 H-H para las labores de inspección y expeditación.

En base a experiencias y resultados de proyectos ya ejecutados, se establecen los siguientes factores para el cálculo del coste de los trabajos de adquisición de equipos y materiales:

a) i)ara la compra de "materiales estandar" (compras de rutina) :

 $\cdot$ 

2% a 3% calculado sobre el importe de las compras.

b) Para los trabajos de "compras técnicas".

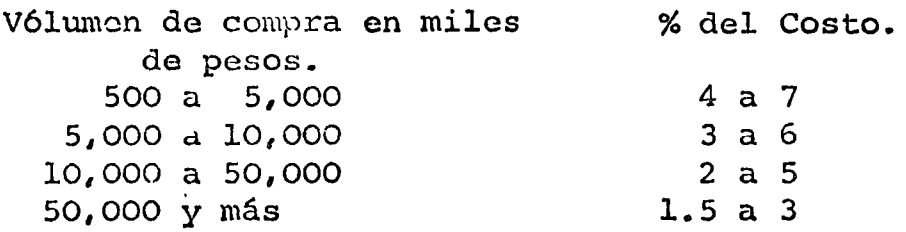

e) Para los trabajos de inspección y expeditación.

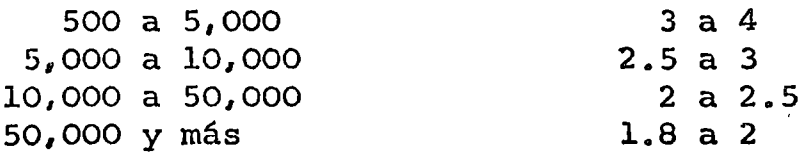

d) Para los trabajos del Departamento de Almacenes:

De 0.5% a 1% calculado sobre el importe total de los materiales y equipos manejados.

 $-17 -$
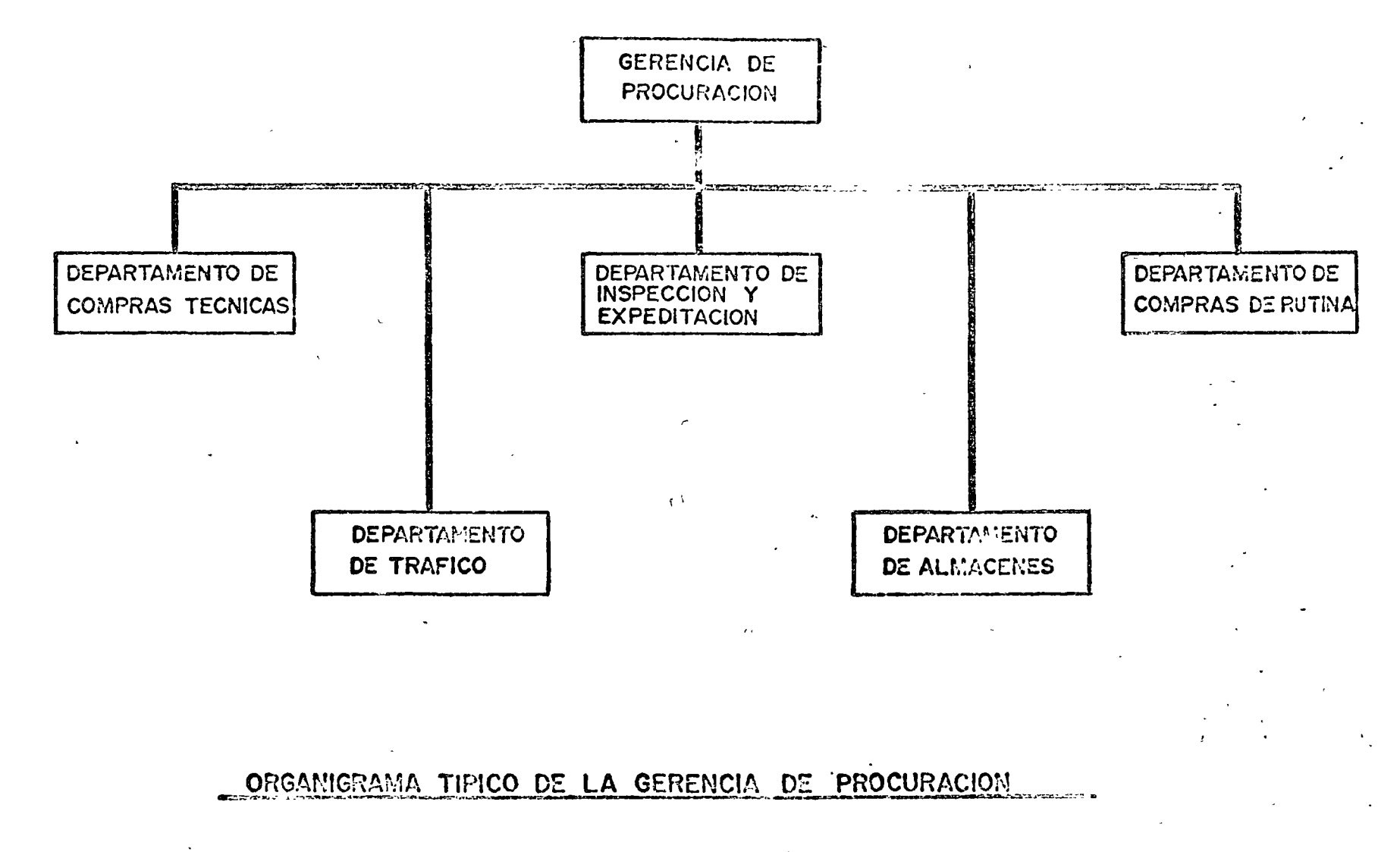

FIG. Nº1

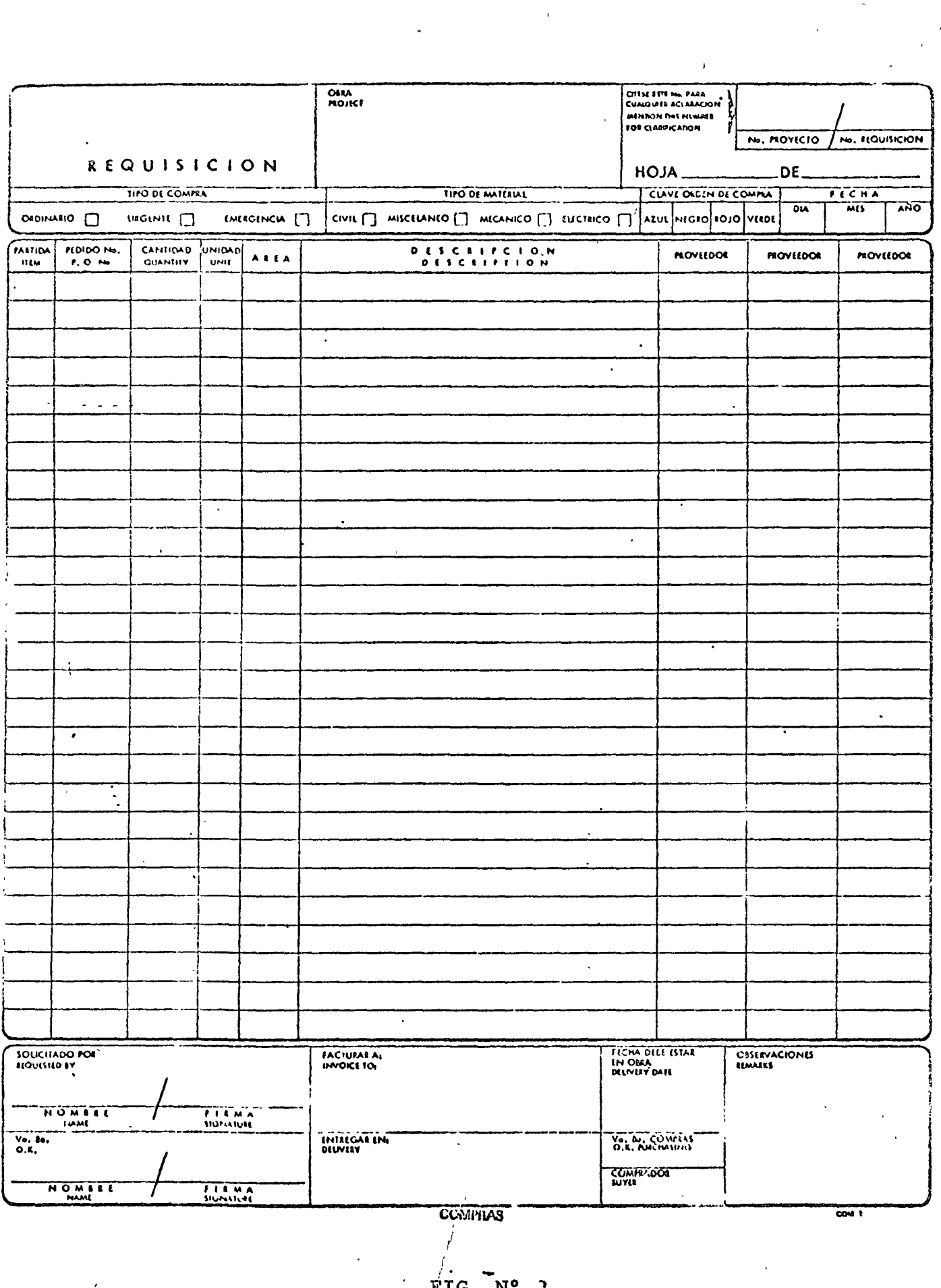

 $\frac{1}{4}$ 

 $\frac{1}{k}$  .

 $\label{eq:2.1} \frac{1}{\sqrt{2}}\sum_{i=1}^n\frac{1}{\sqrt{2}}\left(\frac{1}{\sqrt{2}}\sum_{i=1}^n\frac{1}{\sqrt{2}}\right)^2\left(\frac{1}{\sqrt{2}}\sum_{i=1}^n\frac{1}{\sqrt{2}}\right)^2.$ 

TG' M

 $\ddot{\phantom{0}}$ 

)<br>Louis et a

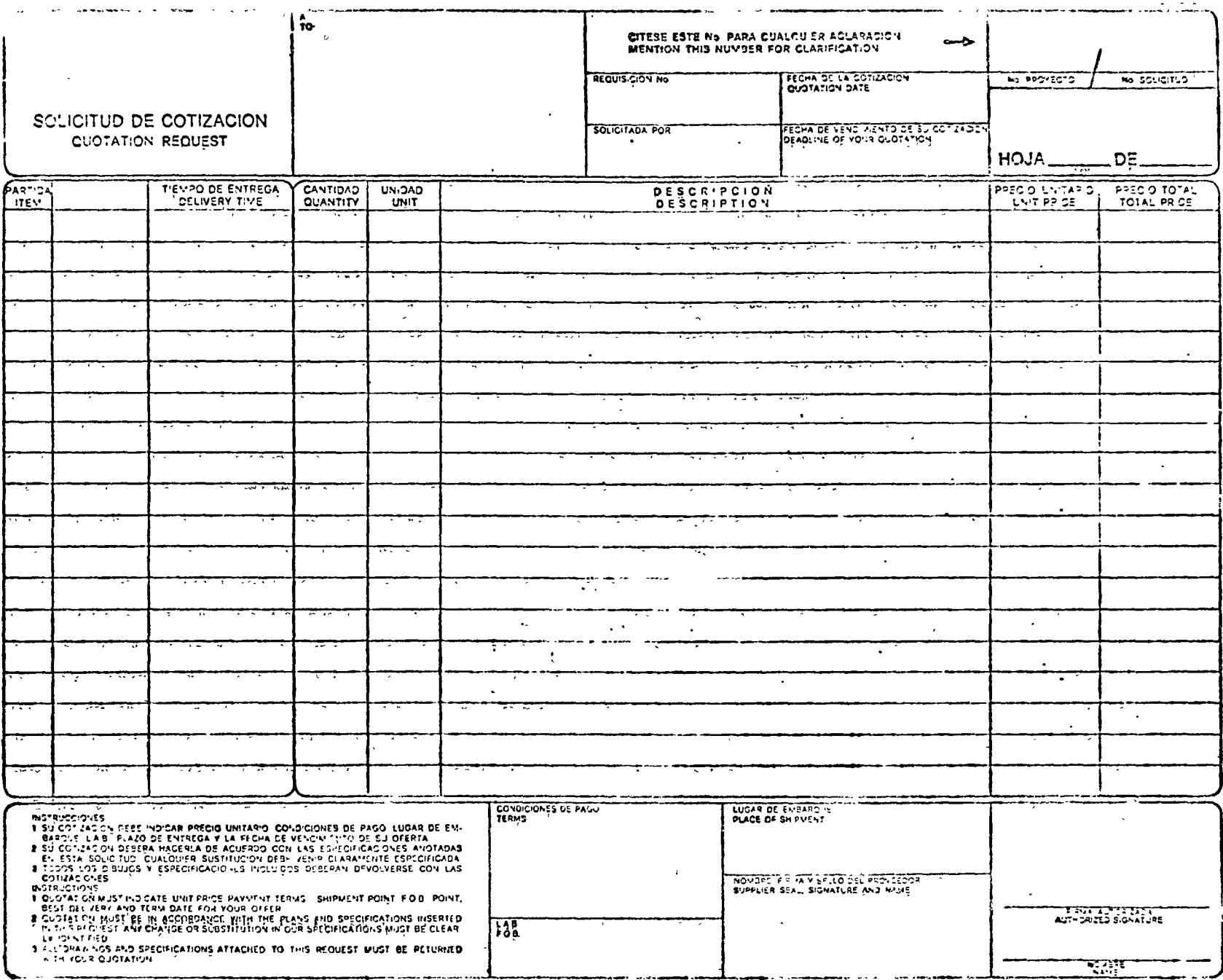

 $rac{1}{2}$ 

ORIGINAL-

 $\mathbf{r}$ 

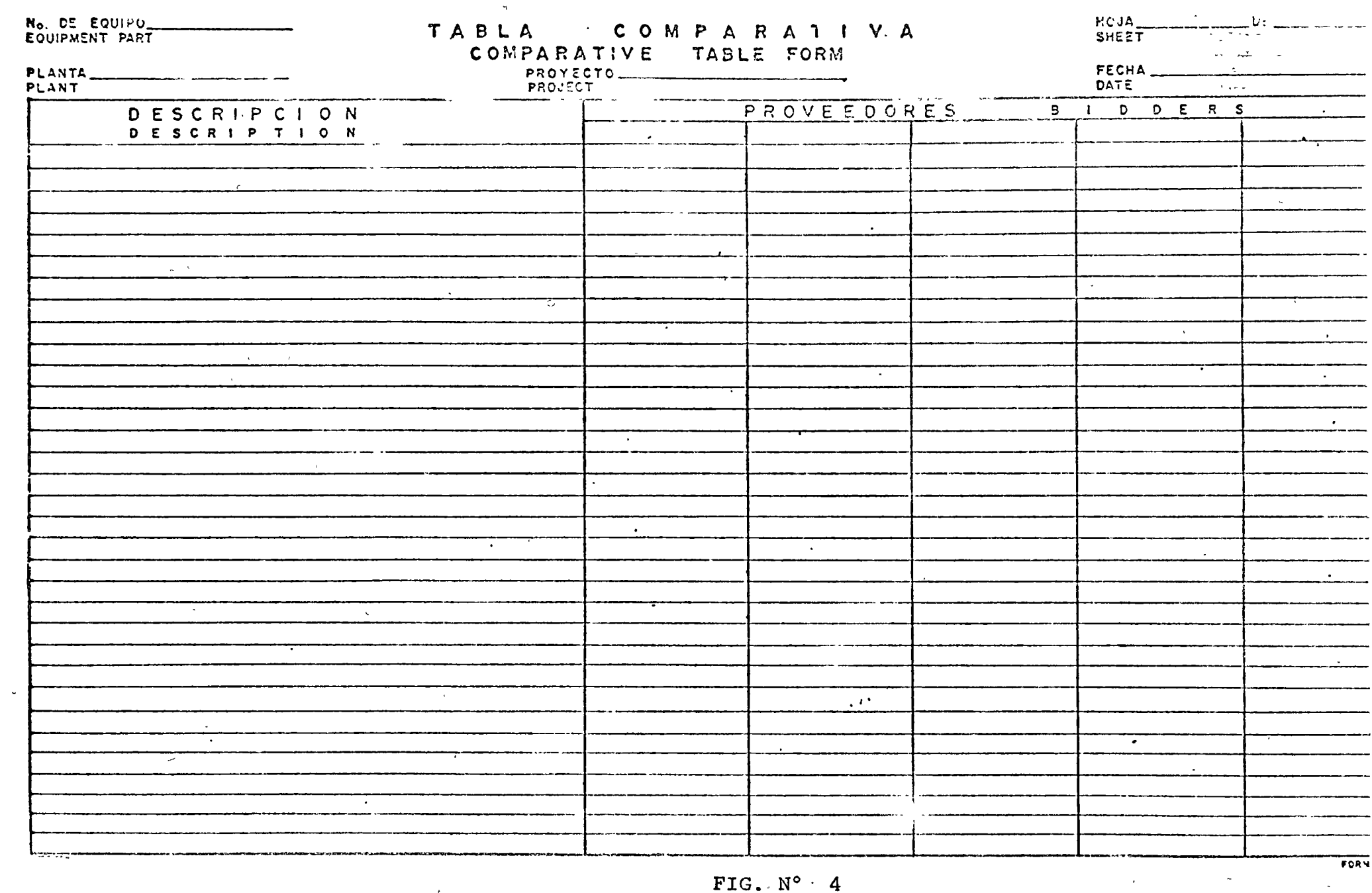

 $\label{eq:2.1} \mathcal{L}(\mathcal{L}) = \mathcal{L}(\mathcal{L}) \mathcal{L}(\mathcal{L}) = \mathcal{L}(\mathcal{L}) \mathcal{L}(\mathcal{L})$ 

 $\label{eq:2.1} \frac{1}{2} \sum_{i=1}^n \frac{1}{2} \sum_{j=1}^n \frac{1}{2} \sum_{j=1}^n \frac{1}{2} \sum_{j=1}^n \frac{1}{2} \sum_{j=1}^n \frac{1}{2} \sum_{j=1}^n \frac{1}{2} \sum_{j=1}^n \frac{1}{2} \sum_{j=1}^n \frac{1}{2} \sum_{j=1}^n \frac{1}{2} \sum_{j=1}^n \frac{1}{2} \sum_{j=1}^n \frac{1}{2} \sum_{j=1}^n \frac{1}{2} \sum_{j=1}^n \frac{$ 

 $\frac{1}{2}$ 

 $\mathcal{A}^{\pm}$ 

 $\hat{f}$  and  $\hat{f}$  are  $\hat{f}$ 

 $FIG. N<sup>o</sup> · 4$ 

 $\sim 100$ 

 $\mathcal{L}(\mathcal{A})$  and  $\mathcal{L}(\mathcal{A})$ 

 $\mathcal{L}^{\mathcal{L}}(\mathcal{L}^{\mathcal{L}}(\mathcal{L}^{\mathcal{L$ 

 $\mathbf{v}$ 

 $\mathcal{L}(\mathcal{L}(\mathcal{L}))$  and  $\mathcal{L}(\mathcal{L}(\mathcal{L}))$  and  $\mathcal{L}(\mathcal{L}(\mathcal{L}))$  . Then

FIG.  $N^c$  5

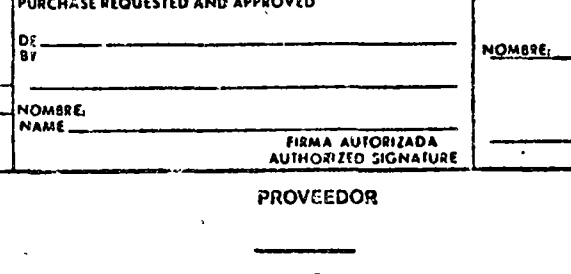

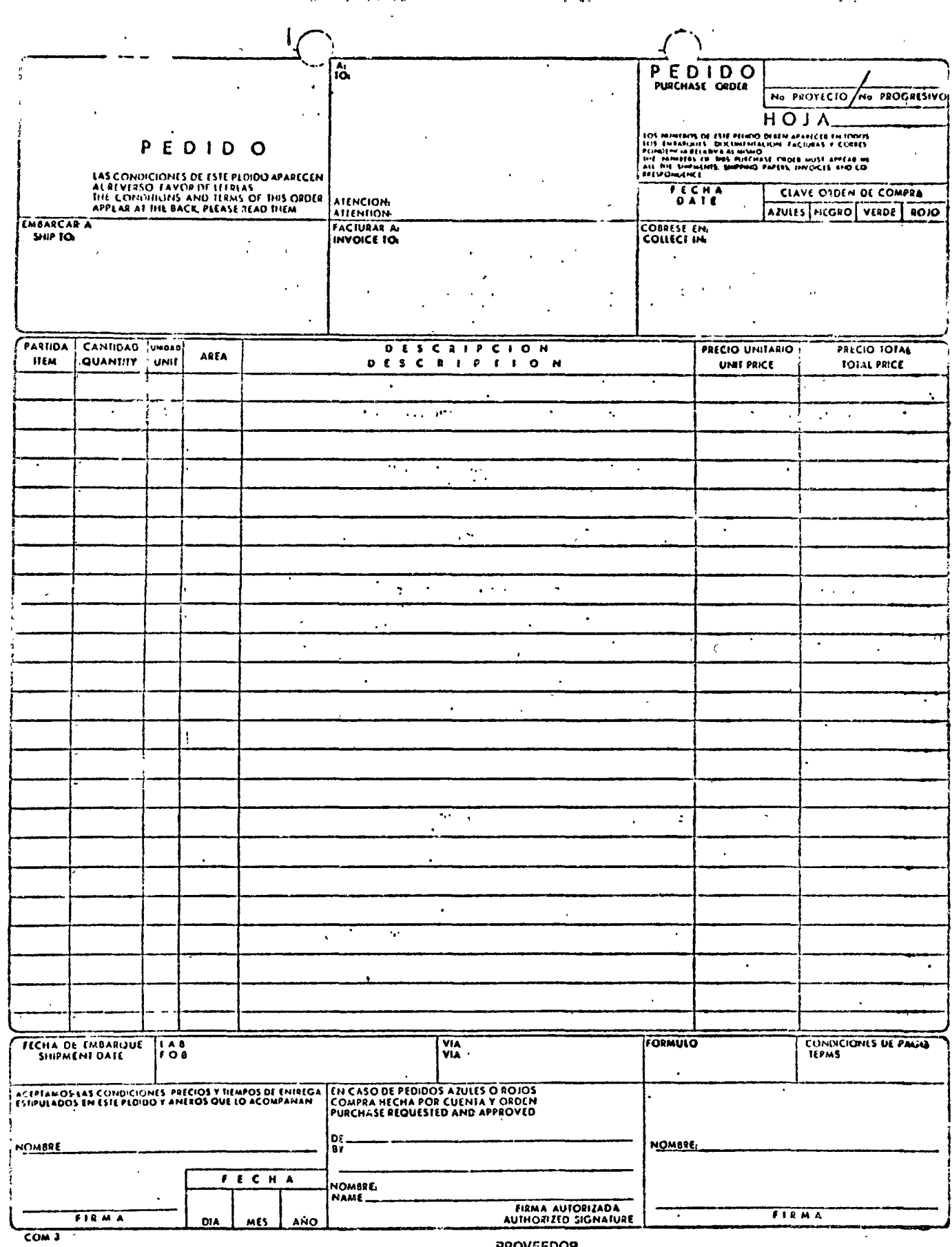

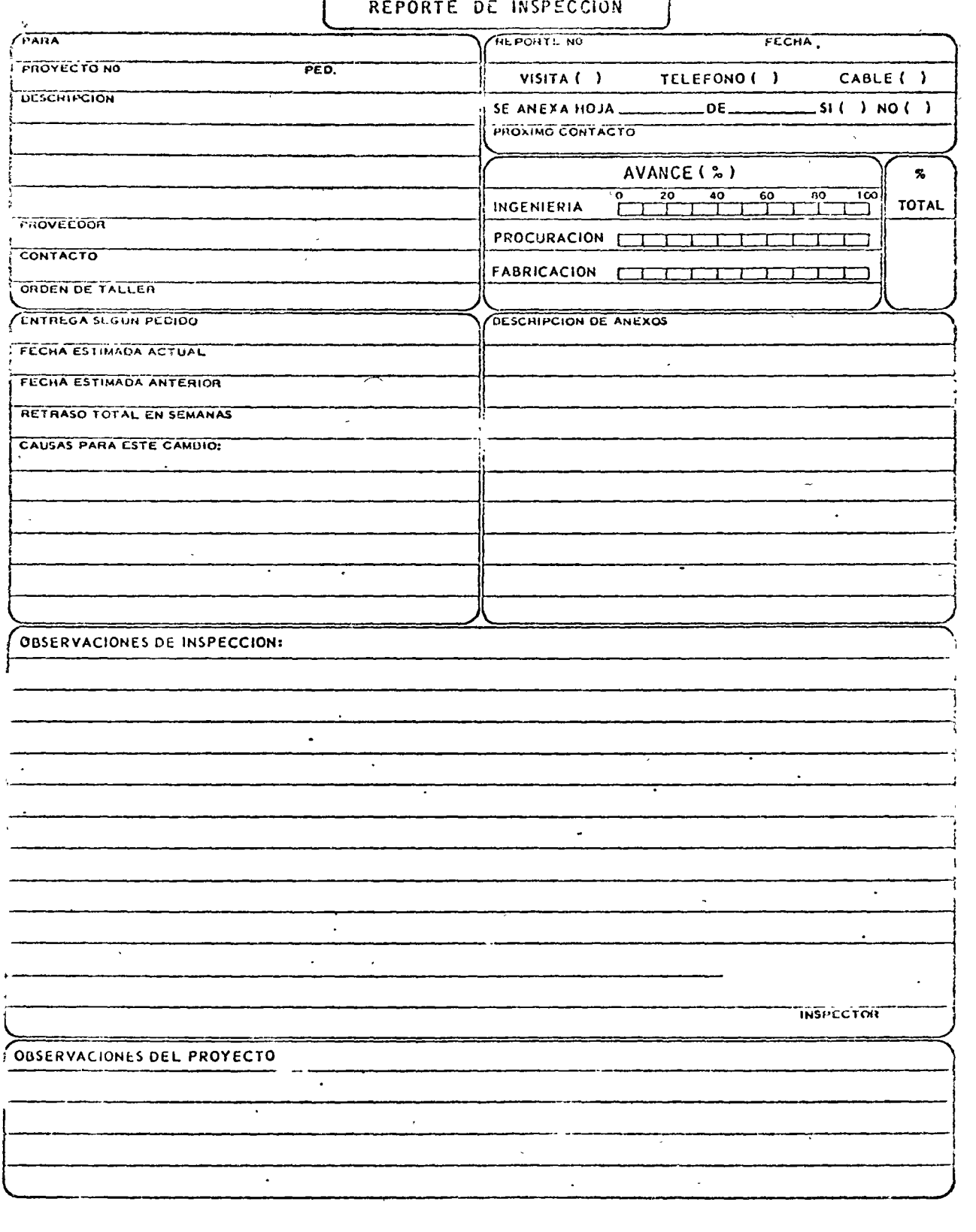

 $\frac{1}{\sqrt{2}}$ 

FIG.  $\mathbb{N}^{\circ}$  6

 $\mathbb{R}^d$ 

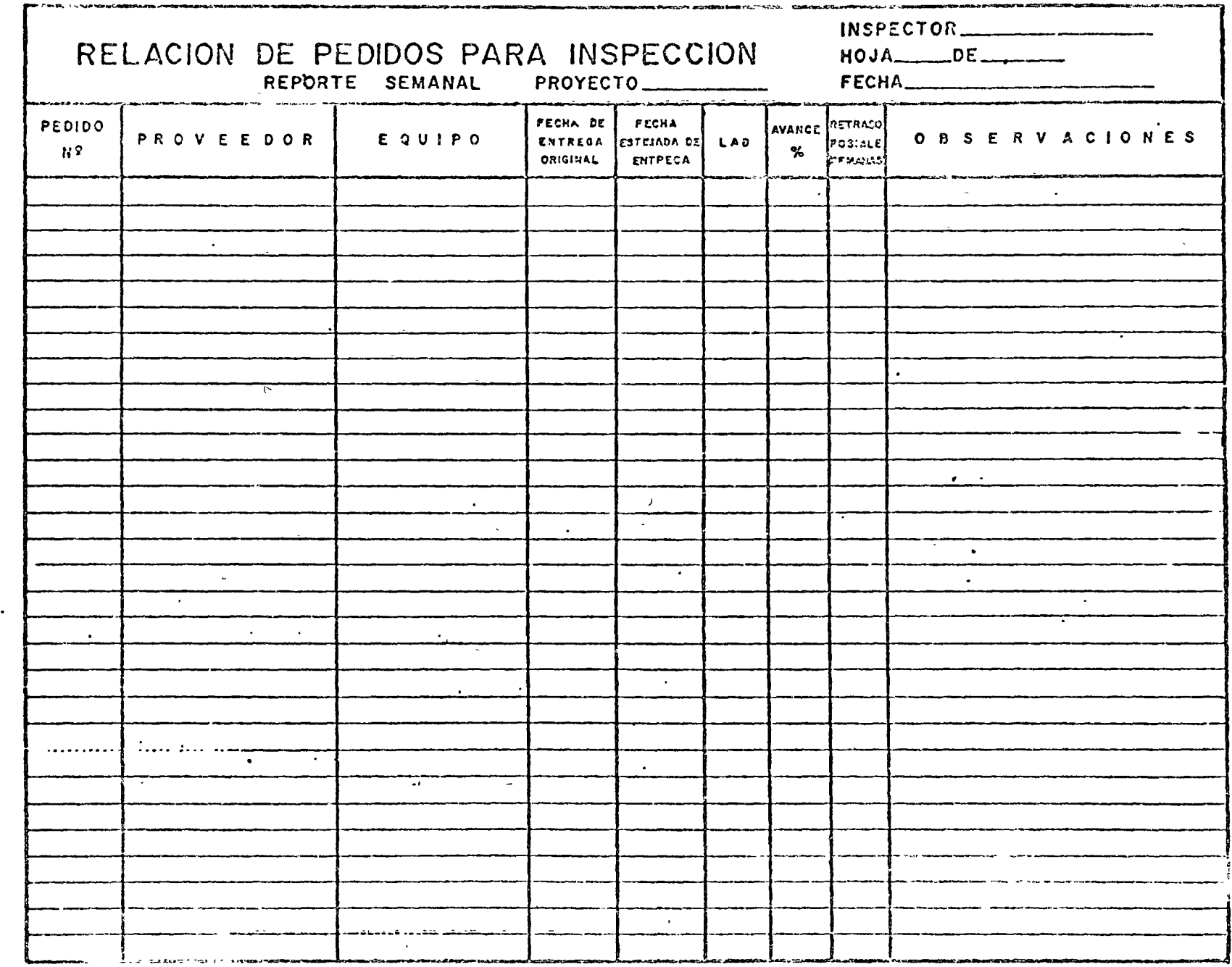

PIG. Nº 7

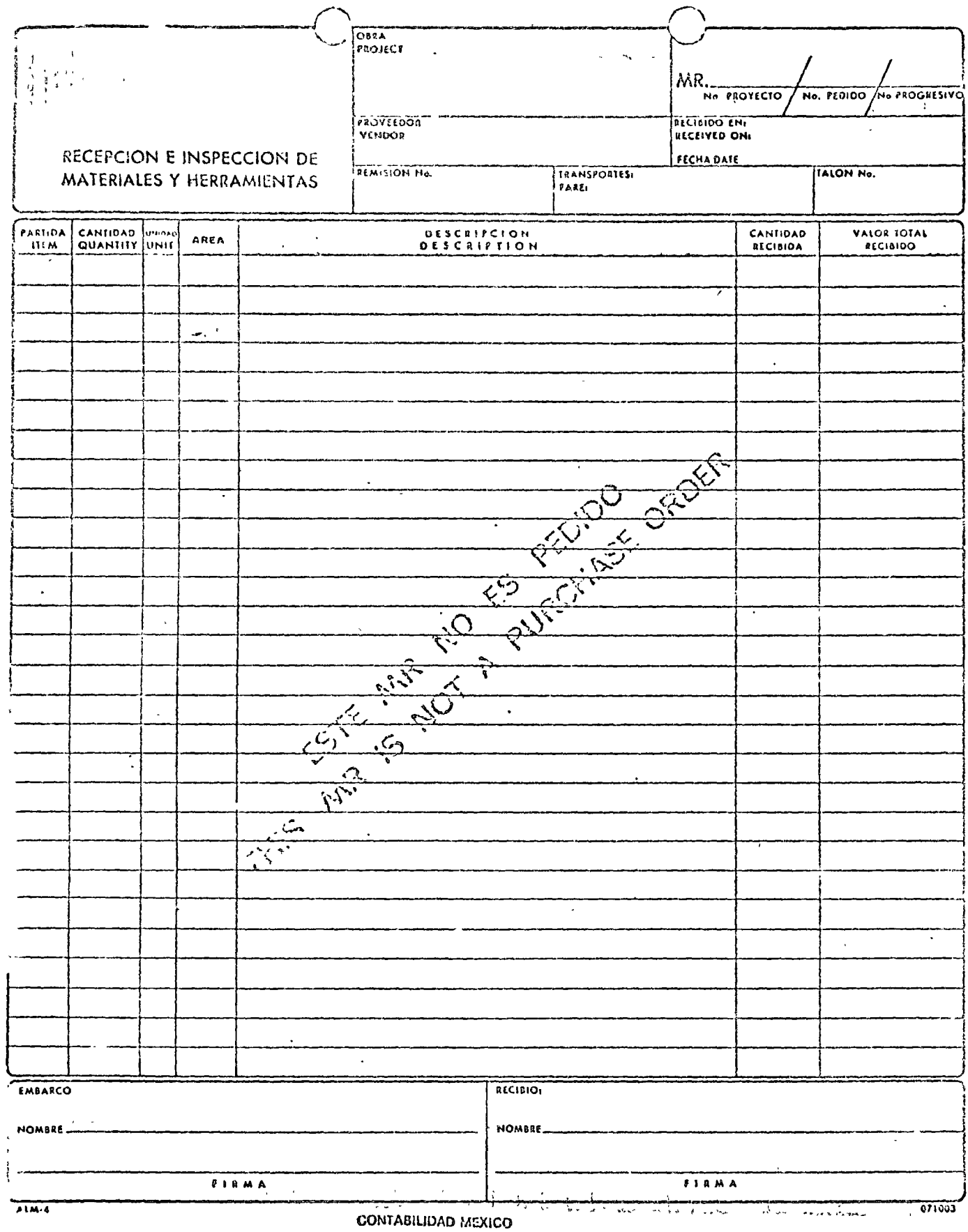

 $\ddot{\phantom{1}}$ 

 $\overline{\phantom{a}}$ 

 $\sim$ 

 $\epsilon_{\rm{max}}$ 

 $\bar{1}$ 

 $\ddot{\phantom{a}}$ 

 $\ddot{\phantom{a}}$ 

FIG. Nº d

 $\langle \cdot \rangle$ 

# LISTA DE MATERIALES

PROYECTO

 $FECHA$ 

 $\frac{1}{3}$ 

### (MATERIAL o' EQUIPO)

No. L M.

 $HOM$ 

UDICACION

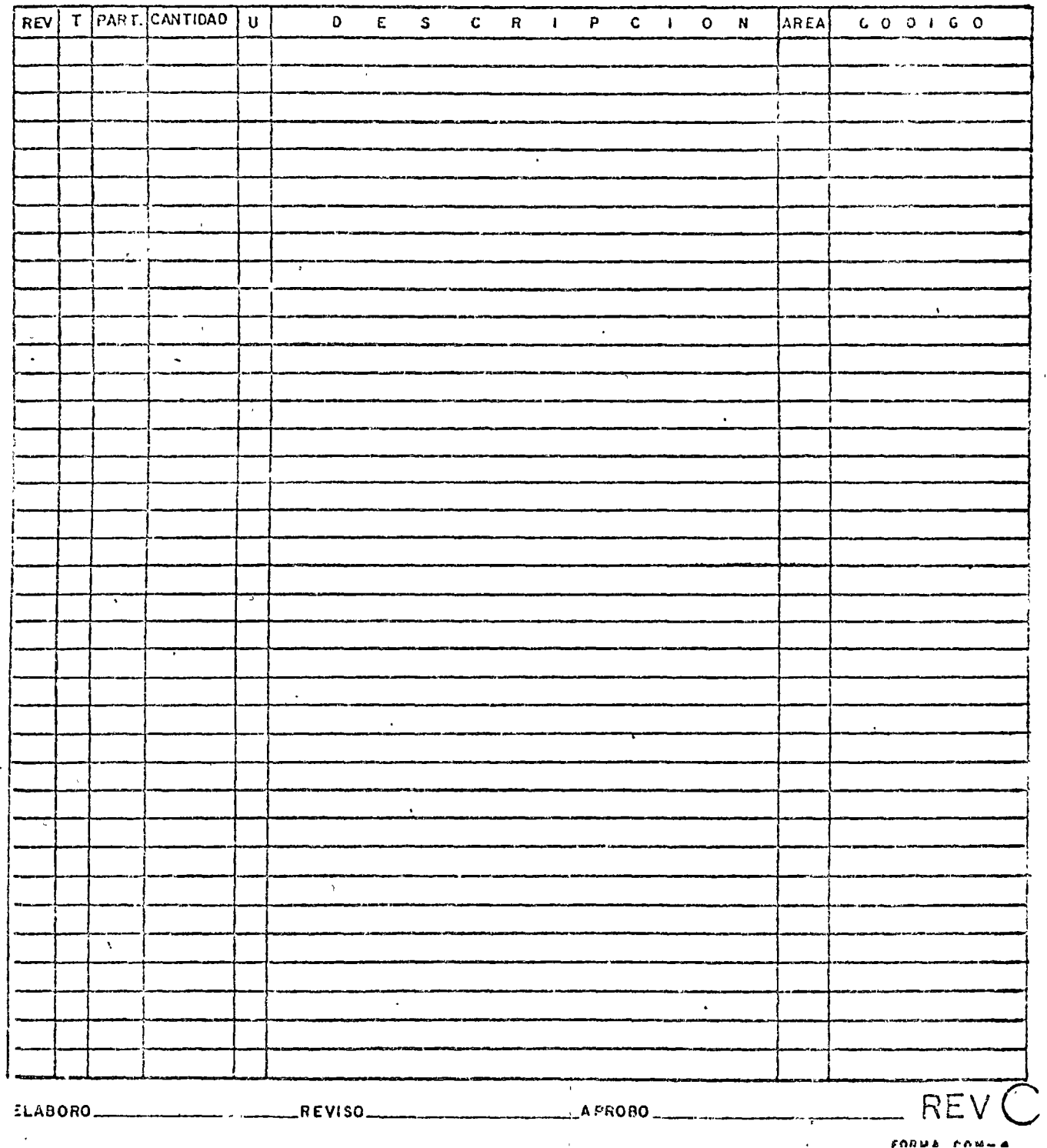

CONTRATO NO. CONTRATO DE OBRAS QUE POR CUENTA Y ORDEN DE OUE EN ADELANTE SE DE-NOMINARA LL "CLIENTE" CELEBRAN POR UNA PARTE " .", REPRESEN-QUE EN ADELANTE SE DENOMINARA " TADA POR EL SEÑOR TH SU CARACTER FE -CON DOMICILTO EN . Y PUF OTRA PARTE OUE EN ADELANTE SE DENOMINARA EL "SUBCONTRATISTA", REPRESENTADA POR EL SEÑOR EN SU CARACTER DE Y CON DOMICILIO EN

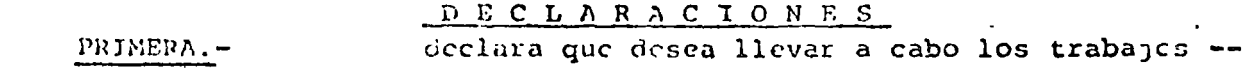

de

Ubicada cn

SEGUNDA.- El "SUBCONTRATISTA" declara positive standed decir ver-.dad que se encuentra establecido conforme a la Ley, que cuenta con medios propios, herramientas, equipo, personal, etc., que está registrado en la Secretaría de Hacienda bajo el No. y como patrón ante el I.M.S.S. bajo el No. y que su No. de Ingresos Mercantiles --, que conoce el lugar de la obra, clase de trabajo es así como el proyecto, especificaciones, planos y programa de obra que han sido preparados y desarrollados por

para

y acepta llevar a cabo la obra en las condicio-nes qué se estipulan en el presente instrumento al tenor de las siguientesi

### C L A U S U L A S

OBJETO DEL CONTRATO.- El "SUBCONTRATISTA" conviene de -PRIMERA.acuerdo con el presente Contrato, en llevar a cabo los trabajos señalados en la Declaración Primera con valor total de

de acuerdo con las cantidades de obra del Anexo "C".

FIG. 10

SEGUNDA.- INSTRUCCIONES.- El "SUBCONTRATISTA" se sujetará a los planos y dibujos, especificaciones y programa de obra que se agregan a este Contrato como Anexo "A", "b" y "E", respectivamente, firmados por ambus partes, para que formen parte del mismo.

Cualquier cosa indicada en uno de los Anexos mencionados y no mostra da en cualquier otro, surtirá efecto como si estuviera mostrada en todes lot decumentos. In coalquier caso en que el "SUBCONTRATISTA' en cuentre discrepanzia en las figuras, dibujos, planos o especificadio nes, o encuentre omisión de alguno o algunos de los trabajos, o estime necesario hacer alguna modificación se la comunicará a  $\therefore$  por  $$ escrito, por conducto del "Superintendente"y entre éste y el "SUBCON -TRATISTA" decadan de común acuerdo si se acepta el cambio o modifica ción éugerida. Si subsiste la discrepancia, se procederá en la formaestablecida en la Cláusola Quinta.

TURCERA.- RESPONSABILIDADES.

PERSONAL Y EMPLEADOS a).-

El "SUSCONTRATISTA" se obliga a desempeñar los trabajos materiade este Contrato, con equipo, herramientas y trabajadores pro -nies.

Por lo tanto, - y/o el "CLIENTE" no tendrá ningunos ne xos con dichos empleados y trabajadores, na facultades para diri gir las labores de los mismos. Tampoco será responsable de losaccidentes que éstos pudieran sufrir durante los trabajos o conmotivo o en ocasión de ellos. En consecuencia, cualquier respon sabilidad que resulte con motivo de la aplicación de la Ley Pede ral del Trabajo o por el ejercicio que de sus fegítimos derechos hagan los trabajadores, lo asume integramente el "SUBCONTRATISTA" Si en estos supuestos las autoridades competentes para resolvery/o el "CLIENTE" sobre conflictos obreros condenan a en cumplimiente de prestaciones a favor de los trahajadores del-"SUBCONTRATISTA", éste se obliga a recmbolsar a '  $\rightarrow$   $/$ o el "CLIENTE" el monto de dichas prestaciones sin que sea obstáculoy/o el "CLILNTE"no conpara ello el que se alegue que ' testó la demanda o que no se excepcionó debidamente de clla. Queda expresamente convenido que sorá por cuenta y obligación -del "SUBCONTRATISTA", el uso de cascos, letreros, extinguidores, señales y equipo de sequridad del personal, la transportación de su personal, la transportación de su propio equipo y herramientis todas éstas al lugar donde se desarrollen los trabajos. Todo el personal y empleados del "SUBCONTRATISTA" estarán sújetos a la estricta observancia y práctica de los Reglamentos de trabajo, y/o el "CLIENTE" y aci nuevo -higicne y seguridad de Reglamento de seguridad e llig ene especificada en la Ley Pederal del Trabajo.

 $50 -$ PERMISOS Y LICENCIAS

> El trabajo se apegará a todas las Leyes, reglamentos y ordenan zas vigentes en el sitio donde se efectuará el trabajo contratado. En el caso de que el trabajo efectuado por el "SUBCONTRATIS TA" no se apeque a dichas Leyes, el "SUBCONTRATISTA" efectuará =

las alteraciones que requieran las autoridades que tengan jurisdicción a efecto de cumplir con ellas, sin costo adicional alguno para y/o el "CLIENTE".

Toda licencia o permiso de naturaleza temporal que se requiera para el avance del trabajo, lo conseguirá y lo pagará el "SUBCON TRATISTA", salvo aclaración expresa.

El "SUNCONTPATISTA" deberá hacer todos los arreglos relacionados con la sindicalización correspondiente al personal que ocupe para la ejecución de la obra objeto del presente Contrato. El --y/o el "CLIENTE", por es-"SUBCONTRATISIA" informará a crito, de los convenios con él o con los Sindicatos.

#### $c)$ .  $-$ PROTECCION DEL TRABAJO Y DE LA PROPIEDAD

LI "SUBCONTRATINT declara que opera con medios propios y con viene expresamente en que serán por cuenta y a su cargo todas -las remponsabilidades con motivo de perjuicios a terceros que se ocasionen por la realización de los trabajos que el "SUBCONTRA -TISTA" ejecutará en los términos de este Contrato; para lo cual, el "SUSCONTIATISTA" obtendrá de una Asequradora legalmente esta blecida, un seguro de responsabilidad civil por daños en propiedad ajena y por daños a terceros hasta un límite de ------------S así como las que se deriven en favor de los trabajadores o emplea dos que contrate, de acuerdo con la Ley de la materia o con loscontratos de trabajo respectivos. En consecuencia el "SUBCONTRA  $y$ /o el "CLIEN TISTA" releva desde ahora expresamente a TL" de cualquier reclamación o responsabilidad proveniente de la Ley, de los contratos de trabajo que celebre el "SUBCONTENTISTA" con sus trabajadores o empleados y en el caso de que y/o el "CLIENTE" fuere demandado ante los tribunales, por los -trabajadores o empleados que tome a su servicio el "SUBCONTRATIS y/o el "CLIENTE" cual --TA", éste se obliga a pagar a i quier cantidad que erogaran por concepto de resoluciones condena torias. Los trabajos relacionados con este Contrato y ejecutados previaautorización de y/o el "CLIENTE", por el "SUBCONTRATI<sub>"</sub> TA". serán de la absoluta incumbencia del "SUBCONTRATISTA", el que será siempre y en cualquier momento el único responsable an-. y/o el "CLIENTE" de la ejecución y desarrollo de -t.e.

los mismos en tiempo y forma.

CUARTA.- OLLIGACIONES LIGALES DEL SUBCONTRATISTA.- El "SUBCON -TRATISTA" se obliga a cumplir puntualmente con todas las Leyes, reglamentos y demás disposiciones aplicables a la clase de obra materia deeste Contrato; a gestionar las licencias necesarias, a cubrir por su cuenta el importe de licencias y derechos, salvo aclaración expresa se ñalada de otra manera en el contrato, las multas, recargos, etc., queprovengan de infracciones a las Leyes, reglamentos y demás disposicioy/o el "CLIENTE" nes mencionadas y a resarcir en su caso a de cualquier gasto que tuvieren que hacer por estos conceptos.

QUINTA.- DESACUERDOS.- En todos aquellos casos en que el "Supery/o el "CLIENTE" y el "SUBCONTRATISTA" o su -intendente" de Representante no logren llegar a un acuerdo en un plazo de 24 (veinti-cuatro) horas, intervendrá desde luego una autoridad en la materia de -" , /o el "CLIENTE", para tratar de resolver los --signada por problemas y discrepancias de que se trate, en un plazo de 48 (cuarentay ocho) horas, olbigândose las partes a acatar el acuerdo a que en su caso se lleque. Si no se lograse el acuerdo, se hará constar por es --crito esta circunstancia y el "SUBCONTRATISTA" deberá seguir las ins -trucciones de y/o el "CLIENTE", sin responsabilidad para el -<br>"SUBCONTRATISTA" en lo que se refiere al punto discutido.

SEXTA.-TRASPASOS.- El "SUBCONTRATISTA" no podrá ceder o traspa sar en todo o en parte, los derechos y obligaciones derivados de este  $y$ /o el-Contrato en favor de un tercero, salvo el caso de que "CLIENTE" dé previamente por escrito su conformidad al respecto.

SUPTIMA. - RESCISION DEL CONTRATO. $y$ /o el "CLIENTE" -podrá dar por rescindido este Contrato, sin responsabilidad, en caso -de incumplimiento de cualquiera de las obligaciones que asume el "SUB -COUTRATISTA", dando a éste aviso por escrito con anticipación de diez días calendario, en la inteligencia de que el "SUSCONTRATISTA" deberá por los daños y perjuicios que se en todo caso indemnizar a causen a ésta. In general será causa de rescisión de este Contrato elincumplimiento por parte de los contratantes de cualquiera de las obligaciones que le impone el mismo.

y/o el "CLIENTE" pueden ---OCTAVA.- OTROS CONTRATOS.contratar con terceros, trabajos adicionales a la obra y el "SUBCONTRA-TISTA" deberá cooperar con los demás Subcontratistas ejecutando sus --trabajos de manera de no entorpecer los de los otros Subcontratistas olo; que directamente ejecute y/o el "CLIENTE" y recíprocamente.

HOVENA.- MATERIALES Y MANO DE OBRA.- Si por alguna circunstan -cia no pueden usarse en la obra equipos, materiales o artículos de lascaracterísticas que aparecen en las especificaciones del Anexo "B", ---

. y/o el "CLIENTE" decidirá la clase de equipos, materiales o -<br>artículos que deben utilizarse.

y/o el "CLIENTE" --LI "SUBCONTRATISTA" deherá proporcionar a para su aprobación, el nombre del fabricante de la maquinaria, material o artículos que se necesiten para los trabajos y cualesquiera otros da tos que solicite y/o el "CLIENTE". La maquinaria, equipo, -materiales y artículos que havan sido u ados o instalados sin la debida y/o el "CLILNTE" podrán ser rechazados y a, robación de

y/o el "CLILHTL" podrá en su caso, requerir al "SUBCONTRATISTA" par y/o el "CLIENTE" ra que remueva el trabajo ejecutado cuando lo encuentre incorrecto o defectuoso, todo lo cual deberá hacerlo el "SULCONTRATISTA" por su cuenta. Si el "SUBCONTRATISTA" no atiende al y/o el "CLIENTE" podrá proce requerimiento de que se trate, der libremente a reconstruir la obra removida por cuenta y cargo del --"SUBCONTRATISTA".

y/o el "CLILNTE" tendrán la opción de proporcionar ciertas -partidas de material y/o equipo. Los materiales y/o equipo que deberán ser suministrados por y/o el "CLILRTE" se enlistarán en el --Anexo "C".

L1 "SUBCONTRATISTA" no iplicará honorarios al costo de los materiales y/o equipo suministrados por y/o el "CLIENTE".

y/o el "CLIENTE" transportarin a su costo el material y/o --equipo que suministren, hasta el lugar de la obra.

El "SULCONTRATISTA" o el representante que reciba tales partidas extenderá el recibo correspondiente y será responsable a partir de ese momen to por el cuidado, almacenamiento y control de los equipos o materia -les recibidos.

DLCIMA.- SUPERVISION DEL SUBCONTRATISTA.- El "SUBCONTRATISTA" de berá tener una persona competente, satisfactoria para  $y/o$  el= "CLIENTE", que esté en el lugar de la Obra durante la ejecución de lostrabajos, con autoridad, por escrito, para que éstos se lleven a cabo bajo su dirección, control y vigilancia, así como para asumir responsabilidades técnicas y administrativas. Si a juicio de  $y$ / $\circ$  el-"CLIENTE" el representante del "SUBCONTRATISTA" no es la persona adecua da, deberá ser substituido por otro en un'plazo de siete días a partirde la focha del aviso correcondiente.

Ll "SUBCONTRATISTA" mantendrá en todo tiempo en el sitio de la obra, -- · una supervisión adecuada y una dirección y coordinación eficiente del trabajo contratado.

DECIMA PRIMERA.- RECEPCION DE LOS TRABAJOS.- Después de realizada la inspección final, debidamente aprobada por el "Superintendente" se procederá a legalizar la recepción de la obra, mediante el Acta respectiva.

DLCIMA SUGUNDA.- CALIDAD.- El "SUBCONTRATISTA" se obliga a entre gar los trabajos objeto de este Contrato funcionando eficientemente enla obra, y conforme a Normas y Especificaciones.

y/o el "CLIENTE" pagará al-DECIMA TERCERA.- PRECIOS.-"SUNCONTRATISTA" por la ejecución de las obras a que se refiere este --<br>Contrato, en las condiciones y términos estipulados, los precios y can-<br>tidades indicados en el Anexo "C" o según lo señalado en la Cláusula --Décima Cuinta.

DECIMA CUARTA.- PRECIOS UNITARIOS PARA TRAJAJOS ADICIONALES.- --Cualquier trabajo adicional que efectue el "SUBCONTRATISTA" durante eldesarrollo de la obra, por orden y con autorización previa de y/o el "CLIENTE", le será pagado a los precios considerados en la Cláusula Décima Tercera. Cuando el trabajo adicional no quede incluido den tro de los precios a que se refiere el Anexo "C", tratarán de llegar aun acuerdo  $\frac{1}{2}$  y/o el "CLIENTE" y el "SUBCONTRATISTA" en cuanto al precio unitario o al precio alzado del trabajo adicional. у/о En el caso de no llegar a un acuerdo en cuanto al precio, el "CLILNTE" queda facultada para contratar este trabajo con un tercero o para hacerlo por administración, según convenga a sus intereses. Enigualdad de circunstancias se dará preferencia al "SUBCONTRATISTA"

 $-6.$ 

y/o el "CLIENTE" cubrirán al-DECIMA QUINTA. - PAGOS.-"SUBCONTRATISTA" el importe de los trabajos materia de este Contrato., por medio de liquidaciones parciales que serán formuladas por el "Superintendente" en presencia del "SUBCONTRATISTA" o de su representante. Los pagos a que se refiere esta Cláusula, se harán de la siguiente -forma:

- $a$ ).  $-$ %) del valor estimado en este Con-· por ciento ( trato como anticipo, dentro de los diez días calendario siguientes a la presentación de fianzas, seguros y además garantías que se estipulan en este Contrato, así como la de firma del mismo.
- %) del valor de la estimación se - $\mathbf{b}$ ).  $$ por ciento ( entregará al "SUBCONTRATISTA" en efectivo dentro de los diez --días calendario siguientes a la fecha en que sean aprobadas las estimaciones, las cuales deberán hacerse aproximadamente per los días 15 y 30 de cada mes.
- Diez por ciento (10%) del valor total de cada estimación será - $c)$   $,$ y/o el "CLIENTE" como garantía del cumpli retenido por miento de las obligaciones y responsabilidades que asume el "SUB CONTRATISTA" y de la debida ejecución y del empleo de materiales y técnicas aprobadas, de acuerdo con este Contrato.
- $d)$ . -%) del valor total de cada estimapor ciento ( ción se descontará al "SUBCONTRATISTA" para emortizar el anticipo recibido de acuerdo con lo estipulado en el párrafo "a" de esta Cláusula. En dicha estimación el "SUBCONTRATISTA" puede tomar en consideración los materiales colocados en el lugar de laobra y los trabajos preparatorios que se necesitan para el desarrollo de la misma. Los pagos hechos al "SUBCONTRATISTA" no re levan a éste de su responsabilidad respecto a la calidad de los materiales y del trabajo ejecutado, ni lo exime de la obliga --ción de reparar cualquier daño en la obra ni implica renuncia de y/o el "CLIENTE" al derecho de exigir el fiel cumpli-miento de todos los términos y condiciones del presente Contrato.
- $e$ ).  $-$ Los pagos por el valor de las estimaciones se harán al "SUBCON  $y/o$  el -----TRATISTA" siempre y cuando demuestre ante "CLIENTE" que ha efectuado sus pagos al Instituto Mexicano del -Sequro Social o a una Compañía Asequradora, del personal a su car go en la obra.

DECIMA SEXTA. GARANTIAS.- Para asegurar el debido cumplimiento de este Contrato, el "SUBCONTRATISTA" se obliga a:

 $a)$ .  $-$ Garantizar el cumplimiento total de este Contrato y la buena calidad de los equipos y materiales, calidad técnica y de mano deobra, utilizados en los trabajos objeto de este Contrato durante un período de a partir de la fecha de recep ción de los mismos por parte de  $y$ /o el "CLIENTE". Para asegurar el cumplimiento de estas garantías, el "SUBCONTRA-

TISTA" se obliga a otorgar a favor de  $y$ /o el "CLIENTE" una fianza por una Afianzadora legalmente establecida por un tiem-) meses  $y$  por la cantidad de -----po de  $\mathbf{r}$  $\lambda$  $\mathcal{S}$ Valor que representa el 20% (veinte por ciento) del monto total de este Contrato y que garantiza el cumplimiento del mismo en todas sus Cláusulas, así como la calidad de todos los materiales y de la mano de obra utilizados en los trabajos especificados en los Ane xes de este Contrate. El importe de la prima correspondiente será cubierto por el "SUB -CONTRATISTA". La presentación de la fianza deberá ser efectuada dentro de los diez días siguientes a la fecha de la firma del Contrato y devuclta al "SUBCONTRATISTA" conforme a lo estipulado en la Cláusula Décima Séptima del presente Contrato. y/o el "CLIENTE" una fianza por el valor del- $\mathbf{b}$   $\mathbf{c}$  – Entregar a anticipo señalado en el Inciso "a" de la Cláusula Décima Quinta ya nombre de v'o el "CLIENTE". La cancelacion de la fianza se hará conforme a lo estipulado en la Cláusula Décima Séptima Queda entendido y convenido que correrá nor cuenta del "SUDCONTEA-

TISTA" todos los gastos que sea necesario efectuar para cualquiertrabajo o trabajos que sean requeridos durante el tiempo de la garantía ya sea por defectos del equipo, del material, de la mano de obra o técnicos

Queda a juicio del "SUBCONTRATISTA" obtener una sola fianza cu -- $c)$  :briendo los conceptos de los incisos "a" y "b" de esta Cláusula Dé cima Sexta.

 $d)$ . Queda entendido y convenido que si el "SUBCONTRATISTA" no inicia los trabajos objeto de este Contrato, dentro del plazo fijado en la Cláusula Décima Octava o si una vez pricipiados no los termina dentro de los quince días calendario siguientes a la fecha de terminación fijada en la misma Cláusula Décima Octava, se hará efecti y/o el "CLIENTE" la fianza de garantía y va a favor de. cumplimiento del Contrato a que se refiere la presente Cláusula, en el inciso "a", quedando insubsistente por tal motivo, el pre --. sente Contrato.

DECIMA SEPTIMA.- SUBSISTENCIA DE LAS GARANTIAS.- El importe del diez por ciento (10%) de las liquidaciones parciales a que se refiere la Cláusula Décima Quinta, inciso "c", será entregado al "SUBCONTRATISTA" y/o el "CLIENTE" reci treinta días calendario después de que ba la obra a su entera satisfacción y siempre y cuando el "SUBCONTRATIS-TA" haya demostrado haber pagado todos sus impuestos y cuotas al Institu to Mexicano del Seguro Social o a la Compañía Aseguradora de su personal utilizado en la obra. La entrega al "SUBCONTRATISTA" del fondo de garan tía no releva de su responsabilidad en lo que se refiere a la calidad de los trabajos.

La fianza por el valor del anticipo a que se refiere el inciso "b" de la Cláusula Decima Sexta será devuelta al "SUBCONTRATISTA" a la termina --

ción de los trabajos objeto de este Contrato o antes de la terminación a juicio de ' " y/o el "CLIENTE"

DECIMA OCTAVA.- TIEMPOS DE INICIACION Y TERMINACION.- El "SUBCON-TRATISTA" se obliga a iniciar y terminar los trabajos objeto de este -días calendario señalados -Contrato dentro de los en el calendario de obra del Anexo "E", mismo que forma parte integrante de este Contrato.

Si el "SUBCONTRATISTA" no puede iniciar la obra por cualquiera que seala causa, dentro del plazo fijado por el Anexo "E", debrá solicitar -y/o cl "CLIFNTE" para retardar la inipermiso por escrito de ciación de los trabajos, aduciendo las causas o motivos que lo ameriten En caso contrario quedará sujeto a las penas señaladas en la Cláusula -Vigésima Primera.

El "SUBCONTRATISTA" recabará constancias de las fechas de iniciación y de terminación de la obra, las que serán extendidas por el "Suggrintendente" para los efectos de esta Cláusula Décima Octava.

DECIMA NOVENA.- SUSPENSION.- Si el "SUBCONTRATISTA" suspende injustificadamente los trabajos materia de este Contrato, por un período-'y/o cl "CLIENTE" puede dar continuo de siete días calendario, ' por terminado este Contrato, sin responsabilidad alguna, mediante notificación al "SUBCONTRATISTA" o exigir su cumplimiento, quedando el ---"SUBCONTRATISTA" obligado, en ambos casos al pago de los daños y perjuicios que se causen a ' y/o el "CLIENTE".

VIGESIMA.- SUSPENSION DE LA OBRA.- Si por causas ajenas al "SUB-CONTRATISTA". y/o el "CLIENTE" resolvieren suspender los trabajos objeto de este Contrato, temporal o definitivamente, lo notificará al "SUBCONTRATISTA" por escrito con siete días calendario de anticipa ión, liquidando al<sup>(esuBCONTRATISTA" la parte de obra ejecutada con-</sup> forme a los precios estipulados, a lo cual se agregará el valor de los materiales que hubiere adquirido el "SUBCONTRATISTA", antes de la notificación, los que quedarán en poder y serán propiedad de  $v/\circ$ el "CLIENTE" y una parte proporcional, que fijarán las partes de común acuerdo, de los qastos que hubiere de efectuar el "SUBCONTRATISTA", tomando en cuenta el adelanto de los trabajos en la fecha de suspensiónde los mismos.

VIGESIMA FRIMERA.- PENAS.- Si transcurridos los plazos para la -iniciación o ejecución de la Obra, el "SUBCONTRATISTA" no ha comenzado o terminado respectivamente, en forma satisfactoria, dicho "SUBCONTRA-TISTA" se obliga a pagar a y/o cl "CLIENTE" la cantidad de - $\lambda$ **S**  $\overline{\mathbf{r}}$ ) al millar del monto total valor que representa el  $\left($ del presente Contrato, por cada día calendario que transcurra en exceso del plazo estipulado, cantidades que podrán ser deducidas de las liquidaciones pendientes o ser cubiertas con el inporte del diez por ciento (10%) de retención de las liquidaciones a que se refiere la Cláusula-Décima Quinta inciso "c" o hacerse efectivas de las fianza en su caso, hasta quedar totalmente pagado el adeudo que el "SUBCONTRATISTA" hubiere contraido por este concepto.

P .a los efectos de aplicación de esta multa queda claramente establec. Lo que:  $\mathcal{V}$ 

- $a) -$ Se entenderá como fecha de entrega final aquella en la cual los -equipos y/o transpos objeto de este Contrato estén totalmente terminados y listo; mara su inspección final y pruebas, siempre y cuan do éstas resulten satisfactorias y los equipos y/o trabajos sean = aceptados jor el "Superintendente" de 'y el representante del "CLILNTE".
- b) .-La multa no será aplicada cuando se compruebe a satisfacción de -y/o el "CLIETTE" que el retraso en la entrega de los tra bajos y/o equipo y/o materiales, objeto de este Contrato, es deuido a causas de fuerza mayor, entendiéndose como tales las huelgas, guerras, incendiós, etc.
- El "SUBCONTRATISTA" considera el tiempo de entrega estipulado como  $c)$ .  $$ suficiente para cumplir con las obligaciones contraidas al aceptar el presente Contrato. Para la aplicación de la multa no serán jus tificables los retranos o demoras que tenga el "SUBCONTPATISTA" en la recepción de sus materiales y accesorios requeridos para la --construcción de la obra materia de este Contrato.

Participations VIGESINA SEGUNDA.- REGISTROS E INPUESTOS.- LI "SUBCONTRATISTA" Se y/o cl "CLIENTE", su registro en el Di obliga a comprobar ante 14 L rectorio de Control de la Dirección General de Estadística de la Secreta ría de Industria y Comercio, así como a proporcionar oportunamente a dicha Dirección mediante las formas impresas correspondientes, la información relativa a las Obras que ejecute. Queda expresamente convenido que todos los pagos al "SUBCONTRATISTA" se-

harán contra la entrega de recibos o facturas que satisfagan todos los-impuestos que se causen con motivo de la celebración de este Contrato or e de los ingresos o utilidades que perciba el "SUNCONTRATISTA", mismas que serán por cuenta exclusiva de éste. **Contains State** 

.' y/o el  $\frac{n}{2}$ VIGESIMA TLRCERA.- CAMBIOS EN EL PROYECTO.-"CLIENTE" puede, en cualquier momento, dando aviso al "SUBCONTRATISTA" > 2 con la debida anticipación (mínimo 72 horas) hacer cambios, modifica -ciones, ampliaciones en los planos, dibujos o especificaciones relativos > a la obra a que se refiere este Contrato. Si los cambios en el proyecto causan un aumento o disminución en la cantidad de obra, o un aumento o ca. disminucrón del tiempo para su terminación, se harán constar por escrito estas circunstancias y los documentos respectivos, firmados por ambas partes, se agregarán a este Contrato, para que formen parte del mismo. -Estos documentos deberán ser presentados por el "SUDCONTRATISTA" en un término de diez días como máximo, después de comunicado el cambio. Esta cláusula no autoriza al "SULCONTRATISTA" a interrumpir la ejecución general de los trabajos, salvo el caso en que y/o el "V/o el "CLIENTE".<br>ordene expresamente y pr escrito cha interrupción y en el caso en que -Trupcion y en el caso en que - porta.<br>" y/o el "CLIENTE" autorice --<br>l de los trabados a propuesta del "SUBCONTRATISTA", per escrito la interrupción parcial o total de los trabajos.

VIGUSIMA CUARTA.- INSPECCION.- Durante la elaboración de la obra-. The contract of the community of the contract of the contract of the contract of the contract of the contract of the contract of the contract of the contract of the contract of the contract of the contract of the contrac  $\mathbb{E}_{\mathcal{A}}\left(\mathbb{E}_{\mathcal{A}}\right)\left(\mathbb{E}_{\mathcal{A}}\left(\mathbb{E}_{\mathcal{A}}\right)\right)\leq\mathbb{E}_{\mathcal{A}}\left(\mathbb{E}_{\mathcal{A}}\left(\mathbb{E}_{\mathcal{A}}\right)\right)\leq\mathbb{E}_{\mathcal{A}}\left(\mathbb{E}_{\mathcal{A}}\right)\leq\mathbb{E}_{\mathcal{A}}\left(\mathbb{E}_{\mathcal{A}}\right)\leq\mathbb{E}_{\mathcal{A}}\left(\mathbb{E}_{\mathcal{A}}\right)\leq\mathbb{E}_{\mathcal{A}}\left(\mathbb$  $\mathcal{L}^{\mathcal{L}}(\mathcal{L}^{\mathcal{L}}(\mathcal{L}^{\mathcal{L$ 

 $\sim 7$ 

. y/o el "CLIENTE" tendrá a que se refiere el presente Contrato, derecho de vigilar el exacto cumplimiento de los proyectos, planos y dibujos, especificaciones, etc., así como supervisar y exigir la correctaejecución de los trabajos.

.'y/o el "CLIENTE" por medio -Esta vigilancia la llevará a cabo de un representante que nombrará al efecto y que será reconocido y de -y/o el "CLISNsignado como "Inspector" y/o "Superintendente"; TE" queda facultada para cambiar al "Inspector" y/o "Superintendente", según convenga a sus intereses, cuidando de no dejar vacante este cargo, para no entorpecer el desarrollo de la Obra.

Todas las cuestiones que se susciten relativas a la interpretación de -los planos o estecificaciones, serán resueltas por el "Inspector" y/o --. "Superintendente".

Todo el trabajo contratado se ejecutará a satisfacción del "Inspector" y/o "Superintendente" quien decidirá todas las cuestiones que surjan iuferentes a la calidad y accotación de los materiales suministrados, ----trabajo ejecutado, interpretación de los planos y especificaciones, procedimientos de ejecución, seguridad en la Obra, velocidad er el avance -del trabajo y en general el cumplimiento del Contrato. Todos los mate riales y mano de obra destinados al trabajo, ya sea que esté indicado onó, en las especificaciones o en los planos y dibujos, estafan sujetos - a inspección y examen del "Inspector" y/c "Superintendente" todas las -veces que se estime necesario, lo mismo en el lugar donde se fabrique -que en la Obra.

El material o mano de obra que haya sido desechado, por no ajustarse a las especificaciones convenidas, deberá ser substituido por el "SUDCON -TRATISTA" con el material o mano de obra apropiado, sin cargo adicionalalguno para<br>cediera inmediatamente a reemplazar el material o mano de obra desecha-y/o el "CLIENTE" puede libremente reemplazar el material do, o mano de obra defectuoso y cargar al "SU3CONTRATISTA" el costo de los trabajos respectivos.

El "Inspector" y/o Superintendente" tendrá autoridad para suspender ---los trabajos total o parcialmente, por un período de tiempo que juzgue necesario, debido a ciertas condiciones que se juzquen poco favorables para la ejecución satisfactoria del trabajo o por un período de ticmpo - que sea necesario en función de fallas del "SUBCONTRATISTA" o por incumplimiento de cualquiera de las Cláusulas y Anexos del Contrato. No se otorgará ningún tipo de compensación adicional al "SUBCONTRATISTA" en función de tales suspensiones, salvo los casos de fuerza mayor y/o ca -sos fortuitos.

El "SUBCONTRATISTA" deberá suministrar, sin cargo adicional para

y/o el "CLIENTE" todos los medios y facilidades, incluyendo el tra-bajo y materiales necesarios, para una inspección segura y conveniente,así como las pruebas que puedan ser requeridas por el "Inspector" y/o --"Superintendente".

 $y$ /o el "CLIENTE". --Toda la inspección o prueba realizada por deberá ser ejecutada en forma y medida que no demore el trabajo. Las pruebas deberán ser hochas como las describen las ospecificaciones al -reapecto.

y/o el "CLIENTE" hard -Antes de dar el trabajo por terminado, un examen de la Obra ya lista para su recepción, para lo cual proporcio-

nará el "SUGCONTRATISTA" las facilidades, mano de obra y materiales necesarios, hasta dejar limpia y sin obstáculos la parte que se pretendeinspeccionar o examinar.

Si la parte del trabajo que se examina, se encuentra con algún defecto, el "SUBCONTRATISTA" deberá reconstruir o reparar a su costa las partesdefectuosas.

El "SUBCONTRATISTA" deberá tener los trabajos en condiciones de poder ser examinados, en cualquier momento. Sin embargo, si para hacer un -examen o inspección es necesario destruir o quitar obra que se encuentre bien construida, los gastos relativos serán por cuenta de  $\sim$   $\frac{y}{0}$ el "CLIENTE", tanto en la remoción como en la reconstrucción, siempre que se haya dado aviso oportuno a ' y/o el "CLIENTL" para exami nar dieno trabajo antes de cubrirlo.

Los materiales sujetos a inspección, que deban ser incorporados a la --Obra, serán examinados en el lugar donde se ejecuta ésta. Sólo en ca -<br>sos especiales y cuando el "Inspector" y/o "Superintendente" lo crea -conveniente y la cantidad lo justifique, se podrán examinar los materia les en el lugar de producción, fabricación o embarque y siempre que lasespecificaciones no indiquen el lugar en que se deba proceder a hacer exámenes. La inspección y aceptación de los materiales en los lugaresde producciór, fabricación o embarque, no exime al "SUBCONTRATISTA" deninguna de las obligaciones que le impone este Contrato, ni ponen a car go de " y/o el "CLIENTL" las pérdidas o daños que dichos mate riales puedan sufrir en tránsito, estando siempre sujetos a la inspec ción final que se haga de los mismos y de su uso en la ejecución de la-Obra:

VIGESIMA QUINTA.- JURISDICCION DE LOS TRIBUNALES.- Para todo lorelativo al cumplimiento de este Contrato, así como para cualquier controversia que se suscite con motivo de su interpretación o ejecución, las partes se someten a la jurisdicción de los tribunales de la Ciudadde México y a las Leyes Federales aplicables, renunciando al efecto alfuero de cualquier otro domicilio que pudiera corresponderles. Para to do aviso o notificación que deban darse las partes, señalan como sus do micilios los consignados al principio de este Contrato.

Para constancia se firma el presente Contrato a los

en la Ciudad de México, D.F.

EL "SUBCONTRATISTA"

TESTIGO

**TESTIGO** 

APROBADO Y AUTORIZADO

#### ANEXO  $"D"$

# CONDICIONES GENERALES

## INDICE

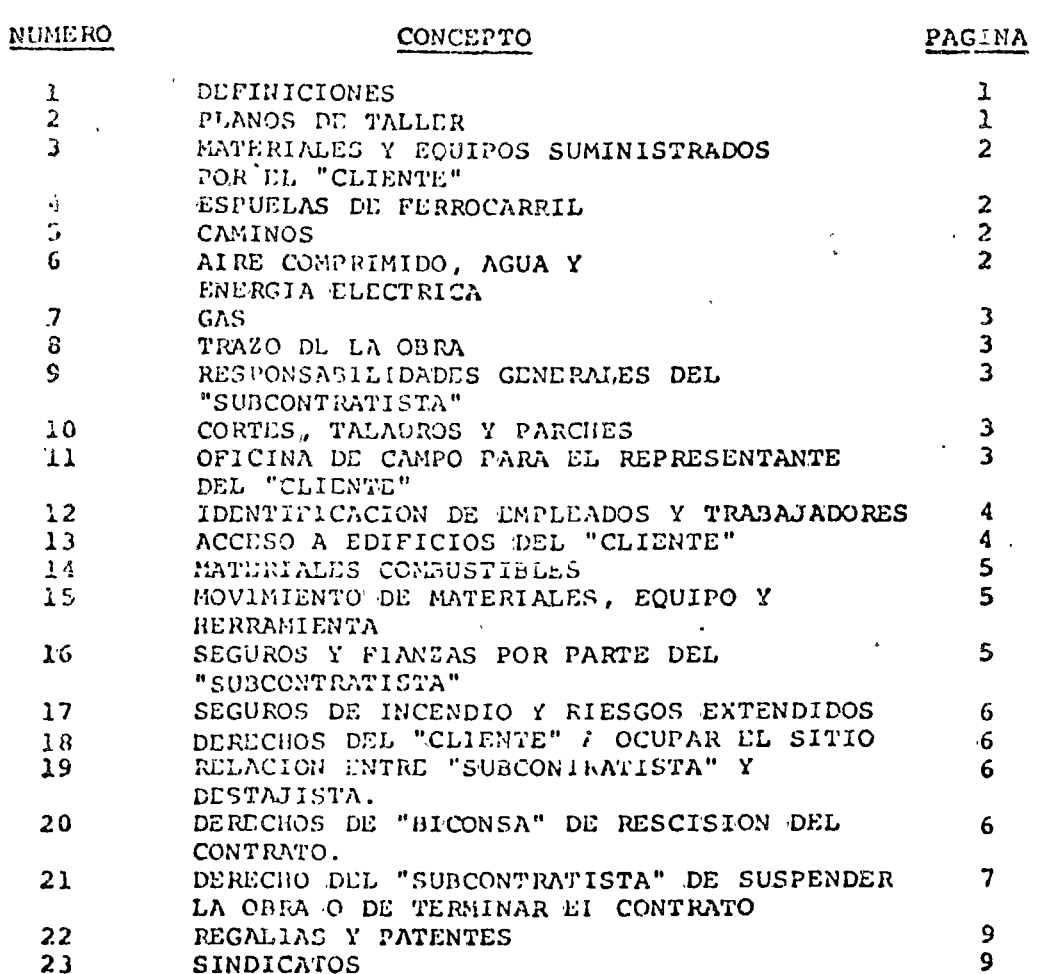

 $\overline{1}$ 

#### **ANLXO**  $"D"$

#### CONDICIONES GENERALES BASES DE CONTRATACION

#### $1 -$ DEFINICIONES

1.1 Las siguientes definiciones se aplicarán a los términos sados en los Documentos Contractuales.

1.1 El término "CLIENTE" significará

i. El Contratista General y/o Director de la Obra, que se abre-V ará como , en el cuerpo de estas Condiciones se referi  $r_{-}$  a

1.4 El término "Superintendente" significará representante de -con todas las obligaciones y derechos inherentes a su cargo.

1.5 Il término "SUBCONTRATISTA" se refiere al individuo, firma o compaila que tenga vigente un contrato con , para el suministro de mano de obra y/o equipo y/o material para el trabajocontratado con el "CLIENTE".

1.6 Los términos "trabajo" u "obra" cuando se utilicen en el pre sente Documento, se interpretará como toda la actividad encaminada a la ejecución o realización de un contrato vg.: el suministro de material, equipo o mano de obra, etc.

1.7 Cuando el "CLIENTE" determine el autorizar la ejecución de trabajos, mediante una "Orden de Trabajo", la aceptación por es crito por parte del "SUBCONTRATISTA" del recibo de dicha Orden de Trabajo, constituirá un convenio entre ambos.

#### 2.- PLANOS DI TALLER

2.1 Ul "SUBCONTRATISTA" someterá para su aprobación, planos de taller de todo el equipo que propone comprar o fabricar, para incorporarlo al trabajo, tales planos mostrarán en detalle los mate riale. de construcción, métodos de trabajo, ensamble, montaje, -etc. Estos planos deberán ser porporcionados en original a la -atención de /o el "CLIENTE".

2.2 La verificación y aprobación de planos de taller por

y/o cl. "CLIENTE", se efectuará en lo referente a arreglo gene ral, apariencia y cumplimiento de Especificaciones, etc. Tal --aprobación de planos de taller, no librará al "SUBCONTRATISTA" de la responsabilidad por errores u omisiones que aparezean en dichos planos.

2.3 Aquellos planos de taller que no se aprueben, serán corregi-dos según indicaciones y regresados a  $v$ /o el "CLIENTE",para aprobación antes de ser utilizados en el trabajo.

#### $3 -$ MATERIALES Y EQUIPOS SUMINISTRADOS POR y/o el "CLIENTE"--

y/o el "CLIENTE" tendrá la opción de proporcionar-- $3.1$ ciertas partidas de material o equipo que deberán ser suministra -" y/o el "CLIENTE". Mismos que se enlistarán en dos por los Anexos del Contrato, según cantidades y precios.

 $3.2<sup>2</sup>$ y/o el "CLIENTE" transportará a su costo, el mate rial o equipo que suministre, hasta el sitio de la Planta, pero la descarga y manejo de tal material, dentro del terreno de la Planta, será responsabilidad del "SUBCONTRATISTA", así como de pérdidas, robo o destrucción.

3.3 El "Superintendente" será avisado cuando menos con 43 horas--

de anticipación, cuando se vaya a requerir material por parte de -<br>y/o el "CLIENTE" para que sea entregado en el sitio de -<br>la Planta. El "SUBCONTRATISTA" deberá extender un recibo al recibir dicho material.

#### ESPUELAS DE FLRROCARRIL

4.1 Al "SUBCONTRATISTA" se le permitirá el uso de las espuelas de Ferrocarril propiedad del"CLIENTE"  $f$  de las áreas de almacenamiento advacentes, cuando tal uso no interfiera con el trabajo de<br>y/o el "CLIENTE" o de otros, ejecutando trabajo para

y/o el "CLIENTE".

4.2 El "SUBCONTRATISTA" será el consignatario de todos sus embarques de material o equipo y pagará cualquier cargo de demora en -sus embarques por ferrocarril.

#### $5. -$  CAMINOS

5.1 Los caminos existentes de la Planta y designados por y/o el "CLIENTE" para tal uso, estarán accesibles al "SUBCONTRATIS TA" pero la utilización de ellos por parte del "SUBCONTRATISTA" es tará sujeta a los reglamentos de tráfico y seguridad de y/o el "CLIENTE".

#### AIRE COMPRIMIDO, AGUA, ENERGIA LLUCTRICA  $6 -$

y/o el "CLIENTE" tengan tales servicios esta  $6.1$  Cuando b.1 Cuando y/o el CDILNIE tengan tales servicios esta que el "SUBCONTRATISTA" pueda efectuar conexiones temporales, y se brindarán estos servicios a medida que los requerimientos de la -construcción los requieran, sin costo alguno al "SUBCONTRATISTA".

6.2 El "SUBCONTRATISTA" proveerá todo el equipo y las líneas temporales de distribución que se requieran para su trabajo o el de sus destajistas y removerá tales líneas temporales al terminar eltrabajo.

y/o el "CLILNTE" no tenga tales servicios es 6.3 Cuando tablecidos en el sitio, el "SUBCONTRATISTA" hará los arreglos nece sarios para suministrarlos y absorberá el costo total de los mis = mos, incluyendo cargos por servicios y energía.

#### $7. -$ GAS.

7.1 11 "SUBCONTRATISTA" provectá todo el gas y vapor que él re -quiera en el Sitio de la obra, con la excepción del caso en que el vapor o gas vaya a ser permanentemente conectado a los edificios o equipos de proceso que instale el "SUBCONTRATISTA", en este caso,se proveerá al "SUBCONTRATISTA" de cantidad adecuada de vapor o -gas para efectuar las pruebas y ajustes del equipo, sin costo algu no para el "SUBCONTRATISTA".

#### TRAZO DL LA OBRA  $0 - 7$

. y/o el "CLILNTE" establecerá líneas base y bancos de  $8.1$ nivel en el sitio de la Obra, que servirán de base para los trabajos. La responsabilidad de todos los demás trazos, niveles y medi ción del trabajo será por cuenta y a cargo del "SUSCONTRATISTA", = quien empleará personal competente para este fín.

#### 9.- RESPONSABILIDADES GENERALES DEL "SUBCONTRATISTA"

9.1 El "SUBCONTRATISTA" suministrará tejabanes temporales, cajas de herramienta, servicios para almacenamiento de material, servi cios sanitarios y agua potable a manera de cubrir sus propios re querimientos y los de sus trabajadores.

9.2 Ln todo tiempo, el "SUBCONTRATISTA" mantendrá disciplina y or den entre sus empleados y trabajadores y será responsable de los = daños y perjuicios que causaren.

#### 10.- CORTES, TALADROS Y PARCLES

10.1 El "SUBCONTRATISTA" efectuará todos los cortes, taladres y -¡arches del trabajo nuevo y del existente, que sean necesarios para la ejecución de la obra materia del Contrato, de acterdo con los planos y especificaciones.

10.2 Toda construcción existente que se afecte por el proceso dela nueva construcción, se reparará o reemplazará para dejarla en -

10.3 El corte y taladro de miembros de acero estructural, el corte a través de pisos, paredes, zapatas y particiones, se permitirá unicamente con el consentimiento previo de . y/o el "CLIEN TE". Cuando sea necesario cortar, los cortes se efectuarán en una manera cuidadosa y bajo supervisión del "Residente" del "SUBCONTRA TISTA", con instrucciones del "Superintendente".

10.4 Cualquier corte a través de elementos de acero estructural de albañilería, será parchado o rellenado con materiales apropia dos tal como lo ordene el "Superintendente". Se cuidará que los cortes que efectúe el "SUBCONTRATISTA" en esta forma, no pondrán en pelfigro el trabajo de cualquier otro contratista o de y/o el "CLIENTE".

### 11.- OFICINA DE CAMPO PARA EL REPRESENTANTE DEL "CLIENTE"

Il.1 Cuando se requiera, el "SUBCONTRATISTA" proveerá una oficina de campo para uso exclusivo del "Superintendente" y/o Representante del "CLILNTE". Dicha oficina será construida sólidamente, singoterus, grietas y defectos similares y de buena apartencia o pre $gentac.$ 

11.2 Los requerimientos mínimos para dicha oficina de campo serán como siquen:

> $m<sup>2</sup>$ Area de Piso: Altura libre:  $m<sub>1</sub>$

Ventanas con mosquiteros en tres lados, movibles y provistas de candados.

Alumbrado en suficiente cantidad para un nivel de iluminación de 40-50 FC.

Contactos (IlO volts AC) según indicaciones del-"Superintendente" y/o el Representante del "CLIENTE".

Muebles: I planero, I perchero, 1 mesa embisagra da a pared de 0.90 x 1.80 m.

#### 12.- IDENTIFICACION DE EMRLEADOS Y TRABAJADORES

12.1 Todos los empleados y trabajadores del "SUBCONTRATISTA" y de sus destajistas que entren dentro del terreno o que trabajen den."<br>tro de la propiedad del "CLILNTE", obligatoriamente necesitarán -utilizar distintivos de identificación y cascos de acuerdo con los y/o el "CLIENTE" -Reglamentos de Higiene y Seguridad de previo registro -los distintives serán autorizados por del trabajador en el I.M.S.S. y en los Sindicatos indicados en estas Condiciones Generales.

### 13.- ACCESO A EDIFICIOS DEL "CLIENTE"

13.1 El "SUBCONTRATISTA" girará instrucciones a sus trabajadoresy a sus "Sub-Subcentratistas", en el sentido de que se l'es prohale el accesc a otros edificios propiedad del "CLIENTE", excepto em --

aquellos casos en donde exista autorización específica por partedel "superintendente" y/o el Representante del "CLIENTL".

### 14. - MATERIALES COMBUSTIBLES

14.1 Ll manejo, almacenamiento / utilización de oxígeno, acetile no, gasolina, pencina y materiales pinilares inflamables, será de cuerdo con los requerimiento: del "Superintendente" y bajo la es tricta responsabilidad del "SUSCONTRATISTA".

14.2 Dichos materiales combustibles no se almacenarán ni acomoda rán en cantidades tale; que constituyan un peligro de incendio.

14.3 La utilización de explosivos se permitirá unicamente previa autorización del "Superintendente" //o el Representante del -----"CLIENTE". Dichos explosivos se quardarán en almacenes especia -les aprobados, de acuerão con los reglamentos locales y estatales y bajo la responsabilidad del ".UBCONTRATISTA".

### 15.- MOVIMILNTO DL NATERIALES, EQUIPO Y HLRRAMIENTA

15.1 Cuando sea necesario en cualquier tiempo durante la ejecu ción del transjo, el mover materiales o equipo que hayan sido colocados temporalmente sobre sitios no autorizados, el "CUDCONTRA-TISTA" responsable por dichos materiales deberá moverles y en caso de no nacerlo en 24 horas serán movidos con cargo al "SUDCON -TRATISTA" y sin costo alguno para "BICONSA" y/o el "CLIENTE", --cuando y/o cl "CLIENTE" así lo solicite.

15.2 Los materiales que ; roporcione el "SUBCONTRATISTA" podrán entrar o salir de la Planta, en vehiculos del "SUJCONTRATISTA", y/o el "CLIENTE" con previa autorización del Almacén de y del "Superintendente". Será responsabilidad del "SUBCONTRATIS-TA" el verificar que dichos vehículos no transporten otro mate -rial que no sea el autorizado teniendo el derecho de inspección y/o el "CLIENTE".

15.3 El "SUGCONTRATISTA" deberá presentar pases autorizados por y/o el "CLIENTE" y por el "Superintendenel Almacén de te", para sacar del sitio de la Planta la herramienta, equipo, ma quinaria, útiles propios, materiales de desperdicio y otros obje-

#### 16.- SEGUROS Y FIANZAS POR PARTE DEL "SUBCONTRATISTA"

16.1 El "SUBCONTRATISTA" ofrecerá pruebas satisfactorias a y/o el "CLIENTE" de que todos los vehículos de su projiedad, que vayan a ex utilizados en conexión con la obra, incluyen do automóviles particulares, estén adecuadamente cubiertos por se guros de daños a terceros y responderá por cualquier omisión o da no que se causare ; no pudiera ser cubierto con las pólizas de se guros que amparen dichos vehículos.

 $\mathbf{d}$ 

### 17.- SEGUROS DE INCENDIO Y RIESGOS EXTENDIDOS

17.1 El "CLIENTE" podrá tener vigente una póliza general de seguros de incendio y riesgos extendidos. Este seguro no cubrirá he rramienta propiedad del "SURCONTRATISTA" o de sus trabajadores, ac cesorios, equipo, andamios, torres u otras estructuras, propi daddel "SUBCONTRATISTA", ni tampoco cubrirá ninguna otra partida suyo valor intrinseco no esté incluido en el costo de la Obra.

El "SUBCONTRATISTA" a su criterio, podrá asegurar contra incendioy riesgos extendidos su equipo, herramienta, materiales, etc. ----Cualquier pérdida que pudiera sufrirse, se ajustará directamente con el "CLILNTE" quien recibirá los pagos provenientes de los ajus tes, por daños que a sus bienes se causara y a su vez negociará con los "SUBCONTRATISTAS" los pagos que a ellos pudieran corresponder, referente a daños de los bienes de éste. Las condiciones de la pó al "SUBCONTRATISTA" en caso de que así lo solicite y lo acepte por escrito el "CLIENTE", especificando objeto y alcance de las póli zas y fianzas.

### 18.- DERECHO DEL "CLIENTE" A OCUPAR EL SITIO

18.1 El "CLIENTE" se reserva el derecho de ocupar cualquier por ción de la obra de que esté completamente terminada, manifestándose expresamente que tal ocupación de ninguna manera significará la aceptación del trabajo parcial o totalmente, de ninguna parte de la Obra que se ejecute.

### 19.- RELACION ENTRE "SUBCONTRATISTA" Y DESTAJISTA

19.1 El "SUBCONTRATISTA" conviene en obligar a cada Destajista si los hubiere y cada Destajista conviene en obligarse a cumplir conlos términos del Convenio, las Condiciones Generales y los Planosy Especificaciones, en todo lo concerniente a su trabajo.

#### $20 -$  DERECHOS DE " DE RESCISION DEL CONTRATO

20.1 Si en cualquier tiempo antes de la terminación del trabajo, el "SUBCONTRATISTA":

Se vuelve insolvente o está incapacitado de pagar sus deudas a). conforme son exigibles, efectúe una cesión de bienes, a beneficiode sus acreedores, o bien se entablen contra él procedimientos legales o mercantiles, o bien se solicite contra el "SUBCONTRAVISTA" o (1 mismo solicite una suspensión de pagos o una declaración de quaebra, o si se designa síndico o intervertor para su negocio encualquier reclamación y si dicho síndico o intervertor no es retirado, y los procedimientos no terminan por desistimiento dentro de los diez días después que el "SUBCONTRATISTA" haya sido notificado de dichos procedimientos; o

Abandona el trabajo, o falla en el cemienzo o la prosecución b) –

de la Obra en forma diligence, de acuerdo con el programa establecido por el tiempo que él mismo ha indicado, es necesario para com pletar el trabajo, computándose dicho trabajo para incluir cual -quier extensión de tiempo que haya sido otorgado por escrito por parte de y/o el "CLIENTE", debido a retrasos fuera del control del "SUBCONTRATISTA"; o

c) Falle en los pagos a sus destajistas, proveedores de materia les, equipo y obreros, etc.; o

a). Se niegue a cumplir o falte al cumplimiento de las Leyes aplicables, de los reglamentos de construcción, o de las instrucciones que le gire el "Superintendente", ya sea que tal falta o negativasea causa suficiente de rescisión de Contrato o nó; o

e) Es en alguna manera culpable de un incumplimiento del Contrato o del programa de obra.

Entonces, en cada uno de éstos casos v sin perjuicio de clarquierocro derecho o remedio que pueda  $\therefore$  tener, - podrálar por terminado el Contrato sin responsabilidad alguna b el empleo del "SUBCONTRATISTA" mediante aviso por escrito y podrá también -entrar al lugar del trabajo y posesionarse de toda la herramienta, equipo y materiales del "SUBCONTRATISTA", que se encuentren en elsitio de la obra y podrá además otorgar a algún otro "SUBCONTRATIS TA" un Contrato para la terminación de la obra; o bien podrá op -tar por terminarla él mismo. Si el Contrato así rescindido es uno a Precio Fijo o uno a Precios Unitarios, .' y/o el "CLIENTE" deducirá de la cantidad que se deba al "SUBCONTRATISTA" los costos a completar y podrá realizar el trabajo pendiente a través de otro "SUBCONTRATISTA", además de sus propios costos, incluyendo el costo de gastos adicionales de tipo ejecutivo y administrativo que --

y/o el "CLIENTE" tengan que desembolsar en función del incumplimiento del Contrato; se deducirán además los costos inhe rentes a completar el trabajo o a procurar que éste se complete. -Si la suma de dichos costos resulta menor que la cantidad que se deba al "SURCONTRATISTA" por trabajo ejecutado, entonces i a "v/o el "CLIENTE" cubrirá dicha diferencia al "SUBCONTRATISTA" a la terminación del trabajo; pero si dichos costos resultan ser mayo -<br>res, el "SUNCONTRATISTA" se oblica a pagar a y/o el ----"CLIENTE" la diferencia o hará efectiva la fianza en la parte y -monto relativos.

54 el Contrato es uno de Administración con Honovario Fijo, o uno $y/0$  e1 ---de Administración con Honorario Forcentual, "CLIERTE" pacará al "SUÉCONTRATISTA" todas las partidas de costosreembolsables que hayan sido erogados por el "SUBCONTRATISTA" y -que no le hayan sido pagados anteriormente, siempre y cuando el --"SUBCONTRATISTA" otorque un finiquite absoluto y los trabajos efec tuados a la obra, scan recibidos de conformidad por  $v/c$  – el "CLIENTE", además;

(د si el Contrato es por Honorario Porcentual, se cubrirá la porción del honorario que se determine, mediante la aplicación del -porcentaje convenido a los costos que  $y$  y/o el "CLIENTE" deba pagar al "SUECONTRATISTA"; o

b) Si el Contrato es por Honorario Fijo, se pagará la porción del honorario que corresponda al porcentaje de terminación de la Obraque haya ejecutado el "SUBCONTRATISTA".

Todos estos casos se condicionan a la bondad y recibo en tal carac ter de los trabajos y obras por "BICONSA" y/o el "CLIENTE". al "SUJCONTRATISTA" previamente a cuenta de sus honorarios y tam bién se deducirán las cantidades que resulten de los costos adicios nales de y/o el "CLIENTE", por concepto de gastos ejecutivos y administrativos que hayan sido causados por la falla del -"SUBCONTRATISTA" en completar o en lograr la terminación del traba jo por el Contrato, más daños y perjuicios que ocasionare por su incumplimiento y demora.

20.2 Si el Contrato estipula un Precio Fijo o un Precio Unitariopor una porción del trabajo y un Honorario Porcentual por trabajoadicional o por cambios en la obra, o bien Honorarios de Adminis tración de Subcontratos que hayan sido asignados al "SUBCONTRATISy/o el "CLIENTE", tales porciones de la obra se-TA" por y/o el "CLIENTE" tratarán por separado y la cantidad que deba pagar al "SUBCONTRATISTA" se determinará para aquella porción de la obra cubierta por Precio Fijo o por Precio Unitario, de ---acuerdo con lo arriba estipulado para tales casos y para la por --ción del trabajo cubierto por Honorario Porcentual se aplicará loconducente, de acuerdo con el caso arriba indicado.

#### 21.- DERUCHO DEL "SUBCONTRATISTA" DE SUSPENDER LA OBRA O DE TERMINAR EL CONTRATO.

21.1 Si el trabajo se viese interrumpido por un período de más de tres meses por acto de autoridad pública, o por orden judicial o -. por concligto laboral, por los cuales ni el "SUBCONTRATISTA" ni -ninguno de sus empleados sea responsable, o bien si "BICONSA" y/oel "CLIENTE" falla en sus pagos al "SUBCONTRATISTA" dentro de los-60 días en que dichos pagos sean exigibles, el "SUBCONTRATISTA" po drá previo aviso por escrito, con siete días de anticipación, suspender la obra o terminar el Contrato y recuperar y/o el "CLIENTE" los costos de toda la mano de obra y materiales suminis $y/\circ$  cl trados e incorporados a la Obra, materiales que se encuentren alma cenados en el sitio de la Obra y materiales que hayan sido pedidos y pagados por el "SUBCONTRATISTA" en los términos del Contrato, ex cepto tales partidas de costos que no sean recuperables por el ---"SUBCONTRATISTA" bajo los términos del Contrato.

El "SUBCONTRATISTA" podrá tomar esta línea de acción previa entre-<br>ga a y/o el "CLIENTE" de un finiquito absoluto y una veque los materiales que están bajo pedido, sean entregados en el si tio de la obra.

podrá dar instrucciones al "SUBCONTRATISTA" de cancelarlas Ordenes de compra, con-la debida anticipación y evitar que lle quen los materiales pedidos al sitio de la obra. En este caso, -

del costo del Contrato la cantidad de gastos erogados y probados, que el "SUNCONTRATISTA" paque para dejár cancelado dichos pedidos. En adición al pago de dichos costos, y/o el "CLIENTE"pagará también al "SUBCONTRATISTA" un importe razonable cubriendo la porción del trabajo ejecutado por el "SUBCONTRATISTA" bajo Con trato a Precio Fijo 6 a Precio Unitario.

Cuando la compensación del "SUBCONTRATISTA" sea un Honorario, yasea Fijo ó Porcentual, se cubrirá al "SUBCONTRATISTA" una porción del Honorario devengado, de acuerdo con lo estipulado en el Artícu lo 20 y que sea apropiado para compensar al "SUBCONTRATISTA" de y/o el "CLIENTE"pague al "SUBCONTRATISTA" una rirá que cantidad en exceso de la cantidad de utilidad del Contrato, en con diciones normales y razonables.

### 22.- REGALIAS Y PATENTES

22.1 El "SUBCONTRATISTA" pagará todas las regalías y honorarios de licencia que se recurreran bajo cualquier patente o derecho de patente, propiedad et deres y pertinente a cualquier proceso, producto, aparato of consulucción que se especifique por cualquiera de las dos partes para la Obra.

#### 23.- PERITAJE DE CONSTRUCCION

La firma de Perito responsable que se requiera para la obtención de las licencias de construcción, deberá ser proporcionada por el-Sub-Contratista sin cargo adicional para el Sub-Contratante. A la terminación de obra para desligar la responsabilidad de su Peritocon futuras construcciones.

### 24.- SINDICATOS

24.1 El "SUBCONTRATISTA" se obliga a inscribir a todo su personalobrero, así como el personal de sus destajistas, en el Sindicato,-

y/o el "CLIENTE" tiene firmado un Contrato cocon quien lectivo de Trabajo.

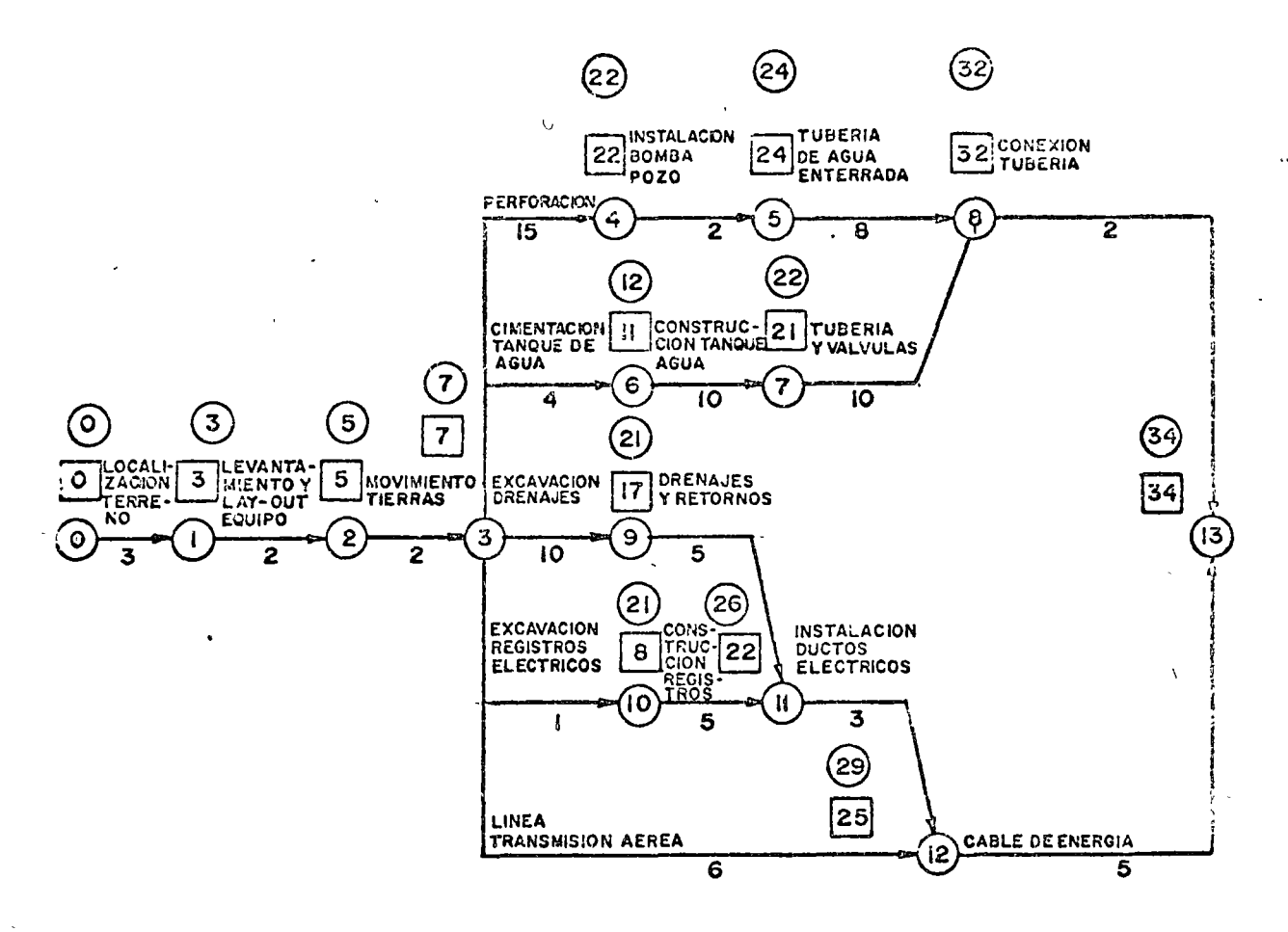

 $FIG.N2$ 

 $\overline{ }$ 

**SECTION CONTROL** 

TIEMPO CRITICO

TIEMPO NORMAL

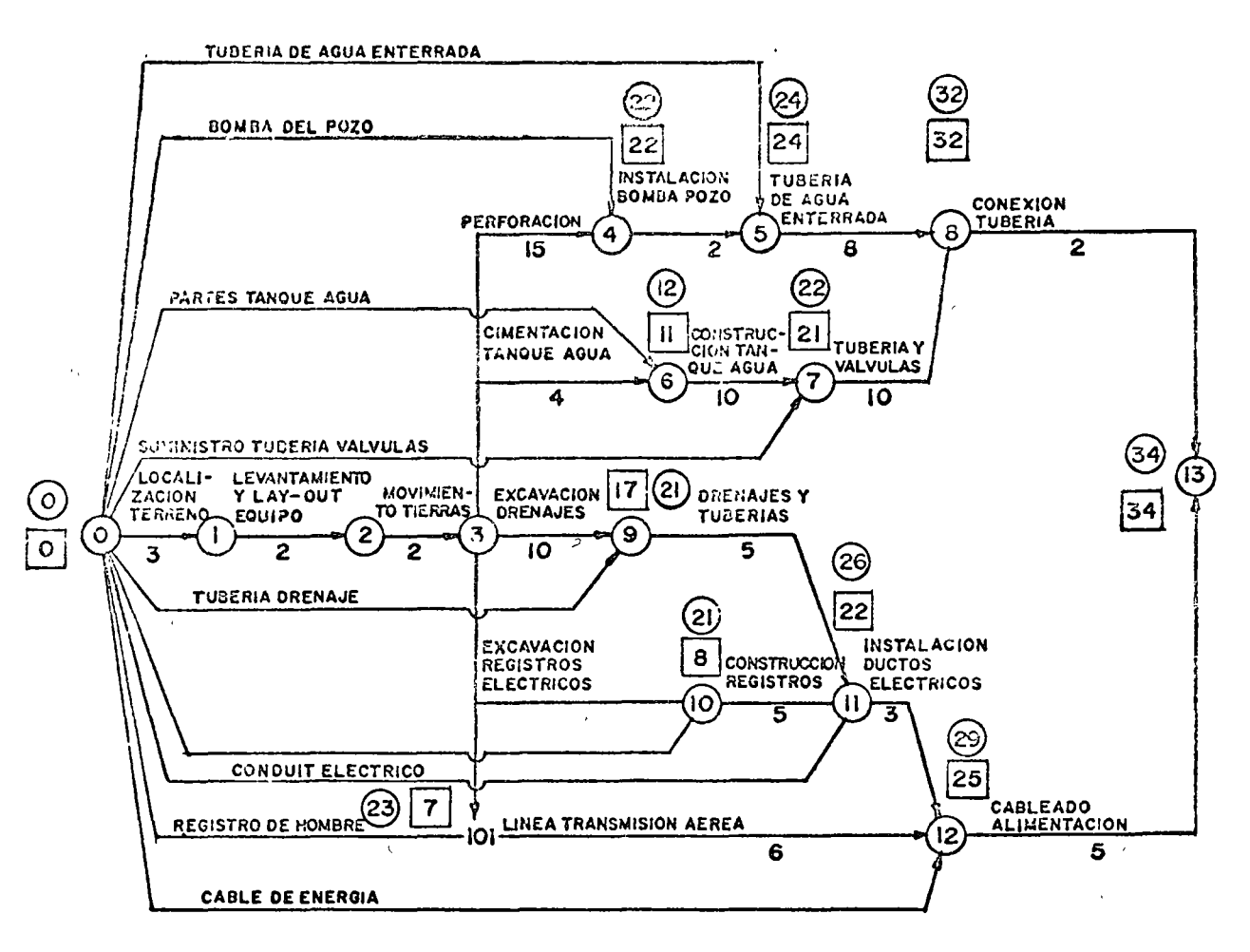

 $\boldsymbol{A}$ 

 $\label{eq:2} \mathcal{L}_{\mathbf{z}} = \mathcal{L}_{\mathbf{z}} \mathcal{L}_{\mathbf{z}} = \mathcal{L}_{\mathbf{z}} \mathcal{L}_{\mathbf{z}} \mathcal{L}_{\mathbf{z}} \mathcal{L}_{\mathbf{z}} \mathcal{L}_{\mathbf{z}}$ 

**ACCORD CONTROL** 

ą

こうきょう ファー・マン

公式は

**TANK STATE** 

**WEBSTERN** 

**The Control** 

FIG. Nº12

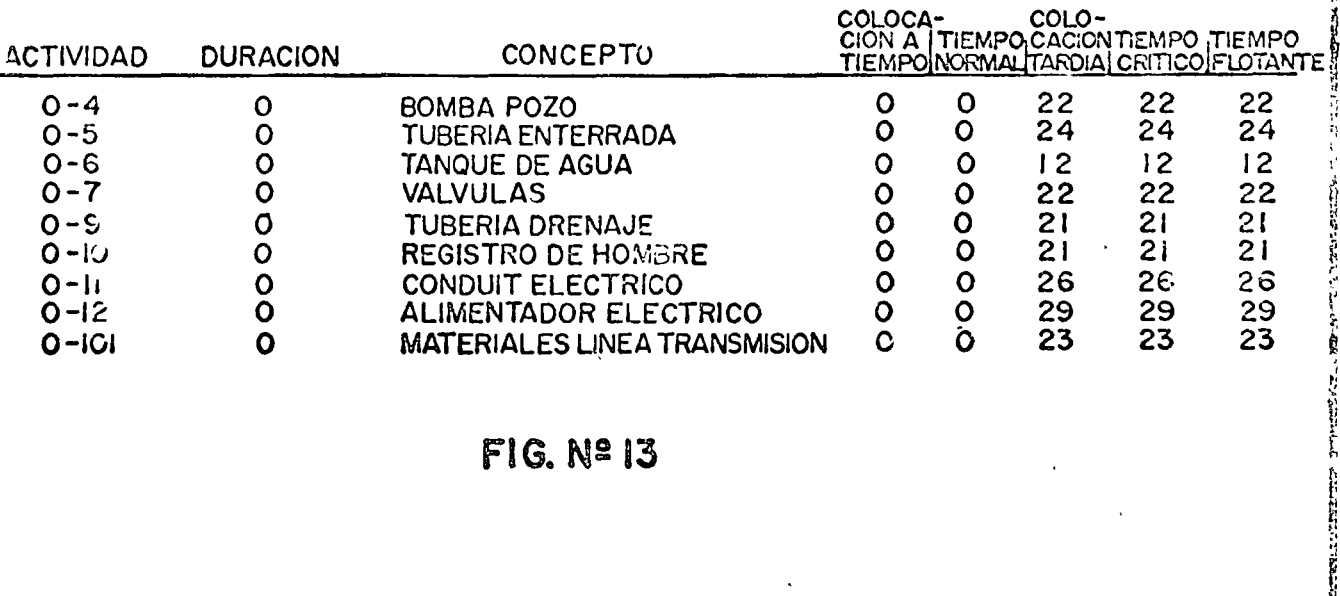

FIG. Nº 13

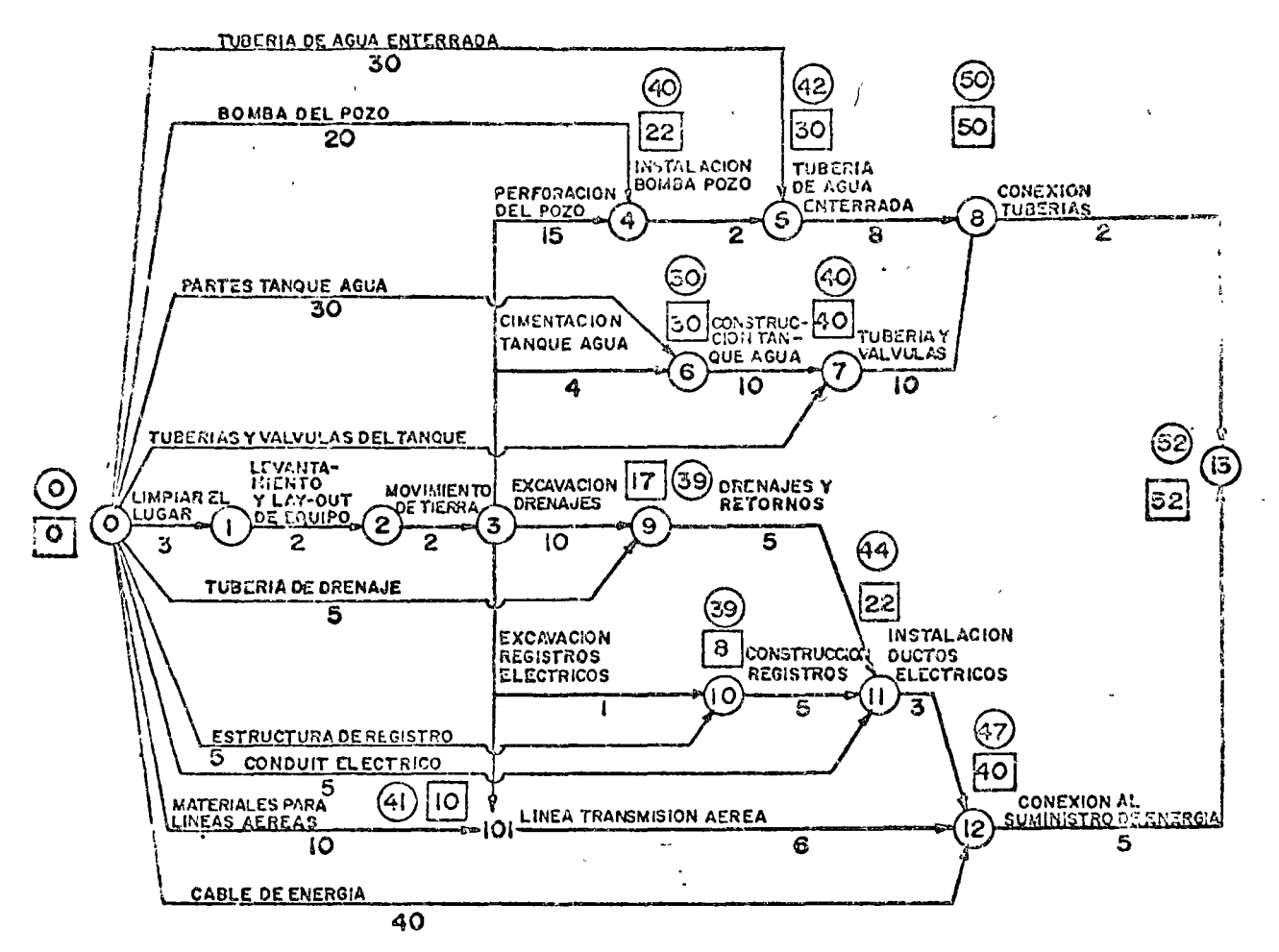

 $FIG.N214$ 

### TIEMPO ACTIVIDADES NORMALES

i e se m

TIEMPO ACTIVIDADES CRITICAS

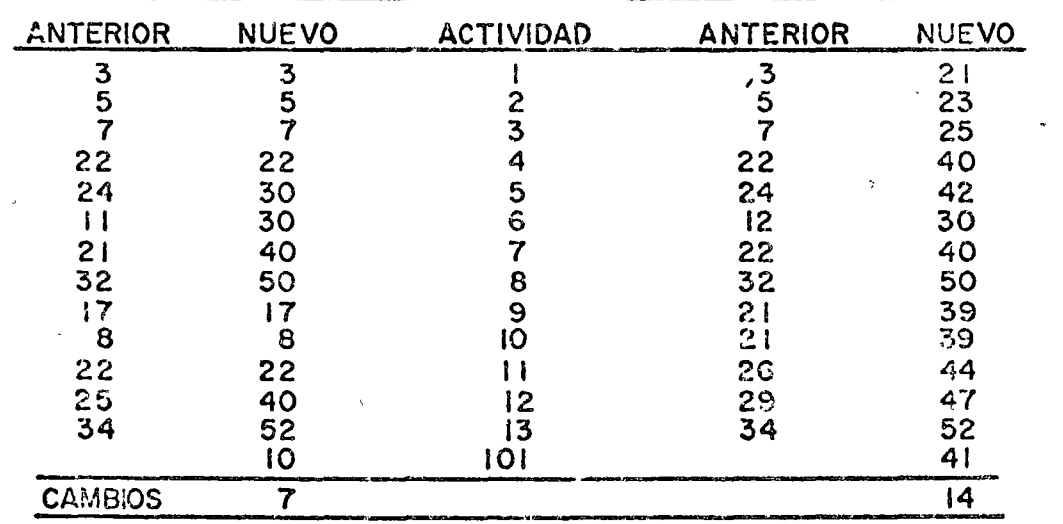

 $FIG.N215$ 

**TERMINERATORY** 

فتستخلف والمتاحين

**THE REAL PROPERTY** 

**PERSONAL PROPERTY AND ARRESTS AND LONGITUDE** 

 $\theta$ 

计计算机计算机计算 计数字数字符号 化二氧化二烷

 $\frac{1}{2} \left( \frac{1}{2} \frac{1}{2}$ 

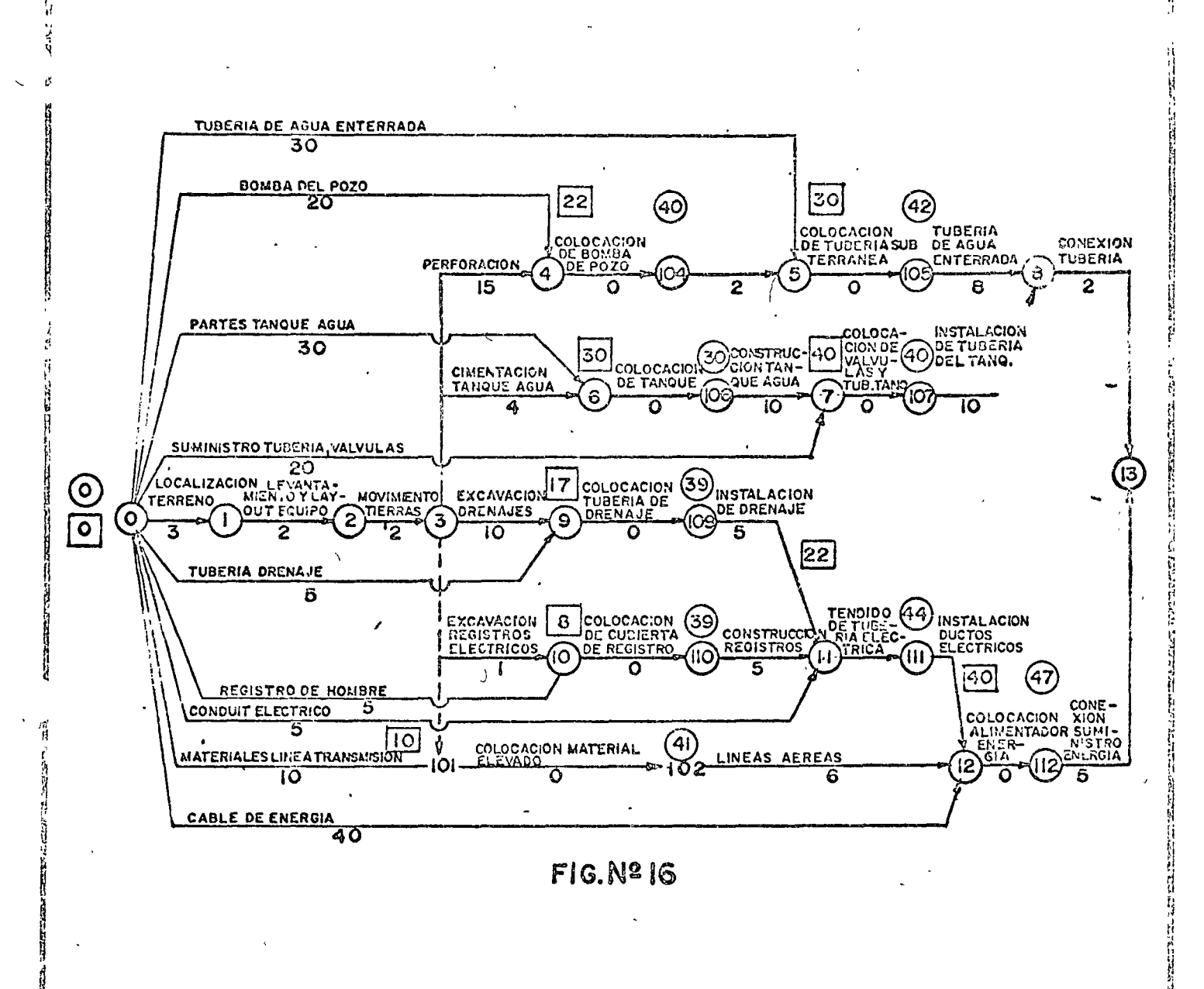

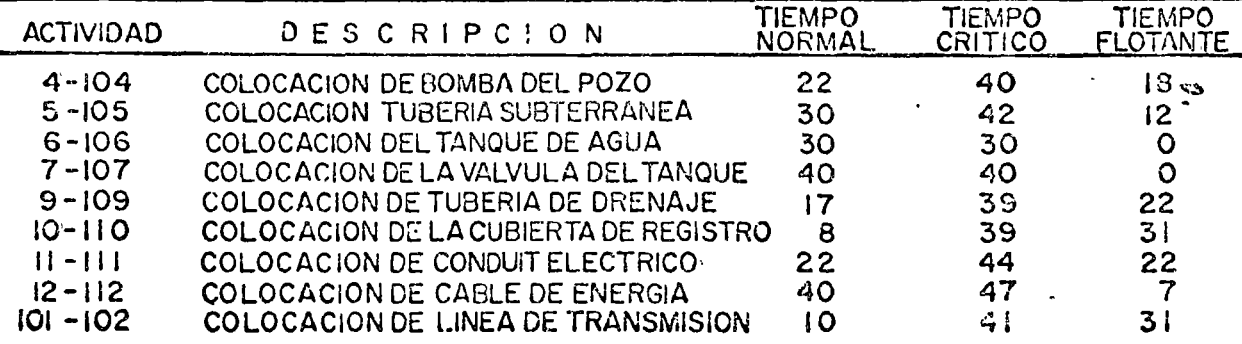

i<br>E

**FIG.Nº 17** 

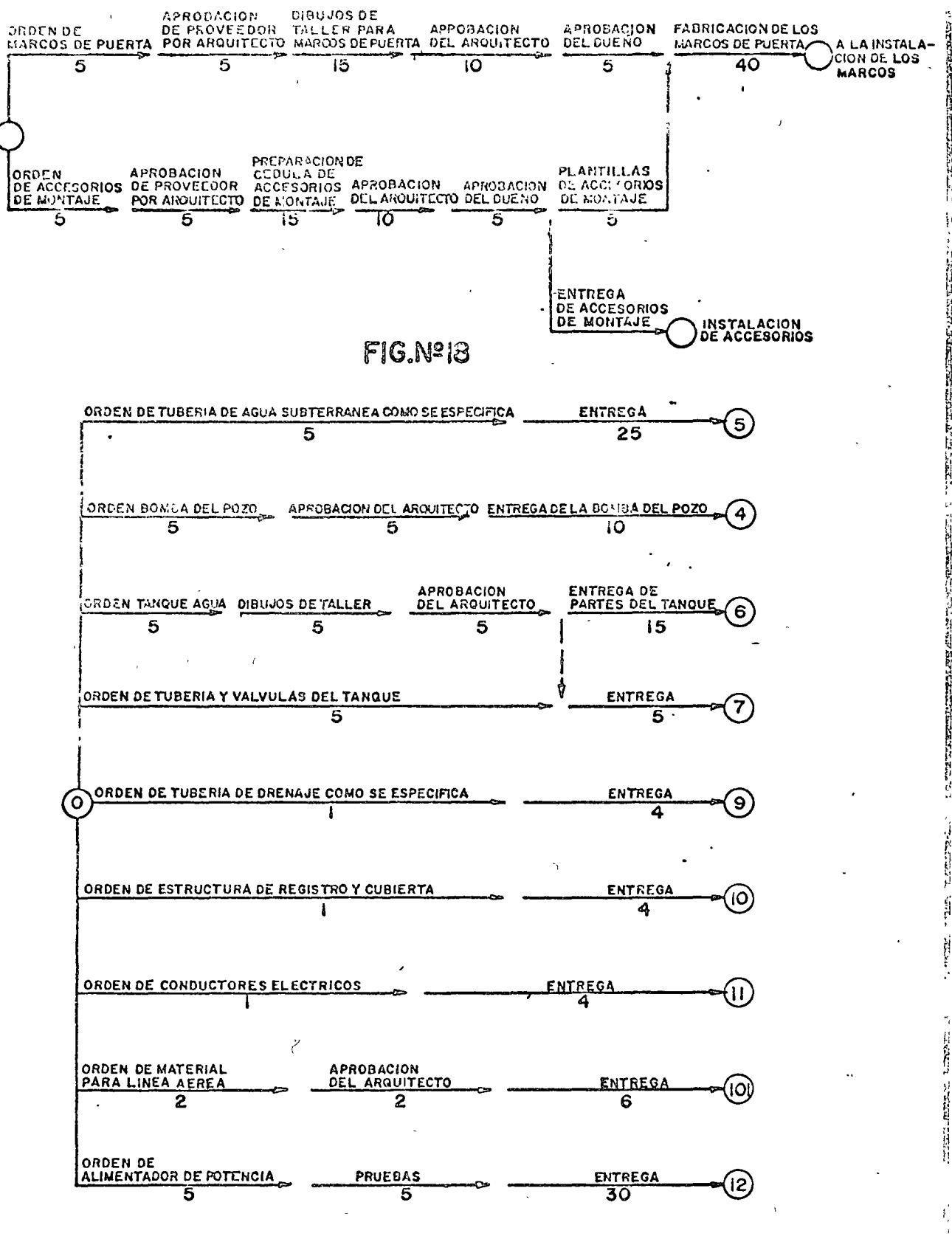

**FIG. Nº19** 

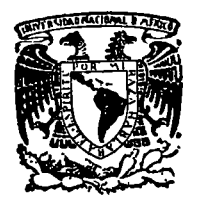

centro de educación continua división facultad de estudios superiores de ingeniería, unam

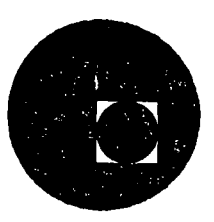

## INGENIERIA DE COSTOS DE CONSTR UCCION

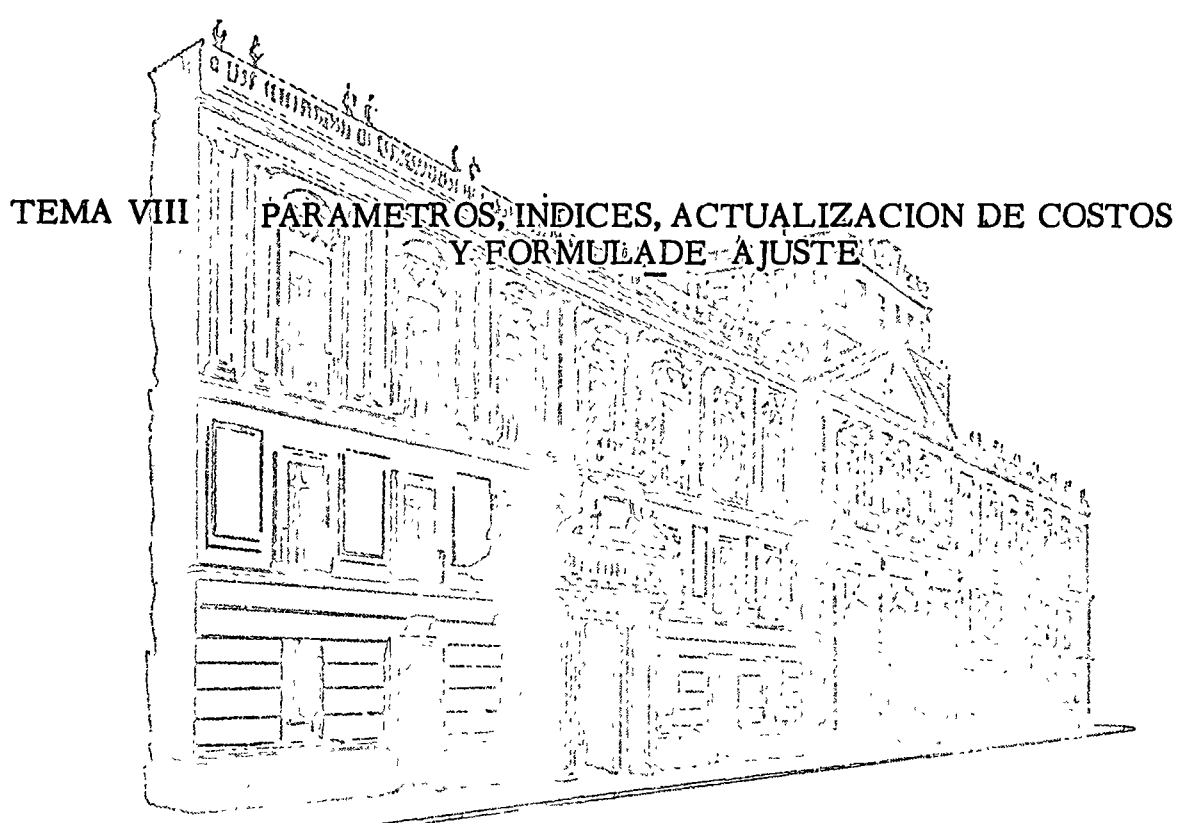

ING. JOSE A. CORTINA SUAREZ

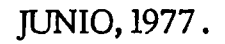

Palacio de Mlnerla Calle de Tacuba *5,* primer piso. México 1, D. F. Tel: 521-40-20
### 1.- INTRODUCCION

Durante muchos años, el costo de construcción se había mantenido en -México con una tendencia de incremento más o menos uniforme. Estábusãos acostembrados a manejar los aumentos de salarios mínimos blantales y sus repercusiones, razonablemente previsibles, en los costes de algunos materiales. Fuera de esto, solamente de manera ocasional nos enfrentabomos a ciertas fluctuaciones de costos motivadas mas bien por situacio a nes transitorias del mercado.

Durante los primeros meses de 1973, por las razones de todos conocidas, compezandos a sufrir aumentos de costos en materiales y mano de obra que impactaren fuertemente en los costos de construcción, lievandolos a -nivetes fuera de toda previsión lógica y que ademas siguieron incrementándose continumente sin control alguno.

Esta situación mos encontró desprovistos de herramientas que nos permi tieron monejar técnicamente y con agilidad los ajustes a los precios unitarios desde el panto de vista contractual. Ni los contratos estipula ban clausula alguna en la que pudiera apoyarse cualquier reconsideración a los precios unitarios establecidos; ni era posible sostenerlos, debido a los continuos aumentos de costos; ni existian, como deciamos, instrumen tos técnicos a usar para lograr esos ajustes de manera rápida y realista; and los propietarios de las obras tenían por lo general previsiones econo micas para cubrir los citados ajustes.

Como consecuencia de lo anterior, se creó una verdadera anarquía en cuan to a los criterios para manejar la situación. Contratantes y contratistas se enfrascaron en polémicas de orden legal y técnico; resultando en cuan to a lo primero, que por regla general se concedieran ajustes de precios unitarios a los contratistas puesto que de otra manera pudo haberse llega do a la suspensión de las obras. Desde el punto de vista técnico, el pro blema fué resuelto al mejor saber y entender de las partes, lo que produ jo extrema lentitud en los cálculos y retrasos muy considerables en el pago de los ajustes.

Existen sin embargo instrumentos que permiten el manejo eficiente de estos problemas. En el curso de este trabajo, trataremos de establecer la metodo logía para el uso de índices de costos, parámetros de costos y fómulas de ajuste de precios de construcción. Con estas herramientas es posible; medir las variaciones en costos de materiales, mano de obra y equipo; valuar el impacto de dichas variaciones en el costo de construcción y más aun, pronosticar los costos de construcción dentro de ciertos lapsos.

### 2.- INDICES DE COSTOS DE CONSTRUCCION

# 2.1. - GENERALIDADES

Se dice que un "NUMERO INDICE" es la medida estadística diseñada para mostrar los cambios de una variable, o de un grupo de variables, a través del tiempo y de factores distintos al tiempo, pero que afectan también a dichas variables.

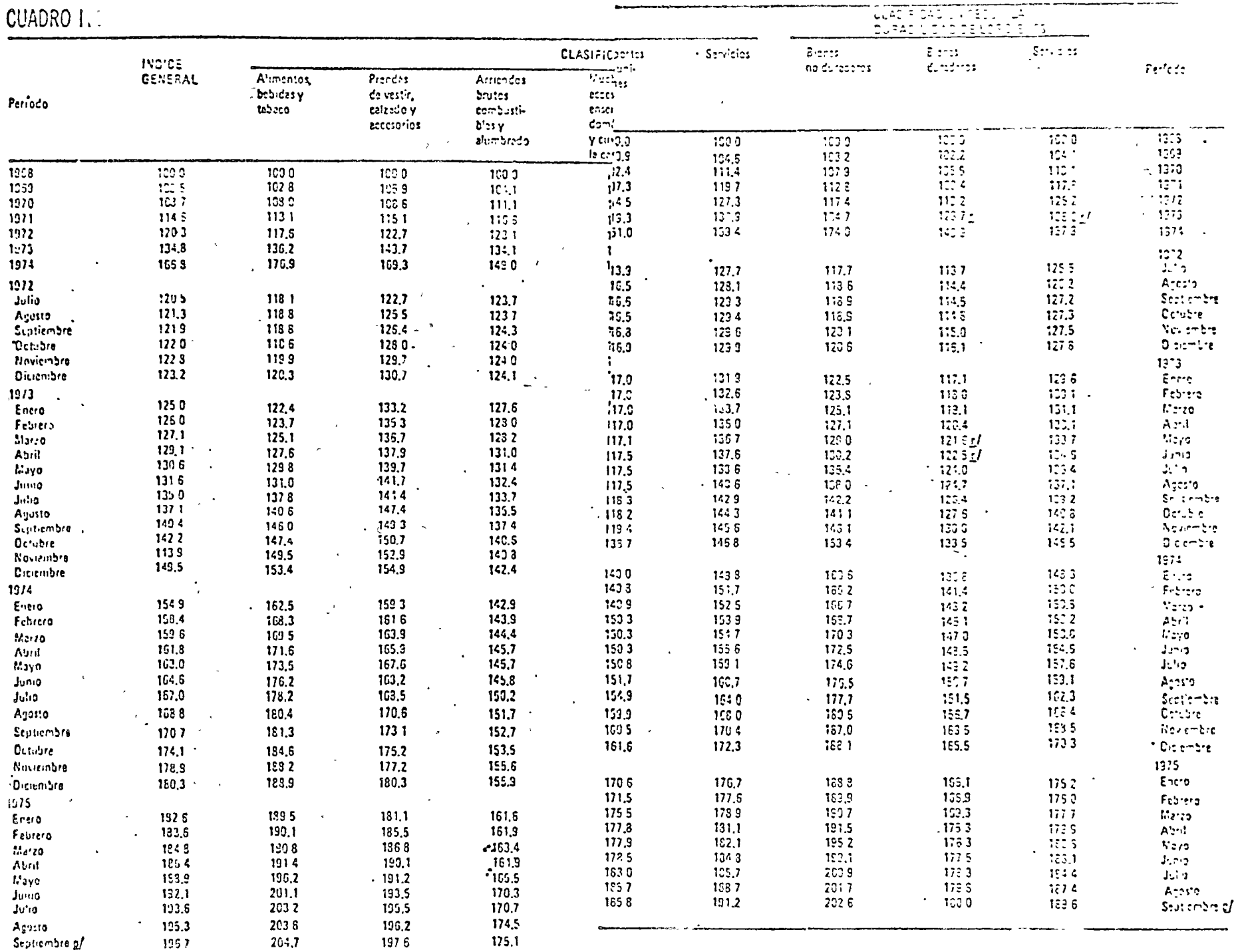

Notal Longine professor de Gienes y servicios que formen el Tridice son 172 y están constituidos por los prometicalismente de procrios se realiza en forma directe, perifidice son 172 y están constituídos por los prometical

TABLA 2.1.1.

 $27$ 

 $\pmb{\ast}$ 

26

CUADRO ILA

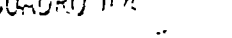

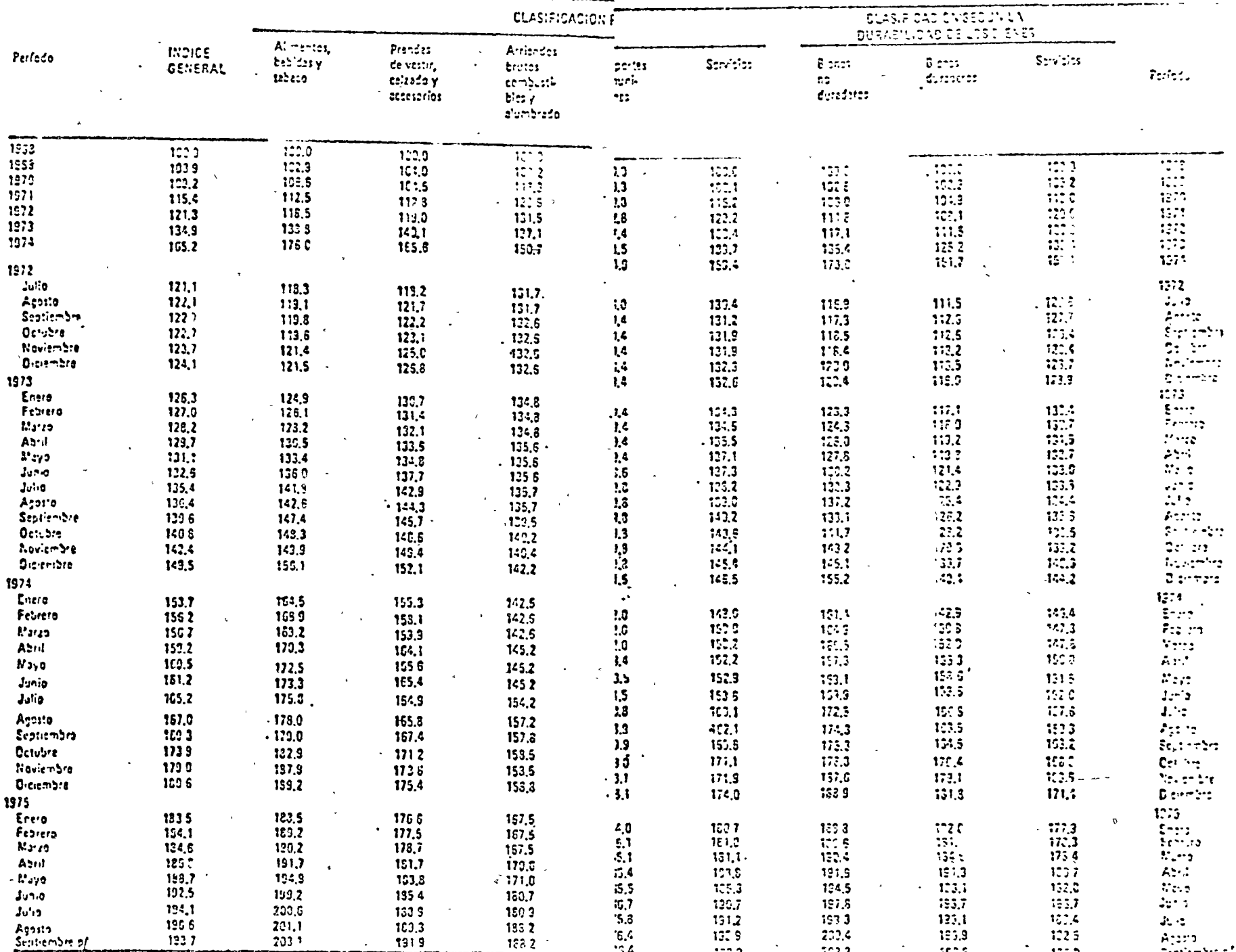

-<br>Nota: Los conceptos genéricos de bienos y servicios que formen el indicoizon 172 y estin constituidos por los promi<br>La recopilita ón se restira en forma directa, periódica y sistemática. El sistema de penderceiune: está  $\mathcal{L}^{\text{eff}}$ 

TABLA 2.1.2.

 $\cdot$  25

 $\blacksquare$ 

INDICE DE PRECIOS AL MAYOREO L. LA CIUDAD DE MEXICO 210 ARTICULOS \*

# CUADRO II-5

**BASE 1854 = 100** 

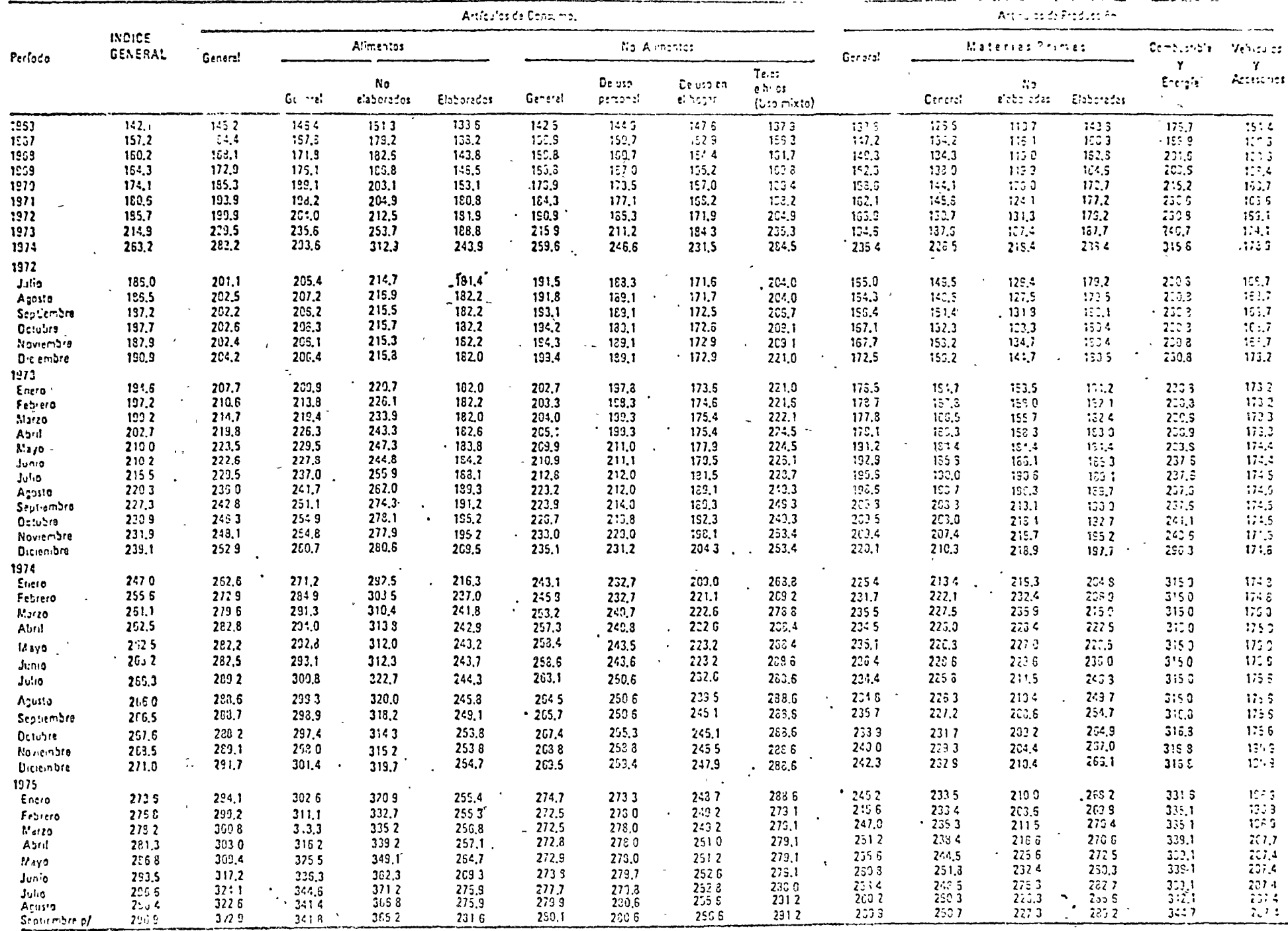

2/ Gifras prolimini insiv<br>"Notal Los coni ili insi

 $30$ 

i en premira as an anti-presentation and the constitution of the promedios simples de relation data backet of c<br>Los canadies and perfects continuous del contempo de los 2.10 of otherwith a backet de la providional control Statema de

J

\* Para fos datos de dicembro de 1973 y todo et año de 1974, véase note de página 30 de Indiendores Econômices, Vol. III. No. 2

÷

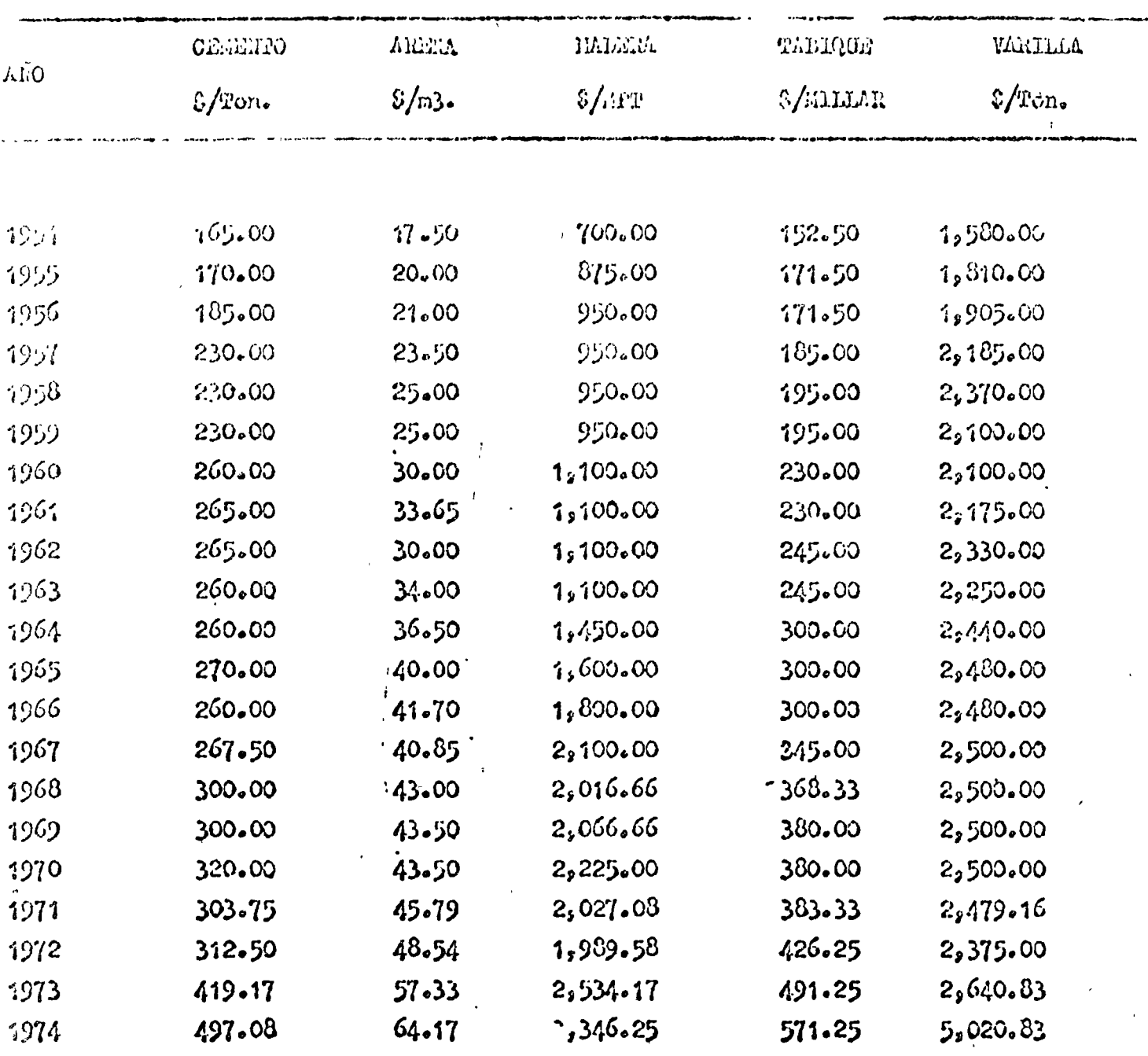

# COMMON DE PLAARTAJAS BASTCOR

 $\mathbf{v}$ 

 $\ddot{\phantom{a}}$ 

 $\begin{array}{c} \mathcal{A} \\ \mathcal{A} \\ \mathcal{A} \\ \mathcal{A} \end{array}$ 

¥.

 $\bar{z}$ 

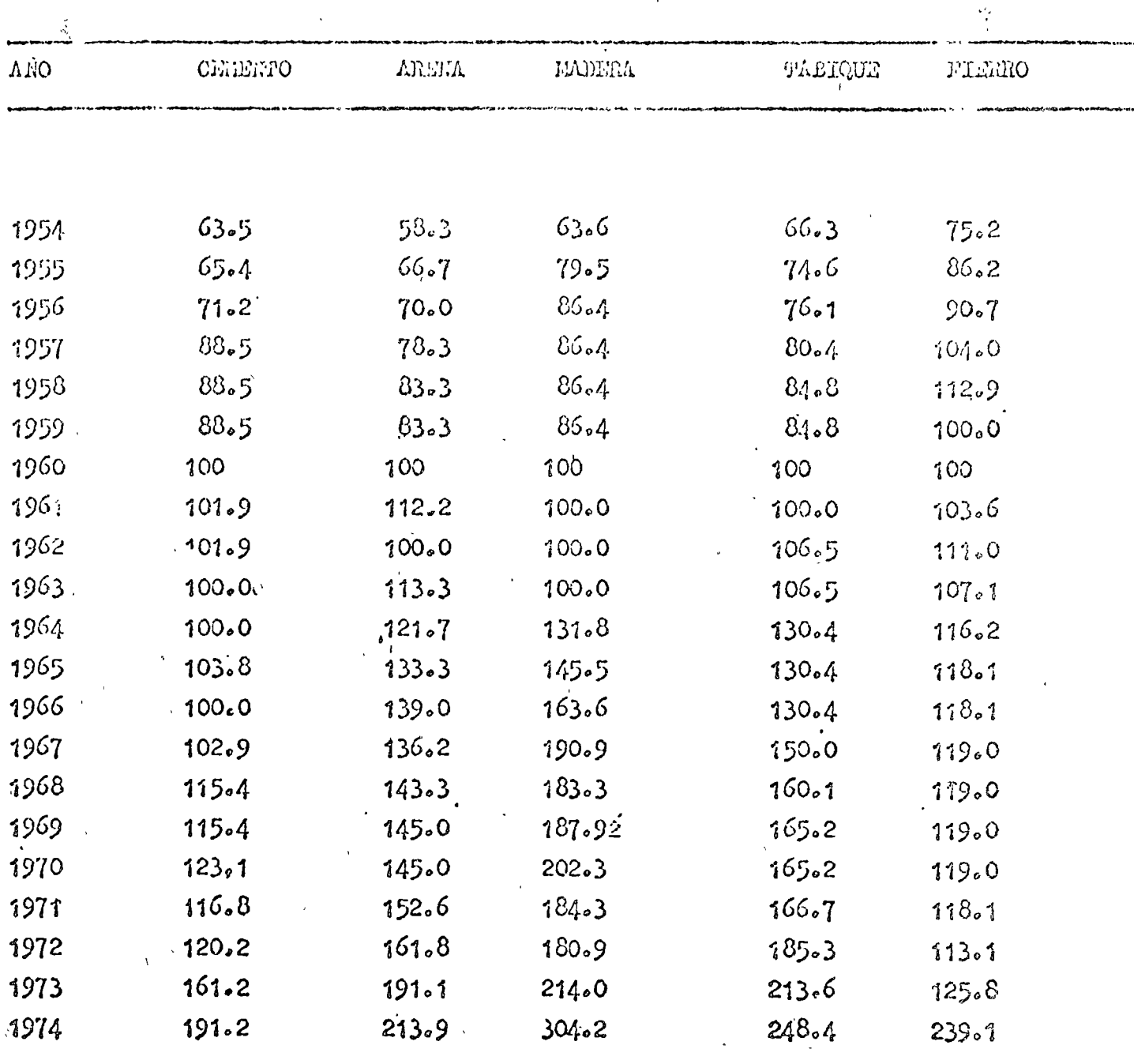

THEORS DE COSTO DE CADA UNO DE LOS 5 MATERIALES

 $\hat{E}$ 

TABLA 2.1.6

 $\ddot{\phantom{a}}$ 

l,

En otras palabras, un índice es tambien la relación del costo de un determinado bien en un periodo dado y el costo del mismo bien en -otro periodo, llamado base. Esto es lo que entendemos por "INDICE DE COSTO". Se expresa en porciento.

Im "INDICE DE COSTO DE CONSTRUCCION", es pues el número que indica la variación que ha sufrido el costo de la construcción a través del tiempo o bien la relación del costo de construcción en un periódo - dado y el costo de construcción en otro periodo temado como base.

Por ahora solamente dejaremos establecido que igualmente podemos - hablar de indices de costos para los diferentes componentes del costo de construcción; tales como materiales, mano de obra y equipo.

Expresandolo algebraicamente, decimos:

$$
\mathbf{I_c} = \frac{\mathbf{C_n}}{\mathbf{C_a}} \qquad \mathbf{x} = 100
$$

en donde:  $I_{c}$  = Indice de costo ter in Costo en un periódo dado  $C_n =$ Costo en el periódo base.

Ejemplificaremos lo anterior citando algunos índices que se manejan en México.

El Banco de México, S.A., publica mensualmente sus Indicadores Economi cos, dentro de las cuales estan tres indices:

- a). Indice Nacional de Precios al Consumidor, Base 1968=100
- b).- Indice de Precios al Consumidor en la Ciudad de México. base 1968=100
- c).- Indice de precios al Mayoreo en la Ciudad de Néxico 210 articulos, base  $1954=100$

En las tablas 2.1.1, 2.1.2, 2.1.3  $\gamma$  2.1.4 se muestran dichas publica ciones.

Específicamente pargel sector construcción, solamente existen en - -México los indices publicados por la Cámara Nacional de la Industria de la Construcción. Si analizamos la tabla 2.1.5, veremos los costos prome dio anuales de los cinco materiales básicos que maneja dicha cámara. Así por cjermlo, el costo promedio del cemento en 1960 fué de \$ 260.00, -mientras que en 1972 era de \$ 312.50. Igualmente, el costo promedio de la varilla en 1960 era \$ 2,100.00 mientras que en 1974 fué de \$ 5,020.83. En la tabla 2.1.6 aparecen los índices de costos de los mismos cinco patériales básicos, publicados también por la Cámara Nacional de la Indústria de la Construcción. Con los masmos ejemplos tomados en la tabla 2.1.5 usados en el párrafo anterior, tenemos:

 $T_c$   $\frac{312.55}{260.00}$  x 100 = 120.2 Indice de costo del cemento en el aho de 1972, base 1960, es:

 $I_c = \frac{5,020.83}{2,100.00} \times 100 = 239.7$ Indice de costo de la varilla en el año de 1974, base 1960, es:

que son los mismos indices que aparecen en la mencionada tabla 2.1.6. lis may importante observar en esta tabla que los índices de la Camara toman como periódo base el año de 1960 y por tanto en ese año todos los índices son 100, por lo que veremos enseguida.

### 2.2.- Propiedades de los Indices

Es indispensable conocer las propiedades matemáticas que tienen los índices, con objeto de manejarlos adecuadamente en la práctica.

Siguiendo la notación establecida en el inciso 2.1, llamaremos:

Ca,  $C_p$ ,  $C_q$ , ........,  $C_p$ 

a los costos de un determinado bien en los períodos

 $a, b, c, \ldots, \ldots, n$ 

y definiremos las siguientes propiedades específicas de los índices:

### 2.2.1. Propiedad de Identidad

Un índice de costo es un periodo dado, con base en el mismo periodo, es igual a cien

$$
I_c = -\frac{a}{C_a} - x \quad 100 = 100
$$

Usando nuestros ejemplos del inciso 2.1., demostraremos por qué el índice de costo del cemento en 1960, con base en 1960, es igual a 100.

$$
I_c = \frac{260.00}{260.00} \times 100 = 100
$$

### $-2.2 -$  PROPILEDAD DE TIEMPO INVERSO

Cample des periodes se intercambian, sus correspondientes indices de costo son reciprocos entre si.

$$
\frac{c_a}{c_b} \times \frac{c_b}{c_a} = 1
$$

Siguiendo con nuestro ejemplo, el costo del comento en 1960 era - - - $$260.00 \text{ y}$  cn 1972 fue de \$ 312.50

$$
\frac{$260.00}{$312.50} \times \frac{312.50}{$20.00} = 1
$$

### $\therefore$  2.3.- INDICES EN CADENA O ENLAZADOS

El índice de costo para un periodo dado, con respecto a otro período tomado como base, puede siempre expresarse en términos de enlaces -relativos, entendiendose por enlace relativo a la relación entre un costo y el costo del período precedente, ó dicho de otra manera, como el peroducto de todos los indices de costo de los periodos comprendi dos entre el base y el dado tomado por cada uno de ellos como base el inmediato anterior.

$$
\frac{C_n}{C_{n-1}} \times \cdots \times \cdots \times \frac{C_d}{C_c} \times \frac{C_c}{C_b} \times \frac{C_h}{C_a} = \frac{C_n}{C_a}
$$

aplicando esta expresión nuevamente a la tabla 2.1.5 tenemos para el tabique por ejemplo, que el índice de costo en 1965, con respecto a 1960 tomando éste como base, puede calcularse como:

$$
\frac{C \ 1965}{C \ 1964} \times \frac{C \ 1964}{C \ 1963} \times \frac{C \ 1963}{C \ 1962} \times \frac{C' \ 1962}{C \ 1961} \times \frac{C \ 1961}{C \ 1960} = \frac{C \ 1965}{C \ 1960}
$$
\n
$$
\frac{300}{300} \times \frac{300}{245} \times \frac{245}{245} \times \frac{245}{230} \times \frac{245}{230} \times \frac{230}{230} = \frac{300}{230} = 1.304
$$
\n
$$
1.304 \times 100 = 130.4
$$

lo que es igual al Indice que aparece en la tabla 2.1.6

### 2.2.4. RECONVERSION DEL PERIODO BASE

Quando ya se tienen calculados los índices de costo para un cierto período base, podemos requerir por alguna razón conocer los índices de costo de la misma serie de artículos respecto a otro periódo base distinto al tomado originalmente.

Refiriendonos nuevamente a la tabla 2.1.6, tenemos los indices de costo de la madera, por ejemplo, calculados con base  $1960 = 100$ . Nos interesa abora conocer los indices para los años 1972, 1973 y 1974 pero con base 1971 = 100. Lo que hacemos simplemente es dividir estos cuatro indices entre el indice 1971 pero respecto a nuestro periodo base original - -1960, de donde resulta:.

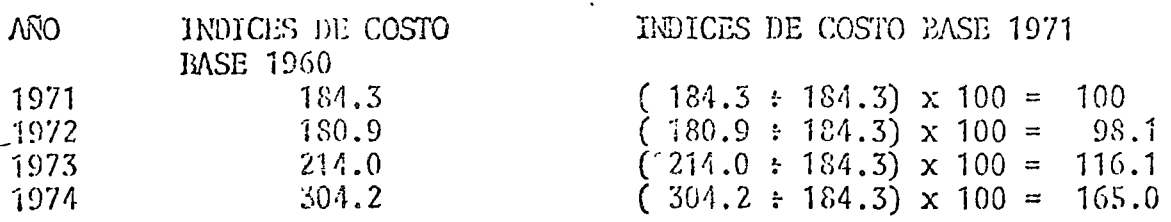

### 2.2.5.- OPERACION DE INDICES ENTRE DISTINTOS PERIODOS

Como corolario de todo lo anterior, debemos establecer algo may impor tante: Los indices no pueden restarse ente sí. Puede ser que conocida una serie de indices nos interese saber por ejemplo el aumento relativo de precio en la varilla entre 1972 y 1973. En la citada tabla 2.1.5. encontramos que el índice para 1972 es 113.1 y para 1973 es 125.8.

> Lo correcto es decir que:  $\frac{125.8}{113.1}$  = 1.112

es el aumento relativo entre ambos años. (11.2 %), o bien que 111.20 es el índice de costo de 1973, con base en 1972. Pero de ninguna manera podemos decir que 125.8 - 113.7 = 12.7 Sea ese aumento relativo.

### 2 3.- INDICES DE VALOR

En el inciso 2.1. mencionabamos a los costos de materiales, mano de obra y equipo como componentes del costo de construcción. Hemos venido ejempli ficando en paginas anteriores con el índice de costo de materiales de la Cámara Nacional de la Industria de la Construcción que como vimos maneja cinco materiales básicos. En forma similar pueden integrarse series de índices para el costo de la mano de obra y para el costo del equipo. Sin embargo, con conocer aisladamente los índices de costo de todos estos - componentes, no podremos definir el índice de costo de construcción puesto que no hemos determinado en que medida inciden los costos de dichos compo nentes en el mismo.

De aquí pues la importancia de introducir un nuevo concepto que derivare mos de relacionar el costo de cada uno de los citados componentes con -ciertas cantidades que detensinen la incidencia o peso de cada uno de -ellos en un todo llamado Costo de Construcción.

Vamos a definir en primer lugar como "VALOR" al producto del costo de un bien por la cantidad consumida, producida, exportada, etc. del mismo bien en un periodo determinado.

Es decir:

$$
V_a = C_a \times c_a
$$

donde 
$$
V_a
$$
 = es el valor en el periodo a

\n $C_a$  = el costo del bien en el período a

\n $q_a$  = la cantidad consumida, por ejemplo, de ese bien en el mismo período a

de la misma manera:  $V_n = C_n - x q_n$ 

donde  $V_n$ ,  $C_n$  y q<sub>n</sub> seran valor, costo y cantidad pero en el periódo n.

Ahora bien, entendemos por "INDICE DE VALOR" la relación entre el valor de un bien en un período determinado, y el valor del mismo -bien en otro período tomado como base.

Asi pues: 
$$
\mathbf{I}_{\mathbf{v}} = \frac{\mathbf{V}_{\mathbf{n}}}{\mathbf{V}_{\mathbf{a}}}
$$
  

$$
\mathbf{y} = \frac{\mathbf{C}_{\mathbf{n}} \times \mathbf{q}_{\mathbf{n}}}{\mathbf{C}_{\mathbf{a}} \times \mathbf{q}_{\mathbf{a}}}
$$

El costo de construcción es pues un valor que se forma con el produc to del costo de sus componentes, por las cantidades consumidas de esos mismos componentes. El Indice de costo de construcción, será -entonces un Indice de Valor.

Por razones que resultarán obvias mas adelante, debemos particulari zar y hablar de Indices de Costos de Construcción para tipos de obra específicos como por ejemplo: vivienda, hospitales, edificios de -oficinas, carreteras, presas, etc.

Antes de seguir adelante señalaremos que existen muy diversos crite rios y metodologías para el manejo de "INDICES FONDERADOS" que no 7 son mas que Indices de valor pero para un conjunto de artículos que componen un todo. Esto quedará muy claro al mencionar algunos de - esos criterios, solamente a título ilustrativo,

Indice Ponderado de Laspeyres

$$
J_c = \frac{\sum C_0 Q_0}{\sum C_0 Q_0}
$$

Indice Ponderado de Paasche:

$$
x_c = \frac{\Sigma c_n}{\Sigma c_a} \frac{q_n}{q_n}
$$

Indice Ponderado de Fischer

$$
I_c \sqrt{\frac{\sum_{C_n} x q_0}{\sum_{C_a} x q_0} x \frac{\sum_{C_n} x q_0}{\sum_{C_a} x q_0}}
$$

Tomando en consideración que para el caso que nos ocupa debemos conocer, para un tipo de obra específico, la variación solamente en costo puesto que las cantidades que inciden de materiales, mano de obra y equipo estan fijas, usaremos para calcular el Indice de costo de construcción el criterio de Laspeyres.

## 2.4.- APLICACIONES

Hemos establecido que siempre hablaremos del Indice de Costo de --Construcción para una obra en partícular y éste será aplicable a -otras obras de características similares. Por ésta razón es importan te establecer lo que se llama un "MODELO" para el Indice en cl que = detenminaremos los principales componentes que inciden en el costo y de qué cantidad lo hacen. Resulta obvio decir que para dicho modelo deberá seleccionarse una obra realmente representativa de las de su tipo, o bien un promedio de varias obras del mismo tipo.

Muevamente presentaremos el unico índice de costo de construcción que se publica en México y que es tambien de la Camara Nacional de la Industria de la Construcción.

El modelo seleccionado por La Cámara fué un edificio de departamentos de interés social, tipo "2D" construido por el FOVI más o menos por -1966. En la tabla 2.4.1. se muestra la relación de los principales -componentes del costo de dicho edifício con sus cantidades respectivas. Como se ve, contiene 36 materiales mas mano de obra de peon y de  $\cdot$  cficial.

Una vez establecido lo anterior, se hicieron varios tanteos reducien do los componentes primero a 20 materiales ademas de la mano de obra y por último a solo 5 materiales más mano de obra de peón y de oficial. Esto fue con el fin de simplificar la operación del modelo y se decidió una vez determinado que, para aquella epoca, el comportamiento era muy similar en las tres alternativas.

En la tabla 2.4.2, se ilustra la operación del modelo que como se  $$ aprecia consiste simplemente en multiplicar la cantidad establecida de cada componente por su costo promedio anual, sumando los importes para obtener así el "Valor" en cada año.

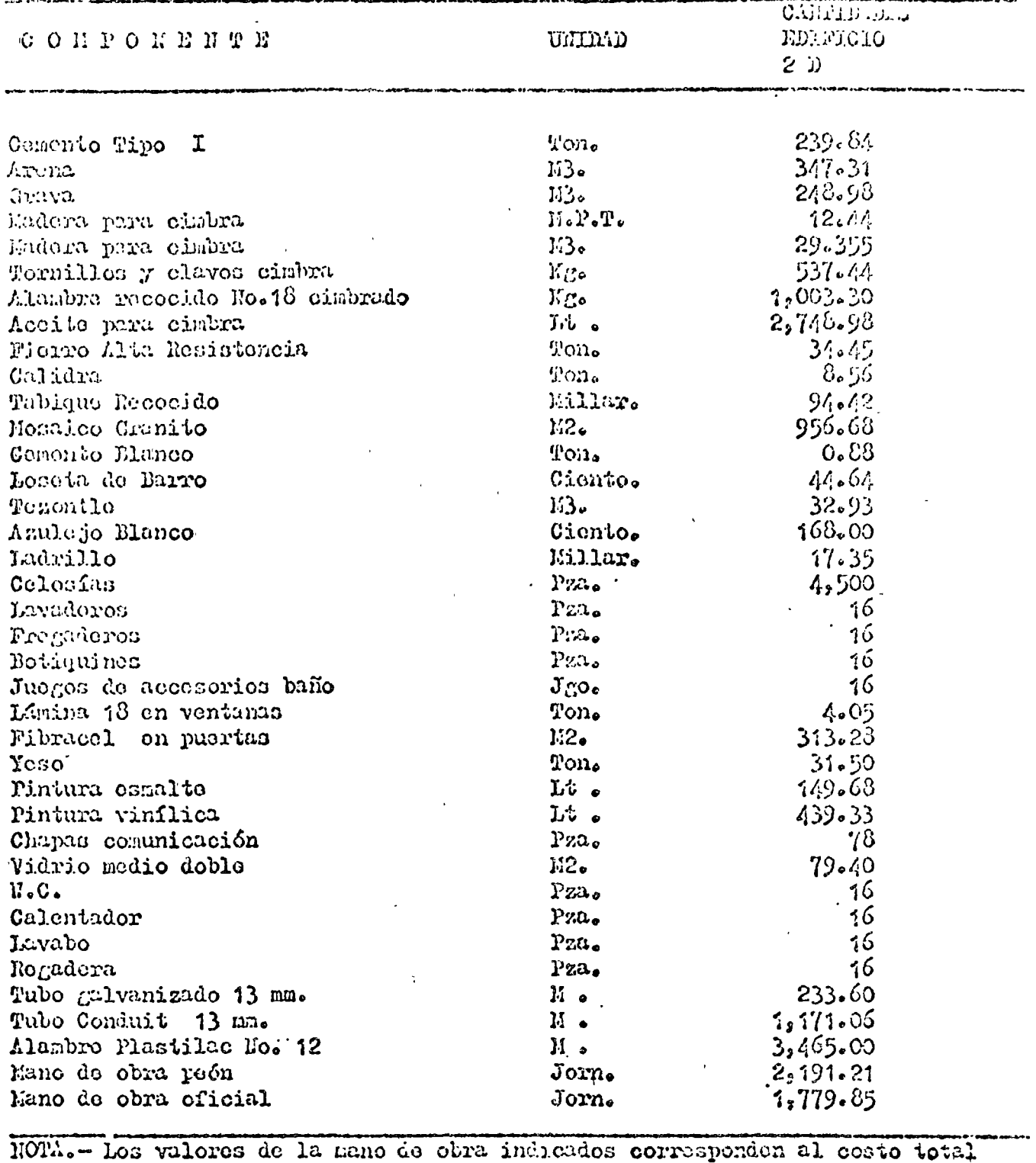

### PREMOTELERS CONFORERERS DEL PRESUPERSO

 $\Delta$ 

del odificio. Al considerar sólo 20 materiales la nano de obra considerada es de :

 $1,609.90$ jornadas poón 1,388.96 jornadas oficial  $\mathbf{y}$ atondiendo al valor de los nateriales considerados. Considerando sólo 5 materiales, la mano de obra es de : jornadas peón 978.56  $844.26$ jornadas oficial.  $\mathbf{y}$ 

# TaBla1 2.4.1

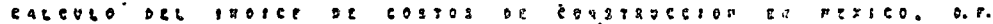

 $\ddot{\phantom{a}}$ 

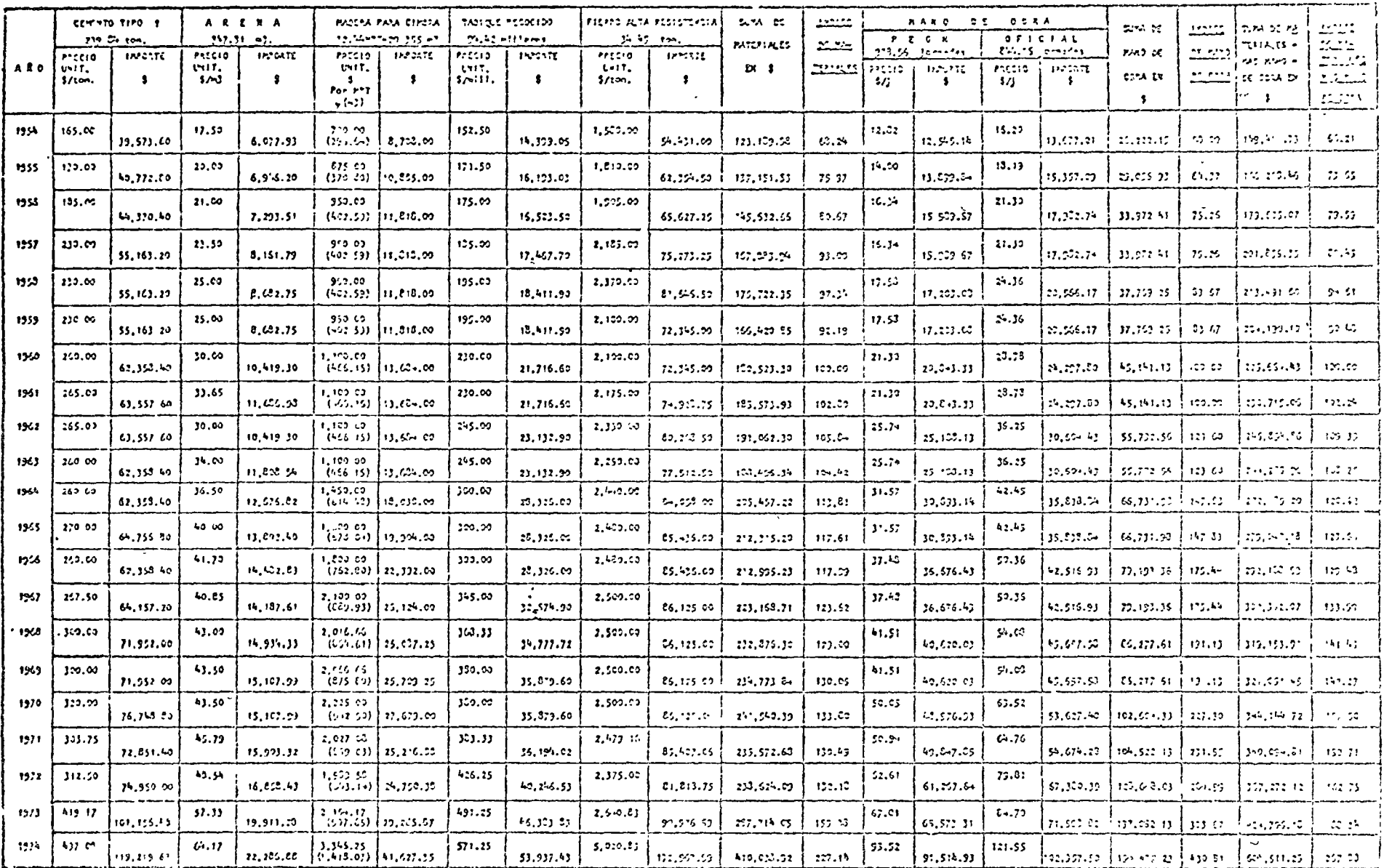

 $\mathcal{A}$ 

 $\epsilon$ 

 $\mathcal{L}$  $\overline{1}$ 

Debe observarse que se han obtenido subtotales por materiales y por mano de obra para así lograr indices ponderados de materiales, de mano de obra y de materiales mas mano de obra, tomundo como - base on este caso  $1960 = 100$ 

Las propiedades del Indice de Costo de Construcción son las mismas que se han señalado con anterioridad para los indices de agregación simple tratados en el inciso 2.2.

Las principales aplicaciones de un Indice de Costo de Construcción,  $:$  on:

- a).- Obtener el Estimado de Costo, a nivel preliminar de un proyecto ejecutado tiempo atras, a costos actuales.
- b).- Pronosticar el costo probable de una obra en base a un proyecto conocido.
- c).- Valuación de Inmuebles.
- d).- En el ramo de seguros para establecer el monto del  $\sim$  reemplaze por daños.
- c). Como estadistica de comportamiento de la construcción como sector ecónomico.

Antes de cerrar este capítulo señalaremos someramente las precaucio nes que se deben tener al diseñar un Indice de Costo en general y un índice de costo de construcción en particular.

- a).- Como ya mencionamos, seleccionar adecuadamente el modelo para que sea realmente aplicable con un buen grado de con fiabilidad a obras del mismo tipo.
- b).- Establecer con claridad las fuentes para obtener informa ción de costos y una vez operado el índice usar exactanen te las mismas.
- $c$ ). Tomar como período base alguno del que tengamos información confiable, pero que además represente circunstancias norma les, y no sujeto a escasez, fluctuaciones, etc.
- d).- Establecer una periodicidad correcta para la operación del indice, en función de las fluctuaciones existentes y del fin que se le quiera dar.

### 3.- PARAMETROS DE COSTO

### 3.1. CEMPALIDADES

El parámetro de costo mas conocido, hablando de edificación y vivienda en general, es el "Costo por metro cuadrado construido". Sin embargo pensamos que el uso de este parámetro es sumamente peligrosa puesto que no refleja diferencias entre proyectos que llevan a variaciones importantes en el costo.

Dicho de otra manera, cada proyecto tiene ciertas características pro pias que son determinantes para el costo y que sin embargo suelen -  $\frac{1}{2}$ diferir totalmente en otros proyectos. Dichas características pueden ser por ejemplo la propia cimentación que vária segun varios factores importantes; el número de baños incidiendo en una superficie determina da; la densidad de muros; los claros y altura de la estructura, etc.

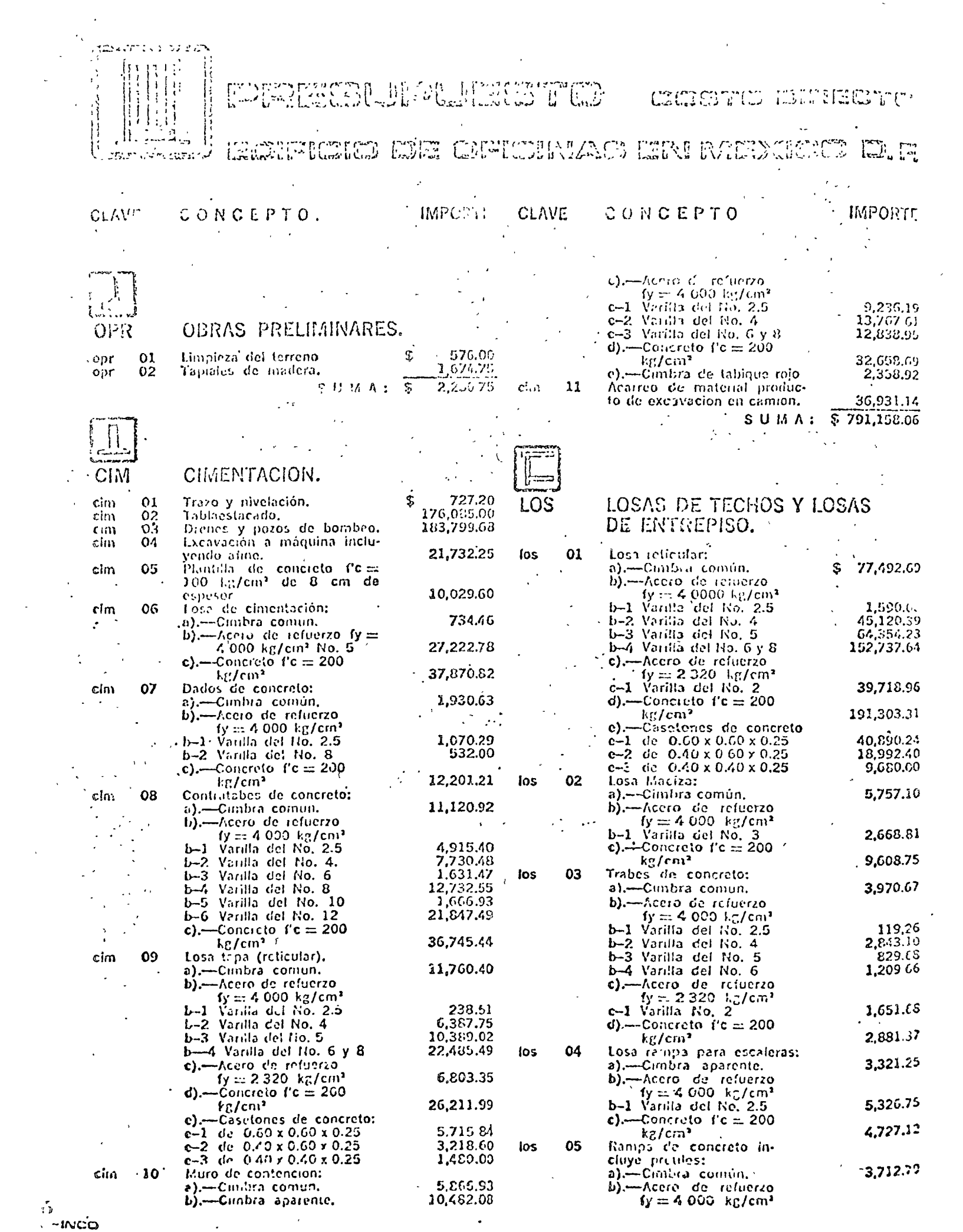

 $\frac{1}{2}$ 

 $\sim 10^6$ 

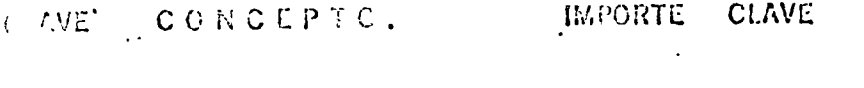

 $\bullet$ 

 $\ddot{\phantom{a}}$ 

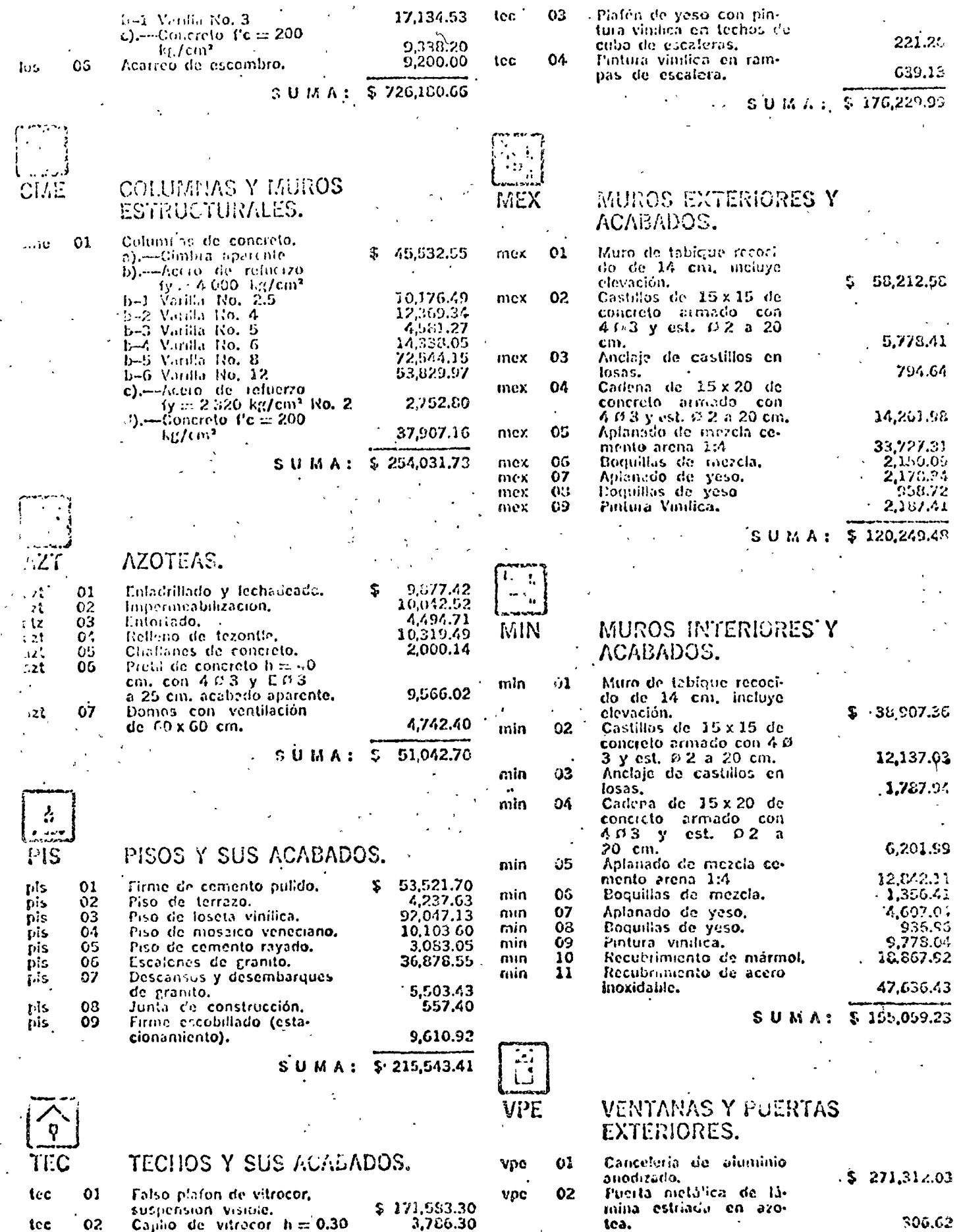

 $\sqrt{6430}$   $\frac{1}{2}$   $\sqrt{2}$ 

 $\rightarrow$ 

2<br>n-inco

# CLAVI. CONCEPTO.

 $\mathbb{R}$ 

# **IMPORTE CLAVE CONCERTO.**

IMPORTI

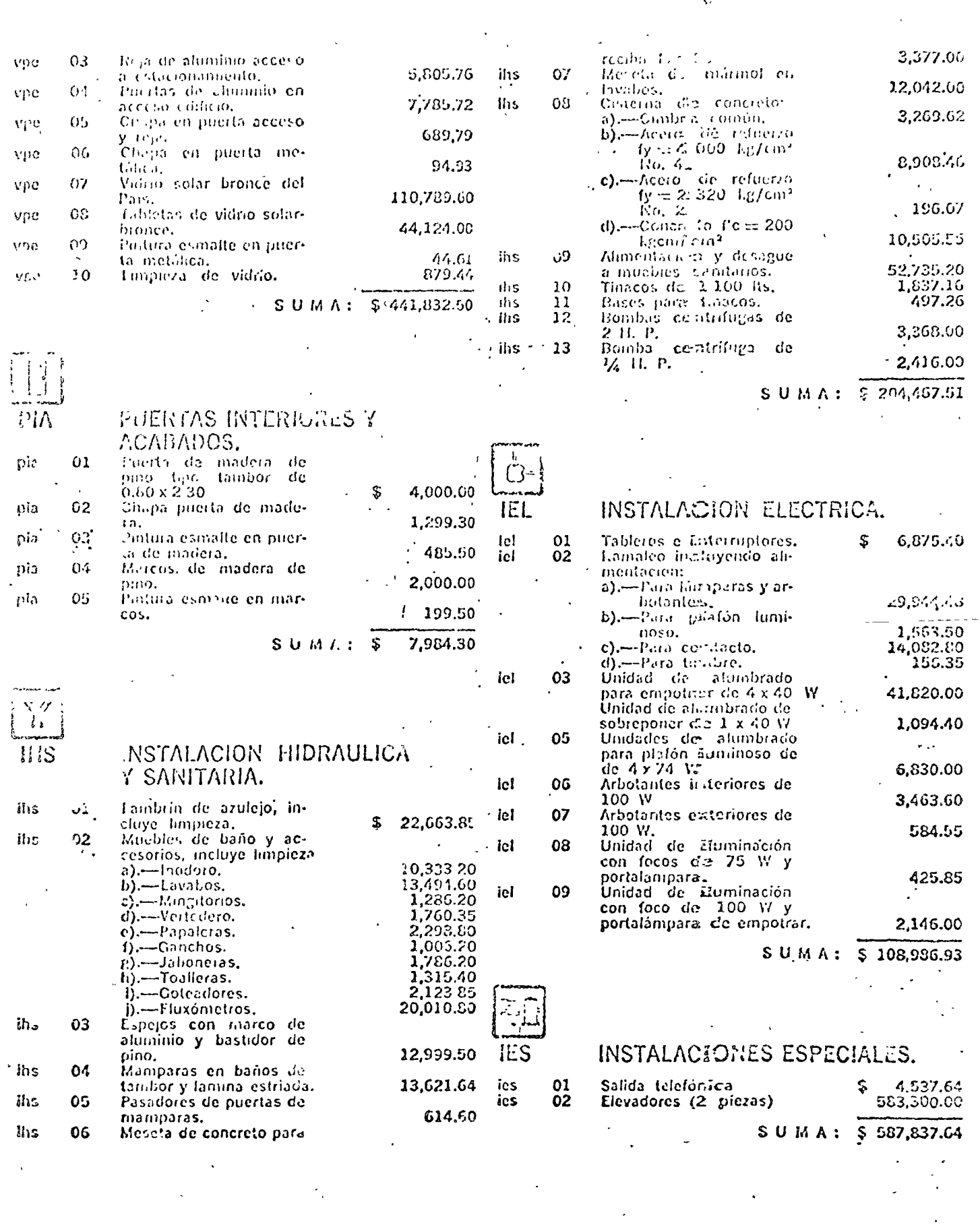

 $\tilde{\varphi}$ 

RESUMEN:

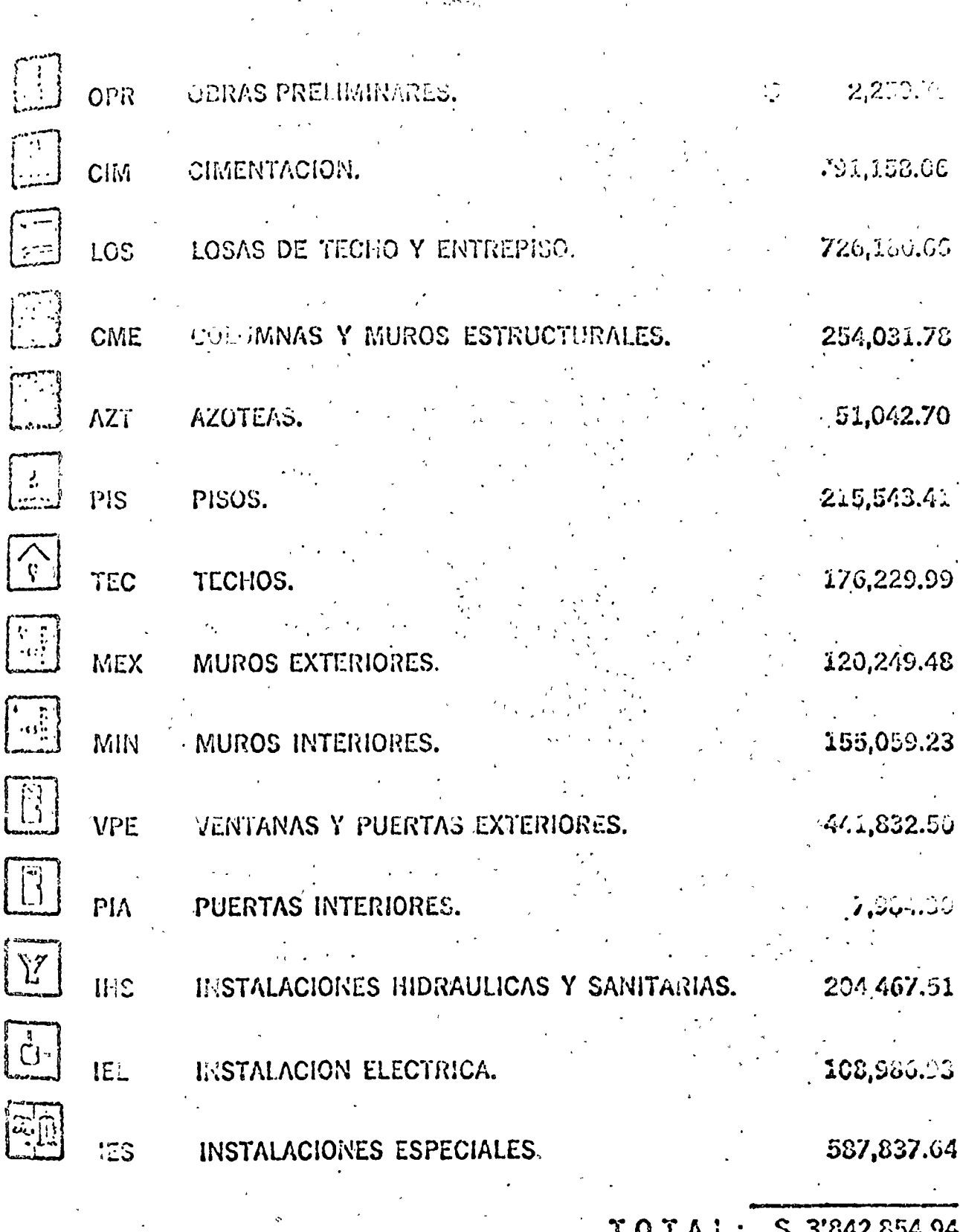

 $\mathbf{r}$  $\sim$ 

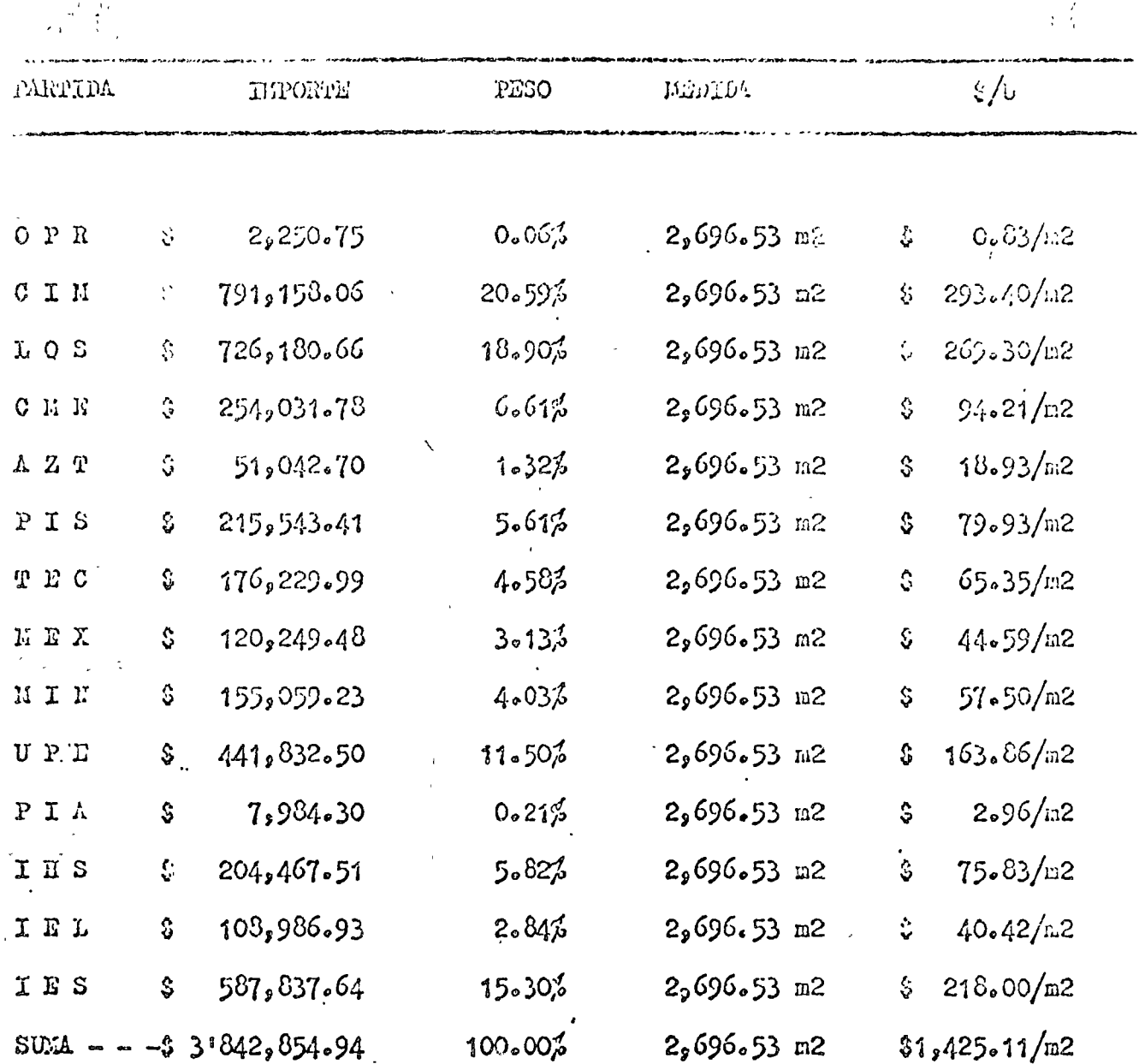

TABLA 3.2.5

 $\sim$   $\sim$   $\sim$ 

# CATALOGO DE PARAMENHOS PUNCIONALES

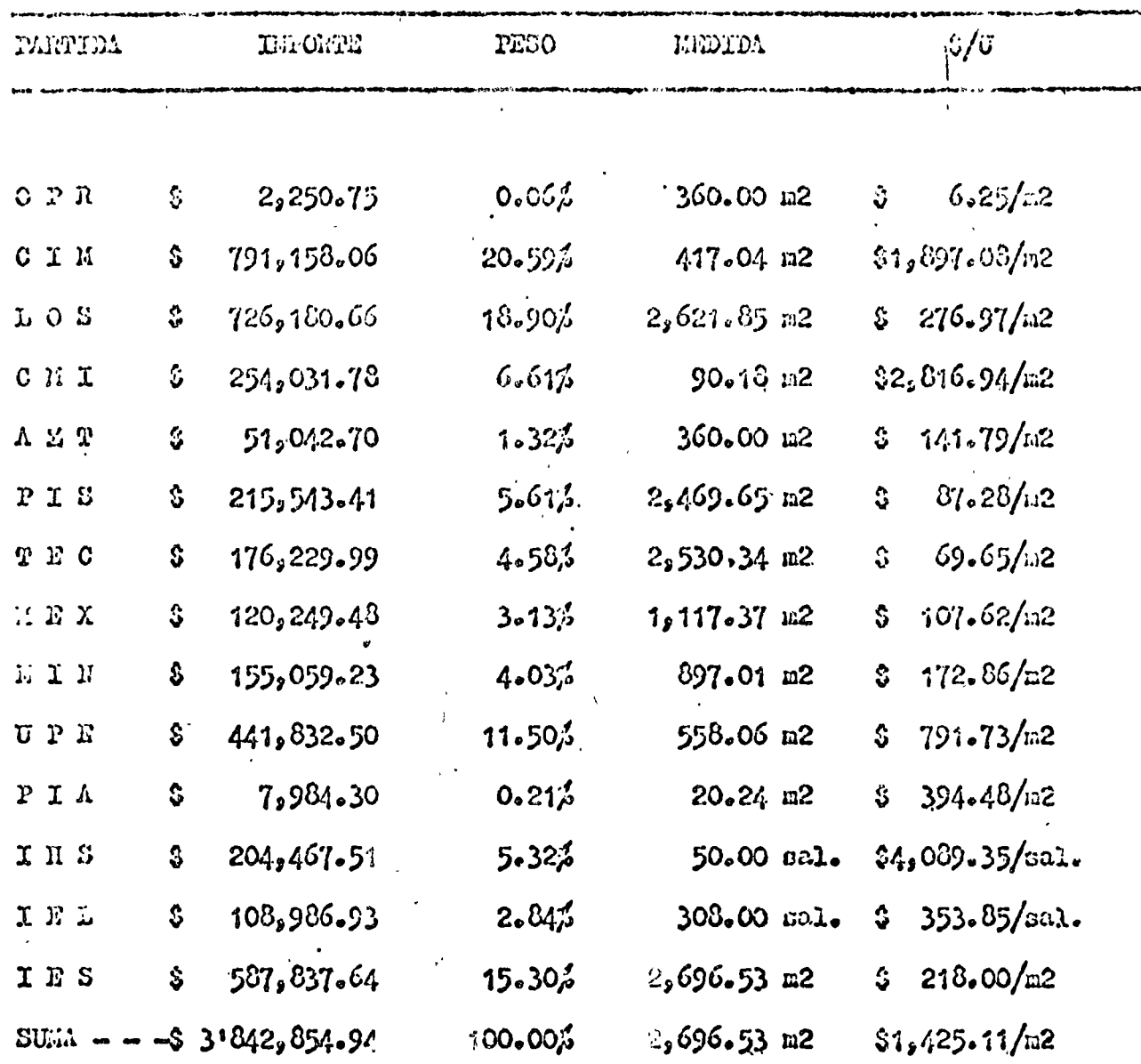

ТАВІЛ 3.2.6

Por lo anterior, no hay quien, deba comprometerse a un costo por metro cuadrado construido para un proyecto nuevo, basado en alguna experiencia anterior, a menos que ese nuevo proyecto presente características muy similares al ya experimentado.

Bada la enorme necesidad de contar con esta hermanatenta, especialmente para evaluación de proyectos, es muy recomendable el uso de parametros de costo, siempre y cuando reunan algunos requisitos fundamentales.

### 3.2.- PARAMETROS DE SUPERFICIE Y PARAMETROS FUNCIONALES

Si agrupamos todos los conceptos que integran el costo de una obra por partidas afines y determinamos el costo de cada una de esas partidas y dividimos el costo así obtenido entre la superfície construida total, obtenemos los "PARAMETROS DE SUPERFICIE". El memoionado costo por metro cuadrado construído en un parámetro de superficie que será igual a la suma de los parámetros de superficie de todas y cada una de las partidas.

Si el costo obtenido para cada partida de presupuesto se dividen entre su superficie o medida correspondiente, obtenemes su "PARAMETRO FUNCIONAL" Son éstos parámetros funcionales los que consideramos adecuados para -usarse en la evaluación de proyectos y en estimados de costo a nivel preliminar.

El manual de costos S-INCO publicado por Control Económico de Obras, S.A. (CONTEO) tiene parámetros tanto de superficie como funcionales para diver sos tipos de obras.

Vamos a analizar el caso de un edificio para oficinas en la ciudad de --México, D.F. En las tablas  $3.2.1$ ,  $3.2.2$ .,  $3.2.3$  y  $3.2.4$  se reproduce el presupuesto de costo directo que aparece en el manual S-INCO número 1.

En la tabla 3.2.4. tenemos el resumen de costos por partidas para ese mismo edificio.

En la tabla 3.2.5, tenemos obtenidos los parámetros de superficie corres poidientes a cada una de las partidas, obteniendose al final la suma de todos estos parámetros que es igual al costo total por metro cuadrado -construido que es \$ 1,425.11 para una superficie construida total de - -2,696.53 M2

En la tabla 3.2.6 que tambien como las anteriores corresponde al manual S-INCO número 1 aparecen los parámetros funcionales. Así por ejemplo para pisos tenemos un costo total de \$ 215,543.41 que dividido entre la super ficie neta de pisos da un costo por unidad de \$ 87.28/M2. La instalación hidraúlica y sanitaria da un costo por unidad de \$4,089.35/Sal.

En las tablas 3.2.5 y 3.2.6 aparece ademas el "Peso" de cada partida, expresado como el prociento que representa el costo de cada partida respecto al costo total.

Be importante hacer notar que la suma de parámetros funcionales, no tiene sentido. Estos deben manejarse individualmente.

Debe observarse tambien que el acomodo de los conceptos del presupues to es, como deciamos por grupos afines. Así por ejemplo los muros incluyen todos sus acabados, las ventanas incluyen vidrio, las puer tas incluyen sus chapas y acabados etc.

### 3.3. - APLICACIONES

El discño de los parámetros y su cálculo debe hacerse siempre sobre un preyecto conocido y perfectamente estudiado, por ejemplo el edificio de oficinas al que nos referimos en el inciso anterior.

Si contamos con esta herramienta, cualquier nuevo proyecto que se nos presente y que presente características similares a nuestro proyecto base es suceptible de estudiarse, fundamentalmente para tres fines distintos:

a).- Evaluación del Proyecto

- b).- Estimado de Costo
- c).- Analisis de Alternativas

Puede requerirse por ejemplo evaluar un proyecto. Esto podría consis tir en determinar el costo a que nos lleva la densidad de muros,  $$ número de salarios de instalaciones, cimentación que necesitará, etc. Para ella bastará simplemente con calcular las medidas particulares de cada partida por analizar y aplicarle su costo por unidad correspon diente de nuestro proyecto base. Obviámente estos costos por unidad deben mantenerse permanentemente actualizados, utilizando por ejemplo, indices de costo.

Si el problema es hacer el estimado de costo, cuando no tenemos el -proyecto completo o no hay razón para hacer un presupuesto detallado, simplemente hacemos el analisis completo de la obra por parametros fun cionales.

Abora bien, una de las enormes ventajas que representa el uso de pará metros funcionales es que permite la variación de acabados, de dimen siones o clase de sistemas de piso, de cimentaciones, etc., siendo  $\frac{1}{x}$  evidentemente muy simple el cjuste de los costos por unidad obtenidos en el proyecto base. Esta característica permite usar tambien los para metros funcionales para analizar diferentes alternativas de acabados, cimentación, sistemas de piso, etc.

### 4.- IA FORMULA DE AJUSTE

## 4.1.- GENERALIDADES

Una fórmula de ajuste es aquella que contiene los principales componen tes del costo de una Obra con la medida en que estos inciden en el mis mo. A cada uno de dichos componentes se les aplicarán los indices de -

variación de costo que sufran individualmente, para que al volver a sumar los componentes modificados, obtengamos un indice de - variación en el costo total de la obra.

祭長日

La fórmula de ajuste mas simple, es:

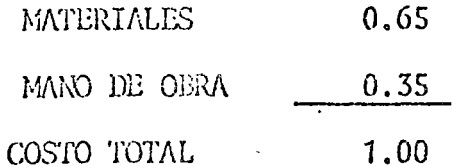

De tal manera que si para un periodo dado en el transcurso de la obra, los materiales aumentaron un 20% y la mano de obra un 15% con respecto a los costos iniciales, tenemos:

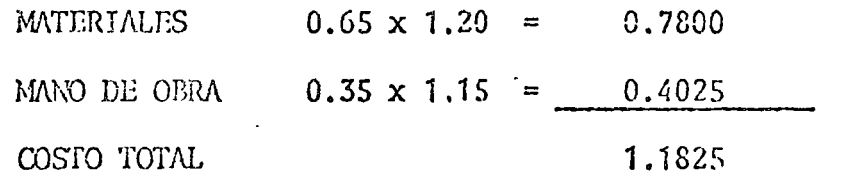

, Quiere decir que el costo total aumentó en dicho período 18.25% con respecto al costo inicial de la misma obra.

La Fórmula de ajuste puede integrarse con tantos componentes como se quiera y dichos componentes pueden aparecer en la Fórmula como porcen tajes que son del costo total inicial, en cuyo caso les aplicaremos = indices de costo. Otra manera de integrar la Fórmula es con las canti dades que requerimos de cada componente para esa obra en particular. Es decir, el cemento se expresaría como el tótal de toneladas y la -mano de obra como el número de jornales a consumir para la obra de que se trata. En este último caso multiplicaremos cada componente por su costo unitario particular, tanto para obtener el costo inicial, como para calcular el costo de cada periodo, modificando aquellos costos -unitarios de componentes que hayan sufrido cambio respecto a los inicia  $lcs.$ 

Para ilustrar lo anterior tomemos como ejemplo el modelo que sirve de estructura básica al Indice de la Cámara Nacional de la Industria de la Construcción.

Para el primer caso, la Fórmula sería:

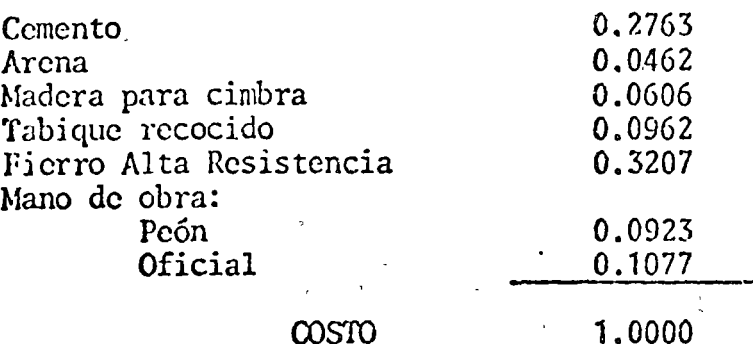

Para el segundo procedimiento tendríamos, considerando los costos iniciales:

 $\sim 10^{-10}$  km  $^{-1}$ 

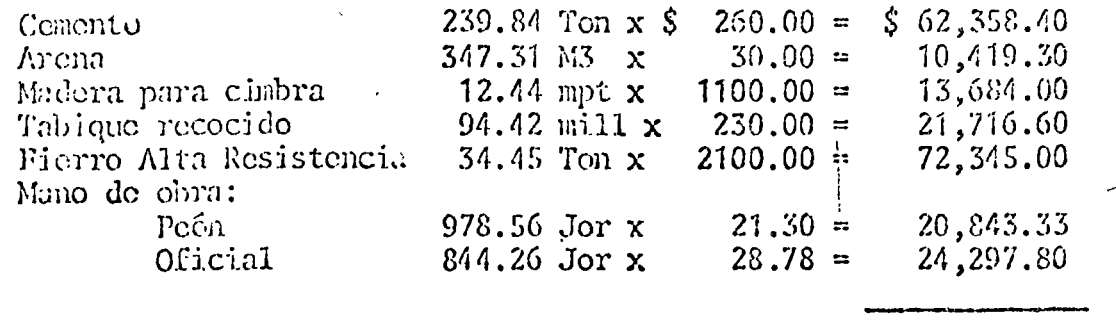

# $\omega$ sro

225,664.43

\$

Ahora bien, para un período posterior, los precios de los diferentes componentes, con sus correspondientes indices de variación respecto a los iniciales, son:

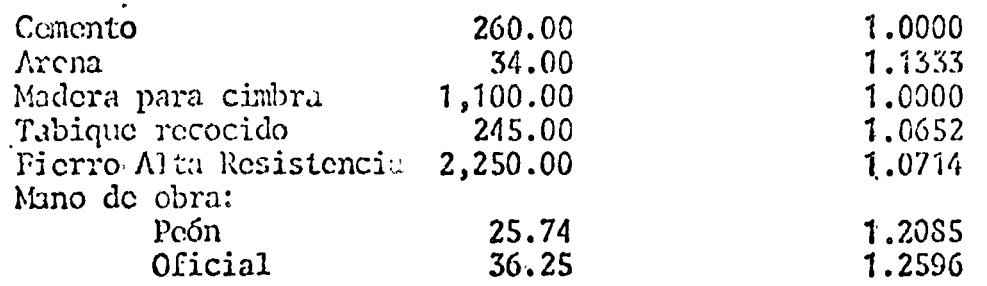

Es decir que para este período el costo de nuestra obra sería, por c1 primer procedimiento:

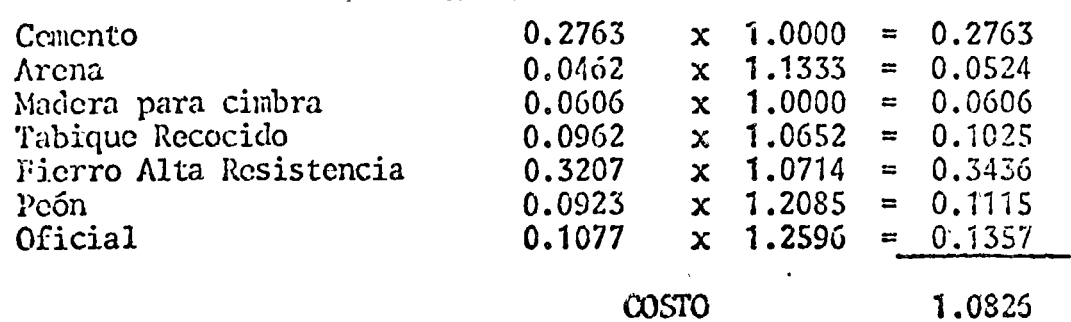

O sca que tenemos un aumento del 8.26% respecto al costo inicial.

Y por cl segundo procedimiento obtenemos:

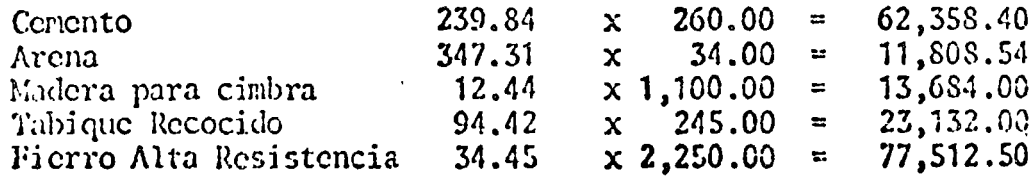

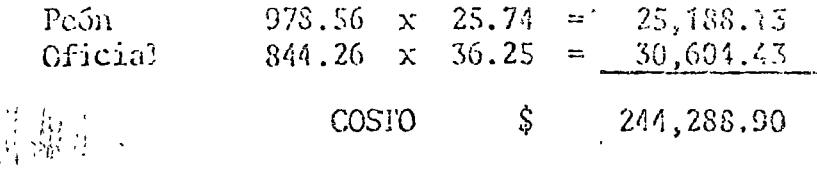

244, 288.90<br>225, 664.43 1.0826

Por lo que concluimes que el resultado deber ser idéntico cualquiera que sea el procedimiento seguido por cuanto a la manera de integrar la Fórmula se refiere.

### 4.1.- UNIVERSO DE APLICACION

Una Fómaila debe ser discñada para aplicarse a cualquier obra similar a la temada como modelo típico.

Otra solución podría ser el diseño de una Fórmula específica para su aplicación a una sola obra en particular, en base a los analísis de costos unitarios y cantidades de obra, en suma, basada en el presupues to de costo directo para el proyecto en cuestión. Dicha fórmula debería ser propuesta por el contratista y presentada junto con su presupuesto al contratante.

Pensamos sin embargo que, por cuanto que el mayor volúmen de construc ción que ejecutan las empresas constructoras en nuestro Pais es para el sector oficial y consecuentemente se rige por las mismas normas - contractuales y operativas, las Fómulas de ajuste deben ser estableci das buscando modelos de caracter representativo, e inclusive formar parte de las bases para concurso de las obras y posteriormente del -contrato respectivo.

La solución de contar con una Fórmula para cada obra en particular -volvería a presentar complicaciones de manejo que harían los computos mas laboriosos y consecuentemente lentos, ademas de que se prestaría a manejos relacionados con la estrategia para el concurso, e incluso a errores u omisiones fatales.

Una de las enormes ventajas que debe reportar el uso de estas Fórmulas es precisamente su aplicación agil que redundará en una pronta recupera ción de los incrementos, en beneficio del contratista y de la propia -obra. A ésto ayuda la universalidad de aplicación, aun a costa de menor precisión en los resultados. A la larga resultará benefico para todas las partes.

Un ejemplo de cuales podrían ser las obras tipo a manejar, es:

a). Vivienda Popular b).- Obra civil con equipo pesado.  $c$ . Folificios. d,. - Obras Industriales. c).- Hospitales.  $f$ . Escuelas.  $g$ . Hoteles.

Evidentemente cada tipo enunciado polría subdividirse para lograr mayor número de modelos que nos permitan encuadrar en un momento dado cualquier obra, con mayor precisión en les resultades.

Sobra decir que los modelos deben buscarse de tal suerte que resul ten verdaderamente representativos.

### 4.2.- INTEGRACION DE COMPONENTES POR PORCENTAJLS

En el inciso 4.1, explicanos la diferencia entre usar porcentajes o cantidades.

Pensamos que las Fórmulas de ajuste deben integrarse con los porcen tajes en que incide cada uno de sus componentes en el costo de la obra.

Integrarlas con cantidades presenta el problema de universalidad de aplicación puesto que es de todos sabida la dificultad para determi nar en cada período los precios de los componentes, con justicia -para ambas partes.

La universalidad de aplicación de la Fórmula presupone que exista alguna entidad multisectorial que dictamine mensualmente, por  $$ cjemplo, los Indices de costos de los principales materiales y de la mano de obra, para que sean esos Indices los que se apliquen a las Fónmulas. No cabe pues el uso de cantidades por componente para integrar las Fómulas.

4.3. - NUMERO DE COMPONENTES

En los cuadros 4.3.1 y 4.3.2 analizamos el comportamiento de dos -Fórmulas para la misma obra.

La primera de ellas compuesta por cinco materiales y la mano de obra correspondiente a la albañilería exclusivamente.

La segunda Fórmula está integrada por siete materiales y los costos de materiales para: Instalación hidraúlica y sanitaria, instalación eléctrica, herrería, carpintería, yeso, pintura y vidriería, además de la totalidad de la mano de obra. Contiene además el porcentaje de materiales y demás elementos no especificados.

Es obvio que la segunda Fórmula resulta completa puesto que cubre el 80.76% del costo total, lo que la hace sensible a las modificaciones en los precios de cualquiera de los componentes del costo y consecuen temente más apegada a la realidad.

Cabe aclarar que para las instalaciones, la herrería, la carpintería, cl yeso, la pintura y el vidrio se consideran en la Fórmula la suma del costo de todos los materiales correspondientes a cada uno de estos componentes. Los índices aplicados, corresponden a los precios: tubo de cobre de 13mm., tubo galvanizado de 38mm., tubo de PVC de 102mm., tubo de fierro fundido de 102 mm., para la instalación hidraulica y -sanitaria; a tubo conduit pared delgada de 15mm., y cable TW número 12 para la instalación eléctrica; perfiles rolados para ventanería, -

paerta de triplay de pino de 6mm de 0.80 x 2.10, yeso amarrado, pintura vinílica en cubeta de 19 lts y vidrio medio doble respectivamente.

Como criterio general, sugerimos que se consideren todos los componen tes necesarios para cubrir el 80% del costo total cuando menos, y que la Fórmula quede sensible a la variación de precios de todos los materiales que representan las diversas fuentes de producción.

En la gráfica 4.3.3, observamos claramente que el comportamiento de -ambas l'émmiss es ciertamente distinte.

# 4.4. INDIRECTOS Y UTILIDAD

In virtud de que los indirectos y la utilidad constituyen un factor que en gran medida es privativo de cada contratista, las Fórmulas de Reajus te deben manejarse a costo Directo. Esto va desde luego directamente relacionado tambien con la universalidad de aplicación.

Por lo demás, en caso de haber incrementos que incidan directamente  $-$ . sobre el factor de cestos indirectos y utilidad, éstos pueden ser expre sados individualmente y por separado del resto de los componentes.

## . 4.5. - APLICACIONES

Resulta evidente la bondad de este sistema para ajustar los costos de construcción. Solamente debemos llamar nuevamente la atención de que -para operar correctamente una fórmula de ajuste se requiere de un buen sistema de índices de costos.

Por otra parte, para que el resultado de aplicar una fórmula de ajuste a una obra sea satisfactorio, es indispensable que correspondan el tipo de obra y el diseño de la fórmula.

Por último conviene mencionar que para ciertos casos, especialmente -cuando la fórmula se va a aplicar en diferentes etapas de la obra, - conviene separar la obra en diferentes etapas, para cada una de las -cuales deberá diseñarse una fórmula.

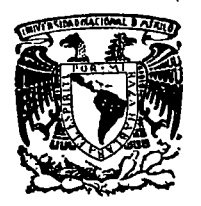

#### centro de educación continua división facultad de estudios superiores de ingeniería, unam

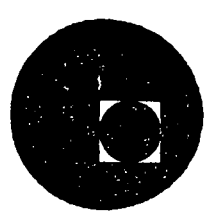

INGENIERIA DE COSTOS DE CONSTRUCCION

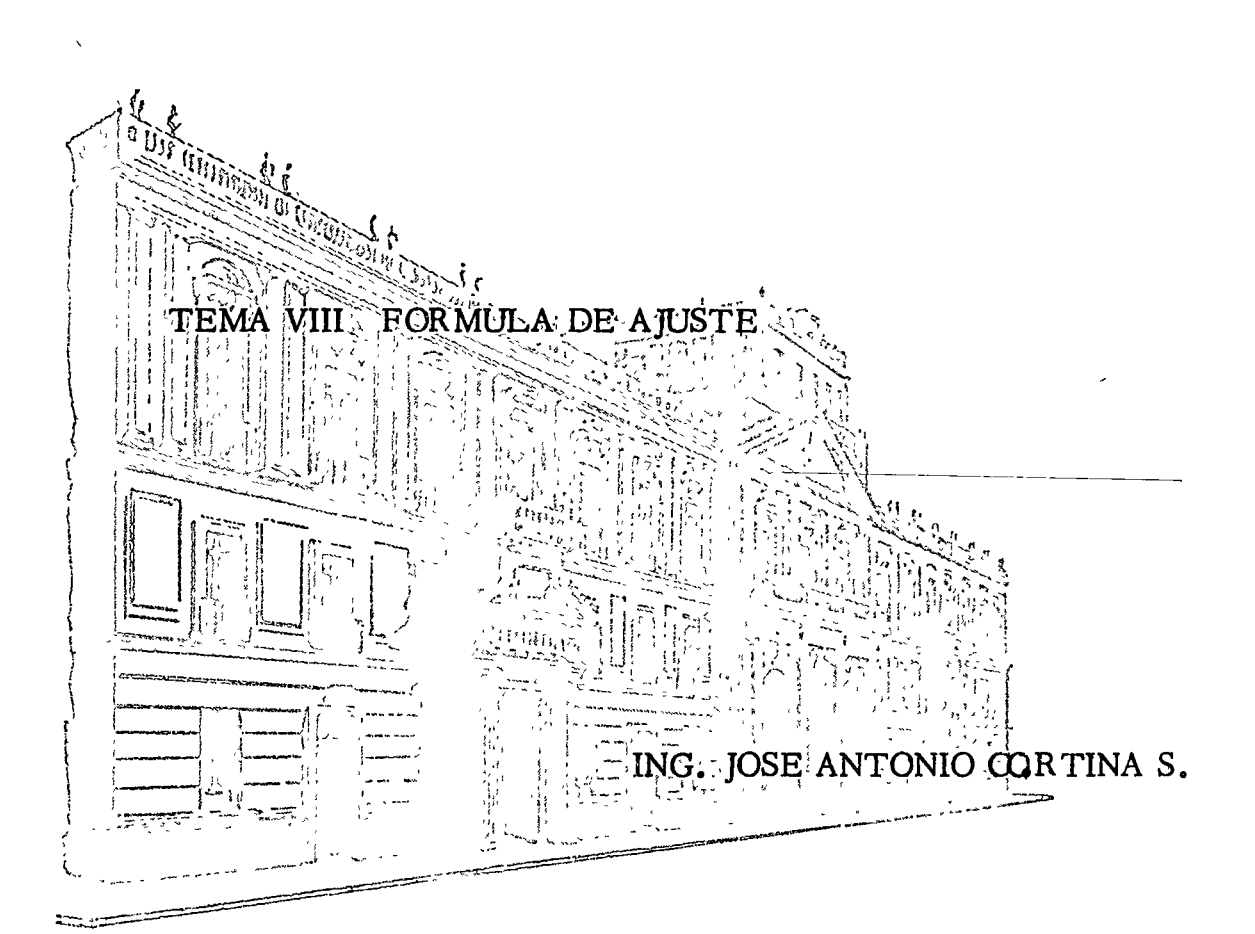

JUNIO, 1977 .

ואנוערים - המוצרת קורקי מיירה בין ובמונים ולמונים 있는 필요 最高级 第十八元

其中是 铲入手  $\lambda$  and 1981. **SACCOM DAY** 意见 原源 太非正臣 样的 该位款 行电 恋

a de la Caracción de la Caracción de la Caracción de la Caracción de la Caracción de la Caracción de la Caracción de la Caracción de la Caracción de la Caracción de la Caracción de la Caracción de la Caracción de la Caracc  $\eta_{2,2G}$  $\mathcal{A} \subset \mathcal{A}$  ,  $\mathcal{A} \subset \mathcal{A}$  $\mathcal{L} = \mathcal{L}$ أتشار  $\sim 2.7$ 

a party les like<br>Wittpsdagel  $\mathcal{G}_\mathrm{c}$  is a set of  $\mathcal{G}_\mathrm{c}$  $\mathcal{G}^{1,1,1,2,1}_{\mathcal{M}}$ 在一边走出来。 april and affective above a graph Т£.  $\hat{\mathbf{r}} = \hat{\mathbf{q}}^{\mathrm{T}}$  $\eta=2\sqrt{2}$  , where  $\Omega_{\rm M}$  and  $\Omega_{\rm M}$ 

 $\mu \in \mathbb{Z}^{\times} \mathbb{Z}^3$  ,  $\mathcal{Q}^{\star}_\mu \prec \mathcal{P}_\nu$ 医磷酸镁医磷酸盐  $\sim$  .  $\mathcal{C}_{\text{eff}}$  $\label{eq:1} \mathcal{L}(\mathcal{H}) = \mathcal{L}(\mathcal{H}) \mathcal{H}(\mathcal{H})$  $\frac{\partial}{\partial x}$  . الأقطع المربوع

a a matalling and a matalling and the continuum. der vedrig (1990)<br>Al-Art (1990) iska (Millerges V.P. L. a. 1940) (1997) Ko

(2) 解析:

તરી તેમ મુખ્યુ જ તેને પાકિસ્તાનિક પ્રા  $\label{eq:3.1} \mu(\zeta(t),t)\geq 6\,\mu\mathrm{e}^{-\frac{1}{2}\zeta(t)}$  $1.3736$ an Anton  $\omega U_{\rm eff}$ **Comment of the Comment of Comment** 1995 家语 医细胞性 人名  $\{ \Theta_{\rm A} \rightarrow \tau$ 

par un importe de  $S_1, \ldots, S_{n+1}, \ldots, S_{n+1}, \ldots, S_{n+$ 

. . . . . . . . . . . . . . . . ) .

# CONVENIO ADICIONAL

CONVENIO ADICIONAL AL CONTRATO DE OBRA Núm. ......., QUE CON FECHA. .. CELEBRARON, FOR UNA PARTE, ................................ Y POR LA OTRA .................... .... MISMAS OUE SUSCRIBEN EL PEG-SERTE, DE CONFORMIDAD CON LAS DECLARACIONES Y CLAUSULAS SIGUIENTES.  $\mathcal{L}_{\rm{max}}$ DECLARACIONES Leadas partes declarant 1.1. Con fecha ....... DEPENDENCIA y el CONTRATISTA celebraron el contrato de obra a procios unitalion y ficmbo del aminodo Núm. ............, en virtud del cual el GONTRATISTA se obligó a realizar para la DEPENDENCIZ.......

1.2. Con posterioridad a la firma del citado contrato, las partes que lo suscribioron advirtieren la posibilidad de que excepcimatimente se presente una variación en los contes que suvieron de base para la Integración de los procios unitarios, y que tal variación amerite un estudio especial a fin de determinar el los precios unitarios deben er objeto da algún ajuste.

1.3. Con baso en lo anterior, las partes han estimado conveniente precisar en qué circunstancias y conformo a qué requisitos pueden llegar a ajustarso los precios unitarios, cuando exista una variación considerable en los costos respectivos.

Expuesto le anterior, las partes otorgan lo que se consigna en las siguientes

PRIMERA.- Cuando los costos que sirvieron de base para calcular los precios unitatios del presonto contrato, hayan sufrido variaciones originadas en incrementos en los precios de materiales, salarios, equipos y demás factores que integren dichos costos, que impliquen un aumento superior al 5% del valor total de la obra aun no ejecutada y ampareda por este contrato, el CONTRATISTA podrá soli-<br>eltar por eserito a la ifficativos de su dicho.

 $\begin{array}{c}\n\cdot & \circ & \circ & \downarrow \\
\hline\n\cdot & \circ & \downarrow \\
\hline\n\cdot & \circ & \downarrow \\
\hline\n\cdot & \circ & \downarrow \\
\hline\n\cdot & \circ & \downarrow \\
\hline\n\cdot & \circ & \downarrow \\
\hline\n\cdot & \circ & \downarrow \\
\hline\n\cdot & \circ & \downarrow \\
\hline\n\cdot & \circ & \downarrow \\
\hline\n\cdot & \circ & \downarrow \\
\hline\n\cdot & \circ & \downarrow \\
\hline\n\cdot & \circ & \downarrow \\
\hline\n\cdot & \circ & \downarrow \\
\hline\n\cdot & \circ & \downarrow \\
\hline\n\cdot & \circ & \downarrow \\
\hline$ 

Con base en la selleitud que presente el CONTRATISTA, la DEPENDENCIA llevará a cabonlos estudios necesarios para determinar la procedencia de la petición, en la inteligencia de que dicha solicitud sólo será considerada cuando los conceptos de obra que sean fundamentales estén realizándose conrformo al programa de trabajo vigento en la fecha de la solicitud, es decir, que no exista en glios, demora Imputable al CONTHATISTA.

 $\oplus$  De considerar procedente la petición del CONTRATISTA, después de haber evaluado los razonamientos y elementos probatorios que éste haya presentado, la DEPENDENCIA ajustará los precios unitorios, los aplicará a los conceptos do obra que conforme a programa se ejecuten a partir de la fecha do presentación de la solleitud del CONTRATISTA e informará a la Secretaria del Patrimonio Nacional los términos de dicho ajusto.  $\sim 10^{11}$  km s  $^{-1}$  $\sim 10^{-11}$  $\mathcal{L}_{\text{max}}$ 

" Si los centos que ofrvieron de base para calculor los precios unitaries del presento contrato hi enfrido variaciones eriginadas en disminución de los precios de materiales, salarios, equipos y dem factores que Integran dichos costos, que Impliquen una reducción superior al 5% del valor de la obra cun ' no electrolo, el CONTRATISTA acepta que la DEPENDENCIA, oyéndolo, para lo cual le concederá un plazo de 30 días a fin de que manifieste lo que a su derecho convenga, ajuste los precios unitarios como corresponda, tos nuevos precios se aplicarán a la obra que se ejecuto a partir de la fecha de la notificación. La DEPENDENCIA Informará en su oportunidad a la Secretaria del Patrimonio Nacional los términos del ajuste.

. La Secretaría del Patrimonio Nacional en relación con los ajustes tendrá la intervención que las leyes  $\log$  soliaten.  $\log$ 

a final Queda expresamenta convenido que esta cláusula dejará de tener aplicación cuando el Gobierno Federal determino otros criterios o condiciones que deban operar en este tipo de revisiones.

: · · SEGUNDA.-Salvo las que resulton modificadas por oste convenio continuarán vigentes todas las estipulaciones del contrato principal.

TERCERA,—Para la interpretación y cumplimiento de este convenio, así como para todo apuello que no esté expresamento entipulado en el mismo, las partes se someten a la jurisdicción de los tribunales federales de la Ciudad de México; por lo tanto, el CONIRATISTA renuncia al fuero que pudiera corresponderio por razón de su domicilio o por cualquior otra causa.

El presente convento so firma en ............................... ojemplares, en ..... 

 $\cdot$  (FIRMAS)

# FORMULA DE AJUSTE

 $\mathcal{S}$ 

La formula de ajusto, es una expresión matemática que contempla los principales componentes del costo de una obra mediante el peso de ellas y, en donde a cada-uno de los componentes se le aplicaron Indices de variación de costo que sufron particularmente pera que al volverse a sumar los componentes modificados se obtengan un Indise de Varieción en el costo de o la obra.

LE LUINNUM INLAUDUIL IIIU A

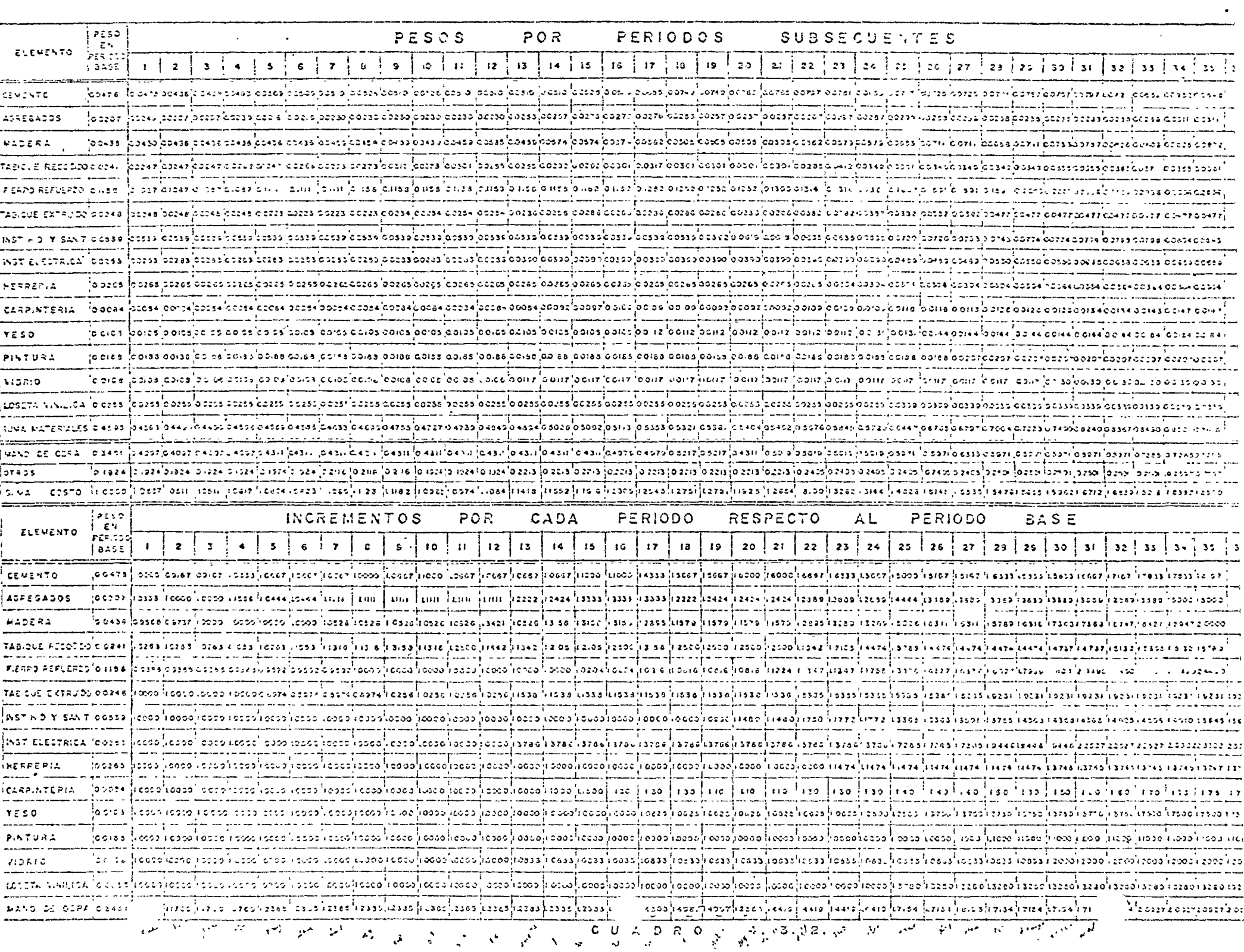

#### FORMULA REAJUSTE TIPO

 $PESO$ PESOS PERIODOS POR **SUPSECUENTES** İΕS **ELEVENTO** ್ಲಿ ಅಂಗ್ಲಿ ಸಂಗೀ  $\mathbf{s}$  $\overline{\phantom{a}}$  $10<sup>-10</sup>$  $\mathbf{H}$  $12$  $13^{11}$  14  $15$  $\frac{1}{2}$ ,  $\frac{1}{2}$ ,  $\frac{1}{2}$ ,  $\frac{1}{2}$ ,  $\frac{1}{2}$  $12<sup>°</sup>$  $\mathbf{25}$  $21 \t 22$  $\mathbf{z}$  $\frac{1}{2}$  a  $\frac{1}{2}$  a  $\frac{1}{2}$  a  $\frac{1}{2}$  a  $\frac{1}{2}$  a  $\frac{1}{2}$  a  $\frac{1}{2}$  a  $\frac{1}{2}$  a  $\frac{1}{2}$  $2 \t3$  $\epsilon$  $\mathbf{a}$  $3.52$ sessio costo de seguida con la contra seguidad de la costruzió de la costruzió de la costruzione de la costruzio  $2.2589$ - 11 , cae, caezz daez loccalooms boeseb oeze asere loceze loceze boeze looszeloosar loosas boscalouses caez loosar bosar locezz loosa pas se dos ʻzo.ci  $\sim$  and  $\sim$  and  $\sim$  $\sim$   $\sim$ أعدما أحدث . . . . . . 1 . . . . . 1 المسارماتها والمسارسية وسياسية  $\Delta \sim 10^4$ .<br>120992 ະແລະ ແລະ ຈະເຈົ້າ ຄະນະ ຈະເຈົ້າ ຄະເວັນ ເຊິ່ງ ແລະ ຈະເຈົ້າ ຄະເວົ້າ ຄະເວົ້າ ຄະເວົ້າ ຄະເວົ້າ ຄະເວົ້າ ຄະເວົ້າ ເຊິ່ງ ແລະ ຈະເຈົ້າ ເຊິ່ງ ແລະ ຈະເຈົ້າ ເຊິ່ງ ແລະ ຈະເຈົ້າ ເຊິ່ງ ແລະ ຈະເຈົ້າ ເຊິ່ງ ແລະ ຈະເຈົ້າ ເຊິ່ງ ແລະ ຈະເຈົ້າ ເຊິ່ງ ແລະ ຈ 20ER. ່າຍເຫັດຂາວ່ວາງ ຂອງລາວທ່ວນເຈົ້າຂອງລາວວ່າ ຈາກຂ່າຍເຊື່ອ ເຊິ່ງ ລະວ່າ ເຊິ່ງ ລະວ່າ ເຊິ່ງ ລະວ່າ ເຊິ່ງ ລະກ່ວມກ່າວເມື່ອສະ ລາວ ເຊິ່ງ ລະ ລຳ ລະ ລຳ ລະ ຈຳ ລະ ຈຳ ລະ ຈຳ ລະ ລຳ ລະ ລຳ ລະ ລຳ ລະ ລຳ ລະ ລຳ ລະ ລະຊາ ໂດລະ ໄດ້ລະມີແລະລະໃນລະລະໂດລະລາ ແລະກຳແລະກຳລະພາໂດລະລະໂດລະລະໂດລະເປີດເມຍໃດລະວິພາລະໄດລະລະໂລະກຳລາວໂດລະພາລະມາລັດລະກຳລະກຳລະກຳລະກຳລະກຳລະກຳລະ ະເຊຍໃຈເກືອງເຂົ້າເກືອນເລື້ອງເລື້ອງເລື້ອງເລື້ອງເລື້ອງເລື້ອງເລື້ອງເລື້ອງເລື້ອງເລື້ອງເລື້ອງເລື້ອງເລື້ອງເລື້ອງເລື້ອງເລື້ອງເລື້ອງເລື້ອງເລື້ອງເລື້ອງເລື້ອງເລື້ອງເລື້ອງເລື້ອງເລື້ອງເລື້ອງເລື້ອງເລື້ອງເລື້ອງເລື້ອງເລື້ອງເລື້ອງເລື້ອງເລື ະເວັກ ເອກ ແລະຈະສະມານ ເລຍການ ເລຍການເລຍ ເລຍການ ເລຍການ ເລຍການ ເລຍການ ເລຍການ ເລຍການ ເລຍການ ແລະ ລະບານ ແລະ ລະເມື່ອກະ  $PESO$ **INCREMENTOS** POR CADA PERIODO RESPECTO  $AL$ PERIODO BASE  $\mathbf{E}$  . **ELEVENTO** kan do es les laoles las las l  $\circ$   $\vdash$  10 كالمادا ا 20 أد 2  $22$   $23$   $24$   $25$   $26$   $27$  $2 + 3$  $\sim$  $\epsilon$  $1.112$  $\mathbf{r}$  $17<sup>7</sup>$  $18$  $12<sub>1</sub>$ 16435 no presidente di controlle de lessificeri lo certificationi del controlle de lessificationi del controlle de lessificationi de l'assificeri de lessificationi de l'assificeri de l'assificeri de l'assificeri de l'assificeri しほごれてつ . 10 0477 1233 125 | 125 | 125 | 1244 | 0444 | 1111 | 1111 | 1111 | 1111 | 1111 | 1224 | 224 | 233 | 323 | 3225 2227 2244 | 2244 | 2244 | 2244 | 2244 | 2244 | 2244 | 2244 | 2344 | 2344 | 2344 | 2344 | 2354 | 3454 | 3454 | SAEGADOS.  $\sigma$  . These issues the contract the contract of the section of the contraction of a section of a section of a section of a section of a section of a section of a section of the section of the section of the section of  $\$ ACERA accessory and the choice of exception of the constitution of the control of actions (actional interval and interval and interval and interval and interval and the constant interval and interval and interval and interval an  $\beta$  4805/11728 | 1705/1700 |11705/17205 |12305 |12305 |12305 |2305 |2305 |2305 |2305 |2305 |2305 | 2305 |2405 |2405 |2405 |2405 |2706 |2705 |2705 |2705 |2705 |2705 |2705 |2705 |2705 |2705 |2705 |2705 |2705 |2705 |2705 |2

> $4.3.1$ CUADRO

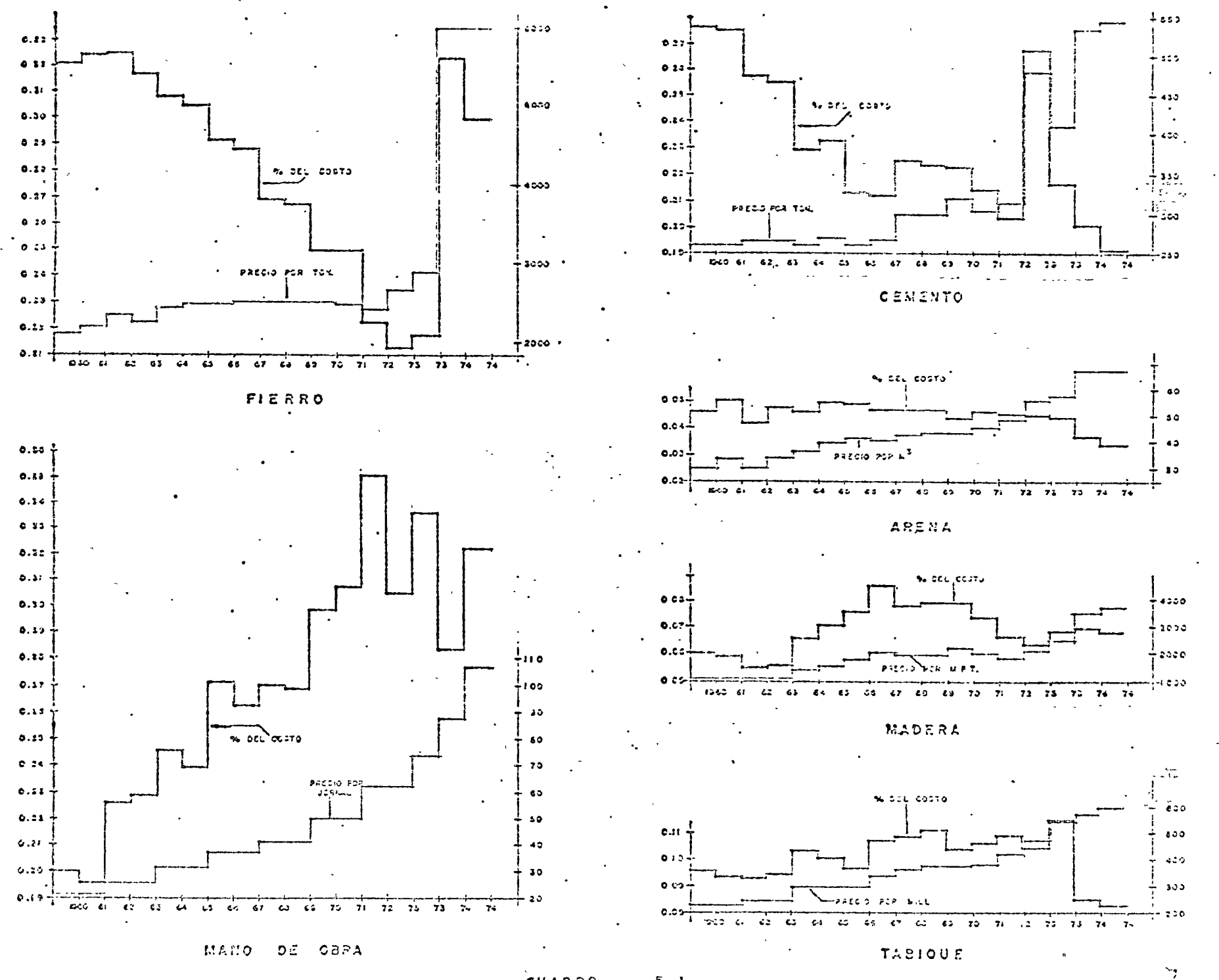

CUADRO  $.5.1$ 

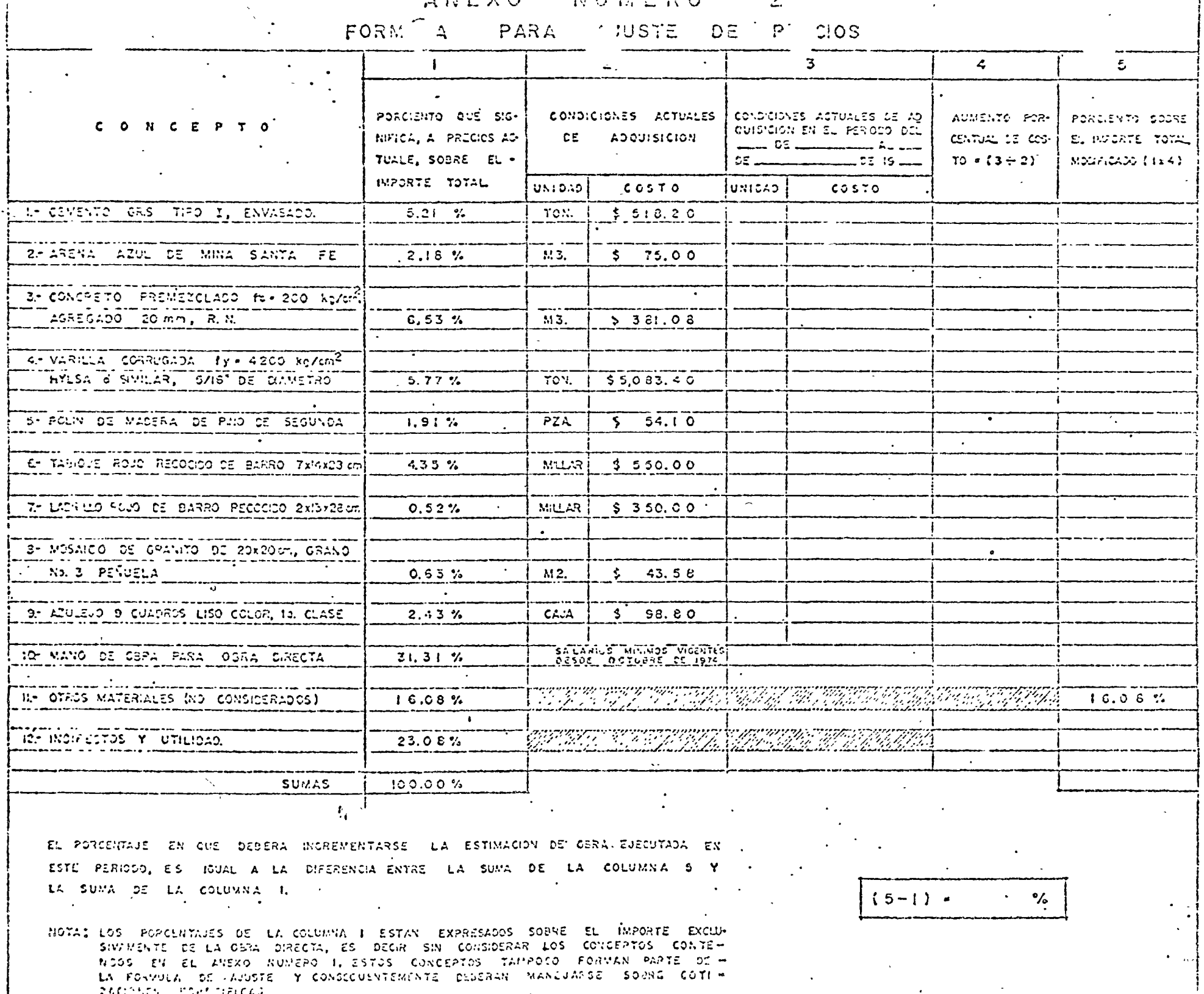

 $\mathbb{R}$   $\mathbb{R}$   $\mathbb{$
10. FORMULA PARA MODELOS ESPECIFICOS DE CONSTR  $CION: \mathbb{F}$ 

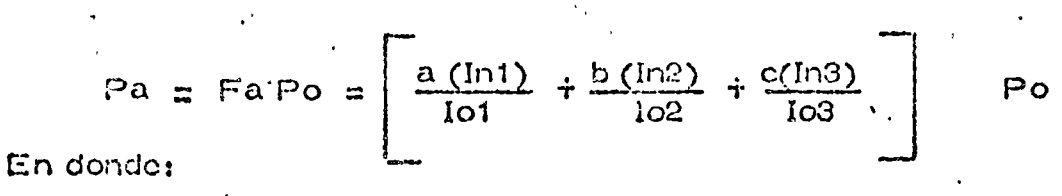

Fa es el factor de actualización por medio de la cual el precio unitario o precio global contractual se convertirá en el nuevo precio unitario o precio global actualizado.

a. b. c son los pesos de los diferentes elementos o grupos de insumos de la construcción y los cuales cumplen con la característica deratbic  $x$  1.00

Int. In2, In3 son los fridices de costos de los elementos o diversos grupos de insumos en la focha de contratación y los cuales puedenestar referidos a otro año (año base del índice).

In1,  $\ln 2$ ,  $\ln 3$  son los findices de costos de los diferentes elementos o grupos de insumos de la construcción en la fecha que se pretende actualizar los costos de la construcción.

Po es el precío unitario o global contractual que se busca actualizar. Pa es el precio unitario o global actualizado.

El ejemplo siguiente permitirá dar claridad a la fórmula:

 $\frac{.05(360)}{343}$  $$4875000.00$  $\begin{bmatrix} 0 & 0 & 0 \\ 0 & 0 & 0 \end{bmatrix}$  7699 + .0538  $$4875000.00 = $5106075.00$  30. FORMULA PARA DIVERSOS TIPOS DE OBRAS CON INSUMOS

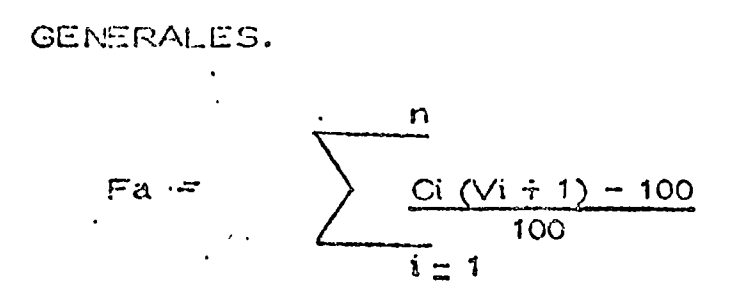

En donde;

Fa es difactor que aplicado al precio unitario o precio global contratado nos proponciona la cifra que en costo se deberá adicionan a la pri mera para actualizar su costo.

Ci es el peso de los diferentes costos de la construcción y que debende cumplin con: C1 + C2 + C3 = 1.00

(VARIACIOULS) Vi cs el aumento en porciento de los diferentes elementos de costo de la construcción, entre la fecha por actualizar y la fecha de contratación.

El ejemplo siguiente permitirá dar claridad a la fórmula:

$$
Pa = \left[ 46 \left[ \frac{(8)}{100} + \frac{1}{3} \right] + 16 \left[ \frac{(7)}{100} + \frac{1}{3} \right] + 16 \left[ \frac{(35)}{100} + \frac{1}{3} \right] - \frac{22}{66} \left[ \frac{(30)}{100} + \frac{1}{3} \right] - 100 \right] Po
$$
  
= 
$$
\left[ 49.03 + 17.12 + 21.60 + 44716 - 100 \right] Po = 27.56 Po.
$$
  
30.36  
40.76

40. FORMULAS PARA DIVERSOS TIPOS DE OBRA Y CON LA APLI-CACION DE INDICES POR GRUPOS DE INSUMOS.

$$
Pa = Fa Po = \left[ \frac{a (\ln 1)}{101} + \frac{b (\ln 2)}{102} + \frac{c (\ln 3)}{103} + \frac{d (\ln 4)}{104} - 100 \right]
$$

En donde:

Fa es el factor de actualización por medio del cual el precio unitario o precio global contractual se convertirá en el nuevo precio unitarioo precio global actualizado.

a, b, c, d representan los pesos de estructura, albañilería, acaba-dos, ventanas, puertas e instalaciones.

In1, In2, In3, In4 son los indices de costos en la fecha de actualización para los mismos rubros.

Io1, Io2, Io3, Io4 son los índices de costo en la fecha de contratación de los mismos rubros.

Pa es el precio unitario o global actualizado.

Po es el precio unitario o global contractual que se busca actualizar.

Ej ojemplo siguiente permitirá dar claridad a la fórmula:

$$
Fa = \left[\frac{.46(215)}{210} + \frac{.18(254.6)}{236} + \frac{.12(279)}{205} + \frac{.24(317)}{293} - 0.00\right] $385 000.
$$
  
= 
$$
\left[\frac{.4720 + .2003 + .1239 + .2550 - 100}{.4720 + .2003 + .1239 + .2550 - 100}\right] $385 000. = $10710.
$$

# So. FORMULA PARA MODELOS CON AJUSTE EN COSTOS DIRECTOS E INDIRECTOS Y CON % DE UTTLIDAD CONSTANTE.

Pa  $\alpha$  Pc  $\left\lceil \begin{array}{cc} \text{Pu} + \text{(Pcd + Pet)} & \text{Fa} \end{array} \right\rceil$  $=$  PMo  $\frac{1 \text{c}alto}{1 \text{c}clto}$  + PM  $\frac{1 \text{c}slM}{1 \text{c}clM}$  + PMa  $\frac{1 \text{c}slMa}{1 \text{c}clMa}$  $-Fa$ 

Sustituyendo:

$$
Pa = Po \left[ Pu + (Pcd + Pei) (PMo \frac{Team}{IccMo} + PM \frac{IcaM}{IccM} + PWa \frac{IcaMa}{IccMa} \right]
$$

En donde:

Es el precio unitario o global actualizado  $Pa<sub>1</sub>$ 

- $\mathbb{R}$  , Es el precio unitario o global original o contractual que se desea actualizar.
- Pu, Ped y Pci, son los pesos de la utilidad del costo directo y del  $$ costo indirecto y los cuales, cumplen con la característicade Pu + Pcd + Pci = 1.000 y en valores absolutos la suma deellos forma el precio unitario o global contractual.
- PMo, PM y PMa, son los pesos de la mano de obra, de los materiales y do la maquinaria y los cuales, cumplen con la caracteristica de PMo + PM + PMa = 1.000 en valores absolutos, la suma de allos forma el costo directo.
- ToaMo, IcaM y IcaMa, son los indices de costo de la mano de obra, ma teriales y maquinaria en la fecha que se pretendo actualizar los costos de la construcción.
- JocMo, IceM y JecMa, son los indices de costo de la mano de obra, ma teriales y maquinaria en la fecha de contratación y los cuales pueden estar referidos a otro año (año base del índice).
- Es el factor de actualización por medio del cual se afectará  $F_{\Omega}$ , al peso del costo directo contractual y al peso del costo in directo contractual para que sumados con el peso de la utili dad oritinal, se obtenga al factor definitivo para calcularel precio actualizado.

Ga. FOURALA PARA MODELOS CON AJUSTE EN LOS COSTOS DIRECTOS Y CON INCLRECTOS Y UTILIDAD CONSTANTES.

 $Pa : \dot{m}$ ,  $Po$  ( $Pu + Pci + Pcd$   $Fa$ )

 $\text{#} \qquad \text{PMo} \frac{\text{Total}}{\text{Total}} + \text{PM} \frac{\text{Total}}{\text{Total}} + \text{PMa} \frac{\text{Total}}{\text{Total}}$  $F_a$ 

En donde:

 $Pa$ . Es el precio unitario o global actualizado

 $P_{\rm C}$ , Es el precio unitario o global original o contractual que se desea actualizar o ajustar.

Pu, Ped y Poi, son los pesos de la utilidad del costo direct y del costo indirecto y los cuales, cumplen con la característicade Pu + Pod + Poi = 1.000 y en valores absolutos la suma decllos forma el precio unitario o global contractual.

- PMo, PM y'PMa, son los pesos de la mano de obra, de los materiales y 'do la maquinaria y los cuales, cumplen con la característica da PMo + PM + PMa = 1.000 en valores absolutos, la suma de -"ellos forma el costo directo.
- lesmo, IcaM y IcaMa, son los indices de costo de la mano de obra, materiales y maquinaria en la fecha que se pretende actualizar los costos de la construcción.

IcoMo, IcoM y IcoMo, son los indices de cesto de la mano de obra, materiales y maquinaria en la fucha de contratación y los cuules puedan estar referidos a otro año (año base del índice).

Es el factor de actualización para el peso del costo directo Fa, contractual y cuyo producto sumado al peso de la utilidad v al peso de los indirectos resultará el factor definitivo para calcular el precio actualizado.

 $\label{eq:2.1} \frac{1}{\sqrt{2\pi}}\int_{0}^{\infty}\frac{1}{\sqrt{2\pi}}\left(\frac{1}{\sqrt{2\pi}}\right)^{2}d\mu\,d\mu\,d\mu\,d\mu\,.$ 

 $\mathcal{L}(\mathcal{L}^{\mathcal{L}}(\mathcal{L}^{\mathcal{L}}(\mathcal{L}$  $\label{eq:2.1} \mathcal{L}(\mathcal{L}(\mathcal{L}))=\mathcal{L}(\mathcal{L}(\mathcal{L}))=\mathcal{L}(\mathcal{L}(\mathcal{L}))=\mathcal{L}(\mathcal{L}(\mathcal{L}))=\mathcal{L}(\mathcal{L}(\mathcal{L}))=\mathcal{L}(\mathcal{L}(\mathcal{L}))=\mathcal{L}(\mathcal{L}(\mathcal{L}))=\mathcal{L}(\mathcal{L}(\mathcal{L}))=\mathcal{L}(\mathcal{L}(\mathcal{L}))=\mathcal{L}(\mathcal{L}(\mathcal{L}))=\mathcal{L}(\mathcal{L}(\mathcal{L}))=\mathcal{L}(\mathcal{L}(\$  $\label{eq:2.1} \frac{1}{2} \int_{\mathbb{R}^3} \frac{1}{\sqrt{2}} \, \mathrm{d} x \, \mathrm{d} x \, \mathrm{d$  $\label{eq:2.1} \mathcal{L}(\mathcal{L}(\mathcal{L}))=\mathcal{L}(\mathcal{L}(\mathcal{L}))=\mathcal{L}(\mathcal{L}(\mathcal{L}))=\mathcal{L}(\mathcal{L}(\mathcal{L}))=\mathcal{L}(\mathcal{L}(\mathcal{L}))=\mathcal{L}(\mathcal{L}(\mathcal{L}))=\mathcal{L}(\mathcal{L}(\mathcal{L}))=\mathcal{L}(\mathcal{L}(\mathcal{L}))=\mathcal{L}(\mathcal{L}(\mathcal{L}))=\mathcal{L}(\mathcal{L}(\mathcal{L}))=\mathcal{L}(\mathcal{L}(\mathcal{L}))=\mathcal{L}(\mathcal{L}(\$  $\label{eq:2.1} \frac{1}{\sqrt{2}}\int_{\mathbb{R}^3}\frac{1}{\sqrt{2}}\left(\frac{1}{\sqrt{2}}\right)^2\left(\frac{1}{\sqrt{2}}\right)^2\left(\frac{1}{\sqrt{2}}\right)^2\left(\frac{1}{\sqrt{2}}\right)^2\left(\frac{1}{\sqrt{2}}\right)^2\left(\frac{1}{\sqrt{2}}\right)^2\left(\frac{1}{\sqrt{2}}\right)^2\left(\frac{1}{\sqrt{2}}\right)^2\left(\frac{1}{\sqrt{2}}\right)^2\left(\frac{1}{\sqrt{2}}\right)^2\left(\frac{1}{\sqrt{2}}\right)^2\left(\frac$  $\label{eq:2.1} \mathcal{F}(\mathcal{F}) = \mathcal{F}(\mathcal{F}) \quad \text{and} \quad \mathcal{F}(\mathcal{F}) = \mathcal{F}(\mathcal{F}) \quad \text{and} \quad \mathcal{F}(\mathcal{F}) = \mathcal{F}(\mathcal{F}) \quad \text{and} \quad \mathcal{F}(\mathcal{F}) = \mathcal{F}(\mathcal{F}) \quad \text{and} \quad \mathcal{F}(\mathcal{F}) = \mathcal{F}(\mathcal{F}) \quad \text{and} \quad \mathcal{F}(\mathcal{F}) = \mathcal{F}(\mathcal{F}) \quad \text{and} \quad \mathcal{F}(\$  $\label{eq:2.1} \frac{1}{\sqrt{2}}\int_{\mathbb{R}^3}\frac{1}{\sqrt{2}}\left(\frac{1}{\sqrt{2}}\int_{\mathbb{R}^3}\frac{1}{\sqrt{2}}\left(\frac{1}{\sqrt{2}}\int_{\mathbb{R}^3}\frac{1}{\sqrt{2}}\left(\frac{1}{\sqrt{2}}\int_{\mathbb{R}^3}\frac{1}{\sqrt{2}}\right)\right)\frac{1}{\sqrt{2}}\right)=\frac{1}{2}\int_{\mathbb{R}^3}\frac{1}{\sqrt{2}}\int_{\mathbb{R}^3}\frac{1}{\sqrt{2}}\frac{1}{\sqrt{2}}\int_{\mathbb$  $\label{eq:2.1} \mathcal{L}(\mathcal{L}(\mathcal{L})) = \mathcal{L}(\mathcal{L}(\mathcal{L})) = \mathcal{L}(\mathcal{L}(\mathcal{L})) = \mathcal{L}(\mathcal{L}(\mathcal{L}))$ 

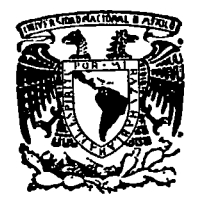

,. 1

 $\zeta$ 

centro de educación continua facultad de de estudios superiores ingeniería, unam

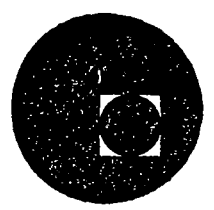

INGENIER lA DE COS10S DE CONSTRUCCION

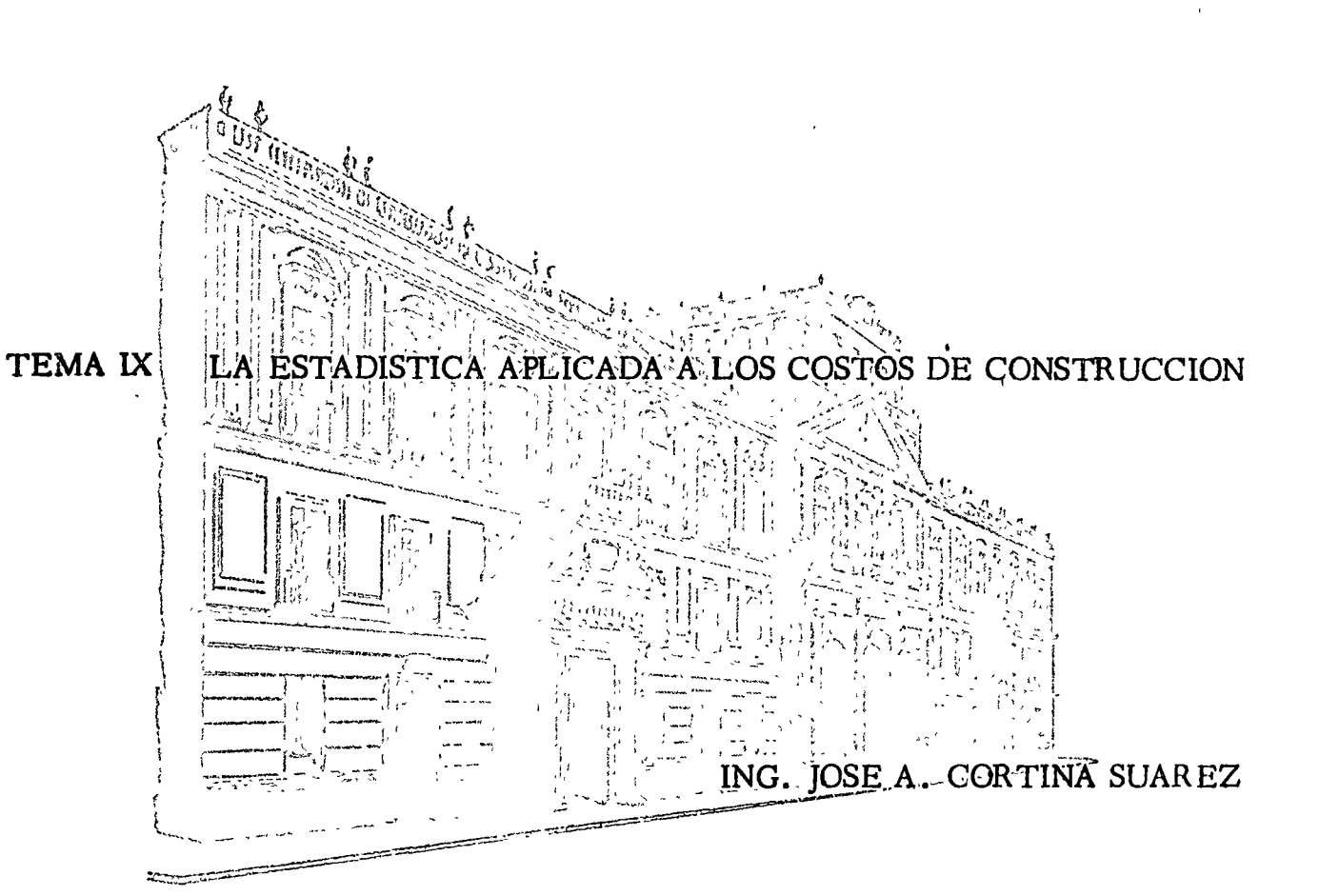

Palacio de Minerla Calle de Tacuba *5,* primer piso. México 1, D. F. Tel: 521-40-20

JUNIO, 1977.

 $\label{eq:2.1} \frac{1}{\sqrt{2}}\left(\frac{1}{\sqrt{2}}\right)^2\left(\frac{1}{\sqrt{2}}\right)^2\left(\frac{1}{\sqrt{2}}\right)^2\left(\frac{1}{\sqrt{2}}\right)^2\left(\frac{1}{\sqrt{2}}\right)^2\left(\frac{1}{\sqrt{2}}\right)^2.$ 

### VARIABLE ALEATORIA

Supongamos que una moneda se arroja al aire tres veces, y que nos interesa conocer la frecuencia relativa con que aparece el - - - $f_{03}$ aila. Desde luego, el águila podrá aparecer 0, 1, 2, 6 3 veces.

Los resultados posibles son:

 $S =$  $(A, A, A)$ ,  $(A, A, S)$ ,  $(A, S, A)$ ,  $(A, S, S)$ ,  $(S, A, A)$ ,  $(S, A, S)$ ,  $(S, S, A)$ ,  $(S, S, S, )$ 

Por lo tanto llamando x al número de veces que aparece el águila, tendremos el siguiente cuadro:

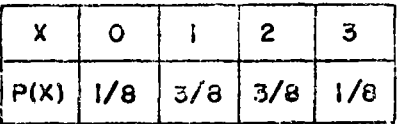

Los números 0, 1, 2, 3 son valores de una variable aleatoria que describe el número de veces que puede aparecer el águila al arrojar una moneda al aire tres veces.

Obsérvese que a cada evento de interés corresponde un solo valor - -"X" de la variable aleatoria.

Una variable aleatoria es pues una función definida sobre los eventos de un espacio de muestra.

Cada valor de la variable aleatoria está asociado con una frecuencia relativa o probabilidad de ocurrencia.

La función que asocia una probabilidad a cada valor de la variable alcatoria se denomina " distribución de probabilidad"

Las distribuciones de probabilidad pueden expresarse mediante una -tabla que exhiba la correspondencia entre los valores de la variable aleatoria y las probabilidades asociadas (ejemplo anterior), 6 median te ecuaciones apropiadas que liguen a la variable aleatoria con la distribución de probabilidad.

En cualquier caso, las probabilidades asociadas deben satisfacer los tres axiomas de probabilidad.

Antes de seguir adelante, definiremos algunos términos:

Experimento Estadístico .- Es la observación de los resultados de cualquier proceso o fenómeno.

Espacio de Muestra ó Universo.-

bles de un experimento; se designa como "S" Son resultados o combinaciones de --Eventos.resultados de un experimento.

La totalidad de los resultados posi

Función de Probabilidad.-Dado un Espacio de muestra finito --"S" y un evento "A" en "S", la proba bilidad de A, P(A) se define como un valor de la función aditiva P del -conjunto S.

Para que una función P sea una función de probabilidad debe satisfacer los tres axiomas a que hicimos referencia anteriormente, y que son:

 $A \times i$  or a  $\ddagger$ :  $Q \leq P(A) \leq 1$ 

Axioma 2:  $\mathbb{E} P(S) = 1$ .

Axioma  $3:$ Si A y B son eventos mutuamente exclusivos en S, entonces:

 $P (AUB) = P(A) + P(3)$ 

Considerando (A u B) (A union B) como el conjunto de S que contiene a los elementos que estan en A, en B, o en ambos. Ademas, entiendase que A y B son eventos de un mismo experimento que no tienen elementos en comun. Son mutuamente exclusivos.

Los axiomas señalados constituyen la base de la "Teoria Axiomática de -Probabilidad", una teoria que si bien es puramente matemática, se apega may bien al concepto " empírico" de probabilidad, de acuerdo con el - cual una probabilidad se considera como una frecuencia relativa, o una proporción en una gran cantidad de observaciones.

En todo caso, la asignación axiomática de probabilidad debe hacerse de manera que las probabilidades asignadas correspondan " lo mejor posible" a la realidad, satisfaciendo desde luego los tres axiomas enunciados.

Principios Básicos de Analisis Combinatorio:

 $E_{\tau}$  la evaluación de la probabilidad de ocurrencia de un evento A, a menudo resulta necesario calcular el número total de arreglos mutuamente exclusivos e igualmente probables que componen un evento.

Los principios básicos son:

- 1.- Si un evento A puede ocurrir de "m" maneras y un evento B mutuamen te exclusivo puede ocurrir de "n" maneras, entonces el evento A ó B puede ocurrir de 'm+n" maneras.
- 2.- Si un evento A puede ocurrir de 'm' maneras y un evento diferente

B puede ocurrir de " n " maneras entonces los eventos  $A \ y B$  pueden ocurrir de " m x n " maneras.

Ejemplos:

1.- Una espada ó un corazón se pueden sacar de un juego de cartas de:

 $13 + 13 = 26$  maneras

2.- Una espada y un corazón se pueden sacar de:

$$
13 \times 13 = 169 \text{ mancers.}
$$

Ahora bien, volviendo a donde estableciamos que en cualquier caso las probabilidades asociadas deben satisfacer los tres axiomas de probabilidad, veamos un ejemplo:

Se arroja una moneda al aire una vez, la distribución de probabili dad o el número de aguilas que pueden aparecer está dado por la tabla:

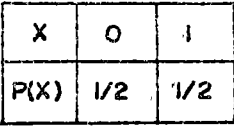

Deciamos que las distribuciones de probabilidad pueden expresarse tambien mediante ecuaciones que liguen la variable aleatoria con la propia distribución de probabilidad; para nuestro ejemplo:

 $X = I$  $P(X) = 1/2$ parc  $X = Q$ v.

Notese que si  $P(x)$  es una distribución de probabilidad;

 $(1) P(X) \ge 0$ para toda X  $\mathbf{y}$  $(2)$   $\geq P(X) = 1$  para roda X

Las distribuciones de probabilidad pueden expresarse tambien gráfica mente. Si sobre los valores de "x" se dibujan barras de altura igual a  $P(x)$ , resulta un diagrama de barras.

Si sobre los valores de "x" se construyen rectángulos de altura - - - $P(x)$  y base tal que no exista espacio vacio entre los rectangulos, -resultará un "Histograma"

Para nuestro cjemplo inicial de arrojar la moneda al aire tres veces, habicmos expresado la distribución de probabilidad con que aparece el águila, segun la tabla:

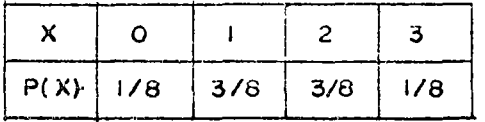

Tenemos:

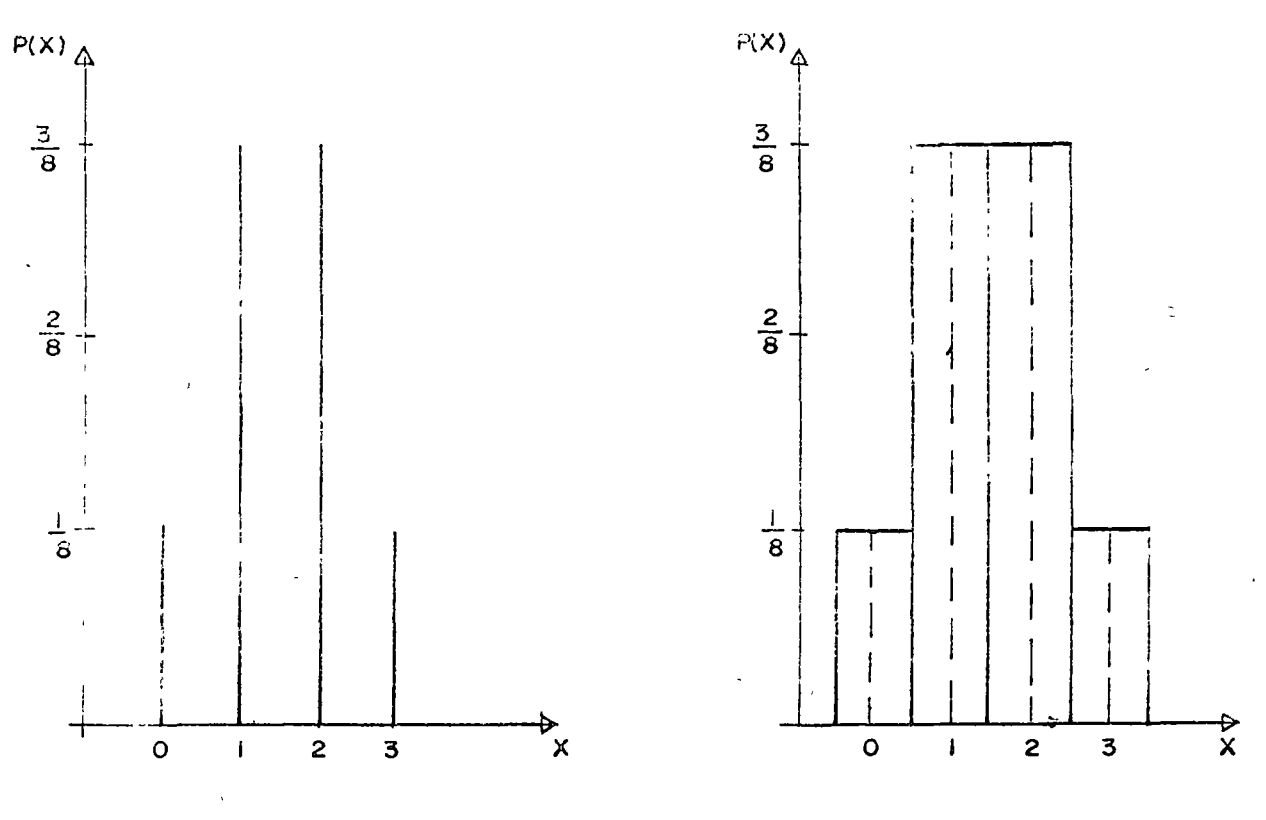

DIAGRAMA DE BARRAS

HISTOGRAMA

donde:  $x$  = número de veces que puede aparecer el aguila al arrojar una moneda tres veces.

y P(X) = probabilidad de que el aguila aparezca x veces al arrojar una moneda tres veces.

### Distribuciones Impiricas

 $-5 -$ 

La Estadística puede considerarse como un método usado para reco pilar, presentar y analizar datos numéricos.

La recopilación de datos puede obtenerse de la fuente predetermi nada.

El análisis de los datos se comienza a realizar, de hecho, al mismo tiempo que la recopilación y termina en la presentación, ya que para clasificar los datos 6 exponerlos es necesario tener idea sobre su condición o categoria.

Con el objeto de analizar los datos, se recurre fundamentalmente a arreglos denominados "Ser es o Distribuciones de Frecuencias" que -consiste on clasificar los datos en grupos o clases determinando -luego el número de datos correspondientes a cada grupo ó clase. El método consiste en lo siguiente:

- 1.- Se ordenan los datos creciente o decrecientemente de acuerdo a su magnitud.
- 2.- Se calcula la amplitud de la serie "A", que es igual a:

 $A =$  Dato mayor - Dato menor

- Se elige, arbitrariamente, el numero "n" de grupos ó clases que  $5.$ consideremos adecuado. En términos generales se recomienda no trabajar con menos de 40 datos y usar un número de grupos "n" de cntre 8 y 20.
- 4.- Se determina el Intervalo de Cíase "c" que es igual a :

$$
c = \frac{A}{N}
$$

Es recomendable usar un valor "c" entero, por lo que se acostum bra redondear éste, logrando además con ésto que los datos - -extremos se agrupen hacia el centro de los intervalos extremos.

- Se asignan los datos que serán los limites inferiores y superio  $3.7$ tres de cada grupo o clase, de tal numera que los intervalos de clase cubran simétricamente la amplitud de la serie de datos.
- 6.- Le calcula la Marca de Clase<sup>-</sup> " M " que es igual a la media arit ...ética de los límites de grupo ó clase.

$$
M = \frac{L\text{finite Superior}}{2} \div L\text{finite Inferior}
$$

7.- Se cuenta el número de datos que queda comprendido dentro de les limites de cada grupo ó clase. A este número se le llama - - -Frecuencia " $fi$ ".

 $8. -$ Con todos los datos anteriores, podemos construir una gráfica marcando en el cje de las absisas las marcas de clases y en las ordenadas las frecuencias. El resultado se llama " Poligono de Frecuencias" y señala de hecho la Distribución de las mismas. Si esta Distribución -resulta poco uniforme, pueden variarse el número de grupos --" n " y consecuentemente el intervalo de clase "c" hasta que obtengamos un polígono de Frecuencias uniformes.

### Distribuciones Acumuladas

Volviendo nuevamente a nuestro ejemplo de la moneda arrojada tres -veces, y nuestra tabla.

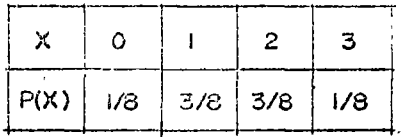

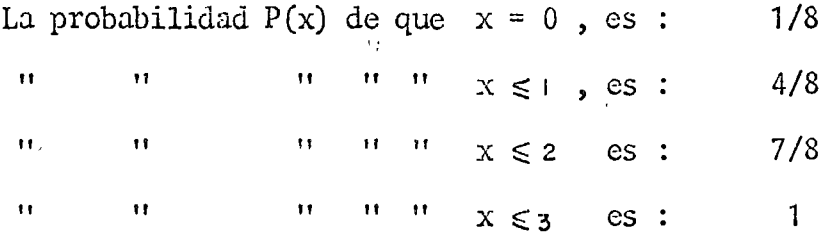

. y entonces la "Distribución acumulada de probabilidad" del número de aguilas que pueden caer al arrojar tres monedas al aire está dada por la tabla

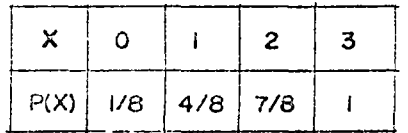

Esta distribución puede representarse gráficamente de la siguiente manera:

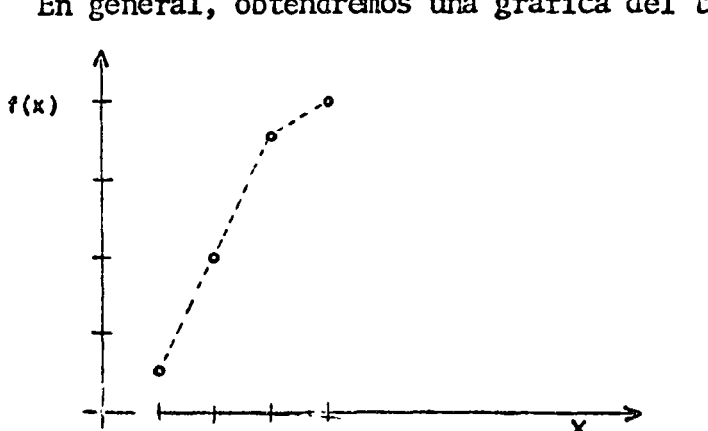

En general, obtendremos una gráfica del tipo:

 $P(x) = 0$  $x < 0$ para  $y$   $P(x) = 1$ para  $x > 3$ 

obsérvese que para nuestro ejemplo

$$
P(x) = \sum_{x=x}^{x=x} P(x)
$$

Y en general, si  $P(x)$  es una distribución de probabilidad:

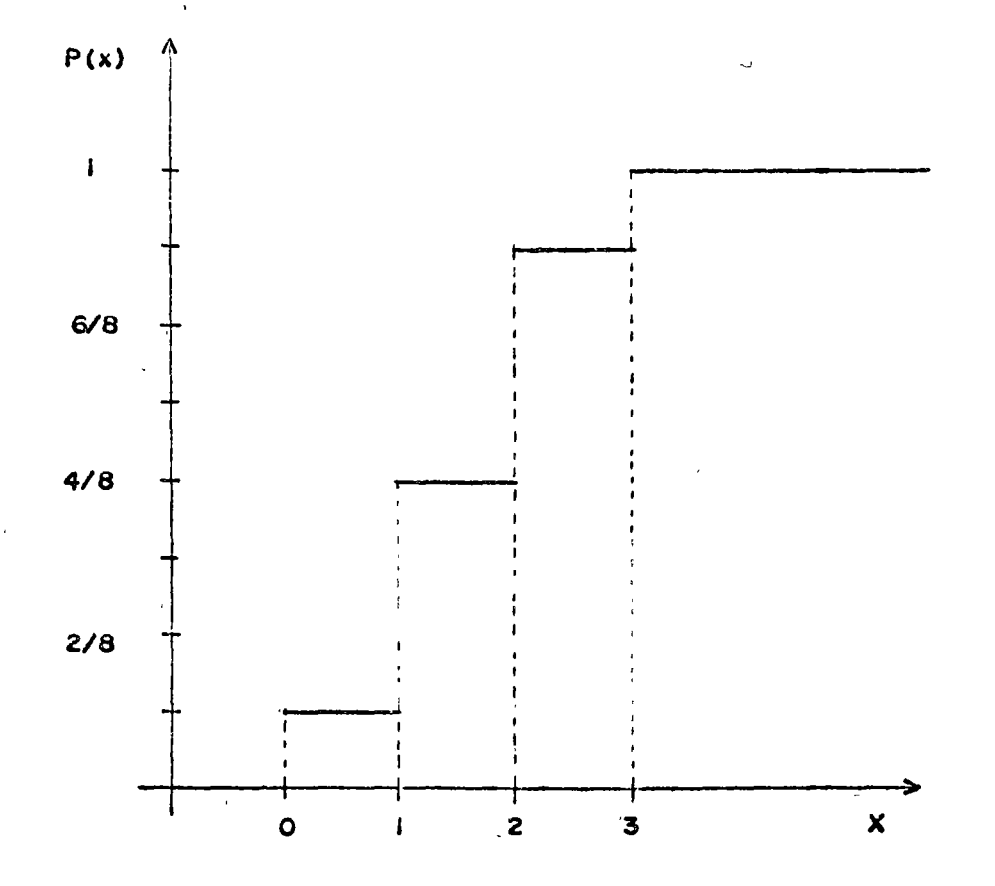

### Parametros de Tendencia Central

- S -

En una gran cantidad de fenomenos, los datos tienden a acumularse hacia la parte central de la serie de frecuencias respectiva. Los parámetros de tendencia central se usan para representar a la masa de datos y son:

> Media Aritnetica Mediana Moda Media Goométrica Media Cuadrática Media Armónica

Muy brevemente, sus definiciones son:

### Media Aritmetica

Es un valor que multiplicado por el número de términos de una seríe, da\_ la suma de todos los términos de la serie.

$$
\bar{x} = \frac{\leq x \perp}{n}
$$

Datos Agrupados: Cuando los ténninos de una serie se agrupan con una distribución de frecuencias, se considera que cada punto medio de - clase PMi se repite fi veces, de donde:

$$
\bar{x} = \frac{\epsilon \cdot P.M \cdot fl}{\epsilon \cdot fl}
$$

Si el intervalo de clase es constar.co, se puede obtener una fórmula que permite desarrollar un método simplificado.

 $\sim 30\,$  km  $^{-1}$ 

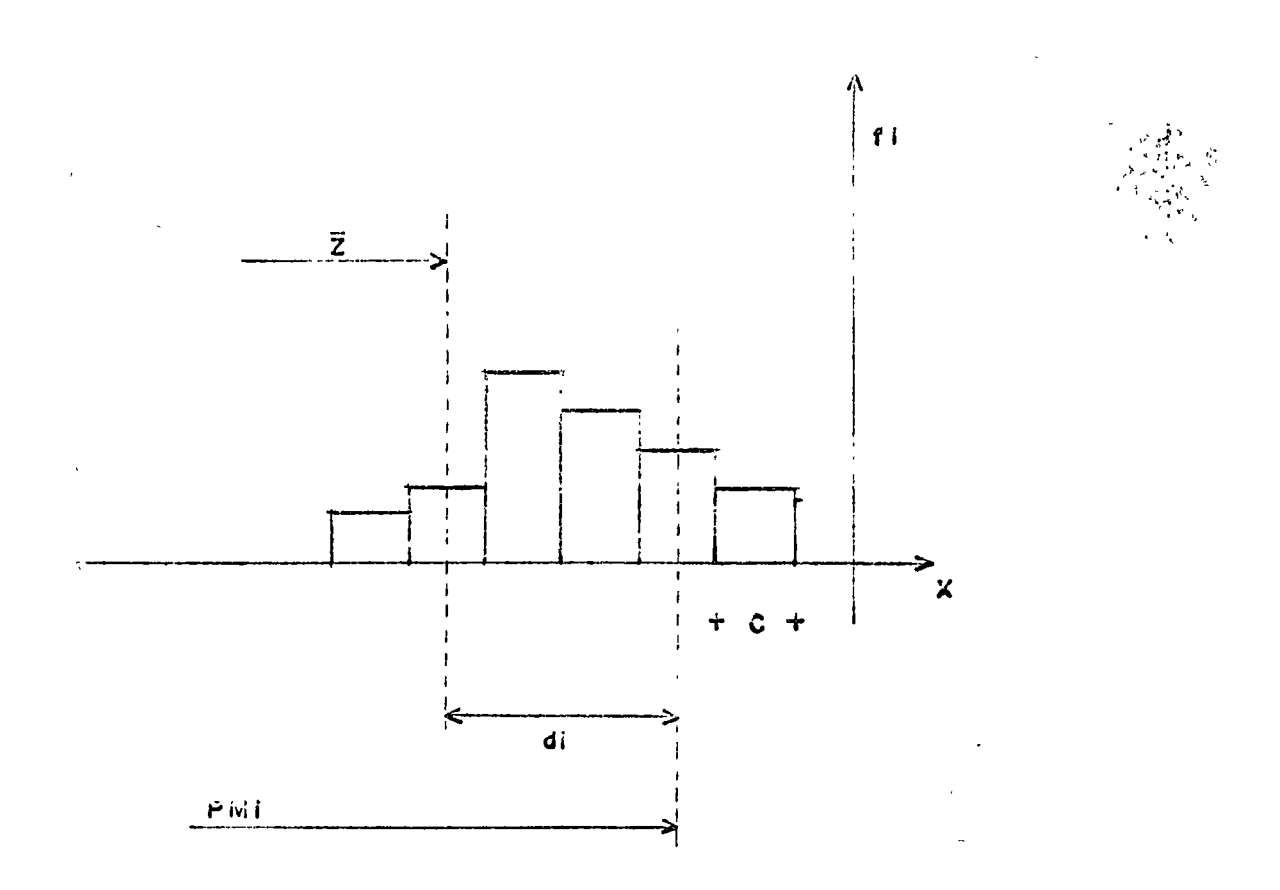

Z = Punto medio escagido como base tenemos: C = Intervalo de clase di » Numero de intervalos de clase entre PMi  $y$   $\bar{z}$ 

 $\sim$ 

 $\bar{\chi}$ 

y enfonces:

 $\alpha$ 

 $\tilde{\phantom{a}}$ 

$$
\bar{x} = 2 + \frac{\leq \text{fid}}{\leq \text{fi}} c
$$

 $\mathcal{L}_{\mathcal{A}}$ 

 $\sim 10^{11}$  km

 $\mathcal{L}_{\mathrm{L}}$ 

Es el valor del término colocado en la mitad de la serie, cuando los términos se encuentran ordenados de acuerdo a su magnitud.

El orden del término correspondiente a la mediana se encuentra con la fórmula:

$$
T = \frac{n+1}{2}
$$

Si el número de términos de la serie es par, se toma el promedio aritmético de los dos términos centrales. Si n es grande, se puede usar:

$$
T = \frac{n}{2}
$$

n = frecuencia máxima acumulada correspondiente al límite superior.

Para calcular la mediana en datos agrupados, se sigue el siguiente procedimiento:

- Se forma una columna de frecuencias acumuladas al límite superior  $1$ de clase.
- Se encuentra el valor de T y se localiza el grupo en el que debe  $2.$ encontrarse la mediana, utilizando la columna de frecuencias -acumuladas.
- 3.- Llamando:

 $L_T$  = Límite inferior del grupo en que se encuentra la mediana.

 $L_c$  = Limite superior del mismo grupo.

fs,  $f_I$ , T. Frecuencias correspondientes al limite superior e inferior y frecuencia de la mediana:

Entonces:

$$
Md = LI + \frac{T - fI}{fs - fz}C
$$

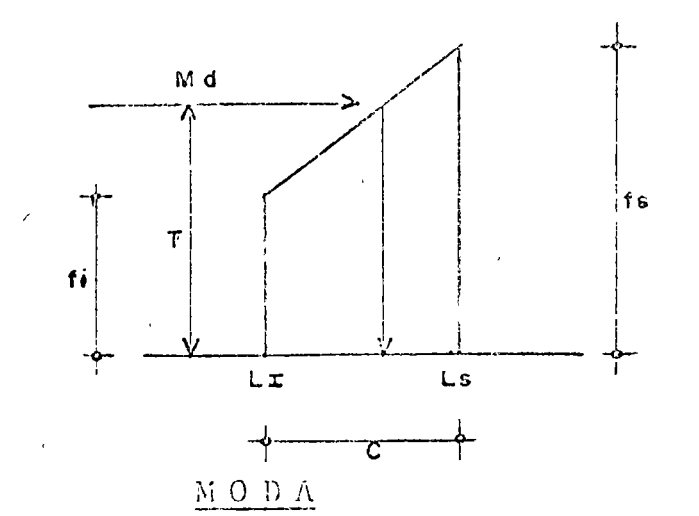

Si entendemos como cuartires los que dividen und serie en cuatro partes. Los la mediana es el cuartil 2. **Deciles** dividen una serie en 10 y Porcentiles en 100. Su cálculo tos. enteramente igual al de la mee s diana.

Es el valor que se presenta más frecuentemente en una serie de va lores. Corresponde al pico o punto máximo de la gráfica de una -serie de datos.

punto medio del intervalo donde se encuentra la moda no es el -... lor de la moda. El punto modal se encuentra más cercano al grupo adyacente al modal que presenta la mayor frecuencia.

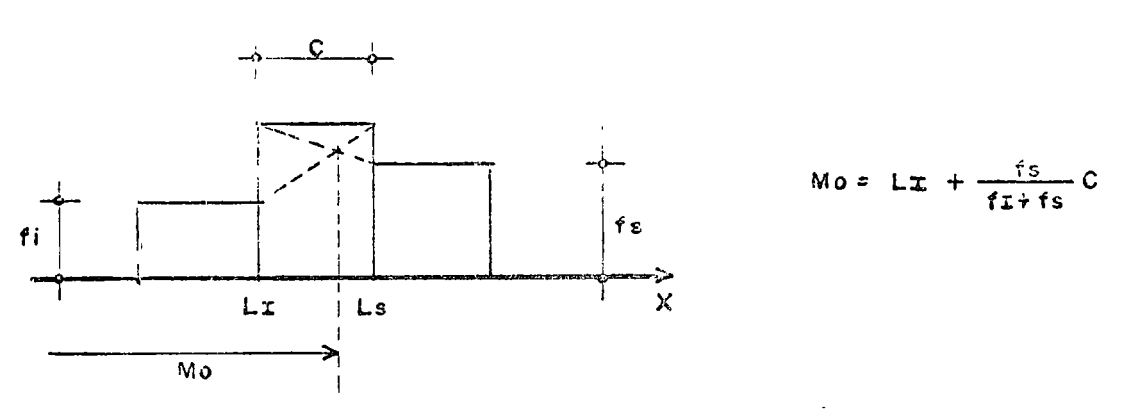

### MEDIA CECMETRICA

Es la raiz " n" del producto de los "n" términos de una serie  $1/n$  $G_{m} = (x_1 + x_2 + x_3 + \cdots + x_n)$  $\log G_{\text{m}} = \frac{\log x + \log 1/2 + \cdots + \log x}{n}$ 

Si la serie es de frecuencias, el log P.M.; se repite  $f_i$  voces.

$$
\log \, \text{Gm} = \frac{\text{if } \log \, \text{PM} \, \text{i}}{\text{if } \, \text{if } \, \text{if } \
$$

### MEDIA CUADRATICA

Es la raiz cuadrada del promedio de los cuadrados de los términos.

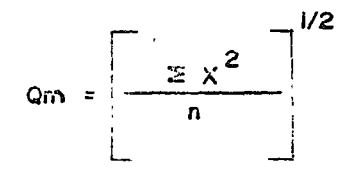

y si los términos son agrupados

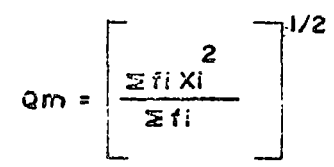

### MEDIA ARMONICA

Es el reciproco del promedio de los recíprocos de los términos de una serie.

$$
\frac{1}{\lim} = \frac{\sum \frac{1}{x_i}}{n}
$$

Y si la serie es de frecuencias:

$$
\frac{1}{\text{Hm}} = \frac{\sum f_i \frac{1}{\text{PMI}}}{\sum f_i}
$$

La naciia armónica tiene aplicación caando los datos se expresan segun una relación con la unidad, por ejemplo:

km/hr, Kg/cm2, 1t/seg, etc.

### PARAMETROS DE DISPERSION

Un parametro de tendencia central es de escaso valor a menos que se conozca el grado en que los términos se desvian de tal parámetro. -Si los términos de una serie se encuentran muy dispersos con respecto a un parámetro de tendencia central este artámetro no será un valor típico o representativo de los términos. Los lo tanto, es necesa rio contar c... parámetros que represen

ten la dispersión de los términos tomando como base un parámetro de tendencia central. Estos son:

> Amplitud Desviación Media Desviación Cuartial Amplicud percentii (10-90) Desviación Estandar.

### **AMPLITUD**

La Amplitud de una serie es la más simple de las medidas de disper sión. Es la diferencia entre los términos de mayor y menor valor on una serie. No es un parámetro muy efectivo ya que dos series -con dispersión diferente pueden tener la misma amplitud.

### DESVIACION MEDIA

Es el promedio de los valores absolutos de las desviaciones de los términos con respecto a cualquier Parámetro de tendencia central -elegido:  $-$ 

D.M. = 
$$
\frac{\leq |x - \overline{x}|}{n}
$$
 D.M. = 
$$
\frac{\leq f: |\overline{x} - PM:1}{\leq f}
$$

Si en estas fórmulas substituimos  $\bar{x}$  por  $M_{d}$ , obtenemos la desvia ción media respecto a la mediuna.

### DESVIACION CUARTIL

A mayor dispersión de los términos de una serie, la diferencia entre los cuartiles tercero y primero también lo es:

$$
Q_{\rm D} = \frac{Q_3 - Q_1}{2}
$$

Si una distancia  $Q_D$  fuera modida a mbos lados del punto medio --<br>Atre los cuartiles  $Q_3 \times Q_{1/2}$  el 50% de todos los datos quedaría incluido. Al punto medio entre  $Q_1$ ,  $Q_2$  se le representa con la - -<br>letra K y coincide con la mediana solamente en distribuciones simé tricas.

### AMPLITUD PERCENTIL 10-90

Esta medida tiene la ventaja de que considera más datos que la  $Q_{n}$ , exclayendo solo valores extremos, y es:

# $AP_{10-90}$  =  $P_{90} - P_{10}$

 $-14 -$ 

# DESVIACION ESTANDAR

 $\mathcal{P}_{\mathcal{A}}$ 

Es la media cuadrática de las desviaciones de los términos de una serie con respecto al promedio aritmético.

$$
S = \left[\frac{\xi(x_i - \overline{x})}{n}\right]^{1/2} \qquad S = \left[\frac{\xi f i(\overline{x} - PMi)^2}{\xi f i}\right]^{1/2}
$$

Para series de frecuencias con intervalo de clase constante se<br>puede desarrollar un método corto de cálculo:

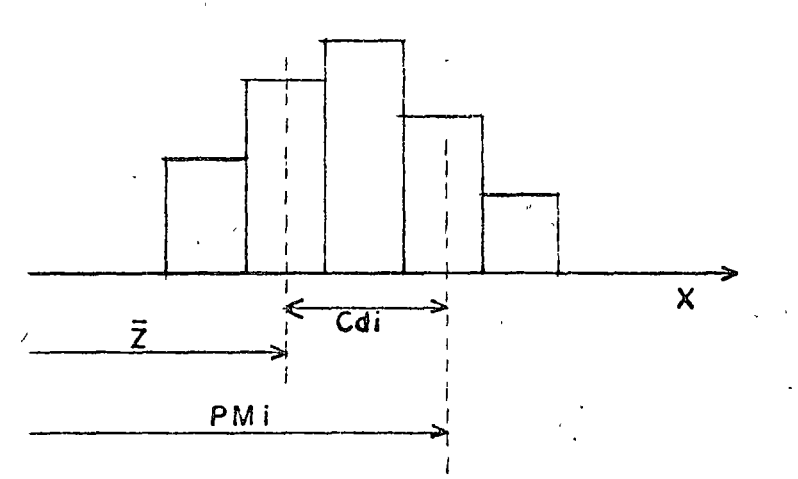

y entonces:

$$
S = \left[ \frac{\text{if} (d_i)^2}{\text{if} i} - \left( \frac{\text{if} (d_i)^2}{\text{if} i} \right)^2 \right]^{\frac{1}{2}}
$$

es la desviación estandar.

**13** 

### DISTRIBUCIONES DE PROBABILIDAD

 $-15 -$ 

Existen:

### Distribución Hipergeométrica Distribución Binomial Distribución de Poisson

 $\frac{1}{\sqrt{2}}\sum_{\alpha\in\mathcal{A}}\frac{1}{\sqrt{2}}\sum_{\alpha\in\mathcal{A}}\frac{1}{\sqrt{2}}\sum_{\alpha\in\mathcal{A}}\frac{1}{\sqrt{2}}\sum_{\alpha\in\mathcal{A}}\frac{1}{\sqrt{2}}\sum_{\alpha\in\mathcal{A}}\frac{1}{\sqrt{2}}\sum_{\alpha\in\mathcal{A}}\frac{1}{\sqrt{2}}\sum_{\alpha\in\mathcal{A}}\frac{1}{\sqrt{2}}\sum_{\alpha\in\mathcal{A}}\frac{1}{\sqrt{2}}\sum_{\alpha\in\mathcal{A}}\frac{1}{\sqrt{2}}\sum_{$ En función de su aplicabilidad, expondremos brevemente solo la Uistribución Binomial y la Distribución de Poisson.

# DISTRIBUCION BINOMIAL

 $\mathcal{F}_{\mathbf{r}}$ £

> **Example 2018** and the entire of the experimento, un resultado tione proba  $\cdots$  b. Lidad "p" de ocurrir y probabilidad q = 1 - p de no - ocurrir. Si el experimento se repite "n" veces y el valor de " $\beta$ " se mantiene constante en cada intento, entonces, si " $\rho$ " se denomina "probabilidad de un éxito en un intento". La probabilidad de x exitos de los x primeros intentos y  $n - x$  fallas en los  $n - x$  intentos restantes es:

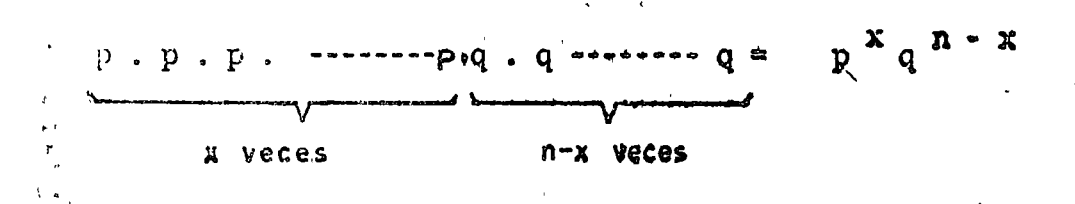

La probabilidad de obtener un éxito, una falla, x-1 exitos, - $h - x - 1$  fallas es:

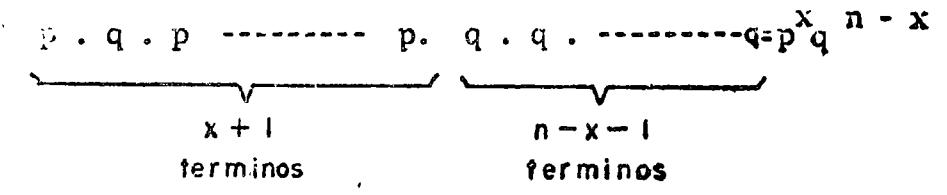

Se observa que cualquiera que sea el orden en que se presenten x exitos en n intentos, la probabilidad es  $p^x$   $\alpha$  n  $\alpha$   $\alpha$ , Por  $\alpha$ tanto si interesa determinar la probabilidad de que se presenten exactamente x exitos en n intentos, en cualquier orden, habrá que multiplicar  $x_q$  n - x por las combinaciones de elementos formadas de x en x.

b  $(x ; n, p) = (\frac{R}{X}) p^X q^{n - X}$ ;  $x = 0, 1,$  ------- , n.

y en general:

$$
\begin{array}{ccc}\n\frac{1}{2} & x \in K \\
\frac{1}{2} & (x \in R, p) = \sum_{x=0}^{x=0} b(x; n, p) & x = 0, 1, \dots, n.\n\end{array}
$$

es la Distribución Binomial.

### DISTRIBUCION DE POISSON

Considérese un experimento en que la probabilidad de un éxito en un intento es

$$
P = \frac{1}{V}
$$
, donde V es muy grande

Si " n " es un número (muy grande) de intentos, la probabilidad de obtener x exitos en los n intentos está dada por:

$$
\frac{p}{x} \frac{n}{y} = \frac{n}{(n-x) + x} \left( \frac{1}{y} \right)^{x} \left( 1 - \frac{1}{y} \right)^{n-x}
$$

de donde matemáticamente y haciendo  $\frac{a}{v}$  = mp =  $\lambda$ obtenemos:

$$
f(x; \lambda) = \frac{\lambda^{x} e^{-\lambda}}{x!}
$$
 ;  $x = 0, 1, 2, \dots$ 

que es la distribución de Poisson.

Es obvio que el valor de f ( $x$ ;  $\lambda$ ) es siempre mayor o igual a - cero, con lo cual se cumple el primer requisito de una distribución de probabilidad. El segundo requisito

$$
\leq f(x;\lambda) = 1
$$

tambien se satisface.

La distribución de Poisson tambien puede usarse desde luego en los casos en que n sea grande y p pequeño. Una regla para su aplicación en estos casos es que:

$$
np \leq 10
$$

### MOMENTOS

El momento de orden  $\kappa$  de una distrubución de probabilidad f  $(x)$ , está dado por la fórmula.

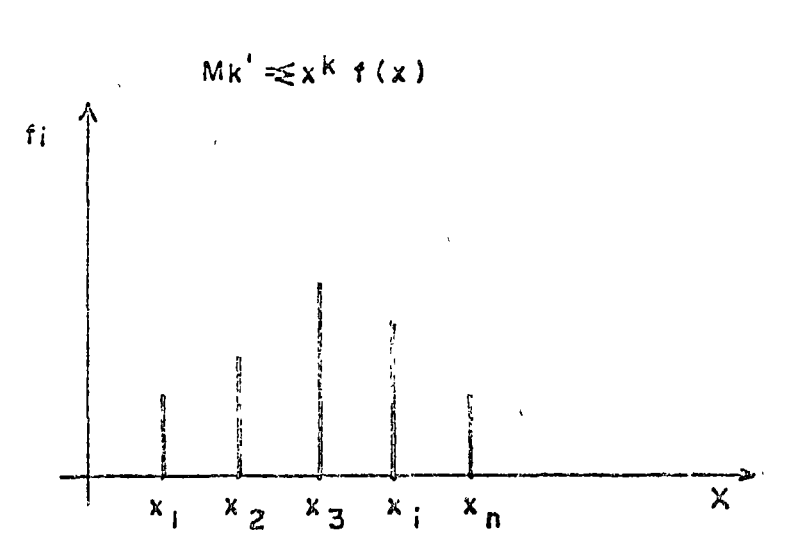

Si  $k=1$ , se tiene que el primer momento respecto al origen:

$$
M_1' = \leq x \quad f(x) = \mu
$$

que es precisamente el promedio de la distribución.

El momento de orden k, respecto al promedio, de una distribución de probabilidad está dado por la fórmula:

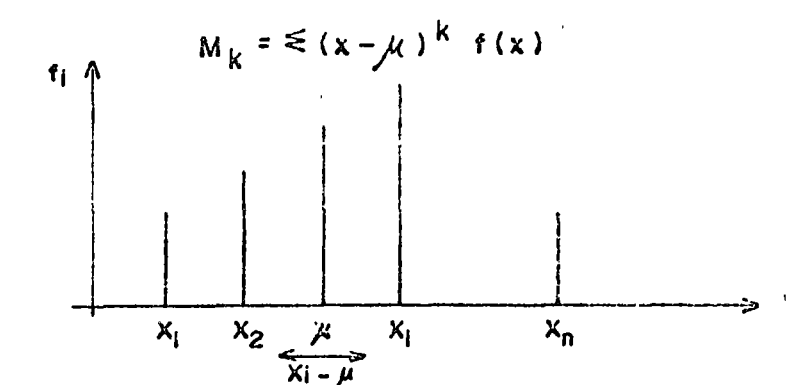

El Segundo momento con respecto al promedio aritmetico, es la - -Variancia.

$$
M_{2} = \left(\kappa - \mu\right)^{2} f(x)
$$

PARAMETROS DE LA DISTRIBUCION BINOMIAL

$$
\mu = \sum_{x=0}^{n} x \frac{n!}{(n-x)! x!} p^{x} q^{n-x}
$$

 $\overline{\mathbf{r}}$ 

$$
M = np \sum_{x=0}^{n} X \frac{(n-i)!}{(n-x)!} x! p^{x-1} (1-p)^{n-x}
$$

matemáticamente y haciendo  $y = x - 1$ ;  $M = n - 1$  obtenemos

$$
\mu_{\rm emp}
$$

puede demostrarse que para la distribución binomial, la variancia está dada por:

# $\sigma^2$ =npq

y para las distribuciones señaladas:

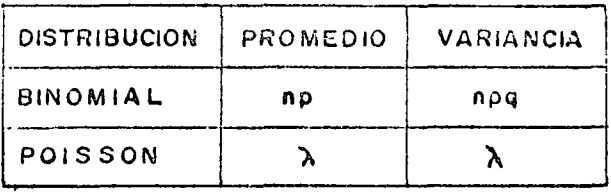

y la relación entre momentos es:

$$
\sigma^2 = M_2 - \mu^2
$$

### INTERVALOS DE CONFIANZA

Si llamamos  $\mathcal{M}_{\mathcal{V}}$   $\mathcal{T}$  respectivamente a la media y a la desvia ción estandar o variancia y tenemos una distribución normal, cabe esperar que una muestra extraida de nuestro universo se encuentre en los interva  $\log$ .

 $\mathcal{U} - \nabla$  y a  $\mathcal{U} + \nabla$ , para una determinada probabilidad. A --<br>estos intervalos se les llama intervalos de confianza. Para diferentes - probabilidades, los coeficientes utilizados que designaremos como Zc se dan en la tabla siguiente, extractada de las tablas del libro " Probabili dad y Estadística para Ingenieros", de Miller y Freund.

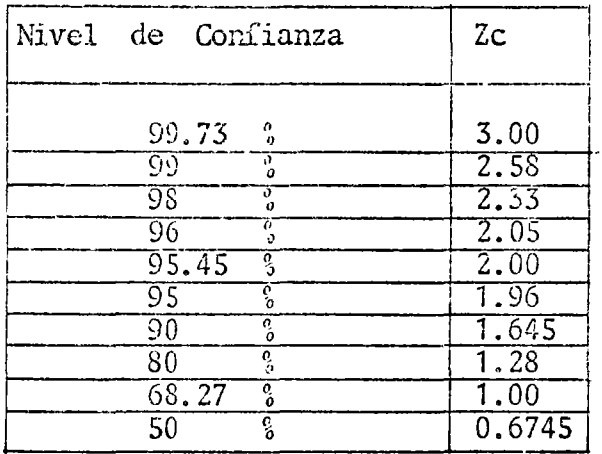

Si comamos una media muestral  $\tilde{X}$ , los límites de confianza del 95% y - -99% para el calculo de la media  $\mu$  vienen dados por  $\bar{X} \pm 1.96$  y<br> $\bar{X} \pm 2.58$   $\bar{Y}$ , respectivamente. En forma general los límites de -confianza estan dados por:

$$
\bar{x} \pm \bar{z} = \frac{\sigma}{\sqrt{n}}
$$

### 2. - ALEATORIEDAD DE LOS COSTOS

Podemos referirnos en forma directa a los costos de construcción como tales. Por ejemplo, los costos unitarios que evidentemente no siempre sc. los mismos para conceptos iguales y especificaciones iguales. Todos sabemos que estan sujetos a una serie de factores que los hacen variar. Es decir, son una función definida sobre los eventos de un espacio de manestra y consecuentemente los costos de construcción son variables - aleatorias.

Sin embargo, reflexionemos en cuales, de todos los factores que inciden en la determinación de un costo unitario, hacen que este sea variable aleatoria. Si el procedimiento para integrar un analisis de costo - - -

unitario es la determinación del costo de cada uno de sus elementos que son: 45

- a) materiales
- b) equipo
- c) mano de obra
- d) herramienta

Veamos que sucede con cada uno de ellos individualmente:

Materiales: Es obvio que los costos en sí de los diferentes materiales no son variables eleatorias, cuando estos se adquieren mediante transa ciones al costo unitario. En este caso, siempre determinamos con precisión y gran seguridad los costos de materiales a aplicar a nuestro costo unita rio.

No es el caso, naturalmente, de los materiales que deberemos obtener por explotación directa de bancos, por ejemplo, o de materiales que deberemos fabricar con la integración de diversos sub-elementos, como es el caso de los concretos, por ejemplo. En ambos casos obviamente deberemos usar equipo y esto lo analizaremos adelante. En el segundo caso, varios sub-elementos se integran en cierta proporción a nuestro elemento principal, en este caso concreto. Esa proporción o dosificación si es una variable aleatoria. Lo anterior no excluye la necesidad de, eventualmente hacer estudios de ten dencias de costos de materiales comerciales para fines exclusivamente de pronósticos.

Dentro de la determinación de los costos horarios de equipo hay Equipo: ciertos sub-elelementos que tambien se comportan como variables eleatorias.-Por ejemplo, el costo de mantenimiento y reparaciones mayores.

Obviamente lo mas interesante y determinante en la incidencia del costo del equipo en un costo unitario, es su "rendimiento " ó productividad. Este es, definitivamente, una variable aleatoria.

Mano de Obra: En este elemento, tambien el "rendimiento" o productividad es claramente una variable aleatoria, y consecuentemente lo es tambien el costo de la mano de obra, en su conjunto. Hay un factor adicional que simplemente mencionaremos: no existe una relación clara entre la productividad de la - mano de obra y los llamados " precios de destajos ". Estos últimos dependen de algunos factores adicionales, como son la oferta y demanda y algunas irre gularidades cometidas por los propios destajistas. Además, el propio sistema de destajos propicia por razon natural un aumento de productividad.

Herramienta: La herramienta tradicionalmente se maneja en proporción al -costo de la mano de obra.

#### $3. -$ BANCOS DE INFORMACION

Como se ha visto, la escencia de un estudio estadístico radica en el manejo de datos o "eventos" observados. En nuestro caso, dichos datos son los llama

dos " costos llistóricos", es decir los costos o sus elementos y sub-ele mentos en su magnitud real observada en obras ya realizadas. Toda esta  $\overline{z}$ información, clasificada y ordenada, procesada en suma, forma un "Banco" de Información".

Sin esta información, jamás podremos aplicar métodos de probabilidad y es tadística a nuestros costos de construcción.

Un Banço de Información de costos de construcción debe contener, como - minimo, lo siguiente:

> a) Proporciones, dosificaciones o cantidades con que intiden diversos materiales como sub-elementos de conceptos de -trabajo de construcción, por ejemplo:

> > Dositicaciones de concretos Dosificaciones de morteros Cantidades de mortero por unidad de obra Cantidades de tabique por M2 de muro, etc.

Es conveniente que se consideren estos datos ademas de los que tengamos de memmas y desperdicios, y por separado.

- b) Costos históricos de materiales. En este punto es conveniente resaltar la importancia de usar, para el mismo material, siem pre datos provenientes de la misma fuente de aprovisionamiento. Los costos de distintas fuentes pueden variar por razones que no conviene mezclar con la información a procesar:
- c) Rendimientos de equipo, haciendo constar para que condiciones particulares de obra fueron romados. Deberán clasificarse segun dichas condiciones.
- d) Rendimientos de mano de obra. Tambien deben aventarse las -circunstancias bajo las que ocurrieron y ser clasificados de esa manera.
- e) Costos unitarios historicos integrados ya por conceptos de trabajo y por tipos de obras, con objeto de seleccionar con facilidad la información que requiramos, segun el uso que se le vaya a dar.

El grado de confiabilidad que se le pueda asignar a la información procesada, es escencial para los resultados de un estudio estadís tico. Por esto es que conviene depurar y filtrar de alguna manera los datos = que ingresen a nuestro Banco de Información.

### 4.- APLICACIONES DE LA ESTADISTICA A LOS COSTOS DE CONSTRUCCION

Solamente a titulo ilustrativo, veremos un ejemplo del uso de métodos estadís ticos en la Ingeniería de Costos de Construcción.

En una obra se han tomado trece observaciones de mendi mientos de excavación a mano en material tipo I, hasta 1.50 m. ae pro fundidad. Dichos rendimientos estan expresados en M3/hora.

Con dichas observaciones preparamos la tabla siguiente:, que es una distribución empírica.

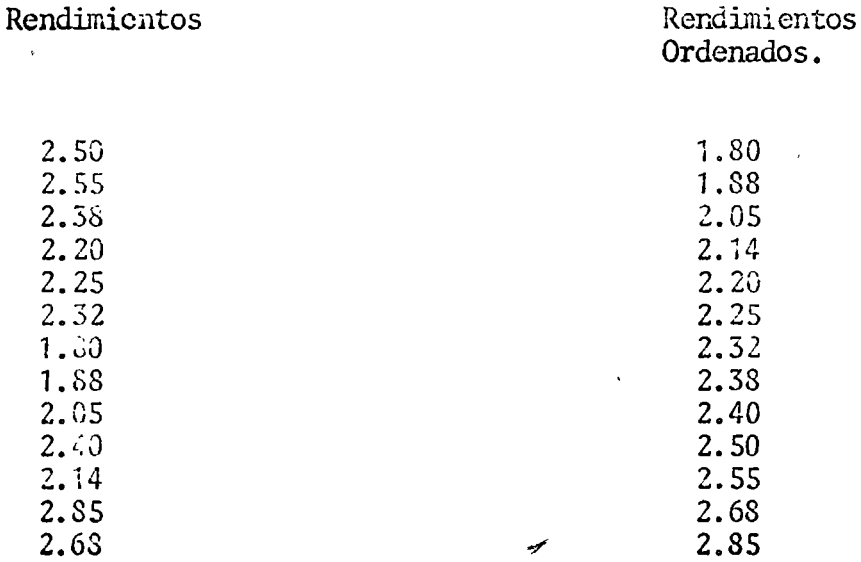

Calculemos la Amplitud de la Serie.

 $A = 2.85 - 1.80 = 1.05$ 

 $\mathcal{A}^{\mathcal{A}}$ 

Elegimos el número de clases "n". Tomemos  $n = 8$ 

Entonces, el intervalo de clase será

1.05 0.131 0.15  $c =$  $\equiv$ 8

De tal nanera que, orbitrariamente, seleccionamos los límites inferior y superior de cada clase, quedando:

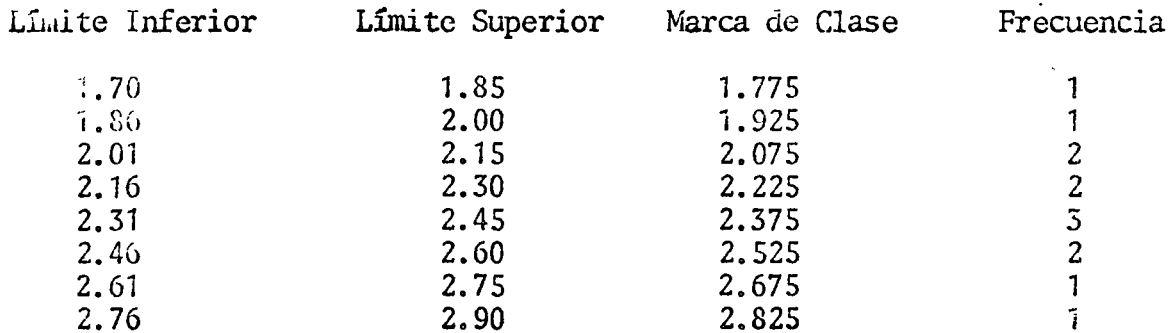

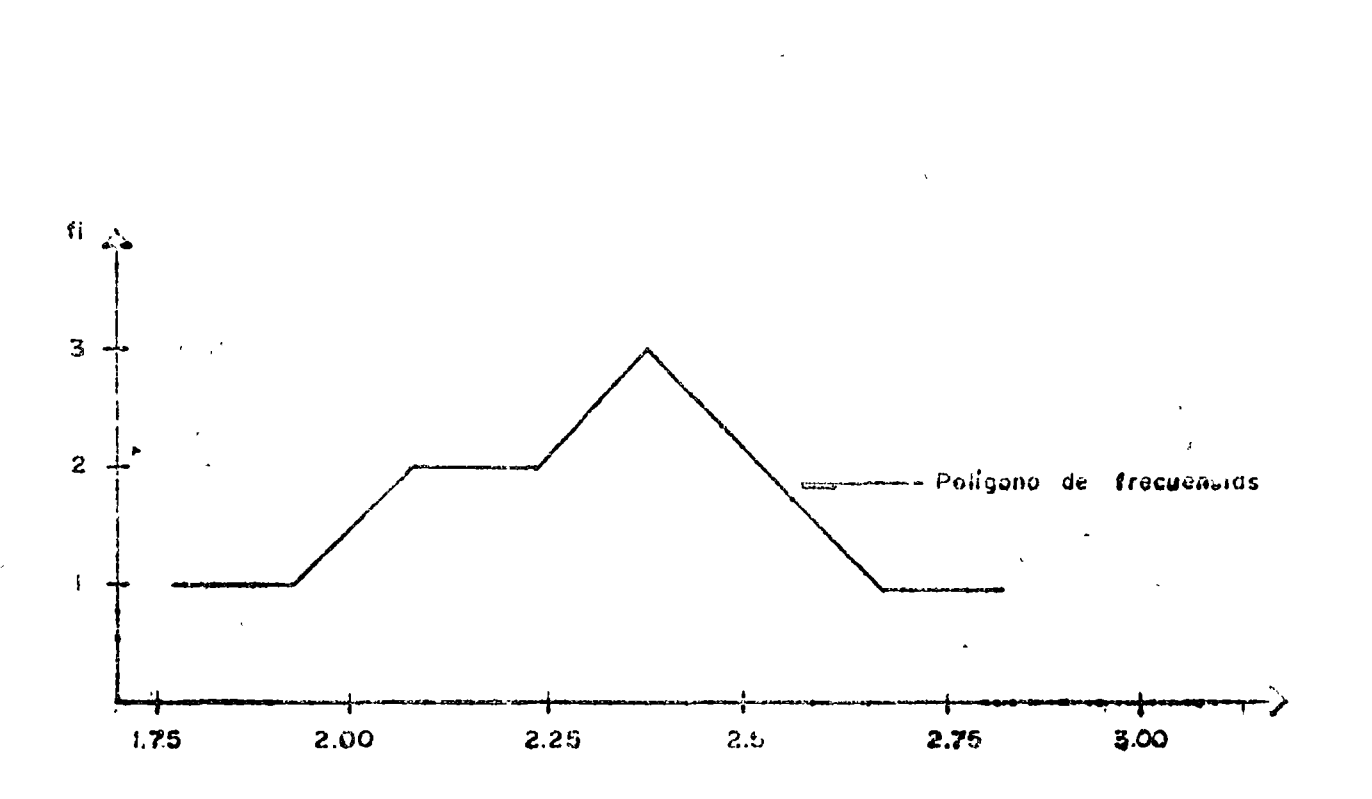

 $-25 -$ 

Para hacer mas uniforma el polígono de frecuencias, hagamos un tanteo con n=6

> 1.05  $0.175 =$  $0:20$  $C =$  $\mathbb{Z}^2$ 6

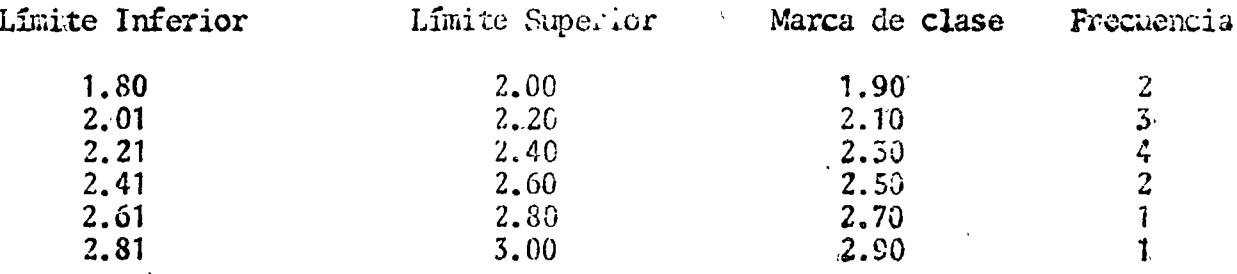

Y obtenemos el nuevo polígono de frecuencia y el -

Histograma.

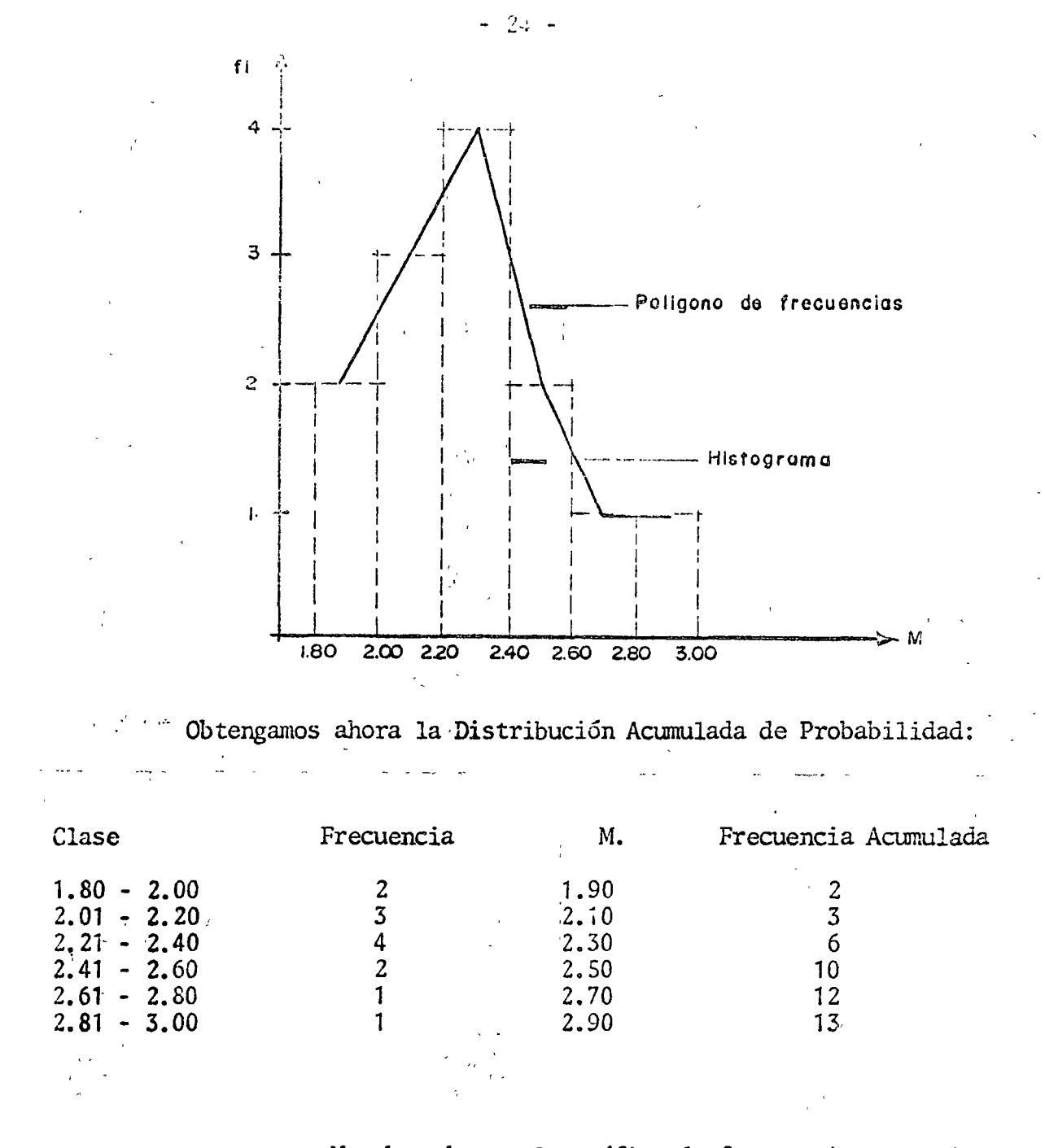

 $\mathbb{R}^{N_{\mathcal{A}}}$ 

Y obtendremos la gráfica de frecuencias acumula

 $\text{das}:$ 

Ņ

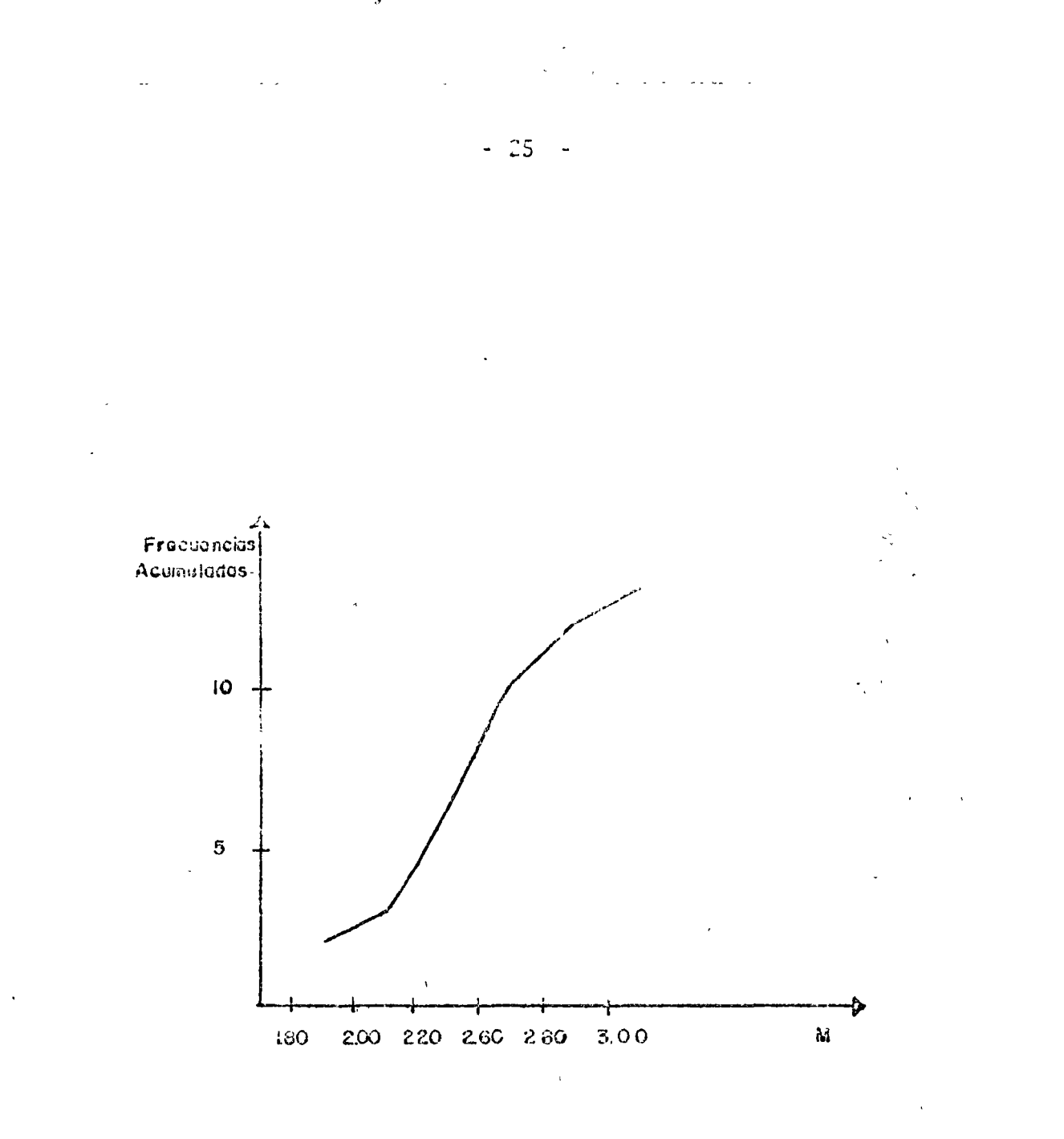

 $\vee$ 

Cotendremos ahora nuestros parámetros de tendencia central:

Ŷ.

Notia Aritmética

\n
$$
\bar{X} = \frac{30.00}{23} = \frac{2.307}{25}
$$

Mediana:

Calculemos primero T.

$$
T = \frac{13 + 1}{2} = 7
$$

el término correspondiente a  $T = 7$ , es 2.32

$$
L_{\text{I}} = 2.21, \quad L_{\text{S}} = -2.40, \quad \text{fc} = 5, \quad \text{fs} = -9, \quad \text{c} = -0.20
$$

Moda:

Grupo modal ó clase modal es el de mayor frecuencia:

$$
2.21 - 2.40
$$
  

$$
M_0 = 2.21 + \frac{9}{5 + 9} \times 0.20 = \underline{2.338}
$$

MEDIA GEOMETRICA

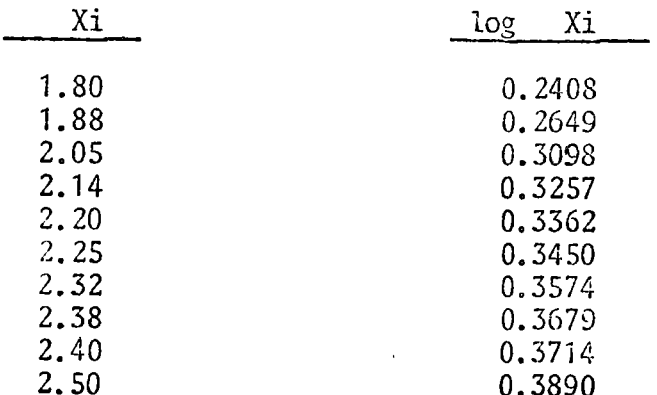

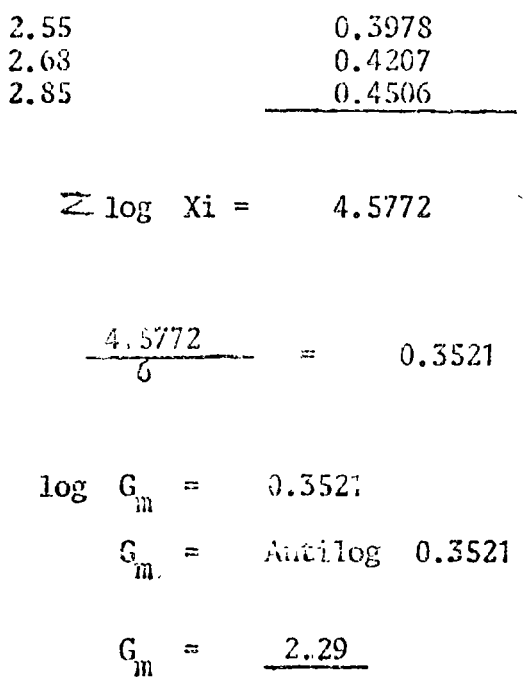

# MEDIA CUADRATICA

 $\pmb{\prime}$ 

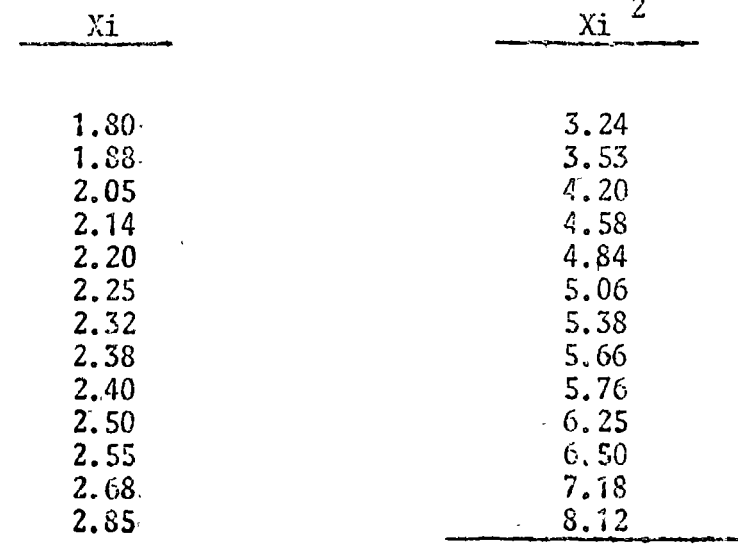

$$
\leqslant \chi_1^2 \qquad 70..
$$

 $\sim$   $\sim$ 

$$
70.30
$$
$-2\delta$  -

$$
\frac{\sum x \stackrel{?}{i}}{n} = \frac{70.30}{13} = 5.4077
$$
  
Qn =  $\sqrt{5.4077} = 2.3255$ 

MEDIA ARMONICA

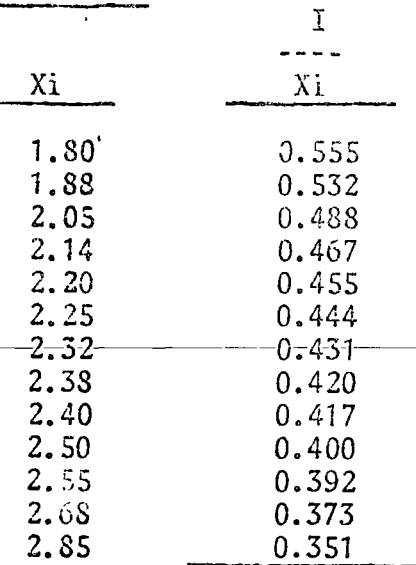

$$
\frac{\Sigma 1}{X1} = 5.726
$$

$$
\frac{I}{F_{\text{min}}} = \frac{\sum \frac{I}{X_i}}{n} = \frac{5.726}{13} = 0.440
$$

Veamos ahora cuales son los parámetros de dispersión para nuestra<br>Serie de datos:

 $\bar{1}$ 

 $\overline{\mathscr{E}}$ 

 $\hat{\mathbf{v}}$ 

#### AMPLITOD

 $\sqrt{\beta}$ 

 $\ddotsc$ 

Ya vimos que es :  $A = 2.85 - 1.80 = 1.05$ 

#### THESVIACION MEDIA

Obtengamos por ejemplo la Desviación media respecto a la medican:

 $\overline{t}$ 

Veriamos que la mediana es  $Md =$ 2.31

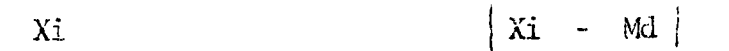

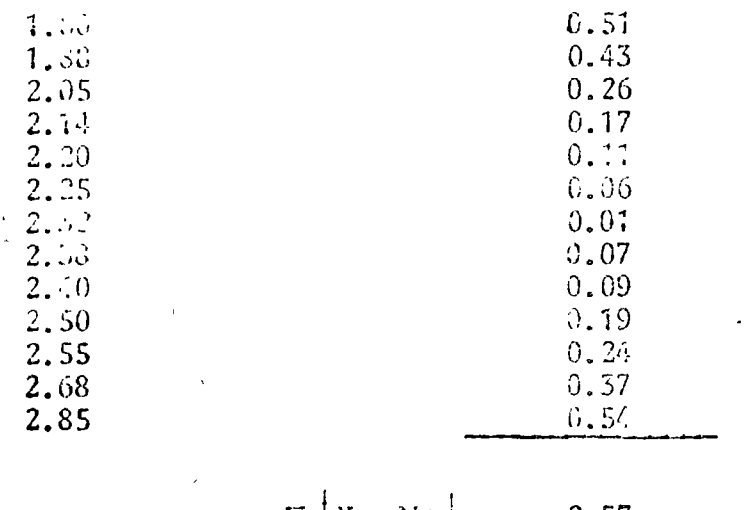

$$
\Sigma |X - N_G| = 2.57
$$
  
D.M = 
$$
\frac{\Sigma |X - M_G|}{n} = \frac{0.197}{\frac{\Sigma}{\Sigma}}
$$

#### LESVIACION ESTANDAR O VARIANCIA

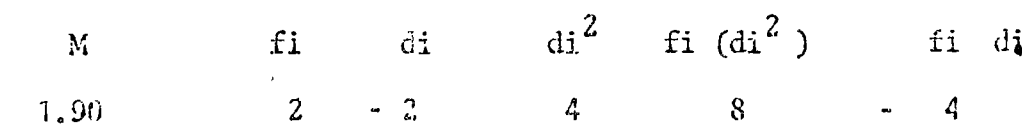

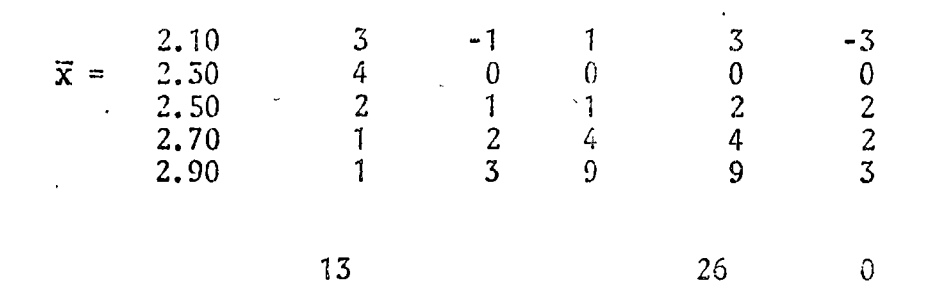

di = núr.ero de intervalos de clave

$$
S = \left[\frac{26}{13} - \left(\frac{0}{13}\right)^{2}\right]^{1/2} \times 0.20
$$
  

$$
S = \left[2\right]^{1/2} \times 0.20
$$
  

$$
S = 1.414 \times 0.20 = 0.283
$$

*Veamos* algunos ejemplos de intervalos de confianza:

Para un nivel de confianza de 99.73 %, deberemos tomar, segun la tabla de la página 19: ù,

$$
\bar{x}
$$
 + 3.00 x  $\frac{0.283}{\sqrt{13}}$   
\n $\bar{x}$  + 3.00 x  $\frac{0.283}{3.6055}$   
\n $\bar{x}$  + 3.00 x 0.078  
\n $\bar{x}$  + 0.235

٠,

Si tomamos por ejemplo la mediana:

 $0.235$  $2.31 +$ 2.545  $\Xi$  . Note  $2.31 0.235$ 2.075  $=$ 

es nuestro intervalo de confianza para 99.73 %

Si temamos un nivel de confianza de 90 %, obtenemos

 $\overline{x}$  + 1.645  $x$ 0.078  $\overline{x}$  + 0.128  $2.31 + 0.128 =$ 2.438  $2.31 - 0.128 =$ 2.182

es intervalo de confianza para 90 %.

3.- CONCLUSIONES

La estadística puede ser una herramienta formidable para la estimación de costos de construcción con niveles conocidos de confia bilidad, siempre y cuando se cuente con Bancos de Información adecuados y permanentemente actualizado.

Puede haber aplicaciones mucho mas sofisticadas que la -cjemplificada en estos apuntes, y se recomienda a quienes se interesen, profundizar mas en sus conocimientos de probabilidad y estadística.

 $\mathcal{L}(\mathcal{L}^{\mathcal{L}})$  and  $\mathcal{L}(\mathcal{L}^{\mathcal{L}})$  and  $\mathcal{L}(\mathcal{L}^{\mathcal{L}})$ 

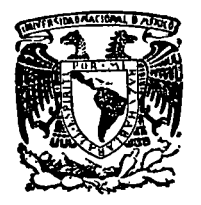

centro de educación continua división facultad de estudios superiores de ingenierfa, unam

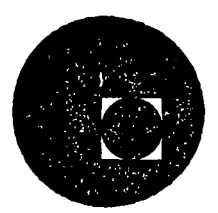

INGENER lA DE COSTOS DE CONSTR UCCION

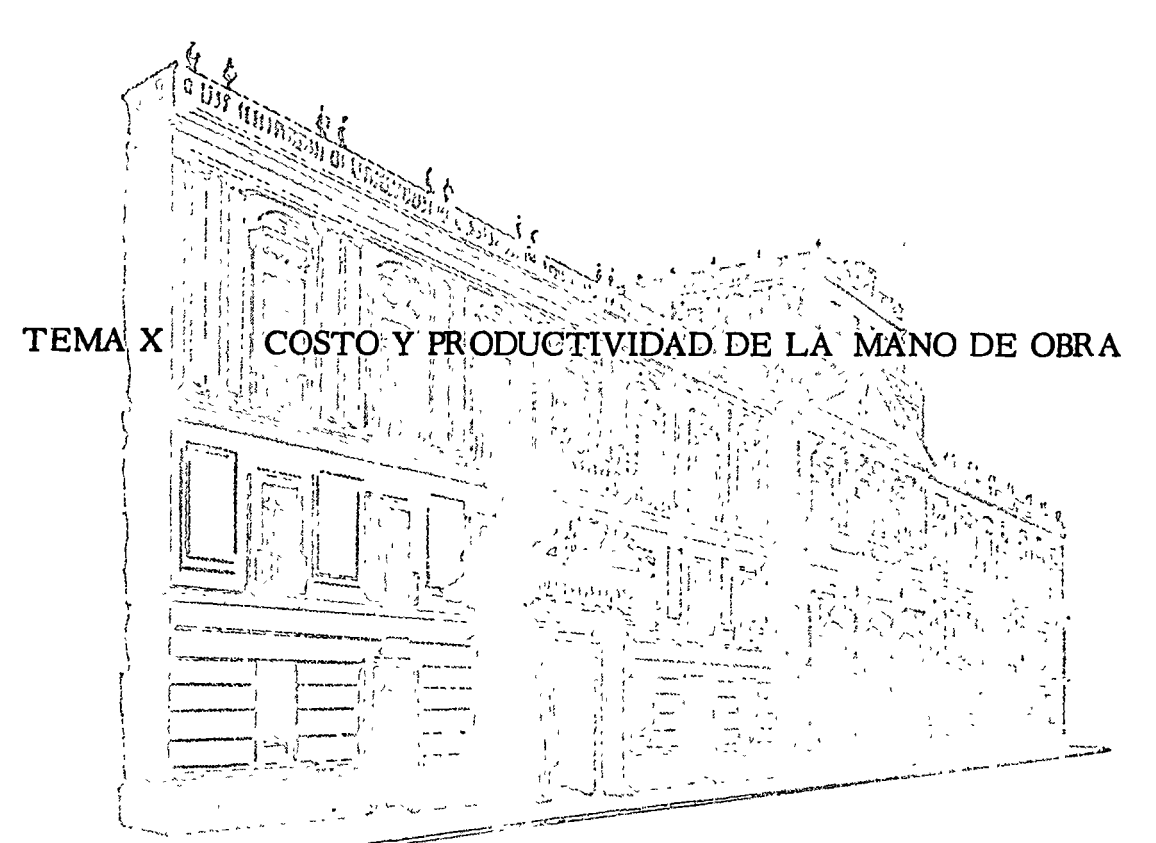

ING. JORGE TERRAZAS Y DE ALLENDE

#### JUNIO, 1977.

#### CAPEP LLO LI

#### COSTO Y PRODUCTIVIDAD DE LA MANO DE OBRA

IMPORTANCIA DEL FACTOR IIUMANO EN LOS COSTOS.

En el Capitulo IV se observaba que, si bien los recursos con que cuenta una empresa determinan las posibilidades de ésta para aprovechar las oportunidades que brinda el ambiente socio-económico, sólo la voluntad del grupo humano que la compone determina lo que la empresa renliza.

Los factores que determinan la productividad o eficiencia de la mano de obra en una empresa son:

- a). La competencia técnica, sea manual o intelectual, para ejecutar las labores que exige el puesto.
- b). La organización del trabajo, que determina el grado en que se aprovecha el tiempo empleado y el esíuerzo desarrollado.
- c).  $-$  El grado de compromiso que siente el trabajador hacia ia organización o empresa a que pertenece, y la compatibilidad entre sus objetivos personales y los de la empresa. Este factor psicológico determina el grado de esfuerzo en la realización del trabajo.

Si pien en las empresas industriales se han venido estudiando con cuidado y seriedad las relaciones laborales, en la industria de la construcción no se ha dado la importancia debida a este tema, quizá por el carácter transitorio de la mayor parte de las relaciones empresa-trabajador, característico de esta industria. Sin embargo, es evidente que la competitividad de una empresa constructora está determinada en gran parte por su política laboral en todos los niveles. Aún en operaciones

altamente mecanizadas, la eficiencia con que se operan las máquinas y el cuidado que se tiene en su conservación y mantenimiento determinan en gran medida los costos do construcción. Por lo tanto, la planeación del recurso humano en la empresa constructora del e ocupar un lugar preminente entre las tareas de la alta gerencia.

#### CARACTERISTICAS DEL MEDIO LABORAL.

A fin de establecer políticas adecuadas de reclutamiento, selección, capacitación y relaciones laborales, es indispensable conocer y analizar el medio laboral en su contexto social, económico y político.

En los países latinoamericanos es frecuente que la industria de la construcción opere en un medio laboral con grandes limitaciones técnicas. Con frecuencia el trabajador del campo tiene por primera vez acceso al trabajo industrial a través de la industria de la construcción. Ello se debe a la gran movilidad de ésta, a su operación en zonas no industrializadas, y a veces incomunicadas, y a la alta proporción de labores manuales que integran el proceso constructivo.

La industria de la construcción juega así un papel importante en el desarrollo industrial de un país, ya que en ella el trabajador manual tiene acceso por primera ocasión a la operación de máquinas que se escalonan en complejidad y proporcionan así una escala de oportunidades de capacitación técnica. Se deduce que las tareas de entrenamiento y capacitación deben tener un lugar prominente en la empresa constructora.

En las zonas de economía precaria y de mínimos niveles de espacitación profesional, los salarios de los trabajadores de la construcción tionden a ser muy bajos, regidos por la ley de la oferta y la denmada. Las leyes ordinariamente tienden a proteger a estos estratos sociales menos favorecidos, fijando salarios mínimos y prestaciones obligatorias. Aunque, desafortunadamente, las disposiciones legales no siempre tienen plena vigencia, desde el punto de vista de las dependencias oficiales contratantes de obras, debe procurarse el cumplimiento de dichas. leyes y deben considerarse las estipulaciones legales al analizar los costos de la mano de obra.

#### LEYES DEL TRABAJO.

El ambiente político-laboral tiene su expresión en las leyes del trabajo. Aunque las leyes de cada país tienen características peculiares, muchas de ellas tienen aspectos comunes y estipulaciones semejantes. Con carácter ilustrativo, se transcribirán a continuación algunos Articulos de la Ley Federal del Trabajo del gobierno mexicano, que tienen repercusiones económicas importantes.

- Artículo 20. Se entiende por relación de trabajo, cualquiera que sea el acto que le dé origen, la prestación de un trabajo personal subordinado a una persona, mediante el pago de un salario.
- Artículo 35. Las relaciones de trabajo pueden ser para obra o tiempo determinado o por tiempo indeterminado. A falta de estipulaciones expresas, la relación será por tiempo indeterminado.

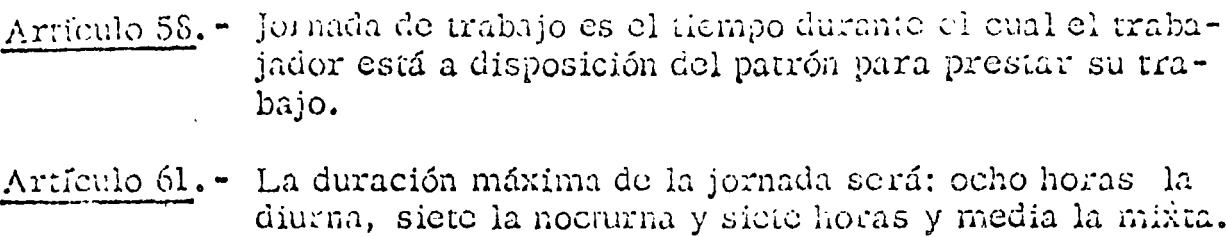

Artículo 66. - Podrá prolongarse la jornada de trabajo por circunstancias extraordinarias, sin exceder nunca de tres horas. diarias ni de tres veces en una semana.

- Artículo 67. Las horas de trabajo extraordinario se pagarán con un ciento por ciento más del salario que corresponda a las horas de la jornada.
- Artículo 68. La prolongación del tiempo extraordinario que exceda de nueve horas a la semana, obliga al patrón a pagar al trabajador el tiempo excedente con un doscientos por ciento más del salario que corresponda a las horas de la jornada, sin perjuicio de las sanciones establecidas en esta Ley.
- Artículo 69. Por cada seis días de trabajo disirutará el trabajador de un día de descanso, por lo menos, con goce de salario integro.
- Artículo 71. Los trabajadores que presten servicio en día domingo tendrán derecho a una prima adicional de un veinticinco por ciento, por lo menos, sobre el salario de los días ordinarios de trabajo.
- Artículo 73. Los trabajadores no están obligados a prestar servicios en sus días de descanso. Si se quebranta esta disposición, el patrón pagará al trabajador, independientemente del salario que le corresponda por el descanso, un salario doble por el servicio prestado.
- Artículo 74. Son días de descanso obligatorio:

 $I. - El 10.$  de enero;  $II. - El 5 de febrero:$ III. - El 21 de marzo;  $IV. - El lo. de mayo;$  $V. - El 16 de septembre;$ VI. - El 20 de noviembre:

- VII. El lo. de diciembre de cada sels años, cuando corresponda a la trasmisión del Poder Ejecutivo Federal; y
- VIII. El 25 de diciembre.

Artículo 75. - En los casos del artículo anterior los trabajadores y los patrones determinarán el número de trabajadores: que deban prestar sus servicios. Los trabajadores - quedarán obligados a prestar los servicios y teadrán derecho a que se les pague, independientemente del salario que les corresponda por el descanso obligatorio, un quiario doble por el servicio prestado.

- Artículo 76. Los trabajadores que tengan más de un año de servicios disfrutarán de un período anual de vacaciones pagadas, que en ningún caso podrá ser inferior a seis días laborables, y que aumentará en dos días laborables hasta Hegar a doce, por cada año subsecuente de servicios.
- Artículo 80. Los trabajadores tendrán derecho a una prima no menor de veinticinco por ciento sobre los salarios que les correspondan durante el período de vacaciones.
- Artículo 82. Salario es la retribución que debe pagar el patrón al trabajador por su trabajo.
- Artículo 83. El salario puede fijarse por unidad de tiempo, por unidad de obra, por comisión, a precio alzado o de cualquier otra manera.
- Artículo  $\Sigma$ . El salario se integra con los pagos hechos en efectivo por cuota diaria, gratificaciones, percepciones, habitación, primas, comisiones, prestaciones en especie y cualquiera otra cantidad o prestación que se entregue al trabajndor. por su trabajo.
- Artículo 85. En el salario por unidad de obra, la retribución que se pague será tal, que para un trabajo normal, en una jornada de ocho horas, dé por resultado el mónto del salario minimo, por lo menos.
- Artículo 87. Los trabajadores tendrán derecho a un aguinaldo anual que deberá pagarse antes del día veinte de diciembre, equivalente a quince días de salario, por lo menos.

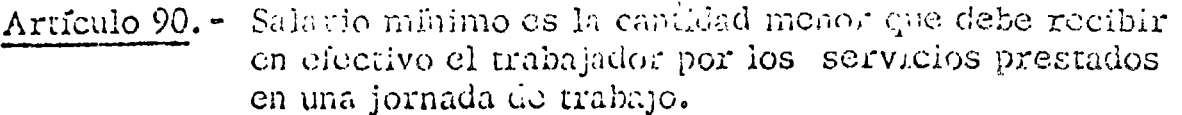

- Artículo 94. Los salarios mínimos serán fijados por las Comisiones Regionales y serán sometidos para su ratificación o modificación a la Comisión Nacional de los Salarios Minimos.
- Artículo 136. Toda empres agrícola, industrial, minera o de cualquier otra clase de trabajo, está obligada a proporcionar a los trabajadores habitaciones cómodas e higiénicas. Para dar cumplimiento a esta obligación las empresas deberán aportar al Fondo Nacional de la Vivienda el cinco por ciento sobre los salarios ordinarios de los trabajadores a su servicio.
- Artículo 137. El Fondo Nacional de la Vivienda tendrá por objeto crear sistemas de financiamiento que permitan a los trabajadores obtener crédito barato y suficiente para adquirir en propiedad habitaciones cómodas e higiénicas, para la construcción, reparación, o mejoras de sus casas habitación y para el pago de pasivos adquiridos por estos conceptos.

#### . LEY DEL SEGURO SOCIAL.

En la mayor parte de los países existen leyes tendientes a proteger la salud de los trabajadores y sus familiares que dependen económicamente de él. La protección se extiende a dichos familiares en los casos de muerte del trabajador, sea por accidente o en forma natural. En México, la Ley del Seguro Social establece el Seguro Social como servicio público nacional, con caracter obligatorio.

Dicha ley crea el Instituto Mexicano del Seguro Social, para la or<sub>i</sub> hización y administración de los servicios correspondientes a los

#### siguientes seguros:

- a). Accidentes de trabajo y enfermedades profesionales;
- b). Enfermedades no profesionales y maternidad;
- c). Invalidez, vejez y muerte; y
- d). Cesantía en edad avanzada.

Les patrones de la industria de la construcción, antes de la iniciación de las obras, deben inscribirse en el Instituto, y están obligados a contratar como trabajadores, a obra determinada, eventuales o temporales, únicamente a aquéllos que ya hayan sido inscritos en el Seguro Social. Las cuotas son pagadas, en parte, por el trabajador y en parte por el patrón. Sin embargo, cuando el trabajador percibe el salario mínimo legal, el patrón debe pagar el total de la cuota respectiva. El monto de las aportaciones del patrón se estipulan como un porciento de las percepciones totales del trabajador, según se indican más adelante en el apartado relativo el salario real.

#### FONDO PARA LA VIVIENDA DE LOS TRABAJADORES.

En México, el Instituto del Fondo Nacional de la Vivienda para los Trabajadores tiene encomendada la administración del Fondo a que se refieren los Artículos 136 y 137 de la Ley Federal del Trabajo, antes transcritos. De acuerdo con estos preceptos, las empresas deben aportar al Fondo el 5% sobre los salarios ordinarios de los trabajadores Estas aportaciones son gastos de previsión social de las a su scrvicio. empresas, y se aplican en su totalidad a constituir depósitos en favor Le los trabajadores.

SALARIO DIARIO REAL.

Se denomina "salario diario real" la erogación total que efectúa cl patrón por día do trabajo de un trabajador, en beneficio de éste. Expresado algebraicamente:

 $(SD)_{R} = \frac{\sum (PD)_{i} * \sum (PI)_{i}}{D_{A}}$ 

siendo:

 $(SD)_{\rho}$  = Salario diario real ·

- $(PD)_A$  = Pagos que se hacen directamente al trabajador durante un año de trabajo.
- $(PI)_\lambda$  = Pagos indirectos que se hacen a organismos o instituciones, en beneficio del trabajador, durante un año de trabajo.

 $\mathcal{D}_A$  = Número de días laborables en un año.

- 1.- De acuerdo con la legislación mexicana, los pagos directos al trabajador deben incluir:
	- a).- Pago del salario diario establecido, durante los 365 díás del año, es decir, incluyendo domingos y días de descanso obligarorio. .
	- b).- , Pago de aguinaldo equivalente a 15 días de salario.
	- c). Pago del 25% del salario correspondiente al período de vacaciones. Considerando el mínimo de 6 días de' vacaciones, esta prestación equivale a l. 5 días de salario.

Por lo tanto,

 $\sum (P D)$ <sub>A</sub> = S (365 + 1.5 + 1.5) = 381.5 S

siendo 5 = salario diario

- Los pagos indirectos, de acuerdo con la ley, comprenden:  $2$ 
	- a). Cuota patronal al Instituto Mexicano del Seguro Social (IMSS). cuyo monto es como sigue:

SS = 0.196875 x  $\therefore$  (PD)<sub>A</sub>  $a,1$ 

para irabajadores que perciben el senatio mínimo

 $SS = 0.159375$  x  $\sum (PD)_{A}$  $a.2$  $\leq$   $\Sigma$  (PD)<sub>6</sub> /365  $\leq$  \$200 cuando Sal. Mín.  $SS = 0.159375 \times 250 = $39.84 / diag$  $a.3$  $\mathbb{E}(\text{PD})$  /365  $\geq$  \$250 cuando

Cuotas al Instituto del Fondo Nacional de la Vivienda del Tra $b$ ).  $$ bajador (INFONAVIT), cuyo monto es

> por dia  $FV = 0.05 \times S$

 $FV = 365 \times 0.05 \times S = 18.25$  S por año. o bien

Los días no laborables, con goce de salario, comprenden:  $3. -$ 

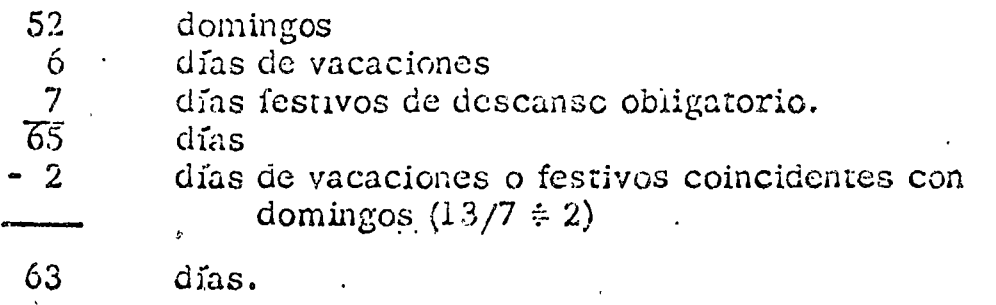

De acuerdo con la Ley del IMSS, el patrón debe cubrir los salarios de los tres primeros días de una incapacidad por enfermedad no profesional. Se considerarán 3 días por año perdidos por enfermedad con goce de salario.

En consecuencia, el número de días laborables por año será:

$$
D_A = 365 - 63 - 3 = 299
$$

Con base en las estipulaciones arriba señaladas, el salario diurio real se calculará como se indica a continuación, cuando se trabaja la jornada legal, sin tiempo extraordinario:

a). - 
$$
(SD)_{\kappa}
$$
 =  $\frac{381.5 \times S \times 1.196675 + 18.25 S}{299}$  = 1.588 S  
\ncuando S = salario mínimo  
\nb). - '  $(SD)_{\kappa}$  =  $\frac{381.5 \times S \times 1.159375 + 18.25 S}{299}$  = 1.540 S  
\ncuando  $\frac{381.5}{365} \times S$  < 250 y S > mínimo  
\nc). -  $(SD)_{\kappa}$  =  $\frac{381.5 S + 365 \times 39.84 + 18.25 S}{299}$  = 1.337 S + 48.63  
\ncuando  $\frac{381.5}{365} \times S$   $\geq$  250

El salário horario real, cuando se trabaja tiempo extraordinario 5. -(jornada mayor de 8 horas) será:

a). - 
$$
(SH)_{\mathcal{R}} = \frac{581.5 S + 52(S/8) (2 HE^2 + 3 HE^2) \times 1.159375 + 18.25 S}{299 \times 8 + 52 \times (HL)}
$$

cuando el término encerrado en el paréntesis rectangular  $cs$  menor de 250 x 365 = 91,250

horas extra laboradas por semana comprensiendo  $\text{IIE}_a^2$  = didas entre 0 y 9.

$$
HE\ddot{\phi} =
$$
 horas extra laboradas por semana en exccso de 9.

 $HF =$  boras extra totales laboradas por semana y. (suponiendo que se trabajo el mismo tiempo extra todas las semanas del año)

$$
E(x) = \frac{381.5 S + 52(S/8) (211E_0^3 + 3 H)E_0^3 + 18.25 S + 14542}{299 \times 8 + 52 \times (F/E)}
$$

Por ejemplo, en el caso a), si se laboran 2 horas extra por día, de lunes a viernes  $(IE = 10)$ :

$$
\text{(SH)}_{\kappa} = \frac{[381.5 \text{ S} + 52(\text{S}/\text{S}) (18 + 3)] \times 1.159375 + 18.25 \text{ S}}{2392 \div 520} 0.2125 \text{ S}
$$

#### RELACIONES COLECTIVAS DE TRABAJO

En la mayor parte de los países con régimen de libre empresa, la ley reconoce la libertad de coalición de los trabajadores, en sindicatos, para la defensa de sus intereses comunes. En consecuencia, las relaciones de trabajo dejan de existir entre el patrón y el trabajador individual, siendo sustituidas por relaciones colectivas entre patrón y sindicato.

Conviene, por lo tanto, conocer las bases legales de los sindicatos y los requisitos a que debe ajustarse la contratación colectiva, ya que ésta tiene importantes repercusiones económicas en el costo de la mano Citaremos a continuación los Artículos más importantes de la de obra.

Ley Federal del Trabajo en relación con este tema.

Artículo 356. - Sindicato es la asociación de trabajadores o patrones, constituida para el estudio, mejoramiento y defensa de sus respectivos intereses.

Articulo 357. -Los trabajadores y los patrones tienen el derecho de constituir sindicatos, sin necesidad de autorización previa.

Artículo 360. - Los sindicatos de trabajadores pueden ser:

I. - Gremiales, los formados por trabajadores de una misma profesión, oficio o especialidad;

II. - De empresa, los formados por trabajadores que presten sus servicios en una misma empresa;

III. - Industriales, los formados por trabajadores que presten sus servicios en dos o más empresas de la misma rama industrial.

IV. - Nacionales de industria, los formados por trabajadores que presten sus servicios en una o varias empresas de la misma rama industrial, instaladas en dos o más Entidades Federativas: y

V. - De oficios varios, los formados por trabajadores de diversas profesiones. Estos sindicatos sólo podrán constituirse cuando en el municipio de que se trate, el número de trabajadores de una misma profesión sea menor de veinte.

- Artículo 386. -Contrato colectivo de trabajo es el convenio celebrado entre uno o varios sindicatos de trabajadores y uno o varios patrones, o uno o varios sindicatos de patrones. con objeto de establecer las condiciones según las cuales debe prestarse el trabajo en una o más empresas o establecimientos.
- Artículo 387. El patrón que emplee trabajadores miembros de un sindicato, tendrá obligación de celebrar con éste, cuando lo solicite, un contrato colectivo.

Artículo 388.-

Si dentro de la mispia empresa existen varios sindicatos, se observarán las normas siguientes:

I.-Si concurren sindicatos de empresa o industriales o unos y otros, el contrato colectivo se celebrará con el que tenga mayor aúme, e do trabajadores dentro de la empresa;

II. - Si concurren sindicatos gremiaies, el contrato colectivo se celebrará con el conjunto de los sindicatos mayoritarios que representen a las profesiones, siempre que se pongan de aquerdo. En caso contrario, cada sindicato celebrará un contrato colectivo para su profesión: y

III. - Si concurren sindicatos gremiales y de empresa o de industria, podrán los primeros celebrar un contrato colectivo para su profesión, siempre que el número de sus afiliados sea mayor que el de los trabajadores de la misma profesión que formen parte del sindicato de empresa o de industria.

Articulo 404. -Contrato-ley es el convenio celebrado entre uno o varios sindicatos de trabajadores y varios patrones, o uno o varios sindicatos de patrenes, con objeto de establecer las condiciones según las cuales debe prestarse el trabajo en una rama determinada de la industria y declarado obligatorio en una o varias Entidades Federativas, en una o varias zonas económicas que abarquen una o más de dichas Entidades, o en todo el territorio nacional.

Artículo 406. -Pueden solicitar la celebración de un contrato-ley los sindicatos que representen las dos terceras partes de los trabajadores sindicalizados, por lo menos, de una rama de la industria en una o varias Entidades Federativas, en una o más zonas económicas, que abarque una o más de dichas Entidades o en todo el territorio nacional.

Artículo 417. -El contrato-ley se aplicará, no obstante cualquier disposición en contrario contenida en el contrato colectivo que la empresa tenga celebrado, salvo en aquellos puntos en que estas estipulaciones sean más favorables al trabajador.

Artículo 418. - En cada empresa, la administración del contrato-lev corresponderá al sindicato que represente dentro de ella el mayor número de trabajadores.

Los contratos colectivos de trabajo en la industria de la construcción generalmente se celebran entre las empresas y los sindicatos gremiales, aunque a veces se organizan también sindicatos de empresa. La cuestión de jurisdicciones sobre diferentes materias de trabajo es motivo frecuente de disputas entre sindicatos, que afectan desiavorablemente la productividad de la mano de obra. Los salarios que se pactan en forma colectiva generalmente son mayores que el mínimo legal, y las prestaciones que se otorgan a los trabajadores van más allá de las requeridas obligatoriamente por la ley. En consecuencia, debe investigarse acuciosamente el ambiente laboral en la región en donde se vaya a ejecutar la obra, a fin de determinar el costo real de la mano de obra y su nivel de productividad esperada.

#### PRODUCTIVIDAD DE LA MANO DE OBRA.

La productividad se define, en los términos más sencillos, como el cociente de la producción entre la mano de obra. Cuando se trata de un proceso simple, con un solo producto susceptible de medirse, la productividad se define como "unidades de producto por hora-hombre insumida en el proceso".

Naturalmente, cuando se mejora un proceso, ya sea simplificándolo

o usando herramientas y maquinaria más eficientes, la productividad En este caso el aumento de productividad está asociado a aumenta. Sin embargo, desde el punto de vista de la la tecnologia del proceso. eficiencia humana, nos interesa estudiar las diferencias de productividad asociadas a una tecnología dada, en función de las características humanas de los trabajadores que efectúan el proceso. Este cu et punto de vista que adoptaremos en este capítulo.

Existen diversos factores exógenos que afectan la productividad de la mano de obra. Uno de los más importantes es el chma. El calor o el frío execsivos y la lluvia o la humedad pueden tener efectos sumamenre adversos sobre la productividad, al grado de que los trabajos tengan que suspenderse. Por ello, en climas extremos conviene prever la protección del espacio de trabajo contra el clima adverso, o bien la pregramación de la obra en tiempos con clima más benigno.

Otro factor exógeno de gran importancia es, como ya se dijo, el ambiente político-laboral en que deberá realizarse la obra. Los sindicatos a menudo fijan restricciones rígidas sobre la forma de realizar el trabajo y ejercen fuertes presiones sobre las empresas. Algunas de las reglas que afectan desfavorablemente la productividad son las siguientes:

Prohibición de usar máquinas que reduzcan la mano de obra.  $a) -$ 

- $b$ ).  $-$ Exigencia de trabajos innecesarios o de duplicación de un trabajo.
- $c$ ).  $-$ Tiempo ocioso excesivo.
- Límites sobre la carga de trabajo de los obreros o sobre  $d$ ).  $$ el número de máquinas que pueden operar.
- e).  $-$ Exigencia de trabajadores no necesarios.
- Rentricciones sobre las tareas que puede desempeñar  $f$ ),  $$ un trabajador.

Es indispensable conocer todas estas limitaciones, cuando existen, en cada país o región específicos.

Consideremos ahora los factores endógenos de la productividad, asociados al grado de aprendizaje y experiencia del trabajador.

#### APRENDIZAJE Y EXPERIENCIA.

En la industria de la construcción es frecuente tener que entrenar en la obra al personal de nuevo ingreso, especialmente en los países en vías de desarrollo y en zonas rurales, en las que no exista personal calificado. A medida que aumenta el tiempo de entrenamiento o aprendizaje, aumenta la eficiencia o productividad del trabajador; sin embargo, la relación entre ambas variables no es lineal; al principio, la productividad aumenta rápidamente y después más lentamente, tendiendo a llegar a un límite que representa la "productividad normal" del trabajador en la especialidad o artesanía de que se trate. La curva que representa gráficamente la relación entre tiempo de aprendizaje y productividad se conoce como "curva de aprendizaje".

Existe etro tipo de aprendizaje, que está ligado a la ejecución de trabajos altamente repetitivos. En este caso, el tiempo de ejecución

de la tarea disminuye a medida que aumenta el número de repeticiones, sin que exista un límite para el aumento de productividad, al menos dentro de un rango bastante amplio de repeticiones. A la curva que representa gráficamente este fenómeno se le llama "curva de experiencia". Como se ve, la curva de aprendizaje se refiere a trabajos variados dentro de una misma especialidad o profesión, mientras que la curva de experiencia se refiere a un trabajo único e invariable que se repite muchas veces.

Ambos fenómenos se refieren a la relación entre práctica y eficiencia, aunque con características diferentes. Es indudable que en el contexto de una obra cualquiera, tienen lugar en forma alternada los dos fenómenos, de acuerdo con la naturaleza de dicha obra. No obstante, conviene estudiarlos pór separado para estimar su influencia en una obra especílica.

#### CURVA DE APRENDIZAJE.

El tiempo T que se requiere para el entrenamiento de un trabajador, hasta que se le pueda considerar como "operario promedio", ha sido estudiado en diversos países. La Tabla I, basada en material publicado por el Departamento de Trabajo de los EE.UU., da algunos valores de T y de las habilidades mínimas necesarias para diferentes tipos de trabajo aplicables a la industria de la construcción. Por supuesto, en

cada país o región socio-económica deberían realizarse estudios que condujeran a una tabla semejante a la mostrada.

Según las teorías de Estes, Hull y Spence, el aumento de produc-. tividad que se obtiene de cada nueva exportiencia es una fracción constante de lacantidad que aún falta por adquirir. Combinando estas teorías con los datos de la Tabla I, puede postularse un modelo exponencial como el siguiente:

> ----------- (1)  $\epsilon = (a T)^g$  .....

siendo e = cficiencia expresada como  $\%$  de la productividad normal

 $T =$  duración del entrenamiento necesario para alcanzar la productividad normal (aumentar  $e^{\prime}$  de 1% a 100%), en días de calendario.

 $a =$  fracción del tiempo T que ha transcurrido, en la que se alcanza la eficiencia e

 $g = \frac{2}{\log T}$  = constante.

La figura 24 representa en forma logaritmica la relación (1), para los valores de T mostrados en la Tabla I.

La eficiencia media ( $e_{\rm in}$ ) de un aprendiz en el período del día se puede obtener integrando e entre estos limial día b T аΤ tes y dividiendo entre la longitud de dicho período:

$$
e_{m} = \frac{(b T)^{g+1} - (a T)^{g+1}}{T(b-a)(g+1)} \cdot \cdot \cdot \cdot \cdot (2)
$$

## TABLA  $\,$  I. –  $\,$  CATEGORIAS DE MANO DE OBRA DE CONSTRUCCION  $^{\circ}$

### Y TIEMPOS DE ENTRENAMIENTO EN LA OBRA.

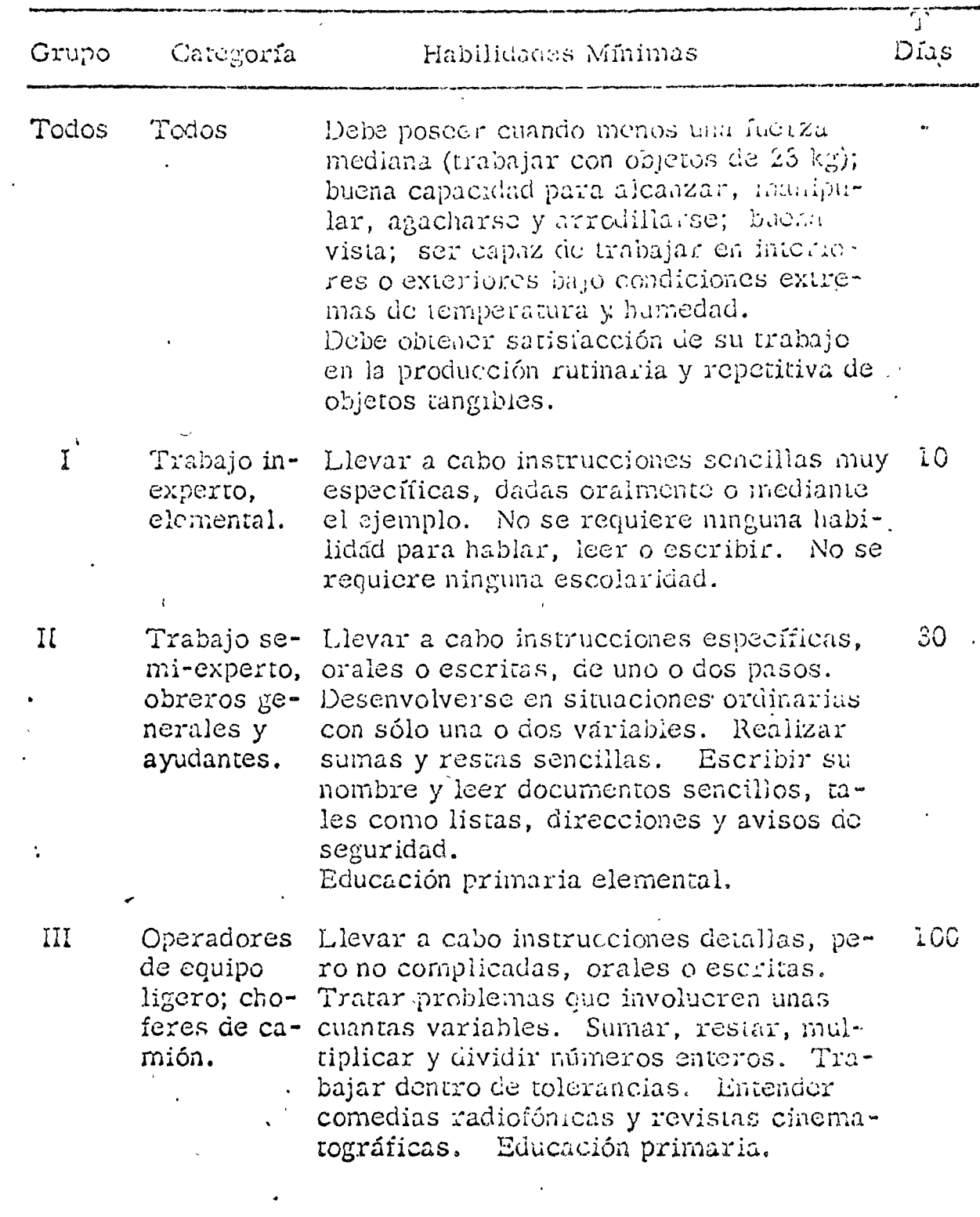

(sigue)

(continual)

### TABLA I. - CATEGORIAS DE MANO DE OBRA DE CONSTRUCCION

# Y TIEMPOS DE ENTRENAMIENTO EN LA OBRA.

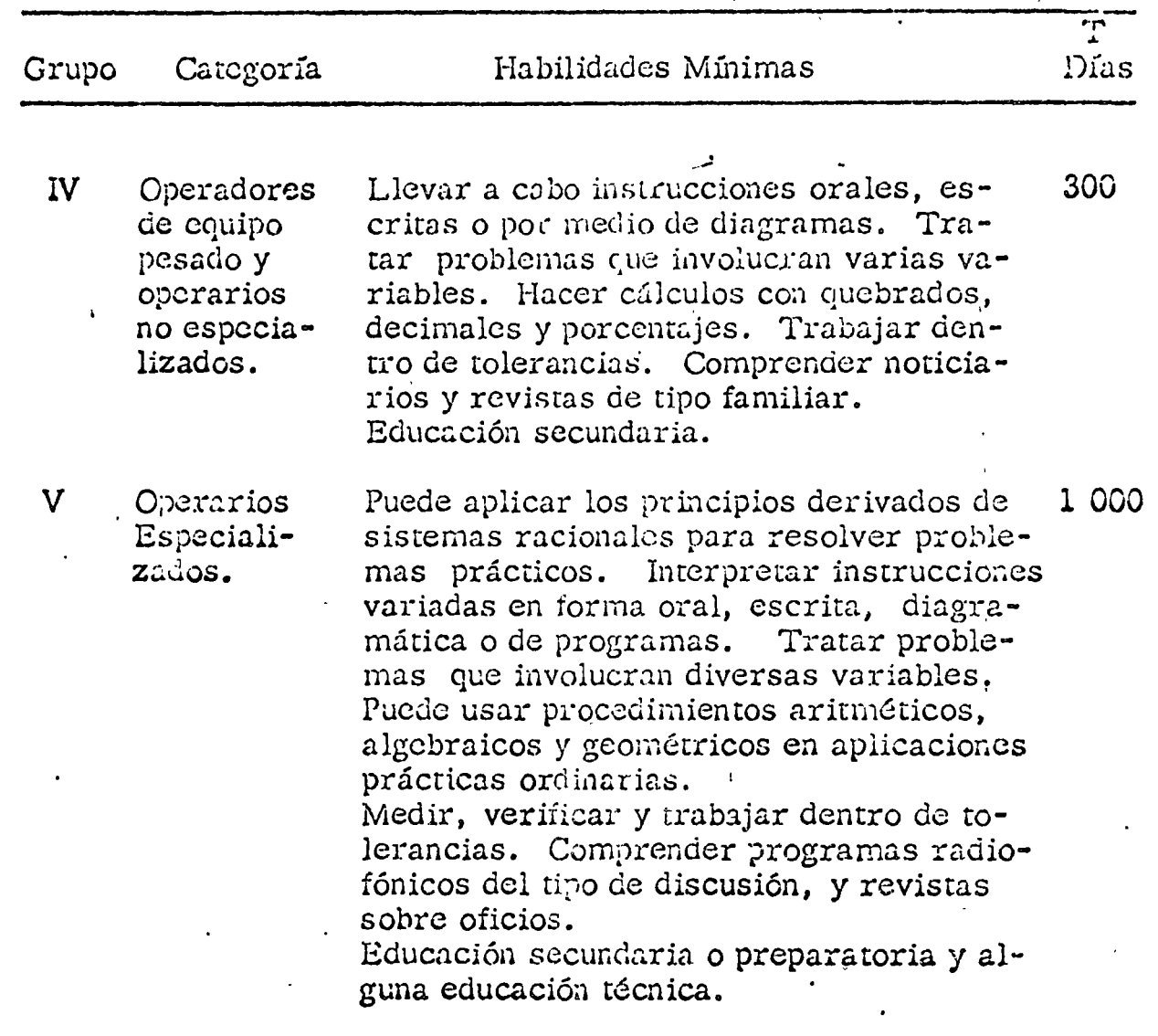

Grupo de trabajo<sup>ne</sup>

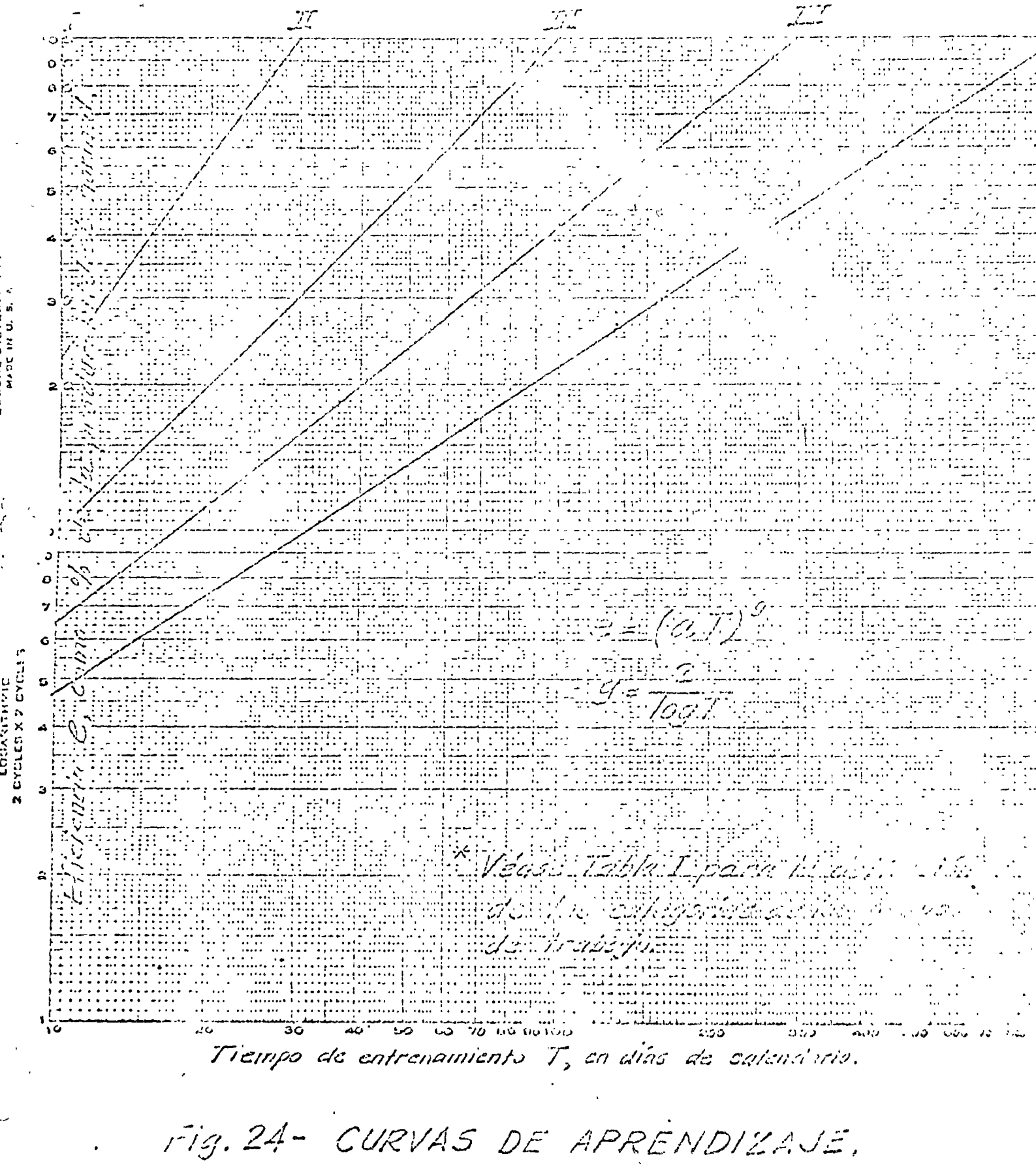

obien, 
$$
e_m = (b T) e_f - (a T) e_i
$$
 \n
$$
= \frac{(b T) e_f - (a T) e_i}{(b T - a T) (b T)}
$$

siendo  $e_f$ la eficiencia final y  $e_i$ la inicial.

#### Ejemplo 1. –

Supongamos que se requieren 300 días de entrenamiento para alcanzar la productividad normal en una cierta actividad. Si se reclutan trabajadores con muy poca experiencia (digamos  $e_i = 10\%$ ) y se entrenan en la obra durante 100 días, ¿cuáles son su eficiencia final y su eficiencia media?

De la figura 24 [ o la ecuación  $(1)$ ],  $e_i = 10\%$ , equivale a 15 días de entrenamiento.

Entonces, para a T =  $100 + 15 = 115$  días, ef =  $46\%$ 

Según la ecuación (2), la eficiencia media será:

$$
e_{\text{m}} = \frac{115 (46) - 15 (10)}{100 (1.81)} = 28\%
$$

(siendo en este caso  $g = 2/log 300 = 0.81$ )

Este valor de  $e_m$ puede utilizarse para comparar el costo de la mano de obra correspondiente, con el de mano de obra más eficiente, pero más cara, traída por ejemplo de otra región.

### CURVA DE EXPERIENCIA.

Después de que un trabajador ha alcanzado la categoría de "operario promedio", si se le asigna una tarea especial de tipo repotitivo, su eficiencia aumenta progresivamente al repetir dicha tarea. Se ha encontrado que cada vez que se duplica el número de unidades producidas el tiempo medio acumulativo (TMA) por unidad se reduce en un porcentaje fijo  $(x \times 100\%)$  que se denomina "tasa decremental".

duplicaciones de la producción, el número de Al cabo de n unidades producidas es

> $N = 2^n$  $-1 - - 1$

y el tiempo medio acumulativo por unidad será:

 $(TMA) = r<sup>n</sup>$  $- - - - (4)$ 

expresado como fracción del tiempo empleado para producir la primeraunidad.

$$
Dc (3): n = \frac{\log N}{\log 2}
$$
  
\n
$$
De (4): \log (TMA) = n \log r
$$
  
\n
$$
\log (TMA) = \frac{\log r}{\log 2} \log N
$$
  
\n
$$
\therefore \text{Llamando } p = \frac{\log r}{\log 2} \quad \text{for } r = r - r - r - (5)
$$
  
\n
$$
\log (TMA) = p \log N \quad \text{for } r = r - r - (6)
$$
  
\n
$$
\text{Dó 1}
$$
  
\n
$$
TMA) = N^p \quad \text{for } r = r - r - r - (7)
$$

En papel logarítmico la ecuación (6), o la (7), queda representada por una línea recta cuya pendiente es p y que se denomina "curva de experiencia". La Tabla II da los valores de p para diferentes valores de r, así como los valores del TMA para 10 y para 100 unidades, expresado como tracción del tiempo necesario para producir la primera unidad. 'La figura 25 representa las curvas de experiencia para los mismos valores de r.

El tiempo total necesario para producir N unidades será: -

 $(TMA) = NP + 1$  ............(8)  $\mathbf N$ y el tiempo para producir la i ésima unidad, como fracción del tiempo necesario para producir la primera, será:

> =  $i(p+1)$  -  $(i - 1)p+1$  ------ (9)  $\mathbf{r}$

El valor del TMA correspondiente a una tasa decremental r y una producción de N unidades se designará por el simbolo (TMA)  $\frac{1}{n}$ 

La constante decremental r es mayor para operaciones en que predomina la mano de obra que para operaciones mecanizadas. Sin embargo, debe tomarse en cuenta que las operaciones que son comunes en la profesión y que pueden considerarse como experiencias de caracter general, se rigen más por la curva de aprendizaje que por la curva de experiencia. Esta tiene especial aplicación a operaciones u obras completas de caracter único que se ejecutan repetidamente. Se ha observado, es mayor para tareas de tipo individual que para las además, que r

# TABLA II. - VALORES DE "p" Y DEL TWA FARA DIVERSOS

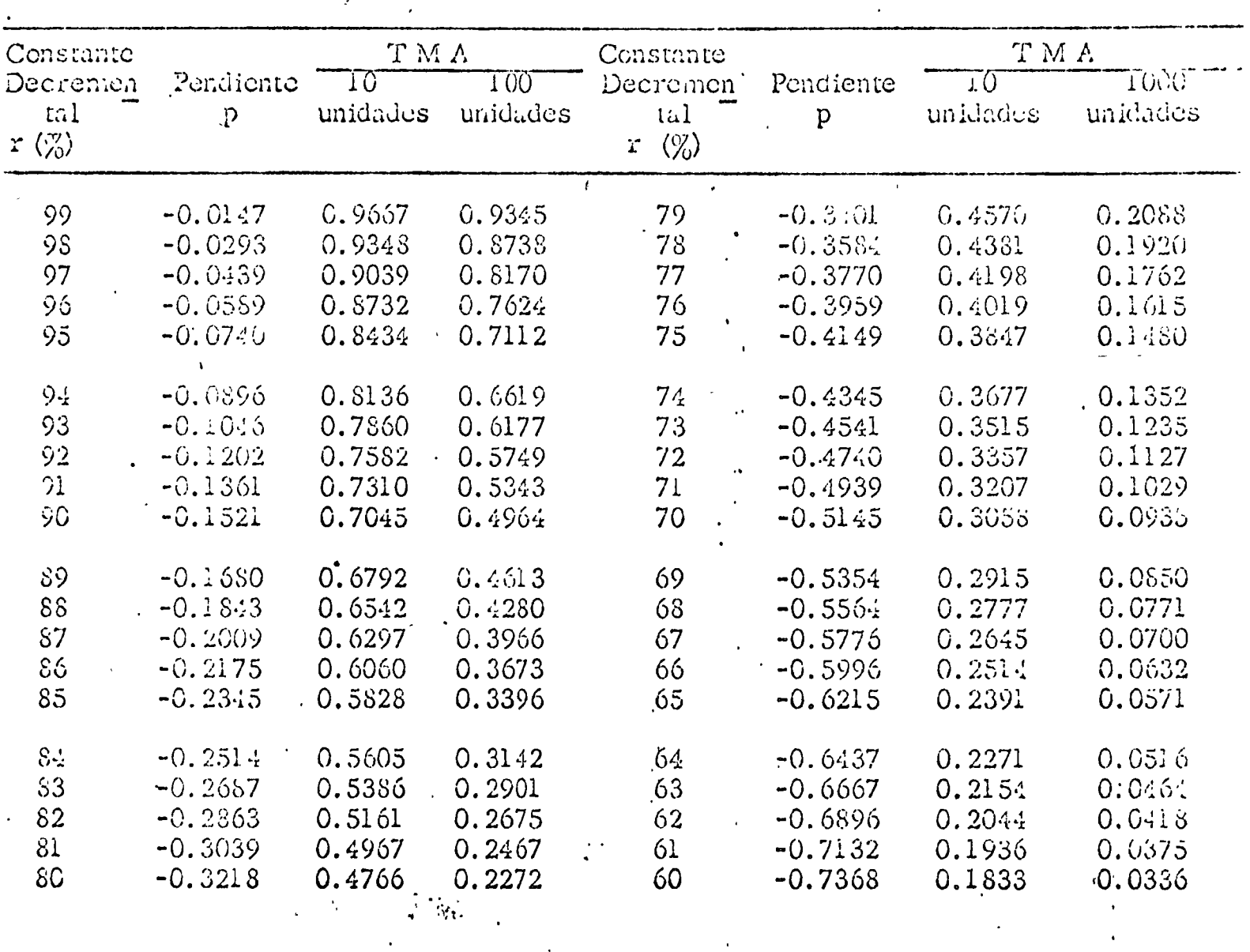

. VALORES DE LA CONSTANTE DECREMENTAL.

Fig. 25.- CURVAS DE EXPERIENCIA.

 $\partial \mathbf{r}$ 

 $o_{\bullet}$ ŭ

 $o_i$ 

 $1/2$  (or  $33.1$ 

· Número de unidades

 $\frac{1}{2}$ 

que se ejecutan por cuadrillas o grupos. La tabla III da algunos valo-, en operaciones constructivas de diverso grado de res típicos de  $\mathbf{r}$ complejidad, que se obtuvieron en invostigaciones hechas en Suecia y Finlandia.

#### Ejemplo 2.

Para un viaducto, se requiere construir 100 estructuras de apoyo de concreto reforzado. En un proyecto anterior en que se construyeron 10 estructuras semejantes, se emplearon 1 000 H-h por estructura. Suponiendo que sea aplicable una curva de experiencia con  $x = 0.9$ , Loudintas H-h se requerirán para las 100 estructuras por construir? Según la figura 25, (TMA)  $^{0.90}_{1.0} = 0.70$ 

Por lo tanto la M. de O. estimada para construir la primera es- $1000/0.70 \div 1500$ tructura será:  $H-h$ 

De la figura 25 nuevamente,  $(TMA)_{100}^{90} = 0.50$ Por lo tanto, para las 100 estructuras,

 $(H-h) = 0.50 \times 1500 \times 100 = 75000$  H-h

Sin considerar el efecto de experiencia, se hubiesen estimado

 $1000 \times 100 = 100,000$  H-h

#### Ejemplo  $3. - (a$  resolver)

En una carretera se requiere la construcción de 52 alcantarillas. El frente de terracerías ha avanzado mucho respecto al de aleantarillas. Debido a la urgencia de poner en servicio el camino, el contratista

# TABLA III .- CONSTANTES DECREMENTALES PARA ACTIVIDADES DE CONSTRUCCION.

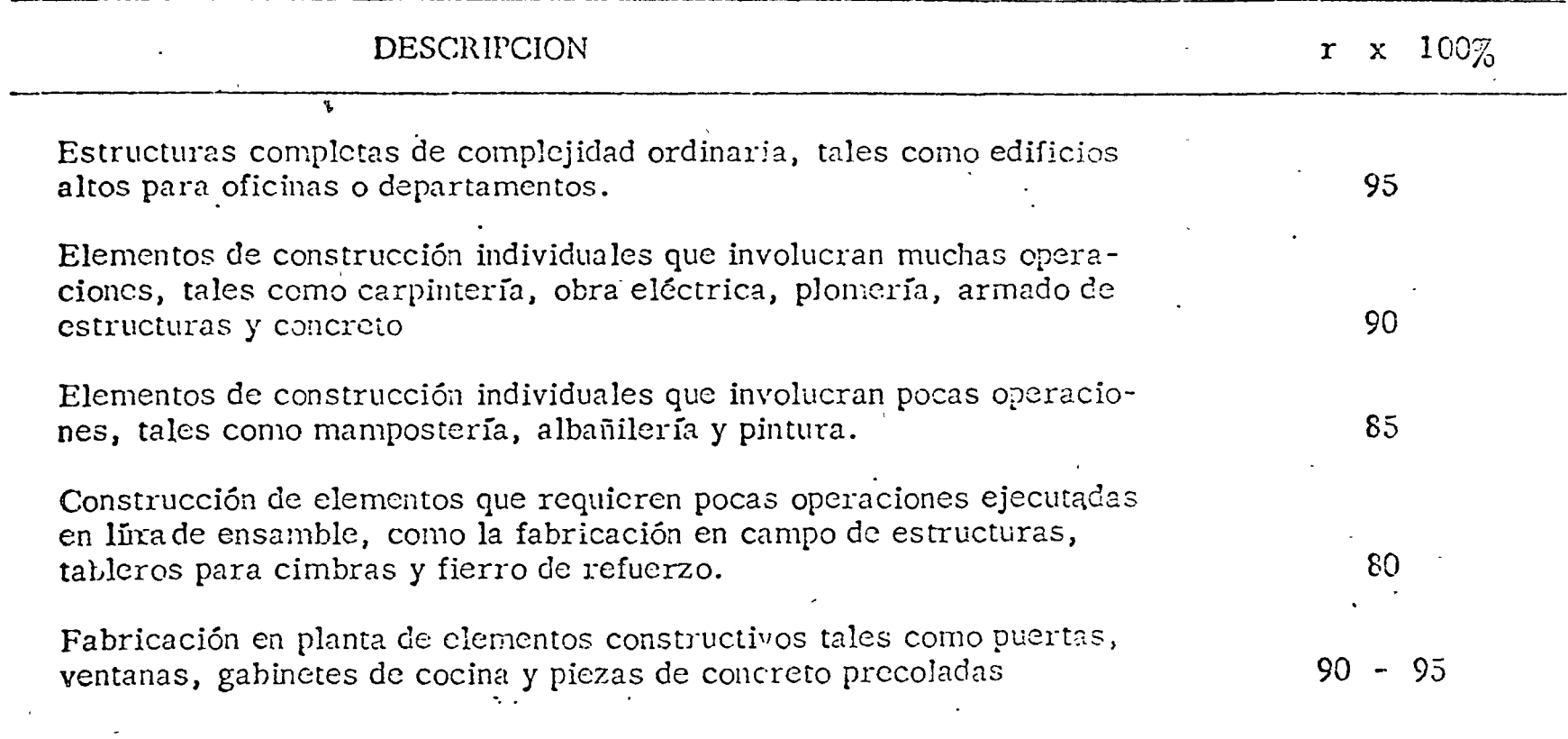

 $\ddot{\phantom{a}}$ 

 $\bar{z}$ 

considera dos alternativas: 1) Establecer otros 2 frentes de construcción de alcantarillas; 2) establecer sólo un frente adicional y trabajar turno y medio en los dos frentes.

Supóngase que se han construído hasta la fecha 10 alcantarillas y que se ha observado una tasa decremental del orden de 85%. La M. de O. empleada en la construcción de las 10 alcantarillas ha sido de Si se añaden 2 frentes, cada uno de ellos construirá 14 80,000 H-h. alcantarillas y el frente ya establecido construirá 24; si se añade únicamente un frente, éste construirá 21 alcantarillas y el frente original construirá 31.

Compárese la economía de ambas alternativas, suponiendo que el salario real se calcule de acuerdo con las fórmulas 4.a) y 5.b) del apartado respectivo.

#### TIEMPO EXTRA Y PRODUCTIVIDAD.

Es frecuente que para acelerar los programas de construcción se recurra a la extensión de la jornada de trabajo, mediante el pago de tiempo extra. En el último ejemplo del apartado anterior se supone que la productividad no varía por la extensión de la jornada de trabajo. Sin embargo, existe evidencia de que esta hipótesis puede ser falsa.

El uso del tiempo extra en forma sistemática se ha tratado de justificar por una o varias de las siguientes razones:

- Como incentivo para atraer mano de obra escasa.  $1)$
- $2)$ Acelerar la terminación de la obra.
- $3)$ Aprovechar los períodos de buen tiempo.
- 4) Atraer mano de obra a regiones alejadas o aisladas.
- $5)$ Aprovechar al máximo el equipo de construcción.
- $6)$ Cumplir el programa en espacios de trabajo reducidos.
- $7)$ Terminar en el menor plazo posible trabajos de emergencia.

Sin embargo, el uso sistemático del tiempo extra se ha ob-

jetado por las siguientes razones:

- 1) Salarios incrementados en mayor proporción que el tiempo adicional de trabajo.
- Efecto desfavorable sobre la eficiencia y productividad de  $2)$ la mano de obra, al grado de que la cantidad total de trabajo realizado en la jornada extendida puede llegar a ser menor que el que se obtiene en la jornada, normal.
- $3)$ Aumento del ausentismo, trastornos consiguientes para reorganizar las cuadrillas y pérdida de productividad.
- Aumento desproporcionado en el número de accidentes de 4) trabajo.
- $5)$ Inestabilidad en el mercado de mano de obra: Cuando un contratista recurre al tiempo extra para atraer personal, otros siguen el mismo caminò y el problema de escasez de mano de obra se complica. Los trabajadores que no tienen tiempo extra tienden a trabajar menos para lograr que se les contrate también con tiempo extra.
- $\delta$ ) El tiempo extra atrae trabajadores menos eficientes de otras areas.
'Al final de este capítulo se anexa un artículo reciente que describe experiencias sumamente desiavorables que se han tenido con el tiempo extra en los Estados Unidos. Las condiciones en nuestros países son diferentes desde luego, pero vale la pena teoco en cuenta las experiencias reportadas. Siempre que sea posible, debe evitarse el uso sistemático del tiempo extra. El verdadero propósito de éste es atender trabajos de emergencia o eventuales que deben terminarse en un plazo corto. La aceleración del programa de obra se logra más eficientemente recurriendo a dobles o triples turnos de trabajo.

### CONTROL DE LA PRODUCTIVIDAD.

En la industria de la construcción es difícil establecer incentivos a la productividad semejantes a los que se establecen en otras industrias, debido al caracter transitorio de las relaciones obrero-patronales que predomina en esta industria.

No obstante, es práctica comun de las empresas constructoras conservar su personal especializado (operadores de máquinas, soldadores, etc.) particularmente cuando el personal calificado es escaso. Durante los tiempos de espora entre obras, este personal se dedica a labores de mantenimiento y a realizar trabajos auxiliares, teniendo asegurado su salario en forma permanente. Durante los períodos de construe-. ción, dicho personal recibe incentivos económicos adicionales en función de su productividad.

### ALOJAMIENTO, TRANSPORTE Y ALIMENTACION.

Las actividades de construcción se realizan a menudo en lugares alejados de los centros urbanos. El contratista debe investigar la disponibilidad de mano de obra en las comunidades cercanas a los sitios de construcción y prever la forma en que conviene movilizar al personal.

Cuando existen servicios de transporte públicos que puedan utilizarse, generalmente corre por cuenta del personal transportarse hasta el sitio de la obra. Cuando no existen dichos servicios, el contratista puede optar por establecer su propio servicio de transporte, o bien establecer campamentos en los sitios de las obras. En estos casos, los gastos correspondientes deben tenerse en cuenta al estimar el costo de la mano de obra. El contrato colectivo exige a veces no sólo proporcionar transporte y/o alojamiento a los trabajadores, sino también<sup>,</sup> considerar el tiempo de transporte dentro de la jornada de trabajo, lo que reduce la jornada útil y obliga a pagar tiempo extra.

A veces es necesario instalar servicios de comedor para los trabajadores. Aunque normalmente estos servicios se cobran, los costos que originan no siempre son totalmente recuperables a través de las cuotas que pagan los trabajadores. Los costos excedentes deben considerarse dentro del cargo por mano de obra.

# ERTIME IN CONSTRUCTION\*

#### bγ Weldon McGlaun The Construction Users Anti-Inflation Roundiable 71 Broadway New York, NY 10006

One significant inflationary factor in construction costs is scheduled overtime operation; that is, scheduled overtime on a continuing basis. A task force of the Construction Users Anti-Inflation Roundtable has made a study of the effect of such scheduled overtimo on cost and productivity of construction operations as well as upon the economy of the offected area.

This study related to the Construction Industry--in some ways conditions will vary from those found in many other industries. The work is somewhat different than most cther production work.

- . It is not machine paced
- It is not repotitive
- . It is performed outside as well as inside and is influenced by weather.
- It involves hard physical labor

Overtime in construction work involves:

- 1. Any time worked in excess of 8 hours per day. With some crafts the regular working hours are less---electricians in New York have a 5 hour regular work day and any time worked in excess of 5 hours is overtime.
- 2. Any time worked prior to or following the established. work day hours-lon 8 hour period usually starting not earlier than 7 A.M. and ending no later than 5 P.M. This varies to some degree with the climate and geogrophical tocotion. Continuing 2nd and 3rd shift work. is generally exempt from this overtime requirement, but does involve some premium pay.
- 3. Any work on Saturday or Sunday regardless of the number of hours worked during the week. If a man works only on Saturday or Sunday, such work is considered overtime.
- 4. Work on any established holiday is overtime work normally at triple time.

The overtime discussed in this report is scheduled overtime, which is regularly scheduled work in excess of 40 hours per week, and/or on Saturday or Sunday, and is so scheduled for the duration of the job or a major portion thereof.

Scheduled overtime is not incidental overtime of short duration for economic reasons. It is not emergency overtime of short duration nor is it spot overtime for specific workmen to complete alconcrete pour; or, to tie-in electrical work to an energized system; or, to tie-in piping to on operation system, etc.

in the construction industry, the hourly pay rate for accrime is predominately twice the regular hourly rate of pay. This double time rata is used for all cost calculations in this report:

If a job is scheduled to work 50 hours per week, the work hours are increased by 25% over a 40 hour week. but the payroll is increased by 50%. Twenty percent of the total payroll for hours worked is a premium and represents pay for hours not worked.

\*Presented before the Pittsburgh Section, AACE, 1972.

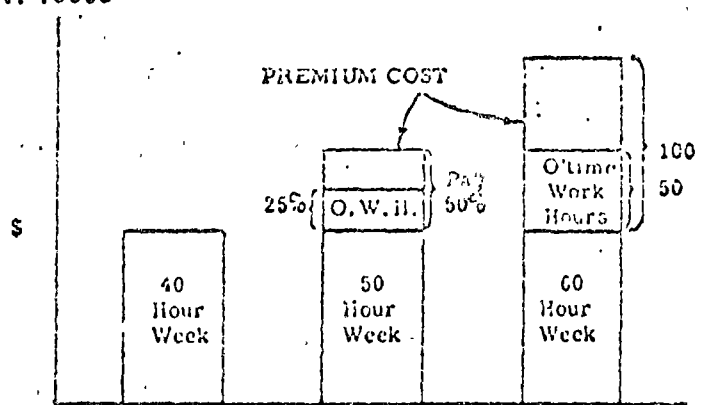

If the job is scheduled for 60 hours per week, the hours of work are increased 50% over 40 hours per week but the payroll is increased by 100%. One third of the pay roll for hours worked is premium pay for hours not worked.

There have been some studies made of the effect of hours of work on labor efficiency (which is defined as changes in output resulting solely from labor input). The studies data back to 1900 but very few have involved the construction industry. These few construction industry studies were compared with the other scientific clota. available and a high degree of correlation was found.

There are certain common factors which affect lavor. efficiency regardless of background. These factors are:

- 1. Overtime schedules have a very substantial effect on the productivity of workmen. Scientific studies indicate that workmen expend energy at an established pace determined by long periods of adaptation. A change in hours of work promotes an adjustment of pace. This adjustment is also related to and affected. by normal fatigue.
- 2. A reduction of the economic concern of workman, additional fatigue reaction of individuals, and various combinations of these factors with other personal wonts, moterially increase absenteeism. Such obsenteelsm disrupts scheduled daily operations and reduces the efficiency of all crafts.
- 3. Studies of scheduled overtime operations show conclusively that there is an increase in injuries, both in 'absoluto numbers and rate of incidence.

The effect of all these factors is always present on schoduled overtime jobs but may vary samowhat duo to influences of the local labor climate, the quality of the labor available, the effectiveness of management, and. other influencing factors allecting labor productivity. Overtime jobs are apparently more suscoptible to jurisdictional disputes.

Scheduled overtime in construction has several disturbing effects. It disrupts the economy of the local area It magnifies any apparent labor shortage. It materially  $\sim$ reduces the productive output of labor and substantially (Continued noxt Page).

OCTOBER, 1973 - AACE EULLETIN

#### OVERTIME IN CONSTRUCTION (Continued)

areases the labor cost of construction with no material nehr in schedule.

The mobility of most of the labor force is restricted to a comewhat limited economic area. If a major construcnon job in this area is placed on a scheduled overtime basis of operation, weakers on other jobs will gravitate to the overtime job. The other jobs in the area are then pressured to increase overtime to hold their men and the auction is well on its way. The bidding process continues and rother quickly gots out of control.

When obundunt overtime work prevoils in an orea, "job-shopping" becomes a "way of life." The increase in obsenteeism tends to create labor shortages and aggrevates any that already exist. If one craft is placed on overtime, other crafts frequently engage in a "slow-down" to create an apparent shortage of workmen to obtain the same overtime schedule. Also most craft work demends some supporting workmen of other crafts which is frequently not available unless all members of the supporting croft on the job work the same overtime schedule. Such overame operations will attruct some edditional workmen from outside the orea but at tremendous cost and of questionable benefit.

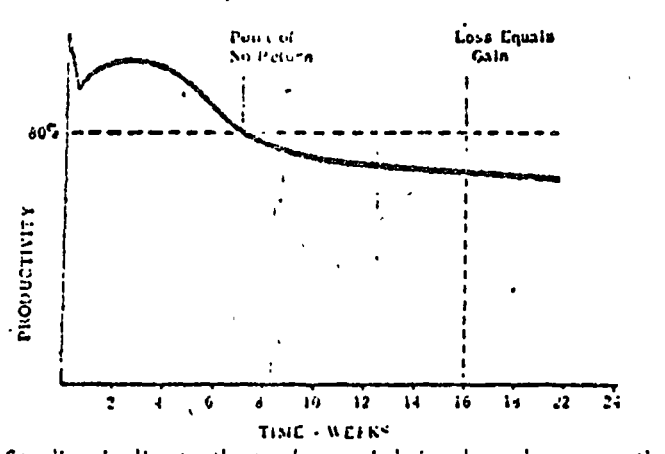

Studies indicate that when a job is placed on overtime there is a sharp drop in productivity during the first week with a substantial recovery which holds for about two weeks and is followed by a fairly steady decline. At the end of seven to nine weeks the productivity on an overtime basis is no greater than the productivity would be on a 40 hour week. In this period there is an increase in work eccomplished of about 12%. After seven to nine weeks of operation, productivity continues to decline and the work accomplished is less than would have been accomplished on a 40 hour per week schedule. After 18 to 20 weeks there is no goin in total work accomplished.

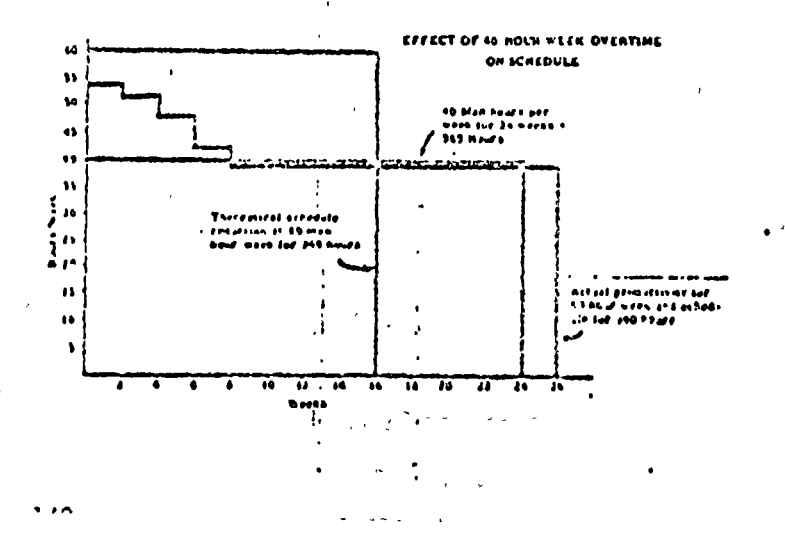

A job requiring 24 weeks to complice of 10 hours por week is shown on this chart. It we wont to complete the jub in 16 weeks, a mathematical calce stron of the hours of work involved would indicate a 60 hour work would would accomplish it.

Assuming we maintain the same number of workmen, actual accomplishment of work indicates the jub would require 26 weeks due to the reduced productivity. This means we would actually lase two weeks in schedule time even though the muthematics indicate we could improve the schedule by 8 weeks.

#### 60 HOUR OVERLEAF ON COLE

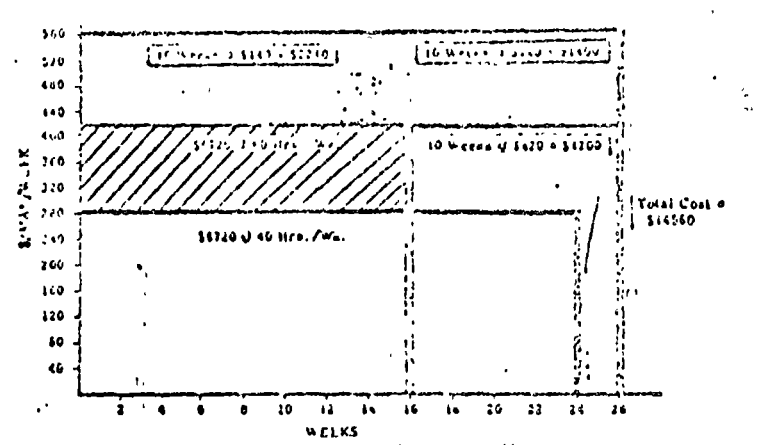

Scheduled overtime work substantially increases construction costs. This chort shows the cost per man on'a normal schedule of 40 nours per week for 24 weeks.

If the job is scheduled for 60 hours per week of 16 weeks duration the cost per mon is theoretically the same as for the 40 hour schedule. The cross-hatched area is the premium pay for overtime on hours worked in excess of 40 per week.

However the productivity decreases, as shown earlier, and the job actually requires 26 weeks to complete. The dotted area is the stroight time cost of the workmen for the extended schedule beyond the 16-week period.

The dork area at the top of the chart is the added premium time cost for the extended schedule. The total of the shaded areas represents the added labor cost for the job as compared to a straight time operation with ho scheduled overtime. In this hypothetical job, we would require 2 additional weeks to complete and increase the cost from S6720 per mon of 40 hours per week to \$14,560 per man of 60 hours per week. An increase in labor cost of 116%.

In most business operations, advertising, marketing, and distribution programs become integrated with construction schedules. Mony times these factors become the overfiding consideration and are frequently established before construction is storted or very early in the construction program. Too often we do not realize the true cost of such a "locked-in" position and its effect on our operation and the local as well as the national economy.

This chart reflects the inescapable initation of reducing a 24-week schedule at 40 hours per week to a . A6-week schedule at 60 hours per week. In dollars this changes the cost per employee from S6720.00 to \$8960.00 or an increase in labor cost of 33%. This is a mathemetical certainty and assumes all other factors romain the same.

Due to the reduction in productivity, we must progre sively add employees to compensate for the reduced pruductivity of all employees when we have a mandatory

schedule. This chert reflects the straight time cost of those employees and the labor cost per comparable unit of construction now becomes \$10,716.00 for equivalent work and we must add the premium cost of overtime york for the added employees in the amount of

78.00. In summary, this means that a six-month construction job of 40 hours per week which should cost \$572,000 in labor, if operated for completion in 16 weeks would cost opproximately \$1,160,000.

This is a tremendous price to pay and many times may not be justified if realistic cost predictions are available in early planning stages of an undertaking. One obvious result is the disjurbing inflationary effect on already highly inflated construction casts.

Sinco 1965 excussive wage settlements have been a prime foctor creating inflation in the construction industry, and since 1967 these settlements have been The inflationary effect of overtime astronomical. operations has been a very significant additive.

A comprehensive survey of construction work performed by the N.C.A. during 1968 shows that construction overtime in this 16% of the total construction volume accounted for more than \$200,000,000.00 of wage inflation. If this same ratio were true in the remainder of the construction industry, overtime alone would account for more than I billion dollars of additional wage inflation in 1968. We have no valid statistics to establish anything beyond the \$200MM figure, but we believe the figure for the total industry would be very substantial,

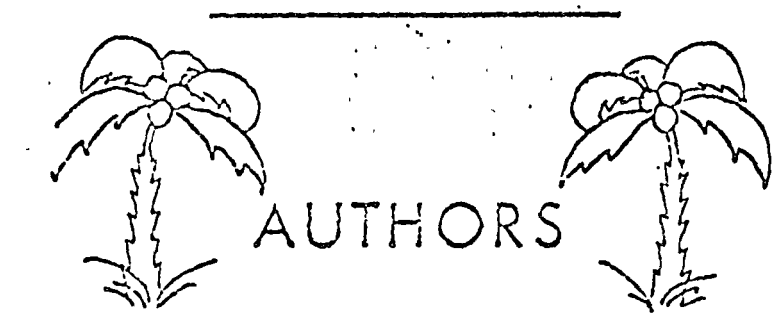

Now is the time to plan for presenting your paper in the sunny southland of California.

The Southern Colifornia Section of AACE is actively soliciting popers for the 18th Annuol AACE Meeting to be held in Los Angeles on July 1, 2 and 3, 1974.

This is an excellent apportunity for you to actively participate in the advancement of your Association and to further your professional growth.

Please contact the Technical Program Chairman L. W. (Bill) Hedrick at:

**Bechiel Power Corporation** PO Box 60360 Terminal Annox Los Angeles, CA .90060  $(213) 864.3011$ 

to receive on information package for prospective auth-

Popers in all areas of Cost Engineering are required:

- Cost Estimating
- Cost Control
- Construction Monagement
- Monufacturing Cost Applications
- Scheduling
	- Computer Applications

### TO UTRES  $A \wedge C \mathbb{E}$ MEETINGS

1974-Regency Hyatt Hotel. Los Angeles, CA  $\text{Junc } 30 - \text{July } 3$ 

Local Arrangements, Co-Chairmen Mr. Dean K Allen Fluor Corporation Ltd. 2500 S. Atlantic Elvd. Los Angeles,  $C_{\epsilon}$ , 90022

and

Mr. H. Jack Behrens Northrop Corporation Aircraft Div. 3901 W. Broadway Hawthorne, Ca. 96250

Technical Program Chairman Mr. L. W. Hedrick Bechtel Corp. P. O. Box 60860 Terminal Annex Los Angeles, Ca. 90060

1975-Dutch Inn [Lake Buena Vista (Orlando), FL June  $29 - \text{July } 2$ 

Local Arrangements Chairman Mr. Joseph A. Brown 855 Third St. Merrit Island, FL 32952.

1976-Sheraton-Boston Hotel Boston, MA July 18-July 21

1977—Milwaukee, WI

1978-Hotel St. Francis San Francisco, CA July 9-July 12

1979-Netherland Hilton Hotel Cincinnati, OH July 15-July 18

1980—Statler Hilton Hotel — Washington, DC  $July$  6-July 5

1981--TORONTO, ONT.

1982-HOUSTON, TX

1983-NEW JERSEY

1984-MONTREAL PQ

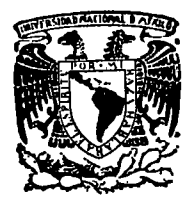

centro de educación continua división facultad de estudios superiores de ingenierfa, unam

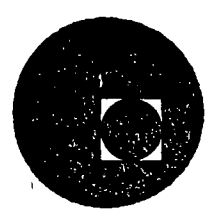

### INGENIER lA DE COSTOS DE CONSTR UCCION

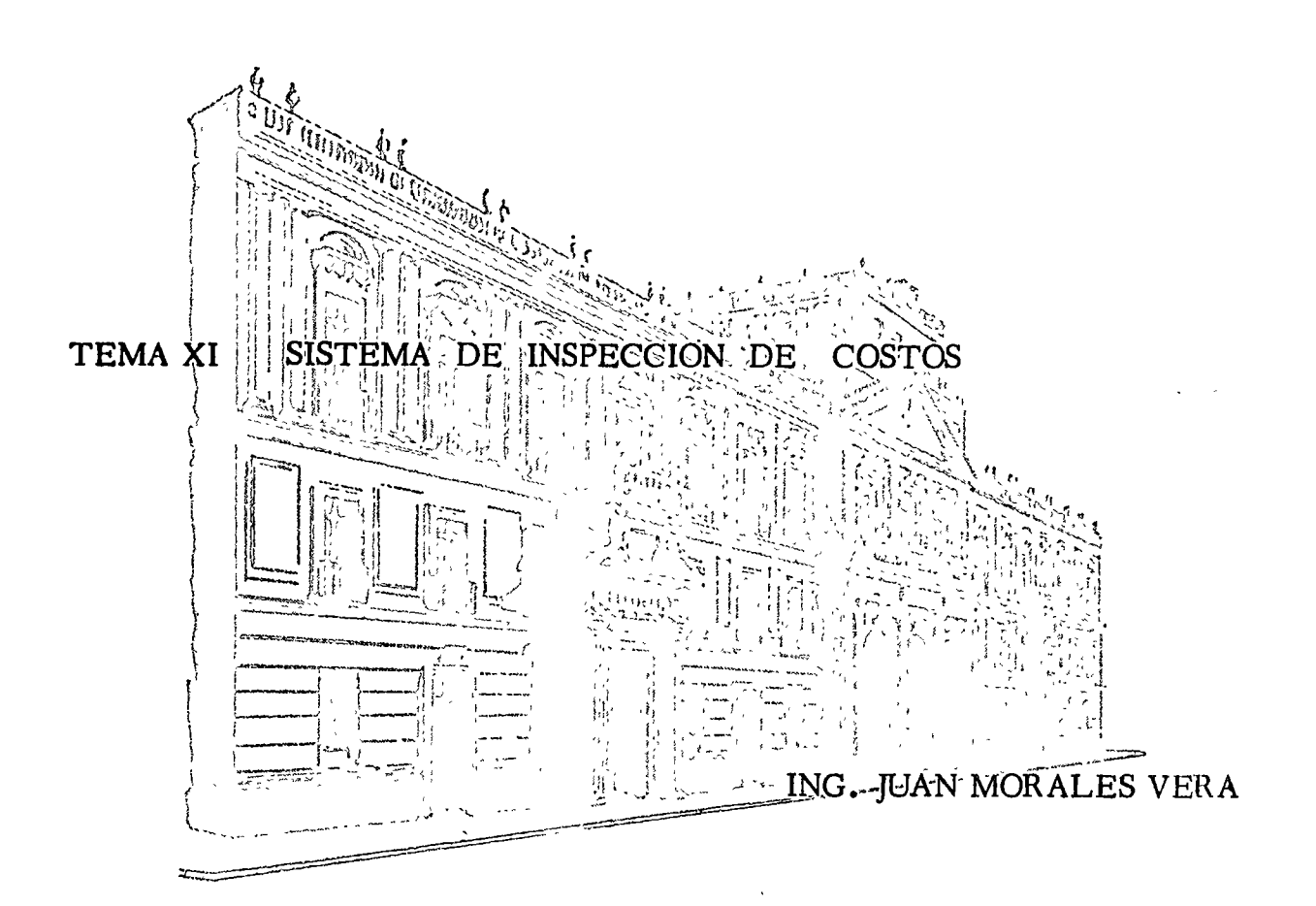

 $\mathbf{A}$ 

Junio 1977.

### SISTEMA DE INSPECCION DE COSTOS

#### INDICE

- .- INTRODUCCION  $\mathbf{r}$
- II .- NECESIDAD DE LA INSPECCION DE COSTOS
	- 1.- Dependencias Oficiales
	- 2.- Sector Privado
- III.- OBJETIVOS DE LA INSPECCION DE COSTOS
	- 1.- En Proyectos por Administración
	- 2.- En Proyectos o Precio Alzado
	- 3.- En Proyectos a Precios Unitarios
- IV. METODOLOGIA DE LA INSPECCION DE COSTOS
	- 1.- Para la Medición de Rendimientos y Productividad.
	- 2.- Para la obtención del Avance Físico de un Proyecto.
	- 3.- Para la obtención de P.U. por Inspección.

V .- EJEMPLOS

#### I.- INTRODUCCION

Antes de justificar la necesidad de la Inspección de Costos estableceremos que en el enfoque de la clase solo trataremos la Inspección de los Costos de Construcción, aunque debemos mencionar que reviste igual importancia la Inspección de Calidad y Tiempo y estos concep- tos junto con el de costo forman como dicen algunos autores un trian. gulo equilatero indivisible.

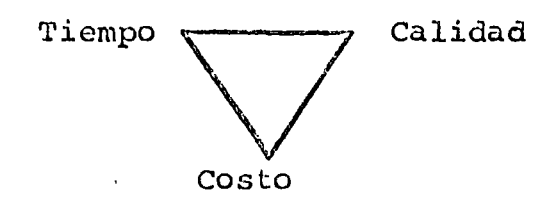

Asi como en el desarrollo del tema, veremos algunas metodologías para la Inspección de Costos existen para la inspección de la calidad y tiempo, llegandose por ejemplo en los Casos de Inspección de Cali dad a metodos directos y Sofisticados.

Las funciones de Inspección son de tipo Técnico y en esta forma debe rán de Interpretarse siempre, es decir inspeccionar no debe ser una función policiaca ni buscará culpables de cualquier desviación que · se presente.

En general se tiene siempre la idea que un inspector busca informa-~ ción para demostrar ineficiencias y a veces esta mala interpretación lleva a obstaculizar las funciones de los inspectores.

#### II.- NECESIDADES DE LA INSPECCION DE COSTOS

La inspección la visualizaremos siempre desde el punto de vista de la Empresa Contratante, ya que para esta es donde se justifica apli- -car ciertas metodologías que casi siempre son desarrolladas en forma interna y utilizando metodos empíricos.

Podemos distinguir fundamentalmente dos partes contratantes que son:

1.- Dependencias Oficiales

2.- Sector Privado

Las Dependencias y Organismos públicos que tienen a su cargo un volú men importante de obras ejecutadas por contrato, necesitan estable-cer un Sistema de Inspección de Costos, a fin de poder verificar que lo pactado no se desvia,asi mismo podrá aprovechar los resultados de la Inspección para incrementar su archivo de Costos Históricos (cla sificados convenientemente).

Igualmente en el Sector Privado se tiene la necesidad de Inspeccio- nar bajo cierta Metodología propia que llene los requisitos de objetividad y claridad de los resultados, considerando la forma de con- tratación:

En estos casos puede resultar que la parte contratante no tenga expe riencia para poder aplicar un sistema de Inspección y entonces ten-drá que recurrir a firmas Asesoras ó a Personal Especializado para obtener resultados, dichos resultados tendrán·como base detectar las desviaciones a lo contratado, a fin de poder aplicar medidas correctivas, en estos casos la "retroalimentación" podrá ser relativa y en muchos casos carecer de importancia, sin embargo la firma Asesora sí podrá aprovechar esa información para futuras Inspecciones.

BANCO DE DATOS RETROALIMENTACION PRESUPUESTO  $\lambda$ INSPECCION DE COSTOS (Ejecución de obra)

CICLO:

#### III.- OBJETIVOS DE *IA* INSPECCION DE COSTGS

La Inspección establece sus objetivos basado en los riesgos que co-rre la parte contratante, es decir podemos asegurar que el objetivo cambia en función de la forma de contratación, por lo que distinguiremos los tres tipos de contrato mas común.

1.- Contrato por Administración

2.- Contrato por Precio Alzado

3.- Contrato por Precios Unitarios

En el Contrato por Administración como la parte ejecutora recibirá el reembolso de los gastos mas el porcentaje de Administración, pac-tado, el viesgo de la parte contratante se contraliza fundamentalmen te a la Inspección de los Rendimientos y productividad de la Mano de Obra·y de los Equipos de Construcción.

Si en dicho contrato se tiene un estimado o presupuesto base, las -desviaciones que detecte la inspección serán en función de dicho pre supuesto, pero si no se tiene lo cual es común en este tipo de con-trato, Jas desviaciones se medirán respecto a datos del Archivo de la contracante o a dotos estandar considerando siempre los ajustes necesarios para lograr apreciaciones correctas de acuerdo con las -circunstancias reales del proyecto.

En los e ontratos por Precio Alzado que en un momento se puede pensar que no se tienen riesgos para la parte contratante una vez fijado el Monto del contrato hay que hacer notar que este riesgo puede ser de mucha consideración y básicamente se centraliza en el Avance de la -Obra en un momento dado. Por lo que la Inspección tiene que contar con una metodología técnica que verifique los avances reales del pro yecto.

Contratos por Precios Unitarios, los cuales son la generaliaad en el sector oficial y muy comunes también en el sector privado en los pri meros normalmente, los precios unitarios que se pactan son resultado de licitaciones y a su vez siempre existen trabajos extraordinarios, en obras que por su magnitud, caracter o urgencia, es necesario adju dicar en forma directa, analizando y discutiendo con el contratista los precios unitarios respectivos.

Aún en las obras adjudicadas mediante licitación, la dependencia con tratante necesita poseer un criterio técnico-económico que le permita juzgar si una proposición es aceptable o si algunos de los pre-- cios propuestos son inaceptablemente altos o bajos.

•

Es necesario enfatizar aquí nuevamente la importancia de quo la da- pendencia cuente con un archivo de costos históricos clasificados - convenientemente, de acuerdo con un catálogo de cuentas diseñado para las nec0sidades de ia propia dependencia. sólo una estadfstica *OQ*  jetiva y motódica puede generar criterios válidos de análisis, ade-cuados al ambiente en que opera la dependencia.

Es indudable que la estadística de los precios unitarios propuestos en las licitaciones proporciona un marco de referencia muy útil y -prácticamente indispensable para normar el criterio de la dependen- cia en cuanto a precios unitarios. Sin embargo, dicha estadística es insuficiente, ya que los precios propuestos están sújetos a la in-fluencia de muchos factores exógenos, incluyendo apreciaciones arbitrarias o equivocadas de los concursantes y ajustes que éstos hacen a los precios resultantes de sus análisis, según la estrategia que deseen seguir en el concurso.

Por consiguiente, la dependencia contratante busca obtener una retro alimentación de los "costos unitarios reales" de construcción, a tra vez de un sistema de "inspección de costos".

La parte contratante no tiene por lo general acceso a la contabili-dad de los contratistas, por lo cual el sistema de inspección de cos tos que se establezca debe basarse en observaciones y datos que se puedan obtener fácilmente en la obra, sin pretender llegar a un grado de máximo detalle.

Este menor grado de detalle no debe significar que las observaciones sean improcisas, sino que las unidades de obra a que se refieren son más globales que las que ordinariamente considera un contratista para el control de sus costos.

#### IV.- METODOLOGIA PARA LA INSPECCION DE COSTOS

1.-Para la Inspección de los "recursos productivos" hombres y máquinas hay que considerar que son los recursos cuya variabilidad es mayor y que solo pueden estimarse como resultado de una estadística y de un análisis de esta.

Pueden mencionarse los 3 siguientes Métodos:

1

Inspección Rutinaria.- Se establecen siguiendo un plan previamente aprobado, las frecuencias de las visitas deben fijarse de tal manera que se obtenga una muestra representativa de los recursos empleados en la Obra, debe considerarse que por ser bajo un plan las muestras tienen cierto grado de alteración que deberá considerarse.

Inspección por Muestreo.- Consiste en una serie de observaciones hechas a intervalos no establecidos previamente con lo cual se obtiene una muestra de los recursos que intervienen en una Obra.

Este método puede dar resultados parciales muy variables pero como resultado total será representativo de los rendimientos y productivi dad reales.

Inspección Instantanea.- (Spot check).- Este método consiste básicamente en ebacrvaciones rápidas sobre los conceptos representativos del proyecto haciendolos repetidas veces en el transcurso de la fase a inspeccionar.

Este método no requiere un Cuerpo de Inspección y se hace con personal que visita la obra bajo formatos claros y sencillos de llenar.

Los resultados podrán ser también muy variables, pero en conjunto re presentarán la productividad real.

Para cualquiera de los métodos se aplica siempre a fases de la obra "Las cuales deberán corresponder a "frentes de trabajo" o "cuadrillas de trabajo" incluyendo la Náquina respectiva".

La unidad de medición de cada fase de obra se escogerá de tal manera que se facilite la medición de la obra realizada.

Se procurará que las fases de Ja obra coincidan con los conceptos -del presupuesto o estandard de Gbra usados para finas de concurso y contratación de obras, los cuales en general se integran agrupando varios conceptos de obra.

En todos los casos, las fases de obra no deberán ser tan amplias que se dificulte su observación y medición, o que no resulten útiles para captar las desviaciones respecto a lo contratado.

Nuevamente insistimos quo los resultados deberán establecerse de con formidad con un Catálogo Aprobado, con objeto de poder correlacionar cstudÍsticamence todas las observaciones que se hagan.

Los formatcs de registro lógicamente deberán ser diseftados para la función pravista buscando siempre la claridad y facilidad de la reco pilación de datos. '

(Se anexan algunos formatos como ejemplos)

En cuaJquier caso los reportes deberán complementarse siempre que - sea posible, con información recabada del Supervisor y del propio -personal del contratista en lo referente a circunstancias y eventos ocurridos entre una visita y otra, asi como explicaciones respecto a la situación existente en el momento de la visita; Para ello podemos hacer uso de las anotaciones contenidas en la bitácora de Obra.

2.- DETERMINACION DEL AVANCE FISICO EN LA CONSTRUCCION INDUSTRIAL

1.0 DEFINICION.

Se entiende·como Avance Físico el avance real, objetivo, calculado por medios empíricos de la relación entre el volumen de obra ejecu 'tada, en un momento dado *y* el volumen de obra total.

El Avance Físico no se relaciona con los precios, costos y otros parámetros, sino únicamente con volúmenes o cantidades de obra  $y$ se da en porcentajes relativos. El 100% de Avance Físico se tiene solo cuando el Proyecto se ha terminado y es recibido por el Clien te.

2.0 OBJETO.

El objeto de determinar el Avance FÍsico en un momento dado, es el de dar un parámetro de referencia para la verificación de los esta dos económicos de un Proyecto y permitir predecir su costo final.

3.0 NOMENCLATURA.

Para el cálculo del $\sqrt[\ell]{\mathsf{A}}$ vance Físico en un <mark>Pro</mark>yecto y debido a la gran cantidad,de conceptos distintos que intervienen en él, es necesario seguir una *serie* de pasos intermedios que hemos denominado en la siguiente forma:

Calificación Valor como Unidad· Avance Global.

La definición de cada uno de estos conceptos es:

3.1 Calificación, es el porcentaje que representa cada área, cuen ta, sub-cuenta o cualquier concepto con relación al total del pro-<br>yecto. La suma de las "Calificaciones" de cada área en que haya -La suma de las "Calificaciones" de cada área en que haya sido dividido el Proyecto será de 100% y representa el total del -mismo.

Para facilidad de cálculo, tal como se verá más adelante, cada área se considerará como una unidad compuesta de un grupo de cuentas, es decir, que la suma de las "calificaciones" de las cuentas de un área será de 100%. El mismo criterio se sigue con la "califi cación" de cada una de las subcuentas que forman una cuenta.

3.2 Valor como Unidad, es el porcentaje de "Avance Físico" que se ha alcanzado en cada área, cuenta o subcuenta, considerando a ésta como una unidad. Es decir, que en cuanto ha sido terminado el trabajo que se encuentra incluido en cada una de ellas, se alcanza el 100'/o.

3.3 Avance Global, representa el Avance *Físico* de un Proyecto en un mbmentc dado con respecto al total del mismo. La suma de esta columna será 100% para el caso de avance global de las áreas en -que ha sido dividido el Proyecto, cuando el proyecto ha sido termi nado y recibido por el Cliente. El mismo criterio se sigue para el caso de las cuentas en que se ha dividido cada área y para las subcuentas en que ha sido dividida cada cuenta.

#### 4.0 CALCuLO DE LA CALIFICACION

El Avance FÍsico debe representar siempre el avance real y objetivo del Proyecto, en el lngar de su ejecución. Por lo tanto, tomaremos como punto de referencia para calcular las "calificaciones" la obra de mano, que de acuerdo al Estimado, se requiere para ejecutar un determinado trabajo en el Campo. '

Ahora bien, tenemos obra de mano en los trabajos que ejecutamos -directamente así como en los trabajos que se encarguen a subcontra tistas, por lo que haremos las siguientes consideraciones:

4.1 Unicamente la obra de mano correspondiente a conceptos de "Costo Directo" produce avance fÍsico, por lo que solo ésta se tomará en cuenta.

4.2 Los Subcontratos requieren también de obra de mana, la que - generalmente es difícil de calcular. Por experiencia se considera que, en promedio el 25% del valor de un subcontrato, es la obra de mano necesaria para su ejecución, por lo que este valor será el -que consideraremos en el cálculo de las "calificaciones". Desde -luego, debe aclararse que solo los subcontratos en que se ejecuten trabajos incluidos dentro del "Costo Directo" de un Proyecto, serán tomados en cuenta.

4.3 En la figura 1 que incluimos un ejemplo del cálculo de las --"calificaciones" de las áreas que forman un proyecto cqalquiera. Para el cálculo seguimos los siguientes pasos:

4.3.1. Del Estimado Actual tomamos la información correspondiente a:

- a) NÚmero de Area.
- b)' Nombre del Area
- e) Valor de la obra de mano y de los subcontratos correspondientes a cada una de las áreas.

4.3.2. Para obtener las cifras que aparecen en el grupo de colum-nas titulado "Cifras de Cálculo", procederemos en la siguiente -forma:

- a) Obra de mano.- Se escribe el mismo valor que tenemos para este concepto en el Presupuesto Actual.
- b) Subcontratos.- Se calcula el 25% del valor de los subcon-· tratos que se encuentran en cada área, escribiendo el valor obtenido en esta columna.
- . e) Total.- Aquí se anotará el resultado de sumar las dos columnas anteriores. Este valor servirá para calcular la -calificación de cada área.

4.3.3. Para obtener las cifras que aparecen en el grupo de columnas tituladas "calificación", se procederá en la siguiente forma:

a) Obra de Mano.- Se divide el valor de la obra de mano en el área que se está "calificando" por la suma total de la obra de mano más el 25% del valor de los subcontratos y multiplicando el resultado por lOO.

Ejemplo: Utilizaremos el área de Hidrogenación.

Calificación O. de M. =  $238,443 \times 100 =$ 2,307,213 10.3%

Lo anterior quiere decir que los trabajos que se ejecutarán directamente por el Contra'tista en el Area de Hidrogenación representan el 10.3% del trabajo total a realizar hasta la terminagión del Pro yecto.

- a) Subcontratos.- Se calculan en igual forma que en el caso de la Obra de Mano.
- c) Total.- Es la suma de las dos columnas anteriores y representa la "calificación" de cada área en relación al Proyecto completo. La suma de esta columna será siempre 100%.

Cuando se esté utilizando el Sistema Mecanizado, la computadora -calculará estas "calificaciones".

El valor de las "calificaciones" se verá afectado cada vez que se modifique el estimado actual en función de alteraciones que hayan sido aprobadas por el Cliente.

4.4 En la f:igura 2 podremos ver el cúlculo de las "calificacioneo" correspondientes a ias cuentas que forman un área y en la figura 3 el mismo cálculo para las subcuentas que forman otra cuenta cual-quiera. El procedimiento de cálculo es id6ntico al explicado anteriormente para el caso de las "calificaciones de las áreas".

4.S En el caso de la calificación de las cuentas correspondientes a tuberías, accesorios y válvulas, dada su gran complejidad debido a la variedad de materiales, cédulas, tipos de juntas, diámetros, etc., que intervienen en un proyecto consideramos que debe ser ana lizado con mayor detalle siquiendo el procedimiento indicado a con tinuación:

4.5.1. Las cuentas de tubería, accesorios y válvulas se agrupan. obteniendo un valor total y único para la obra de mano estimado y los subcontratos si los hubiese. Este valor es la suma de los porcentajes correspondientes a esta cuenta y que de acuerdo a los datos que aparecen en la figura 2 es de 30.2%. Este valor representa la calificación de la cuenta con relación al área que ha sido considerada como una unidad.

4.5.2. Para la calificación de las subcuentas, seguiremos los pasos que se muestran en la figura 4, a saber:

- a) La información contenida en las columnas: Líneas, o Material, Cédula, Tipo de Junta y Longitud, se  $$ toma de la información contenida en planos, isométricos y especificaciones correspondientes.
- b) En la columna titulada "No. de Accesorios" se anotará el número de conexiones y válvulas que tenga cada línea. Esta información se obtiene de los planos o isométricos.
- c) En la columna "Longitud  $\phi$ ", se escribe el valor que se --obtenga de multiplicar la longitud de la tubería en metros por el diámetro de la misma en pulgadas.
- d) A continuación tenemos una serie de columnas que se agru-pan bajo el título genérico de "Factores de Corrección". Estos factores de corrección tratan de hacer equivalentes las diversas tuberías que se encuentran en un área, tomando en cuenta los diferentes materiales, cédulas, tipos de juntas y el número de accesorios contenidos en cada línea.
- En la columna "Global" se incluye el resultado de la multi plicación de los diversos factores de corrección "Global". que toma en cuenta todos los factores mencionados antes. En la figura 5 incluimos la relación de los diversos facto res de corrección.
- e) "Longitud Equivalente", es el producto de multiplicar la longitud ø por el factor de corrección global. Con este -valor hemos igualado o hecho equivalentes todas las tuberías que componen o forman un área. La suma de las longitu des equivalentes será la base para eL cálculo de la "Calificación" que corresponde a cada línea.
- f) La "Calificación" se calcula dividiendo la longitud equiva lente de cada línea entre la longitud equivalente total *<sup>y</sup>* multiplicando el resultado por lOO.

Ejemplo:

Calificación de la línea PR-OB-111.

Long. Equiv. de la línea  $9800 \times 100 = 37.3\%$ 26300

Por lo anterior consideramos que queda descrito el procedimiento para calcular las "Calificaciones" de cada una de las áreas, cuentas *y* subcuentas que forman un proyecto.

5.0 CALCULO DEL AVANCE COMO UNIDAD.

Vamos a recordar que el Valor de Calificación calculado en el punto anterior es independiente del avance fÍsico que en un momento dado tenga una área, cuenta o subcuenta. La calificación es un valor obtenido para ser utilizado posteriormente como un punto de -referencia o de comparación.

El cálculo del Avance como Unidad es más simple *y* no es más que - una comparación entre los volúmenes ejecutados y los volúmenes de obra total en cada área, cuenta o subcuenta. Estas relaciones en forma de % nos dan el avance mencionado.

Para calcular el Avance como unidad hay que tener muy en cuenta -que a la terminación de los trabajos hay que hacer detalles, pruebas, reparaciones, etc. Esto nos obligará a considerar siempre un "factor de previsión", que variará según el tipo de obra (civil, mecánica, etc). según la especialidad dentro de un mismo tipo de obra y según las condiciones propias de la construcción por analizarse. El Factor de Previsión puede expresarse en cablas o gráficas,

según el avance real de la obra y no será fácil determinarlo cuando se lleva un 10 ó 20% de avance, pero sí con mayor facilidad --cuando se tiene más de un 50% de avance.

En la obra civil es relativamente sencillo obtener el Avance (Real) como Unidad en un momento dado. En obra mecánica es más complicado por la ingerencia de múltiples variables; por lo tanto, es conveniente hacer tablas de referencia como auxiliares de cálculo de -avance en mención. También, se usan gráficas y tablas de equivalen cia, pero todas ellas son producto de la experiencia y de la inves tigación en diversas obras y en ningún caso son invariables y exac tas; hay que recurrir al buen juicio para su manejo y utilización.

5.1 Obra Civil. Con algunos ejemplos se va a explicar mejor este punto que el más sencillo de la obra de tipo industrial.

5.1.1 Supongamos que la cubicación real de la obra nos indicá que tenemos  $1200 \text{ m}^2$ , de cimbra en zapatas. En un momento dado se tienen ejecutadas las siquientes cantidades de obra:

520M2~ de superficie cimbrada y descimbrada 185m2. de superficie cimbrada 60m2. de cimbra habilitada.

¿Cuál es el avance como unidad del concepto? Solución: El trabajo descimbrado está compuesto por tres etapas o pasos principales, a saber: habilitación, cimbrado y descimbrado. Asignando calificaciones a las tres etapas tendremos:

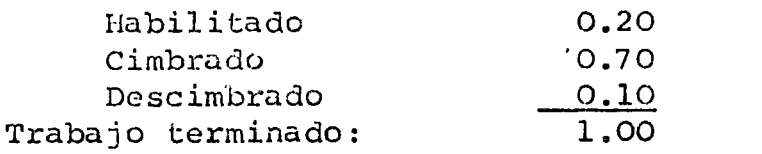

Para el caso de este ejemplo se tendrá:

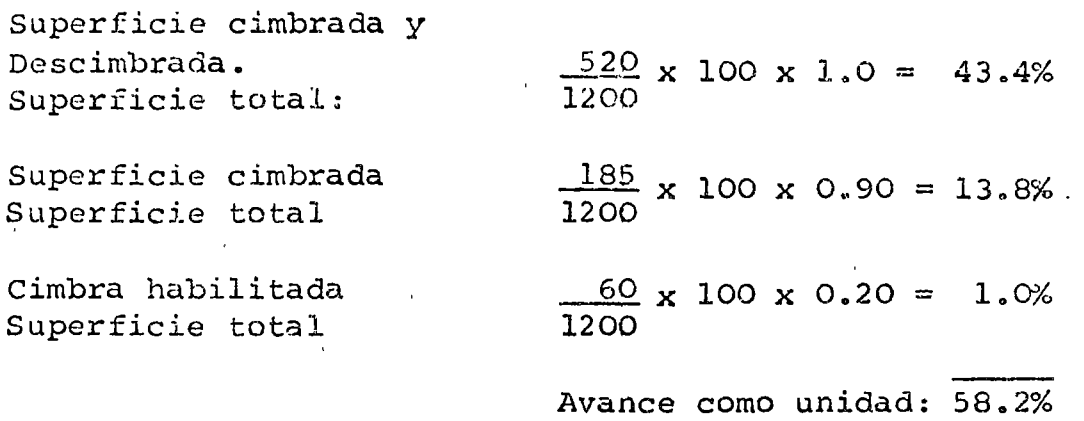

5.1.2. Supongamos que se tienen que colocar 180 Tons. de acero de refuerzo, de las cuales se han habilitado 67 Tons. y se han coloca do 68 Tons. ¿cuál es el Avance como Unidad del concepto?

Solución: Las etapas principales de este trabajo las calificaremos de la siguiente forma:

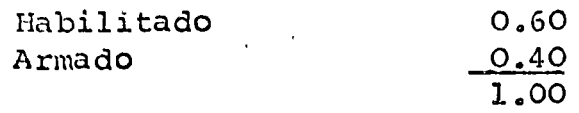

De dónde:

 $\overline{\phantom{a}}$ 

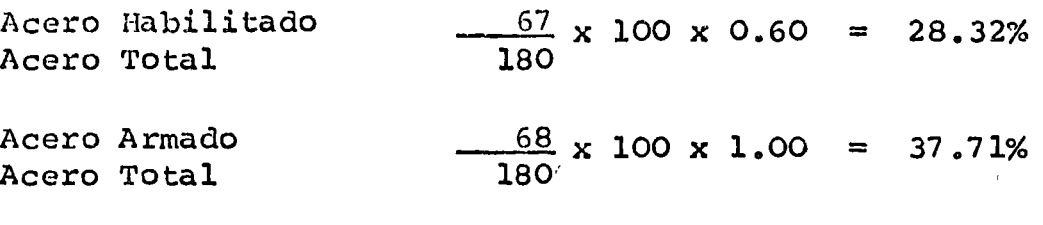

Avance como Unidad: 66.0 %

El sistema seguido en los dos ejemplos anteriores, es aplicable a todos y cada uno de los conceptos de Obra Civil.

En la figura 6 incluimos el criterio de calificar algunos tipos de trabajos civiles y que pueden aplicarse cuando no se requiera una mayor exactitud.

5.2 Obra Mecánica. Se pueden dividir los trabajos correspondientes a la Obra Mecánica en la siguiente forma:

5.2.1. Equipo Fabricado y Armado en Taller.

En la obra mecánica es símbolo de avance, el montaje del equipo,  $$ es decir, que cualquier equipo que se encuentre en los patios o -almacén de la obra no produce ningún "avance físico", en tanto no se inicia el montaje.

Para el montaje del equipo se siguen una serie de pasos de modo -que se podrá asignar un porcentaje a cada uno de ellos y se considerará que cuando se ha ejecutado el trabajo correspondiente a cada etapa, se habrá alcanzado el porcentaje de avance físico que le fué asignado. En la Figura 7, se muestran las etapas y porcentajes correspondientes al montaje de los equipos más comunes. Los valores ahí mostrados podrán servir de guía para fijar porcen-

tajes en el caso de equipos que *no* se encuentren incluidos en los listados ..

#### 5.2.2. Equipo Armado en Campo.

cuando se trata de equipos complejos que van a ser montados en cam po, como puede ser el caso de tanques, torres de enfriamiento,etc., tendremos que recurrir a un desglose en todos los conceptos princi pales que formen el equipo en cuestión, asignando puntos a cada - uno de ellos, en función del importe de la obra de mano requerida para su ejecución. En la Figura 8 se incluve un ejemplo. En una -forma similar se puede manejar la determinación del avance físico en la instalación de cualquier equipo, por complejo que sea. Desde luego, será necesario el conocimiento al detalle del trabajo en cuestión, así como el buen juicio de la persona que asigne las calificaciones a cada concepto.

Cada vez que se desea calcular el avance físico en un equipo, se procede a estimar el porcentaje de avance en cada concepto y multi plicándolo por el número de puntos asignados a él, obtendremos la puntuación correspondiente al avance logrado. La suma de los puntos dividida por la puntuación total nos dará el avance físico.

Este procedimiento podrá utilizarse para medir también el avance en la fabricación del equipo en taller.

### 5.2.3. Tubería

*)* 

Debido a que en el cálculo de la "calificación" de las tuberías se han tomado en cuenta todos los "factores de corrección", el cálculo del avance físico en la instalación de tuberías será relativamenta sencillo, ya que sólo se requerirá de medir la longitud instalada, la cual se afectará por los siguientes valores, según el estado de avance en que se encuentra y el lugar en que ha sido fabricada la tubería.

Tubería prefabricada en taller.

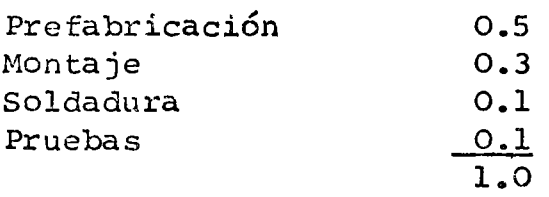

Tubería fabricada y montada en campo.

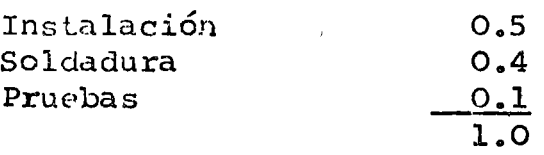

En la Figura 9 se podrá ver un ejemplo de la forma en que calcula el avance físico. La longitud equivalente instalada se calculará en la siguiente forma:

Supongamos que la línea SL-OC-Ol estă siendo prefabricada en taller e instalada en el campo, teniendo a la fecha las siguientes cantidades asentadas:

..

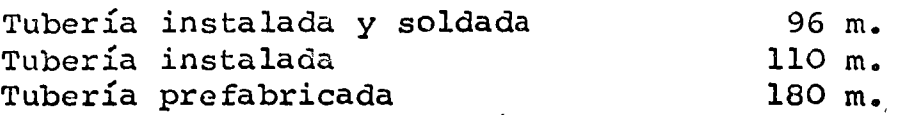

La longitud equivalente instalada será:

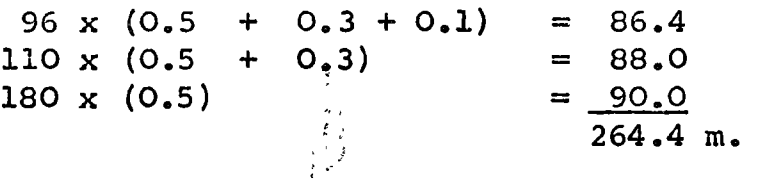

A continuación calculamos el "valor de la unidad"

 $264.4$  x 100 400  $= 66 %$ 

5.3 Obra Eléctrica.- Para el cálculo del avance como la unidad, -usaremos los siguientes criterios generales:

 $\hat{v}$ 

Tubería conduit. % de los metros lineales instalados ..

Alambrado % de los metros lineales instalados.

Sistema de tierras % de los metros lineales instalados.

Si se desea una mayor exactitud se podrán hacer ajustes en relación al diámetro del conduit y al espesor del cable en una forma similar al caso de la tubería.

En el caso de los equipos, dependiendo de la complejidad de los -mismos, recomendamos que se use el sistema de puntos que ya fué -explicado. Las conexiones y pruebas deberán incluirse entre los -conceptos en que se divida el montaje del equipo.

5.4 ·Instrumentación.- Para el cálculo del "valor de la unidad 11 en la instrumentación, seguiremos los siguientes criterios generales.

·5.4.1. Instrumentos Menores (Termómetros, Manómetros, etc.) %de las unidades instaladas.

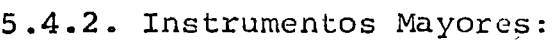

a) Por instrumento.

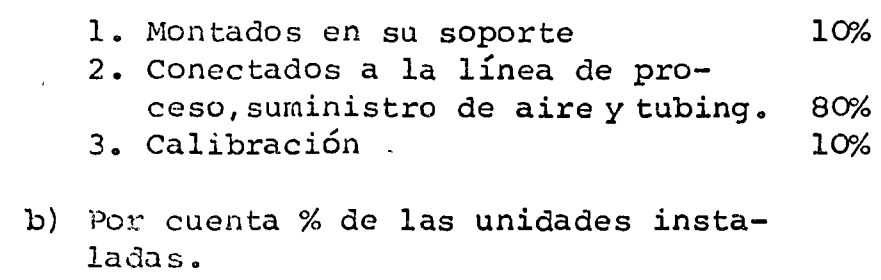

5.4.3. Tubing:

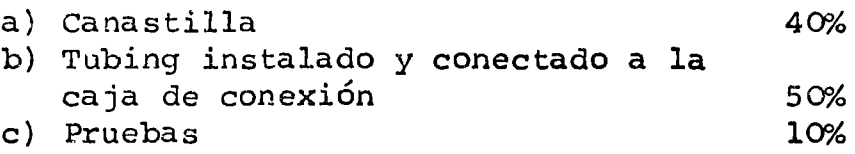

### 5.4.4. Haz de tubos

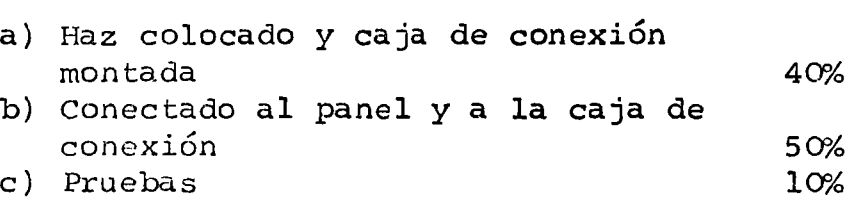

### 6.0 CALCULO DEL AVANCE GLOBAL

Como hemos venido viendo, se van considerando como unidades a fin de dar calificaciones, primero el Proyecto total, el cual se divide en áreas; segundo, cada área, la cual a su vez se divide en -- cuentas. Esto requiere que todos los avances se vayan integrando hacia arriba hasta llegar a obtener el "avance Físico Global" del proyecto. Vamos a explicar un ejemplo utilizando todos los valores que hemos venido usando hasta ahora, para lo cual nos referiremos a la Fiqura  $1,2$  y 9.

En la Figura 9 se muestra el cálculo del "Avance Global" de la ---Cuenta de Tuberías. Este es igual al producto de multiplicar el valor de la "calificación" correspondiente a la línea por el avance correspondiente al "Valor de la Unidad". En el caso de la línea --SL-OC-01 tendremos:

 $9.1 \times 66\% = 6.01\%$  de Avance Global.

La suraa de los valores así obtenidos para cada una de las líneas nos da el valor correspondiente al "Avance Global" de la Cuenta de Tuberías.

Procediendo en idéntica forma se obtiene el "Avance Global" de todas y cada una de las cuentas en que se ha dividido un área, el -cual se multiplica por la calificación que le corresponde dentro del área. Siguiendo este procedimiento, se obtienen los Avances Globales de cada una de las cuentas que forman el Area 42, hasta ahora, para lo cual nos referiremos a las Figuras 10.

La suma de los Avances Globales correspondientes a cada cuenta nos da el "Avance Global" del Area que en este caso es de 62.4%. 1

Repitiendo el procedimiento descrito, se calculan los Avances Globales de cada Area. A fin de obtener el "Avance Global" del proyec to, los valoces obtenidos para cada Area se multiplican por su *ca*lificación, obteniendo *así* "Avance Global" de cada área dentro del Proyecto (Fig.ll). La suma de estos valores nos indica el Avance - Global del Proyecto, que en este caso es de 69.62%.

## AVANCE FISICO CALCULO DE LA PCALIFICACIONA :

 $\frac{1}{2}$  ,  $\frac{1}{2}$  ,  $\frac{1}{2}$  ,  $\frac{1}{2}$  ,  $\frac{1}{2}$  ,  $\frac{1}{2}$ 

 $\mathcal{L}_{\text{max}}$  and  $\mathcal{L}_{\text{max}}$ 

AREAS

 $\frac{1}{2}$ 

J.

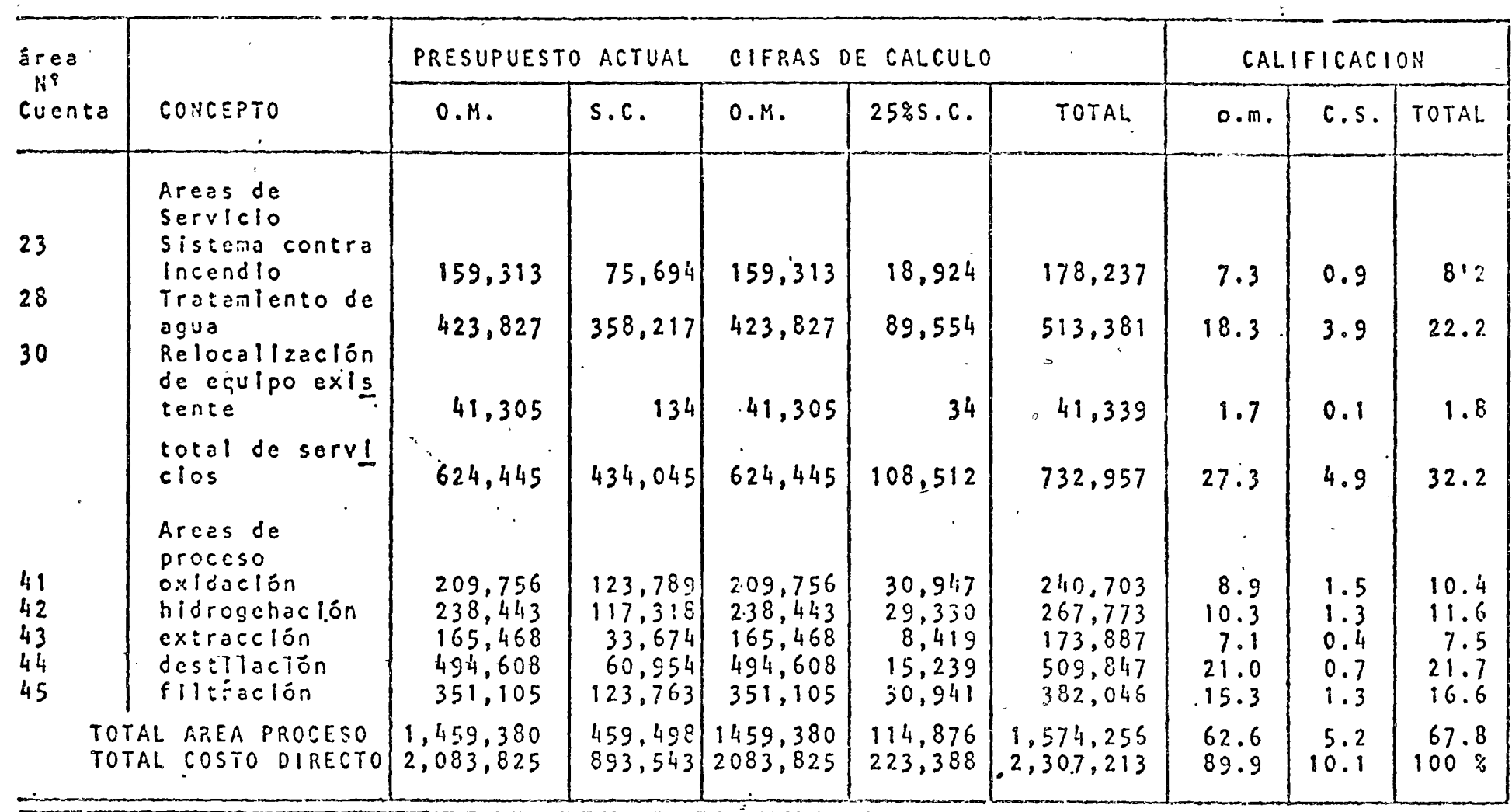

 $\sqrt{f}$  igura i forma  $5C - 43$ 

## AVANCE FISICO CALCULO DE LA CALIFICACION

## CUENTAS

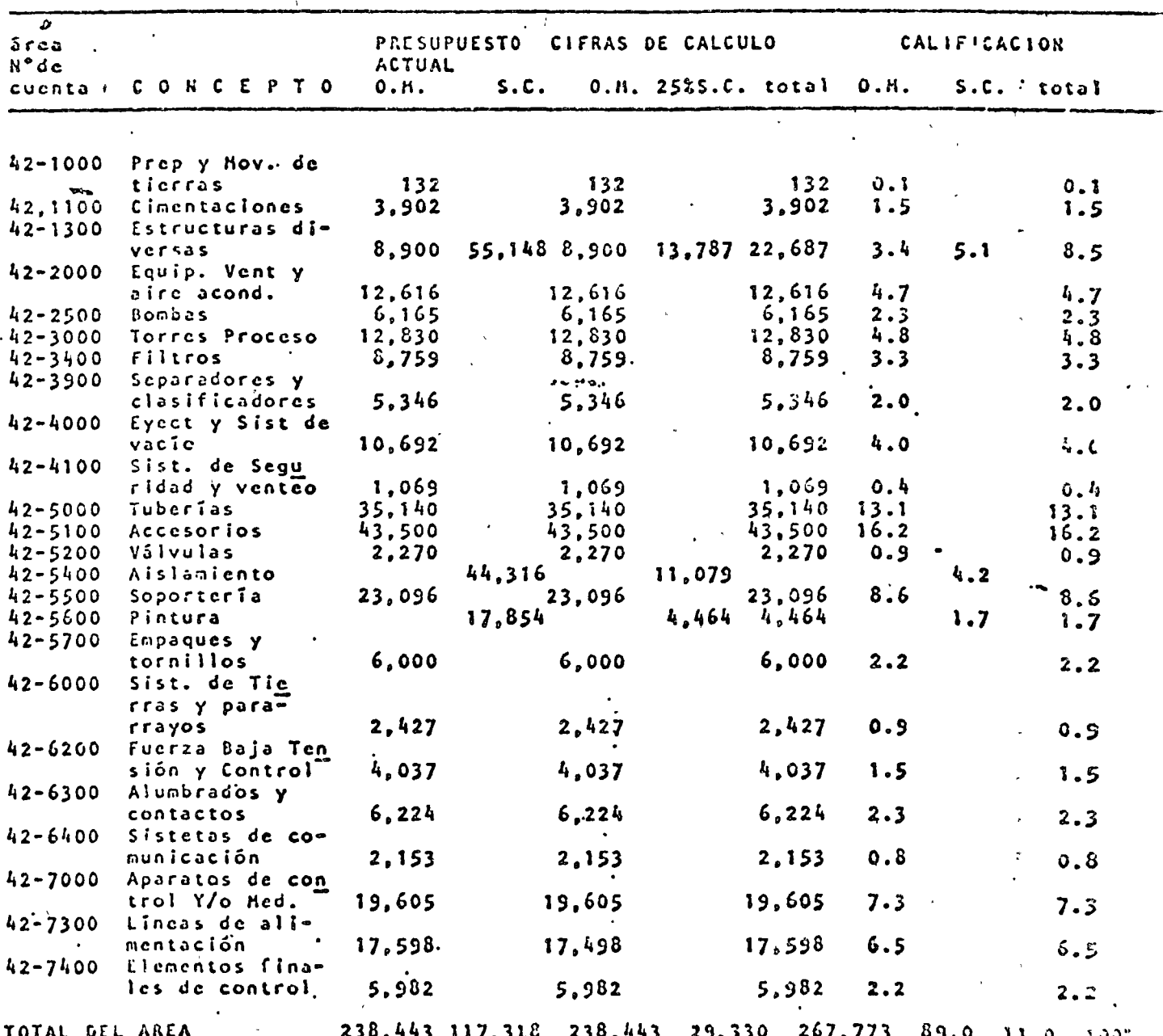

figura 2 forma  $5C - 43$ 

# AVANCE FISICO CALCULO DE LA CALIFICACION **SUBCUENTAS**

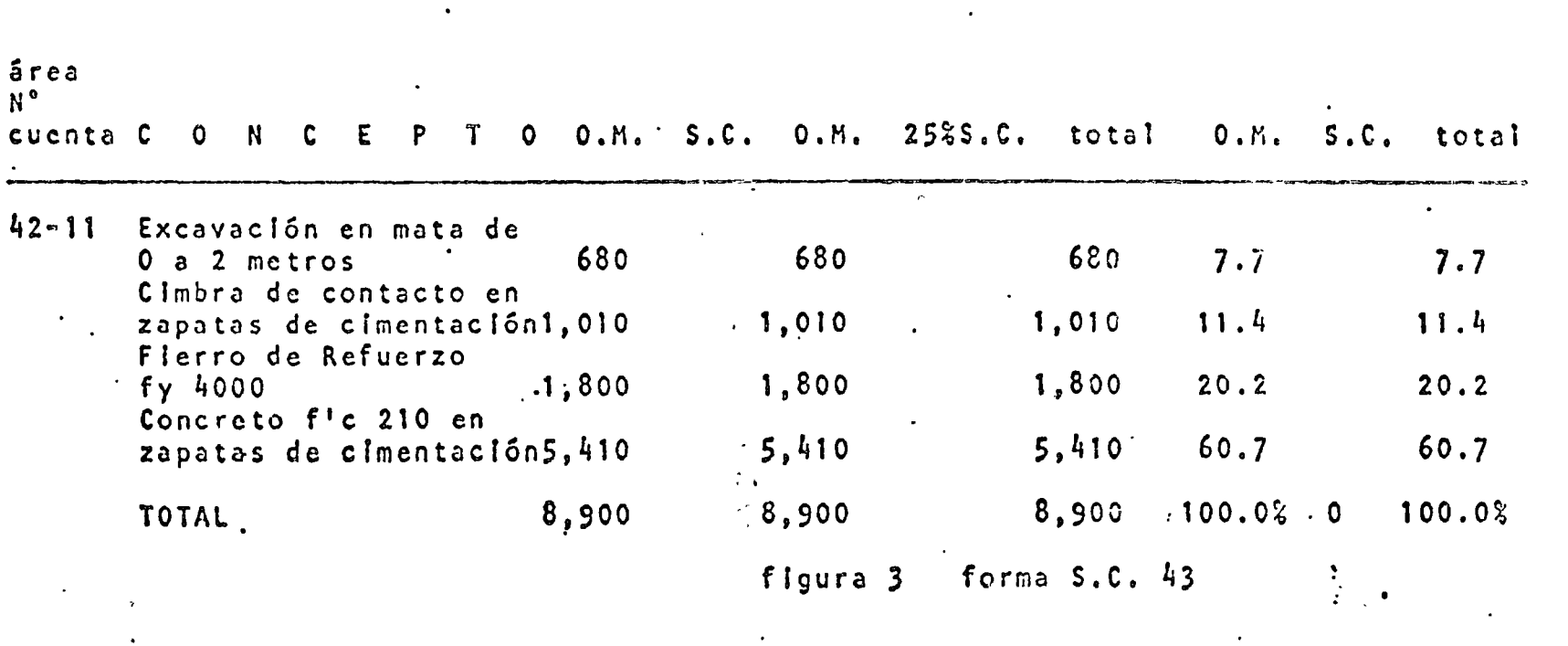

### INGENICAIA DE COCTOS

## **AVANCE FISICO** CALCULO DE LA CALIFICACION

 $\mathcal{P}_\mathrm{L}$ 

### TUBERIAS

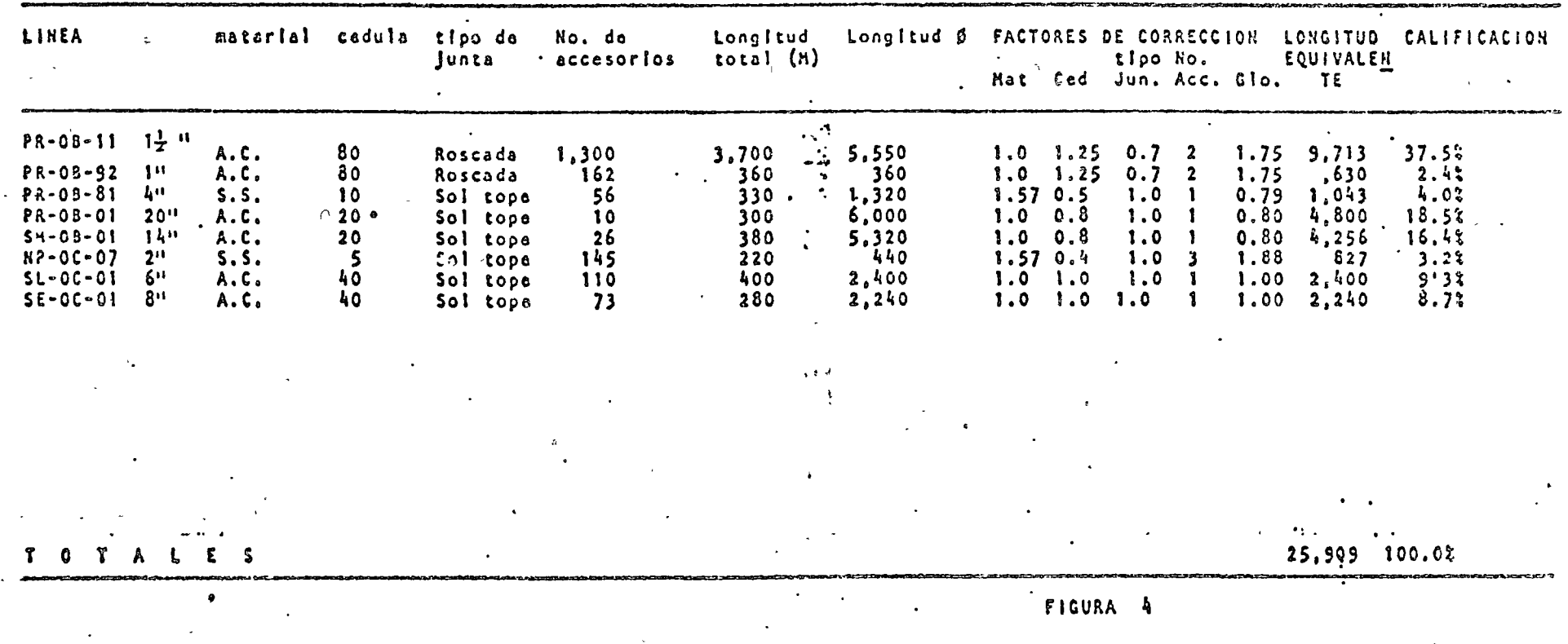

### FACTORES DE CORRECCION EN TUBERIA

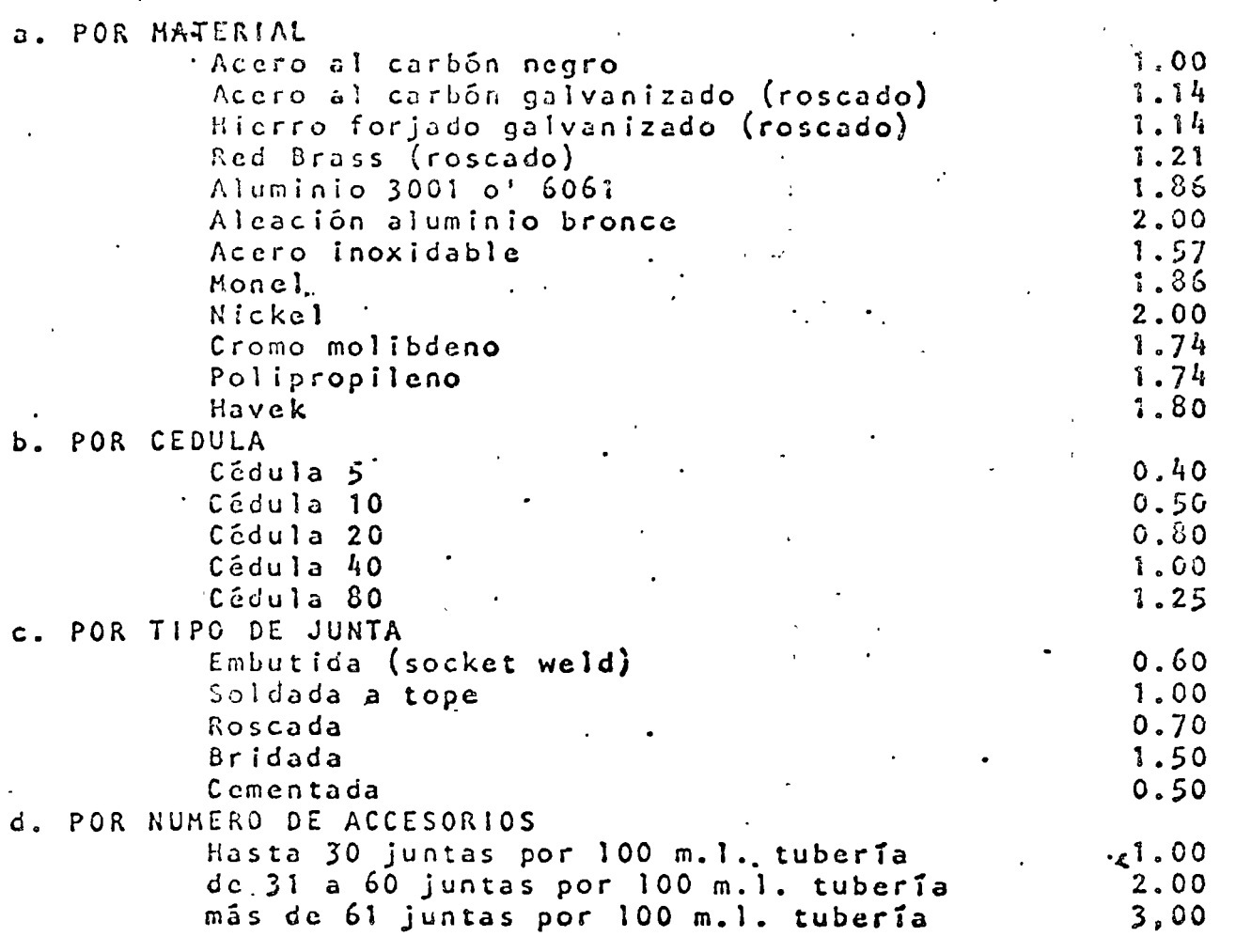

MORNIER(A BC CUBROS

no. s

## GUIA PARA DETERMINAR EL AVANCE FISICO **EN TRABAJOS CIVILES**

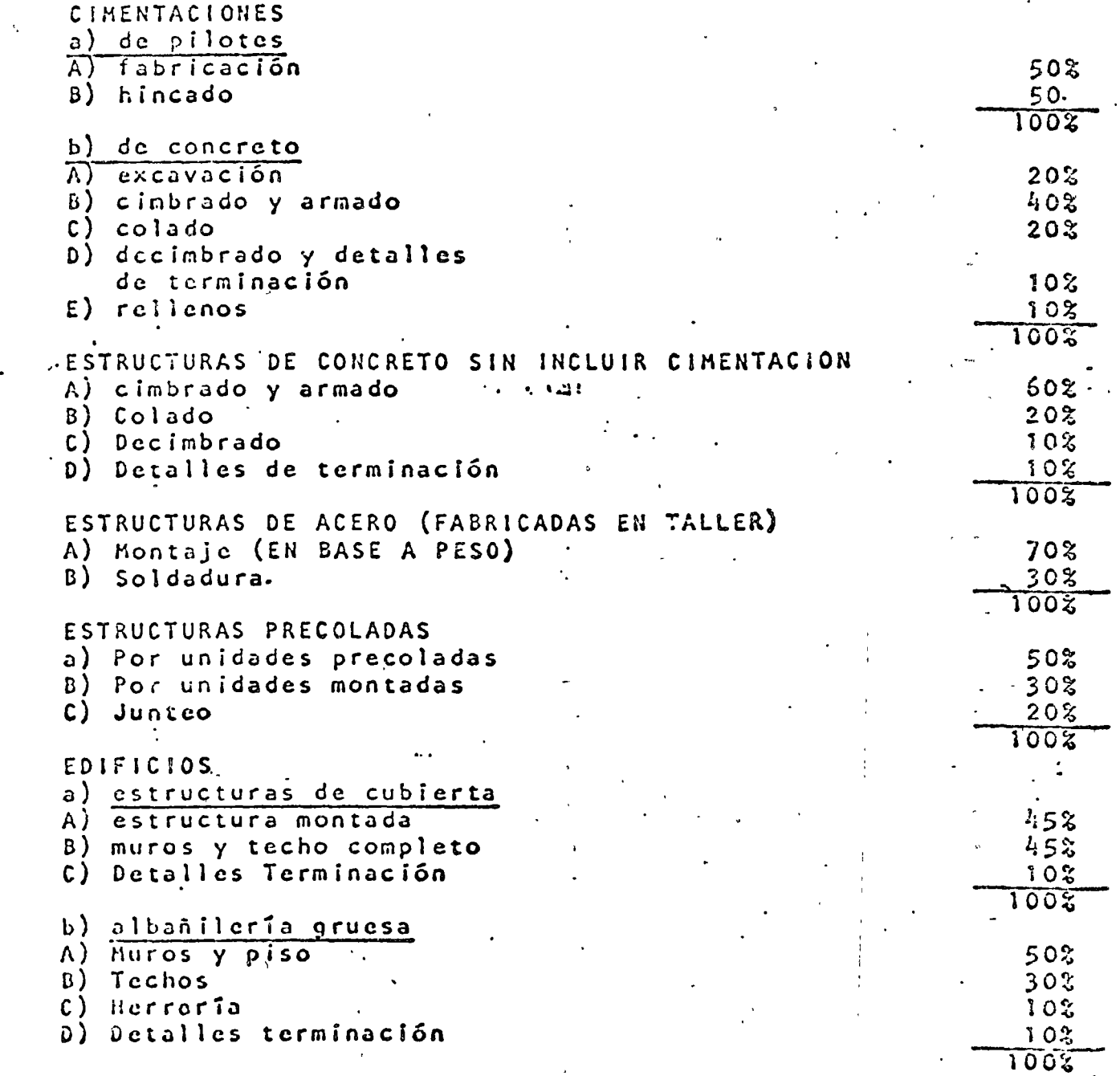

 $\boldsymbol{2}$ 

 $\overline{\mathbf{3}}$ 

 $\frac{1}{4}$ 

 $\overline{5}$ 

 $51G, 6$ 

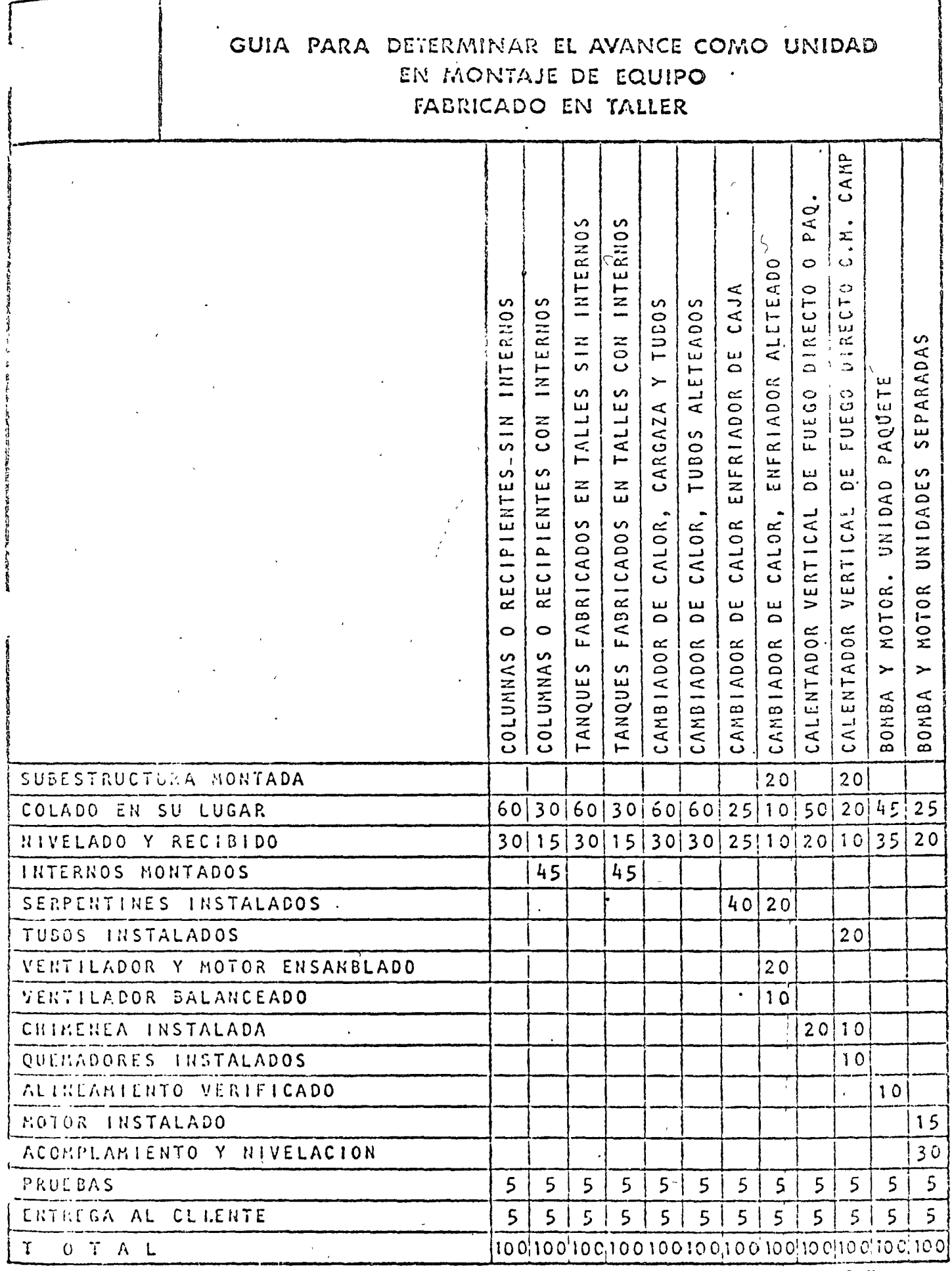

 $\ddot{\phantom{0}}$ 

 $\tilde{\zeta}$ 

MOLNIER A DE COSTO

# CALCULO DE AVANCE COMO UNIDAD EQUIPO MONTACO EN EL CAMPO

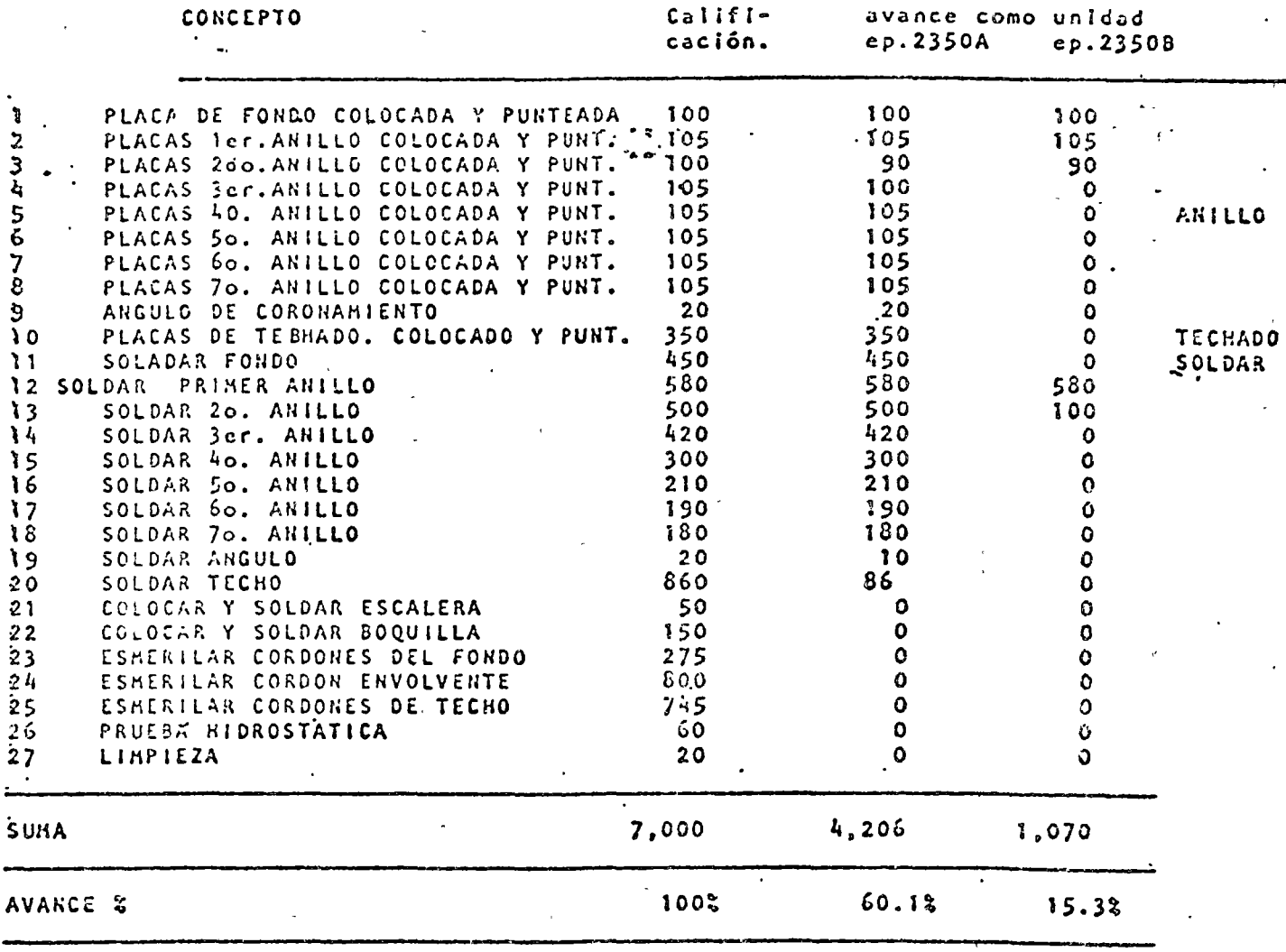

Figura 8

## CALCULO DE AVANCE FISICO GLOBAL TUBERIAS

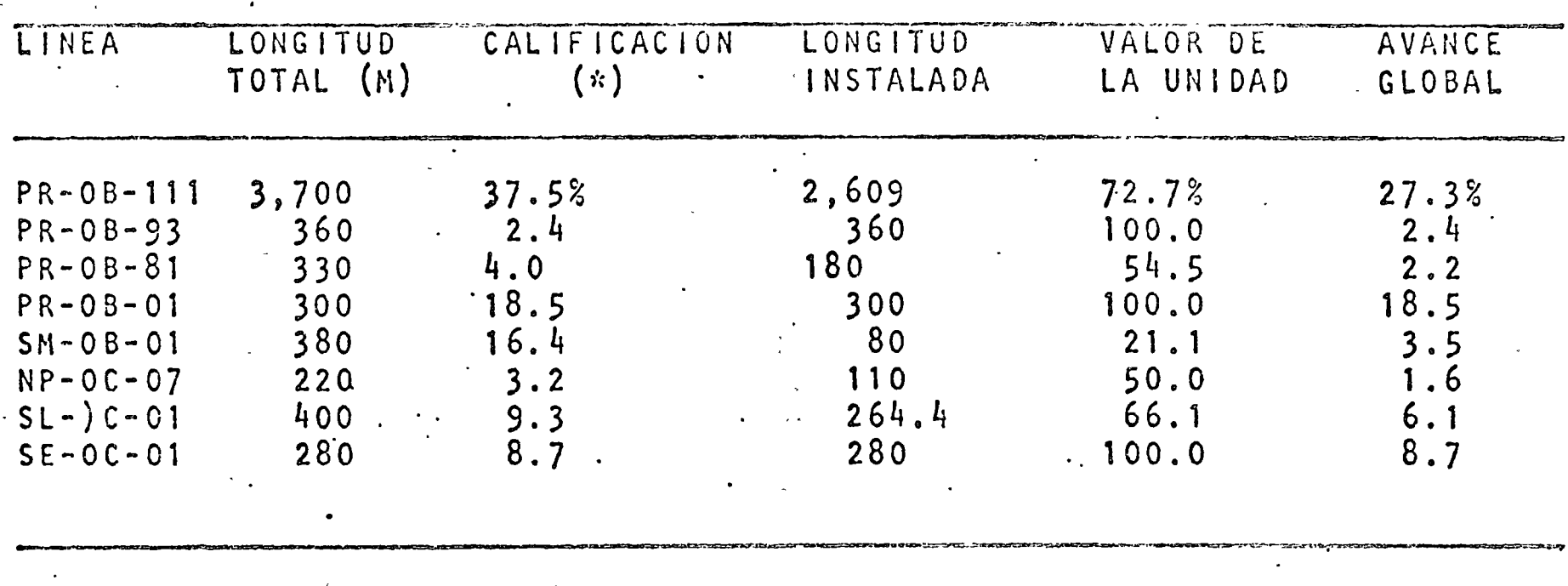

TOTAL

100.8

(\*) Valores tomados de la figura 4 :

figura 9

moenteala pa coprop

## CALCULO DEL AVANCE GLOBAL DEL

### AREA 42 HIDROGENACION

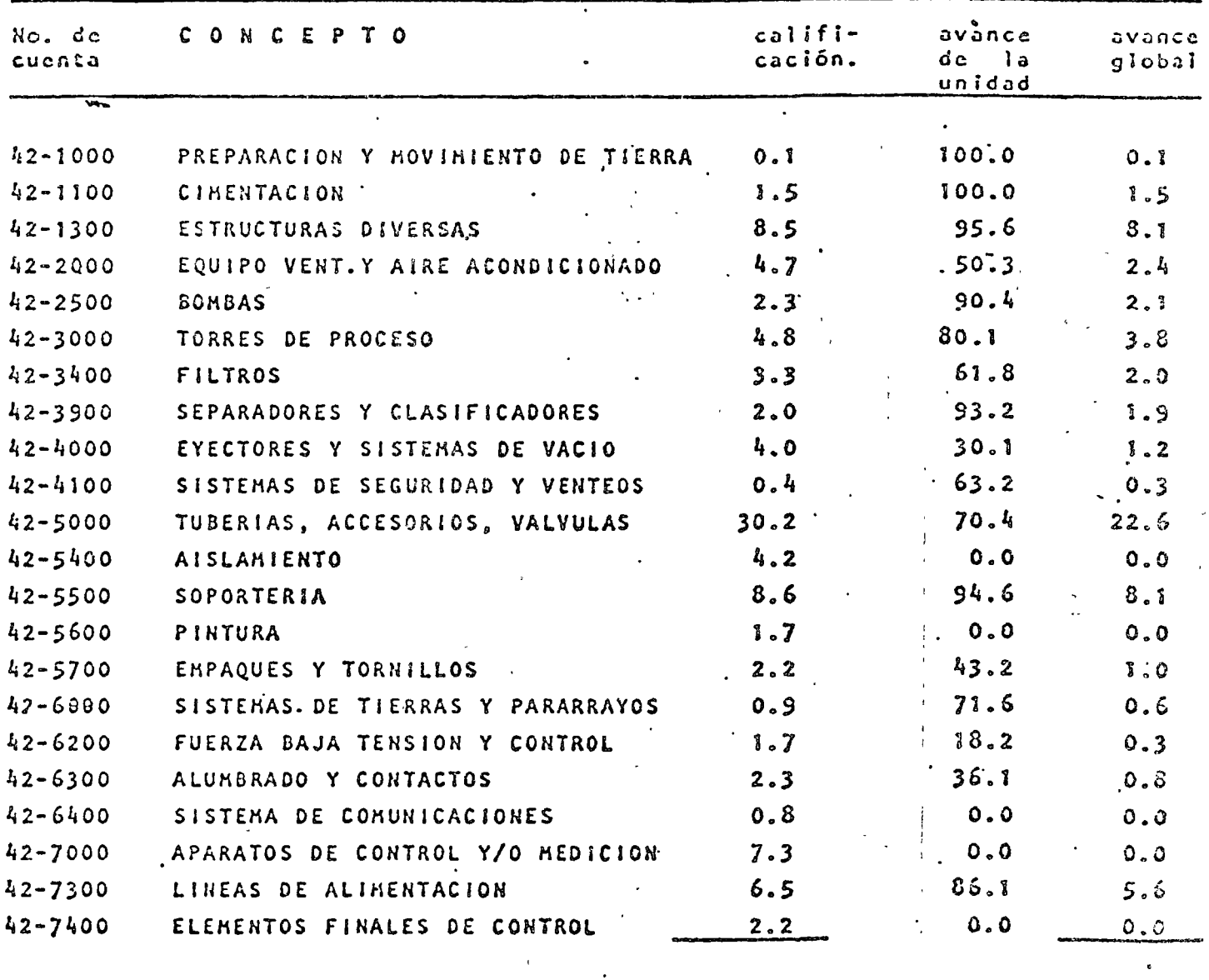

AVANCE GLOBAL DEL AREA

 $100.0$ 

 $\bar{1}$ 

### CALCULO DEL AVANCE GLOBAL DEL PROYECTO

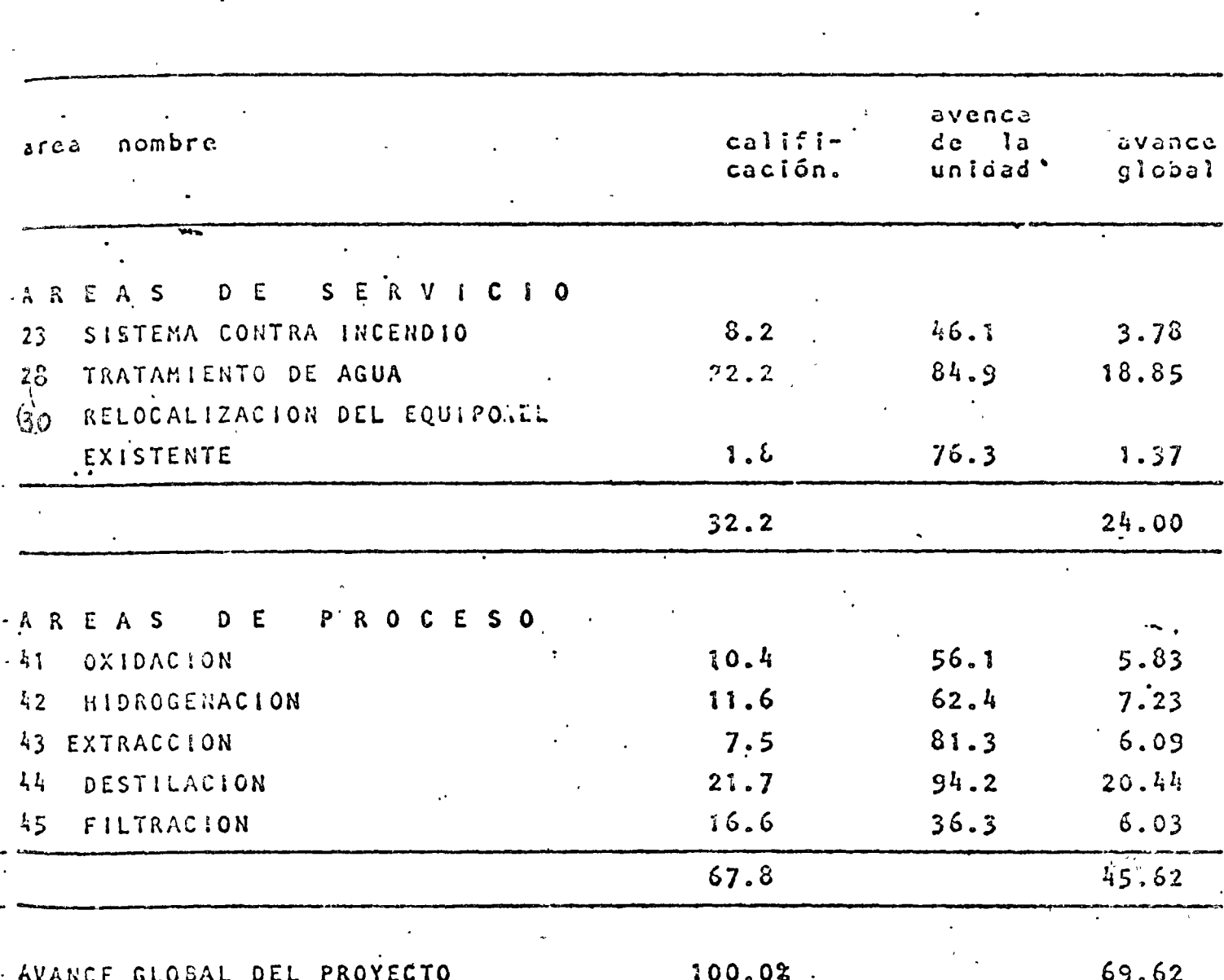

figura 11
3.- Para la obtención de P.U. por Inspección se podrán aplicar los mismos métodos mencionados en cl.punto 1 de este capítulo, agregándQ se la parte correspondiente a materiales e Indirectos.

Los materiales que constituyen el otro recurso básico pueden determi narse mediante cubicaciones y factores de uso que generalmente conocen con suficiente aproximación.

Si el caso es que se tengan dudas respecto a ciertos consumos o desperdicios de materiales, pueden diseñarse inspecciones adhoc para de terminarlos, los cuales no es necesario repetir mas que ocasionalmen te, debico a la poca variabilidad de estos factores.

Los indirectos, tales como Administración y Supervisión de Campo, --Administración Central, Intereses, Seguros, Impuestos y Finanzas, no se prestan a una determinación por los métodos antes descritos. Por lo tanto los Costos Indirectos se inspeccionan en base a porcentajes sobre los costos directos, en base a la experiencia y criterio general de la Construcción.

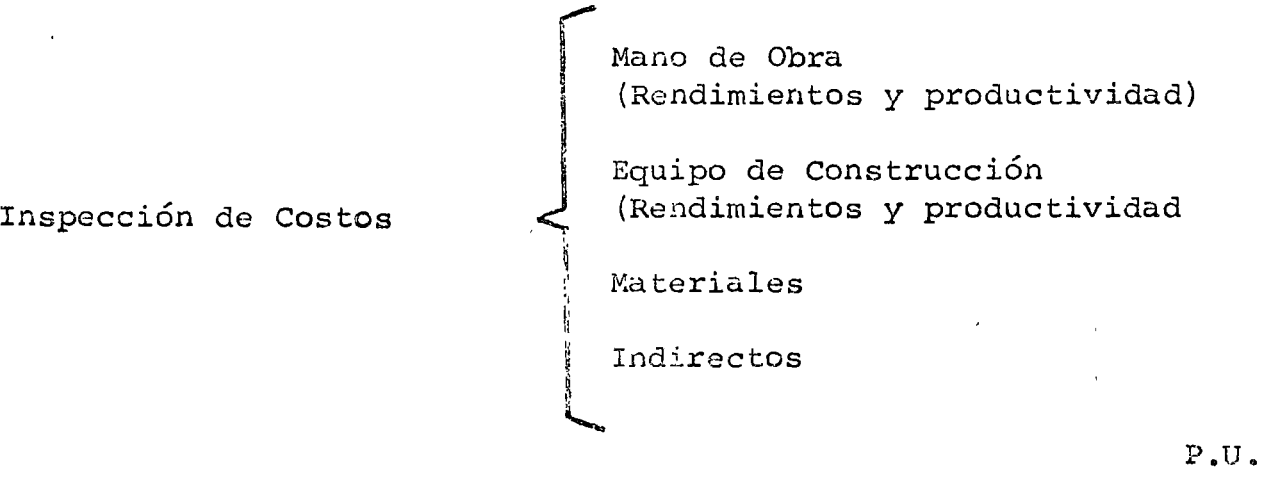

# V.- EJEMPLOS

# REPORTE DE INSPECC. IN DE COSTOS.

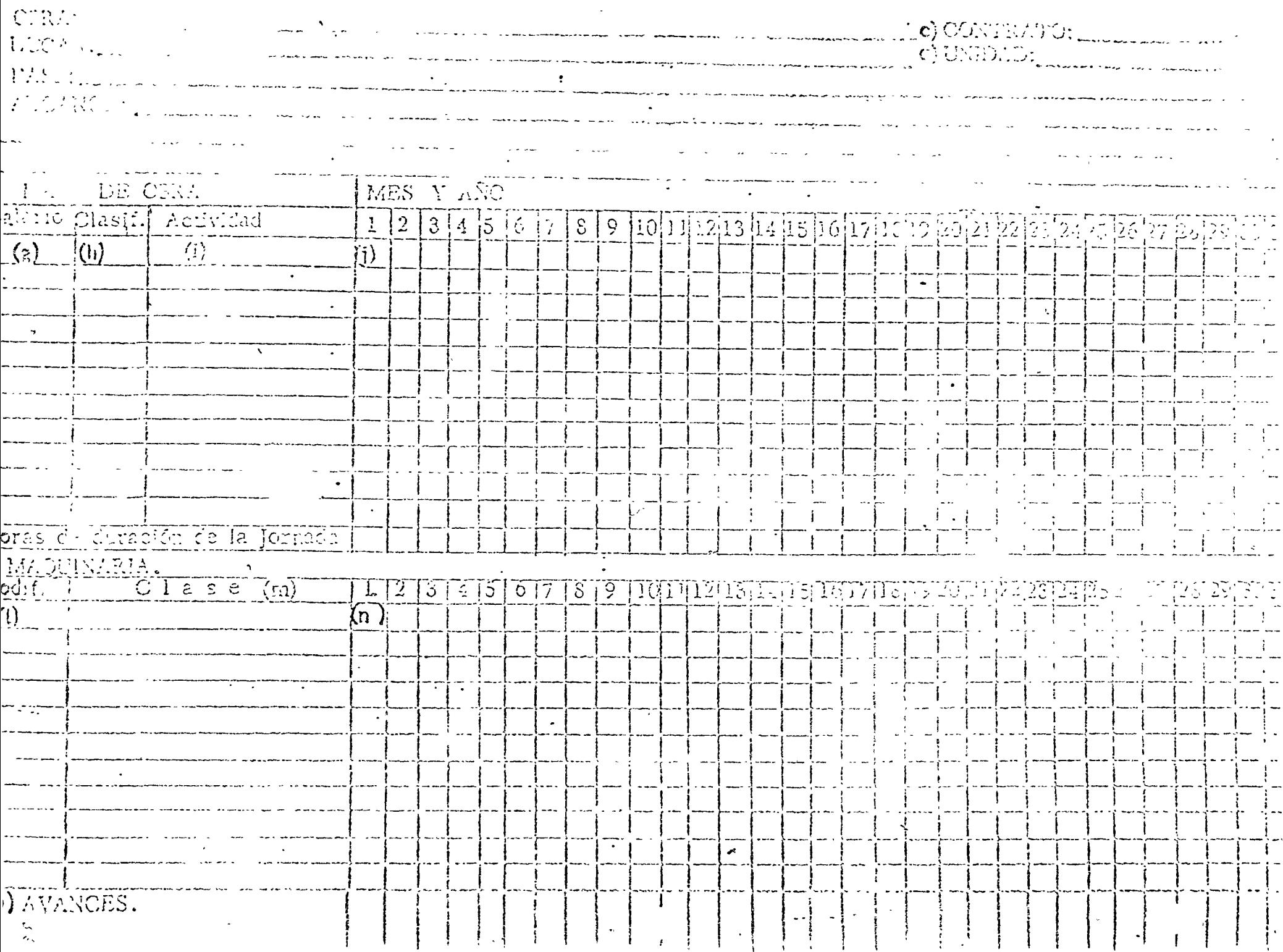

Salarios\_

Se anotarán los salarios que paga el Contratista. El Inspector de Costos procurará investigar y comprobar estos salarios per medio del personal del Contratista y consultando las listas de raya o tarjetas de pago. En caso de que no sea posible obtener estos datos, se dejarán en blanco los espacios correspondientes. Si alguno o algunos de los trabajadores trabajan por déstajo y se concec el importe de éstos, se anotarán, en hoja anexa al Reporte de Inspección o bien al reverso del mismo, indicando la base del destajo. También se anotarán los importes de las gratificaciones o cualquier otra clase de pago que se haga a los trabajadorus.

Clasificación.-.

A la vista de las labores realizadas por el trabajador y del salario que éste percibe, el inspector de costos seleccionará la clasificación que le corresponda dentro del Tabulador de Oficial aceprado por la dependencia, escogiendo aquélla que tenga mayor aproximación con las labores y el salario del trabajador.

Actividad.-

Se anotará el nombre con que se designa comunmente el puesto desempehado por el trabajador y que mejor describa sus funciones, por ejemplo: manicbrista, Herrero, azulejero, sopletero, etc. Se deberán anotar también los operadores de la maquinaria que ocupa el Contratista para el desarrollo de la fase.

#### Cantid. d. -

En el renglón correspondiente al puesto desempeñado por cada trabajador y en la columna del día de calendario correspondiente a cada visita a la obra, se anotará el número de personas de csa categoría que se encuentren trabajando. En el caso de que las visitas de inspección no sean diarias, se scñalarán cuales fueron los días de visita, encerrando en un círculo el número correspondiente a esos días.

Cuando se observen cambios en el personal entre una visita y la siguiente, el inspector de costos procurará investigar cuándo se produjeron dichos cambios. Igualmente investigará si hubo días que no laboraron u otras circunstancias de este tipo. En base a la información recabada se anotará el número de personas que

trabajaron diariamente durante los lapsos entre visitas.

Moras de duración de la jornada.-

Se anotarán las horas que laboran los trabajadores durante el día,

considerándolas desde la hora de entradas hasta la de salida. El inspector de costos procurará investigar este dato con los cheargados del trabajo.

En la parte inferior de la forma se reportará la maquinaria emplenda en la ejecución directa de los trabajos, anotando lo siguien- $12.1$ 

Codificación y Clase de Maquinaria.-

Se anotará la clase de maquinaria y su correspondiente codificación, tal como aparezca en los tabuladores de rentas horarias de maquinaria que tenga en vigor la dependencia.

Cantidad.-

En el renglón correspondiente a la clase de cada máquina y en la columna del día calendario respectivo, se anotará el número de máquinas de este tipo que se encuentren laborando.

No se tomará en cuenta la maquinaria que se encuentre descompuesta o que no se esté utilizando. En el caso de que las visitas de inspección no sean diarias, se señalarán cuáles fueron los días de visita, encerrando en un círculo el número correspondiente a esos días. Cuando se observen cambios en la maquinaria entre una visita y la siguiente, el inspector de costos procurará investigar cuándo se produjeron dichos cambios. Igualmente investigará si hubo descompostura de maquinaria u otras circunstancias

 $\tilde{c}$  )

de este tipo. En base a la información recabada se anotará el námero de máquinas que se utilizaron diariamente durante los hipsos entre visitas.

#### Avances. -

Cada visita, el inspector hará la medición de la obra terminada en enda lapso entre observaciones. La medición se hará en las unidades de obra que se hayan determinado para cada fase. En el caso de que no se haya terminado ninguna unidad, el avance que se anota es cero, no obstante que en los renglones superiores del reporte se hayan anotado mano de obra y maquinaria tra- $L$  .  $j$ ando.

Da el caso de que por lluvias, falta de materiales, falta de permisos, etc., no hubiera avances, se anotará también cero, indicando la causa de la falta de producción en hoja anexa al reporte de observaciones o biên al reverso del mismo. Cuando no sea posible ciectuar en campo la medición de la obra realizada, se dejará este espacio en blanco, y, al terminar la fase de obra, se determinará el volumen total realizado con base en el proyecto.

 $\%$  inspector de costos deberá complementar el reporte con infor $\tau$ madia acerca de los factores que afectua el costo de la obra. Dichos facto. : podrán ser de dos clases:

a). - Factores Endógenos: se refibre, a las características proplas dul proceso constructivo que aluctan directamente a los avances de

 $\therefore$  20

la obra tales como: topografía, tipo de suelo, tren de maquinaria, alturas o profundidades de los sítios de trabajo, organización del trabajo y procedimientos especiales de construcción. Se procurará uniformizar esta clase de factores para cada fase de obra.

b). - Factores Exógenos: son los que se origina en el ambiente del sistema obra y que afectan al costo de la misma indirectamente, tales como lluvias, falta de permisos, falta de suministro de materiales, obstáculos ajenos al contratista, etc.

# PROCESAMIENTO DE LA INFORMACIÓN.

. Una vez que se ha recabado la información de campo en los "Reportes de Inspección de Costos", tal como se mencionó anteriormente, se procederá a procesar dicha información. Para el procesamiento, puede utilizarse la forma anexa que se denomina "Hoja Resumen de Insumos". En el encabezado de esta hoja se anotarán los mismos datos de identificación que aparecen en los Reportes de Inspección de Costos, referentes a la OBRA, el LUGAR, el CONTRATO, la FASE, el AVANCE y la UNIDAD.

El procesamiento consistirá básicamente en determinar; a). - La "Cuadrilla Tipo", es decir el número de trabajadores de cada especialidad que en promedio laboraron en la fase, así como el grupo de máquinas que en promedio auxiliaron en la ejecución de la fase.

- -1.as.horas-hombre (H-II) y las horas-máquina (H-M) por especia $b$ ). lidad.
- $c$ ). Las horas-hombre y horas-máquina (H-H-E y H-H-E-M) equivalentes en costo a las horas de peón u obrero general, con la finalidad de tener una base común que nos permita valuar los insumos o recursos empleados en la ejecución del trabajo en una forma sencilla.
- d). El readimiento mínimo, medio y máximo que desarrolló el personal a lo largo de la construcción de la fase de obra y la desviación standard de los rendimientos.

A continuación se indica cómo debe procesarse la información para. obtener los datos anteriormente descritos.

Jornada Promedio. -

Se determinará sumando las horas de duración de la jornada, consignadas en los Reportes de Inspección de Costos y la suma total se dividirá entre el número de días trabajados y se anotará en el espacio destinado a ello.

Clasificación, y denominación de la mano de obra. -

Igual que en el reporte de inspección de costos, en las columnas que aparecen a continuación, se consignan los datos de jornadas-hombre ([-H] de todos los meses que dure la construcción de la fase. Para ello, se tomarán de los reportes de costos, las cifras del número

92

SIALCANCE SITE  $\frac{1}{2}$  in  $\frac{1}{2}$  in  $\frac{1}{2}$  in  $\frac{1}{2}$ Elast (DENOMINACION #  $\frac{1}{2} \left( \frac{1}{2} \frac{1}{2}$ Twee the primarily in the complete  $\frac{1}{\left(1-\frac{1}{\left(1-\frac{1$ Numero de Jornarys Trabazadzs AOTA! <u>-MAQUINARIA:</u> Codif DESCRIPCION LEM LENELL NE EN LENELLEN H-141 ਼∷∷ ੴ∷  $\mathbb{E}\left(\mathbb{E}\Omega_{\mathbb{C}}\left(\mathbb{M}\right)\right)\leq\mathbb{E}\left(\mathbb{E}\Omega_{\mathbb{C}}\right)^{2}$  $\binom{c}{i}$  $\mathbb{R}$ TOTALE DERAL CJE CU YADAV Y HOAD KOTRE SURFIER TACTORYS BEETOSTE

HHIE/UNIDED TELL (NEE O) TOOVE N.N.E.MUNICADERE RAGGERER % Hell E-T/UNIDAD TELEVISION

Rendimignio (Med outre Malphy

DESVESTE

**COSTO/UNID** 

de trabajadores de cada categoría que laboraron durante cada día del mes, sumándolas. En el caso de que la duración de la fase de obra sea mayor a 6 meses, se usarán hojas adicionales. J-H Totales: -

Se sumarán por renglones las jornadas-hombre consignadas en las columnas de cada mes, anotándolas en esta columna y en el renglón correspondiente.

Número de Jornadas Trabajadas. -

Se anotará para cada mes, la suma de días trabajados en la fase de obra, en la columna correspondiente. Al final de este renglón se anotará la suma de los días trabajados en cada mes. La columna titulada H servirá para anotar el cálculo de los hombres de cada clasificación que se utilizaron en promedio, lo que constituye la "Cuadrilla Tipo", y que se calculará con la siguiente expre-Siva:

$$
H = \frac{\sum (J - II)}{N}
$$

 $\Sigma$  (J-H) = Suma de jornadas-hombre de cada clasificación

= Número de jornadas trabajadas >  $\mathbf N$ 

= Número promedio de hombres de cada clasificación  $H$ 

La columna H-H servirá para anotar las horas-hombre por especialidad, que se calculan multiplicando las ciras de la columna J-H por las horas de duración de la jornada promedio.

En la columna H-H-E se anotarán las horas-hombre.cquivalentes en costo a las horas de obrero general y se determinarán en la forma siguiente:

Del tabulador de salarios se tomará, para cada una de las clasificaciones de los trabajadores, el salario y se dividirá entre el salario del obrero general; la cifra resultante se multiplicará en cada caso por el número de horas-hombre del reagión respectivo. Se hará la suma de las H-H-E consignándolas en el lugar destinado a elio.

Con respecto a las máquinas que intervienen en los trabajos se anotarán los siguientes datos:

Codificación y descripción. -

Se anotarán tal como aparecen en los Reportes de Inspección de Costos.

En las siguientes columnas, se consignan los datos de jornadasmáquina (J-M) de los meses que dure la construcción de la fase, sumando de los Reportes de Inspección de Costos, el número de máquinas de cada tipo usadas en cada día del mes.

Se anotarán los totales de las jornadas-máquina (J-M) durante los meses que dure la ejecución de la fase.

En la columna M-se anotarán las máquinas de cada tipo que en promedio se utilizaron, calculadas con la siguiente expresión.

 $M = \frac{\sum (U-M)}{N}$ 

 $\sum (1 - M)$  = Suma de jornadas-máquina de cada tipo

 $=$  Námero de jornadas trabajadas  $\mathbf{N}$ 

« Cantidad promedio de máquinas de cada tipo.  $\rm M_{\odot}$ En la columna H-M se anotarán las horas-máquina de cada tipo, que se calculan multiplicando las ciras de la columna J-M por el número de horas de duración de la jornada promedio y por el factor estimado de tiempo efectivo de utilización respecto al tiempo total de la jornada.

En la columna H-H-E-M se anotarán las horas-máquina equivalentes en costo a las horas de obrero general y se determinarán en la forma siguiente:

Del tabulador de rentas de maquinaria se tomará para cada tipo de máquina, la renta diaria (sin incluir indirectos) y se dividrá entre el salario del obrero general; la cifra resultante se multiplicará en cada caso por el número de horas-máquina (H-M). Se hará la suma de las H-H-E-M consignándolas en el lugar destinado a ello.

Se anotará la cantidad de obra realizada en cada mes, sumando los avances que se tienen consignados en cada uno dé los Reportes de Inspección de Costos: Al final de este renglón se anotará la suma de los avances mensuales para obtener la cantidad total de obra cjeculada.

76

CUADRO RESUMEN.

En este cuadro se anotan los siguientes valores, calculados como se indica:

$$
H=H-E/Unidad = \frac{7 \text{Total de } H-H-E}{Total de obra ejecturada}
$$

$$
H=H-E-M/Uniada = \frac{Total de H=H-E-M}{Total de obra ejecutada}
$$

Se calculará también el porcentaje que representa la maquinaria con respecto a la mano de obra, con la expresión siguiente:

$$
\frac{H-H-E-M \times 100}{H-H-E} =
$$

La suma de horas-hombre equivalentes por Mano de Obra y por Maquinaria se multiplicarán por el salario horario del obrero general,. obteniéndose así el costo por unidad de obra.

Rendimiento por Cuadrilla.

Se calcularán y anotarán los rendimientos diarios mínimo y máximo que se hayan presentado, de acuerdo con los avances consignados en los Reportes de Inspección de Costos. Se calculará también el rendimiento medio, para lo cual se utilizará la siguiente expresión:

Rendimiento diario medio por cuadrilla = Total obra ejecutada Total de jornadas trabajadas

De ma di raditavà.

Se calculará con la siguiente expresión:

$$
S_X = \sqrt{\frac{\sum (X_{\lambda} - \overline{X})^2}{N}}
$$

donder

= Número de jornadas trabajadas  $N_{\rm \odot}$ 

 $Xi =$ Readimiento observado en el día i.

 $\tilde{X} =$  Rendimiento promedio =  $\Sigma X_i / N$ 

# FACTORES DEL COSTO

Se anotarán los factores que afeaten al costo, de acuerdo con la información obtenida ducante el lapso de observación. Se procurará que estes factores sean valorados númericamente.

 $\mathcal{L}_{\mathbf{k}}^{\star}$ 

タざ

 $Ccz.$   $/72$ 

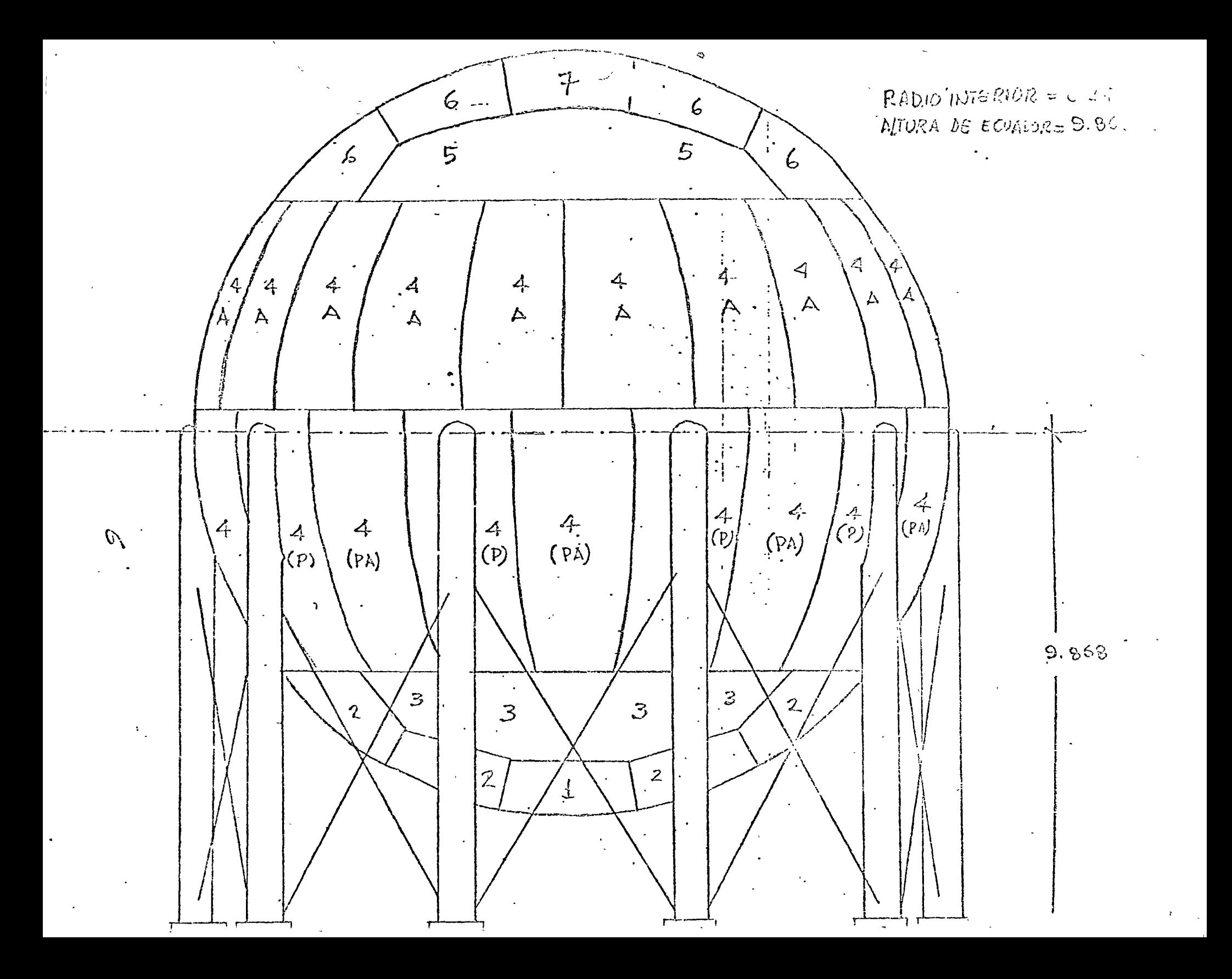

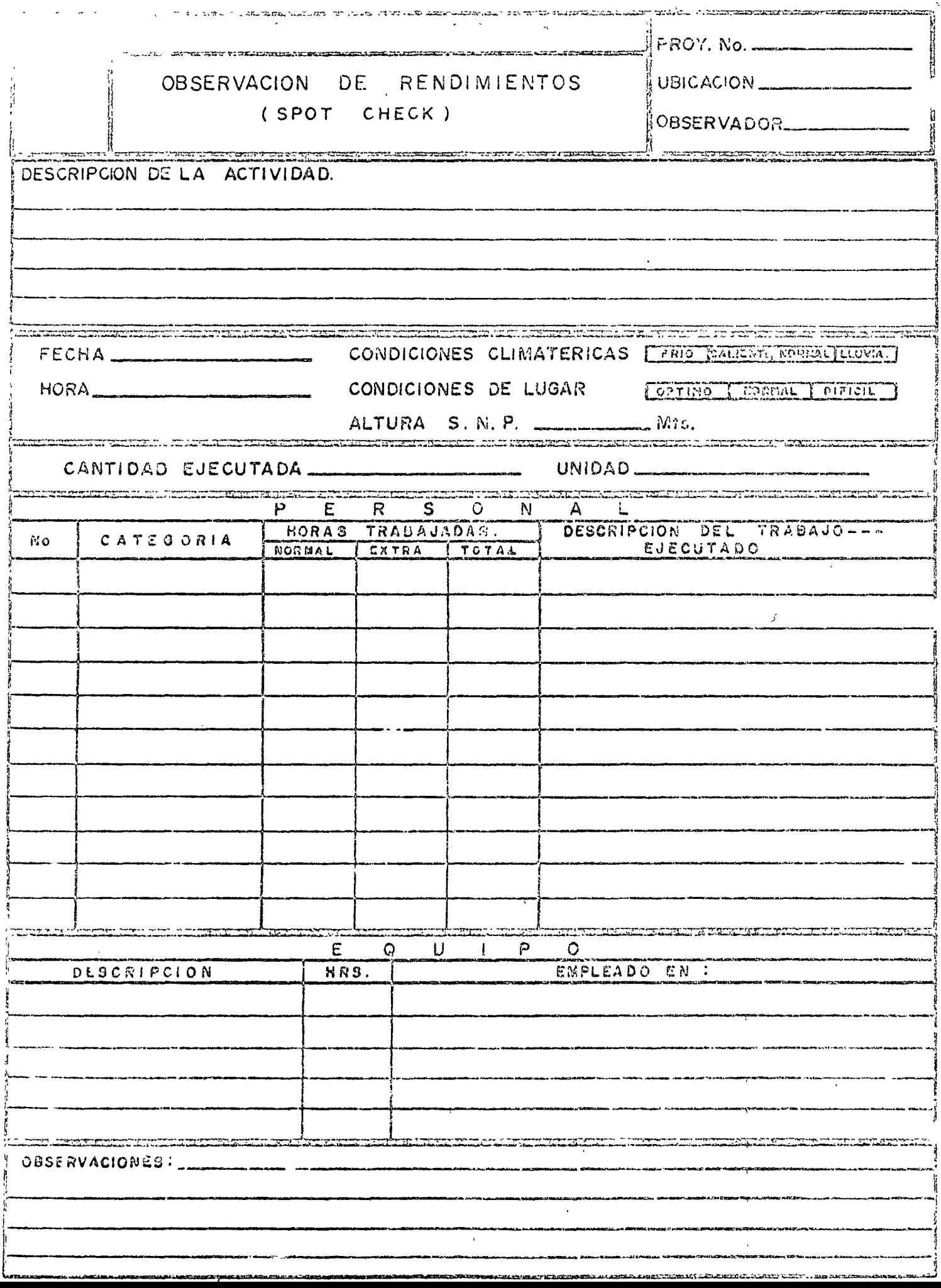

 $\cdot$ 

FORMA CT.  $-21$ 

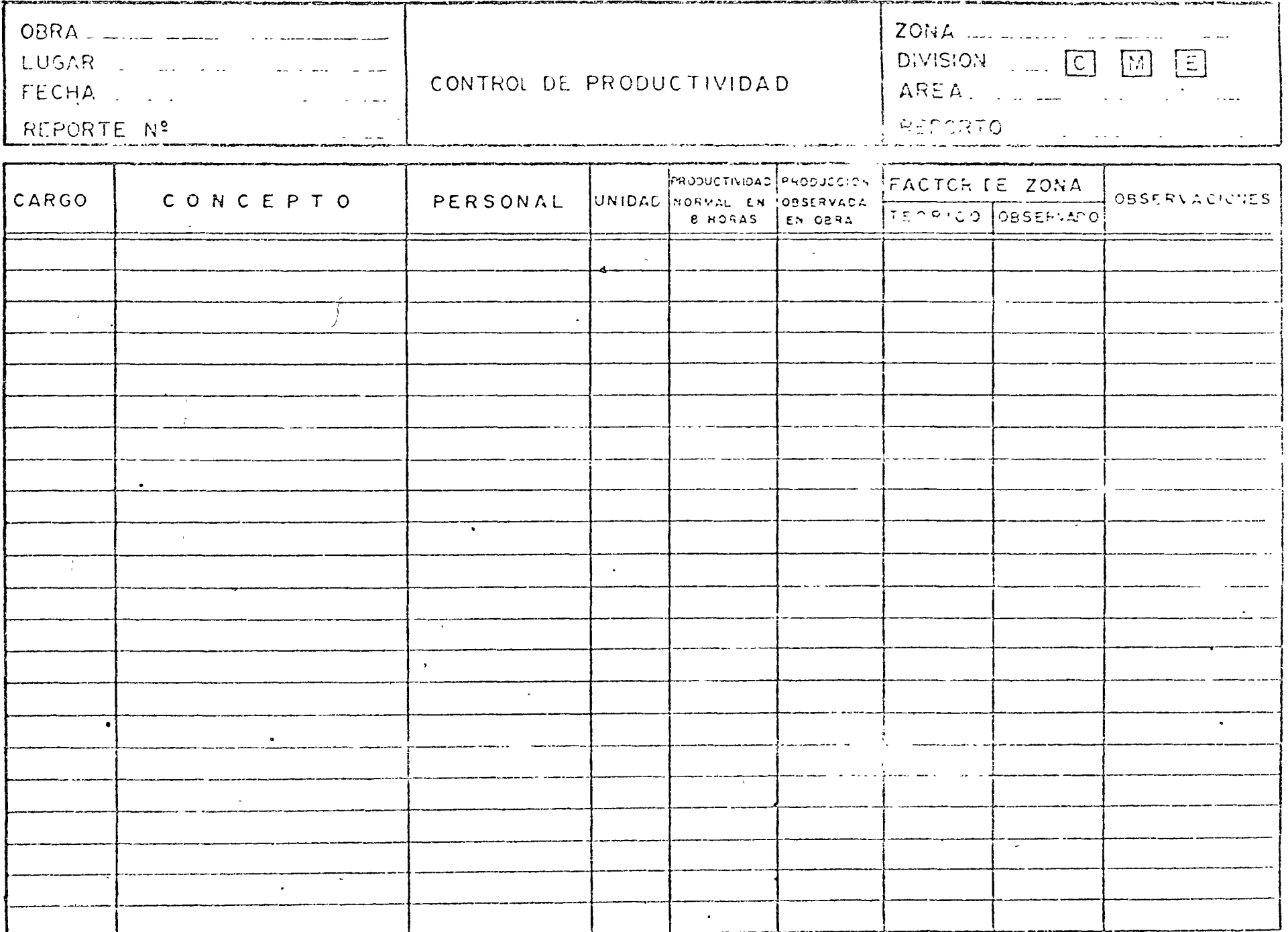

 $\mathbf{r}$ 

 $\hat{\boldsymbol{\cdot} }$ 

 $\sim$   $\sim$ 

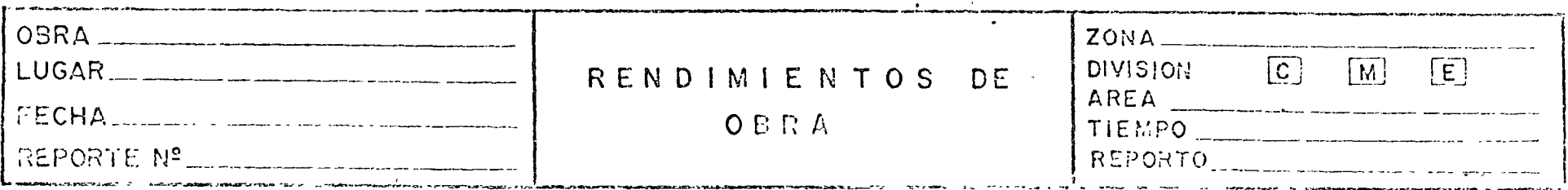

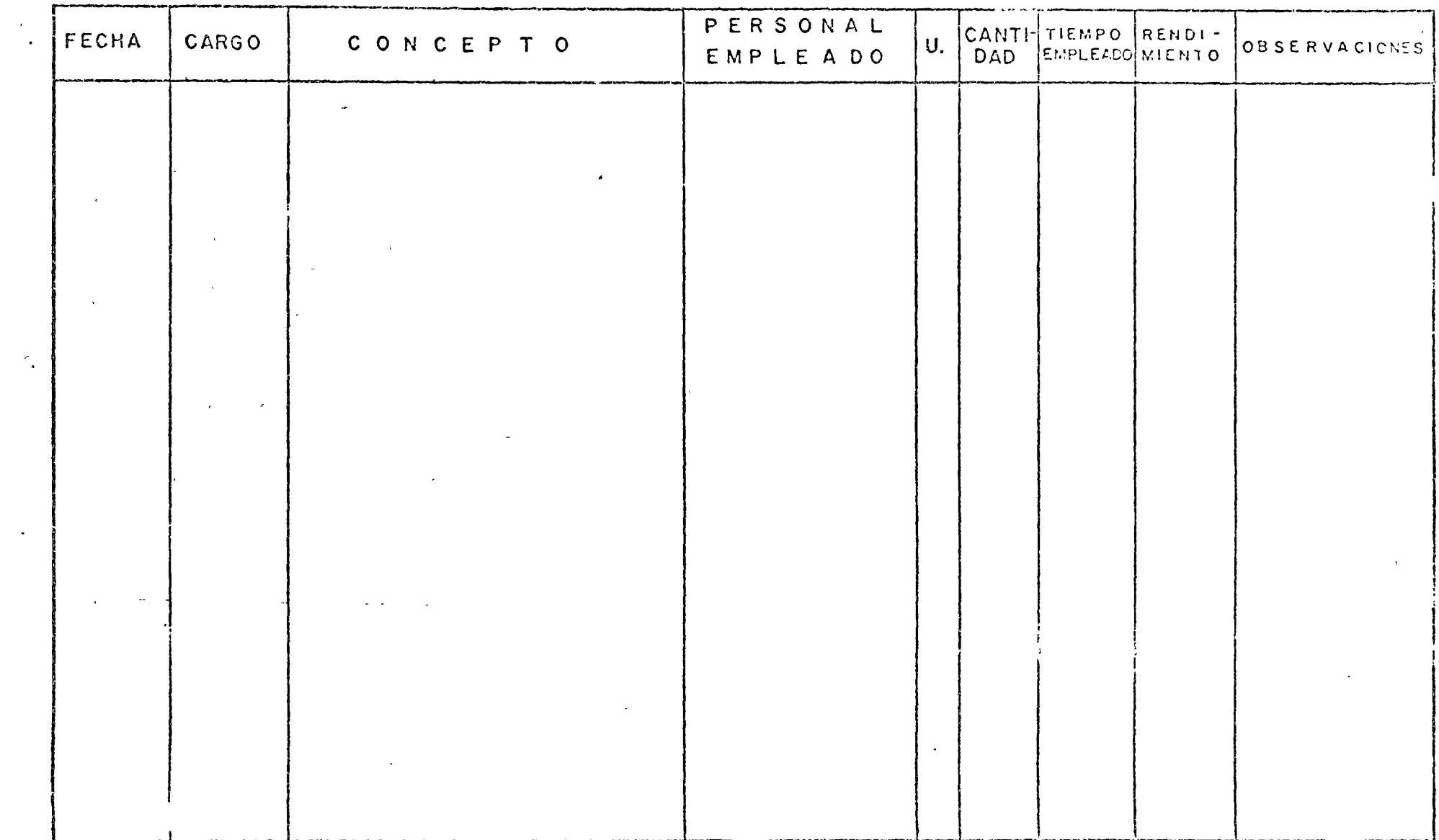

 $\propto$ 

 $\sim$  $\sim$   $\mathcal{L}^{\text{max}}_{\text{max}}$ 

 $\mathcal{L}^{\text{max}}_{\text{max}}$  and  $\mathcal{L}^{\text{max}}_{\text{max}}$ 

# CASTOS INDIRECTOS

ł **TOP CONTROL** 

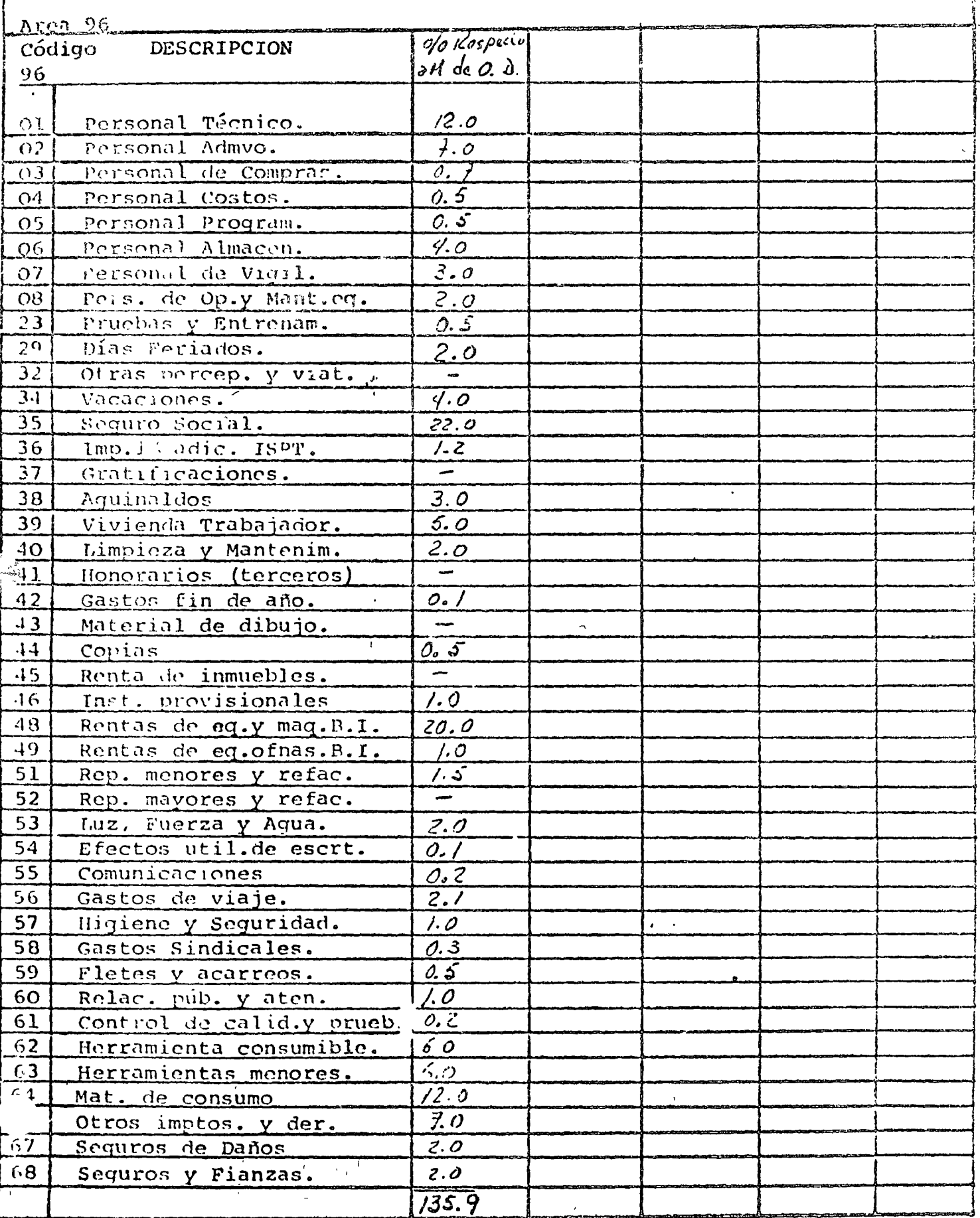

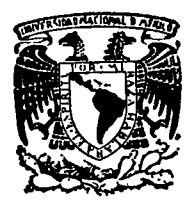

\.

v.

centro de educación continua división facultad de estudios superiores de ingeniería, unam

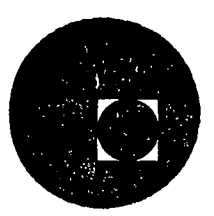

# INGENER lA DE COSTOS DE CONSTR UCCION

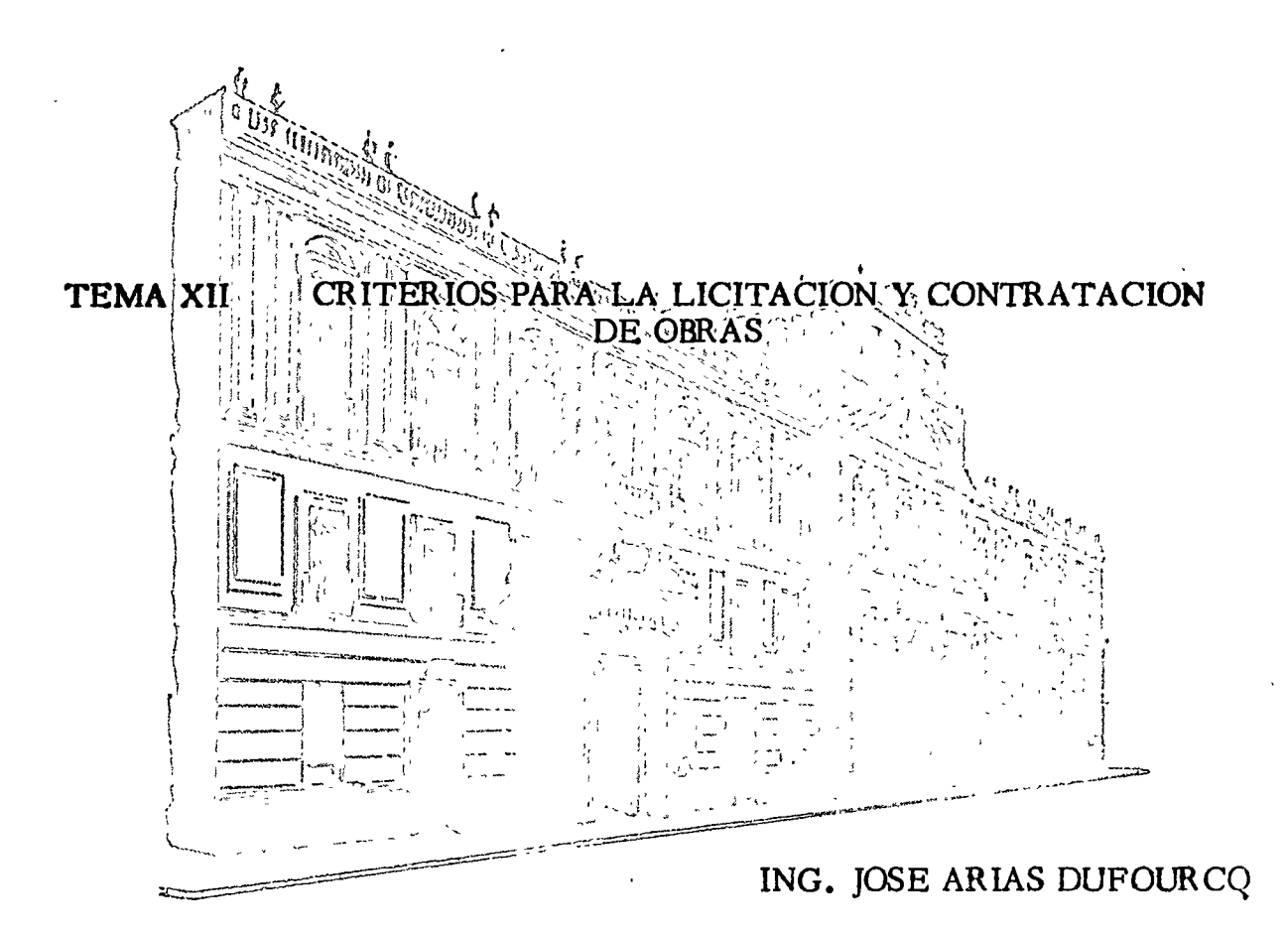

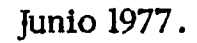

#### CAPITULO XII

# CRITERIOS PARA LA LICUIACIÓN Y CONTRATACIÓN DE OBRAS

CONVENIENCIA DE LA LICITACION DE OBRAS PUBLICAS.

En la realización de obras de construcción, sobre todo en aquéllas en las cuales los recursos económicos para su ejecución provienen de la Administración Pública y consecuentemente representan el dinero del Pueblo. el aspecto económico de su contratación cobra un interés especial.

Debe tomarse en cuenta que el destino o finalidad de las obras públicas es, en términos generales, el desarrollo económico del País; consecuentemente, sorá necesario obtener el aprovechamiento máximo de la inversión efectuada, o, dicho de otra manera, lograr la máxima cantidad de obra con la inversión realizada.

Si, por ejemplo, se piensa en la construcción de caminos para desarrollar la infraestructura del transporte, se debe procurar obtener el máximo número de kilómetros con la inversión destinada a tal propó-Resulta claro que la forma más simple de lograrlo está en prosiro. yectar con requisitos mínimos y en consecuencia, reducir o limitar las especificaciones, sacrificando al usuario de los caminos; sin embargo, una vez que se han fijado las especificaciones respectivas, no habrá otra forma de economía que la de obtener el precio más bajo posible por cada kilómetro que se construya.

básico o primordial. Para el caso que nos ocupa, se hará el planteamiento del sistema y se verá si aparecen subsistemas cuyo desarrollo sea necesario realizar, así como cuál podría ser la programación adecuada de dicha realización.

.. Un sistema adecuado de Contratación de Obras mediante la celebración de concursos implica los pasos siguientes: **CALL STAR COMPANY** 

t.<br>Ale

1. Lanzar una Convocatoria

 $2.$ Efectuar el registro y clasificación de los interesados  $\sim$  3.  $^{<}$  Realizar una selección previa para invitar a concursar والمحلها أتر 4. 4. Efectuar la invitación a los seleccionados 5. Celebración física del Concurso  $\mathcal{L}$  . 6. Analizar las proposiciones presentadas 7. Dar el fallo correspondiente 8. Otorgar el contrato  $\hat{y}$  9. Prever las excepciones  $\hat{y}$ المراكب الأفعالا المرادية والمراوي والمناور والمراوي والرابط والراوي والراوي والراوية والراوية والراوية والراوية  $+2.3\% \times -10$  ; Crear el instructivo y las formas necesarias para su implantación.  $\omega_0 \to \omega$ せきに Na のことの データ  $\label{eq:1} \rho(y)_{\mathcal{A}} = \rho(y)_{\mathcal{A}} = \rho(y)_{\mathcal{A}}$ Para cada uno de los puntos señalados, procederemos a establecer los criterios

relativos, tanto en función de los elementos mínimos requeridos, como en cuanto of the state of the state of the state of the security of the second the second second the cl sistema a seguir en cada caso.

and the state of the common state of the state of the a na Maraidheann an Aon CONVOCATORIA, ALL RESERVED TO A RESIDENCE ON ANNO 17

Se entiende por convocatoria el llamado público que se hace a las personas físicas o morales que tengan interés en participar  $-$  -

en los concursos que se realicen para el otorgamiento de los contratos de obra respectivos.

. Previo al lanzamiento de la convocatoria, es necosario conocerla obra o las obras por concursar, así como la programación que se haya hecho para su ejecución, toda vez que la convocatoria puede hacerse para uno o varios concursos de obras determinadas, o bien para concursos que se celebren dentro de un período determinado, período cuya duración se recomienda no exceda de un año a partir de la publicación de la convocatoria.

Es conveniente que la convocatoria cumpla con los siguientes requisitos:

- a). Deberá publicarse cuando menos en uno de los periódicos de mayor circulación en el País. Conviene aclarar a este respecto que los bancos mundiales exigen, para las obras que se realizan con financiamientos de los mismos, que si el o los contratos por concursar son de cierta magnitud y las obras de importancia, la convocatoria debe publicarse en revistas técnicas, periódicos y otras publicaciones con circulación internacional amplia y con suficiente anticipación a la fecha de invitación a el o los concursos.
- $b$ ).  $-$ Deberá contener como mínimo los datos siguientes:
	- Nombre de la dependencia convocante.  $1$ ...
	- $2^\circ -$ Nombre y domicilio del órgano a través del cual la dependencia realiza el o los concursos.
- $30^{11}$ Las características generales de las obras por ejecutar y su ubicación.
- Fechas entre las cuales estima la dependencia que se  $4^\circ$  – realizarán la o las obras.
- $5^\circ -$ La información que deberán proporcionar y requisitos que debertal satisfacer los imeresados por lo que se refiere a personalidad jurídica, experiencia, capacidad técnica, económica y de disponibilidad de equipo.
- $6^\circ$  El lugar y las fechas límites dentro de las cuales los interesados podrán recabar los documentos necesarios para proporcionar la información a que se refiere el punto anterior.
- $7^\circ$ . El lugar y las fechas límites dentro de las cuales los interesados deberán entregar la documentación a que se refiere el punto 5.
- c). El plazo que se fije para la entrega de la documentación, es conveniente que no sea menor de 10 días de calendario ni mayor de 60, contados a partir de la fecha de la última publicación de la convocatoria.

# REGISTRO Y CLASIFICACION DE LOS INTERESADOS.

Una vez recibidos los datos solicitados en la convocatoria, presentados en los términos y dentro de los plazos que la misma establece. la dependencia debe proceder a efectuar el registro de los interesados con base en el estudio de la documentación presentada.

Los criterios que debe aplicar la dependencia al registro y clasificación de los interesados, pueden quedar resumidos en los siguientes puntos:

- a). El registro y clasificación debe hacerse tomando como base los daros que se hayan solicitado, relativos a personalidad jurídica, capacidad técnica, econômica y do disponibilidad do equipo, do acuerdo con la o las obras a que se refiera la convocatoria, la especialidad de dichas obras y los antecedentes que puedan tenerse de los interesados.
- b). La dependencia tiene el pleno derecho de verificar la información recibida y la falta de veracidad en los datos proporcionados por los interesados, la faculta para negar el registro correspondiente, así como para comunicar lo anterior a las dependencias que considere conveniente tengan noticia de tal incumplimiento.
- c). Es conveniente que una vez registrado el interesado, la dependencia se lo comunique por escrito, en un plazo que se recomienda no execda de los 60 días de calendario a partir de la "última fecha" señalada en la convocatoria para recibir la documentación.

# SELECCION FREVIA DE CONCURSANTES.

Es conveniente que la dependencia, para garantizar la ejecución satisfactoria de las obras, haga una selección entre los interesados que hayan quedado registrados, según lo establecido anteriormente de aquélles que convenga invitar para participar en el o los concursos a que se refiera la convocatoria.

Las características que pueden considerarse como necesarias

para garantizar la ejecución satisfactoria de las obras y que la dependencia debe tomar en cuenta son las siguientes:

- a). Con relación a las obras de que se trate, la capacidad técnica y económica de los interesados.
- b). La experiencia que tenga el personal con que cuenten para la ejecoción de las obras por ejecutar.
- c). La maquinaría de construcción de que puedan disponer para la ejecución de las obras de que se trate.
- d). El número y monto de las obras que estén realizando o que se hayan comprometido a realizar en el mismo período en que cjecutarán las obras que se concursen.
- e). Los antecedentes que existan, en relación con el cumplimiento de obligaciones contraídas en otros contratos u obras ejeculadas, o en proceso.

Es conveniente, a efecto de que exista la competencia adecuada en los concursos, que el número de seleccionados para cada concurso sea tal qué, de acuerdo con la experiencia de la dependencia, resulten, como mínimo 5 proposiciones para cada concurso.

Cabe hacer la reflexión de que sí la selección se lleva a cabo con criterios extraordinariamente rígidos, el número de invitados será relativamente pequeño y consecuentemente las empresas seleccionadas se repetirían continuamente en todos los concursos, dando lugar a una élite de empresas y a la poca participación de la totalidad de los integrantes de la rama de la Industria de la Construcción relacionada con la especialidad de la dependencia, lo cual no es aconsejable.

INVITACION A LOS SELECCIONADOS.

Una vez efectuada la selección de acuerdo con los criterios establecidos en el apartado anterior, la dependencia, por medio de una comunicación escrita, debe invitar a los seleccionados para que participen en el concurso de que se trare.

Es conveniente que la invitación contenga como mínimo los siguien-

tes datos:

- $\alpha$ ). Nombre de la dependencia.
- b). Nombre y domicilio del órgano a través del cual la dependencia realizará el concurso.
- c). Nombre y ubicación de la o las obras motivo del concurso.
- $d$ ).  $\div$  El lugar y las fechas límites dencro de las cuales los invitados podrán recabar los documentos necesarios para preparar su proposición y, en su caso, el monto que deberá cubrir como importe de los mismos.
- e). El lugar, la fecha y hora en que se llevará a cabo el acto de presentación y apertura de las proposiciones.

Se considera que todo invitado, al recabar la documentación del concurso de que se trate, quedará inscrito para participar en el mismo. Dicha documentación debe contener todos los datos, condiciones y requisitos que necesitan conocer las empresas para poder presentar proposiciones adecuadas y comparables a la dependencia. Mediante el estudio de cada proposición, ésta podrá clegir aquélla que en su conjunto resulte la más conveniente. La documentación mencionada incluye el Pliego de Requisitos, que debe contener cuando menos lo siguiente:

- a). El nombre, descripción y úbicación de la o las obras motivo del concurso.
- b). Las fechas límites para la iniciación y terminación de los trabajos.
- c).- El lugar, la fecha y hora en que se recibirán las proposiciones y se celebrará el acto de apertura de las mismas.
- $d$ ).  $\sim$  El tipo, importe y condiciones de las garantías que habrán de otorgarse para responder del sostenimiento de la proposición.
- e). El lugar, fechas y horas en que el personal autorizado por la dependencia, mostrará a los invitados el lugar en que se llevarán a cabo las obras y, en su caso, otros elementos relacionados con la ejecución de las mismas.
- $f$ ).  $-$ El nombre y la dirección del órgano ante el cual se podrán solicitar, por escrito, aclaraciones relacionadas con los documentos del concurso.
- g). Un listado de aquellos conceptos de trabajo para los cuales se deberá presentar análisis de precio unitario, incluyendo asimismo, un instructivo de la forma en que la dependencia requiere la formulación y la presentación de los análisis de precios unitarios.
- h). Los planos del proyecto correspondientes a las obras o, en su caso, un listado de éstos y el lugar donde pueden consultarse.
- Las especificaciones, tanto generales como particulares, a que  $\cdot$ .  $\cdot$ deberán sujetarse los trabajos que se realicen con motivo de las obras del concurso.

 $\vec{z}$ 

 $\{ \}$ .  $-$ Las formas siguientes: Forma para presentar la proposición; Forma en la que se consignen los conceptos de obra y cantidades de trabajo, para que los invitados presenten su proposición de precios unitarios y el importe total de la misma; Forma para presentar programas de trabajo; Forma para presentar el programa de utilización de maquinaria, y Forma correspondiente al modelo de contrato que se deba utilizar.

La dependencia deberá tomar en cuenta el tiempo necesario que requerirán los invitados, para la preparación correcta de sus proposiciones, para fijar la fecha en que éstos deban presentarlas. Asimismo, deberá estar pendiente de las actaraciones que, con relación a los documentos para el concurso, le soliciten los invitados, y contestar éstas por escrito, con una anticipación razonable a la fecha que se haya fijado para la entrega de las proposiciones, enviando copia a todos y cada uno de los invitados inscritos dentro del mismo concurso, con objeto de brindarles igual oportunidad para la preparación de sus proposiciones.

# CEREMONIA DE PRESENTACION DE PROPOSICIONES.

En el lugar, día y hora señalados en la invitación respectiva, la dependencia recibirá las proposiciones de los invitados y celebrará la ceremonia de acuerdo con las siguientes recomendaciones generales:

- a). Es conveniente que el acto sea presidido por el funcionario designado por la dependencia, el cual deberá tener la jerarquia o rango adecuado.
- b). La ceremonia deberá iniciarse precisamente a la hora señalada y solamente se permitirá la participación de los invitados que estén presentes en esa hora; procediendose de inmediato a pasar lista de asistencia.
- $c)$ . -A continuación los invitados postores, por símismos o por medio de sus representantes debidamente acreditados, presentarán su proposición y demás documentación, debidamente firmada, de preferencia en un sobre cerrado.

d).- Una vez que se hayan recibido todos los sobres correspondientes a las proposiciones presentadas por los invitados presentes, registrados en la lista de astronoia, se procederá a abrir cada uno de ellos y se verificará de inmediato, que contengan rodos los documentos solicitados, así como que estos documentos cumplan con todos los requisito, establecidos para el concurso que se está celebrando.

Las proposiciones que no contengan todos los documentos e que en alguno o algunos de ellos hayan omitido algún requisito, se A continuación se dará lectura a las proposiciones rechazarán. aceptadas.

- e). En la mayor parte de los casos, para proporcionar seguridad a los participantes, conviene que éstos rubriquen en el acto todos aquelles documentos en que se consignen los precios unitarios y el importe total de cada proposición.
- $f$ ).  $-$  1.08 postores deben entregar una garantía para responder del cumplimiento de su proposición, así como otra documentación que no es necesario retener, por lo que es conveniente otorgar un recibo por la garantía otorgada y devolver la otra documentación antes mencionada.
- g).- Como constancia de lo ocurrido en el acto, se debe levantar un acta, en la que se haga constar las proposiciones aceptadas y sus montos, así como aquéllas que fueron rechazadas y las causas que motivaron tal rechazo; asímismo, deberán asentarse los incidentes de importancia que tengan lugar durante el acto. El acta deberá ser firmada por todos los participantes en el acto, así como por los invitados al mismo; éstos últimos pueden ser los representantes de alguna dependencia cuyas funciosean de carácter fiscal o de vigilancia, dentro de la Admi $ncs$ nistración Pública, así como representantes de las Cámaras de la Industria de la Construcción y de otras Industrias, y representantes de instituciones que tengan relación con las obras motivo del concurso y que la dependencia convocante considere conveniente invitar. Una vez firmada el acta, debe entregarse copia de la misma a cada uno de los participantes.
- h).- Como el fallo no puede darse ni es conveniente que se proporcione de inmediato, una vez firmada y distribuida el acta, debe informarse a los participantes el lugar, la fecha y la hora en la que la dependencia dará a conocer el fallo. Conviene que el lapso de tiempo que transcurra entre la fecha de este acto y la fecha en

que se dará a conocer el fallo, no sea mayor de 30 días, con objeto de no mantener las garantías de los no agraciados guardados por mucho tiempo, puesto que lo contrario puede ser lesivo para la economía de las empresas.

 $i$ ).  $\sim$  En relación con la garantía a que se ha hecho mención en puntos interiores, es conveniente aclarar lo siguiente: La garanta se proporciona para responder del sostenimiento de la proposición, por lo cifal el monto que la dependencia fije para la misma dobe estar acordo con la naturaleza de la obra y el monto de la En términos generales, se considera que dicha gavanmisma. tía no deberá exceder del 5% del valor aproximado de la obra.

Por la que se refiere al tipo de garantía, ésta podrá estar consrituida ya sea por certificados de depósito en efectivo, cheques certificados, cheques de caja, o certificados de depósito de valores de renta fija; todos estos documentos deberán ser expedidos por instituciones de confianza para la dependencia y deben estar girados o cadosados debidamente para que, en su caso, la dependencia pueda hacerlos efectivos.

En el caso de que transcurra el plazo fijado para dar el fallo,  $j$ ).  $$ sin que la dependencia, por alguna causa, pueda emitirlo, debe comunicarse tal circunstancia a los postroes y fijar nueva fecha y hora en que se dará a conocer el fallo definitivo. En caso de que la dependencia requiera de un tiempo relativamente largo para proporcionar el fallo definitivo, es conveniente que proponga a los interesados opten entre mantener su proposición y dejar la garantía en poder de la dependencia o en retirar su proposición y recoger su garantía y perder el derecho a seguir como concursantes.

# ANALISIS DE LAS PROPOSICIONES PRESENTADAS.

Con objeto de que la dependencia esté en posibilidad de emitir un fallo, es necesario que efectúe un análisis cuidadoso de las proposiciones aceptadas y produzca un dictamen en el cual, de acuerdo con su juicio, tome en consideración los aspectos siguientes:

- a). Si, a la fecha del análisis, todavía los concursantes mantienen la misma capacidad técnica y económica y la disponibilidad de maquinaria que la dependencia tomó como base para seleccionarlos como participantes en el concurso.
- b). Si los programas de obra y de utilización de maquinaria presentados por los concursantes son factibles y satisfactorios.
- c). Si en los análisis de precios unitarios solicitados por la dependencia y presentados por los concursantes, éstos tomaron en cuenta procedimientos de construcción adecuados y compatibles con los programas de ejecución de obra y de utilización de maquinaria,  $\mathcal{L}^{\pm}$ así como también si los costos básicos son reales y, en consecuencia, si los análisis de precios de la parte correspondiente a costos directos resultan satisfactorios; asímismo, si los costos indirectos considerados son aceptables.

Como conclusión del análisis efectuado de acuerdo con los puntos anteriores, la dependencia podrá elaborar un cuadro comparativo completo, mediante el cual podrá determinar cuál es la empresa que, reuniendo las condiciones necesarias que garanticen el cumplimiento del contrato y la ejecución satisfactoria de la obra, haya presentado la proposición más económica y adecuada, o bien verá que ninguna de las proposiciones cumple con las condiciones anteriores y en consecuencia el concurso debe declararse desierto. Ya sea en uno o en otro sentido, la dependencia deberá asentarlo en el dictámen que haga, así como las razones tomadas del estudio realizado y que fundamentan dicho dictámen.

Puede ocurrir que el número de proposiciones presentadas y/o recibidas, en algún concurso, resulte menor de tres, o también puede ocurrir que durante el estudio de las mismas sólo sean aceptadas o resulten satisfactorios menos de tres; en estos casos, la dependencia

puede oprar por declarar desierto el concurso o continuarlo, de acuerdo con las diferentes circunstancias que concurran en él.

FALLO Y ADJUDICACION DEL, CONTRATO.

Una vez que la dependencia haya producido el ofetámen correspondiente al concurso de que se trate, debe dar a conocer su fallo, lo cual deberá hacer en un acto público al cual se invite a todos los participantes en el acto de presentación de las proposiciones. La dependencia declarará cuál fué el concursante seleccionado para ejecutar la obra objeto del concurso, o en su caso, declarará desierto el concurso.

El fallo de la dependencia dobe ser inapelable; ésto cobra importancia sobre todo en los concursos internacionales, en los que tengan ingerencia los bancos mundiales mediante el otorgamiento de créditos para la ejecución de las obras motivo del o de los concursos.

En el acto en que se dé a conocer el fallo, se señalará que el contrato se adjudica al concursante seleccionado, así como el término dentro del cual deberá firmar dicho contrato, término que conviene no sea mayor de 15 días de calendario, contados a partir de la fecha de la adjudicación.

De los hechos ocurridos durante el acto de fallo y adjudicación, contione levantar un acta, misma que deben firmar todos los asistentes, a quienes se entregará copia de ella.

En la misma ceremonia, la dependencia deberá devolver a los postores los documentos relativos a las garantías que presentaron, salvo aquéllos que corresponden a la proposición del ganador del concurso, ya que éstos deberá retenerlos hasta que el postor firme el contrato y constituva la garantía correspondiente.

Si el adjudicatario no firma el contrato dentro del término establecido, la dependencia está en posición de hacer efectiva la garantía que el adjudicatario hubiere entregado para participar en el concurso; en este caso, si lo estima conveniente, sin convocar a nuevo concurso, adjudicará el contrato al participante siguiente, y de negarse éste concursante, se podrá adjudicar el contrato a los subsecuentes, en el orden respectivo.

# EXCEPCIONES AL SISTEMA DE LICITACION.

En la ejecución de las obras públicas, es conveniente tener establecido un sistema de licitación para las obras, que quede debidamente protocolizado para que se instituya con calidad de obligatorio. En consecuencia, es conveniente prever todos aquéllos casos en que, por causas especiales, sea necesario o conveniente eliminar, ya sea en forma total o parcial, el procedimiento de licitación antes descrito, de acuerdo con ciertas circunstancias especiales que pueden presentarse y dentro de las cuales las más comunes pueden ser: La urgencia de la iniciación y terminación de la obra, que no permita disponer del tiempo necesario

para cumplix con todos los requisitos que impone el sistema de licitación; la opertunidad que pueda presentarse de aprovechar ciertos elementos con que se cuente en forma eventual en un lugar y tiempo determinados y de cuya utilización se obtengan mayores ventajas que las que se tendrían si se cumpliera con todos los requisitos de licitación; la cconomía que puede representar, por ejemplo, el que el monto de la Obra no justifique la erogación que, tanto la dependencia como las posibles empresas invitadas a concursar, tendría que realizar para la preparación del concurso; la especialización que puede requerirse, para la ejecución de una obra por sus características particulares, en materia de experiencia, materiales, maquinaria o técnicas especiales, que solamente puedan proporcionar un número de empresas tan reducido que no se justifique el cumplimiento de todos los requisitos establecidos para la licitación; o finalmente, alguna modalidad particular de la inversión necesaria para la ejecución de la obra, tal como la utilización de una determinada fuente de financiamiento cuyas condiciones para su aprovechamiento resulten incompatibles con los requisitos establecidos para la licitación.

Adicionalmente a prever las posibles excepciones que puedan presentarse al sistema de licitación, también será necesario pensar en la forma adecuada de exponerlas y justificarias ya sea en forma interna o hacia el exterior, con aquellas dependencias ante las cuales, por sus
funciones de vigilancia y supervisión, o por tener el control de las reversiones sea necesario justificar la anulación parcial o total del procedimiento.

# CELEBRACION DE LOS CONTRATOS.

En materia de contratos cabe establecer en primera instancia, que éstos pueden referirse a la ejecución de obras, o a la formulación de estudios y proyectos. Debe tenerse en cuenta que en materia de estudios y proyectos resulta improcedente, en la mayor parte de los casos, la aplicación del sistema de licitación, toda vez que la especialización de la majeria impone un número reducido de empresas para su ejecución y en la mayor parte de los casos, los antecedentes y la confianza que la dependencia tenga de las compañías será lo que determine a quién debe otorgárscle el contrato, puesto que un análisis frío de aspectos cuantificables y susceptibles de recibir una calificación no puede llevarse a cabo.

Los criterios que aquí se expongan se referirán únicamente a los contratos para la ejecución de obras. Como norma fundamental, cabe tener en cuenta que un contrato representa el acuerdo escrito de dos partes para realizar algo y en consecuencia es bilateral. Sin embargo, tratándose de obras públicas, debe prestarse atención principal al objetivo del contrato y en consecuencia conceder una mayor influencia a la autoridad, interés e intervención de la contratante en sacrificio de los

derechos del contratista, todo ello dentro de un marco de justicia que împida llegar situaciones extremas que resulten lesivas a la economía de las empresas, lo cual redundaría en perjuicio de la Administración Pública, pues en la ejecución de obras públicas y de cualquier otro tipo. el contratista y la dependencia deben considerarse como partes de un equipo cuya meta principal es la de ejecutar obras de calidau  $f$  a un precio justo para ambas partes.

Para la celebración de contratos de obras, los criterios generales  $\triangleleft$  and  $\triangleleft$  courrents on lost siguientes:

- $\lambda$ .  $-$ Los contratos deben celebrarse sobre la base de precios unitarios invariablemente, salvo condiciones especiales previstas en los mismos.
- Es posible, sin embargo, la ejecución de trabajos por administra- $2.$ ción a través del contratista, por un importe limitado y que, en términos generales, conviene no exceda al 20% del monto del contrato.
- $3. -$ La estructura de un contrato de este tipo, de acuerdo con la costumbre general seguida puede ser la siguiente:
	- a). Enunciado del contrato
	- b). Declaraciones iniciales de las partes.
	- c).- Clausulado.
	- d). Declaraciones finales de las partes.
	- c). Cierre del contrato, fecha y firmas del mismo.

Cabe aclarar asimismo, que es conveniente, y así lo ha establecido la costumbre, hacer formar parte del contrato a las Especificaciones Generales que tenga la dependencia en vigor; así como a las Especiales que resulten necesarias para la obra de que se trate; los planos del

proyecto; les programas, los catálogos de conceptes de obra y precios unitarios y todos aquellos documentos que se juzguen necesarios, los cuales pueden ser anexos del contrato, o hien detallarse en una relación anexa al mismo.

## ENUNCLIDO Y DECLARACIONES DEL CONTRATO.

El enunciado del contrato deberá contener la descripción de los trabajos para los cuales de celebra, y los nombres de las partes, con las denominaciones convencionales que se les dará en el cuerpo del contrato.

Las declaraciones iniciales de las partes deben estar agrupadas de tal manera que las primeras correspondan a la dependencia y las últimas al contratista. Las declaraciones de la dependencia deben incluir:

- Si tiene autorización superior para destinar la inversión  $a)$ .  $\sim$ à la obra motivo del contrato.
- Mencionar la forma en que se adjudicó el contrato al  $\mathbf{b}$ ).  $$ contratista, es decir: si fué mediante concurso, proporcionar los datos de éste; si fué mediante adjudicación directa, la justificación de dicha adjudicación.
- $c)$ .  $-$ Citar la fuente de los recursos para cubrir el compromiso derivado del contrato y, en su caso, la partida presupuestal que se afectará.
- Todas aquellas otras declaraciones que estime conve $d$ ).  $\sim$ niente agregar.

Por lo que hace a las declaraciones del contratista, en términos

generales, es conveniente que incluyan:

 $a)$ . - Que riene la capacidad jurídica necesaria para contrata $r_{\rm r}$ así como que dispone de la organización y los elementos. suficientes para cumplir con las obras relacionadas con el contrato:

- $\overleftrightarrow{D}$ . Que está plenamente enterado de las Leyes, Reglamentos, Bases y Normas relacionadas con la contratación de obras, así como que conoce plenamente las Especificaciones, el Proyecto, el Programa, el calendario de pagos así como el documento en que figuran los precios unitarios y los volumenos apróximados de obra, y otros documentos que forman parte del contrato;
- c). Que ha inspeccionado el lugar en que se desarrollarán las obras y por lo tanto ha considerado todos los factores que intervienen en su ejecución, y
- d).- Otras declaraciones tales como la mención del permiso correspondiente de la autoridad competente para contratar, en el caso de ser contratista extranjero.

CLAUSULADO DEL CONTRATO.

El contrato debe contener todas las estipulaciones que definan en

forma clara y precisa los derechos y obligaciones de ambas partes. Las

cláusulas más importantes del contrato cubrirán los siguientes aspectos:

- a). El objeto del contrato, describiendo las obras que cubre y el monto de las mismas, estipulando, si así se considora conveniente, que dicho monto sólo podrá rebasarse mediante convenio adicional celebrado entre las dos partes.
- b). Los plazos de ejecución y la obligación de que las obras se realicen de acuerdo con el programa, así como la mecánica que debe operar cuando ésto no sea posible, ya sea por causas imputables al contratista o a la contratante, así como las sanciones aplicables en caso de incumplimiento y, en su caso los premios por una rápida ejecución.
- c). La obligación de reahizar la obra de acuerdo con los plahas del proyecto y las especificaciones de obra correspondientes.
- d). La posible clasificación de los trabajos, previendo que surjan conceptos de trabajo no considerados en el concurso o que, por convenirio así a la dependencia, ésta modifique el proyecto y surjan mievos\_conceptos obviamente no considerados en el concurso. Adicionalmente deberá determinarse en cada caso el sistema o forma en que se procederá a calcular los precios unitarios para los nuevos conceptos o para los modificados y el sistema de pago que se aplicará en cada caso.
- e). La forma en que se realizará la supervisión de la obra, así como la obligación del contratista de mantener una persona responsable en la obra, que tenga los conocimientos y grados que de acuerdo con las condiciones de la obra requiera la dependencia.
- $I$ ).  $-$ La posibilidad de que la dependencia modifique los programas, los planos, las especificaciones y las cantidades de trabajo y lo que procede hacer en cada caso, en relación con los importes y precios unitarios de obra.
- $g$ ).  $\bullet$  la necesidad que por causas fortuitas o de fuerza mayor que puedan presentarse, sea necesario ampliar el plazo de ejecución o suspender las obras y las implicaciones que ésto pueda tener en cuanto a las causas que la determinaron; así como si ésta es imputable al contratista, señalar las penalidades que le correspondan, si la dependencia considera que la prórroga necesaria así lo requiere.
- h). La forma en que, ya sea a su total terminación o en etapas parciales, se hará la recepción de las obras, así como la forma en que se hará esta recepción cuando la terminación del contrato esté motivada por una causa anormal, ya sea porque la dépendencia rescinda el contrato por causas propias de la misma o por causas imputables al contratista.
- i). las responsabilidades del contratista en relación con la correcta ejecución de las obras; el cumplimiento de las disposiciones de seguridad vigentes; de los daños y perjuicios que con motivo de la ejecución de las obras pueda

causarle a la dependencia o a terceras personas; de la conservación de las obras hasta su recepción, y de la reparación y/o reposición en su caso, de los desperfectos o vicios de la obra durante el plazo de vigencia de las v fianzas.

- $j$ ).  $\sim$  De la fianza que debe presentar el contratista, en cuanta a plazo de presentación, monto de la misma, cobertura, vigencia, así como características iísicas de la misma y de las instituciones que se acepton como afianzadoras.
- $k$ ). De las retenciones que se le hagan al contratista; en las estimaciones periódicas que se formulen para el pago de los trabajos realizados; ya sea como fondo de garantía adicional a la fianza o como pena por el incumplimiento: del programa de obra, así como la forma en que estas: retenciones pueden ser devueltas al contratista o utilizadas por la dependencia en la medida en que esto resulte. necesario.
- i). La forma en que puede el contratista subcontratar las obras y ceder el contrato, así como cuáles son las providencias que tomará la dependencia en estos casos.
- m). De las sanciones por incumplimiento del programa y la forma en que éstas se le aplicarán al contratista, así como, de ser posible, del establecimiento de un sistema. adecuado y fácil de vigilancia del cumplimiento de los programas y de las sanciones que en cada caso se deban aplicar, cuidando de que éstas no resulten contraproducentes.
- n). De las causas o motivos de rescisión del contrato y de los procedimientos que deban seguirse en cada caso.
- $\circ$ ).  $\bullet$  De las relaciones que el contratista debe tener con sus trabajadores, relaciones que deben estar apoyadas en la legislación vigente en materia-de trabajo.
- De la intervención que otras dependencias oficiales pue- $7.34$ dan tener en el ejercicio del contrato, tales como inspección periódica, etc.

Una vez establecido el clausulado del contrato, puede ser necesario incluir algunas declaraciones finales, en las cuales podrán considerarse la nacionalidad, la personalidad y el domicilio del contratista. Y finalmente se consignarian las tirmas necesarias para establecer a base legal o el perfeccionamiento del contrato, como suele llamarse, en términos jurídicos.

# CRITERIOS Y PROCEDIMIENTOS APLICABLES A LA

# LICITACION, ADJUDICACION Y CONTRATACION DE OBRAS.

# 1. - EL SISTEMA DE LA INDUSTRIA DE LA CONSTRUCCION.

La contratación de obras forma purte de los mecanismos operativos del sistema econômico-social denominado "industria de la construución". Por lo tanto, es necesario analizar cuáles son los elementos que integran dicho sistema, sus funciones y las relaciones entre los mismos.

En la figura 1 se muesa an esquemáticamente los principales elemenros de la industria de la construcción. Encontramos en primer lugar a los usuarios de los productos de dicha industria: las familias que habitan en casas y edificios, las empresas que desarrollan sus actividades en oficinas y fábricas y los empleados de éstas, las organizaciones hospitalarias y los pacientes, que hacen uso de hospitales y clínicas, y así sucesivamente, incluyendo a los habitantes de las ciudades y del país en general que hacen uso de las obras públicas.

Como segundo elemento del sistema se indican los clientes del mis-A veces el cliente y el usuario es una misma persona o grupo, pero mo. más frecuentemente, el que solicita y obtiene los servicios de la industria es diferente al usuario de sus productos. De esta dualidad se deriva un problèma de coordinación entre las necesidades del usuario, debida-: mente incorpretadus, y los requisitos impuestos por el cliente.

VSISTEMA DE LA INQUISTRIA DE LA CONSTRUCCION

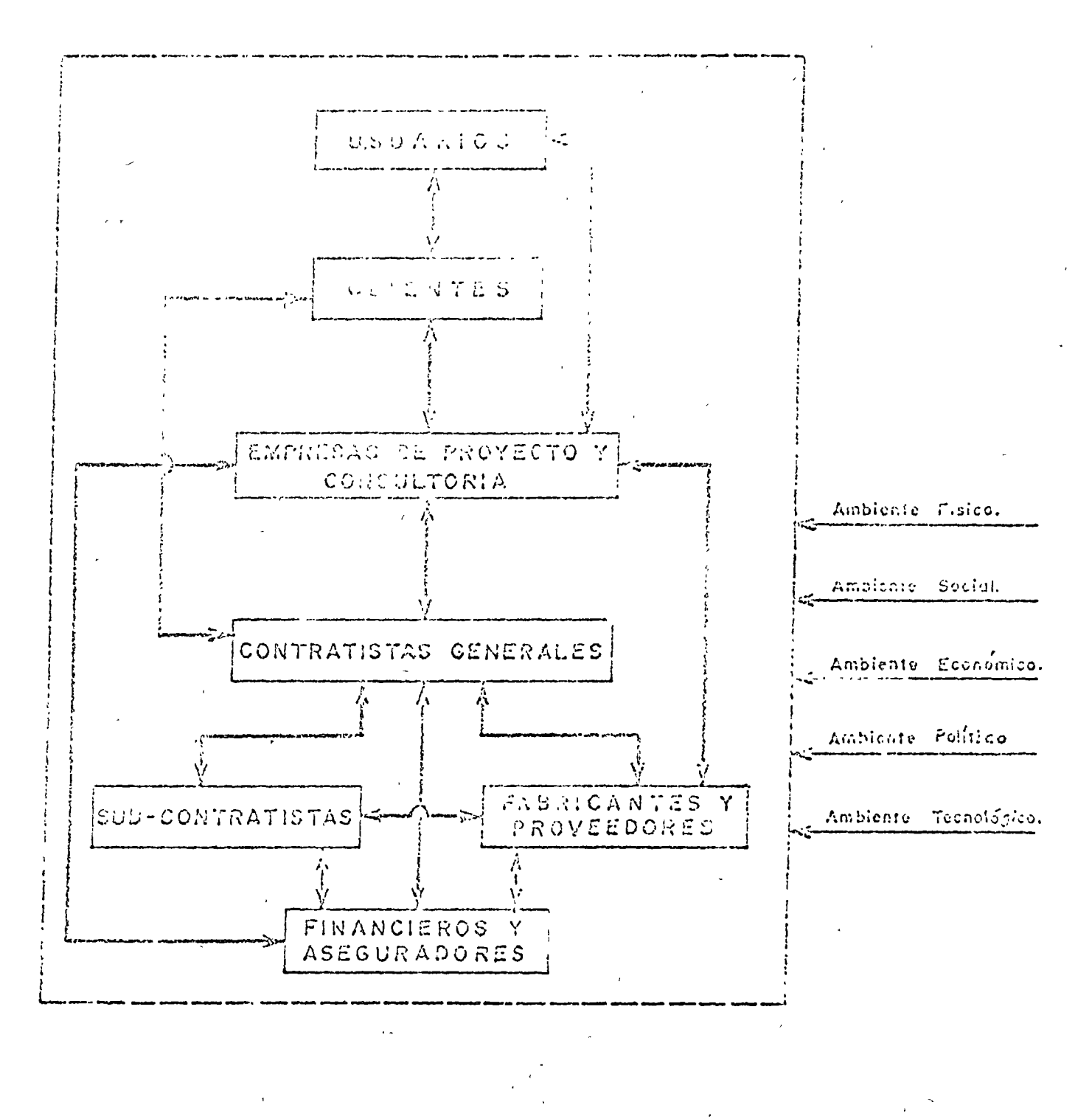

FIGURA Nº

Un teacer elemento del sistem<sup>5</sup> le constituyen los profesionales o las empresas de proyecto y consultoría. Su misión os la de procisar e interpretar las necesidades del chente y de los unuarios, elaborando provectos que respondan óptimamente a dichas necesidados. Estas mesmas empresas formulan para los clientes estudios de viabindad, immeleros u operativos de las obras e instalaciones y, durante la construcción, prestan a menudo servicios de asesoría, vigilancia y fiscalización a los mismos clientes.

Un ciemento clave de la industria lo constituyen sin duda las empresas constructoras, Ilamadas también "contratistas generalen" por la forma en que normalmente operan, a través de contratos con los clientes. Mediante estos contratos, dichas empresas adquieren la responsabilidad de Hevar a cabo has obras, apegándose a los proyectos aprobados por el cliente.

El contratista general utiliza con mucha frecuencia los servicios de empresas especializadas en ciertos aspectos de la construcción, tales como inst talàciones eléctricas o mecánicas. Por su posición respecto al contratista general, estas empresas se denominan "sub-contratistas".

Onto elemento vital de la industria es el formado por los fabricantes y proveedores de materiales y equipos para la construcción. El tipo de articulos que este sector es capaz de ofrecer tiene gran influencia sobre las características de las obras; su economía afecta fundamentalmente la de la industria de la construcción, y su modo de operar tiene un reflejo decisivo sobre la opèración de dicha industria.

mas empresas financieras y aseguradoras constituyon un eslabón impor-

tanté de la industria de la construcción; isus exigencias y modo de operación tienen considerable influencia en las operaciones de contratistas, clientes y proveedores de materiales y equipos. "

Los elementos del sistema de la industria de la construcción que se han descrito brevemente no son todos los que la integran, aunque ef los más importantes. Lo ideal sería que todos estos elementos actuasen en forma armoniosa y coordinada, adaptándose a las influencias y presiones del ambiente físico, social, económico, político y tecnológico.  $Desgra$ ciadamente, la relativa independencia de dichos elementos, que es una característica de esta industria, hace difícil una coordinación efectiva entre los mismos.

2. - RELACIONES ENTRE LOS ELEMENTOS DEL SISTEMA.

Los numerosos elementos que componen el sistema de la industria de la construcción y la relativa independencia entre ellos, que hemos mencionado, dan lugar a una gran variedad de relaciones entre dichos elementos. Mencionaremos sólo las más importantes.

- a). Relaciones Cliente-Usuario: Contratos de arrendamiento o contratos de servicios, formalizados o no.
- b).- Relaciones Proyectista-Cliente: Contratos de estudios, proyectos o ingeniería. Las grandes empresas y los organismos gubernamentales realizan con frecuencia por sí mismos una parte importante de sus estudios y proyectos. Sin embargo, la con-

rratación con firmas dejingeniería especializadas se exciendo cada vez más por sus vénrájas en flexibilidad, economía y calidad profesional de los servicios que es posible obtener. c). - Retaciones Conservetor-Cliente: Contratos de construcción,  $\int$ ya sea a precio alzado, a base de precios unitarios, o a base de cesto más honorarios. El contratista se hace responsable jde la organización y administración de la obra, la contratación del personal necesario, el sumilistro del equipo de construcción, la compra de los materiales no proporcionados por el cliente y, en general, de todas las actividades necesarias para terminar la obra satisfactoriamente, de aduerdo con el proyecto y las condiciones estipuladas en el contrato. La ejecución directa de las obras por parte del cliente, usando sus propios elementos y su organización, está limitada hoy en día casi exclusivamente a obras pequeñas de ampliación o mantenimiento.

- d). Relaciones Proyectista-Constructor: Consisten normalmente en actividadés de supervisión, inspección y fiscalización que la firma proyectista ejerce, por cuenta del cliente, sobre la empresa constructora. Estas actividades pueden ser desarrolladas directamente por el cliente cuando éste cuenta con la organización técnica requerida.
- c). Relacione's combinadas Cliente-Proyectista-Constructor: Puede ser conveniente que las responsabilidades de proyectar y construir

se asigned e una sola fidiapi Tal sería el caso de ciertas instalaciones electro-mecánicas en las que es fácil especificar y comprobar los resultados del sistema: eficiencia, rangos de l' operación, capacidad, porencia, etc. En estos casos se suscribe un contrato de proyecto y construcción entre el cliente y la firma seleccionada.

Relaciones Proyectista-Proveedor: La especificación por par $f$ ,  $$ te del proyectista, de los materiales y equipos que integren la obra, presenta problemas especiales. La especificación puede ser de tipo "abierto" en la que sólo se dan características y requisitos de los productos o artículos, sin mencionar ninguna marca en particular; cuando ésto no es posible, se señala una o varias marcas aceptables y se añade la expresión "o equivalente". Per otra parte, la especificación puede ser "cerrada", es decir, exigir una marca y modelo determinados, sin opciones Este tipo de especificación generalmente no es alcernativas. permitido en las obras páblicas. Por otra parte, el proveedor dere proporcionar catálogos y datos que permitan al proyectista seleccionar los materiales y equipos, e<sup>l</sup> integrar éstos eficienremente a otros materiales o equipos. Tratándose de equipos especiales, generalmente no se puede terminar el proyecto sin que el fabricante proporcione los planos y especificaciones de " montaje e instalación.

- $g$ ). Relaciones-Constructor-Proveedor: Consisten normalmente en solicitudes de corización; córizaciones ya sea directas o por el Taistema de concurso, elección de los proveedores y colocación de los podidos o contratos de suministro correspondientes enetroga y com or de calidad de los materiales o equipos substaistrados por el proveedor. El cumplimiento de los programas de chtregas es esencial para poder flevar a cabo les programas de obra y lograr coutos aceptables.
- h). Relaciones del Cliente y el Contratista con Afianzadores y Aseguradores: El contratista adquiere obligaciones y responsabilidades hacia el cliente, por un lado, y hacia sus proveedores y sub-contratistas por la otra. La compañía afianzadora emite fionzas que protegen a los interesados contra el incumplimiento del contratista. Las operaciones de éste, están sujetas a diversos riesgos, por lo cual en los contratos de obra se prevé la emisión de seguros contra daños causados por el contratista a terceros, en sus personas o en sus bienes. Las compañías de seguros y fianzas constituyen por este motivo un sector muy importante de la industria de la construcción.

3. - CONTRATOS DE ESTUDIOS Y PROYECTOS.

La adjudicación de los contratos de ingeniería, ya sea para estudios.  $\alpha$  proyectos, se realiza generalmente en forma directa, sin recurrir  $\alpha$  procedimiento de lichación. Esta práctica se justifica, teniendo

en cuenta que; lo. No es posible definir anticipadamento ni calidad ni la extensión de los servicios préfesiolátes de estudio y proyecto: y 20., la calidad dei proyecto miluyo de tal manera en el costo y eficiencia de la obra, que el ahorro que pacdiora encuerto mediante la licitación no compensa los riengos que ésta implicaría en cuanto a la calidad del proyecto.

La selección de una firma de ingeniería, para la ejecución de un proyecto, requiere, en general, los siguientes pasos:

- Livitación a diversas firmas para que presenten una solicitud.  $a$ ).  $$ manifestando su interés por el proyecto de que se trate, acompañada de datos relativos a su organización, proyectos realiza-'dos con anterioridad, experiencia y antecedentes de su personal clave, y otros datos que se juzguen necesarios.
- Evaluación de la experiencia y calificación técnica de cada fir $b$ ).  $-$ 'ma, respaldada con documentos y fotografías de los trabajos "ejecutados con anterioridad."
- Entrevistas con el: personal clave de la firma, para tener opor $c$ ).  $$ tunidad de apreciar las actitudes, filosofía y capacidad administrativa de la firma.
- 'Investigación de proyectos realizados previamente por la firma,  $d$ ).  $$ preferiblemente mediante visitas a las obras terminadas y pláneas con los clientes y usuarios de las mismas.
- Notificación a la firma seleccionada para que presente una propo $e$ ).  $\frac{1}{2}$ síción, señalando las bases y los requisitos que deban llenarse.

Los contratos de ingeniería peçtien ser de cualquiera de los siguientes tipos, según la forma de determidar el mento de los servicios:

- 1.- Contrato a base de porcentaje del costo de la obra: Se usa con mucha frecuencia. Diversas asociaciones técnicas han publicado avanceles de honorarios profesionales, en forma de porcentajes sobre el costo de las obras, según el tipo del proyecto y la entensión de los servicios profesionales. Una posible desventaja para el eliente es que no conoce el monto exacto de los honorarios hasta que la obra se concursa o se adjudica directamente. Otra posible desventaja es que no existe ningún incentivo para que la firma de ingeniería busque la solución más coonómica.
- II. Contrato a precio alzado: En este tipo de contrato el monto total de los honórarios es fijo. Dicho monto puede basarse en un porcentaje del costo estimado de la obra o en un análisis detallado del costo de los servicios<sup>:</sup> de ingeniería. Este tipo de contrato elimina las desventajas mencionadas para el primer docl Se usa mucho en proyectos de obras públicas.
- III. Contrato a base de costo directo de personal por un factor: En este tipo de contrato, el monto de los servicios se determina multiplicando el monto de los salarios del personal asignado directamente al proyecto por un facior (generalmente entre 2 y 3) que compensa a la firma por sus consumos de materiales, gastos indirectos y utilidad. Este cipo do contrato tiene aplicación cuando no se puede determinar de

antemano con precisión, la cantidad de trabajo involucidado y la extensión de les servicios. Tallisería el caso de estudios de factibilidad que engen el análisis de varias alternacivas.

- IV. Courrato a base do gastos más poporarios fijos: Es semejante al anterior, pero requiere llovar una contabilidad compteta de los gas-Generalmente, sobre los gastos tos ocasionados por el proyecto. directos se aplica un factor de indirectos y al costo total se suma el mento de los honorarios fijos.
- V. Contrato a base de gaoros más honorarios, con tope garantizado: Se distingue del anterior únicamente en que la firma garantiza un costo máximo de los servicios. Esto sólo es posible cuando se tione una idea suficientemente aproximada del'aleance y extensión del proyecto y se puede hacer una estimación conservadora del costo involutrado.

En cualquiera de los casos anteriores, los servicios de ingeniería pacden abarcar una o más de las siguientes fases:

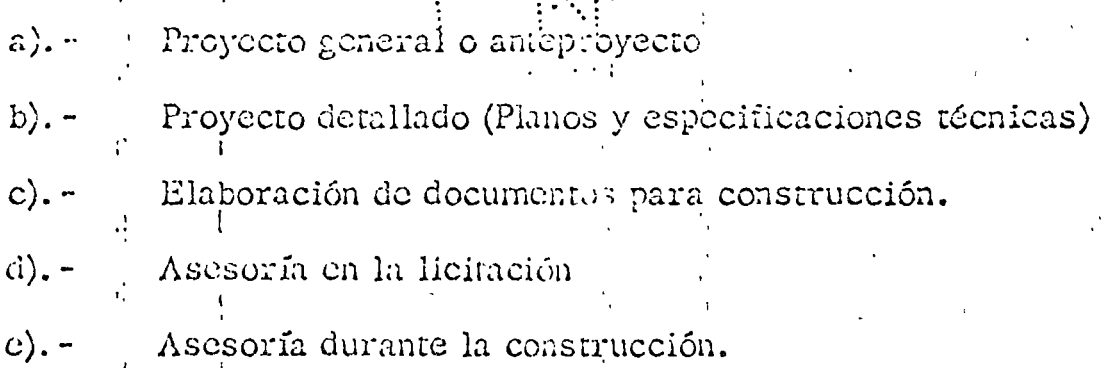

El contrato debe ser muy explícito respecto a los servicios que la Erma de ingeniería se obliga a prestar. Debe expresar también con toda

DIRECTORIO DE ASISTENTES AL CURSO DE INGENIERIA DE COSTOS DE CONSTRUCCION ( DEL 3 AL 29 DE JUNIO DE 1977 )

#### NOMBRE Y DIRECCION

- 1. VICTOR E. ACEVES RIVAS<br>Pdte. Alemán 904-6 Col. Nápoles México 18, D. F.
- 2. ING. A. DAVID ACOSTA ELIAS Colina de la Quebrada No. 93 Residencial Boulevares Naucalpán, Edo. de México<br>Tel: 5-60-78-02
- 3. ING. ALFONSO ALCANTARA LOPEZ Casas Grandes No. 311 Col. Narvarte México 12, D. F.<br>Tel: 2-79-83-52
- 4. ING. MARIO ALVAREZ OLMEDO Ximilpa No. 11 Tlalpan i México, D. F. Tel:  $5-73-54-38$
- 5. ING. ARQ. OSCAR M. BATIZ JAM Cientificos No. 31 Cd. Satélite Edo. de México<br>Tel: 5-62-12-59
- 6. ING. URBANO X. CAICEDO SALAZAR Medicina 41 Depto. 21 Copilco-Universidad México 21, D. F.
- 7. ENRIQUE CALDERON JIMENEZ  $Av$ . Juárez No.  $145 - 1$ México 1, D. F.<br>Tel: 5-35-57-36

#### EMPRESA Y DIRECCION

CONSTRUCTORA TECNICA EDIFICADORA, S. A.<br>Pdte. Alemán 904-6 Col. Nápoles México 18, D. F. Tel:  $5-36-60-12$ 

CENTLA CONSTRUCCIONES,  $S.A.$ Benito Juárez No. 57 Col. del Carmén Coyoacán México 21, D. F.<br>Tel: 5-54-67-22

UNIVERSIDAD AUTONUMA DE SINALCA Culiacán, Sin.  $Te1: 2-49-70$ 

C.E.D.E.G.E. GUAYAQUIL ECUADOR Junin 437 Guayaquil, Ecuador  $Te1: 306664$ 

SUBDIRECCION DE EDIFICIOS Y MONUMENTOS, D. D. F.<br>Delicias No. 36 México, D. F.

CENTRO DE EDUCACION CONTINUA Tacuba No. 5-ler. Piso México 1, D. F. Tel:  $5-21-73-35$ 

DIRECTORIO DE ASISTENTES AL CURSO DE INGENIERIA DE COSTOS DL CONSTRUCCION ( DEL 3 AL 29 DE JUNIO DE 1977 स्ट्रा

#### NOMBRE Y DIRECCION

- 3. ING. JUAN HUMBERTO DE LUNA AVILA<br>Trujiilo No. 655 Col. Lindavista México 14, D. F. Tel:  $7-54-03-89$
- 9. URIEL DIAZ DELGADO Bélgica No. 910 Col. Portales México 13, D. F. Tel:  $5-39-47-76$
- 10. CARLOS DIAZ RODRIGUEZ Cafetal No. 473 Granjas México<br>México 8, D. F. Tel:  $6-57-17-75$
- : . ING. RUBEN DOMINGUEZ To!stoi No. 22 Col. Anzúres México, D. F.<br>Tel: 5-11-84-97
- EZ. ING. RAMON DULCE, NAVARRETE México, D. F.
- 13. FRANCISCO ENRIQUEZ ANDREU Boulevard 18 Sur 1903 Col. San Manuel Puebla, Pue. Tel:  $45-01-08$

14. ING. PEDRO ESPARZA S. Rio Atoyac 26-13 Col. Cuauhtémoc México 5, D. F. Tel:  $5 - 11 - 67 - 90$ 

#### EMPRESA Y DIRECCION

LA VICTORIA Y ASOCIADOS, S. A. Av. Rio Mixcoac No. 63-4o. Piso Col. Mixcoac México 19, D. F. Tel:  $5-98-42-44$ 

INMOBILIARIA BANCOMER, S. A. DE C.V. Venustiano Carranza No. 39-20. Pisc México 1, D. F. Tel:  $5-21-53-00$ 

 $C.A.P.F.G.E.$ Vito Alessio Robles No. 380 Col. Tecoyotitla México, D. F.

TERRETALATOS MEXICANUS Ing. Militares No. 85 Col. Argentina México, D. F. Tel:  $5-76-74-66$ 

COMISION FEDERAL DE ELECTRICIDAD Paseo de la Reforma No. 107-50. Piso México, D. F.  $\bar{e}$ : 5-91-08-82

SERVICIOS INDUSTRIALES PEÑOLES Paseo de la Reforma No. 383-14 Col. Cuauhtémoc México, D. F.. Tel: 5-25-92-20 Ext. 285

DIRECTOR. O DE ASISTENTES AL CURSO DE INGENIERIA DE COSTOS DE CONSTRUCCION ( DEL 3 AL 29 DE JUNIO DE 1977 )

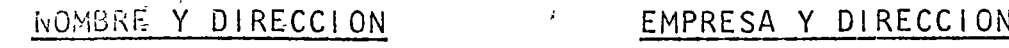

- 15. ING. RAMIRO FIGUEROA ROMERO Begonias No. 35-1 Col. Claveria . México 16, D. F.<br>Tel: 5-27-71-10
- 16. ARQ. FRANCISCO'J. FIGUEROA SUAREZ Cerro Tres Marias No. 310 Col. Camp. Churubusco México 21,  $p: F.$ <br>Tel: 5-44-25-30
- 17. C.P. REBECA FUENTES VELAZQUEZ Paseo de la Reforma No. 444-503 Col. Juárez México 6, D. F icl: 5-33-03-68
- 18. ALEJANDRO GUTIERREZ ALCANTARA Victoria 34 Edif. "B" Depto. 203 Col. Modelo Naucalpan, México  $\lceil e \rceil$ : 5-60-85-70
- 19. ING. ARQ. ENRIQUE GUTIERREZ R.<br>Calle 34 "A" No. 125 Col. Sta. Rosa México  $14$ ,  $D$ . F. Tel:  $3 - 92 - 87$ 
	- 20. ALONSO G. GUTTERREZ CORTINA  $B\vee$ . de la Luz 621-1 Pedregal de San Angel México 20,  $D_{\bullet}$ ,  $F_{\bullet}$ Tel:  $5 - 68 - 38 - 55$
	- 21. ING, MARCOS GODINEZ HANA Calle Sur 132 No. 118-502 Col. América  $MeV$ , co 18, D. F.
- CONSTRUCCIONES Y PROYECTOS CIVILES. S.A. Clave No. 457 Col. Vallejo México  $14, 0, 5$ .<br>Tel: 5-14-21-89
- INDUSTRIAS FISO, S. A. DE C. V. Bahia de Santa Barbara No. 585-307 México, D. F. Tel:  $5 - 45 - 15 - 59$
- CONSTRUCTORA EDISON, S. A. Paseo de la Reforma No. 444-503 Col. Juárez México 6.D. F. Tel:  $5 - 33 - 03 - 68$

- I.P.N. SECCION DE GRADUADOS E.S.I.A. Unidad Profesional Edif. 12 Zacatenco, D. F.
- GUTSA CONSTRUCCIONES, S.A. No. Revolución No. 1387 Col. Campestre México 20, D. F.  $Te1: 5 - 48 - 67 - 40$

SECRETARIA DE AGRICULTURA Y RECURSOS HIDRAULICOS Paseo de la Reforma 51-150. Piso México, D. F. Tel:  $5 - 66 - 97 - 83$ 

DIRECTORIO DE ASISTENTES AL CURSO DE INGENIERIA DE COSTOS DE CONSTRUCCION ( DRL 3 AL 29 DE JUNIO DE 1977 )  $\sim 10^7$ NOVBRE Y DI RECCION EMPRESA Y DIRECCION 22. INC. JESUS S. GOODE CARDENAS CIA. MINERA AUTLAN, S. A. DE Trujiilo No. 693<sup>/</sup>Bis. Depto. 3  $C.V.$ Mariano Escobedo No. 510-4o.Piso Col. Lindavista México  $14$ ,  $D$ .  $F$ . Col. Anzures  $Te1: 5 - 86 - 24 - 69$ México, D. F. Tel:  $2 - 50 - 19 - 77$ 23. ING. PEDRO JASSO GUTIERREZ GUANOS Y FERTILIZANTES DE MEXICO, Planta el Encanto No. 6  $S.A.$ Av. Cuauhtémoc 1236-4o. Piso Col. Electra Tialnepantla, Edo. de Méx. Col. Narvarte México, D. F. Tel:  $3-97-31-30$ Tel:  $5-59-64-60$ 24. ARQ. JAIME LEZAMA TIRADO UNIVERSIDAD AUTONOMA METROPOLITA-Edificio 34 entrada "D" Depto. 208 **NA** Lomas de Sotelo Av. San Pablo México 10, D. F. Azcapotzalco México 16, D. F. Tel:  $5-57-34-62$ Tel:  $5-51-37-33$  Ext. 276 FACULTAD DE INGENIERIA, UNAM 15. ING. ALBERTO MEADE VERAMENDI Matias Romero 1615 Ciudad Universitaria México 20, D. F.<br>Tel: 5-48-96-69 Col. Narvarte México 13, D. F. Tel:  $5 - 75 - 82 - 65$ 26. RUBEN MONROY ANDRADE COMITE ADMINISTRADOR DEL PROGRA-Mier y Pesado 232-5 MA FEDERAL DE CONSTRUCCION DE Col. del Valle **ESCUELAS** México 12, D. F.<br>Tel: 5-43-88-36 Vito Alessio Robles 380 Col. Tecoyotitla México, D. F. .7. MANUEL MONTAÑEZ MUÑOZ SECRETARIA DE ASENTAMIENTOS,  $Av. 1 - A No. 42$ HUMANOS Y OBRAS PUBLICAS Col. Sta. Rosa Sta. Mónica Edo. de México México 14, D. F. Tei: 3-92-18-84 SECRETARIA DE ASENTAMIENTOS 28. ING. SERGIO MENDEZ MOTA Sargazo 134 HUMANOS Y OBRAS PUBLICAS Col. El Rosario Dr. Barragán 779-80. Piso México 21, D. F. México, D. F. Tel:  $5-49-57-27$ 

DIRECTORIO DE ASISTENTES AL CURSO DE INGENIERIA DE COSTOS DE CONSTRUCCION ( DEL 3 AL 29 DE JUNIO DE 1977 ) MOMPRE Y DIRECCION EMPRESA Y DIRECCION 29. CARLOS MORALES VILLASEÑOR Pdte. Alemán 904-6 Col. Nápoles México 18, D. F. Tel:  $5 - 36 - 60 - 12$ O. ING. OSCAR NAVARRETE VALENZUELA CONTRATISTA NACIONAL EDIFICADO-Av. Mazatlán Entrada "V" Depto. 5 RA, S.A. Col. Condesa Periferico Sur 6501 Edif."E"-2 México 11, D. F. 2o. Piso  $7e1: 5-53-40-93$ Tepepan México 23, D. F.<br>Tel: 6-76-41-63 31. ING. ROBERTO M. NIGENDA VELASCO COMISION FEDERAL DE ELECTRICIDAD Av. Universidad No. 2016 Edif. 7 Ródano No. 14-10o. Piso México. D. F. Depto. 102 Copilco-Universidad México 20, D. F.  $7e1: 5-50-08-21$ CONSTRUCTORA NN, S. A. 32. ING. GUILLERMO NORMA SUINAGA Carlos "B" Zetina No. 30 Durango 367 Col. Condesa Col. Roma Mexico 11, D. F. México 7, D. F. Tel:  $5 - 15 - 86 - 00$ Tel:  $5 - 33 - 16 - 76$ 33. ING. MANUEL ORTIZ ESPEJEL CONSTRUCTORA EDISON, S. A. Paseo de Ja Reforma No. 444-50.P. Auriga No. 21 Prado Churubusco Col. Juárez México 13, D. F. México 6, D. F. Tel: 5-81-06-93  $Te1: 5 - 33 - 03 - 68$ 34. PABLO ORTIZ PONTON PROPULSORA DE LA HABITACION, S.A. Rodrigo Cifuentes 34-5 Desierto de los Leones 4048 Col. San José Insurgentes San Angel México<sup>20</sup>, D. F. México 19, D. F. Tel:  $5 - 98 - 28 - 23$ Tel:  $5 - 48 - 68 - 10$ URBANIZADORA ELEFANTE, S.A. 35. EDUARDO PATIÑO GALAN Av. Hidalgo No. 246 Av. La Paz No. 12 San Angel Coyoacán México 20, D. F. México 21, D. F. Tel:  $5-50-4C-39$ Tel: 5-54-50-80

#### DIRECTORIO DE ASISTENTES AL CURSO DE INGENIERIA DE COSTOS DE CONSTRUCCION ( DEL 3 AL 29 DE JUNIO DE 1977 )

NOMBRE Y DIRECCION

- 36. ING. GUILLERMO PEREZ AGUILAR México, D. F.
- 37. JORGE PEREZ MATA C. Francisco Novoa 71 Col. Aragón México 14, D. F.<br>Tel: 5-77-32-08
- 38. ING. FERNANDO A. PINEDA MEJIA Cerro de la Estrella 119-302 Col. Campestre Churubusco México 21, D. F.
- 39. ING. ALFONSO POIRE HERNANDEZ Adolfo Prieto No. 11-2 Col. del Valle México 12, D. F.<br>Tel: 5-43-54-30
- 40. ING. MARCO A. RANGEL QUINTERO
- 41. ING. SILVESTRE REVUELTAS Hda, Molino Flores No. 21<br>Echegaray, Edo. de México Tel:  $5 - 60 - 99 - 85$
- 42. ING. SANTIAGO RIVERO PERALES Callejón Escondida 53 Coyoacán Méx.co 21, D. F.<br>Tel: 5-23-98-56

#### EMPRESA Y DIRECCION

SECRETARIA DE ASENTAMIENTOS HUMANOS Y OBRAS PUBLICAS Xola y Av. Universidad México, D. F.

CONSTRUCTORA E INMOBILIARIA ARIES,  $S. A.$ Francisco Novoa 71 Col. Aragón México  $14$ , D. F. Tel:  $5 - 77 - 32 - 08$ 

COMISION DEL RIO BALSAS RIo Churubusco Oriente 650 Col. Aculco México, D. F. Tel: 6-57-10-00 Ext. 166

- CONTRATISTA INDEPENDIENTE Culiacán 21-A-6 Col. Condesa México 11, D. F.<br>Tel: 5-64-96-13
	- AHMSA COMERCIAL, S. A. Kapler 59 Col. Anzures México 5, D. F.<br>Tel: 5-31-22-45

CELANESE MEXICANA, S. A.<br>Av. Revolución 1425 San Angel Inn. México 20, D. F.<br>Tel: 5-48-69-60

 $S.A.$ INMOBILIARIA SANPE, Insurgentes 598-704 Col. del Valle México 12, D. F.<br>Tel: 5-54-29-59

DIRECTORIO DE ASISTENTES AL CURSO DE INGENIERIA DE COSTOS DE CONSTRUCCION ( DEL 3 AL 29 DE JUNIO DE 1977 )

#### NOMBRE Y DIRECCION

じどう

- 43. FRANCISCO J. ROJAS VILLANUEVA Violetas No. 314<br>Col. La Florida Naucalpan, Edo. de México Tel:  $5-62-94-17$
- 44. ING. LEOPOLDO SALAZAR TORRES F. Vasco de Quiroga 114 : Cto. Misioneros Satélite, Edo. de México Tel:  $5-72-42-01$
- 45. ING. VALENTIN SALINAS VALDEZ Cúpulas No. 66 Jardines del Sur México 23, D. F.<br>Tel: 6-76-23-83
- 46. SERGIO M. SANCHEZ GARCIA<br>Mineria 43-B Col. Escandón México 18, D. F.<br>Tel: 5-15-60-40
- 47. ING. JUAN P. SENTIES SANTOS Patriotismo No. 875-4-401 Col. Mixcoac México 19, D. F. Tel:  $5-63-67-29$
- 48. HECTOR A. SOLORZANO Y CORTES Industria No. 64-5 Col. Florida Mexico 20, D. F. Tei:  $5-24-52-04$
- 49. JORGE SORIANO HARNOUSS  $Xo1a 1311-3$ Col. Narvarte México 12, D. F. Tel:  $5 - 30 - 56 - 83$

#### EMPRESA Y DIRECCION

SECRETARIA DE ASENTAMIENTOS HUMANOS Y OBRAS PUBLICAS Marie Curie No. 100 Toluca, México

TECNICOS ASOCIADOS, S. A. Av. Juárez 157-105 México 1, D. F.<br>Tel: 5-91-13-00

SISTEMA DE TRANSPORTE COLECTIVO "METRO" Edificio Balbuena ler. Piso México, D. F.

COLEGIO DE MEXICO, A.C. Carretera Ajusco No. 20 México, D. F.

COMISION FEDERAL DE ELECTRICICAD Atoyac No. 97-10o. Piso Col. Cuauhtémoc México 5, D. F.<br>Tel: 5-53-71-33 Ext. 2498

PROPULSORA DE LA HABITACION, S. A. Calzada Desierto de los Leones 4048 México 20, D. F.

CONSTRUCCIONES, DECORACIONES, ACABADOS, S.A.<br>Tuxpan No. 20-3er. Piso Col. Roma México 7, D. F. Tel:  $5-64-30-00$ 

# DIRECTORIO DE ASISTENTES AL CURSO DE INGENIERIA DE COSTOS DE

# NOMERE Y DIRECCION

- 50. ING. RAUL TORRES AREVALO Cucurpe No. 3 Col. del Parque<br>Aéxico 8, D. F.<br>Fel: 7-50-54-46
- 5. . . . CARLOS VALLE AYALA Mar de Hurson No. 4-103 Col lacaba Máx co 13,  $D. F.$

## EMPRESA Y DIRECCION

SISTEMA DE TRANSPORTE COLECTIVO "METRO" Delicias No. 67 México 1, D. F. Tel:  $5 - 21 - 86 - 20$ 

Τx

 $\boldsymbol{t}$ 

CONSTRUCTORA TECNICA MEXICO, S.A. Plaza de la Republica No. 32 der. Piso México 1, D. F. Tel:  $5-91-06-92$